## MICROLOISIRS

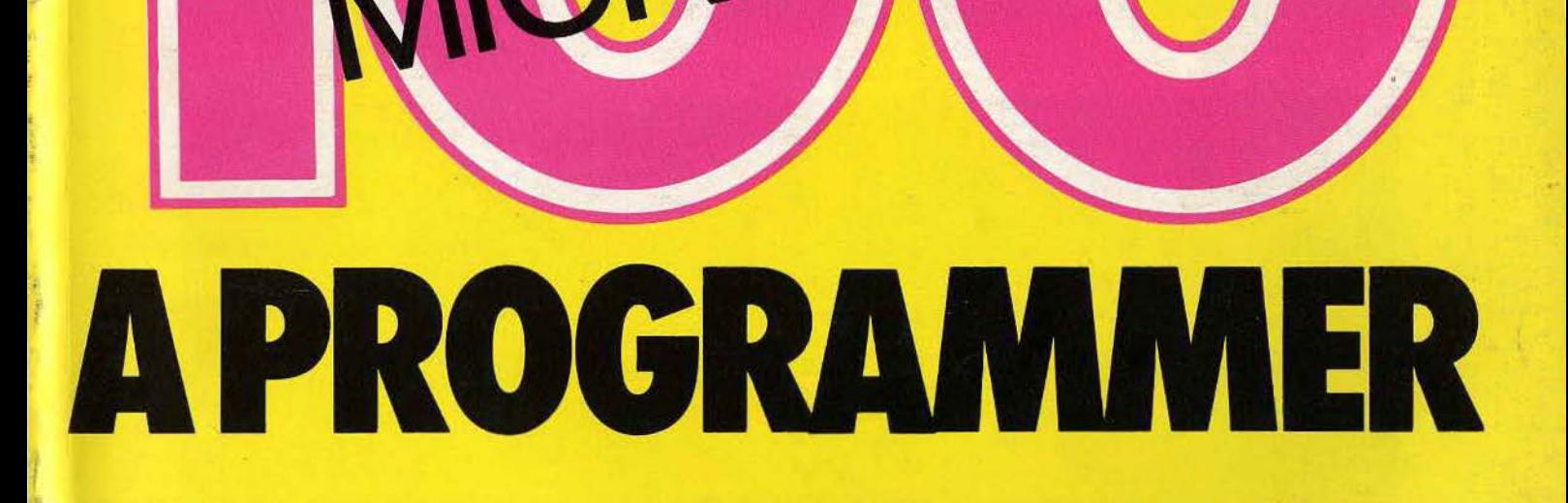

TI 99 4A. ZX81 **THOMSON MO5. COMMODORE 64 MSX.SPECTRUM** ORIC I ATMOS. ATARI 600 800 XL **APPLE II ET IIE. AMSTRAD CPC 464** 

M3101-HS1-38 FRD FRANCE; 38 FF - BELGIQUE : 280 FB - SUISSE - 12FS - CANADA: 6,50\$ CAN - MAROC; 51 DH - ESPAGNE: 950 PTAS

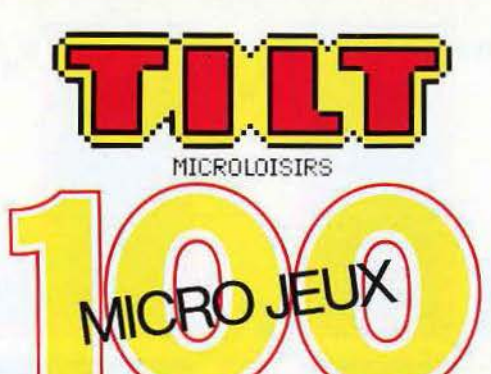

## **OGRA**

#### **TILT• HORS SERIE 100 PROGRAMMES BASIC**

Des jaquettes<br>pour vos cassettes Tableaux des équivalences pour adapter tous les jeux<br>
à votre micro ordinateur 25  $\lambda$  votre micro ordinateur

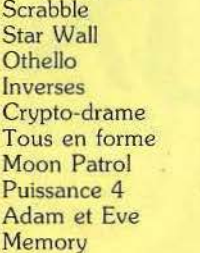

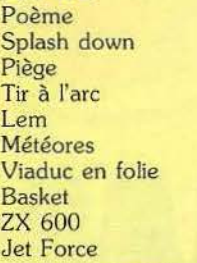

#### **THOMSON MO 5**<br>Tron

Rebonds en folie 62<br>
Popeye 63<br>
2001 65<br>
2001 65<br>
X Rays 68<br>
Guerre nucléaire 69<br>
Electrochoc 71<br>
Star Wars 74 Guerre nucléaire Star Wars 74<br>
Love Souris 76

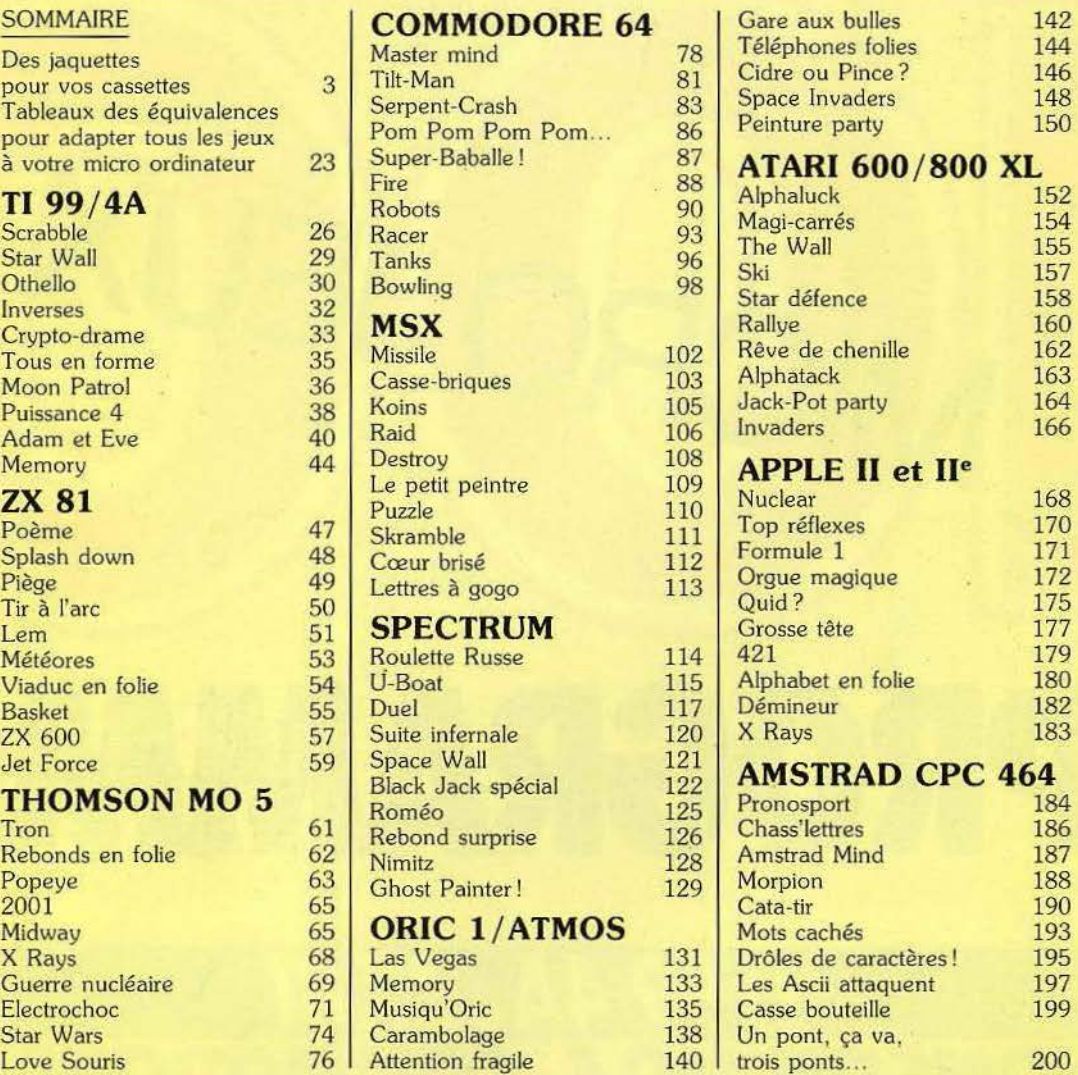

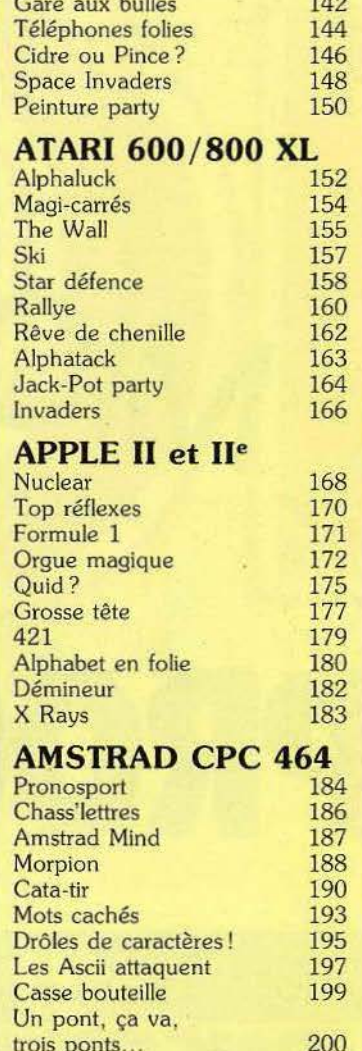

 $R$ édacteur en chef : Jean-Michel Blottière. Directeur artistique : Jean-Pierre Aldebert. Secrétaires de rédaction : Francine Gaudard. Fabrice Moskoff. **U stings:** Bertrand Ravel. **Maquette :** Bernard Mayo. **Secrétariat :** Sylvie Lefebvre. **PUBLICITÉ : Réglmax,** 1, rue Taitbout, 75009 Paris Tél. : 48.24.46.21. **Directrice commetc:lale de la publicité :**  Fabienne Dexidour. Directeur de la publicité: Dominique Bovio. Assistante: Christiane Martorell. **ADMINISTRATION · DIFFUSION:** 2, me des Italiens, 75009 Paris. Hl. : 48.24.46.21. **Ventes:** Jean-Paul Biron, Michel Vincent 05.32.13.21, téléphone vert gratuit 24/24. **Relations extérieures:** Françoise Serre-Loutreuil **Promotion** : Bernard Blazin. **Directeur technique :** Guy Cuypers. **Fabrication:** Jean-Jack Vallet. **ÉDITEUR** •Tilt-Microloisirs » est un mensuel édité par Éditions Mondiales S.A. au capital de 10 000 000 F. R.C.S. Paris B 320 508 799. Durée de la société : 99 ans à compter du 19/12/1980. Principal associé : Ségur. Siège social : 2, rue des Italiens. 75440 Paris 9<sup>e</sup>. Télex : 643932 F Edimondi. Président directeur général : Antoine de Clermont-Tonnerre. Directeur **délégué** : Jean-Pierre Roger. La reproduction, même partielle, de tous les articles parus daris la publication (copyright Electronic Games et Tilt) est interdite, les informations rédactionnelles publiées dans « Tilt-Microloisirs » sont libres de<br>toute publicité. TILT Microloisirs, 2, rue des Italiens, 75009 Paris. Tél. : 48.24.46,21. Tirage

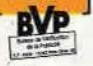

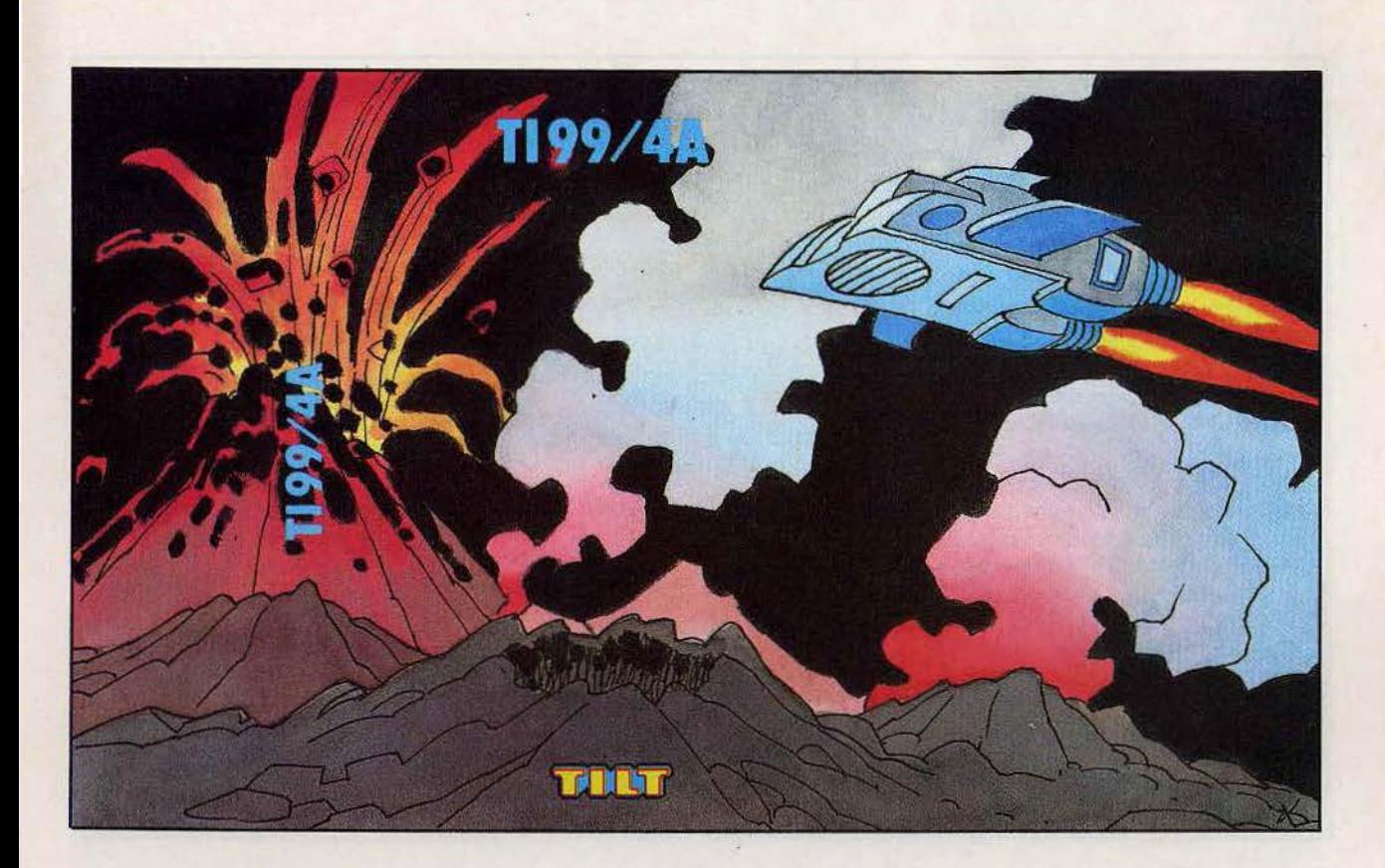

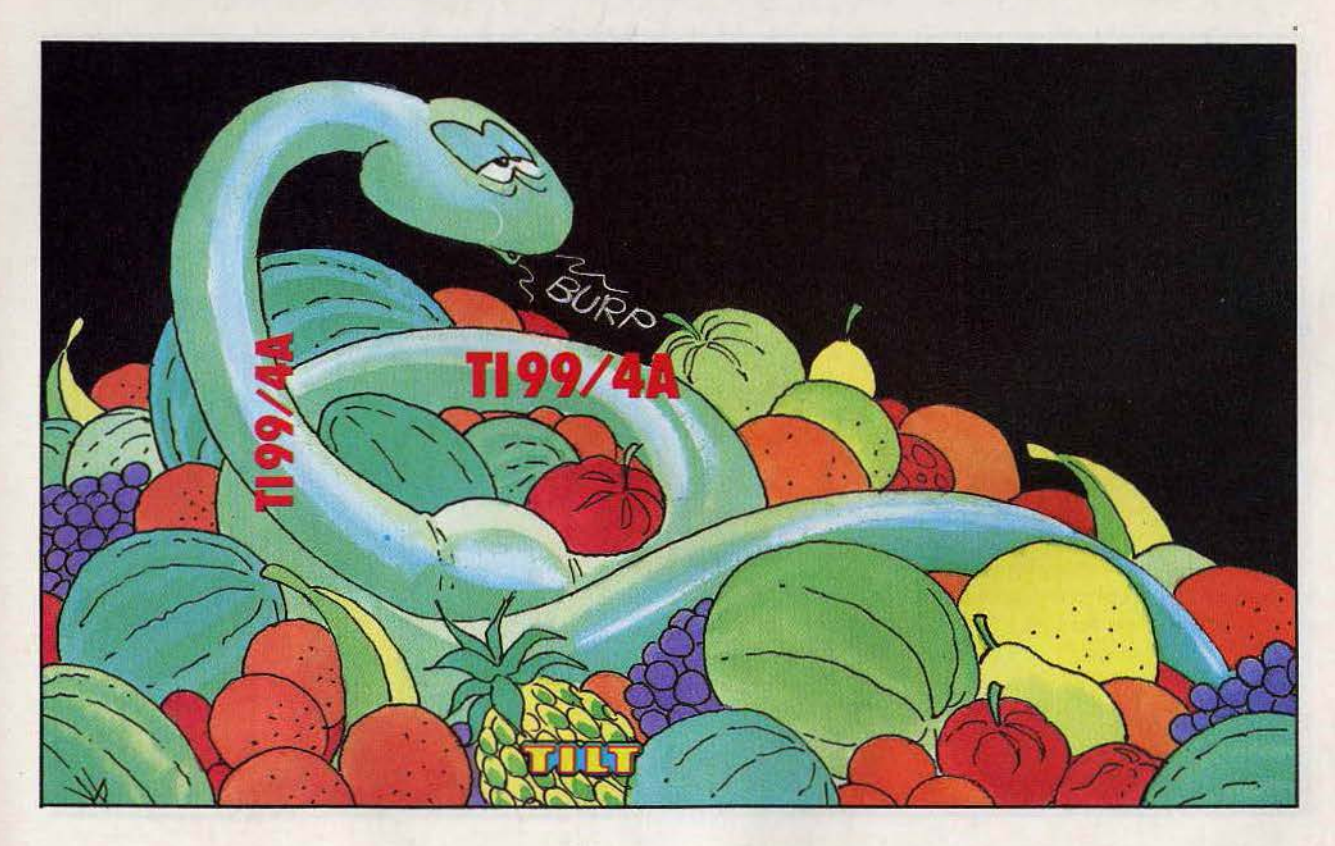

#### **Tl99/4A** !

 $\vdots$ **1**  !<br>:

**1**   $\frac{1}{2}$ 

**1**  ! **1**  ! **1**   $\vdots$ **1**   $\frac{1}{2}$ **1**  !<br>: **1**   $\frac{1}{2}$ 

**1**   $\frac{1}{2}$ **1**   $\vdots$ 

**1**   $\frac{1}{i}$ **1**  ļ. **1**  !

**1**   $\vdots$ 

**1** 

ŗ **1**   $\vdots$ 

**1**  ļ.

**1**  !<br>: **1**   $\frac{1}{2}$ **1**   $\vdots$ **1**   $\vdots$ 

**1**  ļ.

1

**1**   $\vdots$ 

**1**   $\frac{1}{2}$ 

**1**   $\vdots$ **1**   $\vdots$ 

**1** 

 $\mathbf{r}$ 

**1**  !<br>:

**1**   $\vdots$ 

**1** 

**SCRABBLE •** Découvrez les finesses du scrobble avec vot re ordinateur qui **1**  remplace la table de jeu et compte les • points.

**STAR WALL • Un mur galactique** avance inexorablement vers vous. **OTHELLO** • Pions noirs et pions blancs 1  $\ddot{i}$ s'affrontent.

**INVERSES** • Blanchissez un carré de *i* trois cases sur tro is en choisissa nt parmi les hu it combinaisons possib les. **1 CRYPTO-DRAME** • Un message • codé apparaît sur votre écran.

#### **Tl99/4A**

TOUS EN FORME · Créez une forme j et obte nez immédia tement ses codes. **MOON PATROL** • Rejoignez la base *i* lunaire la plus proche en évitant les  $\qquad \vdots$ p ro ject i les des va isseaux ennemis et les **1**  c ratères inso ndables. •

**PUISSANCE 4** • Alignez le premier | des quatre pions de votre couleur et ridiculisez votre adversaire.

**ADAM ET EVE** • l'ignoble serpent qui ·, a poussé Eve à manger la pomme est aujourd'hui enfin puni.

**MEMORY** • Retrouvez dans un tableau les différentes formes de couleurs qui vont par paires mais appara issent au hasard.

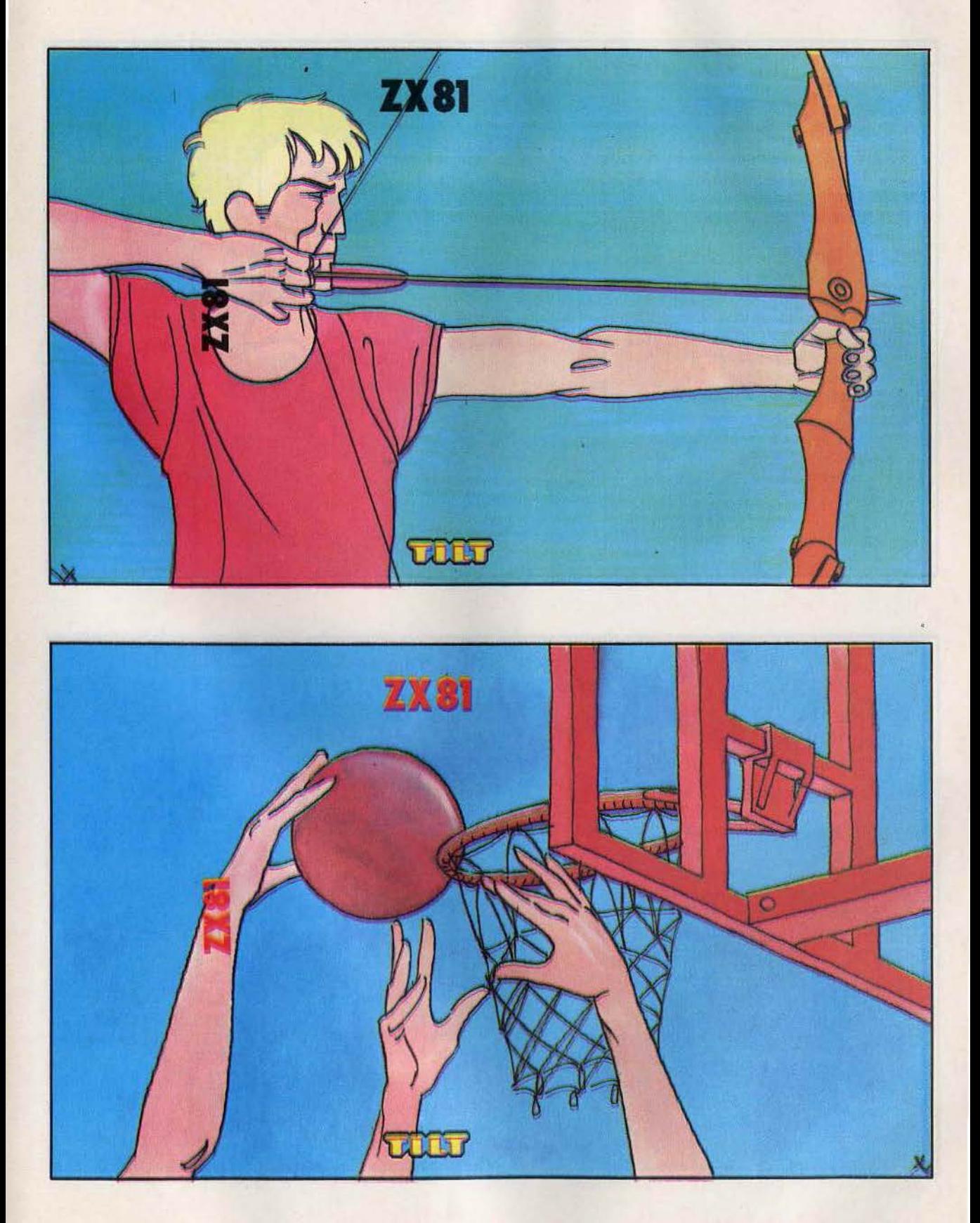

#### **ZX81** <sup>J</sup>

!<br>:

 $\tilde{l}$ 

1

• 1  $\frac{1}{1}$   $\overline{\mathfrak{l}}$ 

**1**   $\vdots$ 

**1**   $\frac{1}{2}$ 

**1**   $\vdots$ 

**1**   $\vdots$ 

**1**  • **1**   $\frac{1}{2}$ 

**1**   $\frac{1}{2}$  $\vdots$ **1 1**  ļ. **1**  • **1**   $\frac{1}{2}$ 

**1**   $\frac{1}{2}$ 

**1**   $\vdots$ 

**1**   $\vdots$ **1**   $\vdots$ 

**1**   $\frac{1}{2}$ 

**1**  !<br>.

**1**   $\frac{1}{2}$ **1**   $\frac{1}{2}$ 

**1**  ! **1**   $\vdots$ 

1  $\vdots$  $\mathbf{i}$ ļ. 1  $\vdots$  $\frac{1}{2}$ **1** 

·,

**POÈME • Donnez dons l'ordre : dix**  noms, dix verbes, dix complémen ts, et ce programme fabriquera automatiquement des phrases • inoubliables I

**SPLASH DOWN · Réalisez le saut** de votre vie (ou de votre mort) en **just** indiquant simplement à l'ordinateur la <sup>1</sup> hauteur et la longueur de votre saut. **PIÈGE** • Evitez les \* et attrapez les \$ <sup>+</sup> si vous ne vou lez pos mourir dons des **1**  délais trop brets... **I** 

**TIR A L'ARC** • Robin des Bois • moderne, touchez dix fois de suite une cible qui se déplace de haut en bas sur ! la droite de votre écran.

**LEM** • Menez à bien l'alunissage de  $\begin{bmatrix} 1 \\ 1 \end{bmatrix}$ 

#### **ZX81**

**MÉTÉORES** • Pour suivez sans trève un **j**  météorite.

**VIADUC EN FOLIE** • Arriverez-vous à faire traverser la rivière à toutes les : jeunes filles qui se présentent ? **BASKET** • Redécouvrez les joies du basket ... sur votre écran. **ZX 600** • Aidez un sportif asthmatique •

à parcourir les 600 mètres fatidiques d 'une course d'endurance. • **JET FORCE** • Vous devez

impérat ivement décoller de votre porteavions.

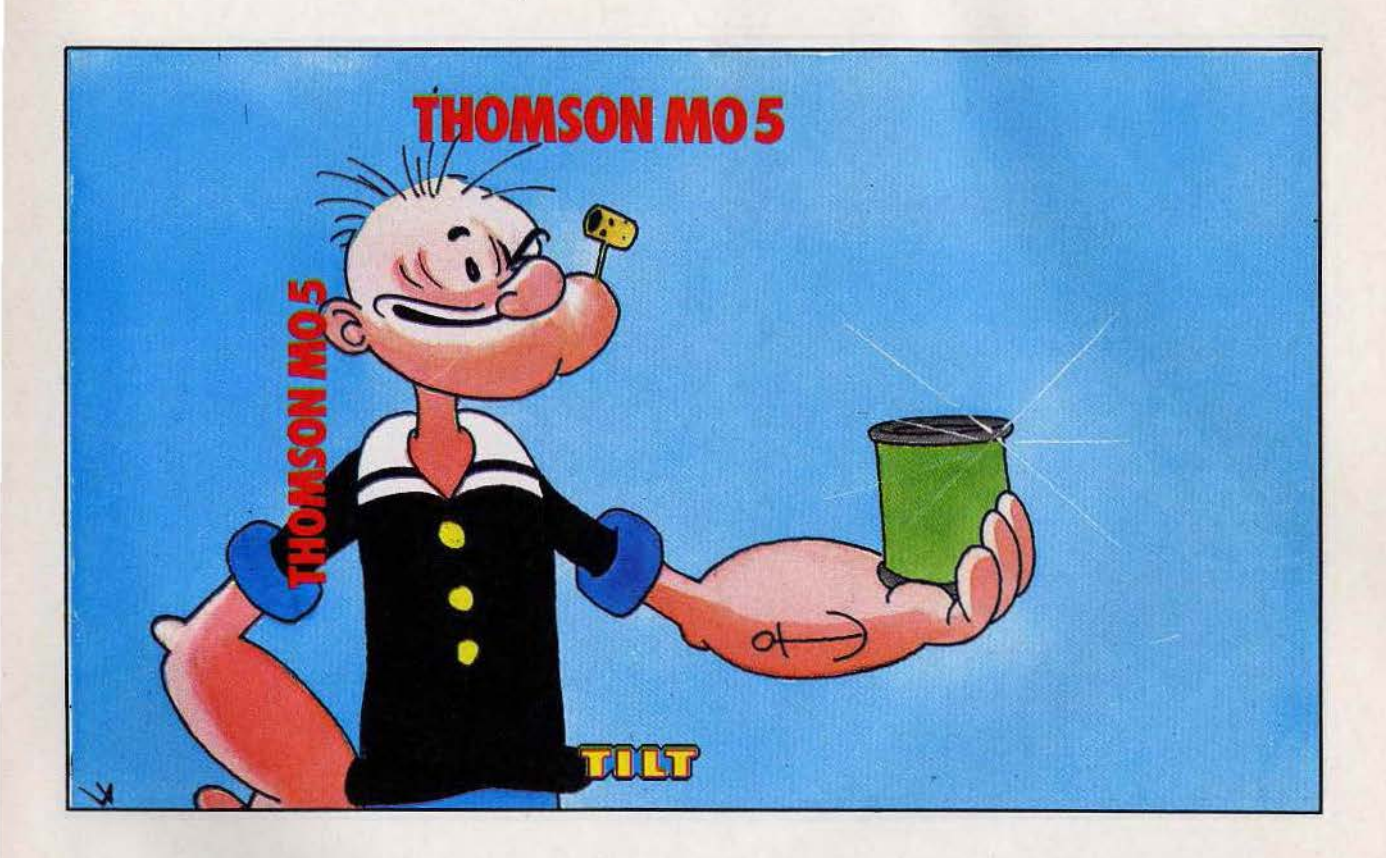

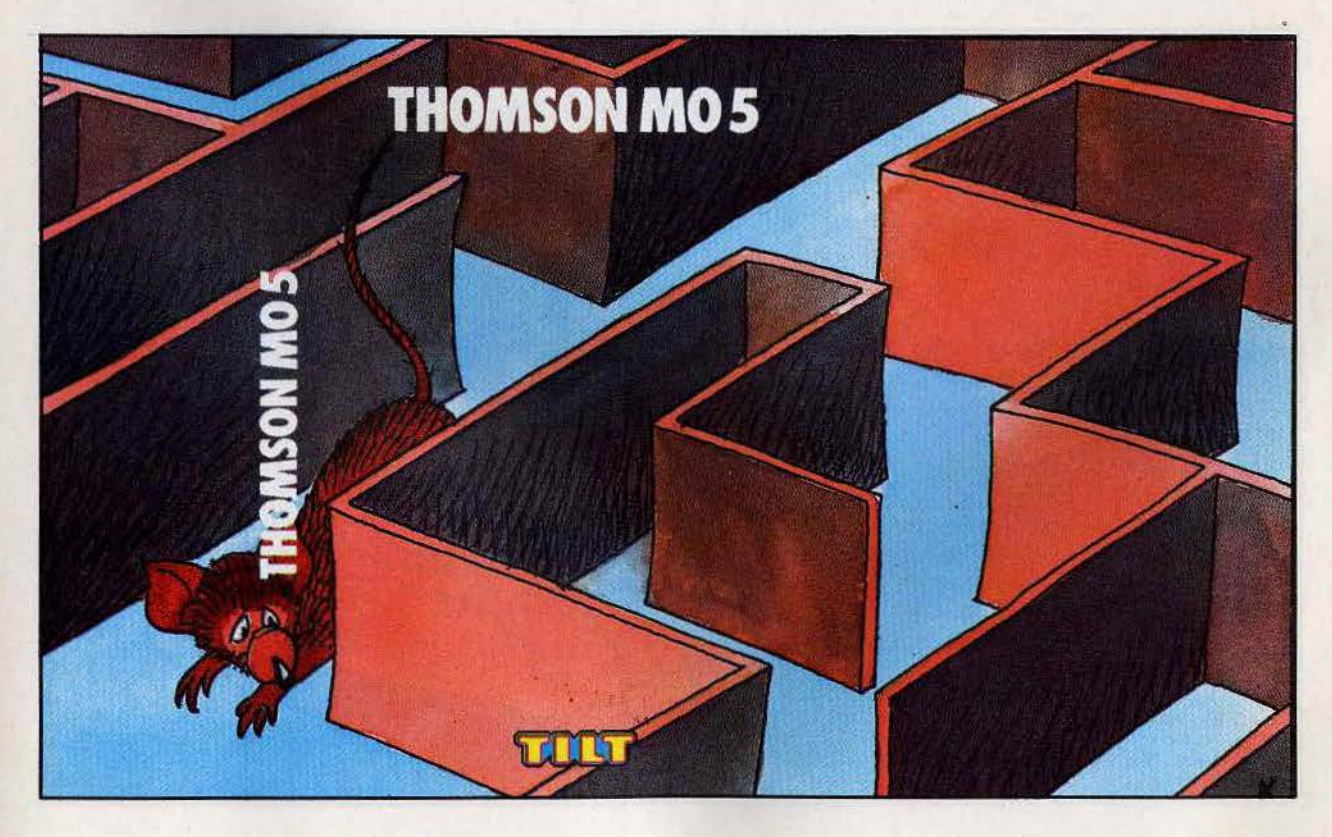

#### **THOMSON MO5**

!<br>: **1**  !<br>. **1** 

**1**  ļ.

**1** 

ŗ

**1**   $\frac{1}{2}$ **1**   $\frac{1}{2}$ **1 1**   $\vdots$ **1**   $\frac{1}{2}$ **1**   $\frac{1}{2}$ 

**1**   $\frac{1}{2}$ 

**1**  !<br>: **1**   $\frac{1}{2}$ 

**1**  ! **1**   $\frac{1}{i}$ **1**   $\frac{1}{2}$ 1 ! **1** 

**1**   $\vdots$ **1**   $\frac{1}{1}$ **1**   $\vdots$ **1**  ! **1 1** 

**1** 

**1** 

**1**   $\vdots$ 

**1**   $\vdots$ **1.**   $\frac{1}{2}$ 

**1 1** 

!<br>: **1**  !<br>: **1** 

**TRON** • Inspiré de la célèbre course de motos nucléaires du film *Tron,* ce jeu • ne vous laisse pas une seconde de répit. **j REBONDS EN FOLIE** • Dirigez une • super-balle vers sa cible grâce à des « barres de rebond ».

**POPEYE** • Aidez Popeye à rattra per tous les objets qui tombent sur sa droite, <sub>I</sub> sur sa gauc he ou ... sur sa tête. •

**2001** • Découvrez l'espace 2001 et **1**  ses pièges mortels.

**MIDWAY** • Votre ord inateur sera-t-il **1**  le plus fort dans la bataille navale qui : va vous opposer à lui.

#### **THOMSONM05**

**X RA YS** • Des lignes élec trifiées en l iberté? C'est inconcevable ... **GUERRE NUCLÉAIRE** · La Terre sera-t-elle rad io-active ou non ? Son sort • est entre vos mains.

**ELECTROCHOC** • Parviendrez-vous à • suivre le rythme infernal d'un cable haute tension?

**STAR WARS** • La guerre a repris entre les forces du mal et votre planète. **LOVE SOURIS** • Vous aimez les souris? Tant mieux. Un pauvre petit ; animal s'est égaré dans un labyrinthe.

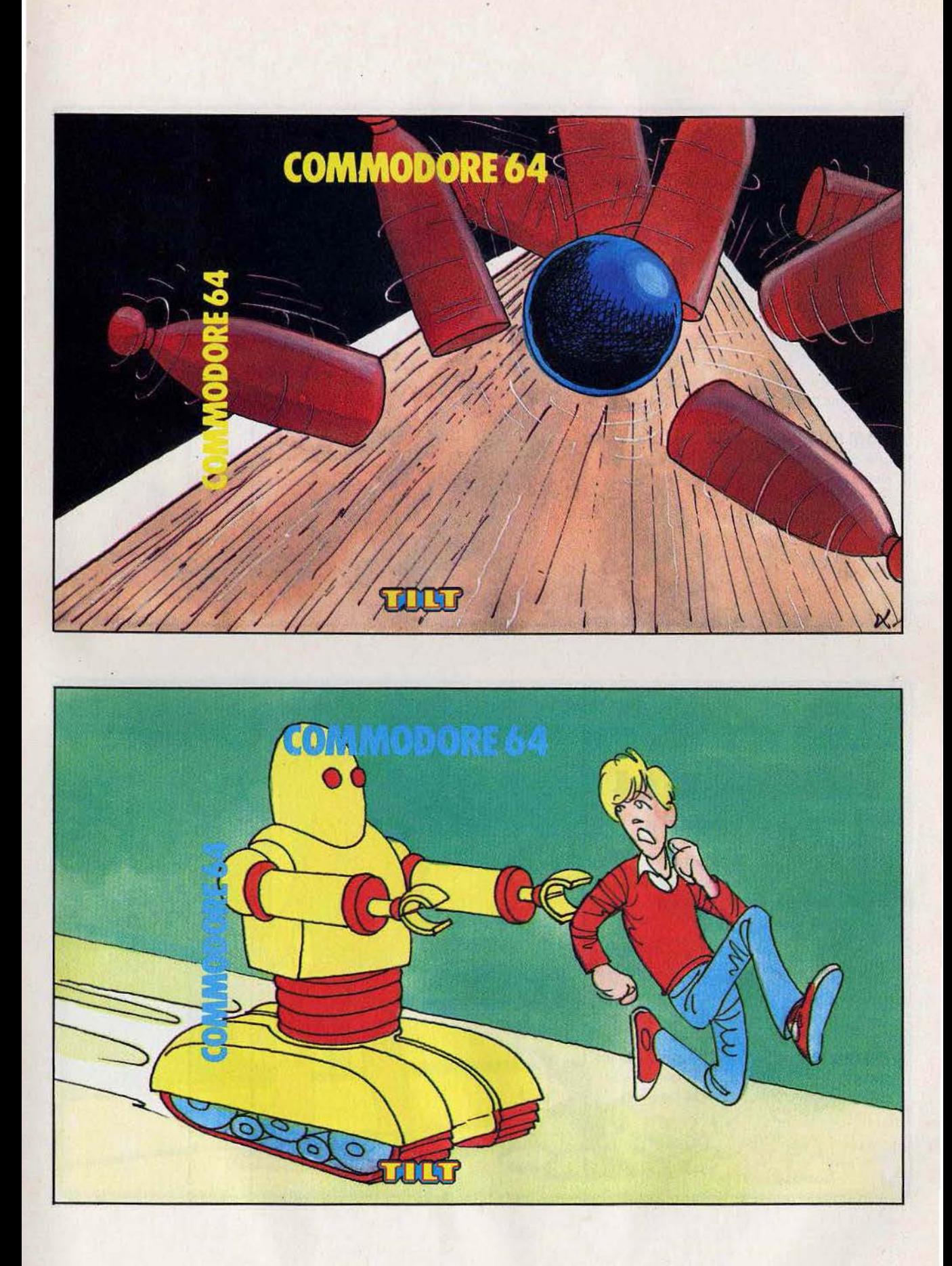

#### **COMMODORE 64**

 $\vdots$ **1** 

 $\prod_{i=1}^{n}$ **1**   $\vdots$ **1**   $\frac{1}{2}$ **1**  ! **1**   $\vdots$ **1**   $\vdots$ 

**1**   $\frac{1}{2}$ **1**  !<br>:

**1**   $\frac{1}{i}$ 

**1**   $\frac{1}{2}$ 

**1**   $\vdots$ **1**  !<br>:

**1**  !<br>.

1

! **1**  !<br>.

**1** 

**1**  ! **1** 

 $\frac{1}{2}$ 

**1** 

. . **1** 

ŗ **1**  !<br>: **1**   $\frac{1}{2}$ **1**  ļ. **1**   $\vdots$ 

**1**   $\frac{1}{2}$ **1**   $\vdots$ **1**  ! 1 !<br>: **1**  !<br>:

**1** 

**1**  <u>!</u> **1**  !<br>:

**1** 

**1 1**   $\vdots$ 

**1** 

 $\sum_{i=1}^{n}$ **1**  !<br>.

•

**MASTER MIND** • L'ordinateur choisit cinq couleurs parmi huit qu'il garde : secrètes et que vous devez retrouver. **TILT-MAN** • Trois tailles de labyrinthe pour un tilt-man qui doit s'échapper le<br>plus vite possible.

**SERPENT-CRASH** • Obligez le **1 serpe nt du** *Commodore* **à entrer en** • serpent du Commodore à entrer en<br>collision avec le vôtre ou avec un des obstacles qui parsèment le champ de<br>jeu. 1eu. •

**POM POM POM... •** Empêchez | une chenille de grandir en tirant sur ses : pommes préférées et sur ses nouveaux | anneaux. ļ.

**SUPER-BABALLE 1** • Dirigez une balle vers sa cible g râce à des déviations judicieus eme nt c hoisies.

#### **COMMODORE 64**

**FIRE** • Sauvez les habitants d'un immeuble en flammes. **ROBOTS** • Des robots vous • poursuivent dans une pièce aux murs

élect rifiés. Seule solution pour s urvivre, les pousser contre les murs.

RACER • Quatre circuits, quatre **i** challenges, et, entre vos mains, le volant. d'un bolide aux perf ormances **1**  époustouflantes.

**TANKS** • Lancez votre char dans une course infernale.  $l$ e.  $\qquad \qquad \vdots$ 

**BOWLING** • Réalisez les strikes et les spares de votre vie grâce à cette  $\cdot$ exceptionnelle simulation de bowling.

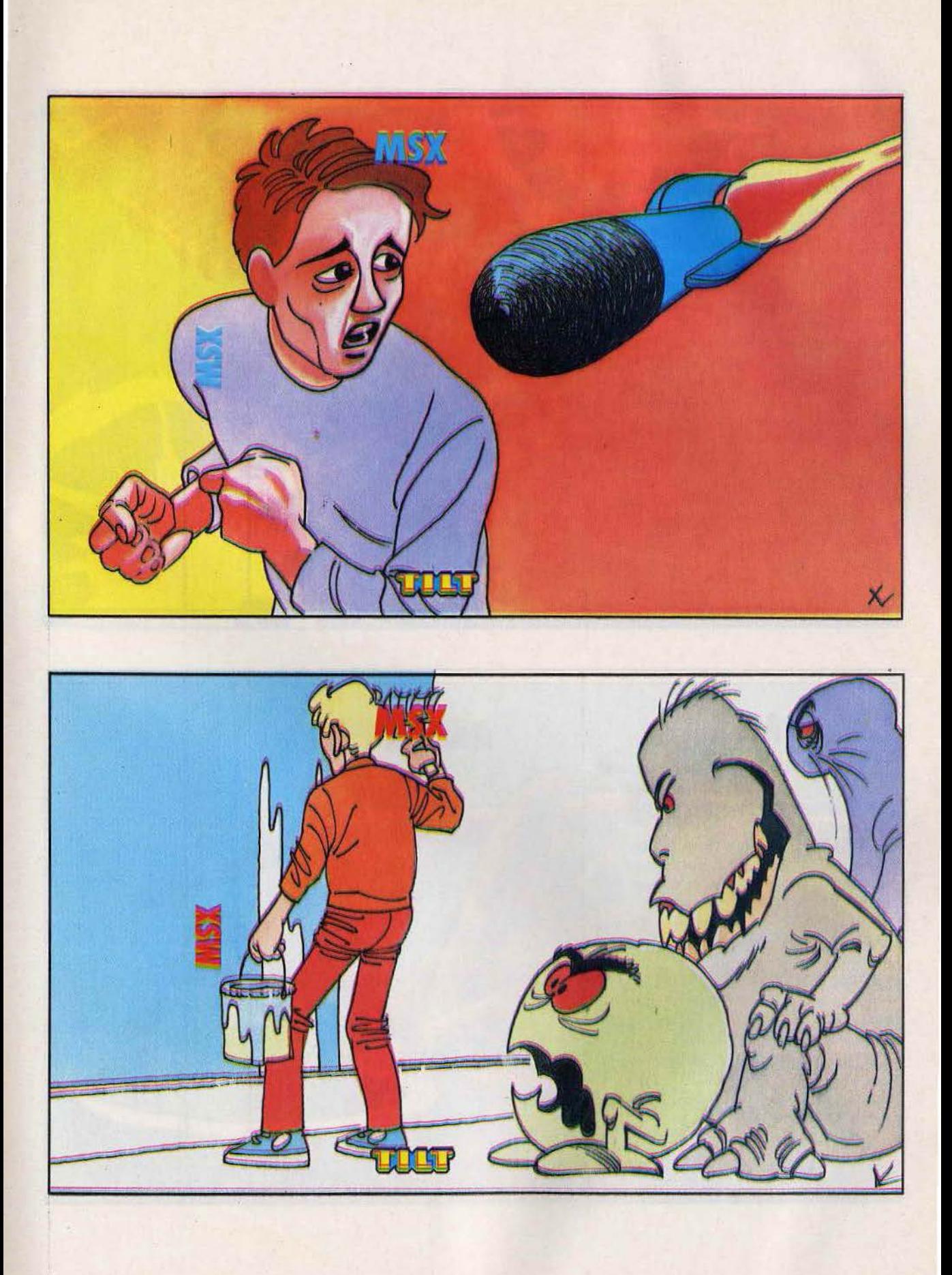

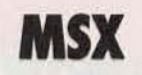

!<br>.

•

.<br>.<br>.

**1**   $\vdots$ **1**  !<br>: 1  $\frac{1}{i}$ **1**   $\frac{1}{2}$ 1  $\vdots$ 1 !<br>.

**1 1**  i .

**1**   $\frac{1}{2}$ 

1 1

**MISSILE** • Un missile vous poursuit sans relâche. Evitez-le et sauvez la Terre.

**CASSE-BRIQUES** • Vous pensiez 1 maîtriser toutes les subti lités du cosse- • briques? Essayez donc cette version où 1 les raquettes classiques ont été

remplacées par deux flips...<br>**KOINS •** Des monstres vous traquent sons arrêt. Seule so l ution pour vous sortir de ce piège, les écraser ap rès les avoir encerclés avec des b locs de g lace.

**RAID** • Votre avion vous attend, prêt à décoller. Bouclez votre ceinture et... à vous les sensotions fortes !

**DESTROY** • le sort de la base est entre vos mains. Si un missile parvient à franchir vos tirs de barrage, tout est perdu.

#### **MSX**

**LE PETIT PEINTRE •** Repeignez une pièce entière sons vous foire attraper par les monstres furieux de voir leur tranquillité troublée.

**PUZZLE** • Reconstituez un puzzle composé de chiffres. l'ordinateur est tolérant : il vous laisse recommencer autant de fois que vous le désirez.

**SKRAMBLE** • Aventurez-vous dans la arotte aux mille diamants ... et revenez riche ou mort!

**CŒUR BRISÉ** • fendrez-vo us le cœur , de votre ord inateur? Dép lacez une **j**  flèche avec habileté et réussissez cet exploit peu commun.

**LETIRES A GOGO** • Reconstituez le • mot proposé par l'ordinateur à l'aide 1 des lettres qui tombent du haut de votre . écran. .

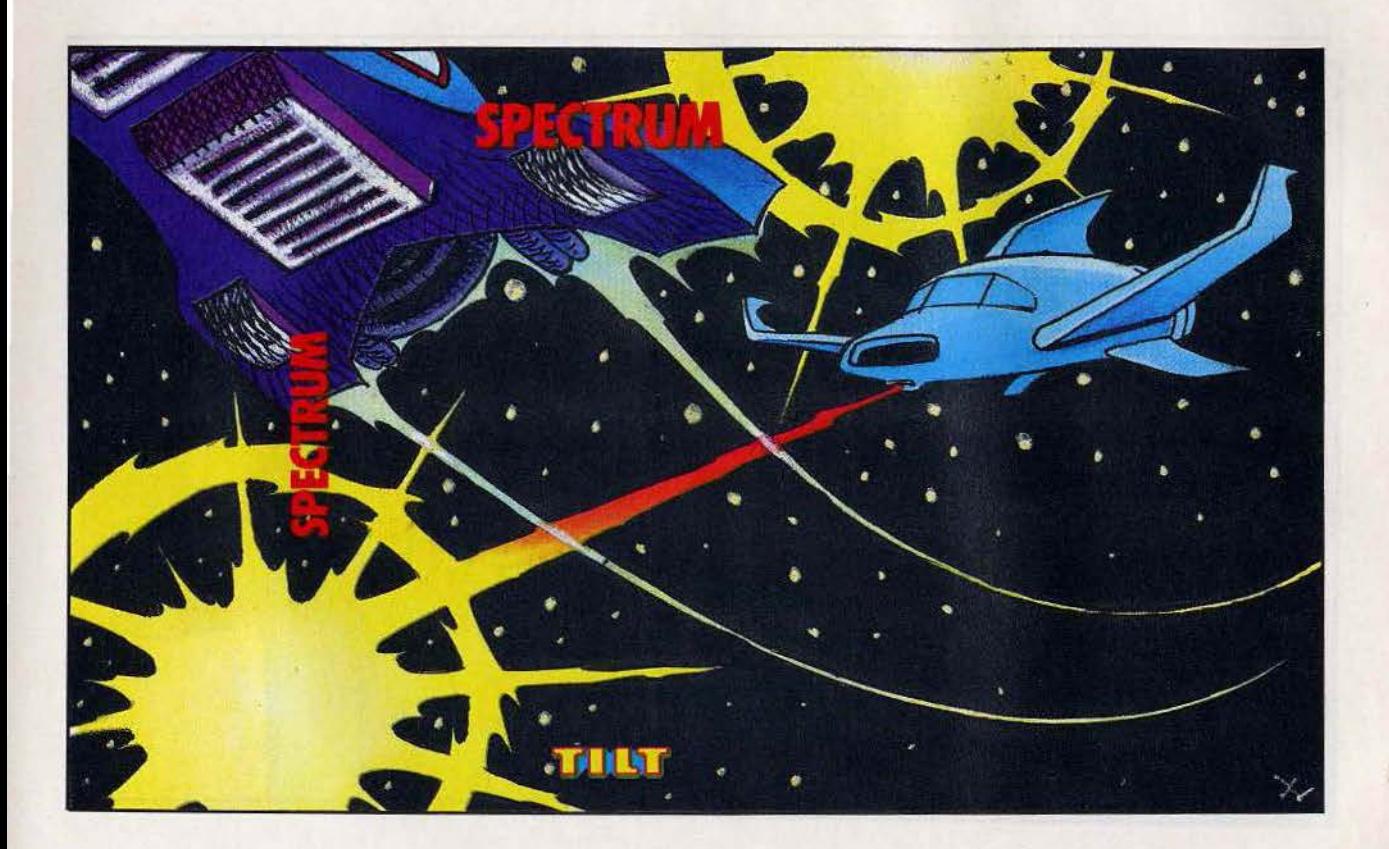

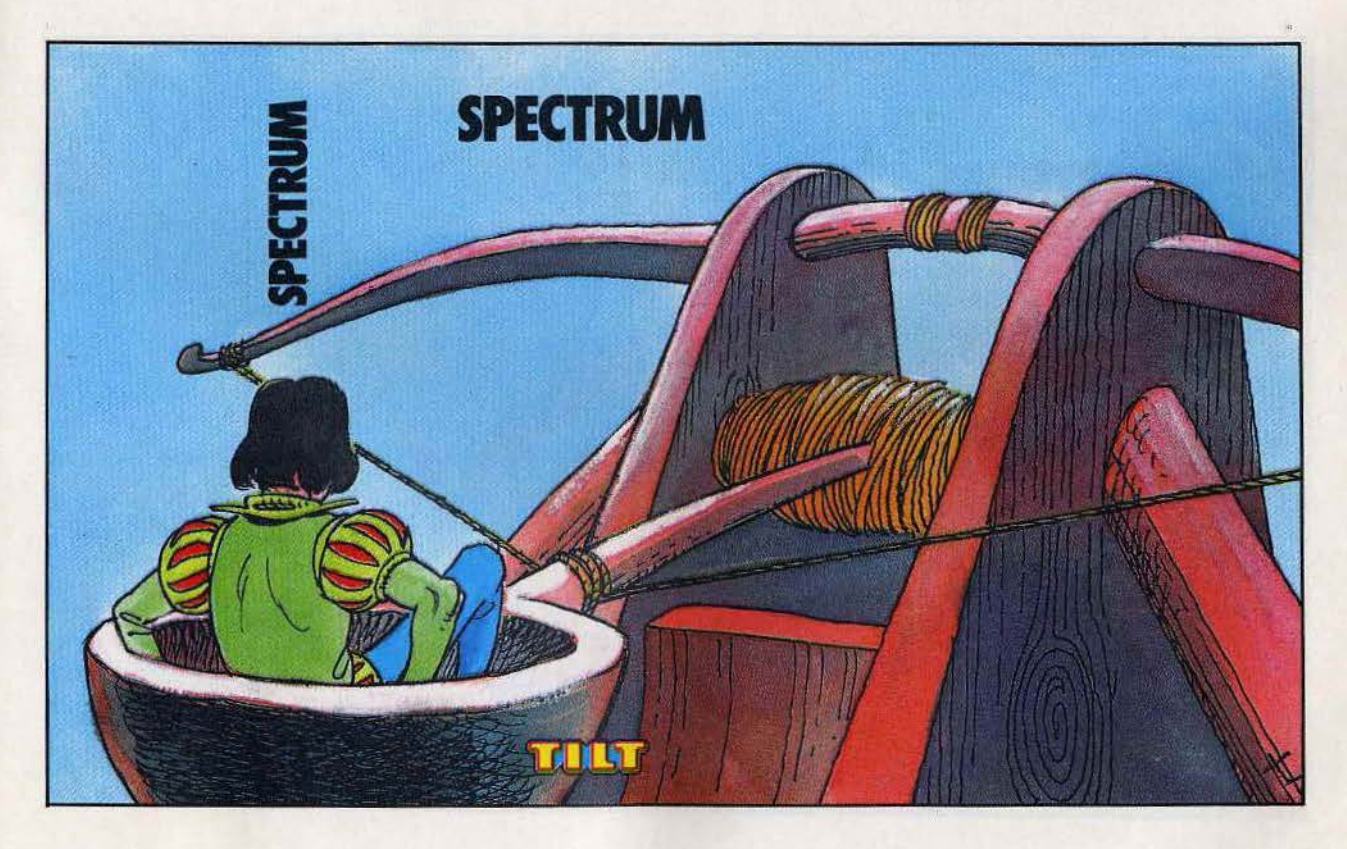

#### **SPECTRUM**

**ROULETTE RUSSE · Préparez-vous à** affronter la mort. Votre Spectrum adore jouer à la roulette russe, et lui, il a les nerfs solides.

**U-BOAT** • Un sous-marin ennemi se cache au fond des eaux troubles du Pacifique. Lâchez vos mines sur lui avec le plus de précision possible.

**DUEL** • Deux ovnis se poursuivent dans les gerbes d'étincelles. Touchez l'autre vous marquerez un point.

**SUITE INFERNALE .** Une suite de nombre apparaît en haut à droite de votre écran. Reconstituez-la en ramassant dans votre petite baraue les chiffres qui tombent du ciel.

**SPACE WALL ·** Protégez le mur magnétique qui défend votre cité contre les attaques ennemies.

#### **SPECTRUM**

**BLACK JACK SPÉCIAL · Approchez** les 21 points sans jamais les dépasser. ROMÉO . Rôle difficile que celui de Roméo. Surtout depuis qu'on a remplacé son échelle par une catapulte ! REBOND SURPRISE · Récupérez les balles qui tombent du haut de l'écran. **NIMITZ** · Les réserves de carburant de votre Mirage 2000 sont presque épuisées. Le porte-avion Nimitz est votre seul espoir de survie. **GHOST PAINTER!** • Des fantômes se ruent sur vous dès que vous vous mettez à repeindre une pièce.

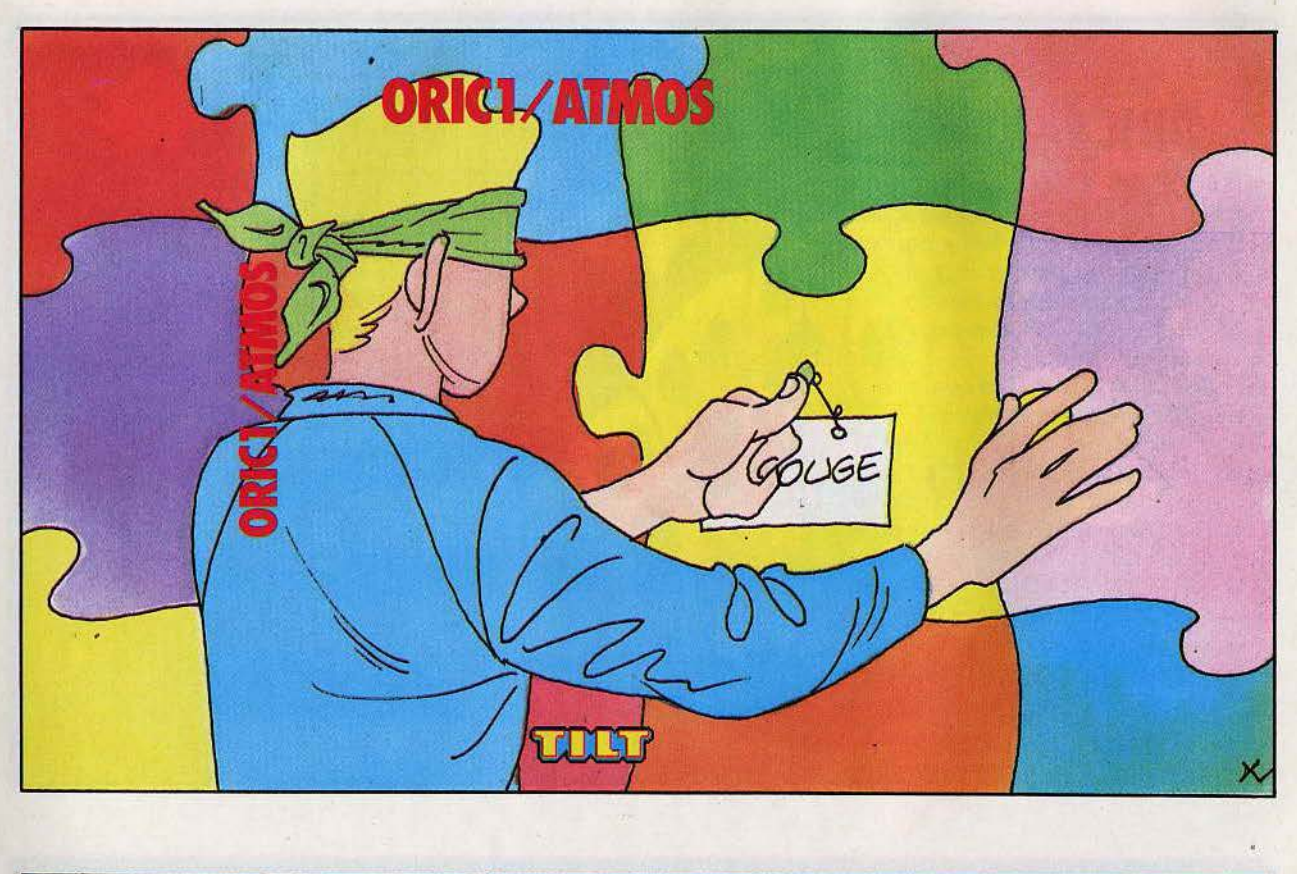

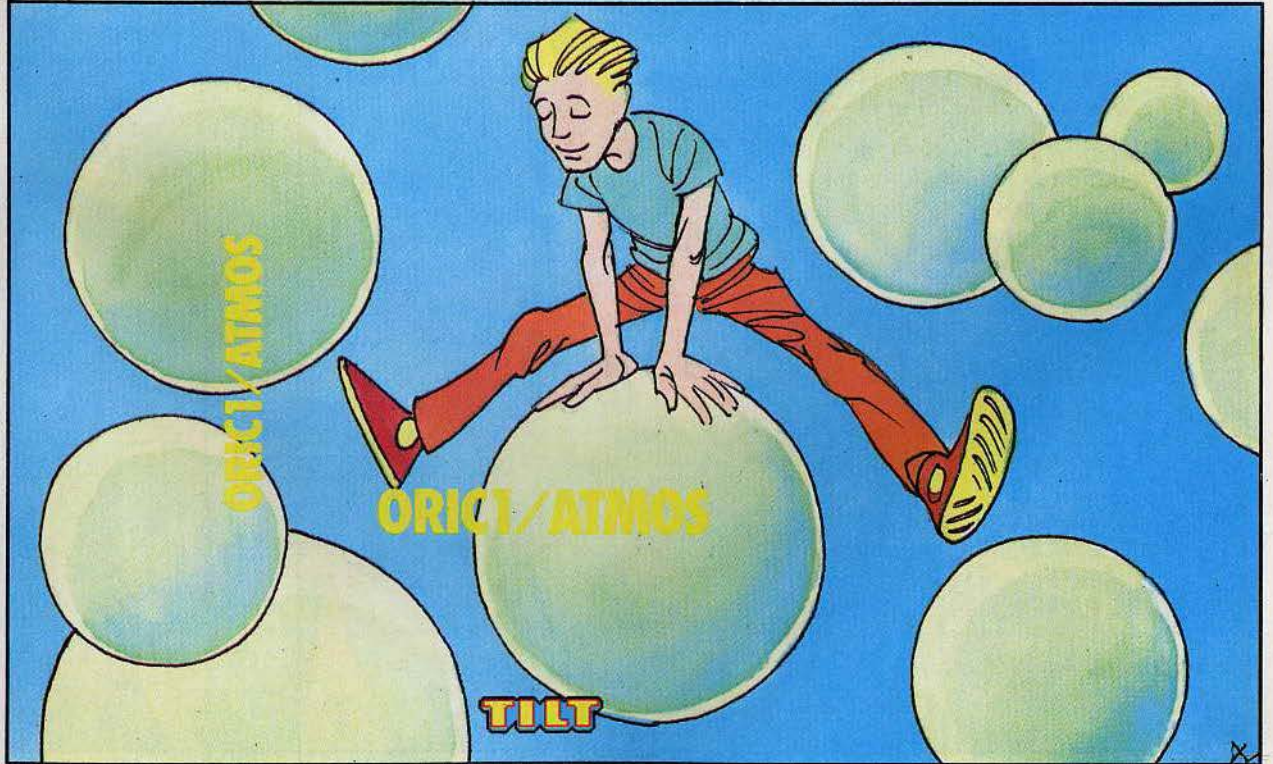

#### **ORICl/ATMOS**

**1**  !<br>.

**1**   $\vdots$ **1**   $\frac{1}{2}$ **1**  !<br>:

**1**   $\frac{1}{2}$ **1**   $\frac{1}{2}$ 

**1**   $\vdots$ **1**  !<br>: **1**  !<br>:

**1**   $\frac{1}{2}$ 1 ! **1**  !<br>: 1  $\vdots$ 

**1** 

. 1 !<br>:

**1**  <u>!</u>

1 ļ.

**1**  ! **1** 

! **1**   $\mathbf{i}$ 

**1**   $\vdots$ 

**1**  ļ.

1 ! 1 !<br>.

**1** 

 $\vdots$ 

**1** 

 $\vert \ \ \vert$ **1** 

.

**1**  !<br>: **1**  !<br>. **1**   $\vdots$ 1  $\frac{1}{1}$ 1 !

**1**  ! 1  $\vdots$ **1**  !<br>. 1  $\vdots$ **1**   $\frac{1}{1}$ !<br>!

1

**1** 

LAS VEGAS · Retrouvez le grand frisson des selles de jeux et empochez Io. monnaie grâce à votre <mark>fidèle ordinateur. |</mark> **MEMORY** • Retrouvez dans un : tableau les différentes formes de couleu rs seu l e ment visibles deux par deux.

**MUSIQU'ORIC** • Découvrez de nouvelles possibi lités sonores et composez vos propres mé lodies. **CARAMBOLAGE** • Au volant de votre bolide, parcourez un labyrinthe sans jamais entrer en collision avec une outre voiture.

**ATTENTION FRAGILE** • Grâce à votre panier, bloquez la balle qui rebondit de murs en murs avant qu 'elle ne casse votre précieux verre à pied.

#### **ORICl/ATMOS**

**GARE AUX BULLES** • Promenezvous dans l'écran le plus longtemps possible so ns jamais vous foire heurter par une bul le.

**TÉLÉPHONES FOLIES •** Décrochez<br>le maximum de téléphones avant que le compteur n'arr ive ou c hiffre fati d ique de zéro l

**CIDRE OU PINCE** • Pour gagner, il vous faut remplir toutes les bouteilles de Io chaîne. Si. vous en rotez une, il vous reste toujours Io possibilité d'essayer de la récupérer avec Io pince.

SPACE INVADERS · Revoilà les fameux vaisseaux ennemis, toujours plus agress ifs, touj ours plus nombreux.

PEINTURE PARTY · Repeignez votre appartement sons vous faire attraper par de voraces petits fantômes.

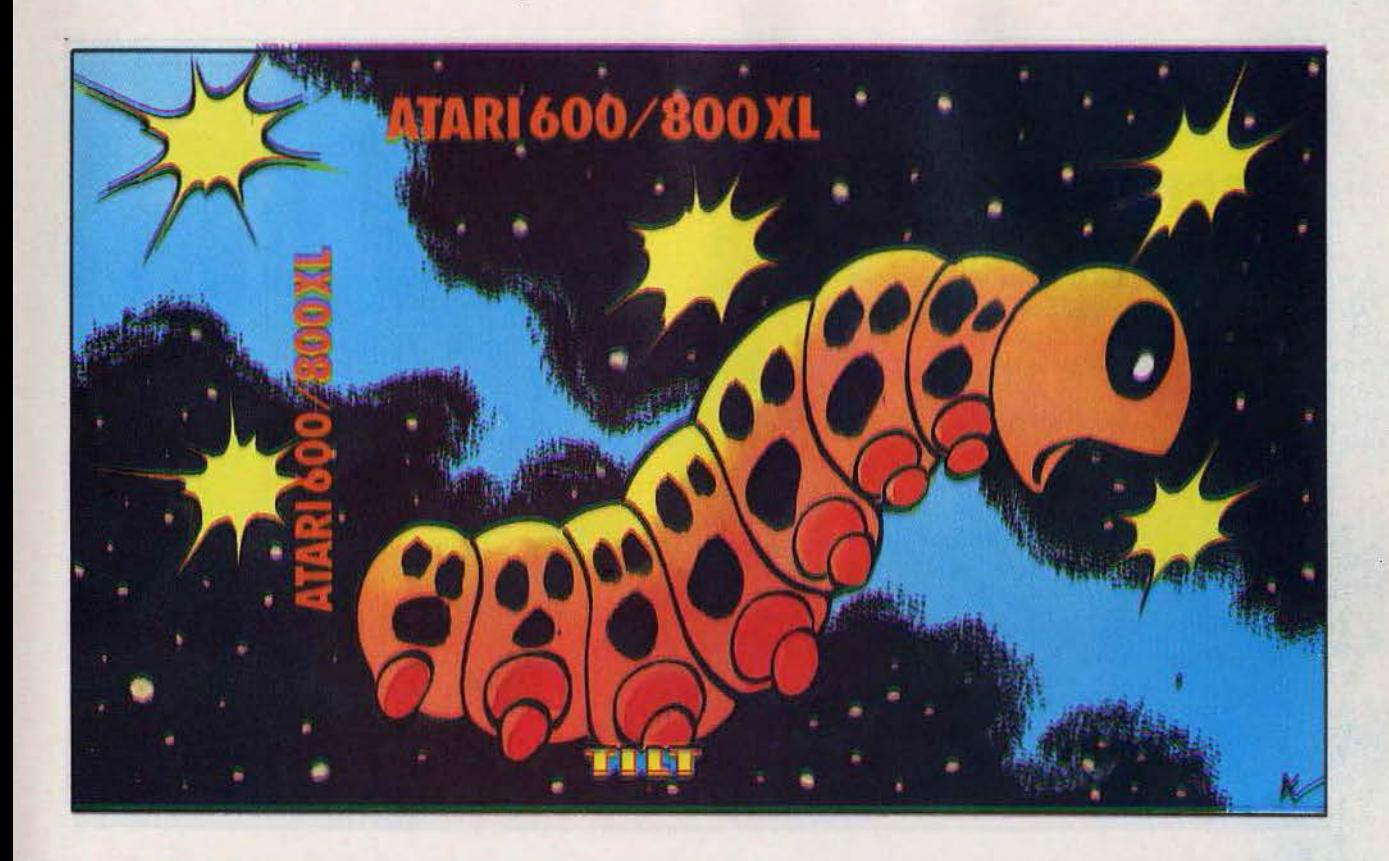

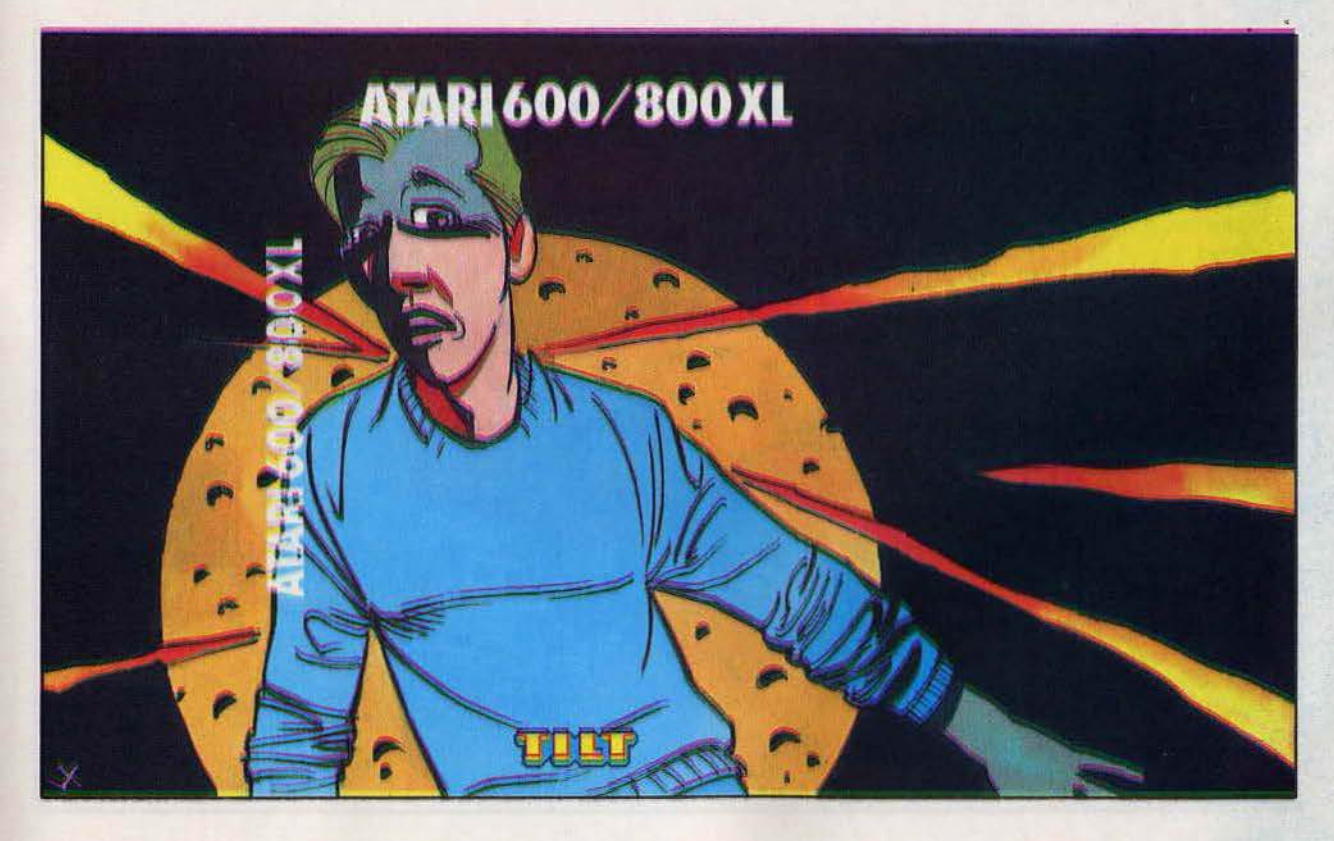

#### **ATARI 600/800XL**

**ALPHALUCK •** Recomposez le carré magique des lettres en remettant ces dernières dans l'ordre alphabétique. MAGI-CARRÉS . Neuf cases à blanchir et un choix limité de déplacements.

THE WALL . Retrouvez les joies du Casse-briques dans votre version particulièrement réussie.

**SKI** · Vous dévalez des pentes enneigées en évitant tous les arbres. **STAR DEFENCE .** Cinq niveaux de difficulté pour une féroce bataille contre de nouveaux envahisseurs plus terrifiants que jamais...

#### **ATARI 600/800XL**

RALLYE . Essayez de survivre le plus longtemps possible dans ce labyrinthe infernal.

**REVE DE CHENILLE . Mangez** toutes les étoiles mais évitez les météorites si vous voulez devenir une super-chenille capable d'affronter solitudes glacées et immensités infinies... **ALPHATACK .** Toutes les lettres de votre abécédaire ont été prises de folie. JACK-POT PARTY . On vous refuse systématiquement l'entrée des casinos ? Défoulez-vous à domicile avec ce superbe Jack-pot.

**INVADERS** . Ils tirent sans cesse sur vous, se rapprochent imperturbablement pour peu que vous les laissiez faire et ne! souhaitent qu'une chose : votre mort.

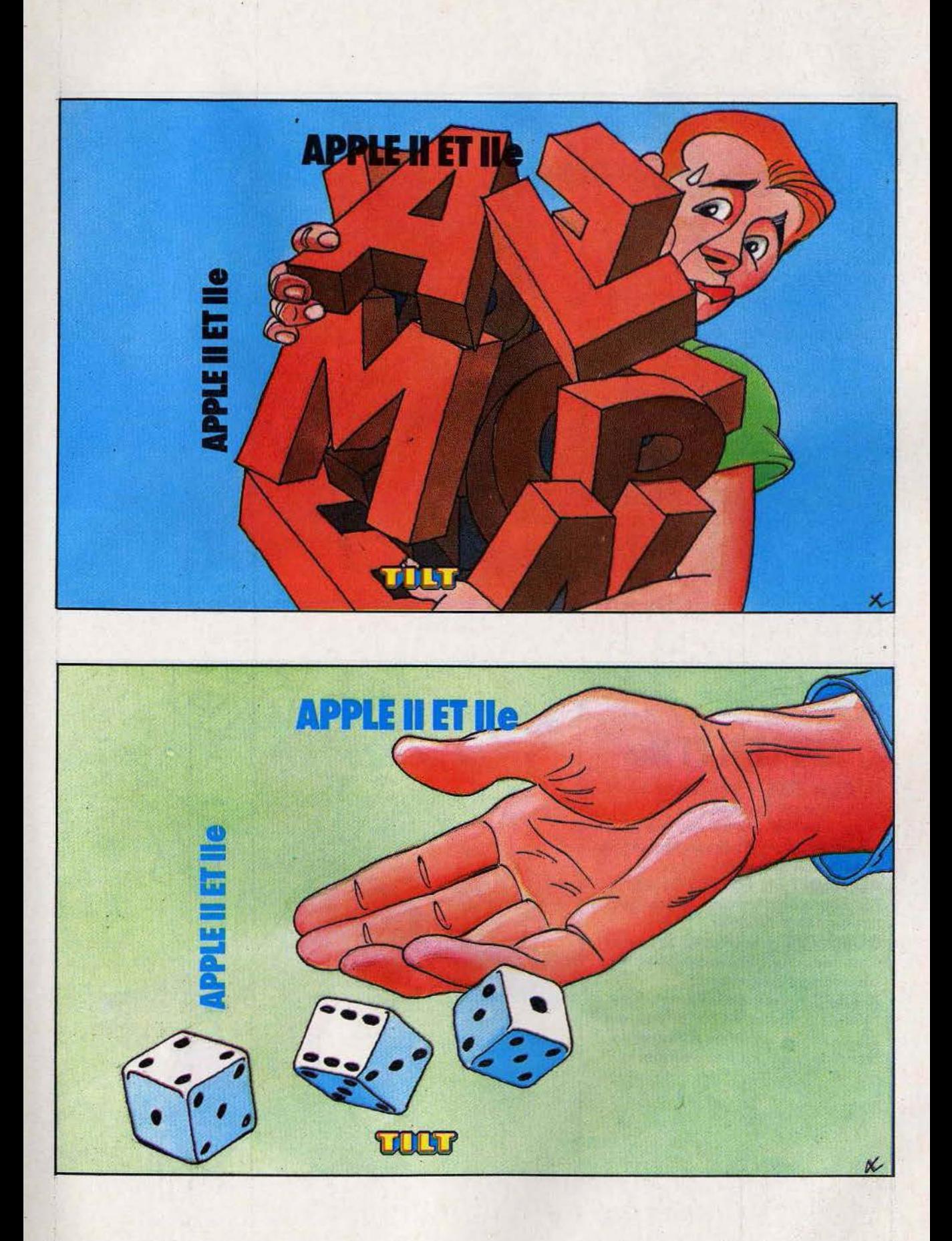

#### . **APPLE Il ET lie** !

! **1** 

1 !<br>.

**1** 

ŗ

**1**  ! **1**  !<br>: **1**  !<br>: **1**  !<br>.

**1**   $\frac{1}{2}$ 

**1**   $\vdots$ 

**1**   $\vdots$ **1**   $\frac{1}{2}$ **1**   $\frac{1}{2}$ **1**  !<br>. **1**  !<br>: **1**  ~ 1 !<br>. **1** 

**1**  !<br>:

1  $\vdots$ **1**   $\vdots$ **1**   $\vdots$ 

**1**   $\frac{1}{2}$ **1**   $\frac{1}{2}$ **1 1**   $\vdots$ **1**   $\vdots$ **1**  !<br>:  $\frac{1}{1}$ 

**1** 

**1** 

**NUCLEAR** • Principe simple mais réalisation ardue, *Nuclear* exige une concentration parfaite.

**TOP RÉFLEXES** • U ne lettre apparaît **j**  sur votre écran, pressez la touche  $\cdot$ correspondante sur votre clavier. **FORMULE 1 • Visibilité limitée,** virages brusques, l'étape de nuit est

souvent Io plus sélect ive. **ORGUE MAGIQUE • Composez,** enregistrez et jouez de l'orgue grâce à • ce programme conçu par un spécialiste des effets sonores en micro-informatique. **QUID** • Concevez votre propre

questionnaire et soumettez vos omis à un **1**  test impitoyable.

#### **APPLE Il ET lie**

**GROSSE TÊTE** • Reconstituez les po ires à partir de formes qui apparoîssent au hasard sur vo tre éc ran. **421** • Formez à l'aide de trois dés Io combinaison gagnante.

**ALPHABET EN FOLIE** • Sauvez la République en déminant une tour que le président doit inaugurer.

**DÉMINEUR** • Regroupez des lignes électrifiées en poussant des cloisons spécia leme nt conçues.

**X RA YS** • Remettre les l ettres dons l'ordre alphabétique? Pas si facile que ça, quand on est obligé d'inverser Io case vide avec une lettre voisine.

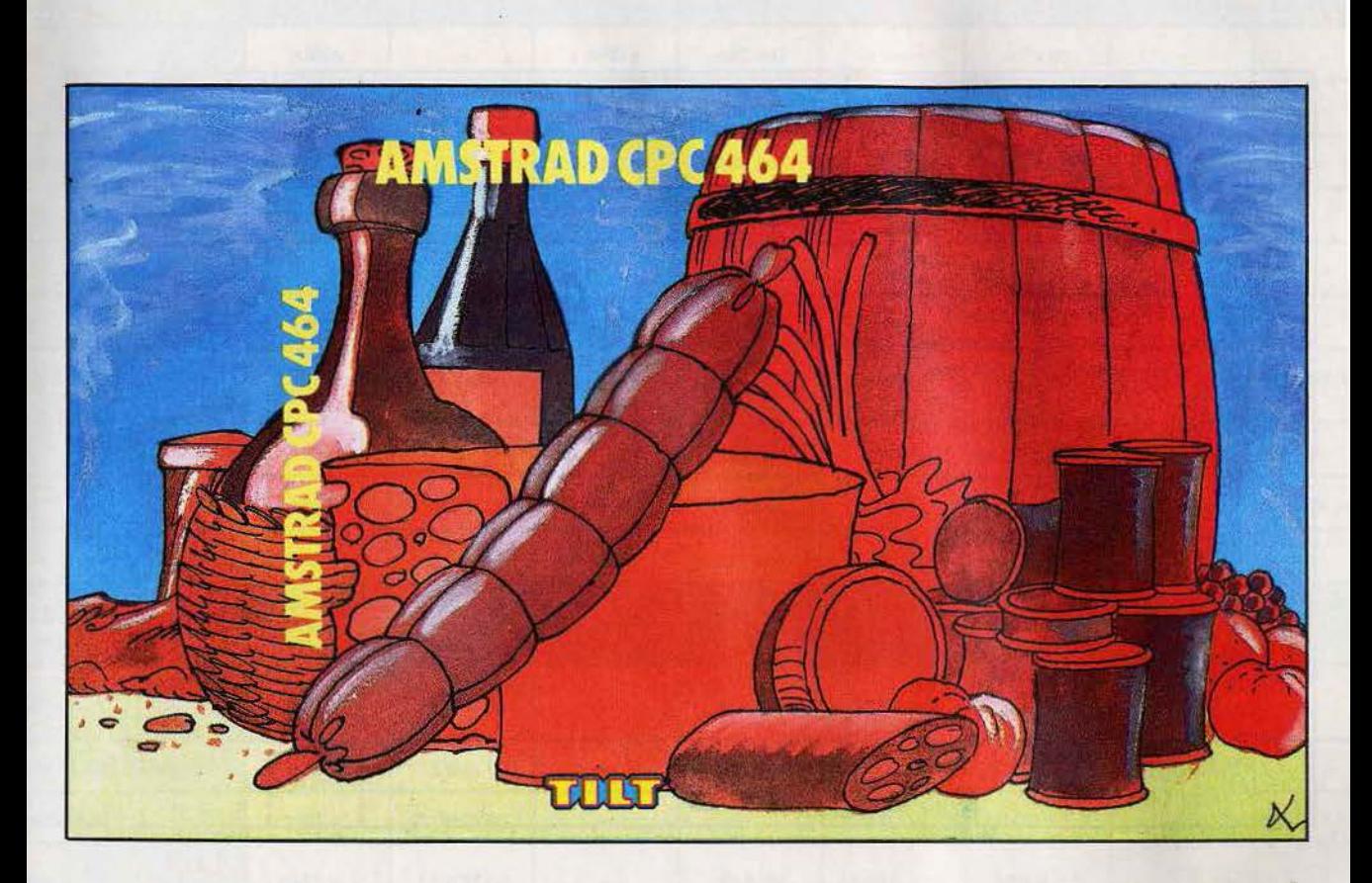

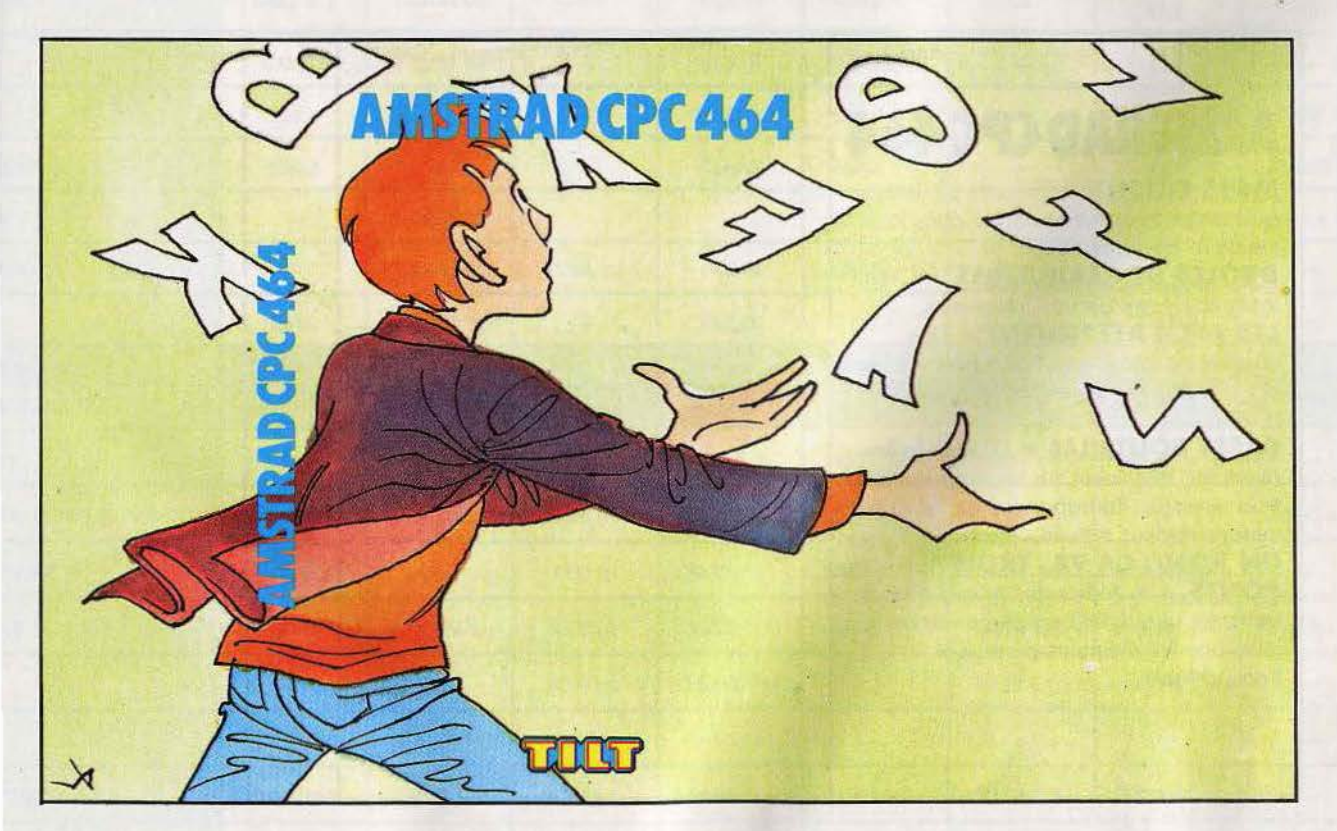

### **AMSTRAD CPC 464** <sup>J</sup>

!<br>:

.<br>.<br>. **1**   $\frac{1}{2}$ **1**   $\frac{1}{2}$ **1**   $\vdots$ **1**   $\frac{1}{2}$ **1** 

**1**   $\sum_{i=1}^{n}$ **1**   $\frac{1}{2}$ **1**   $\frac{1}{2}$ 

**1**   $\frac{1}{i}$ **1**   $\frac{1}{2}$ 1  $\vdots$ 

**1**   $\vdots$ **1**   $\frac{1}{i}$ 

**1**   $\frac{1}{2}$ **1**   $\frac{1}{2}$ **1**   $\frac{1}{i}$ **1**   $\frac{1}{2}$ **1**   $\frac{1}{2}$ **1** 

**1**   $\frac{1}{2}$ **1**   $\frac{1}{i}$ **1**   $\frac{1}{2}$ 

**1 1** 

**1**  !<br>: **1**   $\vdots$ **1** 

ŗ **1**  !<br>: **1**   $\frac{1}{i}$ **1**  !<br>: **1**   $\frac{1}{2}$ **1**  !<br>:

**1**   $\vdots$ 1 !<br>: **1**   $\frac{1}{2}$ 

**1**   $\frac{1}{2}$ **1**   $\vdots$  $\cdot$  |  $\vdots$ 

**1**   $\mathbf{i}$ 

**1** 

1  $\vdots$ **1** 

**1** 

 $\frac{1}{2}$ 

**PRONOSPORT** • Donnez Io combinaison gagnan te de Io prochaine course el reportez les poches pleines ! **CHASS'LETIRES** • Des lettres tombent du haut de l'écran, attrapez-les j et reconstituez le mot proposé par l'ordinateur.

**AMSTRAD MIND** • Rép lique du cé lèbre jeu *Master Mind, Amstrad Mind* **j**  va mettre votre mémoire à rude  $\cdot$ épreuve.

**MORPION** • Alignez cinq pions sur • une ligne verticale, diago nale ou 1 horizontale et écrasez l'ordinateur par ; votre supériorité stratégique.

**CATA-TIR** • Détruisez sans remords les j dépôts de vivres de l'ennemi. Vous • pourrez ainsi vous rendre maître de **<sup>1</sup>** toutes ses places tortes.

#### **AMSTRAD CPC 464** <sup>J</sup>

**MOTS CACHES** • Trouvez les lettres qui composent le mot coché dons Io • mémoire de l'ordinateur.

**DRÔLES DE CARACTÈRES** • Créez les graphismes de vos futurs jeux.

**LES ASCII ATIAQUENT** • Des •

vagues de caractère ASCII déferlent sur vous. Détruisez-les et... apprenez à les reconnaître.

CASSE BOUTEILLE • Des bouteilles ; avancent lentement sur un tapis roulant à **1**  trois nivea u x. Rattr a pez-les ou fur et à mesure de leur arrivée.

**UN PONT, CA VA, TROIS PONTS...** • Aidez des jeunes filles à

traverser une rivière en plaçant sous leurs pas les éléments d'un pont transportable.

#### **ÉQUIVALENCES DES INSTRUCTIONS BASIC**

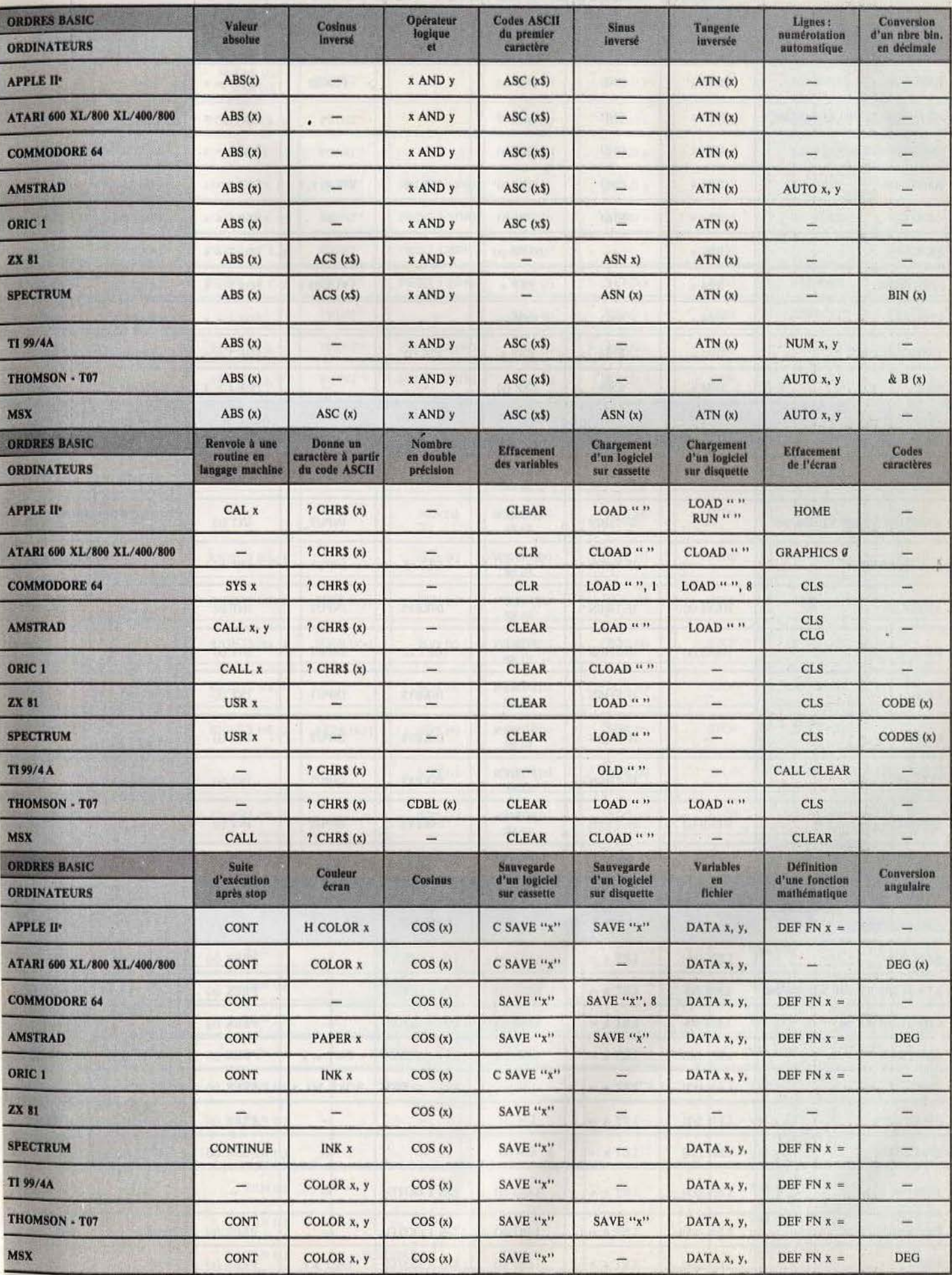

#### **ÉQUIVALENCES DES INSTRUCTIONS BASIC**

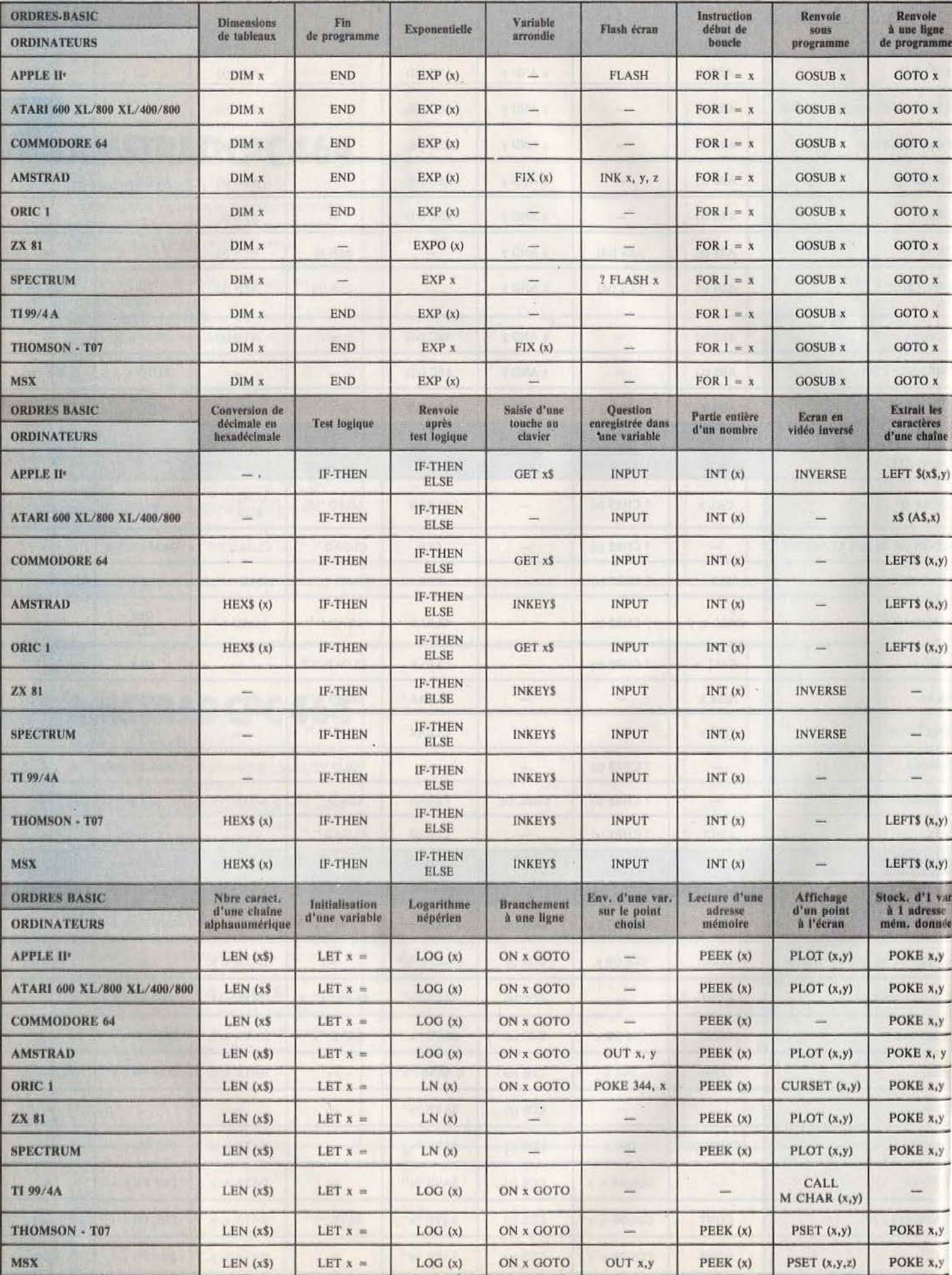

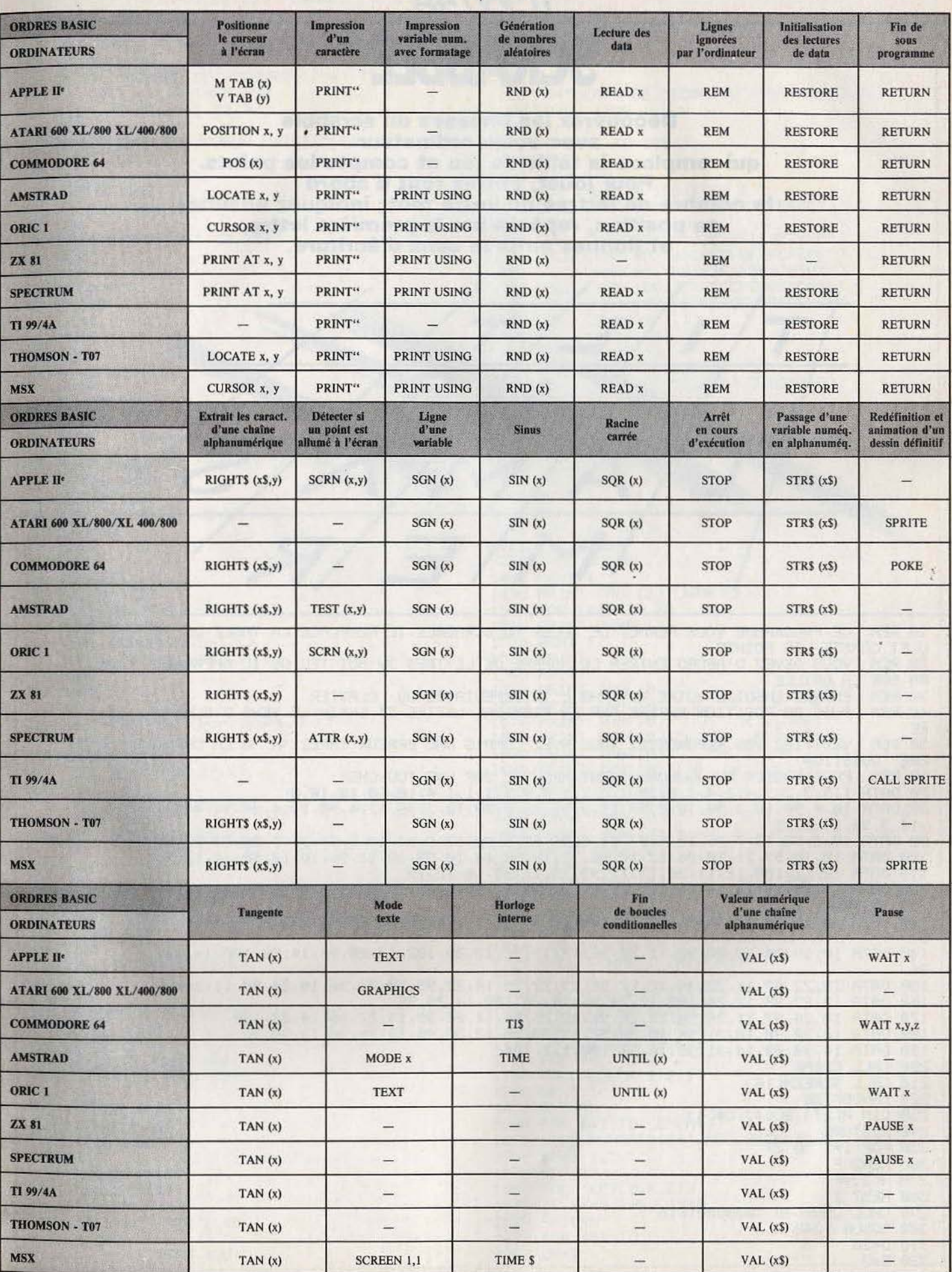

 $\bar{n}$ 

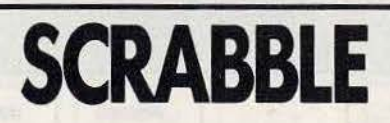

**TI 99/4A** 

Découvrez les finesses du scrabble avec votre ordinateur qui remplace la table de jeu et compte les points. Pour jouer, entrez tout d'abord le nombre de lettres de votre mot; indiquez ensuite sa position, repérée par la première lettre, et donnez enfin le sens d'écriture.

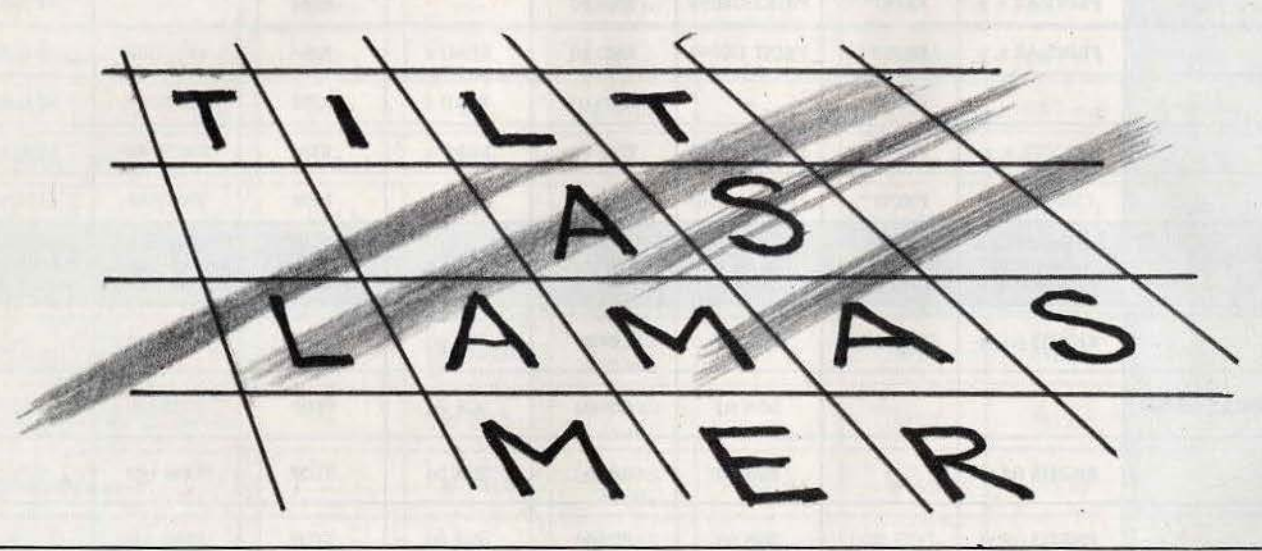

10 REM CE PROGRAMME VOUS PERMET DE JOUER AU SCRABBLE, IL REMPLACE LA TABLE DE JE U ET COMPTE LES POINTS VOUS DEVEZ D'ABORD ENTRER LE NOMBRE DE LETTRES DU MOT TEL QU'IL APPARAIT 20 REM RA SUR LA GRILLE 30 REM ENTREZ ENSUITE VOTRE MOT PAR L'INTERMEDIAIRE DU CLAVIER 40 REM PUIS SA POSITION REPERE PAR LA PREMIERE LETTRE ET ENFIN LE SENS D'ECRITU RE 50 REM VERIFIEZ VOS REPONSESSI VOUS AVEZ COMMIS UNE ERREUR TAPEZ 'N' A LA DERNI ERE QUESTION 60 REM POUR PASSER AU JOUEURSUIVANT APPUYEZ SUR UNE TOU-CHE 70 DATA 1, 3, 3, 2, 1, 4, 2, 4, 1, 8, 10, 1, 2, 1, 1, 3, 8, 1, 1, 1, 1, 4, 10, 10, 10, 10, 0 80 DRTR 10, 4, 98, 10, 3, 96, 10, 2, 97, 11, 2, 96, 12, 2, 99, 12, 3, 96, 12, 4, 98, 13, 4, 96, 14, 4, 100  $, 14, 3, 96, 14, 2, 99$ 90 DRTR 10,8,98,10,7,96,10,6,97,11,6,96,12,6,96,13,6,96,14,6,99,14,7,96,14,8,100 100 DRTR 10, 10, 97, 11, 10, 96, 12, 10, 96, 13, 10, 96, 14, 10, 99, 10, 11, 96, 10, 12, 98, 11, 12, 96 110 DRTR 12, 12, 100, 12, 11, 96, 13, 11, 99, 13, 12, 98, 14, 12, 99 120 DATA 14, 14, 99, 13, 14, 96, 12, 14, 96, 11, 14, 96, 10, 14, 97, 10, 15, 96, 10, 16, 98, 11, 16, 96  $, 12, 15, 96$ 130 DRTR 12, 16, 96, 13, 16, 96, 14, 16, 100, 10, 18, 97, 11, 18, 96, 12, 18, 96, 13, 18, 96, 14, 18, 9 9 140 DRTR 10, 19, 96, 10, 20, 98, 11, 20, 96, 12, 19, 96, 12, 20, 102, 13, 20, 96, 14, 20, 100, 14, 19, 96 150 DATA 10, 22, 97, 11, 22, 96, 12, 22, 96, 13, 22, 96, 14, 22, 99, 10, 23, 96, 10, 24, 98, 11, 24, 96 160 DATA 12, 23, 96, 12, 24, 102, 13, 24, 96, 14, 24, 100, 14, 23, 96 170 DRTR 10.26.97.11.26.96.12.26.96.13.26.96.14.26.99.14.27.96.14.28.100 180 DRTR 10, 32, 98, 10, 31, 96, 10, 30, 97, 11, 30, 96, 12, 30, 96, 12, 31, 96, 13, 30, 96 190 DRTR 14, 30, 99, 14, 31, 96, 14, 32, 100, 1, 1, 104 200 CALL CLEAR<br>210 CALL SCREEN(16)<br>220 RANDOMIZE 230 DIM A(27), SC(4), C#(4) 240 RESTORE 250 FOR I=1 TO 27 260 READ F 270 A(I)=F 280 NEXT I 290 CALL CHAR(46, "0000001818") 300 GOSUB 1240  $310$   $D=20$  $320 E = 3$ 

```
440 NEXT I
460 IF N>1 THEN 470
470 0=1480 CALL HCHAR(18,1,32,220)
490 $=0
500 R=0
510 D事(0)=""
520 SM1=0
530 LM=1
540 MM=1
550 M1=1
560 E=3
570 D=18580 M$=C$(0)
590 GOSUB 1820
600 D=20
610 E=3
610 E=3<br>620 M$="NOMBRE DE LETTRES DU MOT :"
630 GOSUB 1820
650 CALL HCHAR(20,30,K)
660 L=K-48
670 D=21680 E=3
690 M$="MOT :"
700 GOSUB 1820
710 FOR I=1 TO L
720 GOSUB 1860
730 CALL HCHAR(21,8+I,K)
740 D#(0)=D#(0)&CHR#(K)
750 NEXT I
760 D=22
770E = 3780 M$="POSITION (Hor.,Vert.):"
790 GOSUB 1820<br>800 GOSUB 1860
810 CALL HCHAR(22,27,K)
820 H=K
830 CALL HCHAR(22,28,44)
840 GOSUB 1860
850 CALL HCHAR(22,29,K)
860 V=K
870 D=23
880 E=3
890 M$="SENS (H ou V) :"
900 GOSUB 1820
910 GUSUE 1860<br>
9110 GOSUE 1860<br>
920 KK=K<br>
9310 GOSUE 1860<br>
920 CHL HCHRK (23,19,K)<br>
920 CHL HCHRK (23,19,K)<br>
920 CHL HCHRK (23,19,K)<br>
920 CHL HCHRK (23,19,K)<br>
920 CHL HCHRK (23,19,K)<br>
920 CHL HCHRK (23,19,K)<br>
920 CHL HCH
910 GOSUB 1860
1110 IF O<=N THEN 480
```

```
330 M#="SI VOUS VOULEZ LES REGLES :"<br>
340 M#="SI VOUS VOULEZ LES REGLES :"<br>
350 D=21<br>
360 M#="TAPEZ FCTN 4 ,PUIS LIST 10-60"<br>
370 GOSUE 1820<br>
370 GOSUE 1820<br>
370 GOSUE 1820<br>
370 GOSUE 1820<br>
370 GOSUE 1820<br>
370 GOSUE 1820<br>

                                                                                         1230 GOTO 480
                                                                                             1240 FOR 1=96 TO 128 STEP 8
                                                                                               1250 CALL CHAR(I, "FFFFFFFFFFFFFFFFF")
                                                                                                1270 CALL CHAR(97, "0103070F1F3F7FFF")<br>1280 CALL CHAR(98, "80C0E0F0F8FCFEFF")
                                                                                                 1290 CALL CHAR(99) "FF7F3F1F0F070301")<br>1300 CALL CHAR(100) "FFFEFCF8F0E0C080")
                                                                                                 1310 CALL CHAR(102) "FFFEFCF8F8FCFEFF")
                                                                                                 1320 CALL COLOR(9,3,1)<br>1330 FOR I=1 TO 89<br>1340 READ A1, A2, A3
                                                                                                 1350 CALL HCHAR(A1, A2, A3)
                                                                                                 1360 CALL SOUND(A1*12, A3*3, 2, A3*4, 2)
                                                                                                 1370 NEXT I
                                                                                                 1380 D=24
                                                                                              1390 E=18<br>1400 M$="DV~VIDEO @1984"
                                                                                              1410 GOSUB 1820<br>1420 FOR 1=1 TO 1500<br>1430 NEXT I
                                                                                                 1440 RETURN
                                                                                                 1450 FOR I=1 TO 16
                                                                                                1460 CALL CLEAR<br>1470 CALL COLOR(1,1,1)<br>1480 NEXT I<br>1490 PRINT TAB(10);CHR$(65);
                                                                                               1500 FOR 1=66 TO 79<br>1510 PRINT CHR$(I);<br>1520 NEXT I
                                                                                 1530 PRINT TAB(10);" > x x h "<br>1540 PRINT TAB(10);" > x x h "<br>1560 PRINT TAB(10);" h x x h "<br>1560 PRINT TAB(10);" h x x h "<br>1570 PRINT TAB(10);" h x h ""<br>1590 PRINT TAB(10);" h x h ""<br>1590 PRINT TAB(10);" h p p ""<br>1600 PR
                                                                                                1530 PRINT
                                                                                               1700 PRINT :::::
                                                                                                 1900 LM=1
```
1910 K=RSC(SEG\$(D\$(0), I, 1)) 1920 GOSUB 2100 1930 M1=M1\*MM 1940 MM=1 1950 CALL HCHAR(H-62, V-53, K) 1960 V=V+R 1970 H=H+S 1980 NEXT I 1990 SM2=SM1#M1 2000 SC(0)=SC(0)+SM2 2010 SM2=0 2020 M1=1 2030 D=24 2040 E=3 2050 M\$="SCORE DE "&C\$(0)&": "&STR\$(SC(0)) 2060 GOSUB 1820 2070 FOR I=1 TO 1000 2080 NEXT I 2090 RETURN 2100 CALL GCHAR(H-62, V-53, TE) 2110 GOTO 2150 2120 IF (TE=32)+(TE>95)THEN 2150 2130 SC1=R(K-64) 2140 GOTO 2600 2150 IF TE<>120 THEN 2180 2160 LM=2 2170 GOTO 2260 2180 IF TE<>112 THEN 2210 2190 LM=3 2200 GOTO 2260 2210 IF TE<>104 THEN 2240 2220 MM=2 2230 GOTO 2260 2240 IF TE<>96 THEN 2260 2250 MM=3 2260 SC1=A(K-64)\*LM 2270 IF S=1 THEN 2630 2280 IF I<>1 THEN 2370 2290 HH=0 2300 VV=-1 开 2310 НИ=0 2320 VW=-1 2330 SM=0 2340 GOSUB 2980 2350 SM1=SM 2360 GOTO 2460 2370 IF IK>L THEN 2460 2380 HH=0 2390 W=1 2400 HW=0  $2410$   $V = 1$ 2420 SM=0 2430 GOSUB 2980 2440 SM1=SM1+SM 2450 GOTO 2600 2460 HH=-1 2470 VV=0 2480 HW=-1 2490 VW=0 2500 SM=0

#### COMMENTAIRES :

Ligne 10 à 60 : explication du jeu Ligne 70 à 190 : datas de la grille Ligne 200 à 320 : initialisation des variables Ligne 330 à 370 : voulez-vous les règles du jeu ? Ligne 380 à 440 : choix du nombre de joueurs, puis entrée des prénoms Ligne 450 à 1230 : programme principal avec entrée du mot Ligne 1240 à 1310 : redéfinition des caractères

2510 GOSUB 2980 2520 HH=1 2530 VV=0 2540 HW=1 2550 VW=0 2560 GOSUB 2980 2570 IF SM=0 THEN 2600 2580 SC(0)=SC(0)+(SM+SC1)\*MM 2590 SM=0 2600 SM1=SM1+SC1  $2610$  SC1=0 2620 RETURN 2630 IF I<>1 THEN 2720  $2640$  HH=-1 2650 VV=0 2660 HW =- 1 2670 VW=0 2680 SM=0 2690 GOSUB 2980 2700 SM1=SM 2710 GOTO 2810 2720 IF IK>L THEN 2810  $2730$  HH=1  $2740$   $44 = 0$ 2750 HW=1 2760 VW=0 2770 SM=0 2780 GOSUB 2980 2790 SM1=SM1+SM 2800 GOTO 2950 5810 HH=0 2820 VV=-1 2830 VW =- 1 2840 НИ=0 2850 SM=0 2860 GOSUB 2980 2870 HH=0 2880 VV=1 2890 VW=1 2900 НИ=0 2910 GOSUB 2980 2920 IF SM=0 THEN 2950 2930 SC(0)=SC(0)+(SM+SC1)\*MM 2940 SM=0 2950 SM1=SM1+SC1 2960 SC1=0 2970 RETURN 2980 H1=H-62+HH 2990 V1=V-53+VV 3000 CALL GCHAR(H1, V1, TE) 3010 IF TEK>46 THEN 3050 3020 VV=VV+VW 3030 НН=НН+НИ 3040 GOTO 2980 3050 IF (TE(65)+(TE)90)THEN 3100 3060 SM=SM+A(TE-64) 3070 VV=VV+VW 3080 HH=HH+HW 3090 GOTO 2980 3100 RETURN

Ligne 1320 à 1440 : sous programme d'affichage du mot Ligne 1450 à 1810 : sous programme de dessin de la grille Ligne 1820 à 1850 : sous programme d'affichage Ligne 1860 à 1880 : test du clavier Ligne 1890 à 2090 : affichage du score Ligne 2100 à 2250 : reconnaissance des touches du curseur Ligne 2260 à 2620 : sous programme de jeu Ligne 2630 à 3100 : sous programme de calcul du score.

#### $- 7199/4A -$ **STAR WALL**

Un mur galactique avance inexorablement vers vous. Détruisez-le avant de vous faire écraser. Les curseurs' servent à vous diriger et la barre d'espace à tirer...

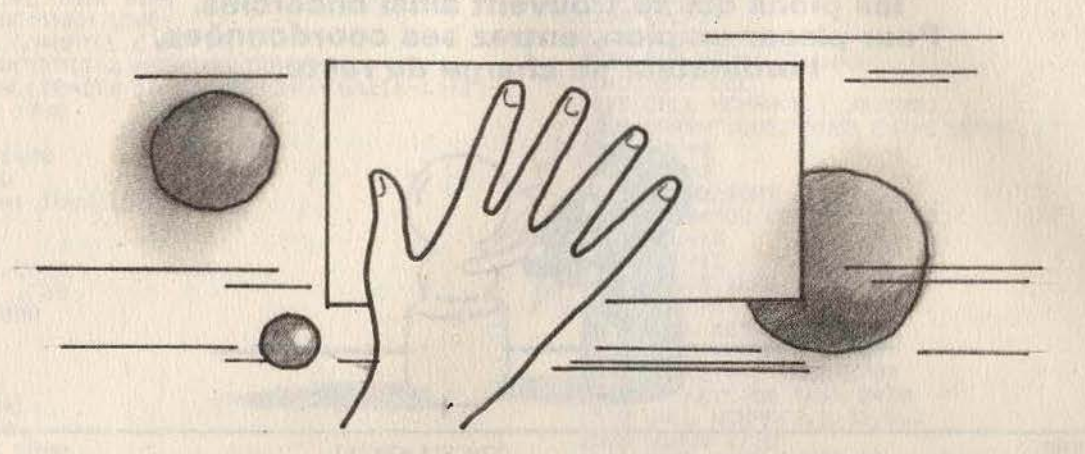

5 REM -------STAR WALL-----6 REM ----10 CALL CLEAR 20 CALL SCREEN(5) 30 CALL CHAR(128) "F8403C7F7F3C40F8")<br>40 CALL CHAR(129) "000000FFFF000000") 50 CALL CHAR(136, "FFFFC3DBDBC3FFFF") 60 CALL COLOR(13,8,5) 70 CALL COLOR(14,11,2) SO PRINT " STAR WALL" (1999) STAR WALL" : : : : : : : : ESPACE POUR TIRER": 89 PRINT 90 INPUT "DIFFICULTE (1-5) ":D  $91$  SC=0 95 IF D>5 THEN 90 96 IF D<1 THEN 90<br>97 D=INT(D-1)\*2+5 98 %=20 99 CALL CLEAR 100 HT=INT(RND\*15+5) 104 CALL CLEAR  $105$  PRINT "SCORE = "; SC; 110 FOR P=32 TO D+1 STEP -1 120 CALL VCHAR(23-HT, P, 136, HT)<br>130 CALL HCHAR(X, D, 128) 135 DX=0 140 CALL KEY(4,C,T) 150 IF C<>69 THEN 200 160 DX=(X>12) 170 GOTO 400 200 IF C<>88 THEN 250 210 DX=-(X<22)

#### COMMENTAIRES :

Ligne 5 à 20 : initialisation des variables Ligne 30 à 50 : redéfinition des caractères graphiques Ligne 60 à 99 : présentation du jeu Ligne 100 à 135 : routine principale première partie Ligne 140 : test du clavier

220 GOTO 400 250 IF C(>32 THEN 400<br>270 GOSUB 300 280 GOTO 400 300 CALL SOUND(50,-5,20) 305 FOR I=D+1 TO P STEP 2 310 CALL HCHAR(X, I-2, 32) 320 CALL HCHAR(X, I, 129) 330 NEXT I 340 CALL HCHAR(X, I-2, 32) 350 IF X<23-HT THEN 380 360 HT=HT-1 365 IF HT>0 THEN 375  $370$  HT=1 375 CALL SOUND(100,-7,10)<br>376 SC=SC+INT(HT\*(33-P)/10)\*(D+1) 380 RETURN 400 CALL HCHAR(X, D, 32) 410 CALL VCHAR(22-HT)P)32)HT+1) 420 X=X+DX 430 NEXT P 440 IF X<23-HT THEN 100 444 CALL CLEAR 445 FOR I=0 TO 30 446 CALL SOUND(40,-6,I) 447 CALL SCREEN(INT(I/2+1)) 448 NEXT I 449 CALL SCREEN(5) 460 PRINT "SCORE FINAL : "JSC<br>470 PRINT ::: "UNE AUTRE PARTIE (0/N) "J 480 INPUT A\$ 490 IF A\$="0" THEN 90 500 IF A\$<>"N" THEN 470 Ligne 150 à 170 : changement de direction à gauche Ligne 200 à 220 : changement de direction à droite Ligne 250 à 280 : détection du tir Ligne 300 à 380 : sous programme de gestion du tir Ligne 400 à 440 : routine principale seconde partie Ligne 444 à 500 : fin de partie

л

### $-$  TI 99/4A  $-$ **OTHELLO**

**Pions noirs et pions blancs s'affrontent;** Placez l'un des vôtres à chaque extrémité d'une droite ou d'une diagonale et annexez purement et simplement les pions qui se trouvent ainsi encerclés. Pour placer un pion, entrez ses coordonnées, l'ordinateur se charge du reste.

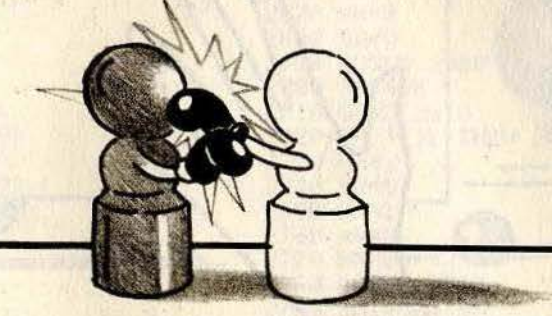

130 CALL CLEAR 140 CALL SCREEN(14) 150 FOR I=1 TO 8<br>160 CALL COLOR(1,12,14)<br>170 NEXT I 180 GOSUB 1910<br>190 CALL CLEAR 200 BAR\$="PATIENCE" 210 EDL=24 220 EDC=3 230 GOSUB 1820 240 FOR I=112 TO 115<br>250 CALL CHAR(I, "")<br>260 NEXT I  $270$  NB=1 280 TRAIT=-1 328 CALL COLOR(18,2,4)<br>338 CALL COLOR(11,2,4)<br>348 CALL COLOR(12,16,4)<br>358 CALL CHAR(96,"000000000000000FF")<br>368 FOR I=104 TO 120 STEP 16<br>378 CALL CHAR(I,"00000FFF75F3F3F3F")<br>388 CALL CHAR(I,"0000FFF75F3F3F3F") 380 CALL CHAR(1+1, "3F3F1F0F0000FFFF")<br>390 CALL CHAR(1+2, "0303C3E3F3F3F3F3")<br>400 CALL CHAR(1+3, "F3F3E3C30303FFFF")<br>410 NEXT I 440 CRLL CHAR(113, "0000000000000FFFF")<br>
440 CRLL CHAR(114, "0303030303030303031)<br>
450 CRLL CHAR(115, "030303030303030393")<br>
450 CRLL CHAR(115, "030303030303039393")<br>
450 CRLL CHAR(115, "030303030303939393")<br>
460 DIM MAT(8 The air shock. 490 READ INCL(I), MAXL(I), INCC(I), MAXC(I)<br>500 NEXT I 510 J#(1)="NOIR" 520 J\$(3)="BLANC" 560 NBPION(1)=2 570 NBPION(3)=2 580 MAT(4,4)=-1 590 MAT(4,5)=1 600 MAT(5,4)=1<br>610 MAT(5,5)=-1 620 CALL CLEAR 630 FOR L=1 TO 8<br>640 FOR C=1 TO 8 650 GOSUB 1730 660 NEXT C 670 NEXT L 680 BAR\$=" 1 2 3 4 5 6 7 8" 690 EDL=1 700 EDC=9 710 GOSUB 1820

730 EDL=2+2\*I 740 EDC=7 750 BAR\$=CHR\$(64+I) 760 GOSUB 1820 770 NEXT I 780 BAR\$="LIGNE :  $N$ " 790 EDL=22 800 EDC=12 810 GOSUB 1820 820 BAR\$="COLONNE  $B''$ 830 EDL=24<br>840 EDC=12<br>850 GOSUB 1820 890 BAR\$=J\$(TRAIT+2) 988 EDL=22<br>
918 EDC=6<br>
928 GOSUB 1828<br>
939 IF TRAIT=PREM THEN 2988<br>
948 CALL GCHAR(22,22,VAR)<br>
958 CALL HCHAR(22,22,VAR)<br>
958 CALL HCHAR(22,22,VAR)<br>
978 CALL HCHAR(22,22,VAR)<br>
978 CALL HCHAR(8,KEY,ST)<br>
980 IF ST=0 THEN 958 1070 CHLL KEY(0,KEY,ST)<br>1080 IF ST=0 THEN 1040<br>1090 IF KEY=13 THEN 1150<br>1100 IF KEY(48 THEN 1040<br>1110 IF KEY)56 THEN 1040 1120 JC=KEY-48<br>1130 CALL HCHAR(24,22,KEY) 1149<br>1150 REM<br>1160 REM<br>1160 REM 1140 GOTO 940 1170 REM<br>1180 OK=0<br>1190 IF JC()0 THEN 1220<br>1200 PASS=PASS+1<br>1210 IF PASS=2 THEN 3330 ELSE 1640<br>1210 IF MAT( IL JC)()0 THEN 890 1220 IF MAT(JL) JCX>0 THEN 890  $1240$  C=JC 1250 MATCL, C = TRAIT<br>1260 GOSUB 1730 1270 FOR D=1 TO 8: 1280 L=JL 1290 C=JC

720 FOR I=1 TO 8

```
1300 L=L+INCL(D)<br>1310 IF L=MAXL(D)THEN 1500
 1320 C=C+INCC(D)
1330 IF C=MAXC(D)THEN 1500<br>1340 IF MAT(L,C)=0 THEN 1500<br>1350 IF MAT(L,C)<)TRAIT THEN 1300
 1360 XC=C
 1370 XL=L
 1380 L=JL
 1390 C=JC
 1400 L=L+INCL(D)
1410 C=C+INCC(D)<br>
1420 IF L(XXL THEN 1440<br>
1420 IF L(XXL THEN 1440<br>
1430 IF C=XC THEN 1500<br>
1440 MRT(L,C)=MRT(L,C)*(-1)<br>
1450 NBPION(TRAIT+2)=NBPION(TRAIT+2)+1<br>
1460 NBPION(TRAIT+2)=NBPION(TRAIT+2)+1<br>
1460 NBPION(TRAIT+1)+
 1480 OK=1<br>1490 GOTO 1400
1498 GOTO 1408<br>
1499 GOTO 1408<br>
1508 NEXT D<br>
1530 L=JL<br>
1530 L=JL<br>
1530 L=JL<br>
1530 L=JL<br>
1530 L=JL<br>
1530 L=JL<br>
1530 COLU 1730<br>
1530 COLU 1730<br>
1560 NBF10N(TRAIT-2)=NBP10N(TRAIT+2)+1<br>
1680 NE=NB+1<br>
1680 NE=NB+1<br>
1680 NE=NB
 1630 NBPION(TRAIT+2)=NBPION(TRAIT+2)+1
 1640 TRAIT=TRAIT*(-1)1650 FOR I=1 TO 3 STEP 2<br>1660 EDL=21+1
 1670 EDC=30
 1680 BAR$=STR$(NBPION(I))&" "
 1690 GOSUB 1820
 1710 IF NBK61 THEN 890<br>1720 GOTO 3330<br>1730 FOR LL=1 TO 2<br>1740 FOR CC=1 TO 2<br>1740 FOR CC=1 TO 2<br>1750 CALL HOMAR(2%L+LL,2%C+CC+6,109+LL+2%CC+8%MAT(2650 IF KEY<30 THEN 2620<br>1750 CALL HOMAR(2%L+LL,2%C+CC+6,109+LL+2%CC+8%MAT(26
  L,C))
                                                2700 RETURN
 1760 NEXT CC<br>1770 NEXT LL
 1780 RETURN
 1820 REM
 1830 FOR CC=EDC TO EDC+LEN(BAR$)-1
1840 CALL HCHARKEDL, CC. ASC(SEG#(BAR#, CC-EDC+1,1)))<br>1850 NEXT CC<br>1860 BAR#=""
 1870 RETURN
 1900 DRTA 0, 9, 1, 9, -1, 0, 1, 9, -1, 0, 0, 9, -1, 0, -1, 0, 0, 9,
-1,0,1,9,-1,0,1,9,0,9,1,9,1,9<br>1910 BRR$="BONJOUR"
1920 EDL=1
1930 EDC=12
1940 GOSUB 1820
1950 BAR#="JE M'APPELLE TI-99A"
1960 EDL=5*
1970 EDC=3
1980 GOSUB 1820<br>1990 BAR$="JE VOUS PROPOSE DE JOUER A"
2000 EDL=8
2010 EDC=3
2020 GOSUB 1820
2030 BAR$="'OTHELLO'"
2050 EDC=12
2060 GOSUB 1820<br>2070 BAR$="INDIQUEZ VOS COUPS PAR LEURS"
2080 EDL=12<br>2090 EDC=3
2100 GOSUB 1820
2110 BAR#="COORDONNEES :"
2120 EDL=14
2130 EDC=3
2140 GOSUB 1820
2150 BRR$="LIGNE (DE R a H)"
2160 EDŁ=16
2170 EDC=7
2180 GOSUB 1820
2190 BRR$="COLONNE (DE 1 a 8)"
```
 $\cdot$  2200 EDL=18 2210 EDC=7 2220 GOSUB 1820 2230 BAR#="PUIS FAITES 'ENTER'" 2240 EDL=20 2250 EDC=3 2260 GOSUB 1820 2270 BAR\$="POUR PASSER METTRE 0 DANS LA" 2280 EDL=22 2290 EDC=3 2300 GOSUB 1820 2390 EDL=8 2540 EDL=8 2560 GOSUB 1820 2578 BRR\$="00 MOI<br>2578 BRR\$="00 MOI<br>2598 EDL=10<br>2598 EDC=16<br>2688 GOSUB 1828  $(2)$ " 2610 PREM=1 2660 PREM=-1 2710 DRTR 16,-4,4,2,-4,-12,-2,-2,4,-2,4,2,2,-2,2,0 2720 RESTORE 2710 2740 FOR J=1 TO 4 2750 READ VL(1, J)<br>2750 VL(9-1, J)=VL(1, J) 2770 VL(1,9-J)=VL(1,J)<br>2780 VL(9-1,9-J)=VL(1,J) 2790 PS(1+2, J+2)=1 2800 NEXT J 2820 PS(4,4)=2 2830 PS(4,5)=2 2840 PS(5,4)=2<br>2850 PS(5,5)=2 2860 RETURN 2900 REM 2910 REM 2920 REM 2930 MAX=-16 2940 JC=0 2950 JL=1<br>2960 FOR L=1 TO 8<br>2970 FOR C=1 TO 8 2980 IF PS(L,C)<>1 THEN 3140<br>2990 FOR D=1 TO 8 3000 XL=L 3010 XC=C 3020 XL=XL+INCL(D)<br>3030 IF XL=MAXL(D)THEN 3130 3040 XC=XC+INCC(D) 3050 IF XC=MAXC(D)THEN 3130<br>3060 IF MAT(XL,XC)=0 THEN 3130<br>3070 IF MAT(XL,XC)<)TRAIT THEN 3020<br>3080 IF MAT(L+INCL(C)),C+INCC(D))<)-TRAIT THEN 3130 3090 IF VL(L, C)<MAX THEN 3130 3100 MAX=VL(L,C) 3110 JC=C 3120 JL=L

3130 NEXT D

3140 NEXT C 3150 NEXT 3160 CALL HCHAR(22,22, JL+64)<br>3170 CALL HCHAR(24,22, JC+48) 3180 CALL SOUND(100,880,1) 3190 GOTO 1150 3200 REM 3210 REM 3220 REM 3230 PS(JL, JC)=2 3240 FOR D=1 TO 8 3250 XL=JL+INCL(D) 3260 IF XL=MAXL(D)THEN 3310 3270 XC=JC+INCC(D) 3280 IF XC=MAXC(D)THEN 3310 3290 IF PS(XL, XC)<>0 THEN 3310 3300 PS(XL, XC)=1 3310 NEXT D 3320 RETURN

COMMENTAIRES : Ligne 130 à 340 : initialisation de l'écran Ligne 350 à 450 : redéfinition des caractères graphiques Ligne 460 à 920 : initialisation des variables

3330 REM 3340 REM 3350 REM 3360 FOR L=1 TO 8<br>3370 FOR C=1 TO 8 3380 MATCL.C)=0 3400 NEXT C 3410 NEXT L 3420 CALL HCHRR(22,1,32,96)<br>3430 BRR\$="VOULEZ-VOUS REJOUER ? (0-N)" 3440 EDL=22 3450 EDC=3 3460 GOSUB 1820 3470 CALL KEY(0, KEY, ST)<br>3480 IF ST=0 THEN 3470 3490 IF KEY=79 THEN 130<br>3500 IF KEY=79 THEN 130 3510 CALL CLEAR

Ligne 930 à 1140 : test du clavier Ligne 1200 à 1870 : affichage des pions Ligne 1900 à 2700 : présentation du jeu Ligne 2710 à 3190 : réflexion de l'ordinateur Ligne 3230 à 3320 : sous programme d'analyse Ligne 3360 à 3510 : fin de la partie

### TI 99/4A-**INVERSES**

Blanchissez un carré de trois cases sur trois en choisissant parmi les huit combinaisons possibles. Pour jouer, pressez simplement le chiffre correspondant à votre choix.

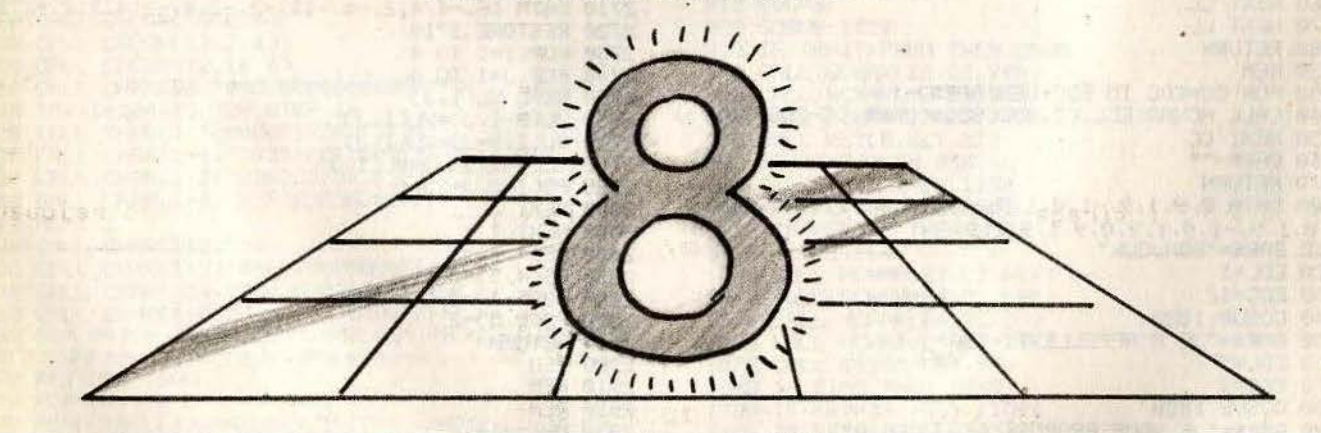

5 REM ------ MAGICARRE------6 REM --------9 CALL CLEAR 10 FOR 1=7 TO 15 20 CALL CHAR(1%8+24, "FFFFFFFFFFFFFFFFF") 40 DIM A(3,3) 45 RANDOMIZE 50 CX=3  $51$  CC=0 55 FOR I=1 TO 3 60 FOR J=1 TO 3 70 ACI.J>=INT(RND\*2+1) 80 NEXT J 90 NEXT I 95 CALL CLEAR 98 PRINT "123": "456": "789"::::::::::: 100 FOR I=1 TO 3

110 FOR J=1 TO 3 120 CALL HCHAR(5+3\*I, 10+3\*J, (J+I\*3+3)\*8+24, 2) 130 CALL HCHAR(6+3\*I,10+3\*J,(J+1\*3+3)\*8+24,2)<br>140 NEXT J<br>150 NEXT I 200 FOR I=1 TO 3 210 FOR J=1 TO 3 220 CALL COLOR(J+I#3+3, A(I, J)#2+7, 4) **230 NEXT** 240 NEXT I 245 X=R(1,1) 246 FOR I=1 TO 3<br>248 FOR J=1 TO 3 250 IF A(I, J) <>>>>>>X THEN 260 252 NEXT J 256 GOTO 800 260 CALL KEY(4,C,T)

265 **IF** T=0 THEN 260 266 IF C(49 THEN 260 271 CX=CX+1 272 IF CXK33 THEN 275 274 CALL HCHAR(1,1,32,32) 275 CALL SOUND(100,440,5) 276 CC=CC+1 278 CALL HCHAR(1,CX,C) 280 ON C-48 GOSUB 300, 350, 400, 450, 500, 550, 600 ,650,700 290 GOTO 200 300 FOR I=1 TO 2<br>305 FOR J=1 TO 2 310  $R(I,J)=R(I,J)+1$ 320 IF A(I, J)(5 THEN 340 330  $f(1, J)=1$ 340 NEXT J<br>341 NEXT I 345 RETURN 350 FOR I=1 TO 3 355  $R(1, I)=R(1, I)+1$ 360 IF A(1, IX5 THEN 390 370  $R(1, I)=1$ 390 NEXT I 395 RETURN 400 FOR I=1 TO 2<br>405 FOR J=2 TO 3 410 ACT, J)=ACT, J)+1 420 IF ACI, JOCS THEN 440 430 A(I, J)=1 440 NEXT J 445 RETURN 450 FOR 1=1 TO 3 455 ACI, 1)=ACI, 1)+1 460 IF A(1,1)<5 THEN 480 470  $R(1, 1)=1$ 480 NEXT I 490 RETURN 500 FOR 1=1 TO 3<br>505 FOR J=1 TO 3 510 ACI, J)=ACI, J)+1

515 IF A(1, J)<5 THEN 530  $520 R(L, J)=1$ 530 NEXT J 535 NEXT I 540 RETURN 550 FOR I=1 TO 3 560  $R(I, 3) = R(I, 3) + 1$ 570 IF A(1,3)<5 THEN 580 575 AC I.3)=1 **580 NEXT I** 590 RETURN 600 FOR I=2 TO 3 610 FOR  $J=1$  TO 2 615 ACI, J)=ACI, J)+1 620 IF ACI, JX5 THEN 630 625  $R(I, J)=1$ 630 NEXT J 635 NEXT I 640 RETURN 640 RETURN<br>650 FOR I=1 TO 3<br>660 R(3,1)=R(3,1)+1<br>670 IF R(3,1)<5 THEN 680<br>675 R(3,1)=1 9/5 R(3,1)=1<br>680 NEXT I<br>690 RETURN<br>700 FOR I=2 TO 3<br>705 FOR J=2 TO 3<br>710 R(1,J)=8(T)<br>720 TE 710 R(I, J)=R(I, J)+1 720 IF A(1, J)(5 THEN 730  $725 R(I, J)=1$ 730 NEXT J 735 NEXT I 800 FOR I=0 TO 20 805 CALL SOUND(50,800,5) 819 NEXT I 815 FOR I=1 TO 16<br>816 CALL COLOR(1,2,4) 817 NEXT I 820 PRINT "BRAVO ! GAGNE EN ";CC; "ESSAIS"<br>830 PRINT :: " UNE AUTRE (O/N) ";<br>840 INPUT A\$ 850 IF A#="0" THEN 50 860 IF R\$<>"N" THEN 830

#### COMMENTAIRES :

Ligne 10 à 30 : redéfinitions des caractères Ligne 40 à 51 : initialisation des variables Ligne 55 à 90 : tirage aléatoire des

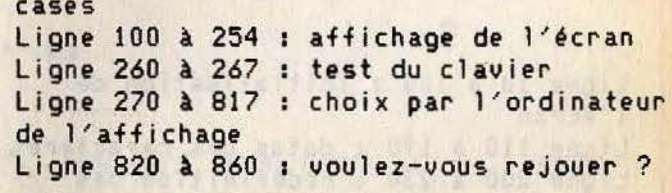

### $-TI$  99/4A-**CRYPTO-DRAME**

Un message codé apparaît sur votre écran. **Utilisez les quatre touches** du curseur pour découvrir le mystère qui l'entoure.

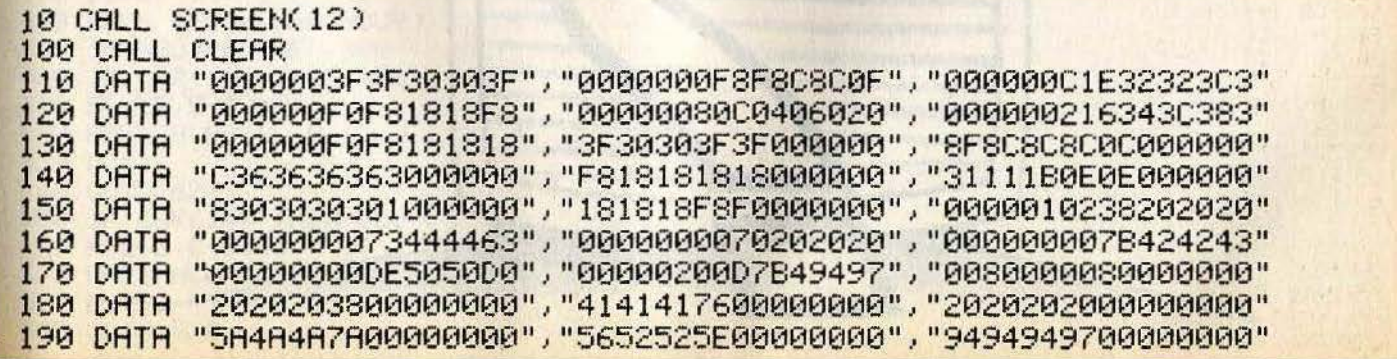

200 FOR I=96 TO 122 210 READ A\$ 220 CALL CHAR(I,A\$)<br>230 NEXT I 240 PRINT TAB(6): "LE MESSAGE SECRET" 250 PRINT :::: 260 PRINT "VOUS DEVEZ DECOUVRIR UN MES-" 270 PRINT 280 PRINT "SAGE , POUR CELA UTILISEZ LES" 290 PRINT 300 PRINT "TOUCHES : E, X, S, D" 310 PRINT 320 PRINT "ELLES VOUS PERMETTENT DE DE-" 330 PRINT "PLACER LES ELEMENTS DU PUZ- ZLE, A LA MANIERE DU JEU CON NU SOUS LE NO<br>M DE TAQUIN"<br>340 PRINT 350 PRINT "BON COURAGE!!..." 360 PRINT 370 PRINT "EN CAS DE SECHE TAPEZ 'FCTN AID'" 380 FOR I=1 TO 1000 390 NEXT I 400 DIM B(28) 410 FOR 1=0 TO 26 420 B(I)=96+I 430 NEXT I 440 CALL CLEAR 450 CALL COLOR(9,5,1) 460 CALL COLOR(10,7,1) 470 CALL COLOR(11, 14, 1) 480 CALL COLOR(12,13,1) 485 CALL SCREEN(12) 490 FOR X=0 TO 26 510 RANDOMIZE 520 J=INT((28-X)\*RND) 530 L=INT(X/7) 540 C=X-7\*L 550 CALL HCHAR(8+L, 12+C, B(J)) 560 FOR K=J TO 27-X 570 B(K)=B(K+1) **580 NEXT K 590 NEXT X** 

COMMENTAIRES :

Ligne 10 à 100 : initialisation de l'écran Ligne 110 à 190 : datas des caractères Ligne 200 à 230 : redéfinition des caractères Ligne 240 à 390 : présentation du jeu

600 Y=11  $610$   $Z=18$ 620 CALL HCHAR(Y, Z, 30) 630 CALL KEY(0,K,S) 640 IF S<>0 THEN 670 650 CALL HCHAR(Y, Z, 32) 660 GOTO 620<br>670 IF K<>69 THEN 720 680 CALL GCHAR(Y-1,Z,M) 690 CALL HCHAR(Y,Z,M)  $700$   $Y=Y-1$ 710 GOTO 620 720 IF K<>88 THEN 770 730 CALL GCHAR(Y+1,Z,M) 740 CALL HCHAR(Y,Z,M)  $750$   $Y=Y+1$ 760 GOTO 620 770 IF K<>68 THEN 820 780 CALL GCHAR(Y, Z+1, M) 790 CALL HCHAR(Y,Z,M) 800 Z=Z+1 810 GOTO 620<br>820 IF K<>83 THEN 870 830 CALL GCHAR(Y, Z-1, M) 840 CALL HCHAR(Y,Z,M)  $850$   $Z = Z - 1$ 860 GOTO 620<br>870 IF K<>1 THEN 620.<br>880 A\$="IL Y A 10^28 COMBINAISONS!!" 890 N#="PERSEVEREZ..." **900 REM** 910 FOR I=1 TO 27 920 CALL HCHAR(23, I+3, ASC(SEG#(A#, I, 1))) 930 NEXT I 940 FOR I=1 TO 13 950 CALL HOHAR(24, I+3, ASC(SEG\$(N\$, I, 1))) **960 NEXT** 970 FOR I=300 TO 350 980 CALL SOUND(-50, I, 0, I+500, 2) 990 NEXT I 1000 CALL HCHAR(23, 1, 32, 50) 1010 GOTO 620 Ligne 400 à 610 : affichage du message codé Ligne 620 à 660 : test du clavier Ligne 670 à 710 : premiere direction

Ligne 720 à 760 : seconde direction

Ligne 880 à 1010 : indice donné par

Ligne 770 à 810 : troisième direction

Ligne 820 à 860 : quatrième direction

I'ordinateur

## $-$  TI 99/4A-**TOUS EN FORME...**

Créez une forme et obtenez immédiatement ses codes. **Vous pourrez ensuite les implanter** dans un autre programme en Basic. Utilisez les quatre touches d'édition pour vous diriger, I pour le marquage d'un carré, O pour son effacement et F pour arrêter.

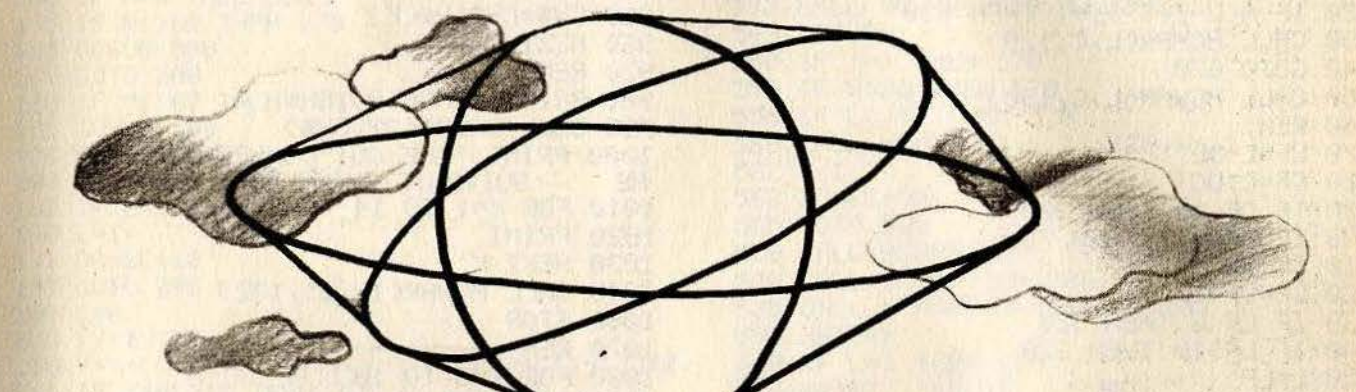

100 CALL CLEAR 110 PRINT "CREATIONS DE FORMES" 120 DIM A(8,8), H\$(15) 130 CALL CHAR(129,"0000001818000000") 140 CALL CHAR(130, "007E7E7E7E7E7E00") 150 CALL CHAR(131, "003838546C54383800") 160 DRTR 0, 1, 2, 3, 4, 5, 6, 7, 8, 9, R, B, C, D, E, F 170 FOR N=0 TO 15 180 READ H\$(N) **190 NEXT N 200 REM** 210 CALL CLEAR 220 INPUT "VOULEZ-VOUS CREER UNE FORME (0/N)?":R\$ 230 IF R\$="0" THEN 270 240 IF R\$="N" THEN 1060 250 GOTO 220 270 PRINT : "E S D X DEPLACEMENTS 1 MARQUAGE D'UN CARRE 0 EFFA **CEMENT** F FIN"  $280$  L=3 290 C=10 300 GOSUB 1080 310 REM 320 IF A(L-2,C-9)=1 THEN 350 330 CALL HCHAR(L,C,88) 340 GOTO 360 350 CALL HCHAR(L, C, 131) 360 DL=0 370 DC=0 380 CALL KEY(4, CAR, NOUV) 390 IF NOUV=0 THEN 380 400 IF CAR<>49 THEN 450 410  $R(L-2, C-9)=1$ 420 CALL HCHAR(L,C,131) 430 DC=1 440 GOTO 620 450 IF CAR(>48 THEN 500 460 A(L-2,C-9)=0 470 CALL HCHAR(L, C, 129) 480 DC=1 490 GOTO 620

500 IF CAR=70 THEN 780 820 PRINT 510 IF CAR=69 THEN 550 830 PRINT 520 IF CAR=83 THEN 570 850 FOR I=1 TO 8 530 IF CAR=68 THEN 590  $860$   $F = 0$ 540 IF CAR=88 THEN 610 870 FOR J=1 TO 4 550  $DL = -1$ 880 F=2\*F+A(I,J) 560 GOTO 620 890 NEXT J  $570$   $DC=-1$ 900 СН#=СН#&Н#(F) 580 GOTO 620  $910 F = 0$ 590 DC=1 920 FOR J=5 TO 8 600 GOTO 620 930 F=2\*F+R(I, J) **Standard**  $610$   $D = 1$ **940 NEXT J** 620 IF A(L-2,C-9)=1 THEN 650 950 CH\$=CH\$&H\$(F) 630 CALL HCHAR(L,C,129) 960 NEXT I 640 GOTO 670 970 REM 650 CALL HCHAR(L,C,130) 980 PRINT : TAB(10); CH\$ **660 REM** 990 CALL CHAR(132, CH#) 670 LF=L+DL 1000 PRINT : "CE QUI DONNERA LA FOR 680 CF=C+DC ME SUIVANTE : " 1010 FOR K=1 TO 14 690 IF CF<10 THEN 320 **1020 PRINT** 700 IF CF<=17 THEN 730 1030 NEXT K  $710CF = 10$ 1045 CALL HCHAR(10,15,132) 720 LF=LF+1 730 IF LF<3 THEN 320 1060 STOP 740 IF LF>10 THEN 320 1070 REM 750 L=LF 1080 FOR I=3 TO 10 1090 FOR J=10 TO 17 760 C=CF 770 GOTO 320 1100 CALL HCHAR(I, J, 129) 780 REM 1110  $R(I-2,C-9)=0$ 790 CH #= " " 1120 NEXT J 800 CALL CLEAR 1130 NEXT I 810 PRINT "CODAGE DE LA FORME" 1140 RETURN

COMMENTAIRES : Ligne 100 à 120 : initialisation des variables du programme Ligne 130 à 150 : redéfinition des caractères graphiques Ligne 160 à 190 : création d'un tableau des chiffres hexadécimaux Ligne 200 à 270 : présentation du prooramme Ligne 280 à 300 : initialisation de

variables Ligne 310 à 490 : routine principale première partie Ligne 500 à 610 : test du clavier pour le changement de direction Ligne 620 à 790 : routine principale seconde partie Ligne 800 à 1060 : codage de la forme Ligne 1080 à 1140 : affichage du caractère en cours de création

TI 99/4A-

# **MOON PATROL**

Rejoignez la base lunaire la plus proche en évitant les projectiles des vaisseaux ennemis et les cratéres insondables. Tirez verticalement avec le curseur « haut » et horizontalement avec le curseur « droite ». Pressez la barre d'espace pour tirer.

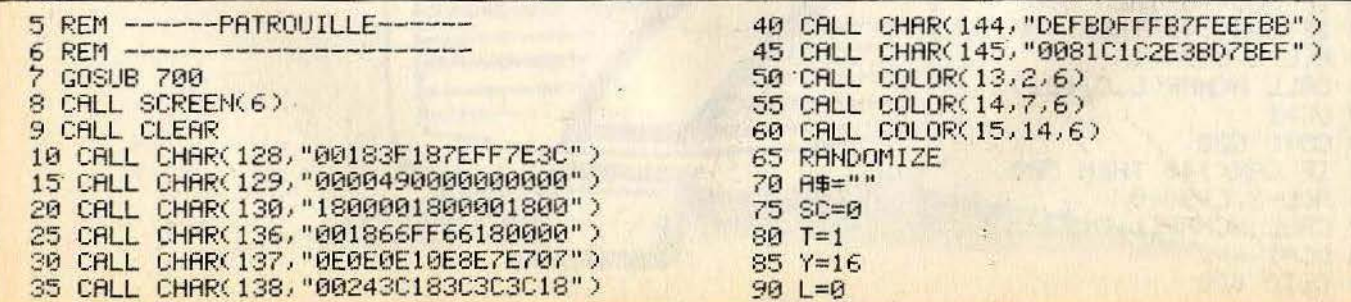
$95 B = 1$ 100 CALL CLEAR 105 PRINT A\$; 110 CALL HCHAR(23-L, 10, 128) 120 CALL HCHAR(5, Y, 136)<br>125 IF T=1 THEN 135 130 CALL HCHAR(23-TT, W, 137) 135 IF B=1 THEN 145 140 CALL HCHAR(BY, 10, 138) 145 CALL KEY(4, M, N) 146 CALL GCHAR(24, 10, F) 147 IF F=145\*(1-L)THEN 610 150 IF N=0 THEN 200 155 IF M<369 THEN 170<br>160 GOSUB 500 165 GOTO 200 170 IF M<>68 THEN 180 175 GOSUB 550 176 GOTO 200 180 IF M<>32 THEN 200 185 IF L=1 THEN 200  $190 L = 1$ 191 SC=SC+10 195 GOTO 205  $200 L = 0$ 205 YY=INT(RND\*2) 210 Y=Y+((Y-YY)2)\*YY+(Y-YY+1(20)\*(YY-1))\*2 211 IF Y\*B<>10 THEN 215  $212 B = 0$ 213 BY=6  $215$  W=W-1 216 BY=BY+1<br>217 IF BY=23\*(1-B)THEN 610 218 IF W>0 THEN 220  $219$  T=1 220 IF T=0 THEN 240 225 IF RND(.6 THEN 240  $230 T = 0$ 231 TT=INT(RND#2) 235 W=32 240 IF W\*(1-T)\*(1-TT)=10 THEN 600

COMMENTAIRES :

Ligne 10 à 45 : définition des caractères Ligne 50 à 95 : initialisation des variables Ligne 130 à 270 : programme principal

250 R#=SEG#(R#, 2, 27)&CHR#(INT(RND#2)+144) 260 IF SEG#(A#, 25, 3)="" THEN 280 270 R#=SEG#(R#,1,27)& "" 280 REM 290 GOTO 100 500 IF B=1 THEN 510 504 SC=SC+100 505 CALL VCHAR(BY, 10, 130, 22-L-BY) 506 GOTO 520 510 CALL VCHAR(3, 10, 130, 19-L)  $520 B=1$ 530 CALL SOUND(300,200,5)<br>535 CALL VCHAR(3,10,32,19-L) 540 RETURN 550 IF T=1 THEN 570<br>555 IF W20 THEN 570<br>556 IF L<2TT THEN 570 560 CALL HCHAR(23-L, 11, 129, W-11) 562 T=1<br>563 SC=SC+50 565 GOTO 580 570 CALL HCHAR(23-L, 11, 129, 10) 580 CALL SOUND(300,500,5) 585 CALL HCHAR(23-L, 11, 32, 10) 590 RETURN 600 IF L=1 THEN 250 610 PRINT : "SCORE : "; SC<br>620 PRINT ::: "UNE AUTRE PARTIE (0/N) "; 630 INPUT A\$ 640 IF A\$="0" THEN 70 650 IF A\$<>"N" THEN 620 660 END 700 CALL CLEAR<br>705 PRINT " PATROUILLE":::::::::: 710 PRINT "TIRS --> CURSEUR HAUT, DROITE": "SAUT --> ESPACE"::::: 720 FOR I=0 TO 2000 730 NEXT I 740 RETURN

> Ligne 500 à 540 : premier sous programme d'affichage Ligne 550 à 590 : second sous programme d'affichage Ligne 600 à 660 : fin de partie Ligne 700 à 740 : sous programme de présentation

37

## TI 99/4A **PUISSANCE 4**

Alignez le premier quatre pions de votre couleur et ridiculisez votre adversaire... Pour jouer, rien de plus simple, il vous suffit de presser la touche correspondant à la colonne choisie.

```
100 DATA 96, "007F7F7F7F7F7F7F", 97, "00FEFEFEFEFEFEFE"
110 DATA 98, "7F7F7F7F7F7F7F80", 99, "FEFEFEFEFEFEFE00"
120 DATA "0103070F1F3F7FFF", "FFFEFCF8F0E0C080"<br>130 DATA "80C0E0F0F8FCFEFF", "FF7F371F0F070301", "FFFFFFFFFFFFFFFF"
140 DRTR 4, 3, 5, 4, 5, 3, 4, 4, 1, 6, 4, 1, 8, 5, 5, 8, 7, 5, 12, 6, 1, 10, 9, 1, 12, 9, 5
150 DATA 16, 11, 3, 18, 13, 3, 16, 12, 1, 16, 13, 1, 18, 12, 1, 20, 11, 1, 20, 12, 1, 16, 15, 3, 18, 17, 3
160 DRTR 16, 16, 1, 16, 17, 1, 18, 16, 1, 20, 15, 1, 20, 16, 1, 16, 19, 5, 16, 21, 5, 16, 20, 1, 18, 20, 1
170 DRTA 12,23,5,12,25,5,13,24,1,8,27,5,8,28,1,8,29,1,12,28,1,12,29,1
180 DATA 4, 31, 5, 4, 32, 1, 6, 32, 1, 8, 32, 1
190 DRTR 10, 14, 2, 7, 17, 6, 11, 15, 1, 11, 16, 1, 11, 18, 1
200 CALL CLEAR
210 DIM R(6,8)
220 FOR I=1 TO 4
230 READ CH, CO$
240 CALL CHAR(CH, CO$)
250 CALL CHAR(CH+8,CO$)
260 CALL CHAR(CH+16,CO$)
280 FOR I=120 TO 124
290 READ COS
300 CALL CHAR(I,CO$)
310 NEXT I'
320 CALL COLOR(11,1,11)
330 CALL COLOR(12, 1, 1)
340 CALL SCREEN(3)
350 FOR I=1 TO 44
370 CALL VCHAR(B, C, 124, D)
380 NEXT I
390 CALL HCHAR(12,24,122)
400 CALL HCHAR(14,24,123)
410 II=17
420 FOR I=6 TO 9
430 CALL HCHAR(I, II, 120)
440 II=II-1
450 NEXT I<br>460 CALL HCHAR(9,15,121)
470 CALL HCHAR(8, 16, 121)
480 CALL COLOR(12,11,1)
490 V=24
500 H=18
510 M$="DV~VIDEO @1984"
520 GOSUB 1710
530 FOR I=1 TO 1000
540 NEXT I
550 CALL COLOR(9,5,11)
560 CALL COLOR(10,7,11)
570 H = 3580 CALL SCREEN(3)
590 CALL CLEAR
600 FOR J=1 TO 8<br>610 FOR I=1 TO 6
620 R(I, J) = 0630 NEXT I
640 NEXT J
650 \text{ V} = 1
```

```
660 H=13<br>
678 M$="PUISSANCE 4"<br>
680 GOSUB 1710<br>
690 GOSUB 1710<br>
690 GOSUB 1710<br>
690 FOR J=10 TO 24 STEP 2<br>
1220 IF A(K,CXX)T THEN 1260<br>
1220 NE A(K,CXX)T THEN 1260<br>
1220 H=1<br>
1230 NEXT K<br>
720 CALL HCHAR(I,J,112)<br>
730 CALL 
660 H=13
770 CALL COLOR(11,1,11) 1320 GOSUB 1600
780 FOR I=11 TO 25 STEP 2<br>
790 CALL HCHAR(3, I,(1-1)/2-4+64) 1330 N=1<br>
800 NEXT I 1350 M=1<br>
800 NEXT I 1350 M=1<br>
810 V=23<br>
800 M=1
1200 N=1
COMMENTAIRES :
Ligne 100 à 190 : datas des variables du
```
programme Ligne 200 à 480 : initialisation de l'écran et des variables du jeu de vérification<br>Ligne 490 à 660 : tracé du décor de ligne 1710 à 1740 : sous programme l'écran

1210 FOR K=6 TO I+1 STEP -1 1340 L=-1<br>1350 M=1<br>1360 GOSUB 1600 328 N=="JOUEUR #"&STR\$(1)<br>
328 0309 N=1<br>
328 0309 N=24<br>
328 0309 N=24<br>
328 0309 N=24<br>
328 059 N5="COLONNE ?: "<br>
328 079 H="COLONNE ?: "<br>
440 NEXT T<br>
329 CRLL HCHRK 23.21, T+48)<br>
329 CRLL HCHRK 23.21, T+48<br>
329 CRLL HCHRK 2 978 GCT I<br>
978 GCT C THEN 1828<br>
978 GCT C THEN 1828<br>
978 GCT C THEN 1828<br>
978 GCT C THEN 1828<br>
1518 V=24<br>
1528 F=122+3<br>
1528 F=124<br>
1528 F=124+3<br>
1629 F=124<br>
1629 GCLL HCHARK(F-1,G,P+1)<br>
1629 GCLL HCHARK(F-1,G,P+1)<br>
1639 1730 NEXT I 1740 RETURN

> Ligne 670 à 1590 : programme principal, calcul des positions des pions, affichage des pions, mouvements des pièces Ligne 1600 à 1690 : sous programme de d'affichage des pions

## TI 99/4A **ADAM ET EVE**

L'ignoble serpent qui a poussé Ève à manger la pomme est aujourd'hui enfin puni : il doit engloutir le plus de fruits possibles dans un temps limité, tout en évitant les obstacles qui surgissent devant lui. Utilisez les quatre touches du curseur pour vous déplacer.

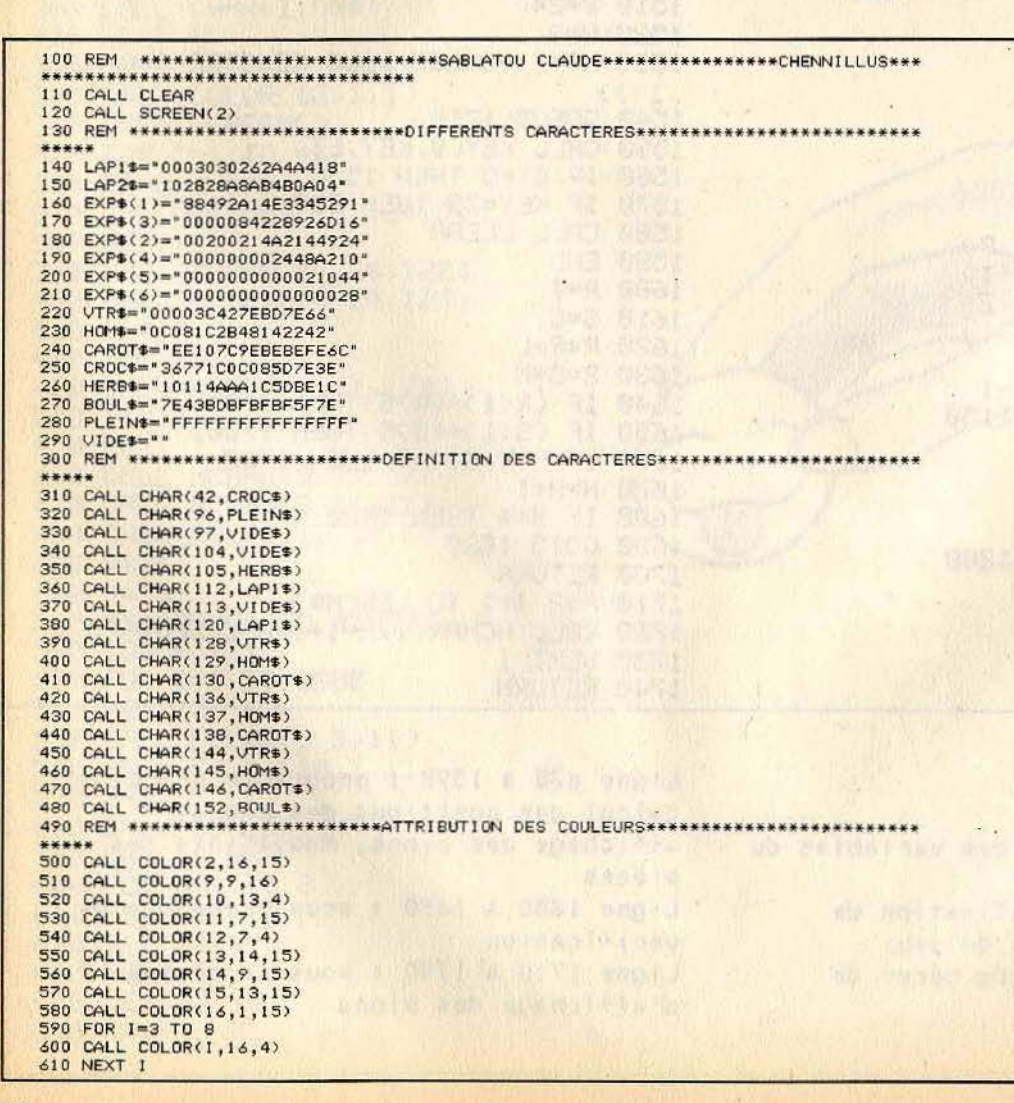

```
620 REM *************************AFFICHAGE DE LA ROUTE**************************
*****<br>640 CALL HCHAR(21,1,104,7*32)<br>640 CALL HCHAR(5,1,113,15*32)<br>650 FOR I=1 TO 29 STEP 4<br>660 CALL HCHAR(4,1,96,2)
600 CALL HCHAR(4,1,96,2)<br>670 CALL HCHAR(20,1,96,2)<br>680 CALL HCHAR(4,1+2,97,2)<br>690 CALL HCHAR(20,1+2,97,2)<br>700 NEXT I
 710 REM ************************AFFICHAGE DES HERBES****************************
 ***
 720 FOR 1=1 TO 10
730 CALL UCHAR(INT(RND*3)+1, INT(RND*32)+1, 105)<br>740 NEXT I<br>750 FOR I=1 TO 20
750 FOR 1=1 TO 20<br>760 GALL HCHAR(INT(RND*4)+21, INT(RND*32)+1,105)<br>770 NEXT 1<br>780 GALL HCHAR(23,4,96,32-6)<br>790 GALL HCHAR(21,29,120,3)<br>800 GALL UCHAR(23,5,112)<br>810 GOSUB 850<br>820 GOSUB 850<br>820 GOSUB 850<br>820 GOTO 2090
830 60TO 2080
840 REM ******
                          *****************AFFICHAGE DES MESSAGES**************************
850 Y=21860 X=4870 C$=SEG$("000000",1,6-LEN(STR$(HI)))&STR$(HI)<br>880 GOSUB 1160
890 X=14900 Y=21<br>900 Y=21<br>910 C$=SEG$("000000",1,6-LEN(STR$(SC)))&STR$(SC)
 920 GOSUB 1160
930 RETURN
 940 REM ***************************** DES OBSTACLES*****************************
 *****
950 085=128<br>960 60SUB 1210<br>970 0B5=129
980 GOSUB 1210
 1000 GOSUB 1210
1010 FOR I=1 TO DIF<br>1020 Y=INT(RND*15)+5
 1030
         X=INT(RND*28)+51040 CALL GCHAR(Y,X,OBS)<br>1050 IF (OBS()113)*(OBS()42)THEN 1020
1050 IF (088()113)*(088()42)<br>1060 CALL VCHAR(Y,X,152)<br>1070 NEXT I<br>1080 IF DEMO=1 THEN 1150<br>1090 IF CAROT)10 THEN 1150<br>1100 FOR T=1 TO CAROT<br>1110 FOR T=0 TO 20 STEP 5<br>1120 CALL SOUND(-200,1200,T)<br>1130 NEXT T
 1140 NEXT 1
1150 RETURN<br>1160 REM **************************SOUS PROGRAMME*******************************
1170 FOR 1=1 TO LEN(C$)<br>1180 CALL HCHAR(Y,X+1-1,ASC(SEG$(C$,1,1)))<br>1190 NEXT I
 1200 RETURN
 1210
         REM ******
                                 ******************SOUS PROGRAMME************
                                                                                                                    *****************
 .....
 1220 FOR T=1 TO 3<br>1230 FOR I=1 TO DIF
 1240 Y=INT(RND*15)+5<br>1250 X=INT(RND*28)+5
 1260 CALL GCHAR(Y,X,Q01)<br>1270 IF (Q01(>113)*(Q01(>42)THEN 1240
 1280 CALL VCHAR(Y, X, 0BS)<br>1290 IF ((0BS=130)+(0BS=138)+(0BS=146))=0 THEN 1310<br>1300 CAROT=CAROT+1
 1310 NEXT I
 1320 08S=08S+8
 1330 NEXT T
 1340
         RETURN
 1350 REM ****************************BONUS
  *****
 1360 FOR I=1 TO 3<br>1370 FOR T=0 TO 20 STEP 10
 1380 CALL SOUND(-200,1200,T,440,T,800,T)<br>1390 NEXT T<br>1400 NEXT I
  1410
         SC=SC+INT(RND*1000)+100
 1420 GOSUB 890<br>1430 GOSUB 1450
 1440
          GOTO 3540
 1450 REM ************************VIES EN PLUS********
 *****
 1460 IF V1=1 THEN 1590<br>1470 IF SC(10000 THEN 1580<br>1480 V1=1
 1490 NU=NU+1<br>1500 CALL HCHAR(21,26,104,6)<br>1510 C+=SEG®("xxxxxx",1,NV)<br>1520 FOR I=1 TO LEN(C$)<br>1530 CALL HCHAR(21,26+1-1,ASC(SEG$(C$,1,1)))<br>1540 NEXT I<br>1540 NEXT I
 1550 FOR 1=0 TO 20 STEP 2<br>1560 CALL SOUND(-200,-1,1)<br>1570 NEXT I
 1580 RETURN
 1590 IF V2=1 THEN 1630<br>1600 IF SC<20000 THEN 1580
```

```
1610 \text{ } U2=180T0 1490<br>IF V3=1 THEN 1580<br>IF SC(30000 THEN 1580
1620
1,6301640
1650 V3=1<br>1660 GOTO 1490<br>1670 REM *********
                                            ****************LAPIN EN MOINS********
*****
****<br>1690 IF NV=0 THEN 1770<br>1690 NV=NV-1<br>1700 C#=SEG*("xxxxxx",1,NV)<br>1710 CALL HCHAR(21,26,104,6)<br>1720 FOR I=1 TO LEN(C*)<br>1741 - 110 LEN(C*)
1730 CALL HCHAR(21,26+1-1,ASC(SEG$(C$,1,1)))
1750 GOSUB 3000
1760 GOTO 3480<br>1770 REM ****************************GAME OVER*******
****
1790 CALL SOUND(200,220,0,440,0)<br>1790 CALL SOUND(200,440,0,660,0)<br>1800 CALL SOUND(200,440,0,120,0)<br>1810 CALL SOUND(1000,120,0,990,0,1400,0)<br>1820 C$="qqQAMEqOUERqq"
1830 FOR I=1 TO LENCES)<br>1830 FOR I=1 TO LENCES)<br>1840 CALL HCHAR(12,11+1,ASC(SEG$(C$,I,1)))<br>1850 CALL SOUND(50,-7,0)
1860 NEXT I
1870 IF HI>=SC THEN 2050
1890 REM ************
                                               *****
*****<br>1900 IF HI>SC THEN 1770<br>1910 FOR I=1 TO 3<br>1920 CALL SOUND(100,220,0,440,0)<br>1930 NEXT I
1940 FOR T=1 TO 50<br>1950 NEXT T<br>1960 CALL SOUND(200,196,0,440,0)
1970 FOR T=1 TO 20<br>1980 NEXT T<br>1990 CALL SOUND(100,220,0,440,0)
2000 C4="qqY0UqHAVEqH1GHTqSCOREqq"<br>2000 C4="qqY0UqHAVEqH1GHTqSCOREqq"<br>2010 FOR I=1 TO LENC0$)<br>2020 CALL HCHAR(16,6+1-1,ASC(SEG$(C$,1,1)))<br>2030 NEXT I<br>2040 GOTO 2060
2050 CALL SOUND(1000,110,30,110,30,770,30,-4,0)
2060 CALL KEY(5,R,E)<br>2070 IF E=0 THEN 2060 ELSE 2080<br>2080 REM ***********************
                                                              ***********DEMO**********
*****<br>2090 SC=0
2100 RANDOMIZE
2110 DEMO=1<br>2120 PCR=4
2130 DIF=1
2140 GOSUB 940<br>2150 HY=10
2160 PCR=PCR+1
2170 CALL HCHAR(23, PCR, 112)
2190 LAP=0
2200 HX=HX+1<br>2210 IF HX>32 THEN 2380
2220 CALL SCHARCHY, HX, 001)<br>2230 CALL SCHARCHY, HX, 001)<br>2230 CALL VCHARCHY, HX, 112)<br>2240 IF QOI()113 THEN 2570<br>2250 IF LAP=0 THEN 2290
2260 LAP=0
2200 CALL CHAR(112, LAP1$)
2290 \mid AP=12290 LAP=1<br>2300 CALL CHAR(112,LAP2$)<br>2310 CALL HCHAR(HY,HX,113)<br>2320 HY=HY+(RND(.5)-(RND(.5)<br>2330 IF HY>4 THEN 2350
2340 HY-5<br>2350 IF HY(19 THEN 2370<br>2360 HY=19
2370 IF HX(32 THEN 2410<br>2380 CALL HCHAR(23, PCR, 96)<br>2390 GOSUB 940
2400 GOTO 2160<br>2410 REM **********
                                        *******************JOUER ?***********************************
 *****
****<br>
2420 CALL KEY(5, RET, ET)<br>
2430 IF ET=0 THEN 2200<br>
2440 IF (RET(49)+(RET)54)THEN 2200<br>
2450 DIF=RET-48<br>
2460 CALL SOUND(1000,1200,0,3000,0,2000,0)<br>
2470 CALL HCHAR(24,10,104,18)<br>
2480 FOR I=1 TO DIF
 1''8''2500 NEXT I<br>2510 DIF#="LEVELh"&DIF#<br>2520 FOR I=1 TO LEN(DIF#)<br>2530 CALL HCHAR(24,10+1-1,ASC(SEG#(DIF#,1,1)))<br>2540 NEXT I<br>2550 DIF#=""
2500 NEXT I
 2560 GOTO 3460
2570 REM
                    *****
2580 IF 001=138 THEN 2740<br>2590 IF 001=146 THEN 2760
 2600
         IF Q01=130 THEN 2790
```

```
2620 FOR I=1 TO 6<br>
2630 CALL CHAR(112, EXP$(1))<br>
2640 FOR T=1 TO 20<br>
2640 NEXT I<br>
2660 NEXT I<br>
2660 NEXT I<br>
2670 CALL HCHAR(HT, HK, 113)<br>
2690 CALL HCHAR(21, 14, 48, 6)<br>
2700 GOSUB 940<br>
2710 GOLL HCHAR(23 4<br>
2720 GOTHL HCH
  2610
            RFM
  2710 CALL HCHAR(23,4,96,32-6)<br>2720 GOTO 2080<br>2730 REM *********************
                                                    ******AUGMENTATION SCORE DEMO****
  *****
  2740 SC=SC+PRC*50<br>2750 GOTO 2800<br>2760 SC=SC+PRC*20
  2770<br>2780<br>2790
           60TO 2800
            SC=SC+PRC*10
           GOTO 2800
  2790 8010 2800<br>2800 REM *********************
 REM ******DEBUT**********
  2850 CAROT=0<br>2860 CALL HCHAR(5,1,113,15*32)
  2870 DEMO=0
  2880 GOSUB 940
  2990 GOLL HCHAR(23,4,96,32-6)<br>2910 CALL HCHAR(23,4,96,32-6)<br>2910 CALL HCHAR(21,26,104,6)<br>2920 SC=0<br>2930 U2=0<br>2930 U2=0<br>2950 U2=0
  2960 NV=3
  2970 V3=0<br>2980 CALL HCHAR(21,26,120,3)
  2990 PRC=4
  3000 HY=12
  3010 HX=1
  3020
           CALL SOUND(1000,1400,0,440,0,880,0)
  3030<br>3040
           RETURN<br>REM ***********************QU'AS TU ENCORE TOUCHE ?*
  *****
  3050 IF Q01=138 THEN 3170<br>3060 IF Q01=146 THEN 3230<br>3070 IF Q01=130 THEN 3230<br>3080 IF Q01=42 THEN 3400<br>3090 REM *******************************EXPLOSION*****
                                                                                   G SOTORY
   *****
  3100 FOR I=1 TO 6<br>3110 CALL CHAR(112,EXP$(I))
  3120 CALL SOUND(-200,-5,(1-1)*2)
  3130 NEXT I<br>3140 CALL VCHAR(HY, HX, 113)<br>3150 GOTO 1670
  3160 REM **********************
  3180 CALL SOUND(500,1500,0)<br>3190 GOTO 3250
  3200 SC=SC+PRC*20
  3210 CALL SOUND(500,770,0)<br>3220 GOTO 3250
           SC=SC+PRC*10
  3230
  3240 CALL SOUND(500,220,0)<br>3250 GOSUB 890
            CAROT=CAROT-1
  3260
  3270
            IF CAROT=0 THEN 1350
           GOSUB 1450
  3280
  3280 GOSLE HAST<br>3300 GOLL HCHAR(HY, HX, 42)<br>3300 GOTO 3410<br>3310 CALL VCHAR(HY, HX, 112)<br>3320 REM **************************CHANGEMENT DE TABLEAU*
  3330 CALL SOUND(500,220,0,880,0,440,0)<br>3330 CALL SOUND(500,220,0,880,0,440,0)<br>3340 CALL HCHAR(23,4,96,32-6)
  3360
            CALL HCHAR(23, PRC, 112)
  3370
            GOSUB 940
  3380 HX=1<br>3390 GOTO 3480
  3400
            SC = SC - 1003410<br>3420
           CALL SOUND(1000,-7,15)
  3430
            GOTO 3090
  3440
           GOSUB 890
  3450 GOTO 3540
  3460 REM ********
  ****<br>3470
           GOSUB 2840
  3480 REM
  3490 IF HX=32 THEN 3320<br>3510 CALL OCHAR(HY, HX, 001)<br>3510 CALL OCHAR(HY, HX, 001)<br>3520 CALL UCHAR(HY, HX, 112)<br>3530 IF 001()113 THEN 3040<br>3540 IF LAP=0 THEN 3580
  3550 LAP=0<br>3560 CALL CHAR(112, LAP1$)<br>3570 GOTO 3600
  3580 LAP=1
  3590 CALL CHAR(112, LAP2$)<br>3600 CALL HCHAR(HY, HX, 113)
```
 $\frac{\pi^2}{4}$ 

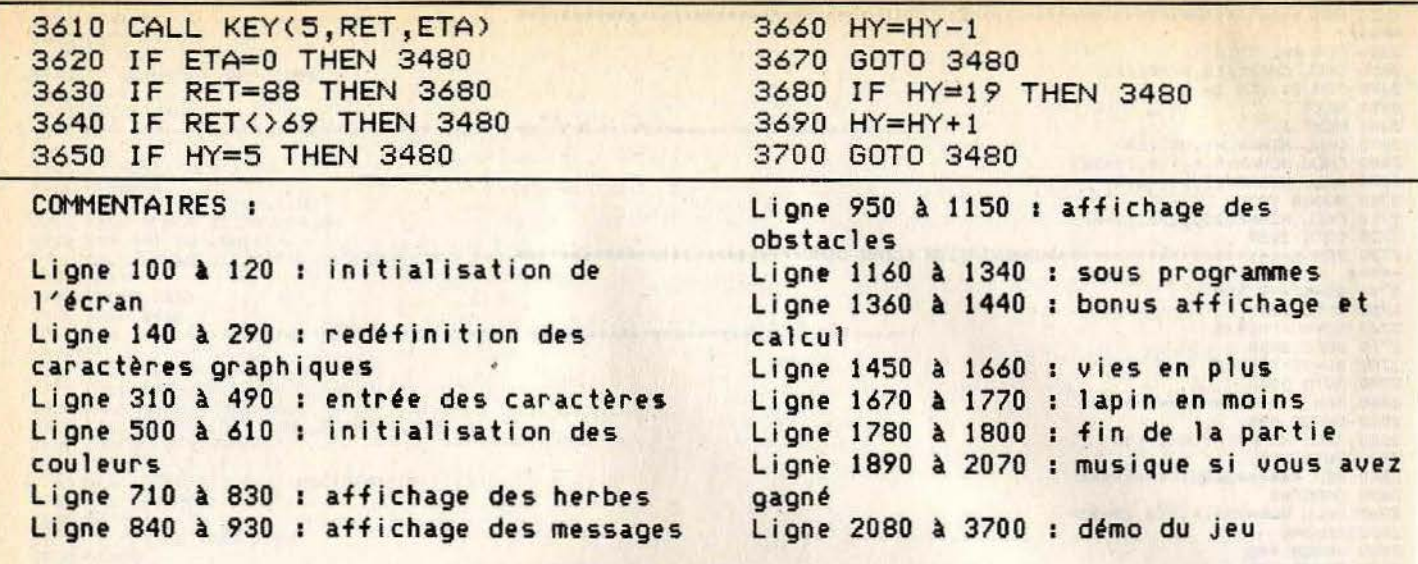

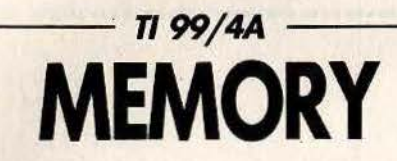

Retrouvez dans un tableau les différentes formes de couleurs qui vont par paires mais apparaissent au hasard.<br>Vous vous déplacez à l'aide des touches<br>d'éditions et validez grâce à la touche « enter »

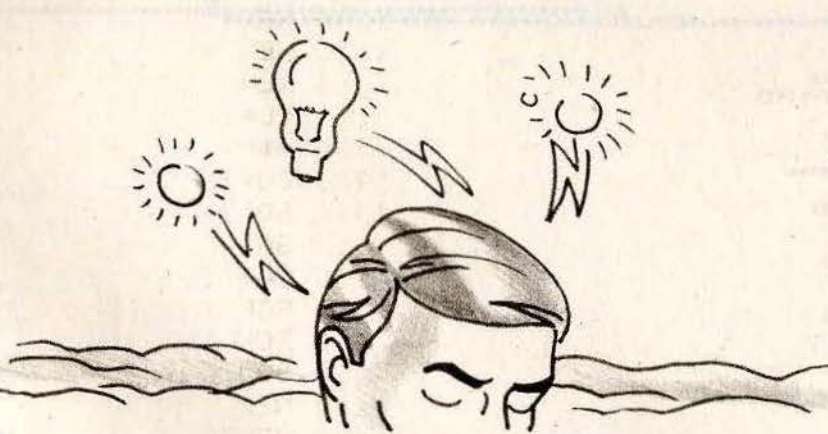

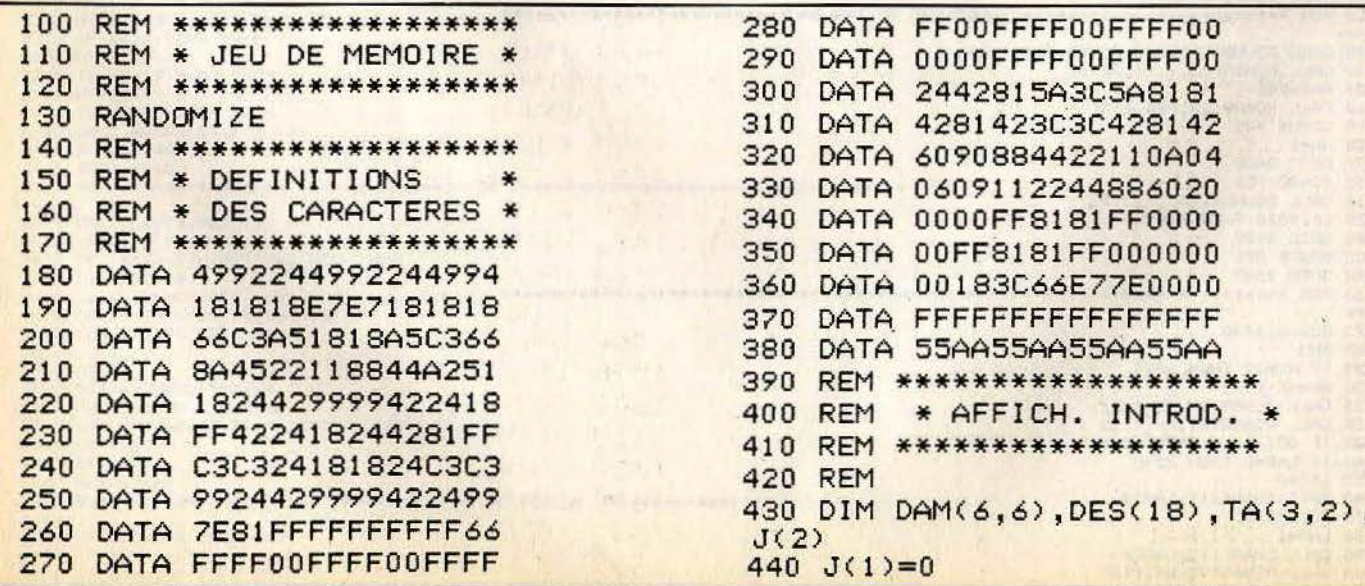

450  $J(2)=0$ 450 J(2)=0<br>
460 JT=0<br>
460 JT=0<br>
470 JOUEUR=1<br>
470 JOUEUR=1<br>
470 JOUEUR=1<br>
470 JOUEUR=1<br>
470 JOUEUR=1<br>
470 JOUEUR=1<br>
470 JOUEUR=1<br>
470 SON=262<br>
470 SON=262<br>
470 SON=262<br>
470 CALL COLOR(1,1,5)<br>
470 CALL COLOR(1,1,5)<br>
470 CAL 530 CALL CLEAR<br>
540 D\$="18244429999422418"<br>
550 CALL CHAR(32, D\$)<br>
550 CALL CHAR(32, D\$)<br>
560 CALL CLOR(1,1,8)<br>
560 CALL COLOR(1,1,8)<br>
560 CALL COLOR(1,1,8)<br>
570 CALL SCREEN(2)<br>
570 CALL SCREEN(2)<br>
570 CALL SCREEN(2)<br>
570 630 CALL CHAR(112,A\$) 640 READ A\$ 650 CALL CHAR(120, A\$) 660 READ A\$ 200 A 200 A 200 A 670 CALL CHAR(104,A\$) TITXEM DAS 680 GOTO 810 690 REM \*\*\*\*\*\*\*\*\*\*\*\*\*\*\*\* 1290 FOR Y=5 TO 6 700 XL=10<br>710 YL=10 720 A\$="\*\*MEMORY\*\*"<br>
720 A\$="\*\*MEMORY\*\*"<br>
730 GOSUB 890<br>
740 A\$="PAR"<br>
740 A\$="PAR"<br>
740 A\$="PAR"<br>
740 A\$="PAR"<br>
750 GOSUB 890<br>
750 GOSUB 890<br>
750 GOSUB 890<br>
750 GOSUB 890<br>
750 GOSUB 890<br>
770 GOSUB 890<br>
770 GOSUB 890<br>
770 800 NEXT CO 810 REM<br>
820 GOTO 980<br>
820 GOTO 980<br>
830 REM<br>
840 FOR C=2 TO 9<br>
840 FOR C=2 TO 9<br>
840 FOR C=2 TO 9 850 CALL COLOR(C,CO,2) 860 NEXT C<br>870 RETURN<br>980 RETURN 880 REM \*\*\*\*\*\*\*\*\*\*\*\*\*\*\*\*\* 890 REM \* AFFICHAGE No.1\* 900 REM \*\*\*\*\*\*\*\*\*\*\*\*\*\*\*\*\*\* 910 FOR T=1 TO LEN(A\$) 1510 XM=11<br>920 A=ASC(SEG\$(A\$,T,1)) 1520 GOSUB 2220 930 CALL HCHAR(YL, XL+T, A) 930 CALL BOUND(50,440,0)<br>
950 NEXT T<br>
960 YL=YL+1<br>
970 RETURN<br>
970 RETURN<br>
970 RETURN<br>
970 RETURN<br>
970 CALL KEY(3,V,ST)<br>
970 CALL KEY(3,V,ST)<br>
970 CALL SOUND(1,SON,15)<br>
970 PCM<br>
970 PCM<br>
970 PCM<br>
970 PCM<br>
970 PCM<br>
970 PCM<br> 1000 REM \* DEBUT DU JEU \* 1010 REM \*\*\*\*\*\*\*\*\*\*\*\*\*\*\*\*\* 1020 REM<br>1030 FL=0<br>1040 JOUEUR=1<br>1050 CALL CLEAR

1060 CALL CHAR(32, "AA55AA55AA5 1090 CALL COLOR(12,16,16)  $\frac{1}{\lambda}$ 1230 NEXT Y 1240 NEXT X 1250 REM 1260 REM 1270 FOR T=1 TO 18 1280 IF DES(T)=0 THEN 1350 1300 IF DAM(6, Y)()0 THEN 1340 1390 CO=12<br>1400 GOSUB 840 1430 FUR X-1<br>1440 FOR Y=1 TO 6<br>1450 BOSUR 2150 1450 GOSUB 2150 1460 NEXT Y<br>1470 NEXT X<br>1480 X=1  $1490 Y=1$ <br>  $1500 YM=7$ <br>  $1510 XM=11$ 1530 GOSUB 2660 1600 SON=262<br>1610 GOTO 1630<br>1620 SON=294 1620 SON=294 1630 IF ST=0 THEN 1570 1640 IF V=13 THEN 1860 1650 IF VK8 THEN 1570

1660 IF V>11 THEN 1570 2250 X1=(X-1)\*2+11<br>1670 ON V-7 GOTO 1680,1700,1720,1 2260 CALL HCHAR(YM,XM,120) 740 1680 X=X-1 William Manufacturer 1690 GOTO 1750 1990 1990 1990 1990 1700 X=X+1<br>1710 GOTO 1750 2310 RETURN<br>2310 REM 1730 GOTO 1750  $1740 Y = Y - 1$ 1750 IF  $X$  >=1 THEN 1770  $1760$   $X=1$ 1770 IF X <= 6 THEN 1790  $1780 \text{ X} = 6$ 1790 IF Y>=1 THEN 1810  $1800 Y=1$ 1810 IF Y <= 6 THEN 1830 -{d}#10+ alead and  $1820 Y=6$ 1820 T=0<br>1830 GOSUB 2220<br>1840 GOTO 1570<br>1850 REM<br>1860 REM<br>1860 REM 1870 REM<br>1880 CALL SOUND(500.1200,0,440,0, 2470 JT=JT+1<br>220.0) 2480 IF JT>=18 THEN 2820  $220, 0)$ 1890 FL=FL+1<br>1900 VA=DAM(X,Y)+135  $1890$  FL=FL+1 1900 VA=DAM(X,Y)+135<br>
1910 IF VA(>135 THEN 1940<br>
1920 VA=0<br>
1920 VA=0<br>
1930 GOTO 1950<br>
1930 GOTO 1950<br>
1930 GOTO 1950<br>
1930 GOTO 1950<br>
1930 GOTO 1950<br>
1930 GOTO 1950<br>
1930 GOTO 1950<br>
1930 GOTO 1950<br>
1930 GOTO 1950<br>
1930 G 2090 JOUEUR=1 2090 100 2100 GOTO 2120 2110 JOUEUR=2 2008 2110 2009 2120 GOSUB 2660 2130 GOTO 1570 2130 2010 2150 REM<br>2160 REM  $2170 \text{ X1} = (X-1)*2+11$ 2180 Y1=(Y-1)\*2+7<br>2190 CALL HCHAR(Y1,X1,VA) 2200 RETURN DE LA POLITICA DE LA POLITICA 2210 REM 2220 REM 2230 REM 2240  $Y1=(Y-1)*2+7$ 

2270 CALL HCHAR(Y1,X1,112) 2280 YM=Y1 2290 XM=X1 2320 REM A son show 2330 REM 2340 DAM(TA(2,1), TA(3,1))=0 2350 DAM(TA(2,2), TA(3,2))=0 2360 CALL SOUND(500,110,0,220,0,3  $30.0$  $2370 YL = 22$ 2380 XL=24 2390 IF JOUEUR=1 THEN 2410  $2400 \text{ } \times \text{L} = 6$  $2410 \text{ J}(\text{JOUEUR}) = J(\text{JOUEUR}) + 1$ 2420 PT\$=STR\$(J(JOUEUR)) 2430 FOR T=1 TO LEN(PT\$) 2440 A=ASC(SEG\$(PT\$, T, 1)) 2450 CALL HCHAR(YL, XL+T, A) 2460 NEXT T 2680 YL=21 3880 1999 2690 XL=3<br>2700 A\$="GAUCHE" 2710 IF JOUEUR=2 THEN 2740 2730 XL=20 2740 GOSUB 890<br>2750 YL=21<br>2760 XL=20<br>2770 A\$=" "<br>2780 IF JOUEUR=2 THEN 2800 2790 XL=3 **2800 GOSUB 890** 2810 RETURN<br>2820 REM 2830 REM 2840 REM

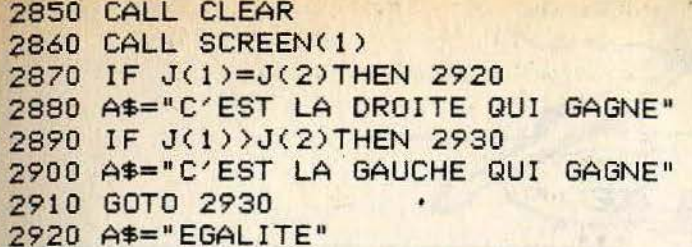

#### COMMENTAIRES :

Ligne 100 à 130 : présentation du jeu Ligne 140 à 390 : datas des caractères graphiques Ligne 410 à 680 : affichage de

2930 XL=2  $2940 YL = 10$ 2950 GOSUB 890 2960 FOR T=1 TO 200 2970 NEXT T 2980 CALL KEY(5, R, E) 2990 IF E=0 THEN 2980 ELSE 100

l'introduction du jeu Ligne 880 à 980 : affichage d'une partie de l'écran Ligne 1000 à 1530 : début du jeu Ligne 1600 à 2990 : réflexion de l'ordinateur et tests de votre jeu

Sundiver

新闻 全部 series de peu 15. 12 的复数 00.1  $\Gamma = 87$  ,  $51$  ,  $12$ 

**A FILEMBER U** 

and the write. **Arrent Francisco Art** 

The March 1999 **四、一、一、清** and mach the

**TO THE 200** 

## **ZX 81**

## **POEME**

**Donnez dans l'ordre :** dix noms, dix verbes, dix compléments, et ce programme **fabriquera automatiquement des phrases inoubliables!** 

emes uses a sis equality r 左通常 河口的 **SUATIS** 

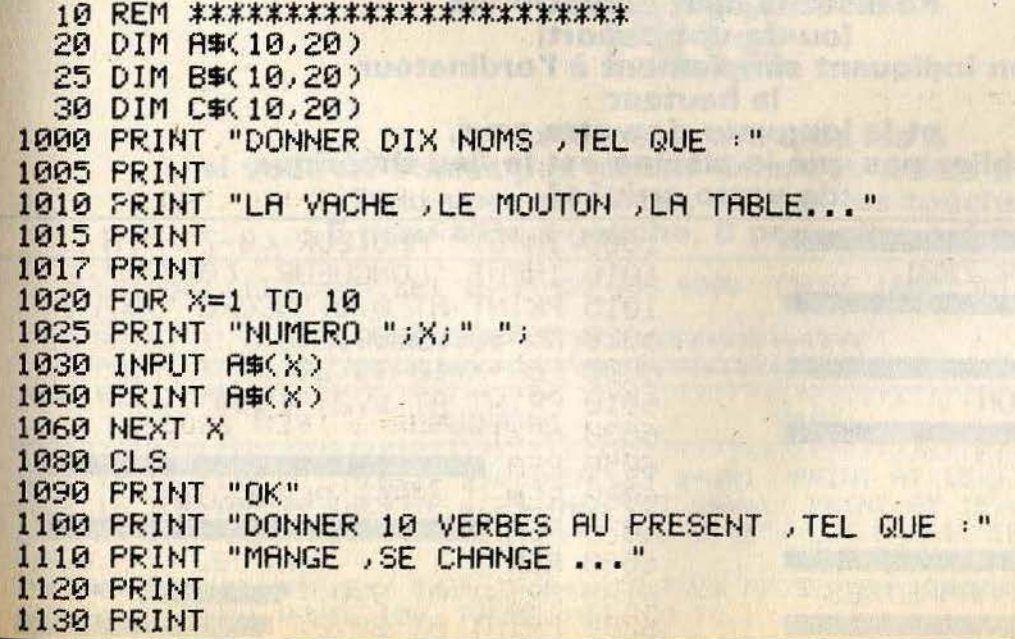

1140 FOR X=1 TO 10 1150 PRINT "NUMERO " $iX_i$ " "; 1160 INPUT B\$(X) 1170 PRINT B\$(X) and the contract of the contract of the contract of the contract of the contract of the contract of the contract of the contract of the contract of the contract of the contract of the contract of the contr THEN DRESS THE R. O. PHONOR C. LONGITT, C. L. C. L. M. M. DRESS 1180 NEXT X 1190 CLS 1200 PRINT "DONNER 10 COMPLEMENTS, TEL QUE :"<br>1210 PRINT "A LA PECHE , AVEC MA SOEUR ..."<br>1220 PRINT **1220 PRINT 1230 PRINT** 1230 PRINT<br>1240 FOR X=1 TO 10<br>1250 PRINT "NUMERO "JXJ" "J<br>1260 INPUT C\$(X)<br>1270 PRINT C\$(X) 2 940 Mitzel mondant back Boby 614 vori I COPULLE LUCTURE CARE LUCE 1400 PRINT "MERCI ." 1390 CLS ALLY REAR (SEE) ... REST RELAT 1410 PRINT "APPUYER UNE TOUCHE : " Tije utte vis omgevolgen med en der 1420 PRINT " 0 POUR STOPER " 1430 IF INKEY #= "" THEN GO TO 1430 1440 IF INKEY#="0" THEN GO TO 1600 1450 PRINT AS(INT (RND#10)+1) 1460 PRINT B\$(INT (RND#10)+1) 1470 PRINT CS(INT (RND#10)+1) and the sense of 1475 IF INKEY\$="" THEN GO TO 1475 1510 GO TO 1390 1600 STOP

#### COMMENTAIRES :

Ligne 10 à 30 : initialisation du programme Ligne 1000 à 1090 : entrée des 10 noms Ligne 1100 à 1190 : entrée des 10 verbes

Lione 1200 à 1390 : entrée des 10 compléments Ligne 1400 à 1470 : affichage de la phrase Ligne 1475 à 1510 : attente pour la phrase suivante

**TGTT IRE B WALL INC ID** 

## $-ZX81-$ **SPLASH DOWN**

#### Réalisez le saut de votre vie (ou de votre mort) en indiquant simplement à l'ordinateur **Example 18 September 18 September 18 September 18 September 18 September 18 September 18 September 18 September 18 September 18 September 18 September 18 September 18 September 18 September 18 September 18 September 18 Se** la hauteur Et n'oubliez pas que la piscine est le lieu théorique de votre arrivée! **IN ERIT 1.5 PERCENT AT 10**

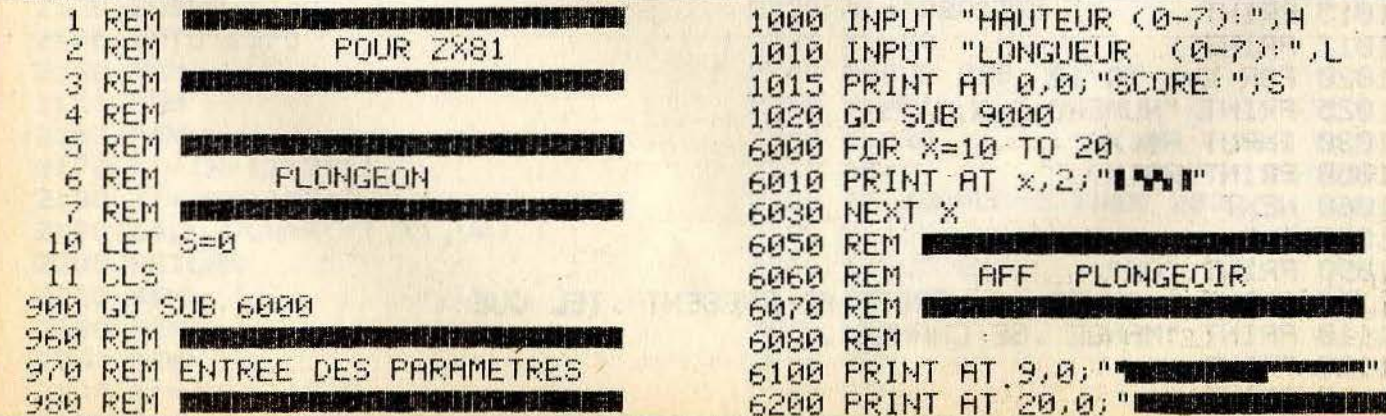

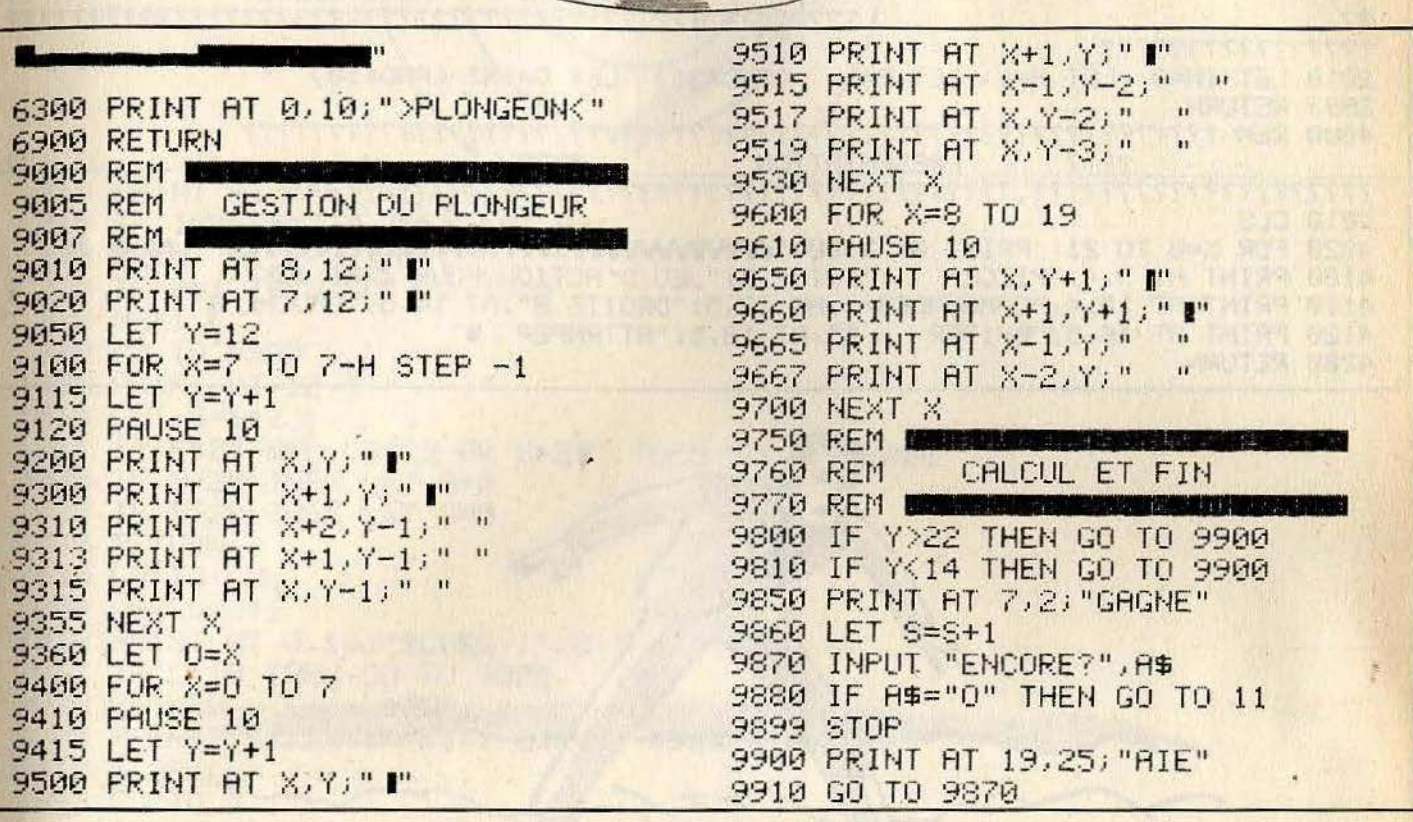

#### COMMENTAIRES :

Ligne 1 à 900 : initialisation des variables Ligne 960 à 6030 : entrée des paramètres Ligne 6050 à 6900 : sous routine d'affichage du plongeoire Ligne 9000 à 9700 : affichage de saut Ligne 9750 à 9910 : calcul et fin de la partie

 $-ZX81$ **PIEGE** 

**Evitez les \* et attrapez les \$<br>si vous ne voulez pas mourir dans des délais trop brefs...** Pour vous déplacer, utilisez les touches 5 pour aller à gauche, 8 pour aller à droite.

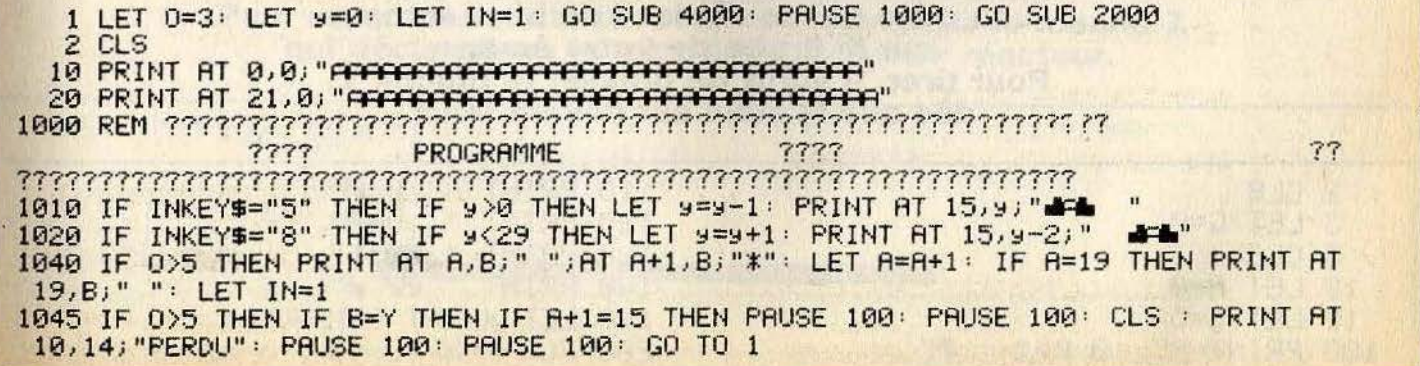

1047 IF OK5 THEN IF B=Y THEN IF R+1=15 THEN PAUSE 100: PAUSE 100: CLS : PRINT AT 10, 14; "GAGNE": PAUSE 100: GO TO 1 1050 IF OKS THEN PRINT AT A.B." ";AT \... B. "\$": LET A=A+1: IF A=19 THEN PRINT AT 19, B; " " : LET IN=1 1100 IF IN=1 THEN GO SUB 2000 1999 GO TO 1000 7777 **OBSTACLES** 7777 77 **PERPERPERPERPER** 2010 LET IN=0: LET A=1: LET B=" (RND\*31): LET O=INT (RND\*10) 3999 RETURN ????  $77$ **PRESENTATION** 7777 4010 CLS 4020 FOR X=0 TO 21: PRINT AT X,00; "ANYWAYWAYWAYWAYWAYWAY": NEXT X 4100 PRINT AT 5,4; "PIEGE ";";AT 7,5; "JEU D'ACTION POUR ZX81 16K" 4110 PRINT AT 10,4; "COMMANDES: "; AT 12,5; "DROITE 8"; AT 14,5; "GAUCHE 8" 4120 PRINT AT 16,5; "EVITER  $*$ "; AT 18,5; "ATTRAPER  $\overline{ }$ " 4200 RETURN

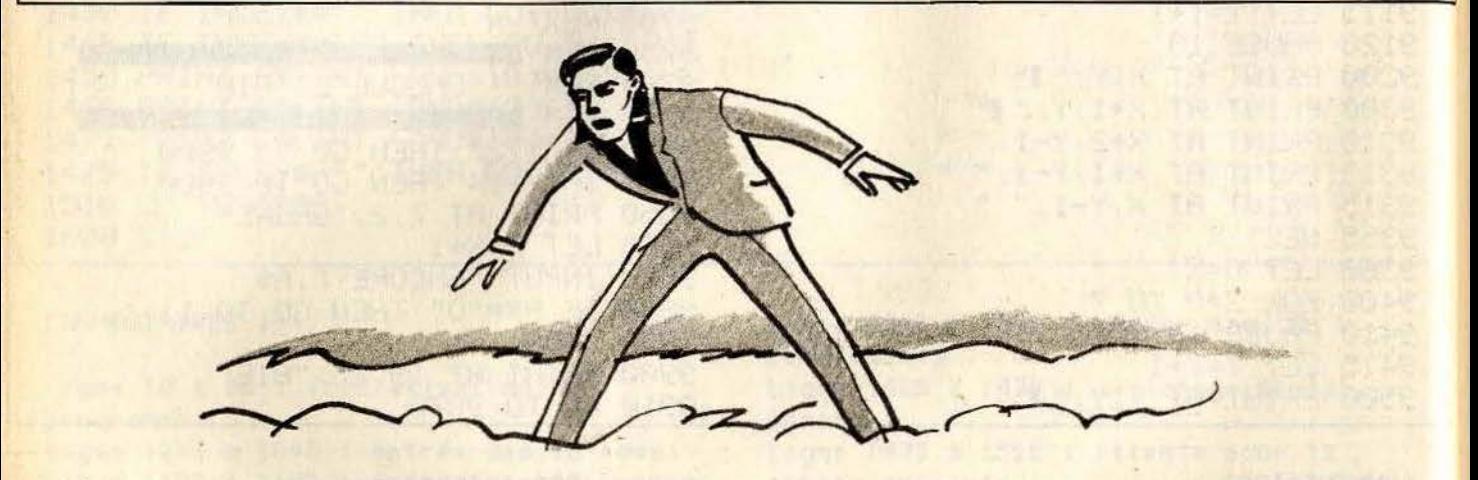

#### COMMENTAIRES :

Ce programme a été écrit pour Spectrum, il faut donc pour le ZX 81, n'écrire qu'une instruction par ligne.

Ligne 1 : initialisation de l'écran

Ligne 10 à 20 : affichage du décor Ligne 1010 à 1020 : test du clavier Ligne 1040 à 1100 : routine principale du jeu Ligne 2000 à 3999 : tirage aléatoire des obstacles Ligne 4010 à 4200 : présentation du jeu

## $-ZX81-$ **TIR A L'ARC**

Robin des bois moderne, touchez dix fois de suite une cible qui se déplace de haut en bas sur la droite de votre écran. Pour tirer, il suffit de presser la touche T, dès que la cible est devant vous.

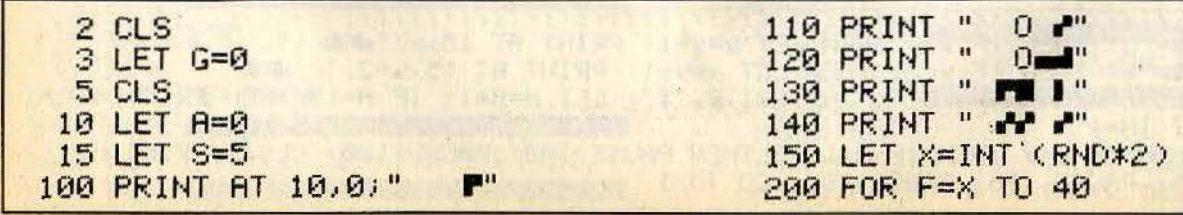

210 PRINT AT (F-2)/2,29;" " 215 IF INKEYS="T" THEN LET A=1 220 PRINT AT F/2,29;"(" 225 IF A=1 THEN GO SUB 1000 230 NEXT F 240 GO TO 9999 1000 PRINT AT 12, S;" ->" 1010 LET S=S+2 1011 IF F=24 AND (S=29 OR S=28) THEN GO SUB 2000 1020 IF S>28 THEN LET R=0 1030 IF S>28 THEN LET S=5 **1040 RETURN** 1050 GO TO 200 2000 LET G=G+1 2010 PRINT AT 0,10; "SCORE: ";G;" ", 2011 IF G=10 THEN GO TO 3000 2020 RETURN 3000 PRINT " \*\*\*\*\*\*\*\*\*\*\* BRAVO \*\*\*\*\*\*\*\*\*\*\* 3010 STOP 9999 GO TO 5

#### COMMENTAIRES :

Ligne 2 à 15 : initialisation de l'écran Ligne 100 à 140 : affichage de votre petit personnage Ligne 150 : tirage aléatoire de la position de la cible

Ligne 210 : effacement de la cible Ligne 215 : test du clavier Ligne 220 : affichage de la cible Ligne 1000 à 1010 : affichage du tir Ligne 1011 à 1040 : test de fin du tir Ligne 2000 à 2011 : calcul du score Ligne 2020 à 9999 : fin de la partie

# $-ZX81-$

Menez à bien l'alunissage de votre LEM. Pour ralentir la chute de ce dernier, pressez la touche 7 qui déclenchera la mise à feu de votre réacteur.

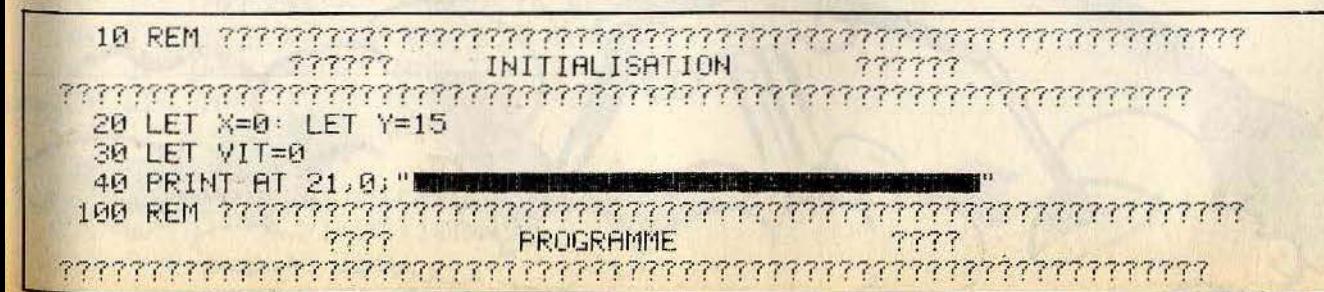

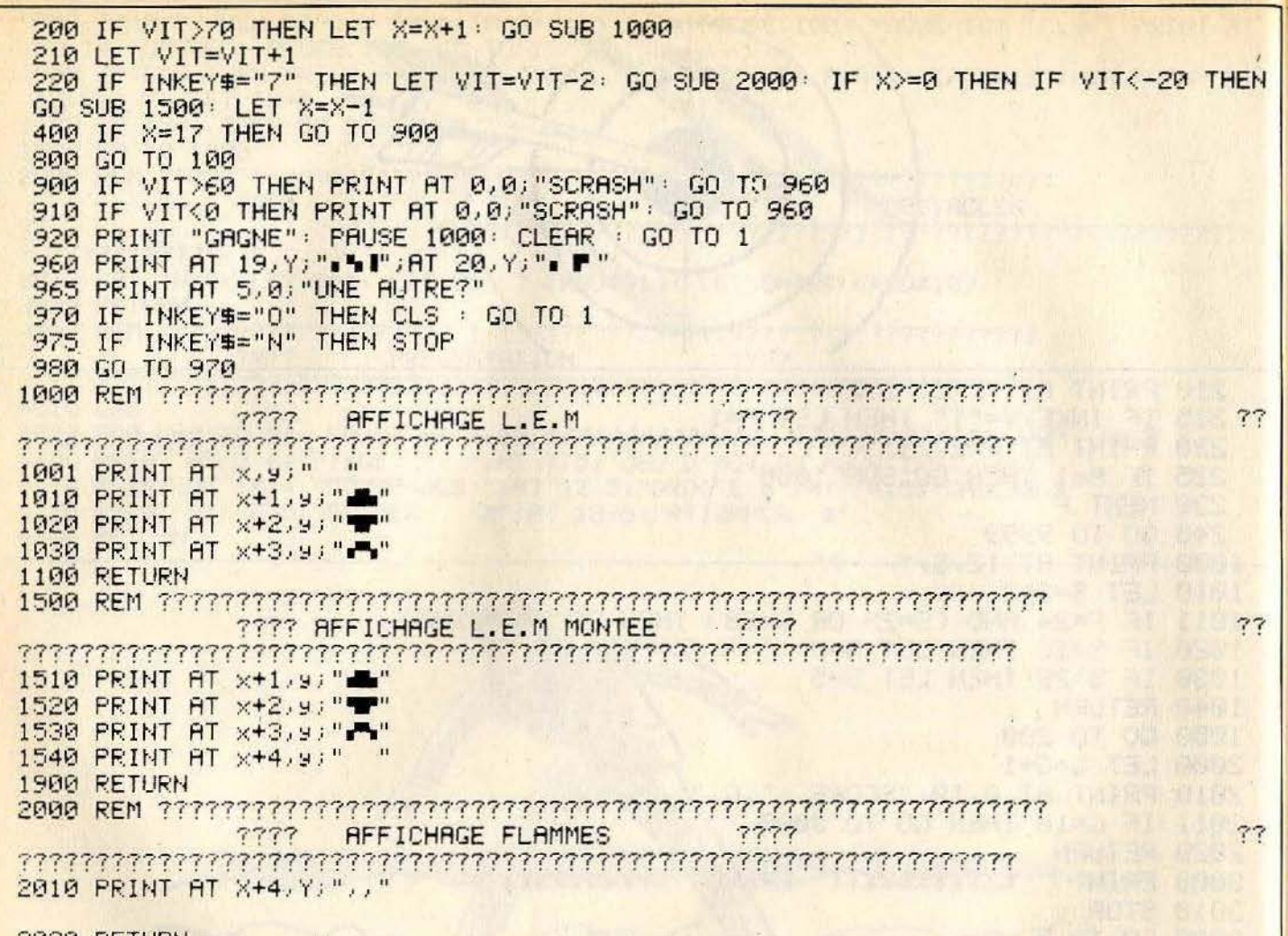

2020 RETURN

COMMENTAIRES : Ligne 10 à 40 : initialisation des variables Ligne 100 à 200 : augmentation de la vitesse Ligne 220 : test du clavier, touche 7 Ligne 900 à 910 : test du crash

Ligne 965 à 980 : test d'une autre partie Ligne 1000 à 1100 : affichage du lem Ligne 1500 à 1900 : affichage du lem en montée Ligne 2000 à 2020 : affichage de la flamme

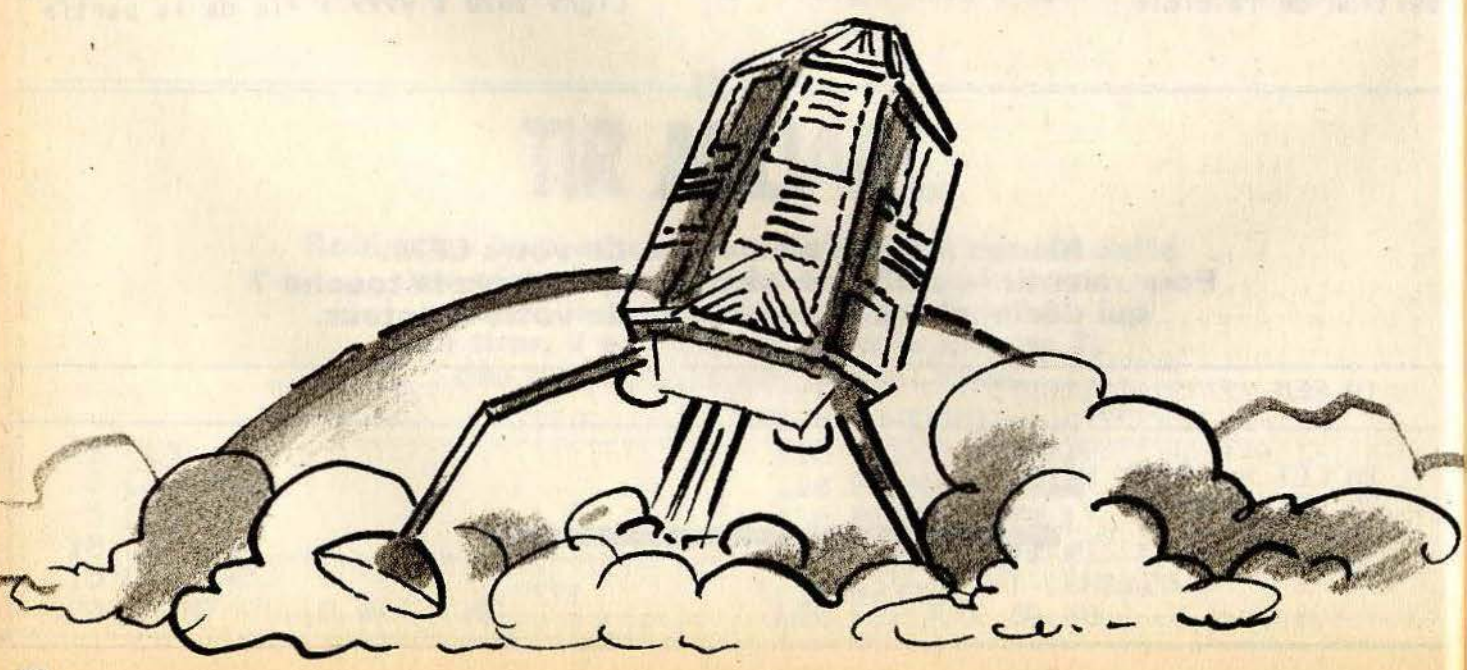

## ZX 81-**METEORES**

Poursuivez sans trève un météorite. Celui qui « tiendra » le plus longtemps aura gagné... Pour vous déplacer, utilisez les touches :<br>5 pour aller à gauche, I pour aller vers le haut, 7 pour aller vers le bas et 8 pour aller à droite.

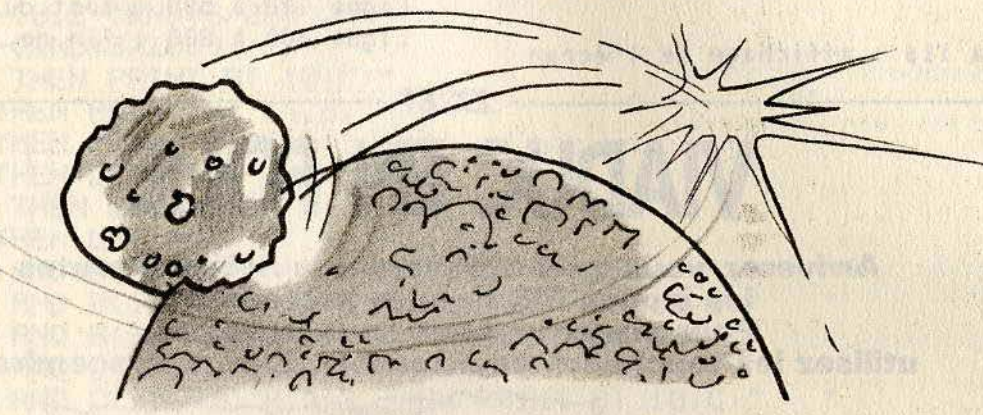

**5 REM TILT** 7 REM INITIALISATION 15 LET X=4 20 LET R=1000  $25$  LET  $Y=4$ 30 LET B=10 35 LET D=16 40 REM DECOR 60 FRINT AT 17,0;" 70 FOR C=0 TO 17 75 **REM AFFICHAGE** 90 PRINT AT C, 27; "W" 95 PRINT HT 21,0: "TEMPS => **100 NEXT C** 105 PRINT AT 21, 10;" 107 PRINT AT 21, 10; A 110 PRINT AT D.B: "A" 116 PRINT AT X, Y;"  $117$  LET  $X=X+1$ 118 IF X=15 THEN LET X=-X 119 LET Y=Y+1 120 IF Y=23 THEN LET Y=-Y 122 PRINT AT X.Y; "W" 125 IF X=D AND Y=B THEN GO TO 600 126 IF X=D-1 AND Y=B THEN GO TO 600  $\mathbf{H}$ 127 PRINT AT D.B." 128 **REM TEST CLAVIER** 130 IF INKEY\$="8" AND B<25 THEN LET B=B+1 135 IF INKEY\$="6" AND D<16 THEN LET D=D+1 IF INKEY\$="5" AND B>1 THEN LET B=B-1  $140$ 145 IF INKEYS="7" AND D>1 THEN LET D=D-1 150 LET A=A-1 160 IF R=0 THEN GO TO 600 500 GO TO 105 600 PRINT AT 21,0; "RECUPERATION DU VAISSAUX EN" 610 PRINT HT 21, 25; 1000-R 615 FOR Z=0 TO 150

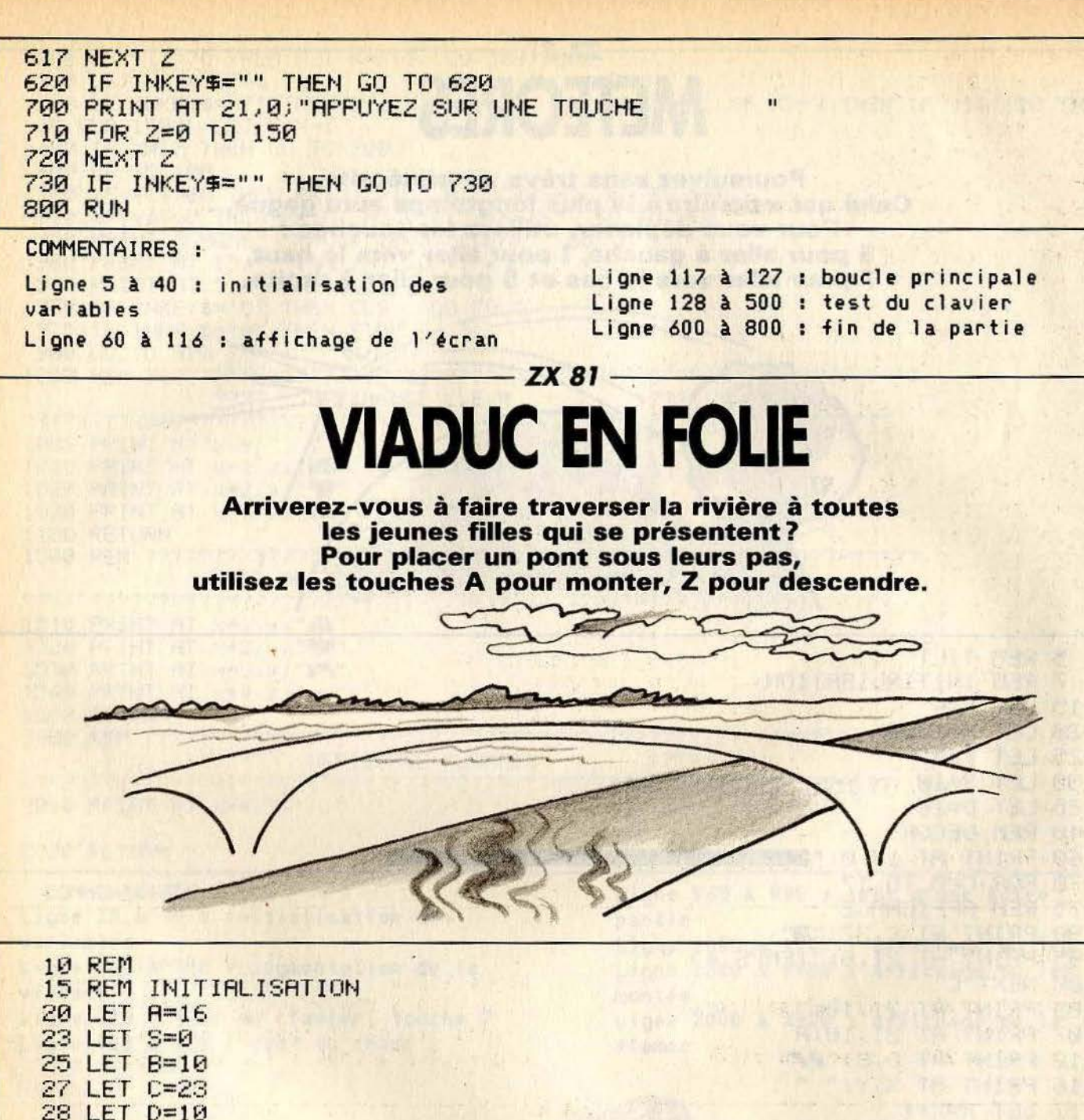

**THE REAL PROPERTY** 

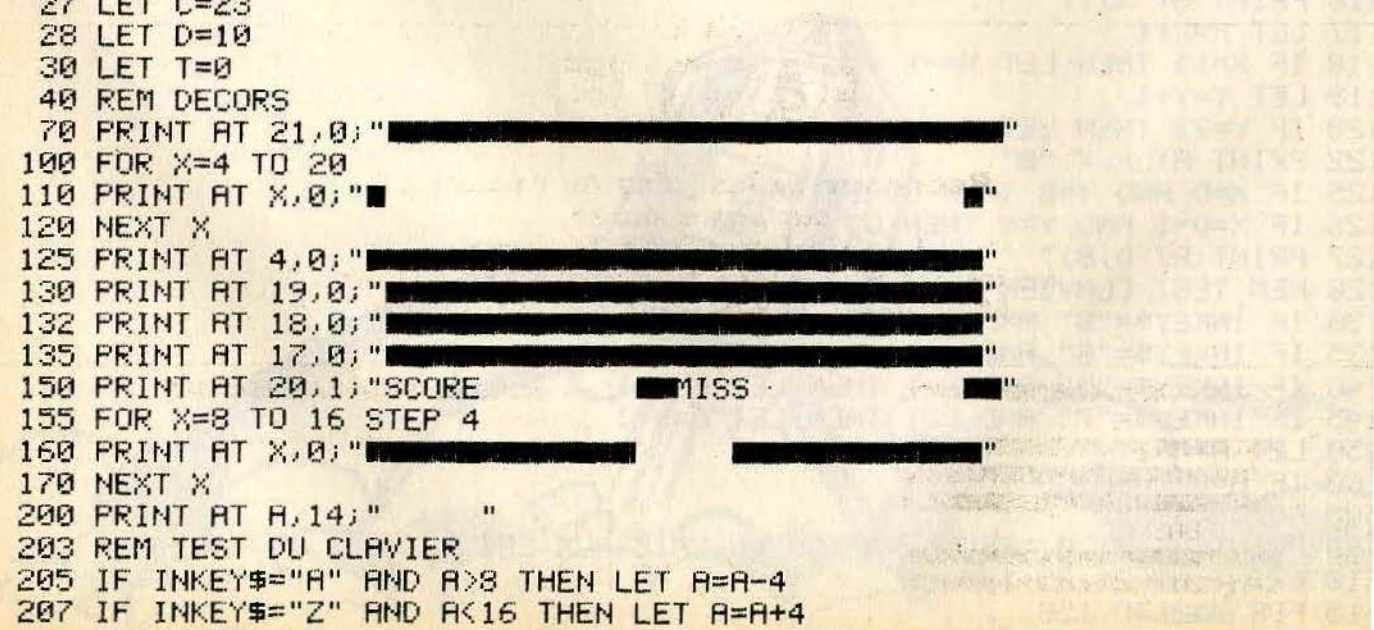

208 REM AFFICHAGE 210 PRINT AT 10,C;" 0" 211 PRINT AT 14, B; " 0 " 212 PRINT AT 6, D; " 0 " 215 PRINT AT 20,8;S 217 PRINT AT 20, 22; T 219 PRINT AT A, 14; " 250 REM TEST 300 IF T=3 THEN GO TO 1500 310 LET C=C+0.2+(RND\*S/200) 312 LET D=D-(0.2+(RND\*S/200)) 315 LET B=B-(RND\*S/200) 320 IF C>25 THEN PRINT AT 10,C;" 322 IF BOZ THEN PRINT HT 14, B."<br>323 IF DO3 THEN PRINT HT 6, D." 324 IF D<3 THEN LET D=26 325 IF C>25 THEN LET C=2 350 IF B(2 THEN LET B=26 400 IF B>13 AND B<17 AND A<>16 THEN LET T=T+1 400 IF B213 HND B316 HND H3216 THEN PRINT AT 14,8;"<br>405 IF B213 HND B317 HND R3216 THEN PRINT AT 14,8;" 407 IF B>13 AND B<17 AND A<>16 THEN LET B=26 410 IF C>13 AND C<17 AND R<>12 THEN LET T=T+1 415 IF C>13 AND C<17 AND A<>12 THEN PRINT AT 10,C;"<br>420 IF C>13 AND C<17 AND A<>12 THEN LET C=2 500 IF D>13 AND D<17 AND A<>8 THEN LET T=T+1 510 IF D213 AND DK17 AND AK28 THEN PRINT AT 6,0;" 520 IF D>13 AND D<17 AND A<>8 THEN LET D=26 900 LET S=S+1 1000 GO TO 200 1500 FOR X=0 TO 150 1510 NEXT X 1520 PRINT AT 0.0, "APPUYEZ SUR UNE TOUCHE" 1530 IF INKEY \*\* " THEN GO TO 1530 **1540 RUN** 

COMMENTAIRES :

Ligne 10 à 30 : initialisation des variables Ligne 40 à 200 : tracé du décor

Ligne 203 à 207 : test du clavier Ligne 208 à 219 : affichage du décor Ligne 300 à 520 : déplacements des jeunes filles et test de collision Ligne 1000 à 1540 : fin de la partie

### $-$  ZX 81  $-$ **BASQUET**

Redécouvrez les joies du basket... sur votre écran. **Les Harlem Globe Trotters** ne jouent pas mieux que votre ordinateur. Mais vous, serez-vous à la hauteur?

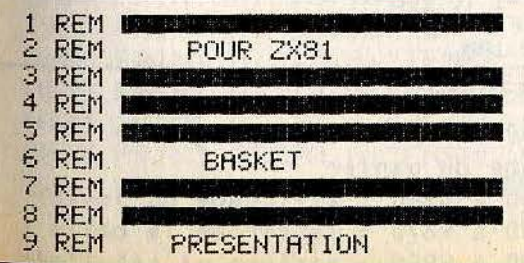

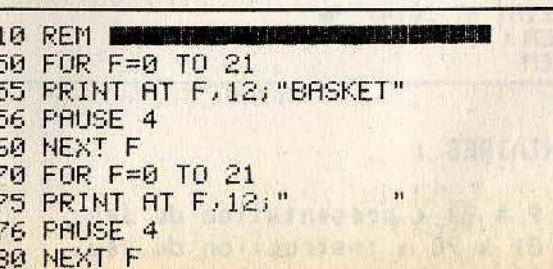

81 REM NSTRUCTIONS 83 REM 85 PRINT AT 10,4; "APPUYEZ SUR UNE TOUCHE " 86 PRINT AT 11,7; "JUSQU A ATTEINDRE" 87 PRINT AT 12,5; "LA PUISSANCE DESIREE 89 PAUSE 300 90 LET S=0 92 91 REM REt'I ::::::::::: 93 REM INITIALISATION<br>94 REM<br>100 CLS<br>105 LET D=0 110 GO SUB 7000 : GO SUB 8000 : GO TO 9000 7000 REM )( )( )( )( )( )( )( )( )( )( )( ) 7010 REM 7020 REM REM AFFICHAGE DU PANIER **7040 REM** .... 7050 REM 7060 REM )( )( )( )( )( )( )( )( )( )( )( ) 7070 FOR F=5 TO 8 7080 PRINT AT F, *24;* **"1 "**  7090 NEXT F 7100 PRINT AT 9,24; " 7110 FOR F=10 TO 20<br><mark>7120 PRINT AT F,27;"</mark>" 7130 NEXT F 7150 PRINT AT 7,22; "I" 7130 NEXT F<br>7150 PRINT AT 7,22; "**l"**<br>7160 PRINT AT 8,22; "**L"**<br>7200 PRINT AT 21,0; " 7230 FOR F=l TO 20 7240 PRINT AT F, 0; "I"<br>7250 PRINT AT F, 31; "I 7250 PRINT AT F,31;" I"<br>7250 PRINT AT F,31;" I"<br><mark>7270 PRINT AT 0,0;" **An E** PRINT AT 1</mark> 7260 NEXT F 7240 PRIN<br>7250 PRIN<br>7260 NEXT<br>7270 PRIN<br>7300 RETUI 7300 RETURN 8000 REM ( )( )( )( )( )( )( )( )( )( )( )( )( 8010 REM 8020 REM AFFICHAGE JOUEUR 8030 REM 8040 REM 8050 REM < )( )( )( >< )( )( )( )( )( )( )( 8060 PRUH AT 12,4; **"A "**  8070 PRINT AT 13,4;"■"<br>8080 PRINT AT 14,4;" ■<br>8090 PRINT AT 15,4;"■" 8090 PRINT AT 15,4; "..." 8100 PRINT AT 16,4; " 8110 PRINT AT 17,4; " 8120 PRINT AT 8130 PRINT AT  $19,4;$  " 8140 PRINT AT 20,4;"  $REM ( )$  ( )( )( )( )( )( )( )( )( )( )( )( 9010 REM

#### 9020 REM LANCER DE LA BALLE 9040 'REM 9050 REM 9060 REM ( )( )(, )( )( )( )( )( )( )(, )( )(  $9070$  PRINT AT  $1.1$ ; "PUISSANCE:0" 9100 IF INKEY\$="" THEN GO TO 9100 9110 IF INKEY\$<>"" THEN GO TO 9120 91 15 GO TO 9150 9120 LET D=D+1/4 9130 PRINT AT 1,11;D 9140 GO TO 9110 9150 LET D=INT D 9190 LET K=D 9200 IF D>90 THEN GO TO 9100 9250 LET G=8 9300 FOR F=13 TO 13-D STEP -1 9350 PRINT AT F, G; "" 9360 PRINT AT F+1,G-1;" "<br>9370 PAUSE 3 9370 PAUSE 3 9380 IF F=2 THEN GO TO 9390 9400 LET G=G+l 9460 PRINT AT F+1, G-1;" " 9500 FOR D=l TO 3 9505 PAUSE 3 9510 PRINT AT F,G;"<mark>"</mark><br>9515 PRINT AT F,G-1;<mark>"</mark> " 9520 LET G=G+l 9530 NEXT D 9560 PRINT AT F, G-1;" " 9600 FOR D=F TO 21 9610 PRINT AT D, G; "" 9615 PRINT AT D-1,G-1;" " 9620 **PAUSE 3** taalis): 9630 LET G=G+l IF G=24 THEN GO TO 9700 9670 NEXT D 96801 REM --------- ANALYSE ET RESULTAT 9682 REM<br>9683 REM REM HEN GO TO 9900<br>9700 IF K>7 THEN GO TO 9900 9800 IF F<3 THEN PRINT AT 3,1; "TROP HAUT" 9810 IF F>3 THEN PRINT AT 3,1; "TROP BAS" 9815 FOR F=l TO 100 9816 NEXT F 9820 GO TO 100 9890 PRINT AT F-1, G+1;" " 9895 GO TO 9800 9910 IF K>9 THEN GO TO 9800 9950 PF:INT AT 3, 1; "BOH TIR!" 9960 LET S=S+l

#### COMMENTAIRES :

Ligne 9 à 80 : présentation du jeu Ligne 81 à 90 : instruction du jeu Ligne 91 à 110 : initialisation du jeu

Ligne 7000 à 7300 : sous programme d' affichage du. panier Ligne 8000 à 8140 : affichage du joueur Ligne 9000 à 9670 : lancer de la balle Ligne 9680 à 9980 : analyse et résultat

9970 PRINT AT 4,1; "SCORE : "; S

9975 FOR F=l TO 200

9976 NEXT F 9980 GO TO 100

## **ZX 81-ZX 600**

Aidez un sportif asthmatique à parcourir. les 600 mètres fatidiques d'une course d'endurance. Respectez le temps minimum imparti à la course, mais ne tuez pas votre « poulain » par des efforts

trop intensifs...  $6$  = ralentir, 7 = accélérer.

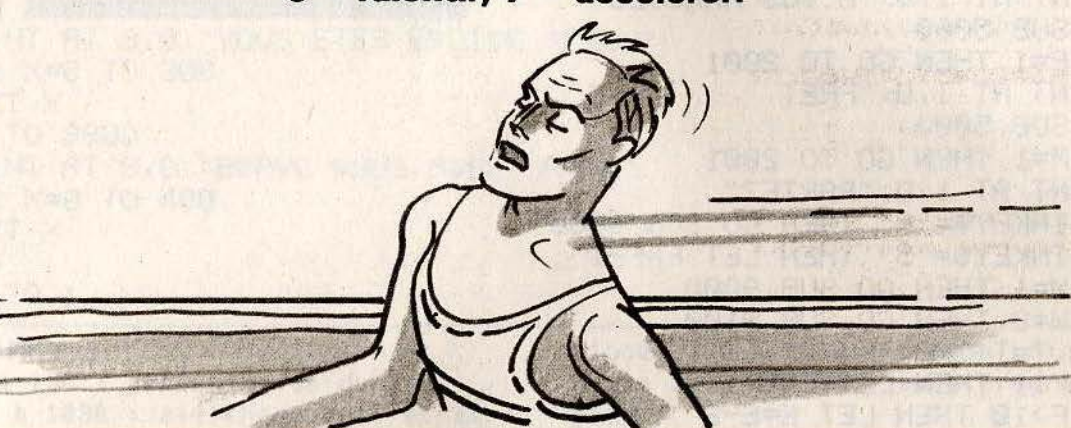

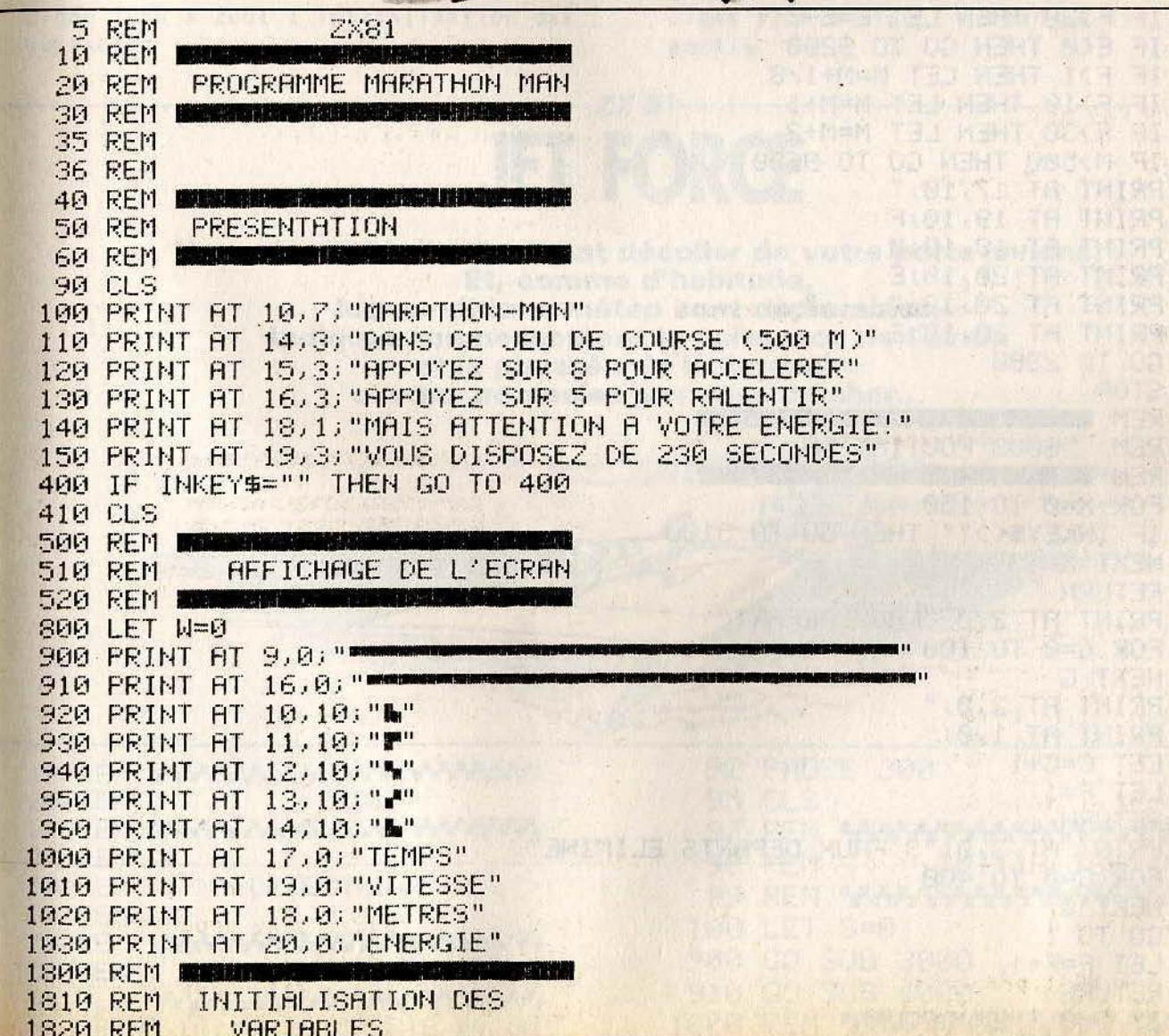

不可 **BEA** 

**FRENCH** 

O KEHT DAG G 45 SEMS<br>OLYTE TA THIST GENE

元文D/ f/w/Dis T# TX1 前60 147

en omar ede uten in Muer

**AVEC CONTRACT** 

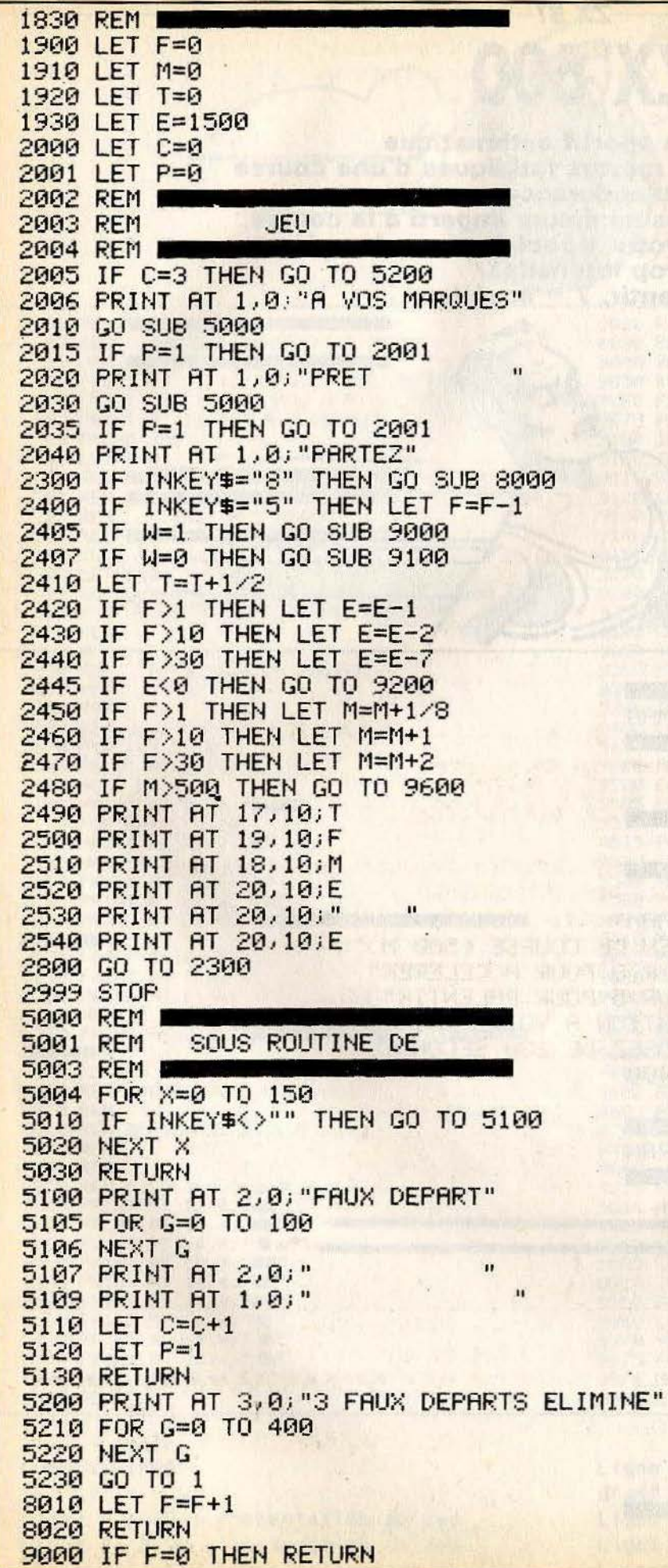

CLEAR ED, WILDOWG, F

a composito qualità se provincia di manifestati di contratta dell'

据在国家的"反理"(3), 2), 2005年1月(10)

**这个人会有他的人如何有点什么?我们的人有事,有些不可能。** 

**All the first resident of the Contract of the Contract of the Contract of the Contract of the Contract of the Contract of the Contract of the Contract of the Contract of the Contract of the Contract of the Contract of the** FIRE TO A CAN THE TRICAL TO

per se le des a miles de **SACTO AND THE THE STATE** 

The second control of the second control of the he resolution with the control of the first

**RANCH AND ADDRESS** 

**Report of Latin** 

9005 LET W=0 9010 PRINT AT 9,0;" 9020 PRINT AT 16,0;" 9030 RETURN 9100 IF F=0 THEN RETURN 9110 LET W=1 9120 PRINT AT 16,0; "\*\*\*\*\*\*\*\*\*\*\* 9125 PRINT AT 9,0; " 9130 RETURN 9150 REM 9151 REM FIN DU JEU 9152 REM D 9200 PRINT AT 8,0; "VOUS ETES EPUISE PERDU" 9300 FOR X=0 TO 300 9350 NEXT X 9360 GO TO 9800 9600 PRINT AT 8,0; "BRAVO VOUS AVEZ GAGNE" 9700 FOR X=0 TO 400 9750 NEXT X 9800 CLS 9900 GO TO 1

COMMENTAIRES : Ligne 40 à 150 : présentation du jeu Ligne 410 à 1030 : affichage de l'écran Ligne 1800 à 2001 : initialisation des variables

Ligne 2200 à 2800 : boucle principale Ligne 5000 à 9130 : sous programme de jeu Ligne 9150 à 9900 : screen de fin de partie

## $-ZX81$ **JET FORCE**

Vous devez impérativement décoller de votre porte-avions. Et, comme d'habitude, les conditions météo sont déplorables. Indiquez soigneusement la puissance de l'avion et la poussée de la catapulte si vous ne voulez pas vous crasher...

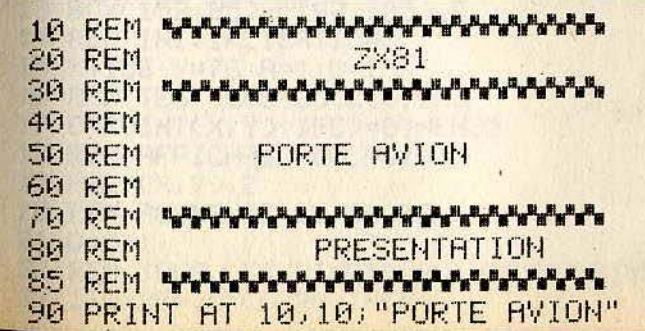

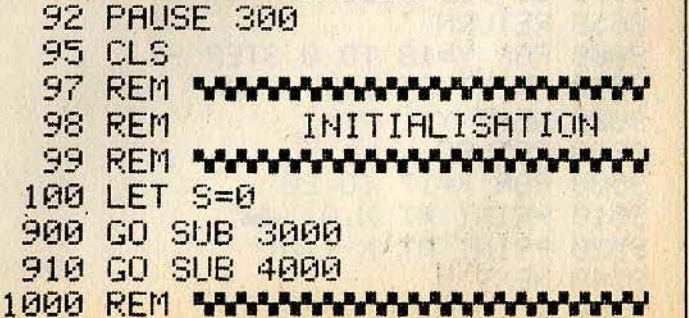

```
1003 REM
           ENTREE DES DONNEES
1004 RFM
1005 REM
1006 REM WWWWWWWWWWW
1009 LET V=1+INT (RND*10)<br>1010 PRINT AT 2,4; "VENT: "; V<br>1030 INPUT "REACTEUR (1-15)", R<br>1040 PRINT AT 3,4; "REACTEUR: "; R<br>1050 INPUT "CATAPULTE (1-9)", C
2000 INPUT "ENCORE?", A$<br>2000 INPUT "ENCORE?", A$<br>2100 IF A$="0" THEN GO TO 1
2999 STOP
3030 REM
3050 PRINT AT 0,0;"
3060 FOR X=1 TO 8
3070 PRINT AT X, 0; "I"
3080 PRINT AT X, 31; " I"<br>3080 PRINT AT X, 31; " I"<br>3090 NEXT X<br>3100 PRINT AT 9, 0; "
3110 RETURN
4000 REM
4010 REM
         PORTE AVION
4015 REM
4019 PRINT AT 21,0; "ALL THE "I"T" " "HE "I" ""
4020 PRINT AT 20.0;", A PR' "'" """"""""""""""""
4030 PRINT AT 19,4;"
4050 PRINT AT 17,3;"
4060 PRINT AT 16.20;"
8000 REM
8020 REM CALCUL
8030 REM ENTIRE
8100 IF R<>V+4 THEN GO TO 8600<br>8110 IF C<>V-2 THEN GO TO 8600
8120 PRINT AT 10,4; "GAGNE"
8130 GO SUB 9000
8140 LET S=S+1
8150 RETURN
8600 PRINT AT 10,4; "PERDU"
8610 LET P=0
8630 GO SUB 9000
8640 GO SUB 9500
                            8650 RETURN
9000 FOR Y=18 TO 0 STEP -1
9010 PRINT AT 16.Y; ". "
9020 NEXT Y
9030 RETURN
9500 FOR X=17 TO 20
9510 PRINT AT X.0. "
9520 PRINT AT X-1,0;" "
9540 NEXT X
9550 RETURN
```
COMMENTAIRES : Ligne 10 à 80 : Initialisation des variables numériques. Lione 90 à 111 : Initialisation des variables alphanumériques. Ligne 1000 à 1040 : Affichage du score. Lione 2000 à 2010 : Initialisation des coordonnées des avions ennemis.

1 CLS: SCREEN0, 4, 4

Ligne 4000 à 4010 : Affichage des avions. Ligne 4020 à 4030 : Affichage des avions ennemis. Ligne 4100 à 4101 : Fait avancer les avions. Ligne 4102 : Test clavier ( controle de la hauteur ).

### **THOMSON MO 5**

## **TRON**

Inspiré de la célèbre course de motos nucléaires du film « Tron », ce jeu ne vous laisse pas une seconde de répit. Vous devez en effet rouler le plus longtemps possible sans toucher une des traces que vous laissez derrière vous.  $Z =$  gauche,  $E =$  droite,  $W =$  haut,  $X =$  bas.

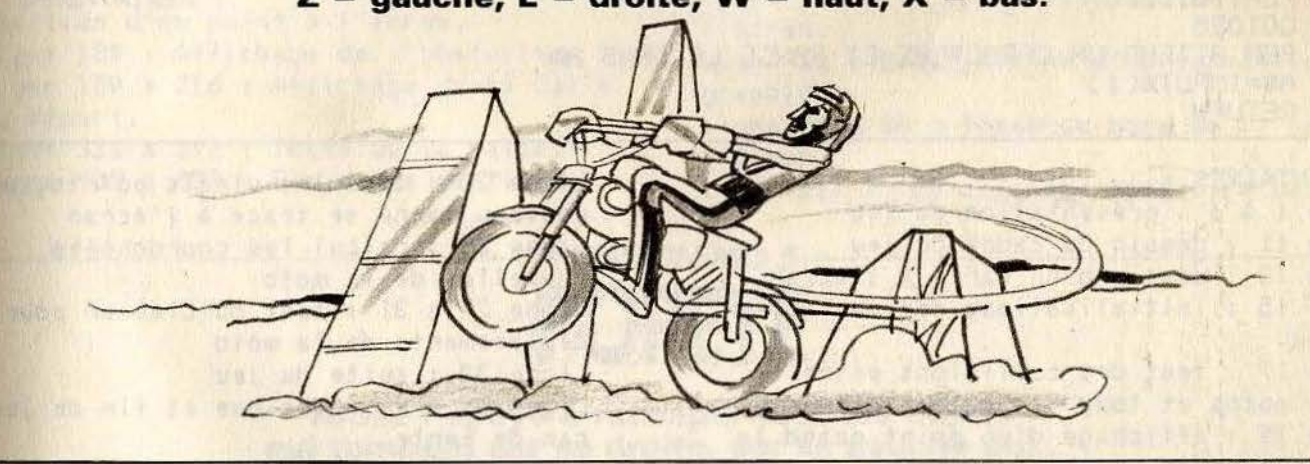

2 REM SPRITES ET MICRO-JEUX 1985 3 PRINT"CE JEU EST INSPIRE DE LA CELEBRE COURSE": PRINT: PRINT: PRINT"DE MOTO NUCLE **AIRE DU FILM 'TRON'** 4 PRINT: PRINT: PRINT"VOUS DEVEZ ROULER LE PLUS LONGTEMPS": PRINT: PRINT: PRINT"POSSI BLE, SANS TOUCHER UN DES MURS QUE": PRINT: PRINT: PRINT"VOTRE MOTO LAISSE DERRIERE E LLE." 5 PRINT:PRINT:PRINT"POUR VOUS DIRIGER, UTILISEZ Z,E ET W, X" 6 PRINT:PRINT:PRINT:PRINT:PRINT:ATTRB1,1:PRINT"BONNE CHANCE !!!" 7 ATTRB0,0 8 GOSUB51 9 CLS: SCREEN8, 0, 0 10 REM DESSINE LE CADRE 11 LINE(7,0)-(312,0),4:LINE-(312,191),6:LINE-(7,191),1:LINE-(7,0),9 12 REM DESSINE LE CARRE 13 BOX(152, 95)-(167, 105), 5 14 REM INITIALISATIONS  $15 \times = 156 \cdot Y = 76 \cdot R = 1 \cdot B = 1$ 16 REM TEST LES COLLISIONS 17 C=POINT(X,Y): IFC>=0THEN35 18 REM AFFICHAGE DU POINT 19 PSET(X, Y), 2 20 REM AUGMENTE LE SCORE  $21 D=D+1$ 22 REM TOUS LES VINGTS POINTS DESSINE UN CARRE 23 IFD/20=INT(D/20)THEN43

REM CALCULE LES COORDONNEES DU PROCHAIN POINT 24 25  $X = X + A : Y = Y + B$ 26 REM TEST LE CLAVIER 27 R\$=INKEY\$: IFR\$=""THEN17 28 IFA\$="E"THENA=1:B=-1:GOT017 29 IFR\$="X"THENR=1:B=1:G0T017 30 IFA\$="W"THENA=-1:B=1:GOT017 31 IFR#="Z"THENR=-1:B=-1:GOT017 32 REM BOUCLE LE JEU 33 GOT017 34 REM SON 35 PLAY"A102DOMIREMISIDO" 36 REM SANS COMMENTAIRE 37 CLS:LOCATE0, 12, 0: PRINT"PERDU, VOUS AVEZ"; D; "POINTS" 38 PRINT: PRINT: PRINT"UNE AUTRE PARTIE ?" 39 GOSUB51 40 IFR\$="N"THENCLS: END 41 IFAS="0"THENRUN 42 GOT039 43 Q=INT(RND(1)\*5): IFQ(>2THEN25 44 N=INT(RND(1)\*37)\*8+8 45 0=INT(RND(1)\*22)\*8+8 46 M=INT(RND(1)\*16) 47 BOX(N, 0)-(N+7, 0+7), M 48 PLAY"A102DO" 49 GOT025 50 REM ATTEND UN CARACTERE ET RANGE LE DANS AS 51 RS=INPUT\$(1) 52 RETURN

COMMENTAIRES : Ligne 1 à 6 : présentation du jeu Ligne 11 : dessin du cadre du jeu Ligne 13 : dessin d'un carré à l'écran Ligne 15 : initialisations des variables du jeu Ligne 17 : test des collisions entre votre motos et tous les autres éléments Ligne 19 : affichage d'un point quand la moto avance Ligne 21 : augmente le score

Ligne 23 : tous les vingts points, un nouveau carré se trace à l'écran Ligne 25 : calcul les coordonnées nouvelles de la moto Ligne 27 à 31 : test du clavier pour le déplacements de la moto Ligne 33 : suite du jeu Ligne 35 à 41 : musique et fin du jeu e cas de perte Ligne 43 à 49 : tracé aléatoire des petits carrés à l'écran

**THOMSON MO 5-REBONDS EN FOLIE** 

Dirigez une super-balle vers sa cible grâce à des «barres de rebond». Pour placer une de ces dernières, il vous suffit de presser une touche du clavier.

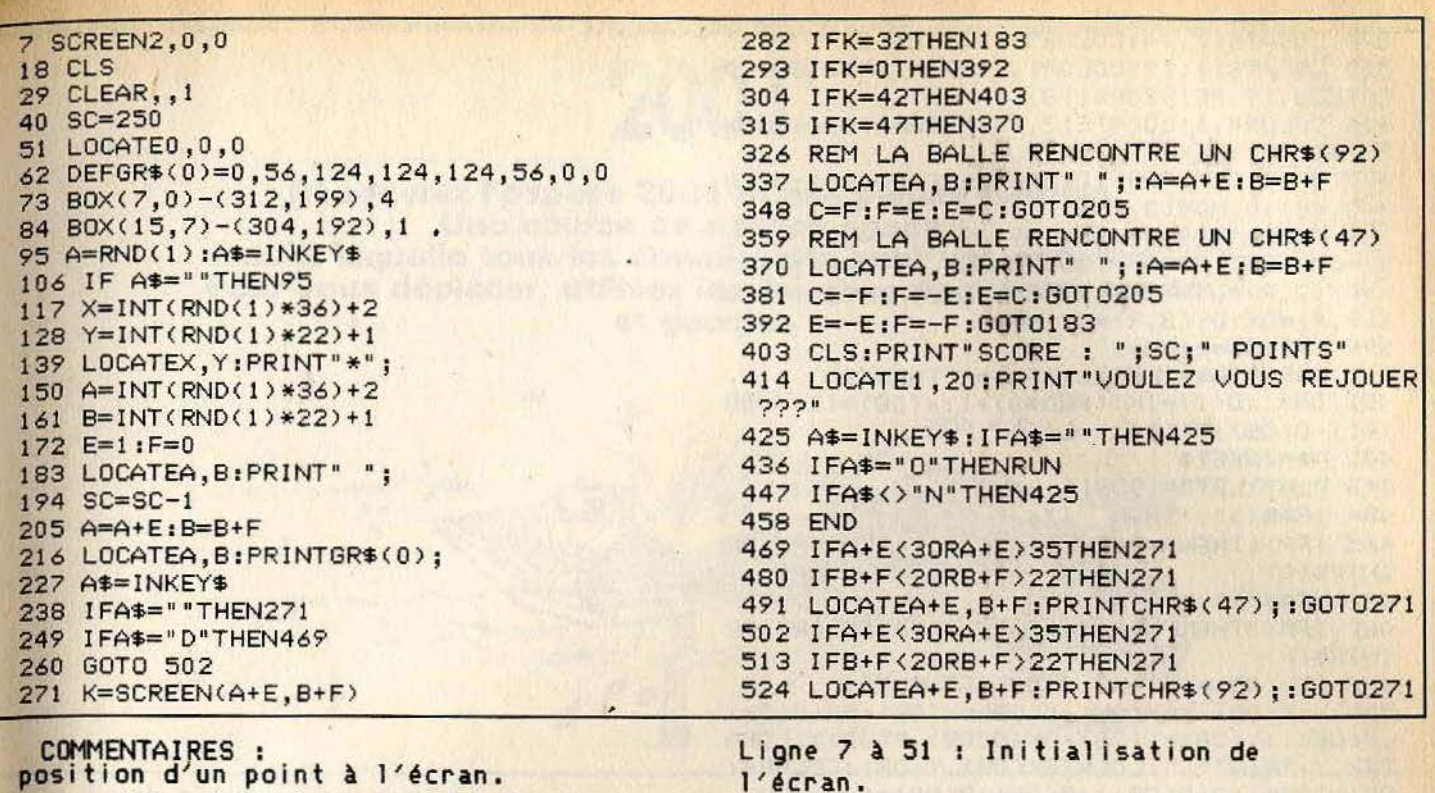

Ligne 139 : Affichage de l'obstacle. Ligne 150 à 216 : Affichage de la balle au départ. Ligne 326 à 392 : Tests de la balle. Ligne 403 à 458 : Fin de la partie.

Ligne 62 : Redéfinition d'un caractère graphique. Ligne 73 à 84 : Tracé du bord de l'écran. Ligne 117 à 128 : Tirage aléatoire des

## **THOMSON MO 5-OPEYE**

#### Aidez Popeye à rattraper tous les objets qui tombent sur sa droite, sur sa gauche ou... sur sa tête. Le « sailor man » se déplace grâce aux touches « < » pour aller à droite et  $(x > y)$  pour aller à gauche.

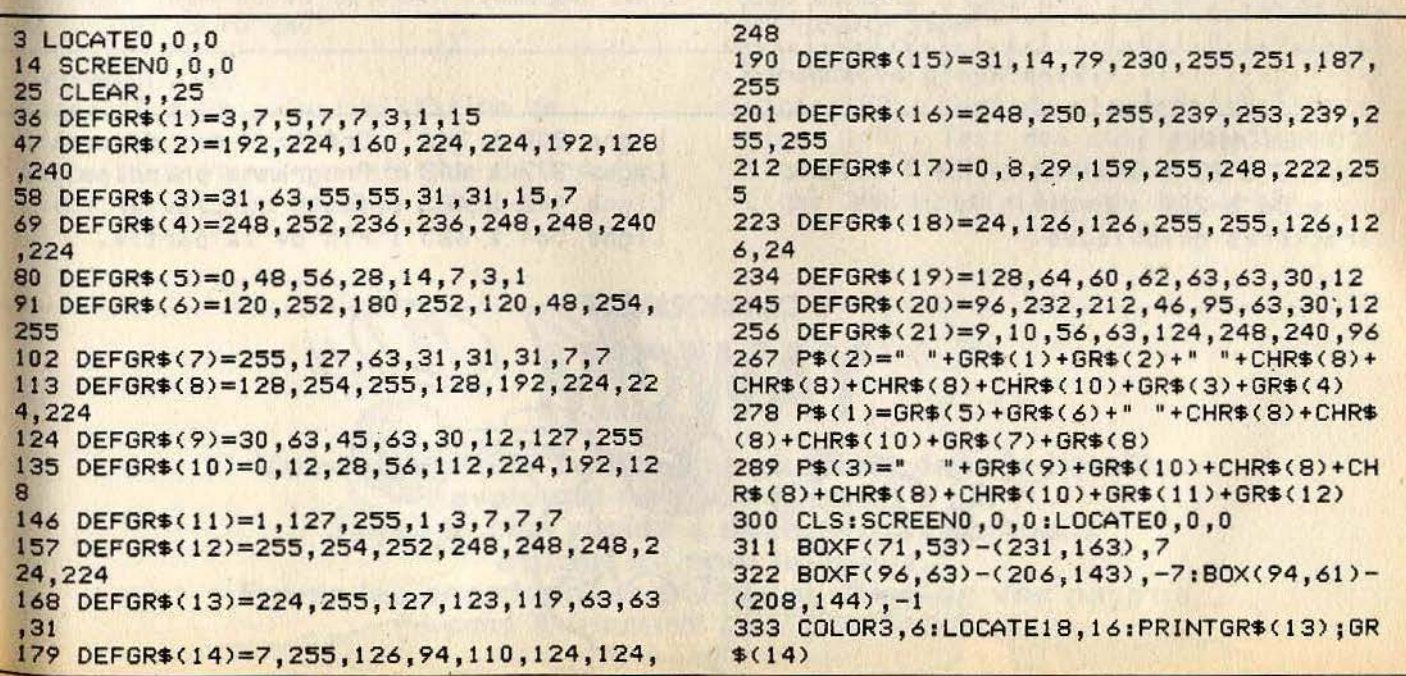

344 LOCATE17, 14: COLOR5: PRINTP\$(2) 355 LOCATE10,19:COLOR1,7:PRINTGR\$(18):LO CATE26, 19: PRINTGR\$(18) 366 COLOR4, 6: LOCATE12, 17: FORR=1T014: PRIN TGR\$(17); : NEXT 377 OM=0:DIMX(20):DIMY(20):DIMO(20):DIMD X(3.15):DIMDY(3,15) 388 FORR=1TO9:READDX, DY:DX(1,R)=DX:DY(1, R)=DY:NEXT:FORR=1TO8:READDX,DY:DX(2,R)=D X:DY(2,R)=DY:NEXT:FORR=1T015:READDX,DY:D  $X(3,R)=DX:DY(3,R)=DY:NEXT$ 399 P=2:NO=0:PO=1 410 A=RND: A\$=INKEY\$: IFA\$=""THEN410 421 0B=1:0(1)=INT(RND\*3)+1:X(0B)=12:Y(0B)  $=11-0(0B):P(1)=1$ 432 A\$=INKEY\$ 443 PLAY"L3T3A1DOSI" 454 IFA\$()", "THEN 476 465 IFP>1THENP=P-1:LOCATE17,14:COLOR5:PR  $INTP# (P)$ 476 IFA\$<>". "THEN 498 487 IFP<3THENP=P+1:LOCATE17,14:COLOR5:PR  $INTP$(P)$ 498 IFY(0B)=13 AND 0(0B)=2THEN586 509 X=X(0B): Y=Y(0B): X(0B)=X(0B)+DX(0(0B) , P(0B)): Y(0B)=Y(0B)+DY(0(0B), P(0B)): LOCA TEX, Y: PRINT" ": LOCATEX(OB), Y(OB): COLOR4: PRINTGR\$(18+0(0B)); P(0B)=P(0B)+1 520 IFY(0B)=13THEN553 531 IFY(0B)=16THEN586 542 GOT0432 **553 REM** 564 IF O(OB)=P THEN LOCATEX(OB), Y(OB): PR INT" ":SC=SC+1:LOCATE22,8:PRINTSC:PLAY"T 3L3DOREMIFASOLA": GOT0421 575 GOT0432 586 PLAY"A1T3L3DOREDOREDOREDOREDORESIMIR EDOLAMIL204DOMIRESOLAFA" 597 LOCATEX(0B), Y(0B): PRINT" ": MI=MI+1 608 LOCATE22+MI, 10: COLOR1: PRINTGR\$(6) 619 IFMI=3THEN641 630 GOT0421 641 LOCATE16, 10: COLOR1: PRINT" PERDU" 652 A\$=INKEY\$: IFA\$=""THEN652 where my make you was seen my reputation to 663 RUN 674 LOCATEO, 15: FORR=0T0500: NEXT 685 DATA1, 0, 1, 0, 1, 1, 0, 1, 1, 1, 0, 1, 0, 1, 0, 1,  $0,1,1,0,1,0,1,0,1,1,1,1,1,1,1,0,1,0,1,1,0,$ 1, 0, 1, 0, 1, 0, 1, 1, 1, 0, 1, 0, 1, 1, 1, 1, 0, 1, 0, 1,  $1, 1, 0, 1, 0, 1, 0, 1$ 

#### COMMENTAIRES :

Lione 3 à 25 : Définition de l'écran. Ligne 36 à 289 : Redéfinition des caractères graphiques.

Ligne 300 à 366 : Création des décors. Ligne 377 à 443 : Programme principal. Ligne 432 à 487 : Tests du clavier. Ligne 564 à 685 : Fin de la partie.

主流唱用 计工作

# THOMSON MO 5-

Découvrez l'espace 2001 et ses pièges mortels. Une course de «stock space» dans laquelle tous les concurrents sont vos ennemis. Pour vous déplacer, utilisez les touches du curseur droite et gauche.

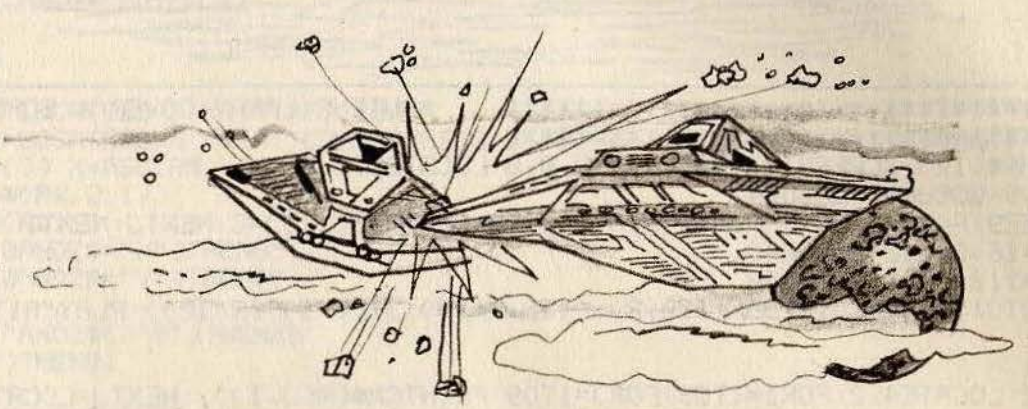

10 CONSOLE 0,24,,0:CLEAR 500,,4<br>20 SCREEN 0,0,0:CLS 30 COLOR 1, 7: PRINT" (C) OPYRIGHT 1985 PAR CHAUMARTIN ET TILT ";  $\frac{1}{2}$ 40 ATTRB 1: PRINT" **\*METEOR\*** 50 ATTRB 0:COLOR 4,6:PRINT:PRINT "SCORE=  $0<sup>n</sup>$  $\Omega$ NOMBRE DE VAGUES= 60 DEF FNR(X)=INT(RND(1)\*X)+1 70 CONSOLE 5,23:COLOR 4,3:CLS 80 DEF GR\$(0)=7,25,34,92,128,135,72,112 90 DEF GR\$(1)=224,152,68,58,1,225,18,12 100 DEF GR\$(2)=126,129,128,64,56,5,2,1 110 DEF GR\$(3)=126,129,1,2,28,160,64,128 120 IS=CHR\$(128)+CHR\$(129) 130 V\$=CHR\$(130)+CHR\$(131) 140 VX=19: VY=5: SC=0: NI=90: NV=1 150 A\$=INKEY\$:IFA\$<>""THENA=ASC(A\$):VX=V  $X+( (A=8)-(A=9)) *2$ 160 IF SCREEN(VX, VY) <> 32 OR SCREEN(VX+1, VY) <>32 THEN SC=SC-50:PLAY"T102DORE":IF SCKO THEN GOTO 260

COMMENTAIRES : Ligne 10 à 20 : Initialisation de l'écran. Ligne 30 à 70 : Présentation de l'écran. Ligne 80 à 130 : Redéfinition des

170 SC=SC+10 180 LOCATE VX, VY, 0: COLOR 5, 3: PRINT V\$; 190 LOCATE 6,3:COLOR 4,6:PRINT USING"EEE ££"; SC:LOCATE 34, 3: PRINT USING" ££££££"; NV 200 A\$="":FOR I=0 TO 39 210 IF FNR(100) >NI THEN A\$=A\$+I\$:I=I+1 E LSE A\$=A\$+"  $' : I = I + 2$ 220 NEXT I:A\$=LEFT\$(A\$,40) 230 LOCATE 0,23:COLOR 4,3:PRINT A\$ 240 IF NI>10 THEN NI=NI-.5 250 NV=NV+1:GOTO 150 260 PLAY "T102DOREMIFASOLASI03DO" 270 SCREEN 0 280 LOCATE 6,3:COLOR 4,6:PRINT USING"EEE ££";0 290 COLOR 0,3:LOCATE 0,23:PRINT "VOUS AV EZ PERDU. UNE AUTRE (0/N) ?"; 300 A\$=INKEY\$: IF A\$="" THEN 300 310 IF A\$="0" THEN 70 320 CONSOLE 0,24: PRINT: COLOR 3,0: PRINT " AU REVOIR": END

caractères graphiques. Ligne 150 : Test du clavier. Ligne 160 : Test des collisions. Ligne 180 à 280 : Programme principal. Ligne 290 à 320 : Fin de la partie.

# **THOMSON MO 5-**

Votre ordinateur sera-t-il le plus fort dans la bataille navale qui va vous opposer à lui. Soyez le plus rapide à découvrir ses bateaux et tout ira pour le mieux. Entrez les coordonnées puis la position de vos navires (H pour horizontal et V pour vertical) et... à l'abordage.

```
*AUTEUR: LARRY COVER & SOPHIE VATAUX*
   ************************************
 PRINTCHR#(12):SCREENINT(RND(1))+9,0,0:LOCATE0,0,0
1
2 CLEAR, 9: GOSUB57: GOSUB47
3 RESTORE29: FORI=0T09: FORJ=0T09: A(I,J)=0: READC: B(I,J)=C: NEXTJ: NEXTI
4 C=32: L=16: CL=12: GOSUB40
5 C=32 : L=112 : CL=1 : GOSUB40
6
 FORR=10T0189 STEP 10:BOX(120,R)-(122,R+10),3+((-1)^(R/10)):PLAY"A1T2L5DORE":NE
XT
7
 GOSUB61
8 COLOR12:LOCATE4,2:FORI=1T09:FORJ=1T09:PRINTGR$(A(J,I));:NEXTJ:LOCATE4,CSRLIN+1
: NEXTI
9 LOCATE20, 8, 0: PRINT"VOTRE COUP ?
                                              \mathbf{u}10 LOCATE20, 9, 0: PRINT"
11 R$=INPUT$(2): R=RSC(R$)
12 IF(R(650RR)73)THEN11
13 H=H-6414 B=ASC(RIGHT$(A$,1))-48
15 IFB(A, B)=0THENC(A, B)=7 : PLAY"T12SILASOFAMIREDO" : GOTO18
16 IF(B(A,B) <? )THENC(A,B) = 8 : PLAY"T12DOREDOREDODO" : GOTO26
17 GOT011
18 COLOR1 : LOCATE4, 14 : FORI=1T09 : FORJ=1T09 : PRINTGR$(C(J, I)); : NEXTJ : LOCATE4, CSRLIN+
1:NEXTI19 R=INT(RND(1)*9+1):B=INT(RND(1)*9+1)
20 IFA(A,B)=7THEN19
   IFR(A,B)=0THENR(A,B)=7:GOT08
2122
   IFR(A,B)=8THEN19
23 PLAY"A1T12DOREMIFAMIREDO"
24 R(R, B)=8:G=G+1: IFG=16THEN85
25 GOT08
26 COLOR1 (LOCATE4) 14 FOR1=1T09 FORJ=1T09 PRINTGR$(C(J) I)); NEXTJ:LOCATE4) CSRLIN+
1:NEXTI27 H=H+1: IFH=16THEN88
28 GOT019
29 DATA0, 0, 0, 0, 0, 0, 0, 0, 0, 0
30 DATA0, 0, 0, 0, 0, 0, 0, 0, 0, 0
                                                  we be can not de finse you a little mand sense
31
   DATA0, 0, 0, 1, 0, 0, 1, 0, 0, 0
32 DRTR0, 0, 0, 2, 0, 0, 3, 0, 0, 0
                                                           TEACHING SOURS ARE DAD -
33 DATA0, 0, 0, 2, 0, 0, 0, 0, 0, 0
34 DATA0, 0, 0, 3, 0, 4, 6, 0, 0, 0
35 DRTA0, 1, 0, 0, 0, 0, 0, 0, 0, 0
36 DATA0, 3, 0, 0, 0, 0, 0, 4, 5, 6
37 DATA0,0,0,0,0,0,0,0,0,0
38 DATA0, 0, 4, 5, 6, 0, 0, 0, 0, 0
39 END
40 CC=C/8-1:LC=(L/8)-1:FORR=0T072 STEP8:B0X(C,L)-(C+R,L+R),CL:B0X(C+72,L+72)-(C+
R.L+R);CL
41 NO=INT((RC/9)*7): PLAY"A1T2L4"+NO$(NO)
42 RC=R/8:LOCATECC+RC, LC: PRINTCHR$(64+RC)
43 LOCATECC-1, LC+RC: PRINTSTR$(RC)
44 NEXT
                                                            The Ulpham More William
45 LOCATECC, LC, 0: COLOR3: PRINTCHR$(92)
46 RETURN
47
```
GR\$(0)=255,128,128,128,128,128,128,128 48 DEF 49 DEF GR\$(1)=255, 136, 156, 156, 190, 190, 255, 255 50 DEF GR\$(2)=255,255,227,235,227,255,255,255 51 DEF GR\$(3)=255,255,255,255,255,190,190,136 52 DEF GR\$(4)=255,131,143,191,255,191,143,131 DEF GR\$(5)=255,255,255,&HC7,&HD7,&HC7,255,255 53 54 DEF GR\$(6)=255, &HF8, &HFE, &HFE, 255, 254, &HFE, 248 55 DEF GR\$(7)=255,128,128,&H9C,&H9C,&H9C,128,128 DEF GR\$(8)=255, &HC1, &HR2, &H94, &H88, &H94, &HR2, &HC1 56 **RESTORE59** 57 58 FORR=0T06:READA\$:NO\$(R)=A\$:NEXT 59 DATADO, RE, MI, FA, SO, LA, SI 60 RETURN **RESTORE80**  $61$ 62 FORR=1T03 63 READLG, B\$: LOCATE20, 9: PRINTSPC(20) 64 FORT=1TOR:LOCATE20,8:PRINT"COORDONNEES DE VOTRE ":LOCATE20,9:PRINTB\$;" No";T 65 R\$=INPUT\$(3):X=ASC(R\$)-64 66 Y=VAL(MID\$(R\$,2,1)) 67 Z\$=RIGHT\$(R\$,1) 68 IF(X+LG>10ANDZ#="H")THEN65 69 IF(Y+LG>10RNDZ\$="V")THEN65 70 U=0 IF(Z#<>"V"ANDZ#<>"H">THEN65  $71$ IF(Z\$="V")THEN81 72 73 A(X, Y)=4 74 U=U+1: IF(U=LG)THEN77 X=X+1 - IF(U=LG-1)THENA(X,Y)=6 - GOTO77 75 76  $R(X, Y) = 5:GOT074$ 77 **NEXTT** 78 NEXTR 79 **RETURN** 80 DATA4, PORTE-AVION, 3, CUIRASSE, 2, SOUS-MARIN 81  $R(X, Y)=1$ U=U+1: IF(U=LG)THEN77 82 83 Y=Y+1: IF(U=LG-1)THENR(X, Y)=3: GOT077 84 A(X, Y)=2: GOTO82 85 CLS: PRINT" J'AI GAGNE !!!" 86 A\$=INPUT\$(1) 87 RUN 88 CLS: PRINT"BRAVO, VOUS AVEZ REUSSI LE RARE EXPLOIT": PRINT: PRINT: PRINT"DE BATTRE MON ETONNANT CERVEAU DE 48 Ko" 89 A\$=INPUT\$(1) **90 RUN** 

COMMENTAIRES : Ligne 3 : charge l'emplacement des bateaux de l'ordinateur, vous pourrez les changer à votre grès Ligne 6 : trace les grilles de jeu Lione 8 : affichage des bateaux Ligne 9 à 13 : entrée de votre coup Ligne 14 à 28 : différentes possibilités

de jeu Ligne 29 ç 38 : data du jeu de l'ordinateur, indiquant la position de ces bateaux Ligne 48 à 56 : redéfinition des caractères graphiques. Ligne 63 à 84 : entrée de la position de vos bateaux en début de partie.

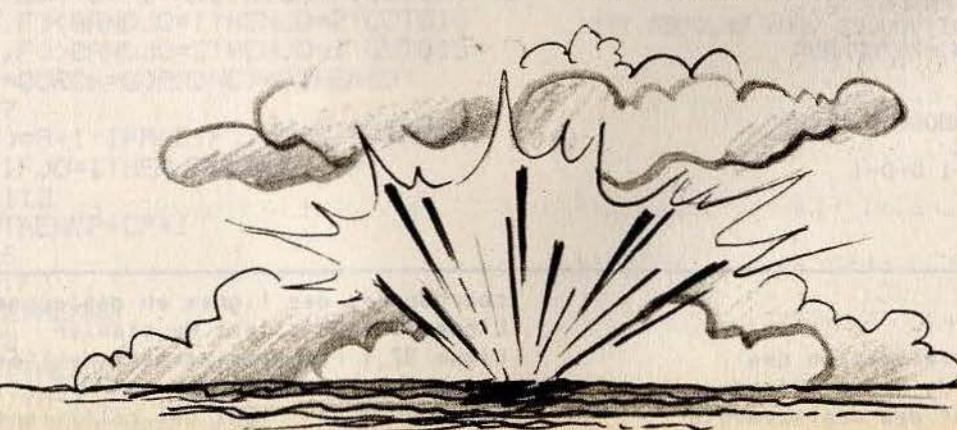

## **THOMSON MO 5-X RAY**

Des lignes électrifiées en liberté? C'est inconcevable... Réduisez leur espace vital grâce à des murs isolés, que vous déplacerez avec les touches suivantes :  $\langle (A) \rangle$  = haut.

 $\kappa Z$ ) = bas.  $\kappa$ .  $\kappa$  = gauche et  $\kappa / \kappa$  = droite.

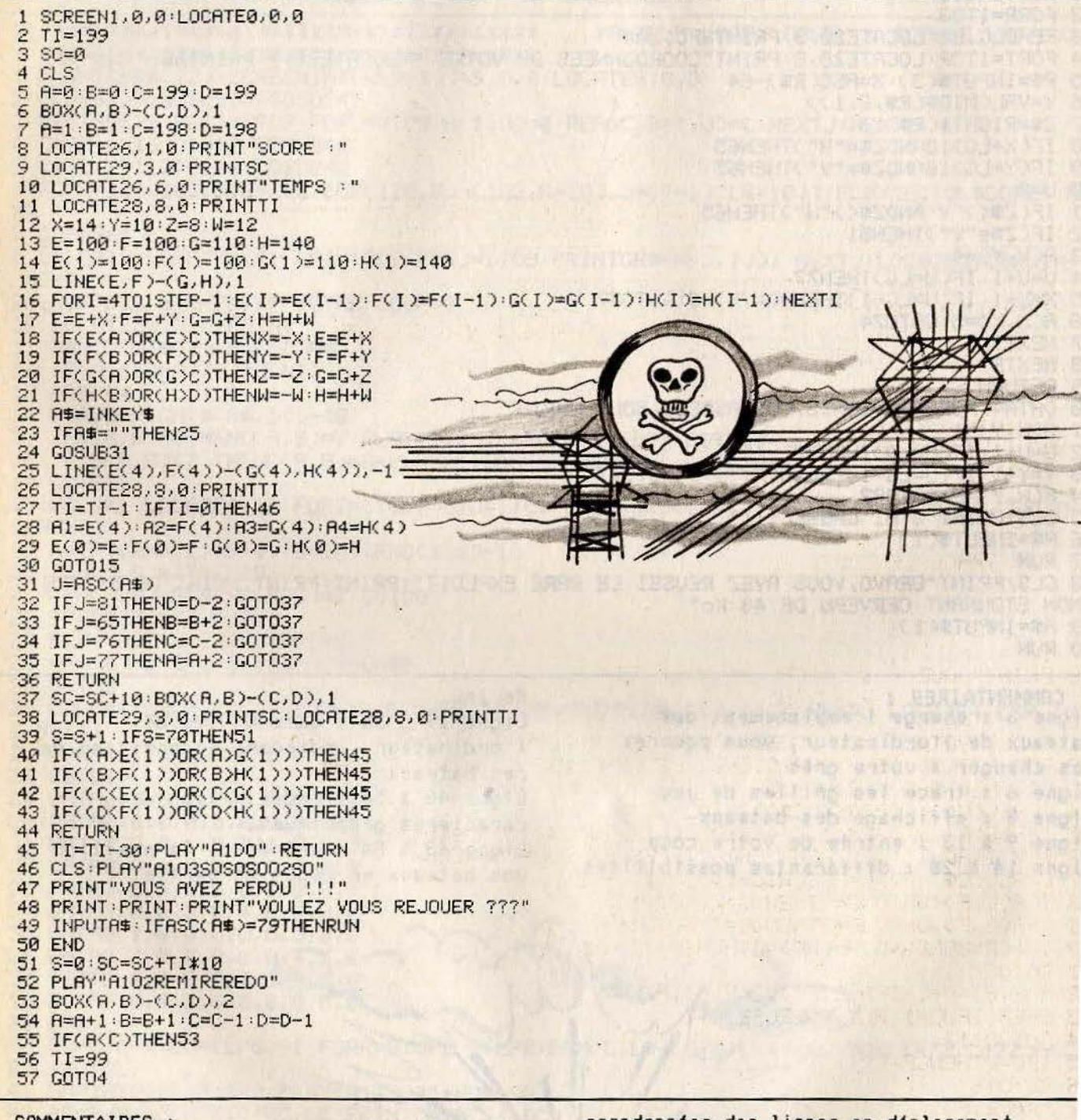

#### COMMENTAIRES :

Ligne 1 à 14 : initialisation des variables et tracé du jeu à l'écran Ligne 18 à 21 : test des déplacements Ligne 25 à 29 : affichage des nouvelles

#### THOMSON MO 5-**GUERRE NUCLEAIRE** La Terre sera-t-elle radio-active ou non? Son sort est entre vos mains. Suivez fidèlement les instructions de l'ordinateur et tout se passera bien... peut-être! SCREEN1, 7, 7 2 CLS: PRINT"SPRITES EST FIER DE VOUS PRESENTER : " PRINT:PRINT:PRINT:PRINT:PRINT:PRINT:PRINT:ATTRB1,1:PRINT"LA GUERRE NUCLEAIRE" 3 4 LOCATE9, 22, 0: PRINT"MICRO-JEUX 1985": ATTRB0, 0: GOSUB115 5 CLS: SCREEN6, 0, 0: RESTORE: J0=1: NC=1 6 GOSUB83 7 **CLS** 8 GOSUB106 PRINT 9 REM LA LIGNE SUIVANTE INITIALISE LES CASES 10 PRINT" ";:FORI=1TO6:FORJ=1TO6:R(I,J)=0:NEXTJ:NEXTI 11 FORJ=1TO6: PRINTCHR\$(64+J);" ";:NEXTJ 12 PRINT:PRINT:FORI=1T06:PRINTI;:FORJ=1T06:PRINTA(I,J);:NEXTJ:PRINT:PRINT:NEXTI; **RESTORE125** 13 REM TRACE LE CADRE READW, X, Y, Z: IFZ<0THEN16 14 LINE(W,X)-(Y,Z),4:GOT014 15 16 LOCATE0, 17,0 17 IFN=1THEN76 PRINT"JOUEUR 1 "JCP<br>PRINT"JOUEUR 2 "JCN<br>PRINT"NOMBRE DE COUPS"JINT(NC) 18 19 20 PRINT"VOTRE COUP JOUEUR "; JO: IF(CP=00RCN=0)ANDNC>=2THEN69 21 22 REM ATTEND DEUX CARACTERES, LES ANALYSE ET LES INTERPRETE 23 C\$=INPUT\$(2):NC=NC+.5 24 IFASC(C\$)<650RASC(C\$)>70THEN23 25 IFRSC(RIGHT\$(C\$,1))<480RRSC(RIGHT\$(C\$,1))>54THEN23 REM TRADUIT LES DEUX CARACTERES EN COORDONNEES 26 27 F=ASC(C\$)-64:E=ASC(RIGHT\$(C\$,1))-48 28 IFA(E,F)(0ANDJ0=1THENJ0=2:GOT016 29 IFA(E,F)>0ANDJ0=2THENJ0=1:G0T016 30 IF(CP=00RCN=0) ANDNC>=3THEN69 31 GOT037 32 A(E,F)=A+1:IFA(E,F)>=C(E,F)THEN47 33 BEEP: IFJ0=1THENJ0=2ELSEJ0=1 34 GOSUB112 IFR=0THENCP=CP+1 35 36 GOT016 37  $A=ACE, F$ 38 IFJ0=2THEN40 39 GOT032 40 IFJ0=1THEN33 41 R(E,F)=A-1: IFABS(R(E,F))>=C(E,F)THEN61 42 BEEP: IFJ0=1THENJ0=2ELSEJ0=1

```
COSUBILIZ
43
44
  IFR=0THENCN=CN+1
45
   GOT016
  REM EXPLOSION POSITIVE
46
  R(E,F)=0:R(E-1,F)=RBS(R(E-1,F))+1:R(E+1,F)=RBS(R(E+1,F))+1:R(E,F-1)=RBS(R(E,F
47-1))+1:R(E,F+1)=RBS(R(E,F+1))+1:PLRY"R102D0"
48 GOSUB112
49 REM TEST SI REACTION EN CHAINE OU NON
50 E=1:F=151 IFR(E,F)>=C(E,F)THEN47
52
  F=F+1: IFF<7THEN51
53 F=1:E=E+1:IFE<7THEN51
54 REM COMPTE LES CASES POSITIVES
55 CP=0:CN=0:FORE=1T06:FORF=1T06
56
  IFR(E,F)>0THENCP=CP+1
57 IFA(E,F)<0THENCN=CN+1
58 NEXTF: NEXTE: IFJ0=1THENJ0=2ELSEJ0=1
59 GOTO16
60 REM EXPLOSION NEGATIVE
61 R(E,F)=0:R(E-1,F)=-(RBS(R(E-1,F))+1):R(E+1,F)=-(RBS(R(E+1,F))+1):R(E,F-1)=-(R
BS(R(E,F-1))+1):R(E,F+1)=-(RBS(R(E,F+1))+1):PLRY"R102RE"
62 GOSUB112
63 REM TEST SI REACTION EN CHAINE OU NON
64 E=1:F=165 IFABS(A(E,F))>=C(E,F)THEN61
66 F=F+1: IFF<7THEN65
67 F=1:E=E+1:IFE<7THEN65
68 GOT055
69 CLS: GOSUB112: IFCN=0THEN71
70 PLAY"DODODOREMIDO":PRINT"LE JOUEUR 2 A GAGNE EN ";NC;" COUPS .":GOTO72
71 PLAY"DODODOREMIDO": PRINT"LE JOUEUR 1 A GAGNE EN "; NC; " COUPS ."
72 PRINT: PRINT: PRINT: PRINT"VOULEZ VOUS REJOUER ??"
73 GOSUB115: IFA$="0"THEN5
74 IFA$<>"N"THEN73
75 END
76 IFJ0=1THEN18
77
  J0=278 E=INT(RND(1)*6)+1
79 F=INT(RND(1)*6)+1
80 REM CHOISIT ALEATOIREMENT UNE CASE JOUABLE
81 IFR(E,F)>0THEN78
82 GOT028
83 PRINT"VOULEZ VOUS LA REGLE DU JEU ?"
84 GOSUB115
85 IFA$="N"THEN98
86 IFR#<>"0"THEN84
87 CLS
88 PRINT"LE BUT DE CE JEU EST TRES SIMPLE : "
89 PRINT PRINT"LA TERRE EST REPRESENTE PAR UN CARRE DE"
90 PRINT: PRINT"SIX SUR SIX. CHAQUE CASE PEUT AVOIR DEUX"
91 PRINT: PRINT"POTENTIELS RADIOACTIFS : "
92 PRINT: PRINT"L'UN POSITIF"
93 PRINT: PRINT"L'AUTRE NEGATIF"
94 PRINT: PRINT"POUR RENDRE RADIO-ACTIVE UNE CASE,"
95 PRINT:PRINT"IL SUFFIT DE LA CHARGER; MAIS SEULE UNE": PRINT:PRINT"EXPLOSION PEU
T INVERSER UNE CASE CHARGEE": PRINT"ET LES QUATRES CASES VOISINES ... "
96 PRINT:PRINT"POUR EXPLOSER, UNE CASE DOIT ATTEINDRE SA":PRINT"RADIO-ACTIVITE CR
ITIQUE ..."<br>97 GOSUBI15
98 CLS
99 PRINT"TABLEAU DES POTENTIELS CRITIQUES : "
100 PRINT:PRINT:FORI=1T06:FORJ=1T06:READC(I,J):PRINTC(I,J);:NEXTJ:PRINT:PRINT:NE
XTI
101 PRINT"POUR JOUER UNE CERTAINE CASE, IL SUFFIT": PRINT: PRINT"DE TAPER SES COORD<br>ONNEES : EXEMPLE (A3)"
102 PRINT: PRINT: PRINT"APPUYEZ SUR C POUR COMMENCER"
103 GOSUB115
104 IFR#<>"C"THEN103ELSERETURN
105 REM CHOIX UN OU DEUX JOUEURS=VARIABLE N
                          777"<u> 106 PRINT"1 OU 2 JOUEURS</u>
```
107 GOSUB115 108 N=VAL(A\$) 109 IFN=00RN>2THEN107 110 CLS: RETURN 111 REM ROUTINE QUI AFFICHE TOUT LE TABLEAU 112 LOCATE0, 3, 0: FORI=1T06: LOCATE3, CSRLIN: FORJ=1T06: PRINTA(I, J); : NEXTJ: PRINT: PRIN T:NEXTI 113 LOCATEG, 17, 0: RETURN 114 REM ROUTINE QUI ATTEND UN CARACTERE AU CLAVIER ET LE STOCKE DANS A# 115 A\$=INPUT\$(1) 116 RETURN 117 REM VOUS POUVEZ TRANSFORMER LE TABLEAU DES SATURATIONS MAIS IL FAUT GARDER U N CARRE DE SIX PAR SIX 118 DRTA 2, 3, 3, 3, 3, 2 119 DRTR 3, 4, 4, 4, 4, 3 120 DRTR 3, 4, 5, 5, 4, 3 121 DATA 3, 4, 5, 5, 4, 3 122 DATA 3, 4, 4, 4, 4, 3<br>123 DATA 2, 3, 3, 3, 3, 2 124 REM LES DATAS SUIVANTES SONT LES COORDONNEES DU CADRE 125 DRTR0, 0, 0, 120, 0, 120, 168, 120, 23, 0, 23, 120, 168, 120, 168, 0, 168, 0, 0, 0, 0, 20, 168, 20 126 DATA0, 0, 0, -1

COMMENTAIRES : Ligne 1 à 4 : affichage de la présentation Ligne 9 à 12 : initialisation des cases du jeu Lione 14 à 19 : tracé du cadre et des textes à l'écran Ligne 18 à 21 : attend la réponse des deux joueurs Ligne 23 à 25 : analyse et interprète les réponses des joueurs Ligne 27 à 45 : traduit les caractères alphanumériques en coordonnées pour l'ordinateur Ligne 47 à 48 : explosion positive Ligne 50 à 53 : teste s'il s'agit d'une réaction en chaine Ligne 55 à 59 : compte les cases

positives Ligne 61 à 62 : explosion négative Ligne 64 à 68 : teste si la réaction est en chaine Ligne 69 à 75 : musique et affichage des résultats Ligne 81 à 82 : choisit aléatoirement une case jouable Lione 88 à 104 : explication du jeu Ligne 106 à 110 : choisit un ou deux joueurs Ligne 112 à 113 : affiche tout le tableau Ligne 115 à 116 : attend que le joueur presse une touche et la stocke dans la variable A\$ Ligne 118 à 126 : tableau des saturations

## **THOMSON MO 5-ELECTROCHOC**

Parviendrez-vous à suivre le rythme infernal d'un cable haute tension? Que votre vaisseau le touche et vous pouvez dire adieu à la vie.  $Q =$  haut,  $W =$  bas,  $\kappa$ ,  $w =$  gauche et  $\kappa$ .  $w =$  droite.

1 CLEAR..6

 $2 B$   $\sharp =$  ". "

3 LOCATED, 0,0

DEFGR\$(0)=32,32,32,63,0,0,0,0

5 DEFGR\$(1)=32,32,32,224,0,0,0,0

6 DEFGR\$(2)=0,0,0,0,63,32,32,32

7 DEFGR\$(3)=0.0.0.0.224.32.32.32 8 DEFGR\$(4)=32,32,32,32,32,32,32,32  $P$  DEFGR\$(5)=0.0.0.0.255.0.0.0  $\mathbf{v}_1 = \mathbf{v}_1 \mathbf{v}_2$ 10 CLS: SCREEN12.15.4 11 LOCATE10.2: FRINT"ELECTRO-CHOC": LOCATE0.5: PRINT"DIRIGER VOTRE WAISSEAU  $1.5115$ DU FIL": PRINT: PRINT: PRINT"CONDUCTEUR SANS LE TOUCHER. SINON " 12 PRINT: PRINT: PRINT"C'EST L'ELECTRO-CHOC ILLIE 13 FRINT: FRINT: PRINT: PRINT"COMMANDES : 0": PRINT: PRINT"  $\Omega \rightarrow \Gamma^* \overline{\nu} \overline{\nu}$ **SACTO AND STATE** NT: PRINT"  $M^{\alpha}$  and  $\sigma$  and  $\sigma$  and  $\sigma$ 14 LOCATE0.23: PRINT"VITESSE (1-5): (FOU-ESCARGOT)" **The Secret Company of Company** 15 I\$=INKEY\$:R=RND:IFI\$=""THEN15 16 A=VAL (1\$): IFA<10RA>STHEN15 17 SCREEN1.2, 3: CLS: FRINT"ELECTRO-CHOC" WHILE FALL VALLED 18 COLOR4  $19 \text{ X} = 18: \text{Y} = 12$ 20 FORR=1TOA\*B0:NEXTR 21 GOSUB77 22 IFC<3THENB\*=GR\*(5):FRINTB\*:X=X+1:C=C+1:GOT020 23 FORR=1TOA\*80:NEXTR  $24 \text{ }C = 3$ 25 GCT052 26 GOSUB77  $E = \emptyset$  $27$ AS=INKEY\$:E=E+1:IFE=F#5THEN42 78 the grant IFA\*=""THEN28 ワタ IFA\*<>"Q"THEN33  $F = F + \Delta R$ 1 52  $70$ Specific (s) result in the contract of 31 IFC<>0THEN43
32 GOTO78 33 IFA\$<>"W"THEN34 34 IFC<>1THEN43 35 GOT078 36 IFA\*<>", "THEN39 TEC<>2THEN43 スフ **38 GOTO78** IFA\*<>", "THEN28 39 40 IFC<>3THEN43 GOTO78  $41$ 42 A#=B#: GOTO30 43 FORT=1TO10: FORR=0TO15: PLAY"LIDO": SCREEN, , R: NEXT: NEXT AA LOCATEM. 22: PRINT"\*\*\*\*\*\*\*\*\*\*\*\*\*\*\*\*\*\*\*\*": PRINT"ELECTRO-CHOC !!!!!": PRINT"\*\* **FRAKK \*\*\*\*\*\*\*\*\*\*\*\*\*\*\*\*FRINTG:**" % ": 45 IFG(25THENPRINT"C'EST TRES FAIBLE !!!": FLAY"AØL9000": GOTO50 46 IFS<50THENPRINT"C'EST TRES MOYEN !!!!": PLAY"AIDORE": SOTO50 47 TEG<75THENPRINT"C'EST ASSEZ BIEN III":PLAY"A1DOREMI":GOTO50 48 PRINT"C'EST PRESQUE PARFAIT !!!": PLAY"A1DOREMIFA": GOTO50 49 PRINT"100 % . BRAVO !!!! INCROYABLE !!!!": PLAY"A1DOREMIFASOLASI" 50 FORR=1T02000:NEXT:PRINT"VOULEZ VOUS REJOUER ???" 51 A\$=INKEY\$:IFA\$=""THEN51ELSEIFA\$="0"THENRUNELSEIFA\$="N"THENENDELSES07051 52 B\$=A\$: 6=G+1: IFG=100THENLOCATE0.24: 60T049

 $53$  D=INT(RND\*4)

54 IFD DTHENSO

55 IFY=1THEN53

56 IFC=ØTHENLOCATEX, Y-1: PRINTGR#(4); : C=D: Y=Y-1: GOT027

57 IFC=2THENLOCATEX-1, Y: PRINTGR\$(0) ;: C=D: X=X-1: GOT027

58 IFC=3THENLOCATEX+1, Y: PRINTGR\$(1); : C=D: X=X+1: GOTO27

59 GOTO 53

60. IFD>1THEN66

61 TEY=22THEN53

62 IFC=1THENLOCATEX.Y+1:PRINTGR\$(4);:C=D:Y=Y+1:GOTO27

63  $IFC=2THENLOCATEX-1. Y: PRINTGR$(2):: C=D: X=X-1: GOTO27$ 

#### 64 IFC=3THENLOCATEX+1, Y: PRINTGR\$(3); : C=D: X=X+1: 30T027

65 GOT053

66 IFD>2THEN72

67 JFX=1THEN53

68 IFC=3THEN53

69 IFC=2THENLOCATEX-1.Y: PRINTGR\$(5):: C=D: X=X-1: G0T027

70 IFC=0THENLOCATEX.Y-1:PRINTGR\$(3)::C=D:Y=Y-1:GOT027

71 | OCATEX. Y+1: PRINTGR\$(1):: C=D: Y=Y+1: GOTO27

72 IFX=39THEN53

73 FEC=2THEN53

74 IFC=3THENLOCATEX+1, Y: PRINTGR\$(5): : C=D: X=X+1: GOTO27

75 JFC=0THENLOCATEX.Y-1:PRINTGR\$(2)::C=D:Y=Y-1:GOTO27

76 LOCATEX, Y+1: PRINTGR\$ (0): : C=0: Y=Y+1: GOT027

77 PLAY"A1DO":LOCATEX.Y: PRINT"\*":: PETURN

78 GOSUB77:GOT052

COMMENTAIRES : Ligne 1 : affichage de la haute résolution Ligne 4 à 9 : définition des caractères graphiques Ligne 10 à 13 : présentation du jeu Ligne 14 à 16 : choix du niveau du jeu

Ligne 17 à 27 : routine de jeu Ligne 28 à 41 : test clavier Ligne 43 à 49 : choix d'une réponse en fonction du score Ligne 50 à 51 : test de nouvelle partie Ligne 53 à 78 : routine principale du jeu

### **THOMSON MO 5-TAR WA**

La guerre à repris entre les forces du mal et votre planète. **Repartez une fois encore** dans une lutte dont vous savez qu'elle est sans issue...  $Q =$  haut,  $W =$  bas et la barre d'espace

sert à tirer.

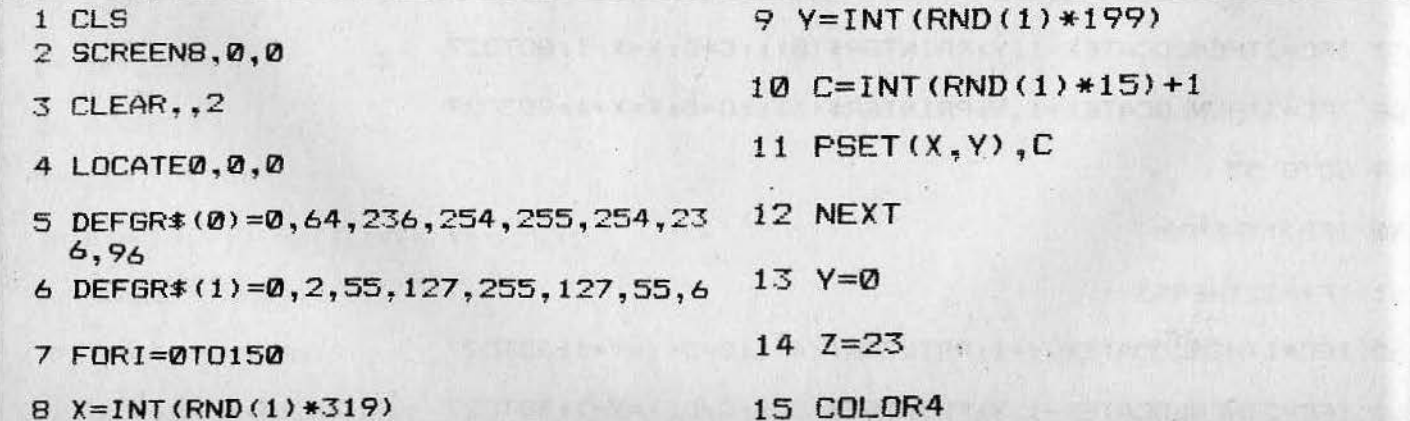

74

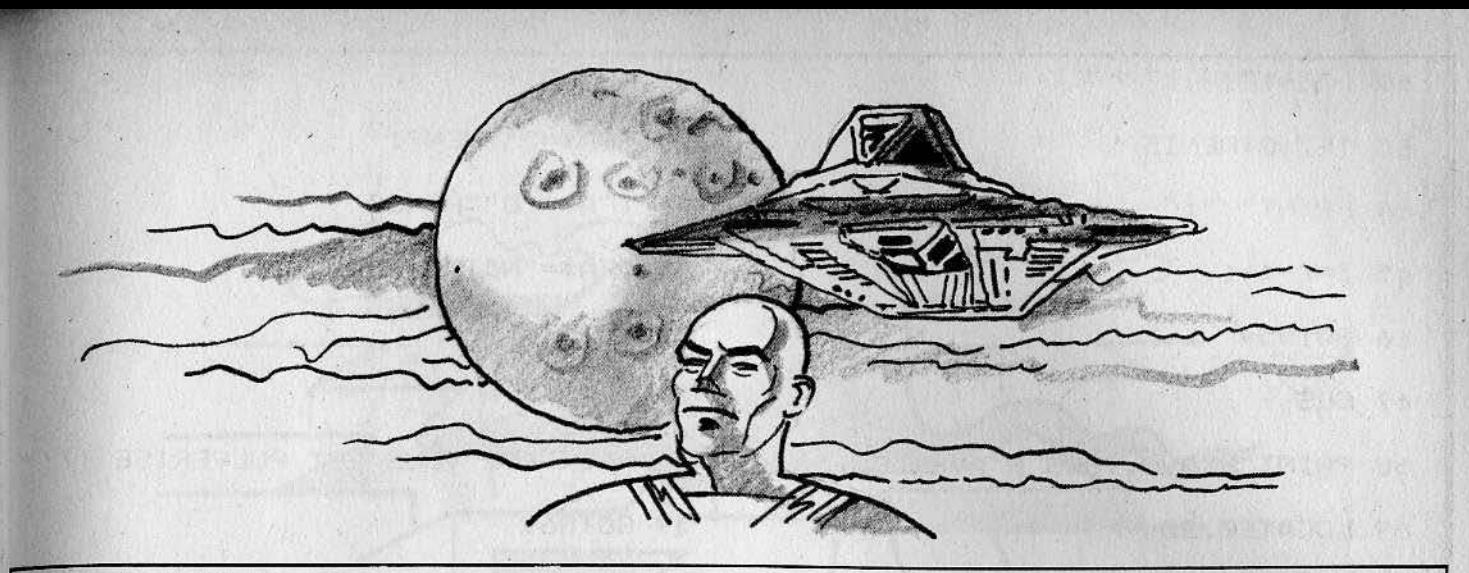

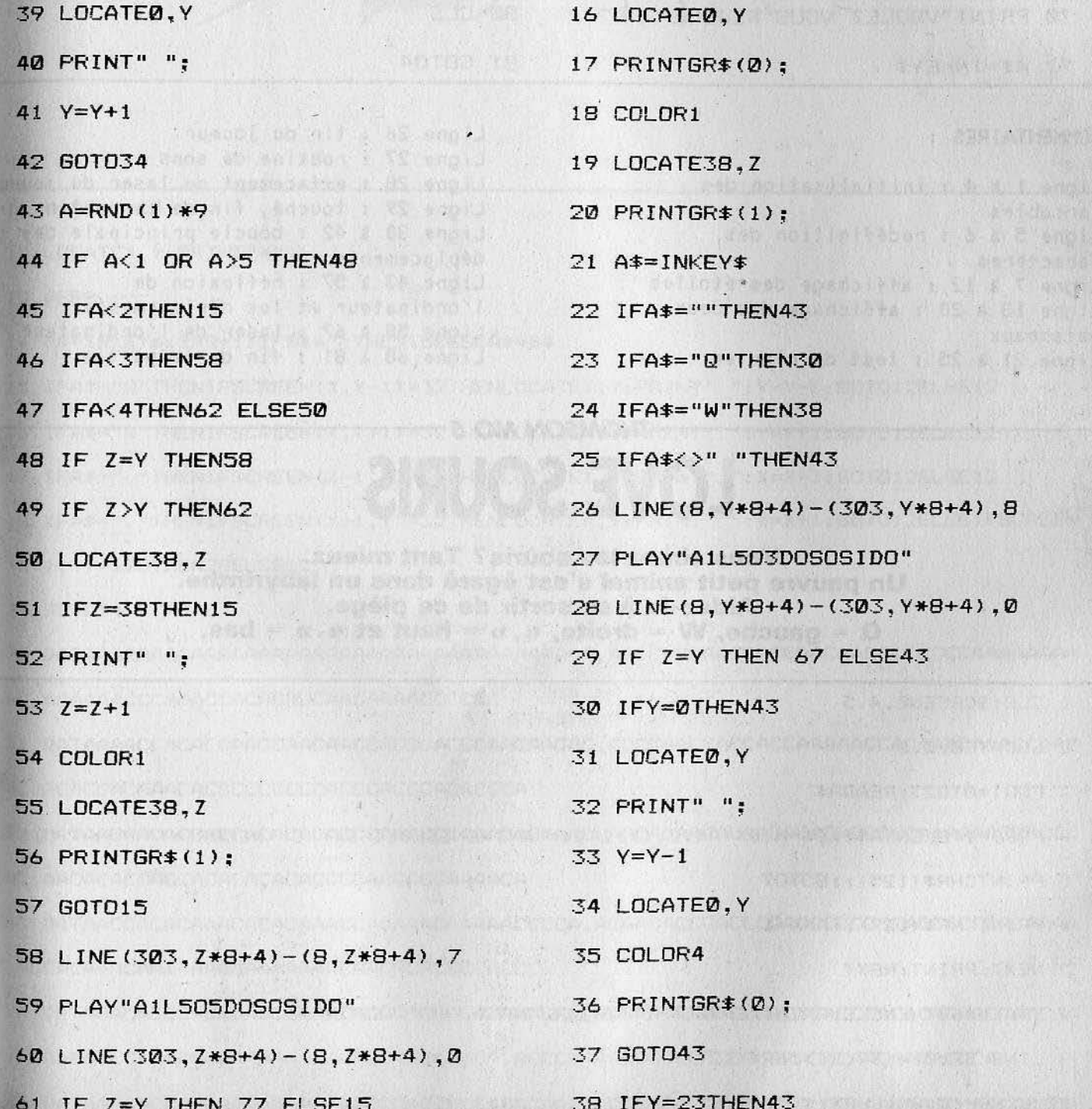

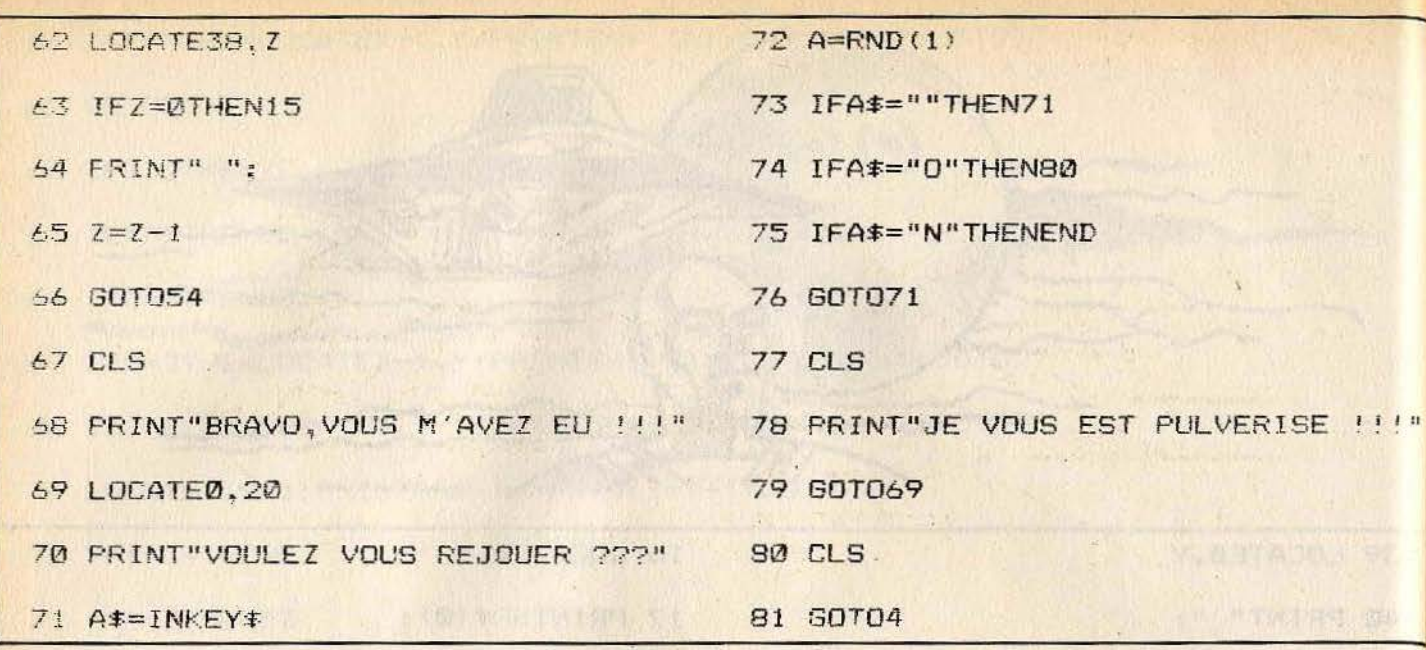

COMMENTAIRES :

Ligne 1 à 4 : initialisation des variables Ligne 5 à 6 : redéfinition des caractères Ligne 7 à 12 : affichage des étoiles. Ligne 13 à 20 : affichage des deux vaisseaux Lione 21 à 25 : test du clavier

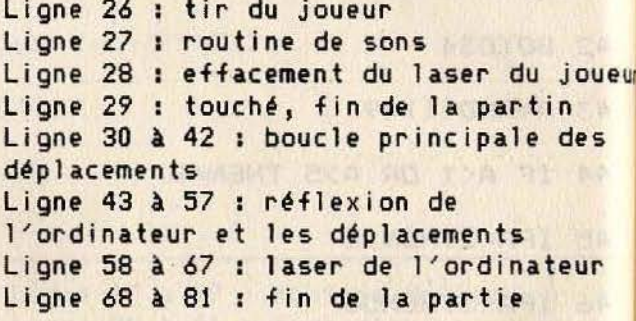

### THOMSON MO 5-**LOVE SOURIS**

**Vous aimez les souris? Tant mieux.** Un pauvre petit animal s'est égaré dans un labyrinthe. Aidez-le à se sortir de ce piège.  $Q =$  qauche,  $W =$  droite,  $\alpha, \beta$  = haut et  $\alpha, \beta$  = bas.

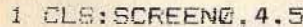

2 LOCATED. 0.0

3 FORI=0TO23:READA\*

4 FORJ=1TOLEN(A\$):B\$=MID\$(A\$.J,1):IFB\$="A"THEN6ELSEIFB\$="C"THENPRINT"

5 PRINTCHR# (125): : 60T07

6 PRINTCHR\$ (127) :: A=A+1

7 NEXT: PRINT: NEXT

B IFA<>460THENCLS: PRINT"ERREUR DANS LES DATA !!!!!": STOP

 $9$  LINE (37.0) - (37.24) CHR\$ (127)

10 LINE-(0.24) CHR\$(127)

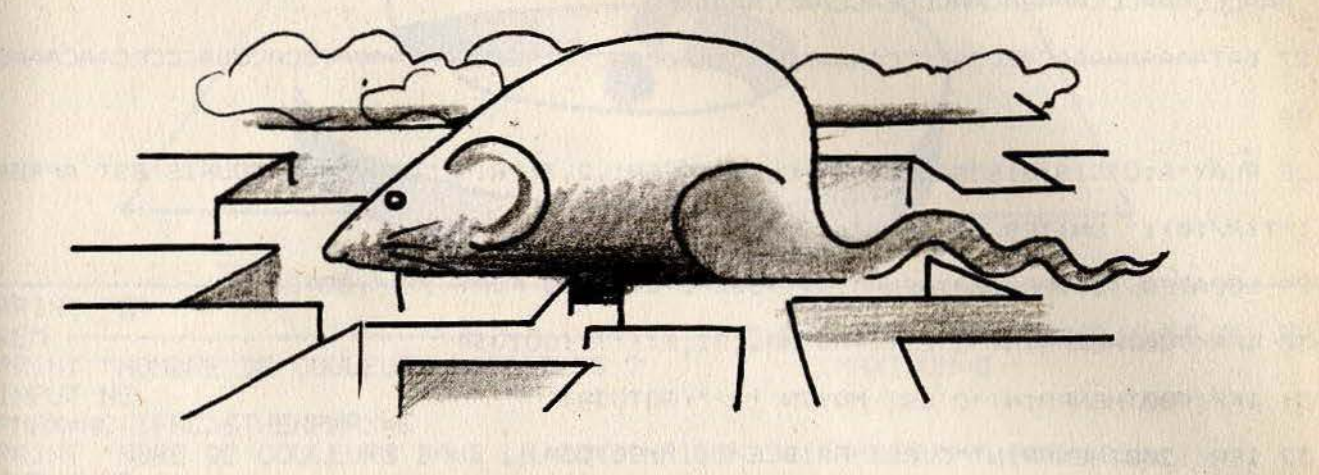

TELL SARA TELL TO THE MANUFACTURE OF THE TELL TO THE

 $\cdot$ 

As the Plantack Development of the Company of the Company of the Company of the Company of the Company of the Company of the Company of the Company of the Company of the Company of the Company of the Company of the Company

**MARKET LES** 

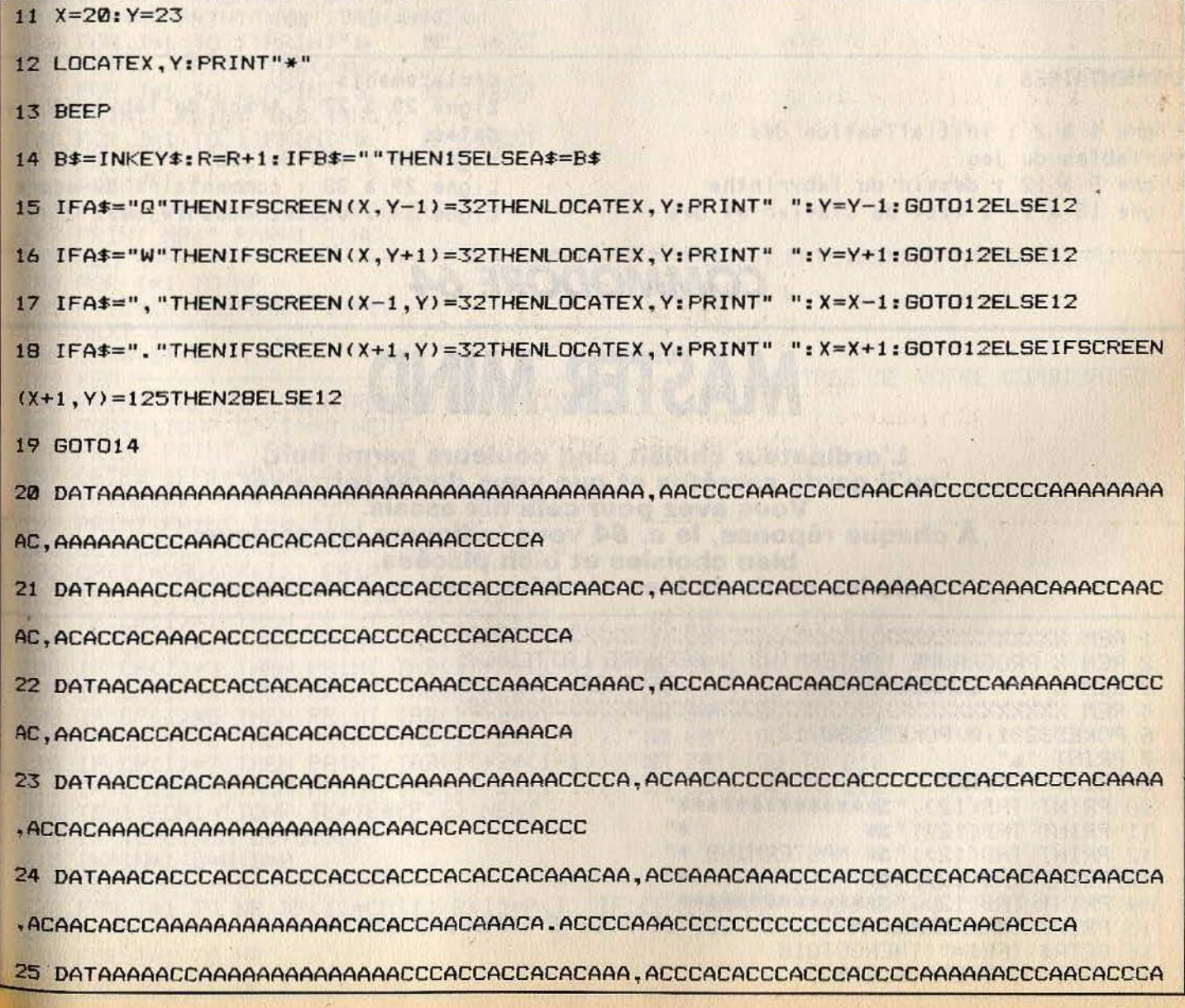

.ACACCCACACACACACACAACCCAAAAAAACCAACA

.AAACCCAAACCCAAAAACAACCCCACCAACCAAAA

 $\Delta\Delta$ 

28 PLAY"A103SISISISOSODODODO": CLS: SCREEN1, 2, 3: PRINT"BRAVO, LA SOURIS EST APRES ":

INT(R/10): " INITES DE TEMPS"

29 LOCATE0, 10: IFR<600THENPRINT"VOUS ETES TRES FORT | | | ": GOT034

30 IFR<700THENPRINT"C'EST PAS MAL, SI, SI!!!": GOT034

31 IFR<900THENPRINT"C'EST MOYEN !!!": GOTO34

32 IFR<1200THENPRINT"C'EST FAIBLE !!!": GOTO34

33 PRINT"C'EST NUL !!!"

34 LOCATED. 20: PRINT"VOULEZ VOUS REJOUER ??? ": A#=INKEY\$: IFA#=""THEN34ELSEIFA#="0"

THENRUNELSEIFA\$<>"N"THEN34ELSEEND

#### COMMENTAIRES :

Ligne 1 à 2 : initialisation des variables du jeu Ligne 3 à 12 : dessin du labyrinthe Ligne 13 à 19 : test du clavier et des déplacements Ligne 20 à 27 : tracé du labyrinthe e  $data$ Ligne 28 : fin du jeu Ligne 29 à 33 : commentaire du score Ligne 34 : voulez-vous rejouez ?

**Superint in our profit of** 

### **COMMODORE 64**

# **MASTER MIND**

L'ordinateur choisit cinq couleurs parmi huit, qu'il garde secrètes et que vous devez retrouver. Vous avez pour cela dix essais. A chaque réponse, le c. 64 vous indiquera les couleurs bien choisies et bien placées, puis les couleurs bien choisies mais mal placées.

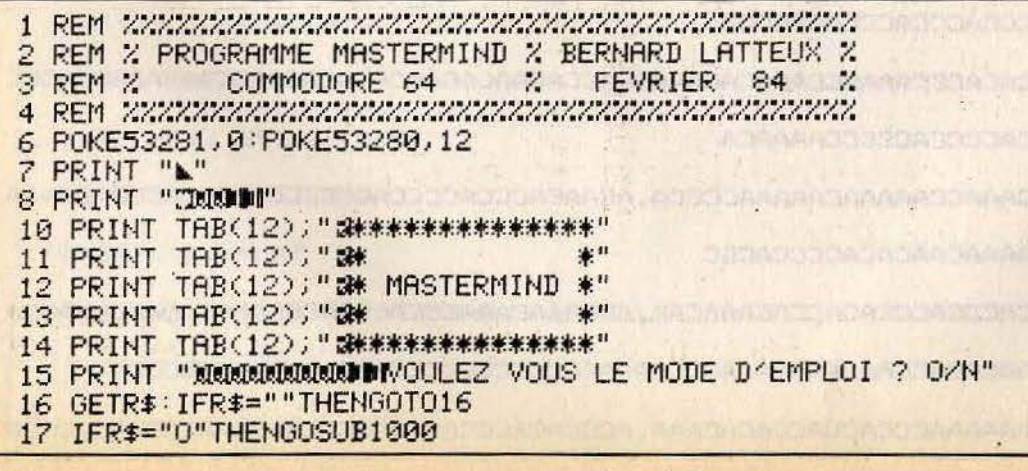

PRINT "J" 18 19 20 30 PMAX=NC: IFNC>6THENPMAX=6 40 PRINT "NBRE DE COULEURS DANS LA COMBINAISON ? (MAXIMUM="; PMAX; ")" 50 INPUT NP 60 65 **REM -----**------------ PALETTE DES COULEURS POSSIBLES PRINT"30 42 52 44 52 34  $\blacksquare$  :351  $X$ ■ 調 圈  $77$ **BETTI** 70 " 13 1 ■ 33 2 ■ 3 3 ■ 34 4 ■ 36 5 ■ 36 6  $\blacksquare$   $37$   $7$   $\blacksquare$  $B$ PRINT  $318$ 80  $" = 53$  $Z$ ■ 377  $77$ **BU** !!  $-33$   $-32$ ■ 589  $\blacksquare$  :38 90 PRINT 100 IF NC=8 THEN GO TO 142 110 I=8-NC:PRINT" SOU"; TAB(4\*NC); 120 FOR J=1 TO I: PRINT" a 图";:NEXT 125-PRINT : PRINT TAB(4#NC); 130 FOR  $J=1$  TO I: PRINT" a ■";:NEXT 135 PRINT : PRINT TAB(4\*NC); 140 FOR J=1 TO I: PRINT" a ■";:NEXT PRINT  $141$ PRINT 142 145 PRINT "I CHOIX DES COULEURS - "; 147 PRINT NP;" PARMI ";NC 149 REM ---------------------------L'ORDINATEUR FIXE ALEATOIREMENT SA COMBINAISON 150 FOR I=1 TO NP 155 P(I)=INT(NC\*RND(TI)+1) **175 NEXT I** 180 IN=0: IT=0 189 REM --------ENTREE DE VOTRE COMBINAISON 190 PRINT TAB(IT); "IENTREZ VOTRE CHOIXTI" 195 FORI=1TONP:CP(I)=0:NEXT 196 PRINT PRINT TAB(IT); GETP\$:IFP\$=""THENGOT0197 197 198 I=VAL(P\$): IFI=0THENPRINT"TIM": GOT0190 199 PRINT:PRINT TAB(IT);<br>200 GET C\$(I):IF C\$(I)="" THEN GOTO200 202 CP(I)=VAL(C#(I)):PRINT"TT" QIRUKUM, TAUDE QUEEN IT THE WAR 203 IFCP(I)=0THENPRINT"TIM":GOT0190 204 IF CP(I)=1 THEN PRINT TAB(IT+2\*(I-1));"24 19";:60 TO 212 205 IF CP(I)=2 THEN PRINT TAB(IT+2\*(I-1)))"#4 22"; 60 TO 212 206 IF CP(I)=3 THEN PRINT TAB(IT+2\*(I-1)); "a 38"; 60 TO 212 207 IF CP(I)=4 THEN PRINT TAB(IT+2\*(I-1));"38 49";:60 TO 212<br>208 IF CP(I)=5 THEN PRINT TAB(IT+2\*(I-1));"38 59";:60 TO 212 209 IF CP(I)=6 THEN PRINT TAB(IT+2\*(I-1)); "33 6. 6"; : 00 TO 212 210 IF CP(I)=7 THEN PRINT TAB(IT+2\*(I-1)); "an 78"; : 60 TO 212 211 IF CP(I)=8 THEN PRINT TAB(IT+2\*(I-1)); "37 89"; : 60 TO 212 212 TE=1:FORI=1TONP:TE=TE\*CP(I):NEXT 213 IF TE=0THEN GOT0197 215 IN=IN+1:0=0:D=0 220 FOR I=1 TO NP:DP(I)=CP(I):R(I)=P(I):IF CP(I)=P(I) THEN O=O+1:DP(I)=0:R(I)=9 **225 NEXT** 230 FOR I=1 TO NP 240  $FOR$  J=1 TO NP

250 IF I=J THEN GO TO 300<br>260 IF DP(I)C>R(J) THEN GO TO 300 270 D=D+1:DP(I)=0:R(J)=9:GO TO 310 300 NEXT J **310 NEXT I** 462 R=P0S(0): B=IT+18<br>463 IF R>38 THEN GO TO 466 464 FOR RI=R TO B: PRINT " "; : NEXT 466 PRINT 470 PRINT 480 IF IN=8 THEN PRINT "SUCCURE": IT=20:REM -------------CHANGEMENT DE DEMI-ECRAN<br>490 IF 0=NP THEN GOSUB 800:REM -----------------------CHANGEMENT DE DEMI-ECRAN<br>500 IF IN=16 THEN GOSUB 900:END:REM -------------------------801 IF IN=1 THENPRINT " SUBAGNE DU PREMIER COUP !!"<br>802 IF IN>1 THENPRINT TAB(IT);" SUBAGNE EN ";IN;"|I COUPS"<br>810 FOR Z=1 TO 500 NEXT<br>820 IE IN=1 TUESORNEXT EXAMPLE POR Z=1 TO 300:NEXT<br>
B10 FOR Z=1 TO 300:NEXT<br>
B20 IF IND1 THENPRINT TAB(II);"3<br>
B30 FOR Z=1 TO 200:NEXT<br>
B30 FOR Z=1 TO 200:NEXT<br>
B50 RETURN<br>
B50 RETURN<br>
B62 FORLL=1T04<br>
905 PRINT TAB(II);" &FFERDU !!!"<br>
906 RETURN 905 PRINT TAB(IT);" 2010 HEND IE<br>910 FOR Z=1 TO 200: NEXT<br>920 PRINT TAB(IT);"T ": PRINT "T";<br>930 FOR Z=1 TO 200: NEXT<br>940 NEXT: " COLUTION : "; 950 FORI=1TONP<br>954 IF P(I)=1 THEN PRINT "8# 1.8";:00 TO 990<br>955 IF P(I)=2 THEN PRINT "8# 28";:00 TO 990<br>956 IF P(I)=3 THEN PRINT "8# 38";:00 TO 990<br>957 IF P(I)=4 THEN PRINT "8# 48";:00 TO 990<br>958 IF P(I)=5 THEN PRINT "8# 5 **990 NEXT** 995 PRINT "II" 999 RETURN 1005 PRINT "JULIL S'AGIT DE TROUVER PARMI NC COULEURS,"<br>1010 PRINT "REPEREES PAR UN NUMERO COMPRIS ENTRE"<br>1020 PRINT "<br>611 ET GNCL" 1010 PRINT "REPEREES PAR UN NUMERO COMPRIS ENTRE"<br>
1020 PRINT "<br>
1030 PRINT "UNE COMBINAISON DE NP D'ENTRE ELLES"<br>
1040 PRINT " (LES REPETITIONS SONT POSSIBLES)"<br>
1050 PRINT "POUR CHACUNE DES POSITIONS POSSIBLES :"<br>
1060 P 1878 PRINT " @HLE NUMERO DE LA POSITION (1 A NP)"<br>1888 PRINT " HPUIS LE NUMERO DE LA COULEUR PROPOSEE"<br>1885 PRINT " A CETTE POSITION (1 A NC)"<br>1898 PRINT "RIAT "LA COMBINAISON EST PRISE EN COMPTE DES"<br>1180 PRINT "QUE LES N 1160 GETR\$: IFR\$=""THENGOT01160 1170 PRINT "JA TANT QU'UNE COMBINAISON N'EST PAS PRISE" 1180 PRINT "EN COMPTE VOUS POUVEZ :" 1190 PRINT "@-L'ANNULER, EN TAPANT m00 POUR UNE POSITION OU UNE COULEUR"

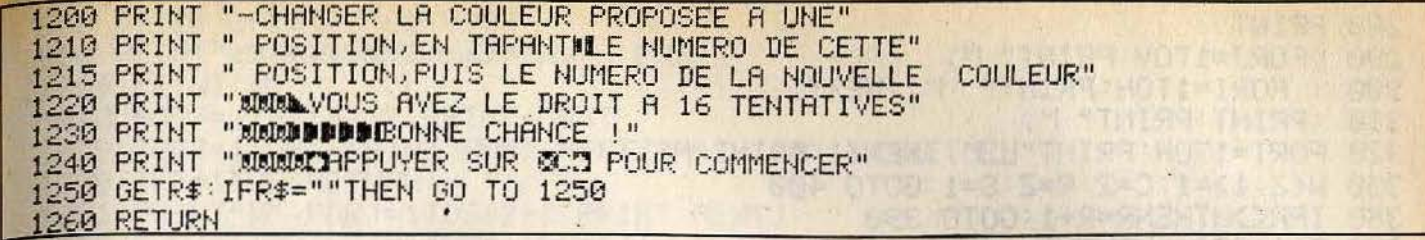

COMMENTAIRES :

Ligne 6 à 14 : présentation du jeu Ligne 15 à 17 : choix pour savoir si vous voulez le mode d'emploi Ligne 20 à 60 : choix du nombre de joueurs et du nombre de combinaisons Ligne 70 à 142 : affichage du jeu Ligne 145 à 147 : choix d'une couleur Ligne 150 à 180 : choix des combinaisons par l'ordinateur Ligne 180 à 215 : entrée de votre

combinaison Ligne 220 à 310 : évaluation de la combinaison proposée Lione 460 à 470 : affichage de la réponse Ligne 480 : changement du demi-écran Ligne 490 à 500 : test de fin du Jeu Ligne 800 à 850 : affichage de la victoire Ligne 900 à 999 : affichage de la solution en cas de perte Ligne 1000 à 1260 : explication du jeu

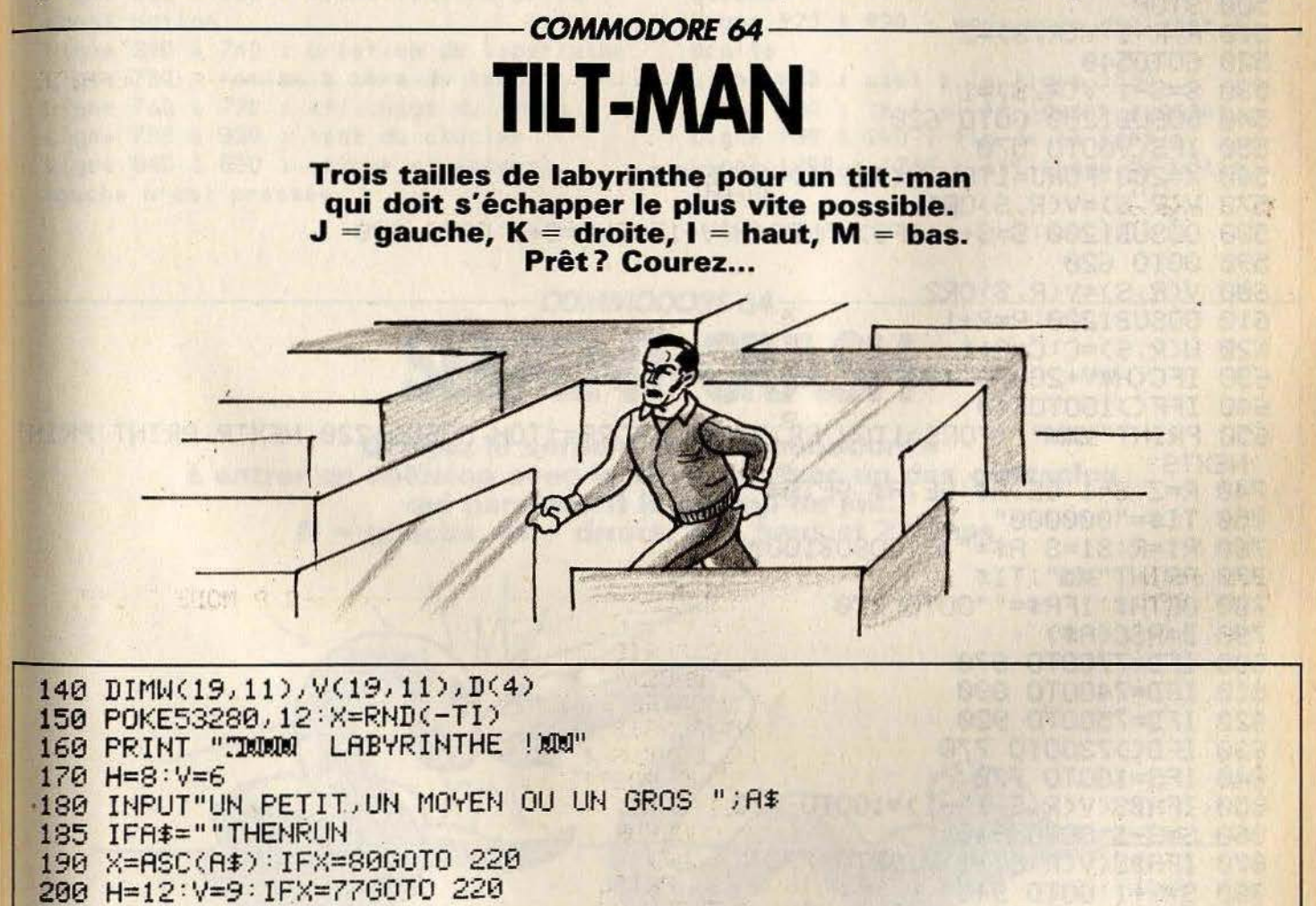

- 230 FORI=1TOV:W(0,I)=X:W(H+1,I)=X:NEXTI
- 235 INPUT"MYOULEZ VOUS ASSISTER A LA CONSTRUCTION  $"$ ;  $H$ \$
- 236 F=0: IFASC(A\$)<>79THENF=1
- 240 Z=INT(RND(1)\*H+1)
- 250 PRINT"N": PRINT" "; : FORI=1TOH
- : A\$="\_": IFI=ZTHENA\$=" 260
- 270 : PRINTA\$; : NEXTI

```
280 PRINT
290 : FORJ=1TOV: PRINT" I";
300 : FORI=1TOH: PRINT" |"; : NEXTI
310 : PRINT : PRINT" ";
S20 FORI=1TOH: PRINT"_"; : NEXTI: PRINT: NEXTJ
350 W(Z,1)=1:C=2:R=Z:S=1:GOTO 400
360 IFROHTHENR=R+1:60T0 390
370 R=1:IFSOVTHENS=S+1:GOTO 390
380 S=1:GOTO 390
390 IFW(R, S)=0GOTO 360<br>400 FORJ=1T04:D(J)=0:NEXTJ
                          410 D(1) = M(R-1, S) = 0199 D(3)=W(R+1,5)=9<br>440 D(4)=W(R,St1)=06ND(C)V*H/20RSCV)<br>450 D(4)=W(R,St1)=06ND(C)V*H/20RSCV)<br>450 D=0:FORJ=1T04:D=D+D(J):NEXTJ<br>460 IFD=000T0 360<br>480 FORD=1T04:X=X-D(D):IFXC0THENNEXTD<br>490 ONDGOT0 510, 530, 600, 550<br>500 ST0P
420 D(2)=\mu(R, S-1)=0
560 X=200:FORJ=1TOH:W(J,V+1)=X:NEXTJ
570 V(R, S)=V(R, S)OR1
580 GOSUB1200:S=S+1:IFS>VRNDC<H*V+1THENC=C+1:GOTO 380
590 GOTO 620
600 V(R, S)=V(R, S)OR2
610 GOSUB1200:R=R+1
620 W(R, S) = C : C = C + 1630 IFC<H*V+2G0T0 400
640 IFF<>160T0740
650 PRINT"X000"; FORS=1TOV: PRINT"N"; FORR=1TOH: GOSUB1220: NEXTR: PRINT: PRINT
 NEXTS
740 R=2:S=1:GETA$:GETA$:GETA$
750 TI$="000000"
760 R1=R:S1=S:A$=".":GOSUB1000
770 PRINT"词部;TI$
780 GETA$: IFA$=""GOTO 770
790 D=ASC(A$)
800 IFD=7760T0 870
                            810 IFD=74GOTO 890
820 IFD=7560T0 920
830 IFD<>7360T0 770
840 IFS=160T0 770
850 IFABS(V(R,S-1)-1)=160T0 770
860 S=S-1:GOTO 940
870 IFABS(V(R,S)-1)=160T0 770
                             880 S=S+1:60T0 940
890 IFR=160T0 770
900 IFV(R-1, S)(200TO 770
910 R=R-1:GOTO 940
920 IFV(R, S)(260T0 770
930 R = R + 1940 A$=" ":GOSUB1000
950 IFSK=VGOTO 760<br>960 PRINT"SIPPIPINE ELICITATIONS !"
970 FORJ=1T01000:NEXT
```
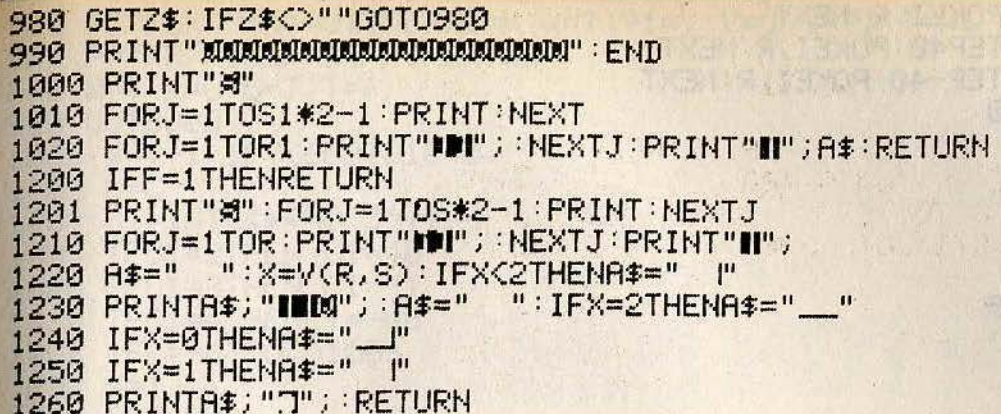

#### COMMENTAIRES :

Lione 140 à 170 : initialisation des variables du jeu Ligne 180 à 230 : taille du labyrinthe Ligne 235 à 236 : visualisation de la construction Ligne 240 à 740 : création du labyrinthe Ligne 750 : remise à zéro du temps Ligne 760 à 770 : affichage du temps Lione 780 à 830 : test du clavier Ligne 840 à 850 : retour si aucune touche n'est pressée

Ligne 860 : vous vous déplacez vers le haut Ligne 870 à 880 : vous vous déplacez vers le bas Ligne 890 à 910 : vous vous déplacez à qauche Ligne 920 à 930 : vous vous déplacez à droite Ligne 940 : saut à la ligne 1000 Ligne 950 : test si le joueur a gagné Ligne 960 à 990 : fin de la partie Ligne 1000 à 1260 : affichage de votre .joueur and the state of the

图 光谱(17)

**TANTAL COMPA** 

### -COMMODORE 64-**SERPENT-CRASH**

**Obligez le serpent du « Commodore »** à entrer en collision avec le vôtre ou avec un des obstacles qui parsèment le champ de jeu.  $N =$  gauche, M = droite, A = haut et Z = bas.

2 GOSUR5000 3 R=102:E1=48:D1=48:X=1 4 PRINT"J" 5 FORI=1024T01063:POKEI, R:NEXT 6 FORI=1103T01983STEP40:POKEI, R:NEXT 7 FORI=2023T01984STEP-1:POKEI, R:NEXT 8 FORI=1944T01064STEP-40: POKEI, R: NEXT William City

```
10 FORT=1154T01173:POKEI, R:NEXT
20 FORI=1213T01373STEP40:POKEI,R:NEXT
40 FORI=1354T01194STEP-40:POKEI, R:NEXT
100 FORA1=1237T01240
                                       WE WANT THE THE TABLE TO THE TABLE
                        2. 三本身不可能的事情有了"生命了以生命"。 计误差 "不行为"和"主商店
110 READB1
                   112 DRTR20.9.12.20
114 POKEA1, B1
116 NEXTA1
116 NEXTR1<br>118 POKE32986,E1<br>120 FORR1=1246T01249
122 READB1
124 DATA49, 57, 56, 53
126 POKE81, B1
128 NEXTA1
130 POKE32994, D1
160 RESTORE
200 FORK=1386T01906STEP80<br>202 FORL=1TOL1<br>204 B1=INT(35*RND(2))
205 IFK+B1>1393THENIFK+B1<1414G0T0208
                                      er a ganteraly M
206 POKEK+B1, 42
208 NEXTL
209 NEXTK
290 A=1523:Y=1:X1%=225:X2%=224:X3%=226:G0T0292
                                              Second Stephen MGS (A TIA)
291 X1%=197:X2%=196:X3%=198
292 P=1106:W=1536:TI$="000000":POKEX1%,129:POKEX2%,24:POKEX3%,16
300 REM
318 GOSUB1000
320 U1=PEEK(A+C1)
328 IFU1<br />
RANDU1<br />
24260T0340
330 IFC1=1THENC1=40:60T0337
332 IFC1=40THENC1=-1:G0T0337
334 IFC1=-1THENC1=-40:GOT0337
336
   IFC1 = -40THENC1 = 1337 U1=PEEK(A+C1)
338 IFU1=RORU1=42GOT0330
340 A=A+C1
345 IFPEEK(A)=81GOTO2000
345 IFPEEK(H)=8160102000<br>347 IFPEEK(A)=87THENA=A-C1:Y=5:GOTO602
350 POKER, 87
360 POKEH, 32
370 H=G:G=F:F=E:E=A
602 FORY1=1TOS2: NEXTY1
610 PRINTRIGHT$(TI$,2)"II";:IFTI$="000031"GOT04500
650 GETG$
700 IFG$="A"THENX=-40:GOT0720
705 IFG$="Z"THENX=40:GOT0720
708 IFG$="N"THENX=-1:GOT0720
710 IFG$="M"THENX=1
720 IFPEEK(P+X)<>RGOT0830
721 IFX=1THENX=-40:GOT0750
742 IFX=40THENX=1:GOT0750
746 IFX=-40THENX=-1:GOT0750
748 IFX=-1THENX=40
750 IFPEEK(P+X)<>RGOT0830
752 IFX=1THENX=-40:GOT0830
754 IFX=40THENX=1:GOT0830
756 IFX=-40THENX=-1:GOT0830
758 IFX=-1THENX=40
830 IFPEEK(P+X)=8760T03000
831 IFPEEK(P+X)=4260T04000
```

```
832 IFPEEK(P+X)=81THENW1=W:W=T:V1=V:V=U:U=V1:T=W1:P=W1:GOTO300
 835 P=P+X: POKEP, 81: POKEW, 32
 840 W=V:V=U:U=T:T=P
 900 GOT0300
                                                          Commentant Participants
 1000 Y=Y+1: IFY<6G0T01040
 1002 L=C
 1003 C1=INT(4*RND(5)+1)
 1005 IFC1=2THEN C1=40
 1020 IFC1=3THEN C1=-1
 1030 IFC1=4THENC1=-40
 1032 IFL=-01G0T01003
 1033 Y=1
 1040 RETURN
 2000Pf{x}="JE VOUS HEURTE!": GOSUB10000
 2005 GOT04010
 2040 P$="PAS DE CHANSE JE GAGNE"∶GOSUB10000∶FORI=1TO2000∶NEXT
 2042 P$="POUR REJOUER, PRESSER UNE TOUCHE": GOSUB10000
 2450 GETAS: IFA$=""GOT02450
 2460 GOT03
 3000 P="
              VOUS ME HEURTEZ": GOSUB10000
 3010 E1=E1+1:IFE1=5860T03030 ·
 3020 GOT04
 3030 Pf{x}BRAVO! VOUS GAGNEZ ": GOSUB10000: FORI=1T02000: NEXT
 3050 GOTO 2450
 4000 P$="VOUS HEURTEZ UN OBSTACLE!":GOSUB10000
 4010 D1=D1+1: IFD1=5860T02040
 4020 GOT04
 4500 P$=" LE TEMPS EST FINI":GOSUB10000
 4502 GOT04010
 5000 REM CHOIX DES PARAMETRES
 5200 PRINT: PRINT"J PRESSEZ: - L POUR LENT
 5210 PRINT"
                         R POUR RAPIDE
 5220 GETAS: IFA$=""GOT05220
 5230 IFA$="L"THENS2=50:GOT05400
 5240 IFR#="R"THENS2=1:GOT05400 -
 5250 GOT05220
 5400 PRINT PRINT : PRINT : PRINT
 5402 PRINT"PRESSEZ: - N POUR UN JEU NORMAL.
                    - D POUR DIFFICILE.
 5404 PRINT"
                    - T POUR TRES DIFFICILE.
 5406 PRINT"
 5408 GETA#: IFA#=""GOT05408
 5409 IFR$="F"THENL1=1:GOT05450
 5410 IFA$="N"THENL1=4:GOT05450
 5420 IFA*="D"THENL1=6:GOT05450
 5430 IFA$="T"THENL1=8:G0T05450
 5440 GOT05408
 5450 RETURN
 10000 PRINT"TERERERERERIDING TO PERMIT MANAGEMENT PRINT
 10010 PRINT"IDDDDDDI"P$:PRINT
 10030 FORI=1T01000 NEXT
 10400 RETURN
COMMENTAIRES :
                                        Ligne 100 à 128 : affichage de tilt 1985
                                      Ligne 130 à 209 : affichage des
Ligne 2 : saut à la routine de choix des
                                        obstacles
paramètres
                                      Ligne 290 à 292 : mise à jour des
Ligne 3 : initialisation des variables
                                       variables
Ligne 5 à 40 : tracé du décor à l'écran
                                      Ligne 300 à 610 : déplacement de la
```
chenille Ligne 650 à 710 : test du clavier Ligne 720 à 1033 : boucle principal du jeu Ligne 2000 à 2005 : test de collision Ligne 2040 à 2460 : fin du jeu Ligne 3000 à 3020 : test de collision

Ligne 4000 à 4020 : test de collision entre vous et un obstacle Ligne 4500 à 4502 : le temps limite est atteint Ligne 10000 à 10400 : affichage d'un message

## - COMMODORE 64-POM POM POM POM..

Empêchez une chenille de grandir en tirant sur ses pommes préférées et sur ses nouveaux anneaux.  $A =$  gauche,  $S =$  droite, et  $L =$  feu.

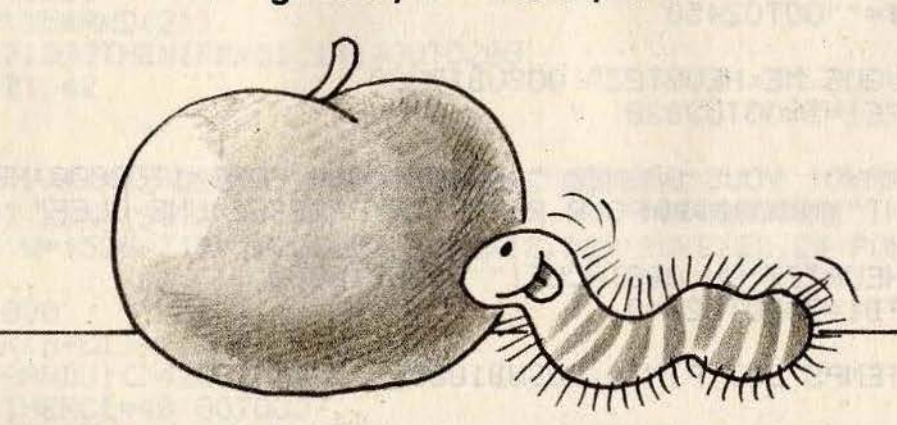

 $N=0: M=9: X=2010$ 1. 2 POKE53280.0:POKE53281.0:PRINTCHR\$(147) 15 FORG=1T09:2(G)=1080-G:NEXTG 20 FORK=0T050:POKE1105+INT(RND(1)\*840),160:NEXTK:POKEZ(1),81 30 POKEX, 65 31 GOSUB610 34 IFT=0THEN40 35 G=PEEK(R-40): IFG=32THEN38 36 T=0:POKER, 32:GOT0500 38 IFR<1064THENT=0:POKER, 32:60T040 39 POKER, 32: R=R-40: POKER, 30 40 A=PEEK(197): IFA=64THEN30 50 IFA=10THEN100 60 IFA=13THEN200 70 IFA=42THEN300 80 GOT030 100 IFX=1984THEN30 IFPEEK(X-1)<>32THEN30  $110$ 120 POKEX, 32: X=X-1: GOT030 200 IFX=2023THEN30 210 IFPEEK(X+1) <32THEN30 220 POKEX, 32: X=X+1: GOT030 300 IFT=1THEN30 310 T=1:R=X-40:POKER, 30:GOT030 500 IFG=160THENPOKER-40, 127: SC=SC+1 510 IFG=127THENPOKER-40,255:SC=SC+1 520 IFG=255THENPOKER-40,32:SC=SC+3 530 IFG=81THENPOKER-40,160:SC=SC+30:GOT02000 540 GOT040

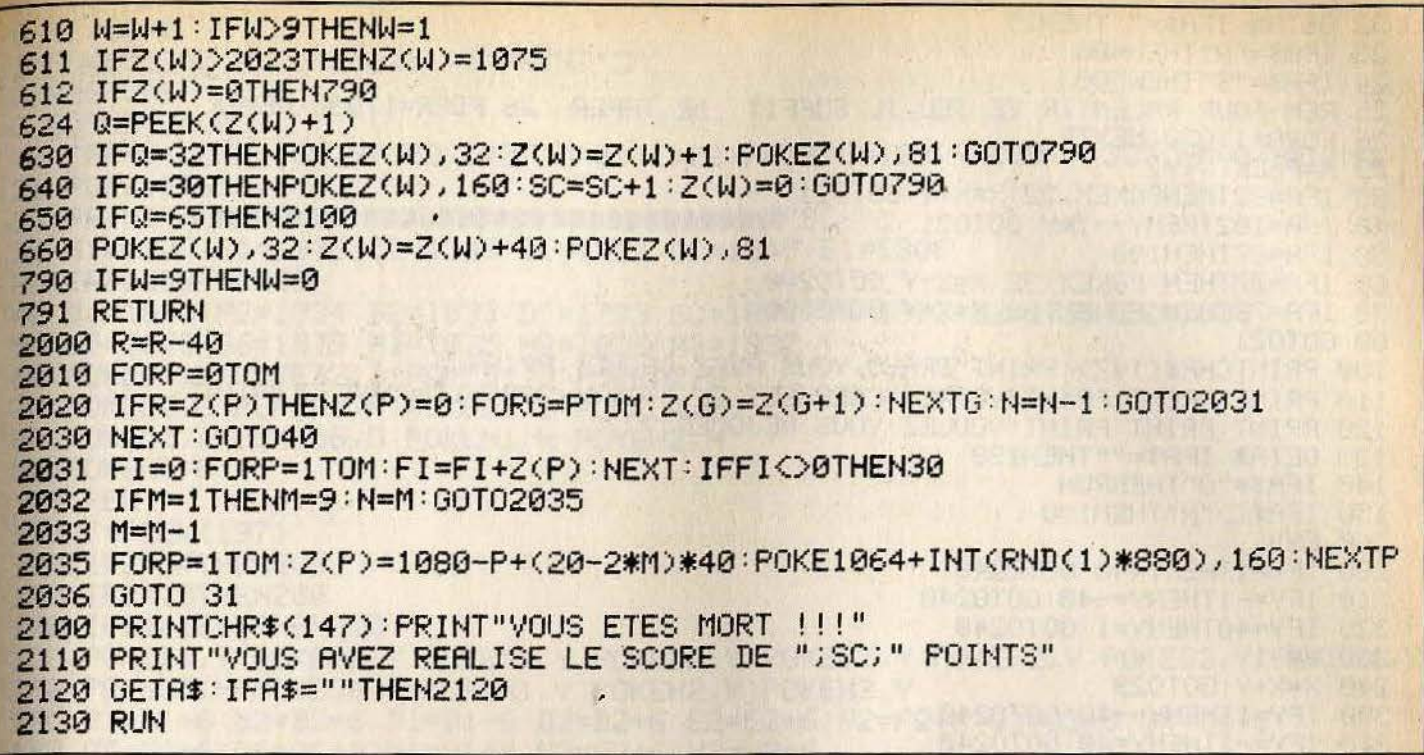

#### COMMENTAIRES :

Ligne 1 à 20 : initialisation des variables Ligne 40 à 220 : test du clavier et déplacement de la balle Ligne 300 à 310 : déplacement du missile Ligne 500 à 540 : teste la collision, la chenille et un missile puis augmente le score si nécessaire Ligne 620 à 796 : déplacement de la chenille- $\Lambda$ Ligne 2000 à 2032 : la chenille est touchée Ligne 2035 : la chenille est morte Ligne 2100 à 2130 : fin de la partie

### **COMMODORE 64-PER-BAB**

Dirigez une balle vers sa cible grâce à des déviations judicieusement choisies.  $A =$  droite et  $B =$  gauche.

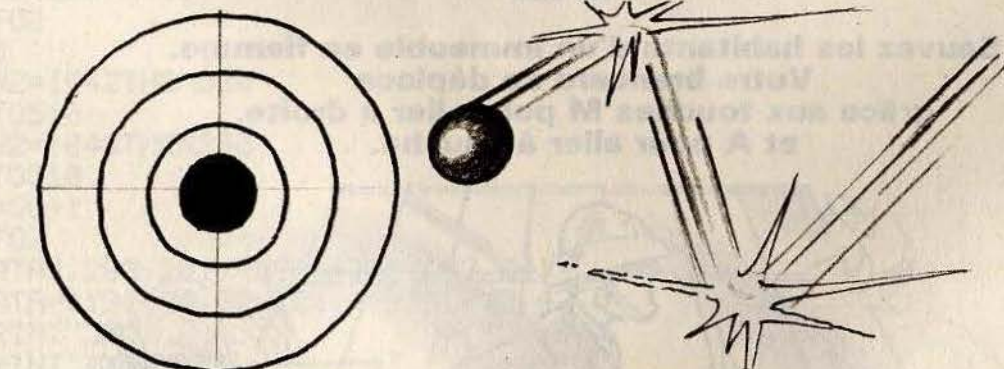

POKE53280,0:POKE53281,0:PRINT"7";CHR\$(147) 2 FORI=1024T01063:P0KEI,102:NEXTI:F0RI=1063T01063+24\*40STEP40:P0KEI,102 10 Z=1065+INT(RND(1)\*38)+INT(RND(1)\*22)\*40 20 X=1465: Y=1: POKEZ, 87: TI\$="000000" 21 POKEX, 81

GETA\$: IFA\$=""THEN25 22 23 IFA#="A"THEN400 24 IFA#="S"THEN500 25 REM POUR RALENTIR CE JEU,IL SUFFIT DE TAPER 126 FORR=1TO30:NEXTR 26 FORR=1T030 : NEXTR 29 R=PEEK(X+Y) 30 IFR=32THENPOKEX, 32: X=X+Y: GOT021 40 IFA=102THENY=-1\*Y:00T021 50 IFR=87THEN100 60 IFA=77THEN: POKEX, 32: X=X+Y: 60T0200 70 IFR=78THEN: POKEX, 32: X=X+Y: GOT0300 80 GOT021 100 PRINTCHR\$(147): PRINT"BRAVO, VOUS AVEZ GAGNE": PRINT 110 PRINT:PRINT:PRINT"VOTRE SCORE EST DE "; INT((9999-TI)/100); " POINTS !!!" 120 PRINT:PRINT:PRINT"VOULEZ VOUS REJOUER ???" 130 GETA : IFA \*= ""THEN130 140 IFA#="0"THENRUN 150 IFA#<>"N"THEN130 **160 END** 200 IFY=1THENY=40:60T0240 210 IFY=-1THENY=-40:60T0240 220 IFY=40THENY=1:GOT0240 is be a mature that will be a  $230$   $Y=-1$ 240 X=X+Y: GOT029 300 IFY=1THENY=-40:60T0240 310 IFY=-1THENY=40:GOT0240 320 IFY=40THENY=-1:GOT0240 330 Y=1:60T0240 400 IFPEEK(X+Y)=102THEN29 405 IFPEEK(X+Y)=87THEN100 410 POKEX+Y, 77: GOT029 500 IFPEEK(X+Y)=102THEN29 505 IFPEEK(X+Y)=87THEN100 510 POKEX+Y, 78: GOT029

#### COMMENTAIRES :

Ligne 2 à 4 : affiche le cadre du jeu Ligne 10 : choisi l'emplacement de la cible Ligne 21 : affiche la balle Ligne 22 à 24 : test du clavier

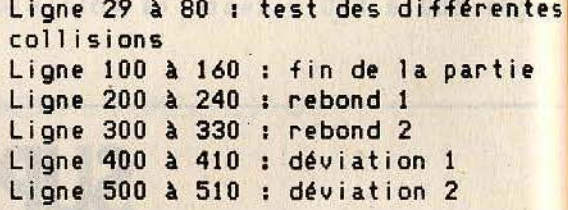

**COMMODORE 64-**

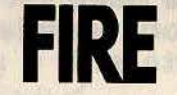

Sauvez les habitants d'un immeuble en flamme. Votre brancard se déplace grâce aux touches M pour aller à droite, et A pour aller à gauche.

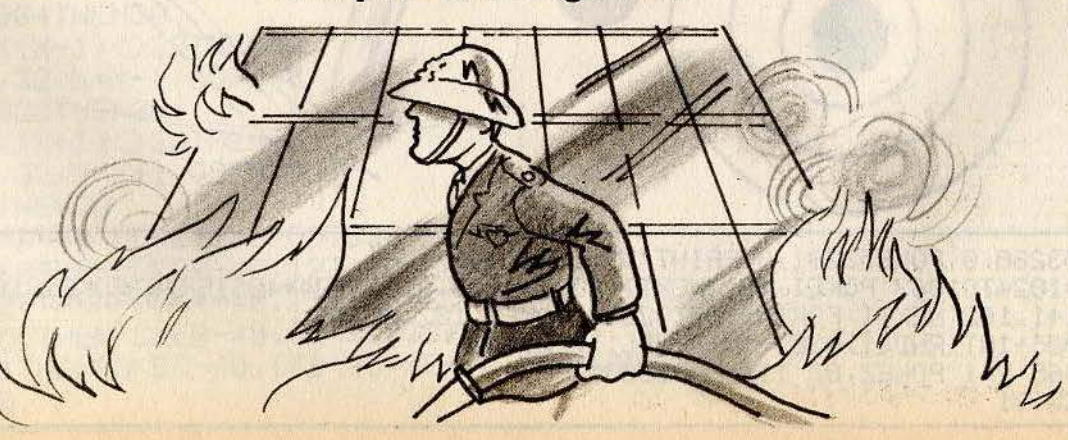

```
0 SC=SC+0
 POKE53280, 0: POKE53281, 0: PRINT".7"
1
2 RESTORE
 GOSUB 2000
3
10 IFA=0THENA=160:B=102:C=87:D=81:E=78:F=77:G=103:H=100:Y=32:IFM=0THENM=1
21 POKE1256, M+48
23 PRINT"XIDDDDDDDDDDDDDDDDDDDDDDDDDDDDDI"SC
s0 A1=1307:F1=1308:G1=1346:C1=1267:G2=1347:E1=1306
35 IFB1 COTHEN60
40 B1=1833;F2=1834;B2=1839;D1=1793;G3=1872;G4=1873;D2=1799;E2=1838
50 65=1878:66=1879:H1=1835:H2=1836:H3=1837
60 POKEB1, B: POKEB2, B: POKED1, D: POKED2, D
70 POKEE2, E: POKEF2, F: POKEG3, G: POKEG4, G
80 POKEG5, G: POKEG6, G: POKEH1, H: POKEH2, H
90 POKEH3, H
100 REM
110 Z=PEEK(197)
120 IFZ=64THEN300
130 IFZ=10THEN200
140 IFB1=1845THEN300
150 POKEB1, Y:POKEB2, Y:POKED1, Y:POKED2, Y:POKEE2, Y:POKEF2, Y:POKEG3, Y:POKEG4, Y
160 POKEG5, Y: POKEG6, Y: POKEH1, Y: POKEH2, Y: POKEH3, Y
170 B1=B1+6:B2=B2+6:D1=D1+6:D2=D2+6:E2=E2+6:F2=F2+6:G3=G3+6:G4=G4+6
180 65=65+6 : 66=66+6 : H1=H1+6 : H2=H2+6 : H3=H3+6
190 GOT0300
200 IFB1=1833THEN300
210 POKEB1, Y:POKEB2, Y:POKED1, Y:POKED2, Y:POKEE2, Y:POKEF2, Y:POKEG3, Y:POKEG4, Y
220 POKEG5, Y: POKEG6, Y: POKEH1, Y: POKEH2, Y: POKEH3, Y
230 B1=B1-6:B2=B2-6:D1=D1-6:D2=D2-6:E2=E2-6:F2=F2-6:G3=G3-6:G4=G4-6
240 65=65-6:66=66-6:H1=H1-6:H2=H2-6:H3=H3-6
250 GOT0300
300 POKEA1, Y:POKEC1, Y:POKEE1, Y:POKEF1, Y:POKEG1, Y:POKEG2, Y
310 READS
320 IFA1=1796THEN500
321
   IFA1=1802THEN600
322 IFA1=1808THEN700
323 IFA1=1697THEN800
330 A1=A1+S:C1=C1+S:E1=E1+S:F1=F1+S:G1=G1+S:G2=G2+S
340 POKEA1, A: POKEC1, C: POKEE1, E: POKEF1, F: POKEG1, G: POKEG2, G
350 GOT060
500 IFH2=1836THEN330
510 M=M+1
520 IFM=4THENEND
530 POKE1256, M+48
540 GOT02
550 END
600 IFH2=1842THEN330
610 GOT0510
700 IFH2=1848THEN330
710 GOT0510
800 SC=SC+1
810 GOTO2
1000 DATA5, 283, 201, -200, -158, 123, 241
1010 DATA-119, -78, 82, 121, -79, -77, 3, 42, 0
2000 PRINT".DU"
2010 PRINT DUCCLOUDE
\blacksquare- BOUT
2030 PRINT" | WWW | XIEEHEEHE | M
                                   — 1 "
т;
                              -11
2060 PRINT"
2070 PRINT" SOURCEDEDENOMBRE DE RESCAPES
```
#### **BUDDDEQUIPE DE SAUVETEURS NO: "** 2080 PRINT" WUNDER 2090 PRINT" MUULULULULULULULULULU 2100 PRINT"33 **RADIO MI FORE** THE 2998 PRINT"N" 2999 RETURN

COMMENTAIRES :

Ligne 0 à 50 : initialisation des variables Ligne 60 à 90 : affichage du décor à l'écran Ligne 110 à 130 : test clavier Ligne 140 à 160 : affichage des dessins Ligne 170 à 190 : mouvement des brancards à droite

Ligne 230 à 260 : mouvement des brancards à gauche Ligne 300 à 350 : test de collision Ligne 500à 810 : remise à zéro après collision Ligne 1000 à 1110 : données du jeu Ligne 2000 à 2060 : affichage de 1'immeuble Ligne 2070 à 2999 : affichage du texte du jeu

**COMMODORE 64-**Des robots vous poursuivent dans une pièce aux murs électrifiés. Seule solution pour survivre, les pousser contre les murs.  $7 =$  haut et gauche,  $8 =$  haut,  $9 =$  haut et droite,  $4 =$  gauche.  $6 =$  droite,  $1 =$  bas et gauche  $2 = bas.$  3 = bas et droite.  $\epsilon$ 

4 POKE 53280, 12: POKE53281, 13 S PRINT"20"<br>10 PRINT TAB(17);"ROBOTS000" 20 PRINT"VOUS ETES DANS UNE PIECE DONT LES MURS" 30 PRINT"SONT ELECTRIFIES. IL Y A CINQ ROBOTS DE PROTECTION AVEC VOUS." 40 PRINT"ILS VEULENT VOUS TUER.ILS SONT DESSINES COMME CECI:" 50 PRINT"'+';VOUS COMME CECI:'\*' ET LES CLOISONS ELECTRIFIEES:'X'." 60 PRINT"VOTRE SEULE CHANCE DE SURVIE EST QU'ILS TOUCHENT LES CLOISONS." 70 PRINT"POUR BOUGER: 7.8.9" 80 PRINT"  $4. * . 6"$  $1.2.3"$ 90 PRINT" 100 PRINT 110 PRINT"S=NE PAS BOUGER" 120 PRINT"A=ABANDON, SITUATION SANS ESPOIR" 130 PRINT"0=SAUT GIGANTESQUE" 140 PRINT

```
150 PRINT"VEUILLEZ PATIENTER UNE PETITE MINUTE !!"
180 DIM A(30,30), A1(30,30), N(12), L(5), M(5), L1(5), M1(5)
190 REM
210 FOR B=1 TO 30
220 FOR C=1 TO 30
230 X=INT(10*RND(1))
240 IF X=5 THEN 270 .
250 A(B,C)=ASC(" ")
260 GOTU 260<br>270 A(B,C)=ASC("X")<br>290 NEXT D<br>290 NEXT B<br>290 NEXT B<br>300 FOR D=1 TO 10<br>310 A(D,1)=ASC("X"):A(D,20)=ASC("X")<br>320 NEXT D
260 GOTO 280
                                                            350 NEXT F<br>
360 GOTO 410<br>
370 H=INT(2+18*RND(1))<br>
390 IF A(H, I)<2+8*RND(1))<br>
390 IF A(H, I)<2+8*RND(1))<br>
390 IF A(H, I)<2+8*RND(1)<br>
400 RETURN<br>
410 GOSUB 370<br>
420 H=IK=I<br>
440 FOR N9=1 TO 5<br>
450 GOSUB 370<br>
460 A(H, I)=ASC(
480 NEXT N9
490 FOR B1=1 TO 10: FOR B2=1 TO 20: A1(B1, B2)=A(B1, B2): NEXT B2: NEXT B1
500 FOR B1=1 TO 5:L1(B1)=L(B1):M1(B1)=M(B1):NEXT B1
520 J1=J:K1=K
530 Y9=0535 PRINT"X"
540 FOR D2=1 TO 10<br>550 FOR B2=1 TO 20
560 N$=CHR$(A(D2,B2))
570 PRINT N#;
580 NEXT B2
590 PRINT
600 NEXT D2
610 IF Y9<>10 THEN 640
                                       SPE HENT CHAPTER ON STATE
620 PRINT
630 GOTO 890
640 GETY9$: IFY9$=""THEN640<br>641 IFY9$="A"THEN 1230<br>642 IFY9$="0"THEN 860
643 IFY9$="S"THEN 1070
644 Y9=ASC(Y9$)-48
644 YS=HSU(13+)<br>645 IFY9<00RY9>9THEN 640
650 J2=J:K2=K
690 ON Y9 GOTO 820,800,780,840,890,760,700,720,740
700 J=J-1:K=K-1
710 GOTO 890
720 J=J-1730 GOTO 890
740 J=J-1:K=K+1
```
750 GOTO 890 760 K=K+1 770 GOTO 890 780 J=J+1:K=K+1 790 GOTO 890 800 J=J+1<br>820 J=J+1:K=K-1<br>830 GOTO 890<br>820 J=J+1:K=K-1<br>830 GOTO 890<br>865 RCM.K2-8<br>850 GOTO 890<br>865 RCM.K2-82<br>870 J=INT(2+18\*RND(1))<br>880 K=INT(2+18\*RND(1))<br>880 K=INT(2+18\*RND(1))<br>980 RCM.K2-RSC("\*")<br>910 A(J,K2=RSC("\*")<br>910 A  $800 J = J + 1$ 9/0 X=X+X2:Y=Y+Y2<br>980 IFA(X,Y)=ASC("\*")THEN 1050<br>990 IF A(X,Y)=ASC(" ")THEN 1020<br>1000 A(X2,Y2)=ASC(" ")<br>1010 RETURN<br>1020 A(X,Y)=ASC(" ")<br>1030 A(X2,Y2)=ASC(" ")<br>1040 RETURN<br>1040 RETURN<br>1040 RETURN 1050 69=99<br>1060 RETURN<br>1070 PRINT"8" FOR N9=1 TO 5 1080 X=L(N9): Y=M(N9) 1090 69=0 1100 GOSUB 940 1110 IF 6900 THEN 1240 1120 L(N9)=X: M(N9)=Y 1130 NEXT N9 1140 FOR N9=1 TO 5 1150 IF A(L(N9), M(N9)) CASC(" ") THEN 1170 1160 A(L(N9), (M9))=ASC("+") **1170 NEXT N9** 1180 FOR N9=1 TO 5 1190 IF A(L(N9), M(N9)) O ASC("X") THEN 540 1200 NEXT N9 1210 PRINT"TVOUS AVEZ DETRUIT TOUS VOS ENNEMIS . VOUS AVEZ DONC GAGNE" 1220 GOTO 1290 1230 PRINT"TIDOMMAGE, HEIN?" 1240 PRINT"T\*\*\*VOUS AVEZ ETE DETRUIT PAR UN ROBOT CHANCEUX\*\*\*" 1250 GOTO 1290 1260 PRINT"CHAUT VOLTAGE!!!!!!!!!!!!!"<br>1270 PRINT"\*\*\*\*\* ZAP \*\*\*\*\*VOUS ETES MORT!!" **1280 PRINT** 1290 INPUT"UNE AUTRE PARTIE(0/N)";N9\$ 1310 IF N9\$<>"0"THEN 1400 1320 INPUT"MEME POSITION(0/N)";N9\$ 1340 IF N9\$<>"0"THEN190 1345 PRINT"C" 1350 FOR B1=1TO 10:FOR B2=1 TO 20:A(B1,B2)=A1(B1,B2):NEXT B2:NEXT B1

### 1360 FOR B1=1 TO 5:L(B1)=L1(B1):M(B1)=M1(B1):NEXT B1  $1380$  J=J1: $K=K1$ 1390 GOTO 530 1400 END

#### COMMENTAIRES :

Ligne 4 : couleurs Ligne 5 : efface l'écran Ligne 10 à 150 : instructions Ligne 180 : dimensionnement des tableaux Ligne 210 à 290 : création du terrain Ligne 295 : efface l'écran Ligne 300 à 350 : dessin des murs externes Lione 360 à 400 : sous programmes de recherche d'affichage

```
Lione 410 à 490 : enregistrement du
tableau
Ligne 500 à 630 : affiche le tableau
Lione 640 à 645 : test du clavier
Ligne 650 à 690 : aiquillage du
prooramme
Ligne 700 à 850 : mouvement du joueur
Ligne 860 à 1010 : affichage et testde
position
Ligne 1020 à 1200 : recherche
Ligne 1210 à 1280 : test si le joueur a
perdu ou gagné
Ligne 1290 à 1400 : fin de partie
```
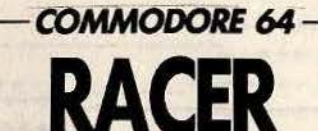

Quatre circuits, quatre challenges, et, entre vos mains. le volant d'un bolide aux performances époustouflantes. Mais attention, vous n'êtes pas seul en piste. Que le meilleur gagne!

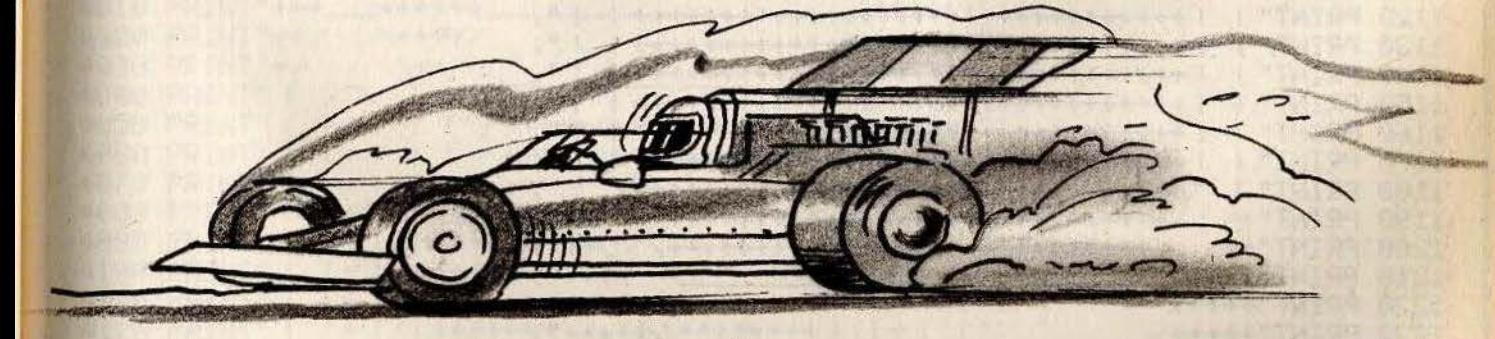

1 POKE53280, 4: POKE53281, 7 10 PRINT"TODDDDDDDDDDDDDRACER " 11 REM CHOIX DES PARAMETRES 20 INPUT"MNOMBRE DE VOITURES (1 A 4)";N 30 IFNC>1ANDNC>2ANDNC>3ANDNC>4THENPRINT"TT"; : GOTO20 40 INPUT"MOUEL CIRCUIT (1 A 4)";X 50 IFX<>1ANDX<>2ANDX<>3ANDX<>4THENPRINT":TT"; : GOT040 60 INPUT"MOOMBIEN DE TOURS (1 A 9)";L 70 IFL<10RL>9THENPRINT"TT"; : GOTO60 80 DIMBZ(N), CZ(N), NZ(N), P(N), Q(N), VZ(N), DZ(8), G(4), L(4), SZ(42), TZ(42) 90 FORI=0T042:READSX(I):READTX(I):IFTX(I)>NTHENSX(I)=0:TX(I)=0 100 NEXTI: FORI=0TO8: READDZ(I): NEXTI 130 DRTR0,0,0,0,-1,4,0,0,0,0,1,2,0,0,1,4,0,0,0,1,41,40,39,-1,-41,-40,-39 140 PRINT"XXXX": ONNGOSUB10030, 10020, 10010, 10000: PRINT"X" 145 REM BRANCHEMENT AU BON CIRCUIT 150 ONNGOSUB20030, 20020, 20010, 20000: PRINT" MAPOUR COMMENCER APPUYER SUR RETURN" 170 GETA\$: IFA\$=""THEN170

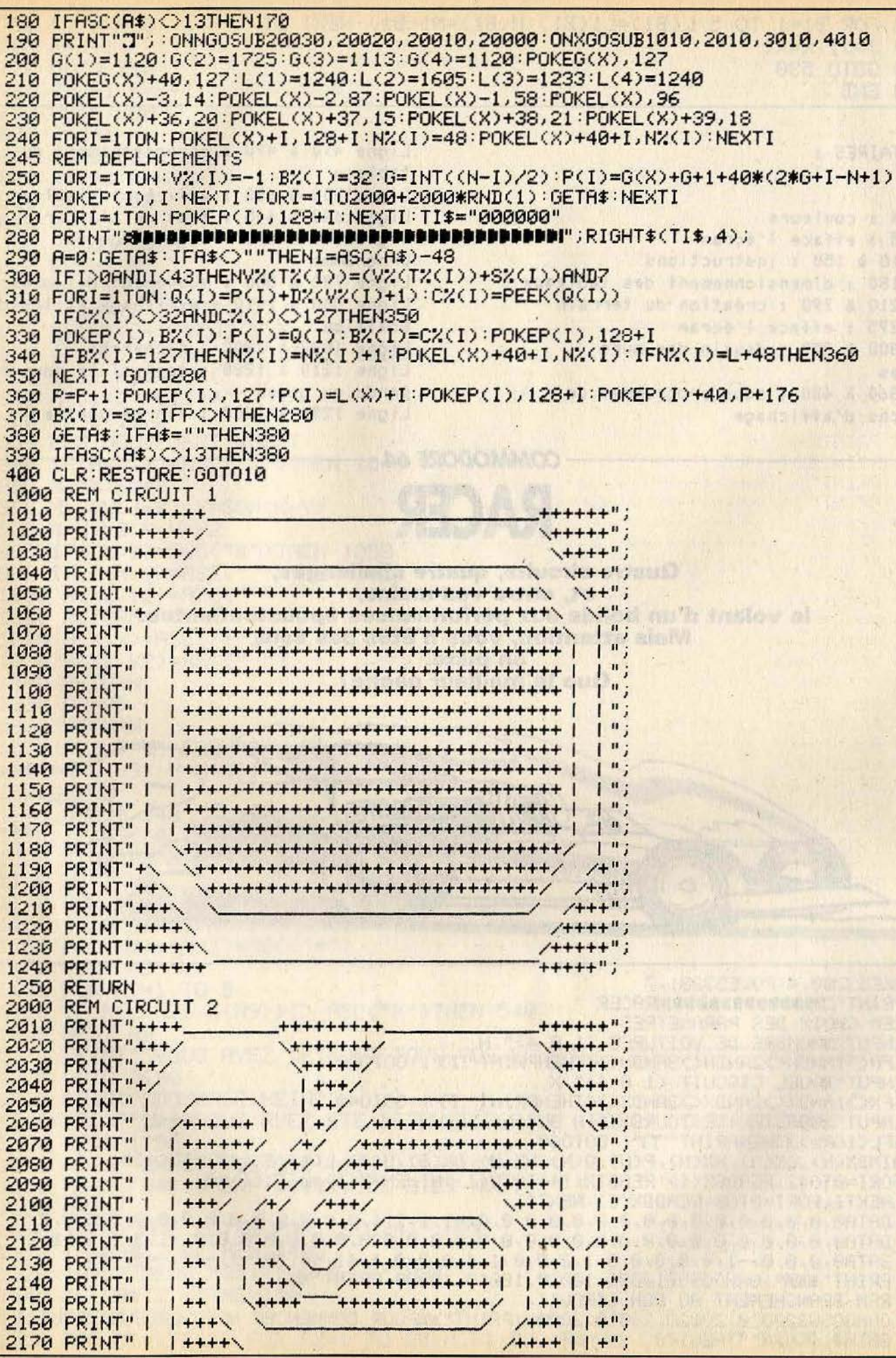

PRINT" I 2180  $1 + + + + +$  $/$ +++++/ | +"; PRINT" |  $+ + + + + +$ 2190  $+++++/$  /++"; PRINT" I 2200 \+++++++++++++++++++++++++++++++/ /+++"; 2210 PRINT"+\ 2220 PRINT"++\  $/$ +++++"; PRINT"+++\ 2230  $/$ ++++++"; 2240 PRINT"++++<sup>---</sup>  $+ + + + + +$ "; 2250 RETURN 3000 REM CIRCUIT 3 PRINT"+++ 3010  $+$ +++++";  $\alpha = \frac{1}{2}$  ,  $\alpha = \frac{1}{2}$  ,  $\alpha = \frac{1}{2}$  ,  $\alpha = \frac{1}{2}$ 3020 PRINT"++/  $(+***')$ 3030 PRINT"+/ 3040 PRINT" |  $\sqrt{+++}$ ";  $\lambda + n$ 3060 PRINT" | | +++++++++++++++++  $+$  + +  $+$  $\mathbf{I}$ 3070 PRINT" |  $/$ +++/  $\mathbf{u}$ ; 3080 PRINT"+\  $+ + 1$  $\mathbf{u}$  ;  $PRINT"++$ 3090  $|+|$ 3100 PRINT"+++++++++++++++++++++  $\mathbf{u}$  $|+|$ 3110 PRINT"+++\_  $++++++++$  $1 + 1$  $\mathbf{u}$ 3120 PRINT"++/  $/++$ 3130 PRINT"+/  $7 + + +$ 3140 PRINT" |  $\vert$  ";  $/$ ++++ | PRINT" |  $+ + + + + + + + + + + + + +$  $+++++$  $\mathbf{u}$ ; 3150  $\mathbf{u}$ ; 3160 PRINT" | | ++++++++++++++++++  $+ + + + + + +$ **LAN SULLY**  $1+1+1+1+1+1+1$ 3170 PRINT" |  $\overline{11}$  $+++++$  $\left( +$ ++++ | |"; 3180 PRINT" |  $\leftarrow$  | ++++ | | ";  $\overline{1}$  $/ +$ <sup>n</sup>;  $/++$ ";  $/$ +++";  $PRINT"$ ++++ 3240 <del>`+++++++++++++++++++++++</del>  $-+++$ "; 3250 RETURN 4000 REM CIRCUIT 4 4010 PRINT"+++\_\_+++++++  $+++++$ "; PRINT"++/ 4020  $\left( + + + + + \frac{11}{2} \right)$  $++++/-$ 4030 PRINT"+/  $\left\langle ++ \right\rangle$  $\left( ++++n\right)$ PRINT" |  $+++$ "; 4040  $11/$ PRINT" | | + |  $+ + 1$ 4050 | | | ++++++++++++++++++++++ 4060 PRINT" | |+|  $\frac{1}{1}$  $\chi +$ " \++++++++++++++++++++++  $\mathbf{1}$  " 4070 PRINT" I  $| + |$  $+++++++$   $++++$  $| + \rangle$ PRINT" I 4080  $1 + 1$  $|++\rangle$  $\left\langle ++++++ \right\rangle$  $\ + + +$  | 4090 PRINT" I  $1 + 1$  $+++$  $+++$  $+ + 1$  $1 + + + + \$ 4100 PRINT" |  $1 + 1$  $+ + 1$  $\mathbf{u}$  $|+|$ 4110 PRINT" |  $| + | + + + + + \times$  $\leftarrow$  | | ++++++++ | | + |  $\bullet$  $1 + 1$ 4120 PRINT" |  $\mathbf{H}$  $\|$  +++++++++ |  $| +$ 4130 PRINT" |  $\mathbf{H}$  $| + | | +$ 4140 PRINT" | . 11  $+++++$  $|+|$  $1+1$ <br> $1+1$ <br> $1+1$ <br> $1+1$ <br> $1+1$ <br> $1+1$  $1+1$  $\mathbf{H}$ 4150 PRINT" |  $+++++$  $|+|$ 4160 PRINT" |  $\mathbf{u}$  $\leftarrow$  ++++  $\left| \right|$  $1 + 1$ 4170 PRINT" |  $\mathbf{u}$  $1+1+1+1$  $|$  +++  $1 + 1$  $++++++$ 4180 PRINT" I  $+ + 1$  $| +$ PRINT"+\  $|+|$ 4190 \+++++++++++++++++++++  $| + |$  $\mathbf{H}$ 4200 PRINT"++\ \+++++++++++++++++++++  $1 + 1$  $1 + 1$  $1<sup>ii</sup>$ ; 4210 PRINT"+++\  $|+|$ 4220 PRINT"+++++\<br>4220 PRINT"+++++\  $/$ +++  $/ +$ "; PRINT"+++++  $7 + 1;$  $/$ +++++ 4240 PRINT"++++++<sup>-</sup>  $+ + + + + + +$ 4250 RETURN 9999 REM TOUCHES DE CONTROLE  $T^{\mu}$ ; 10000 PRINT"CONTROLESXININIPOUR D  $T''$ ; PRINT"CONTROLESXIMINIFOUR C 10010 **The Le Description Hondame particular** PRINT"CONTROLESXIMINIPOUR B 10020 **D" RETURN WELL AND RETURN** 10030 PRINT"CONTROLESXIMININFOUR A 20000 PRINT"MT<-D->YM"; PRINT"NO<-C->PN" 20010

```
20020 РВІНТ" ЮС-В-ЖИГ;
  20030 PRINT"IRC-A-39II":RETURN
  READY.
COMMENTAIRES :
                                                 Ligne 170 à 240 : Déplacement des
                                                 voitures
Ligne 1 : Initialisation des couleurs de
                                                 Ligne 245 à 400 : Tests de collisions
fond et d'écran
                                                 Ligne 1000 à 1250 :Tracé du circuit I
                                                 Ligne 2000 à 2230 : Tracé du circuit II
Ligne 10 à 70 : Choix des paramètres
Lione 80 à 90 : Initialisation des
                                                 Ligne 3000 à 3230 : Tracé du circuit III
variables
                                                 Ligne 4000 à 4250 : Tracé du circuit IV
                                                 Lione 10.000 à 20030 : Touches de
Ligne 140 à 150: Branchement aléatoire
                                                 contrôle
vers un circuit
```
**COMMODORE 64-TANKS** 

Lancez votre char dans une course infernale. Votre but : rejoindre la base avant le char ennemi tout en détruisant le plus de cibles possibles. Pour le joueur numéro un,  $6 =$  droite,  $4 =$  gauche et  $5 =$  tir. Pour le joueur numéro 2,  $8 =$  droite,  $0 =$  gauche et  $9 =$  tir.

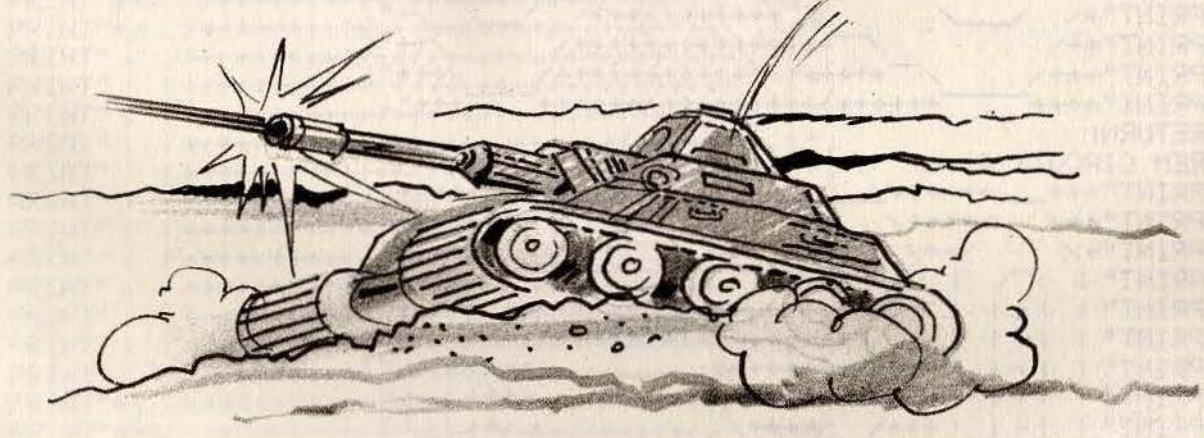

1 GOTO 1500 5 GOT070 10 AD=1933:RR%=225:LR%=97:K%=81:R%=93:V%=40:DIMB(2):DIMC%(2):K1%=81:K2%=87 15 HZ=1:LZ=32:0Z=226:URZ=98:HRZ=64:DZ=1:S1=1914:D1Z=1:T1Z=0 17 REM INITIALISATIONS 20 POKEAD-1, RRX: POKEAD, KX: POKEAD+1, LRX: POKEAD-VX, RX 25 POKERD+V%, L% 30 IFE\$<>"4"RNDE\$<>"6"RNDE\$<>"8"RNDE\$<>"0"THENPOKERD+V%-H%;L%;POKERD+V%+H%;L% 40 RETURN 50 VZ=40: POKEAD, KZ: POKEAD+VZ, OZ: POKEAD-VZ, URZ: POKEAD+XZ, HRZ 55 POKEAD-XX, LX 57 REM ANALYSE DES TOUCHES ENFONCEES 60 IFE\$<>"4"RNDE\$<>"6"RNDE\$<>"8"RNDE\$<>"0"THENPOKERD-XX-VX;LX:POKERD-XX+VX;LX **65 RETURN** 70 R\$="3 75 PRINT"7"R\$; 80 PRINT:FORI=1T023:PRINT"S SPPPPPPPPPPPPPPP TXEM \*\* CINEMENT 90 PRINTR\$; "X" 100 FORI=1T010:ZFZ=1+INT(37\*RND(2)) 103 IFI=1ANDZF%=370RI=1ANDZF%=1GOT0100 105 FORK=1TOZF%: PRINT"N"; : NEXT: PRINT"\*X" 110 NEXTI 113 PRINT"NO"

```
115 FORI=1T010:ZF%=1+INT(37*RND(2))
120 FORK=1TOZF%: PRINT"N"; : NEXT: PRINT"+W"
125 NEXTI
140 GOSUB10:T=TI
150 PRINT"X"; " & CANON 1 : "SZ"II TIRS
                                         * "Z%(1)"Il TOUCHES"
151 PRINT" MANUAL MANUAL MANUAL MANUAL MEL
152 PRINT"MS CANON 2N: "S1%"II TIRS
                                         "Z%(2)"" TOUCHES";
153 IFB(1)=100RB(2)=10G0T0730
154 IFP>0THENP=P-1: IFP=0THENK1%=81
155 IFQ>0THENQ=Q-1:IFQ=0THENK2%=87
158 GETE$: IFE$=""GOT0185
160 IFE$="8"ANDQ=0THENGOSUB1000:GOT0150
170 IFE$="4"ANDP=0THENT%=T%+1:D%=D%-1-4*(SGN(D%-1)-1):GOSUB700:GOT0150
172 IFE$="0"ANDQ=0THENGOSUB1200:GOT0150
175 IFE$="6"ANDP=0THENT%=T%+1:D%=D%+1-4*INT(D%/4):GOSUB700:GOT0150
180 IFE$="5"ANDP=0THENS%=S%+1:GOSUB590:GOT0150
182 IFE$="9"ANDQ=0THENS1%=S1%+1:GOSUB1400:GOT0150
185 IF(TI-T2)>20THENGOSUB900
190' GOT0150
200 T2=TI:0ND%GOSUB205,220,210,230
202 RETURN
205 IFPEEK(AD-80)=L%ANDPEEK(AD-39)=L%ANDPEEK(AD-41)=L%THENAD=AD-40:V%=40:GOSUB20
206 RETURN
210 IFPEEK(AD+80)=LZANDPEEK(AD+41)=LZANDPEEK(AD+39)=LZTHENAD=AD+40:VZ=-40:GOSUB2
Й
215 RETURN
220 \frac{V}{12} = 40225 IFPEEK(AD+2)=L%RMDPEEK(AD-39)=L%ANDPEEK(AD+41)=L%THENAD=AD+1:X%=1:GOSUB50
227 RETURN
230 IFPEEK(AD-2)=L%ANDPEEK(AD-41)=L%ANDPEEK(AD+39)=L%THENAD=AD-1:X%=-1:GOSUB50
240 RETURN
500 IFDX=1THENVX=40:XX=0
510 IFDZ=3THENVZ=-40:XZ=0
520 IFDZ=2THENXZ=1
530 IFDZ=4THENXZ=-1
535 REM ON TOURNE
540 RETURN
590 C%=1
600 GOSUB500:IFD%=20RD%=4GOT0620
610 FORI=2T011:WA=AD-I*VX:IFPEEK(WA)<DLXTHENQTH=AD-(I-1)*VX:GOT0650
612 POKEWR, 46: IFI>2THENPOKEWR+VZ, LZ
614 NEXT: POKEWA, LZ: GOT0630
620 FORI=2T011:WA=AD+I*XX:IFPEEK(WA)<DLXTHENQTH=AD+(I-1)*XX:GOT0650
622 POKEWA, 46: IFID2THENPOKEWA-XX, LX
624 NEXT POKEWA, LZ
630 RETURN
650 IFI>2THENPOKEQTH, L%: GOTO660
655 RETURN
660 Z=PEEK(WA)
665 IFZ=420RZ=43THENPOKEWA,LX:ZX(CX)=ZX(CX)+(85-2*Z)*(3-2*CX):B(Z-41)=B(Z-41)+1
670 IFZ=2250RZ=970RZ=810RZ=870RZ=930RZ=2260RZ=980RZ=6460T0682
680 RETURN
682 IFCX=2THENP=9:POKESA, 102:K1X=102
684 IFCX=1THENQ=9:POKES1, 102:K2X=102
686 RETURN
700 GOSUB500: IFABS(VZ)>1THENGOSUB20
710 IFABS(XX)=1THENGOSUB50
720 RETURN
730 REM
740 T=INT((TI-T)/60)
745 REM FIN DU JEU
750 PRINT"SOCOODDLE JEU A DURE : "T"II SECONDES
770 PRINT"XPPDCANON 1 : "SZ; TAB(19); "TIRS
780 PRINT"XIPPPPPPPPPPPPPP"ZZ(1); TAB(19); "TOUCHES
790 PRINT"XXXIDDICANON 2: "S12; TAB(19); "TIRS
792 PRINT"XIPPDPPPPPPPPPP"Z%(2);TAB(19);"TOUCHES
810 PRINT"XXXXIIIDION JOUE ENCORE "; : INPUTA$
820 IFASC(A$)=78THENEND
825 REM ON RECOMMENCE
830 CLR: 60T070
```
900 E\$="5":GOSUB500:IFP>0GOT0907 905 KZ=K1%:GOSUB200 906 IFQ>0THENRETURN<br>907 SR=AD:AD=S1 910 D2%=D%:D%=D1%:K%=K2%:GOSUB200:S1=AD:AD=SA:D%=D2%:K%=K1%:RETURN 1000 T1%=T1%+1:D1%=D1%-1-4\*(SGN(D1%-1)-1):D2%=D%:D2=D1% 1010 K%=87:SA=AD:AD=\$1:GOSUB700:AD=SA:D%=D2%:K%=81:RETURN 1200 T1%=T1%+1:D1%=D1%+1-4\*INT(D1%/4):D2%=D%:D%=D1% 1210 KX=87 : SA=AD : AD=S1 : GOSUB700 : AD=SA : DX=D2X : KX=81 : RETURN 1400 CZ=2:SA=AD:AD=S1:D2Z=DZ:DZ=D1Z:GOSUB600:DZ=D2Z:GOSUB500:AD=SA:RETURN 1500 A\$="3" Wel: 191|" 1510 B\$="3 501.7111" 1515 REM MARIGNAN 1516 REM INSTRUCTIONS 1520 PRINT"3" 1530 PRINT" TANKS" 1540 PRINT: PRINT: PRINT: PRINT 1550 PRINTA\$ **1560 PRINT 1570 PRINT"**  $6: A DROITE''$ **1580 PRINT"** 4 : A GAUCHE"  $1590$  PRINT" 5 : TIR LES \*" 1600 PRINT: PRINT: PRINT: PRINT 1610 PRINTB\$ **1620 PRINT 1630 PRINT**" 8 : A DROITE" 1640 PRINT" 0 : A GAUCHE" 1650 PRINT" 9 : TIR LES +" 1660 PRINT: PRINT: PRINT 1670 PRINT"APPUYER SUR UNE TOUCHE POUR COMMENCER" 1680 GET C\$ 1690 IF C\$="" THEN 1680 1700 GOTO 5

COMMENTAIRES : Ligne 1 à 15 : Iniatialisations des variables. Ligne 20 à 55 : Analyse des touches enfonces. Ligne 60 à 155 : Affichage des

graphismes. Ligne 160 à 182 : Tests du clavier. Ligne 190 à 720 : Déplacements des chars à l'écran. Ligne 745 à 900 : Fin de la partie. Ligne 1500 à 1700 : Présentation du jeu.

**COMMODORE 64** 

Réalisez les « strikes » et les « spares » de votre vie grâce à cette exceptionnelle simulation de bowling. Vous jouez sur dix manches, à un ou plusieurs joueurs. Pour lancer une boule, pressez une touche au bon moment.

```
REM COULEURS
 P0KE53280,0
\overline{2}\mathcal{R}POKE53281,0
4 PRINT"I"
10 REM BOWLING 64
20GOSUR1000
30 PRINT"TIMBIENVENU AU TOURNOI DE BOULING ANNUEL"
40 INPUT"XCOMBIEN DE JOUEURS ?"; P9
  IFP9<10RP9>INT(P9)THEN40
50
  IFP9>4THENPRINT"DESOLE, LE MAXIMUM EST DE 4 (":GOT040
55
60 DIMN * (P9), R(P9), S% (P9, 21)
70 FORP=1TOP9:PRINT"XMAJOUEUR #";P;" QUEL EST TON NOM ?"
  INPUT "(10 LETTRES MAXI)"; N$(P)
7275 N$(P)=LEFT$(N$(P),10)
80 PRINT "NIVEAU : 1-10 (1=NOVICE, 10=PRO)": INPUT "CHOIX:";X
84 IFX<10RX>10THEN80
88 R(P)=11-X:NEXT
90 DIMP(10), X(10), Y(10)
100 FORX=1T010:READX(X), Y(X):NEXT
110 DATA31, 12, 33, 11, 33, 13, 35, 10, 35, 12, 35, 14, 37, 9, 37, 11, 37, 13, 37, 15
120 FORX=1T010:READT(X):NEXT
130 DATA2, 5, 8, 11, 15, 19, 23, 27, 31, 35
200 GOSUB1200
210 FORF=1T09
220 FORP=1TOP9
230 GOSUB2000
240 GOSUB3000
250 GOSUB4000
260 SZ(P.2*F-1)=S:GOSUB2000
262 IFS=10THENGOSUB9000:GOT0270
264 GOSUB4000:SX(P)2*F)=S:GOSUB2000:IFS+SX(P)2*F-1)=10THENGOSUB9100:GOT0270
266 FORX=1T03000 : NEXT
270 NEXTP
280 NEXTE
500F = 10510 FORP=1T0P9
520
    GOSUB2000
530 GOSUB3000
540
   GOSUR4000
550 S%(P,19)=S:GOSUB2000:IFS=10THENGOSUB9000:GOSUB3000
560 GOSUR4000
570 SZ(P, 20)=S:GOSUB2000
580 IFS+S%(P, 19)<10THEN650
582 IFS+S%(P, 19)=10THENGOSUB9100
584 IFS+S%(P,19)=20THENGOSUB9000
590 IFS+S%(P, 19)=100RS=10THENGOSUB3000
600 GOSUB4000:SZ(P,21)=S
602 T0=S%(P, 19): T1=S%(P, 20)
604 IFS=10AND(T0+T1=100RT0+T1=20)THENGOSUB9000
606 IFS+T1=10ANDT0=10THENGOSUB9100
650 NEXTP
700 GOSUB 5000
710 GOSUB 6000
800 PRINT"WOULEZ VOUS REJOUER ???"
810 GETAS: IFA$=""THEN810
820 IF A*="0"THENRUN
830 IFA$<>"N"THEN800
999 END
1000 REM AFFICHE TITRE
1010 PRINT"TMMMMMMMMMM"TAB(16)"SBOWLING 64":PRINT:PRINT
1020 PRINTTAB(12); "MICRO-JEUX 1985"
1050 FORX=1T02000:NEXT:RETURN
1200 REM AFFICHE BOWLING
1220 PRINT "CI"; : FORX=1T038 : PRINT" T" ; : NEXT : PRINT" T"
                           JEU | "TAB(39)" |"
1230 PRINT"J JOUEUR
1232 PRINT
1235
    PRINT".1 "TAB(20)"| SCORE: "TAB(39)" !"
1240 PRINT"T "TAB(20)" | "TAB(39)" |"
```

```
1250 PRINT" THE C39)" |"<br>1260 PRINT" T";:FORX=1TO38:PRINT" T";:NEXT:PRINT" T"
1270 GOSUB1360
1280 PRINT":"L"TAB(39)"_"
     FORX=1TO9:PRINT"T"TAB(39)" |":NEXT<br>PRINT"T"TAB(39)"T"
1290
1.300
1310 GOSUB1360
1320 PRINT"TL"; FORX=1T038:PRINT"_"; NEXT:PRINT"_"<br>1330 FORX=1T02:PRINT"T "TAB(39)" |":NEXT
1340 PRINT"T_"; :FORX=1T038:PRINT"_"; :NEXT:PRINT"_"
1350 RETURN
1360 PRINT"T ////////////////PUBLIC//////////////// |"RETURN
2000 REM INITIALISATIONS JOUEURS
2010 PRINT"S":PRINT"IN
                                   INNERENEREN"; TAB(15);" "; TAB(35);"
2015 PRINT"NOTN$(P); TAB(15); F; TAB(35)SZ(P, 2*F-1)+SZ(P, F*2)
2020 RETURN
3000 REM INITIALISATIONS SCORES
3010 FORX=1T010:P(X)=1:NEXT
3020 GOSUB3500 RETURN
3500 REM EFFACEMENT
3510 FORX=1T010
3520 PRINT"S"; FORX1=1TOX(X); PRINT"N"; : NEXT
3530 FORX1=1TOY(X):PRINT"X";:NEXT:PRINT" ";:IFP(X)=1THENPRINT"Ne"
3550 NEXTX
3560 RETURN
4000 REM RFFICHAGE BALLE
4010 PRINT" AUDIODED (1918)
4030 FORYC=8T015
4040 PRINT"ON";
4050 GOSUB 4950: IFR$<>""THEN4130
4060 PRINT" IN";
4070 NEXTYC
4080 FORYC=16T09STEP-1
4090 PRINT"OU";
4100 GOSUB4950: IFR*O""THEN4130
4110 PRINT" II";
4120 NEXTYC: GOT04030
4130 IFR$="S"THENGOSUB6000:GOSUB1200:GOSUB2000:GOSUB3500:GOTO4000
4140 C=VAL(R$): IFC>3ANDC<7THENC=0:GOT04160
4150 IFC>6THENC=-(C-6)
4160 REM DEPLACEMENT DROIT<br>4170 FORXC=1T026<br>4180 PRINT" ON";
4190 FORS=1T010*R(P):NEXT
4200 : NEXT : XC=26
4210 REM AVEC UNE COURBE
4220 FORX1=1TOABS(C)
4230 PRINT" ON"; : XC=XC+1
4240 REM
4250 GOSUB4500
4260 IFSW=1THENRETURN
4270 NEXTX1
4280 YC=YC+SGN(C)
4290 ONSGN(C)+2G0T04300,4320,4310
4300 PRINT" ITOII"; : GOT04320
4310 PRINT" NOON";
4320 GOSUB4500
4330 IFSW=1THENRETURN
4340 GOT04220
4500 REM TOUCHE OU LOUPE
4510 SW=0:S=0
4520 IFYC>7ANDYC<17THEN4550
4525 PRINT" "; : SW=1
4530 PRINT "SMANAGEMENT MANAGEMENT PRINT
                                                        BALLE PUBLIQUE !";
"; : SW=1 : RETURN
4550 IFXCC38THEN4570<br>4560 PRINT" "; SW=1:RETURN
4570 FORPN=1T010: IFP(PN)=0THEN4600
4580 IFXCCX(PN)THENRETURN
4590 IFYC=Y(PN)ANDXC>=X(PN)THEN4620
4600 NEXTPN
4610 RETURN
4620 REM TOUCHE
4630 IFPN>1THEN4700
```

```
4640 IFRND(1)).40RC=0THEN4700
  4650 FORX=1T010:S=S+P(X):P(X)=0:NEXT:SW=1:PRINT" ";:GOSUB3500:RETURN
  4700 S=1:P(PN)=0
  4710 XP=X(PN): YP=Y(PN)
  4730 FORPX=PNT010
  4740 IFABS(YP-Y(PX))>ABS(XP-X(PX))*2 THEN4760
  4750 IFRND(1)<.4+R(P)/30+ABS(C)/15THENS=S+P(PX):P(PX)=0<br>4760 NEXTPX:PRINT" ";
  4770 GOSUB3500 PRINT
                                         川南市 自由建筑的建设 21127 山南市之间
  4780 SM=1:FORX=1T03000:NEXT:RETURN
  4950 FORX=1T010*R(P):NEXT
  4955 GETR$: IFR$=""THENRETURN
  4960 IFR$="S"THENRETURN
                                                   a him requisitions them considered
  4965 IFR$>"0"ANDR$<="9"THENRETURN
  4970 R$="": RETURN
  5000 PRINT"TERRETEREREERE
                              FIN
                                      DE LA PARTIE"
  5020 FORX=1T03000 : NEXT
  5040 RETURN
  6000 REM AFFICHE SCORES<br>6010 PRINT"3";:FORX=1T038:PRINT""";:NEXT:PRINT"""<br>6020 PRINT"3 JOUEURS SCORE"TAB(39)" "
  6025 PRINT
  6030 PRINT"7 1 2 3 4<br>6040 PRINT"7 "TAB(39)" [T"
                               5
                                        \overline{7}9<sup>°</sup>10"TAB(39)" |"
                                  - 6
                                          \overline{R}6050 FORL1=1T0P9
  6060 PRINT"! "N$(L1); TAB(39)" I"
  6065 PRINT".7 "TAB(39)" |":PRINT".TT";
  6200 SM=0
  6219 L<sub>2</sub>=F-1
  6220 IFL2=10THENL2=9
  6230 FORL3=1TOL2
  6240 K=S%(L1,L3*2-1)+S%(L1,L3*2)
  6250 SM=SM+K
  6260 IFK<10THEN6350
  6270 IFSX(L1,L3*2-1)<10THEN6340<br>6280 SM=SM+SX(L1,L3*2+1)
  6290 IFS%(L1, L3*2+1)=10THEN6320
  6300 SM=SM+SX(L1)L3*2+2)
  6320 SM=SM+S%(L1,L3*2+3)
  6330 GOT06350
  6340 SM=SM+S%(L1, L3#2+1)
  6350 PRINTTAB(T(L3));STR$(SM);
  6360 NEXTL3
  6400 IFF<10THEN6500
  6410 SM=SM+S%(L1,19)+S%(L1,20)+S%(L1,21)
  6420 PRINTTAB(T(10));STR$(SM);
  6500 PRINT: PRINT".J": NEXTL1
  6510 PRINT"L"; FORX=1T038 PRINT"_"; NEXT:PRINT"_"<br>6520 PRINT".JaTAPEZ SUR C ..."
  6530 GETR$: IFR$<>"C"THEN6520
  6540 RETURN
  9000 REM STRIKE
  9010 PRINT" SHARRANDARDADARDARDADA
                                                       STRIKE !! JOLI!"
  9020 FORX=1T03000:NEXT:PRINT"INNAMMENAMMENAMMENAMMEN
  9030 RETURN
  9100 REM SPARE
  9110 PRINT" REGELEEMENT CONTROLLED TO N
                                                      SPARE!!! PAS MAL!";
  9120 FORX=1T03000:NEXT:PRINT"ISSERIESSERIESSERIES
  9130 RETURN
                                                          Ligne 3000 à 3020 : initialisation des
COMMENTAIRES :
                                                          scores
                                                          Ligne 3500 à 3560 : effacement d'une
Ligne 1 à 4 : initialisation des
                                                          partie du décor
COULEURS
                                                          Ligne 4000 à 4150 : affichage de la
Ligne 10 à 55 : choix du nombre des
                                                          boule
joueurs
                                                          Ligne 4160 à 4200 : déplacement en ligne
Ligne 60 : initialisation des variables
                                                          droite
Ligne 72 à 75 : entrée des noms des
                                                          Ligne 4210 à 4340 : déplacement avec une
JOUEURS
                                                          courbe
Ligne 80 : choix du niveau de jeu
                                                          Ligne 4500 à 4610 : tests de collisions
Ligne 99 à 710 : programme principal
                                                          Ligne 4630 à 4970 : vous avez touché les
Ligne 800 à 990 : fin d'une partie
                                                          quilles
Ligne 1000 à 2000 : affichage du jeu à
                                                          Ligne 5000 à 6540 : affichage du score
l'écran
                                                          Ligne 9000 à 9030 : affichage du strike
Ligne 2010 à 2020 : initialisation des
                                                          Ligne 9100 à 9130 : affichage du spare
Joueurs
```
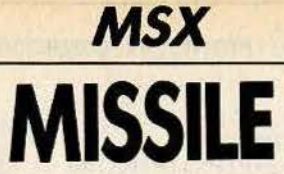

Un missile vous poursuit sans relâche. **Evitez-le et sauvez la Terre** d'une destruction assurée. Utilisez les touches du curseur pour modifier votre trajectoire.

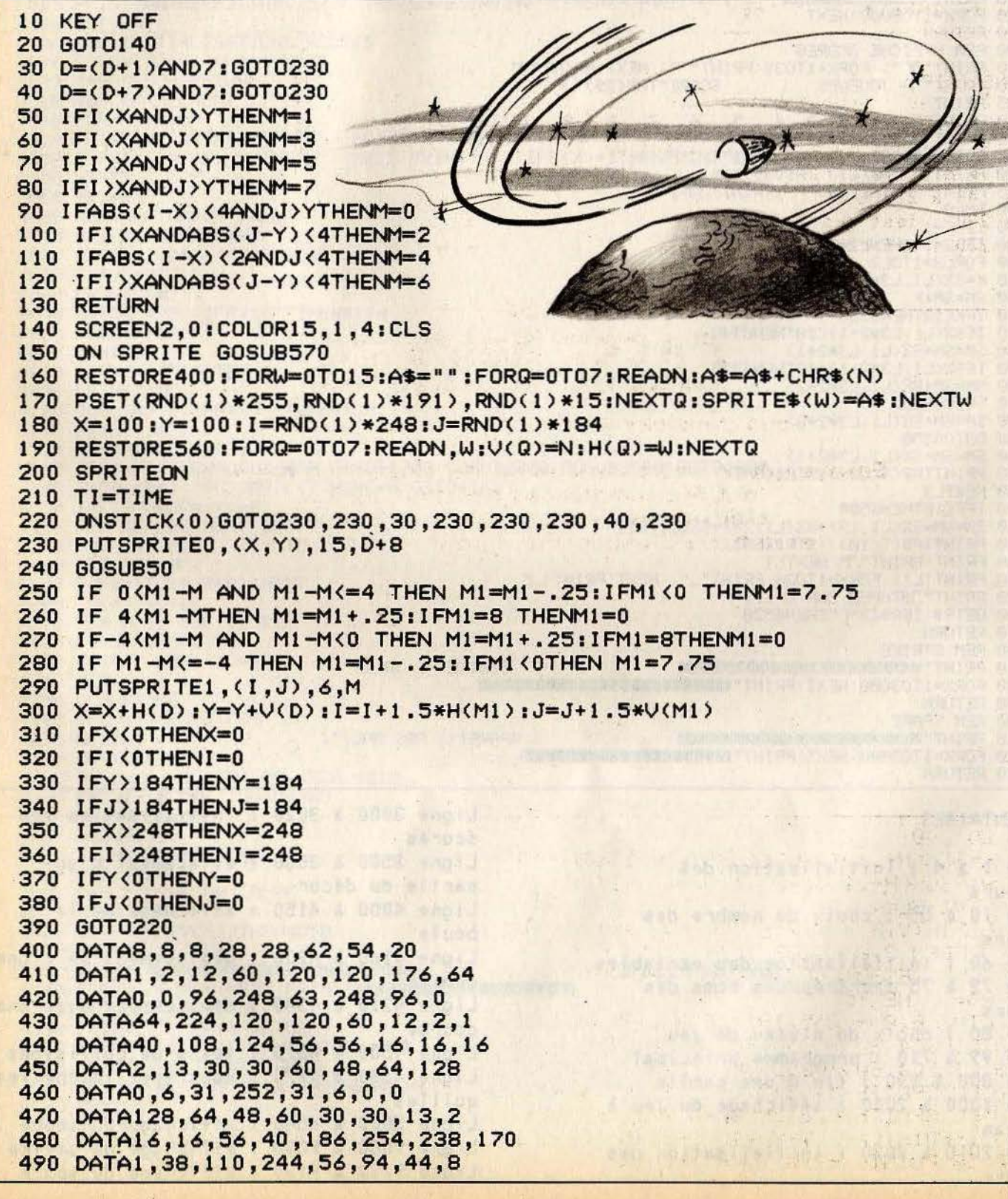

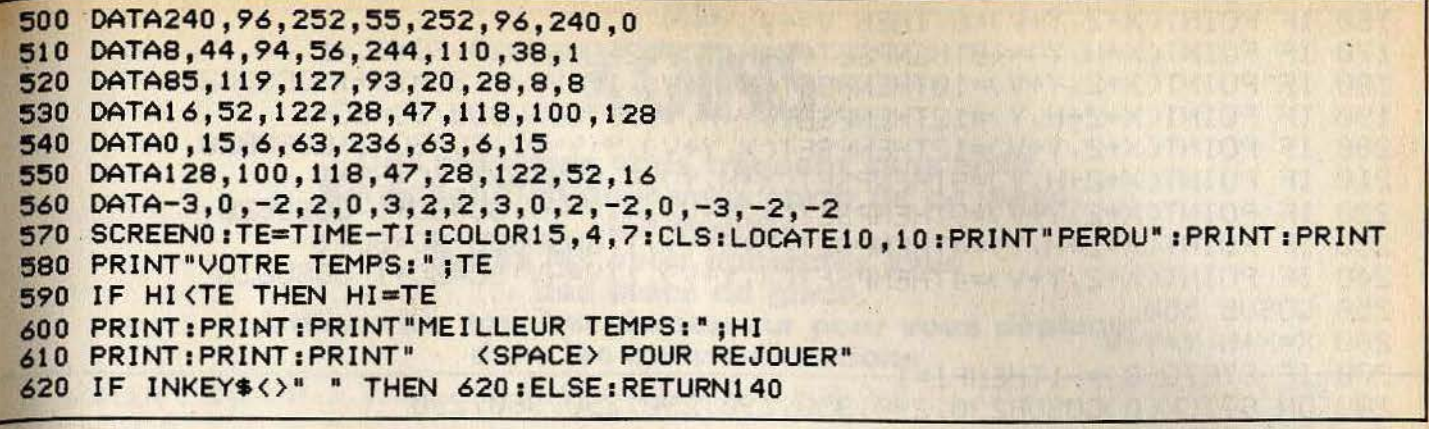

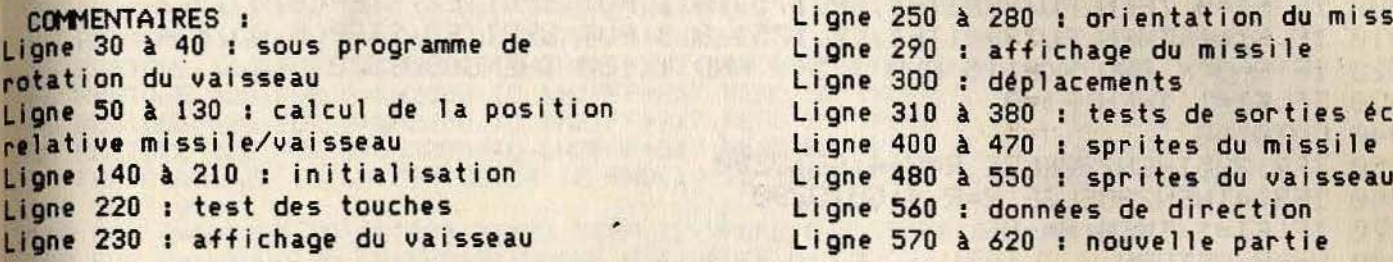

### $MSX -$ **CASSE-BRIQUES**

Vous pensiez maîtriser toutes les subtilités du casse-briques? **Essayez donc cette version ou les classiques raquettes** ont été remplacées par deux flips... Utilisez les flèches pour les déplacer et la barre d'espacement pour les actionner.

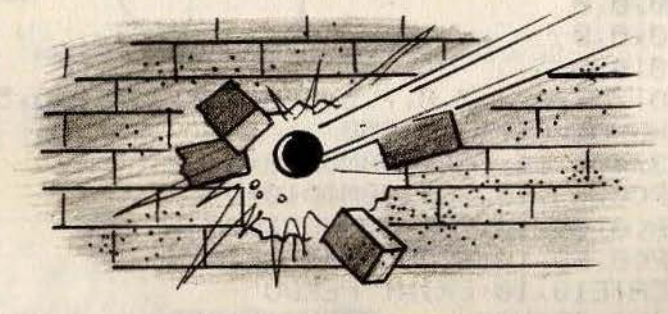

10 GOT040 20 H=SGN(H+.1)\*(RND(1)\*8-4):RETURN 80 H=-SGN(H+.1)\*(RND(1)\*8-4):RETURN 40 CT=1 : BL=4 50 DEFINTV, H, X, Y, R, S: V=4: H=1: X=100: Y=100: R=100 60 SCREEN 3, 0: COLOR 15, 1, 7: CLS 70 RESTORE390:FORW=0T018:FORQ=0T07:READN:A\$=A\$+CHR\$(N):NEXTQ:SPRITE\$(W)=A\$ 80 R\$="": NEXTW 90 LINE(0,0)-(255,191),6,B:LINE(4,191)-(250,191),15 100 LINE(4,20)-(250,30),4,BF:LINE(4,40)-(250,50),9,BF 110 LINE(4,60)-(250,70),12,BF:LINE(4,76)-(250,90),10,BF 120 PUTSPRITE15,(243,8),7,15:PUTSPRITE16,STEP(0,8),7,16 130 PUTSPRITE17, STEP(0,8), 7, 17: PUTSPRITE18, STEP(0,8), 7, 18 140 IFPOINT(X+2,Y+V)=15 THEN BL=BL-1:X=100:Y=100:R=100:IFBL=0THEN 600 IF POINT(X+2+H, Y)=6 THEN H=-H 150

i1e

ran

```
160 IF POINT(X+2, Y+V)=6 THEN V=-V
170 IF POINT(X+H, Y)=10THENPSET(X+H, Y), 12: GOSUB30: SC=SC+1
180 IF POINT(X+2)Y+V)=10THENPSET(X)Y+V))12:V=-V:SC=SC+1:GOSUB20
190 IF POINT(X+2+H)Y)=12THENPSET(X+H)Y),9:GOSUB30:SC=SC+1
200 IF POINT(X+2,Y+V)=12THENPSET(X,Y+V),9:V=-V:SC=SC+1:GOSUB20
210 IF POINT(X+2+H, Y)=9THENPSET(X+H, Y), 4: GOSUB30: SC=SC+1
220 IF POINT(X+2,Y+V)=9THENPSET(X,Y+V),4:V=-V:SC=SC+1:GOSUB20
230 IF POINT(X+2+H, Y)=4THENPSET(X+H, Y), 1: GOSUB30: SC=SC+1
240 IF POINT(X+2,Y+V)=4THENPSET(X,Y+V),1:V=-V:SC=SC+1:GOSUB20
250 GOSUB 550
260 X=X+H: Y=Y+V
270 IF STRIG(0) = - 1THENFI=1
280 ON STICK(0)GOSUB290, 290, 350, 290, 290, 290, 360, 290
290 PUT SPRITE0, (X, Y), 3, 0
300 IF FI=0 THEN PUTSPRITE1,(R,175),9,1:PUT SPRITE2,STEP(8,0),9,2
310 IF FI=1 THEN PUTSPRITE1 (R, 175), 8, 3: PUT SPRITE2, STEP(8,0), 8, 4
320 IF R-3KX AND XKR+15 AND 175KY AND YK180 THENGOSUB370
330 IF FI=1 THEN FI=0
340 GOT0140
350 IFR>235THEN290ELSE R=R+4:G0T0290
360 IFR<4THEN290ELSE R=R-4:GOT0290
370 IF FI=1 THEN H=-H
380 V=-V:RETURN
390 DRTR 96, 240, 240, 96, 0, 0, 0, 0
400 DRTR0, 0, 0, 62, 254, 254, 224, 0
410 DRTR0, 0, 0, 124, 127, 127, 7, 0
420 DATA 12, 30, 60, 120, 240, 192, 192, 0
430 DRTR 48, 120, 60, 30, 15, 7, 7, 0
440 DATA7, 5, 5, 5, 7, 0, 0, 0
450 DRTR2, 6, 2, 2, 7, 0, 0, 0
460 DRTR7, 1, 7, 4, 7, 0, 0, 0
470 DATA7, 1, 3, 1, 7, 0, 0, 0
480 DRTR4, 4, 4, 7, 2, 0, 0, 0
490 DATA7, 4, 7, 1, 7, 0, 0, 0
500 DRTR7, 4, 7, 5, 7, 0, 0, 0
510 DATA7, 1, 1, 2, 2, 0, 0, 0
520 DATA7, 5, 7, 5, 7, 0, 0, 0
530 DRTR7, 5, 7, 1, 7, 0, 0, 0
540 DRTR7, 4, 7, 1, 7, 0, 7, 4, 4, 4, 7, 0, 7, 5, 5, 5, 7, 0, 7, 5, 6, 5, 5, 0, 7, 4, 6, 4, 7, 0, 0, 0
550 IF SC=CT#2108THENCT=CT+1:G0T050
560 PUTSPRITE3, (243, 40), 14, SC/1000MOD10+5 \
570 PUTSPRITE4, STEP(0,6), 14, SC/100M0D10+5
580 PUTSPRITE5, STEP(0,6), 14, (SC/10)MOD10+5
590 PUTSPRITE6, STEP(0,6), 14, SCM0D10+5: RETURN
600 SCREEN0: CLS: LOCATE10, 10: PRINT"PERDU"
610 PRINT:PRINT:PRINT:PRINT" BARRE D'ESPACE POUR REJOUER"
620 IF INKEY$<>" "THEN620
630 RUN
```

```
COMMENTAIRES :
```
Lione 350 à 360 : teste si la raquette Ligne 20 à 30 : sous programme de calcul est hors de l'écran du rebond de la balle Ligne 370 à 380 : rebond sur la raquette Ligne 60 à 130 : initialisation des Lione 390 à 430 : sprites de la balle et de la raquette décors Ligne 140 : partie perdue Ligne 440 à 540 : sprites des chiffres de 0 à 9 et du score Ligne 150 à 160 : rebond sur les murs rouges Ligne 550 à 590 : affichagé du score Ligne 170 à 240 : rebond sur les briques Ligne 600 : affichage de "perdu" et Ligne 260 à 340 : déplacement de la nouvelle partie

balle et de la raquette

### Des monstres vous traquent sans arrêt. Seule solution pour vous sortir de ce piège, les écraser après les avoir encerclés avec des blocs de glace. Utilisez les touches du curseur pour vous déplacer dans les quatre directions.

**MSX-**

10 SCREEN 2:DEFINT X, Y, Q, I, M, N, A, B, V, W, S, Z, G, T: FOR Q=0 TO TIME/(TIME-9999): I=RND  $(1)$ : NEXT Q 20 X=8H1821:FOR 0=0 TO 3:Y(0)=8H180F+32\*9:NEXT 0:S=40:P=0 30 RESTORE 340:FOR Q=0 TO 8\*7-1:READ N\$:VPOKE Q.VAL("&H"+N\$):NEXT Q 40 RESTORE 340 FOR Q=&H800 TO &H7FF+8\*7 READ N\$ VPOKE Q, VAL("&H"+N\$) NEXT Q 50 RESTORE 340 FOR 0=&H1000 TO &HFFF+8\*7 READ N\$ VPOKE 0, VAL("&H"+N\$) NEXT Q 60 RESTORE 420:FOR Q=&H2000 TO &H1FFF+8\*7:READ N#:VPOKE Q, VAL("&H"+N#):NEXT Q 70 RESTORE 420 FOR Q=&H2800 TO &H27FF+8\*7 READ N\$ VPOKE Q. VALC"&H"+N\$) :NEXT Q 80 RESTORE 420:FOR Q=&H3000 TO &H2FFF+8\*7:READ N\$:VPOKE Q, VAL("&H"+N\$):NEXT Q 90 FOR Q=&H1820 TO &H17E0+32\*24:IF RND(1)(.2 THEN VPOKE 0.2 ELSE VPOKE 0.0 100 NEXT Q 110 FOR Q=&H1800 TO &H1800+32\*23 STEP 32:VPOKE Q.4:VPOKE Q+31.4:NEXT Q 120 FOR 0=&H1800 TO &H1800+31:VPOKE 0.4:VPOKE 0+32\*23.4:NEXT 0 130 VPOKE X, 1: TIME=0 140 VPOKE Y(T), 3: IF VPEEK(X)=3 THEN GOTO 610 150 I\$=INKEY\$: IF I\$<>"" THEN Q=X: GOSUB 180: BEEP 160 IF RND(1)\*999<S THEN T=RND(1)\*P:GOSUB 230:S=S+1 170 GOTO 140 180 IF I\$=CHR\$(28) THEN Z=1:GOTO 490 190 IF I\$=CHR\$(29) THEN Z=-1:GOTO 490 I\$=CHR\$(30) THEN Z=-32:GOTO 490 200 IF I\$=CHR\$(31) THEN Z=32:GOTO 490 210 IF 220 RETURN 230 IF TIME>RND(1)\*6000 THEN GOTO 280 240 IF VPEEK(Y(T)+Z)=1 THEN 610 250 Z=(INT(RND(1)\*2)\*31+1)\*SGN(RND(1)-.5) 260 IF VPEEK(Y(T)+Z)=0 THEN VPOKE Y(T),0:Y(T)=Y(T)+Z:VPOKE Y(T),3 270 RETURN 280 IF G=1 THEN 300 290 IF INT(T)=INT(T/2) THEN M=SGN(Y(T)-X)+32\*SGN(Y(T)/32-X/32) ELSE M=SGN(X-Y(T) )+32\*SGN(X/32-Y(T)/32) 300 IF VPEEK(Y(T)+M)=1 THEN 610 310 IF VPEEK(Y(T)+M)=0 THEN VPOKE Y(T), 0: Y(T)=Y(T)+M: VPOKE Y(T), 3: RETURN ELSE G= 0:GOTO 250 320 G=1 RETURN 330 REM --------FORMES--340 DATA 0,0,0,0,0,0,0,0 350 DATA 10, 54, 7C, 10, 38, 28, 44, 44 360 DATA FE, C6, AA, 92, AA, C6, FE, 00 370 DATA 10,7C, D6, 7C, 30, 48, CC, 48 380 DATA FF, FF, FF, FF, FF, FF, FF, FF 390 DRTR 18, 24, 42, 99, 99, 42, 24, 18 400 DATA 00, 18, 30, 7E, 7E, 30, 18, 00 410 REM --------COULEURS--420 DATA F1, F1, F1, F1, F1, F1, F1, F1 430 DATA 41, 41, 41, 41, 41, 41, 41, 41 440 DATH E1, E1, E1, E1, E1, E1, E1, E1, E1 450 DATA 61,61,61,61,61,61,61,61 460 DATA F1, F1, F1, F1, F1, F1, F1, F1, F1 470 DATA A1, A1, A1, A1, A1, A1, A1, A1 480 DRTR 61,61,61,61,61,61,61,61 490  $Q=Q+Z$ 500 ON VPEEK(0)+1 GOTO 520,560,540,550,570 510 GOTO 490 Q=X+Z THEN VPOKE X, 0:X=X+Z:VPOKE X, 1:RETURN 520 IF R<>B THEN 590 530 IF 540 R=R+1:GOTO 490

550 IF VPEEK(X+Z)=3 THEN 610 560 IFVPEEK(Q+1)=2ANDVPEEK(Q-1)=2ANDVPEEK(Q+32)=2ANDVPEEK(Q-32)=2ANDVPEEK(Q+33)= 2ANDVPEEK(Q-31)=2ANDVPEEK(Q+31)=2ANDVPEEK(Q-33)=2THENPLAY"V1503A06ABD":FORI=0T09 9 : VPOKEQ, 5 : 0=0 : VPOKEQ, 6 : NEXTI : VPOKEQ, 2 : VPOKEX, 8 : X=X+Z : VPOKEX, 1 : P=P+1 : GOSUB600 : T= P:G0T0600 570 RETURN 590 PLAY"V15L6403D05D":VP0KE X, 0:X=X+Z:VP0KE X, 1:VP0KE Q, 2:R=0:RETURN 600 IF VPEEK(RND(1)\*768+&H1800)=0 THEN Y(T)=&H1800+RND(0)\*768+RETURN ELSE GOTO 6

610 PLAY"V15L6401AD02BE03CF04DG05EA06FB07GC":VP0KE X>5:F0R Q=0 TO 999:NEXT Q:SCR EEN 0:LOCATE 13,9:PRINT"NIVERU :";P:LOCATE 12,15:PRINT"TIME :";INT(TIME/3000);"m n"; INT(60%(TIME/3000-INT(TIME/3000))); "s":FOR Q=0 TO 5555:NEXT Q 620 IF INKEY\$<>"" THEN RUN ELSE GOTO 620

Ligne 230 à 320 : sous programme de déplacement pour les monstes Ligne 330 à 480 : données pour les redéfinitions de caractères Ligne 490 à 580 : sous programme de déplacement des briques Ligne 590 à 620 : fin de tableau affichage du temps

ЙЙ

COMMENTAIRES :

Ligne 10 à 80 : initialisation et définition des caractères Ligne 90 à 130 : mise en place du décor Ligne 140 à 170 : boucle principale Ligne 180 à 220 : sous programme de déplacement de l'homme

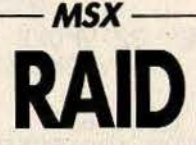

Votre avion vous attend, prêt à décoller. **Bouclez votre ceinture** et... à vous les sensations fortes! **Salomez entre les obstacles** qui encombrent le ciel ou, plus simple encore, détruisez-les. Les flèches servent à vous déplacer,

la barre d'espacement, à tirer.

100 REMISSIONISTICIONISTICIONISTICIONISTICIONISTICIONISTICIONISTICIONISTICIO 110 DATA 3E, 0, CD, D5, 00, 7B, 32, 51, C3, 3A, 50, C3, 21, 01, 1B, CD, 4D, 00, 21, 15, 1B, CD, 4D, 00, 6,10,80,21,05,1B,CD,4D,00,21,19,1B,CD,4D,00,21,0D,1B,CD,4D,00,21,21,1B,CD,4D,00, 3A, 50, C3, 21, 09, 18, CD, 4D, 00, 21, 1D, 1B, CD, 4D, 00, C9 120 RESTORE 110 FOR D=1 TO 67 READ C\$ POKE 32773!+D. VAL("&H"+C\$):NEXT D:DEFUSR=3  $2773'$ 130 SOUND 7, 2: SOUND 9, 4: SCREEN1, 2, 0: KEYOFF: COLOR15, 1, 1 140 SOUND 6,63:DF=2:TD=2 150 REM###DEFINITION DE L'AVION#### 160 CLEAR 10000: DATA 0,0,0,0,30,49,49,49,FF,80,8C,88,8D,45,2D,11,79,26,12,A,CA,2 R. 2R. 2R. FR. 2. 4. 14. 94. 14. 14. 94 170 RESTORE 160:AG\$="":FOR D=1 TO 32:READ C\$:AG\$=AG\$+CHR\$(VAL("&H"+C\$)):MEXT D 180 DRTR 9E, 64, 48, 50, 53, 54, 54, 5F, 49, 20, 28, 29, 28, 29, 00, 00, 00, 00, 00, 92, 92, 92 FF, 1, 31, 21, 81, 32, 84, 88 190 RESTORE 180: AD\$="":FOR D=1 TO 32: READ C\$: AD\$=AD\$+CHR\$(VAL("&H"+C\$)):NEXT D  $, 8, A, B, 9, 4, 2, 1$ 210 RESTORE 200:DG\$="":FOR D=1 TO 32:READ C\$:DG\$=DG\$+CHR\$(VAL("&H"+C\$)):NEXT D 220 DATA 29, 28, 29, 22, 44, 88, 10, 10, 10, 10, 50, 00, 90, 20, 40, 80, 80, 40, 80, 00, 00, 00, 00, 0,  $0, 0, 0, 0, 0, 0, 0, 0$ 230 RESTORE 220:DD\$="":FOR D=1 TO 32:READ C\$:DD\$=DD\$+CHR\$(VAL("&H"+C\$)):NEXT D 240 SPRITE\$(0)=AG\$:SPRITE\$(1)=AD\$ 250 SPRITE#(2)=DG\$:SPRITE\$(3)=DD\$ 260 PUTSPRITE 0, (80, 10), 1, 0 270 PUTSPRITE 5, (80, 10), 5 280 PUTSPRITE 1, (96, 10), 1, 1<br>290 PUTSPRITE 6, (96, 10), , 6 300 PUTSPRITE 2,(80,26),1,2 310 PUTSPRITE 7, (80, 26), 7

320 PUTSPRITE 3,(96,26),1,3 330 PUTSPRITE 8, (96, 26), , 8: HY=84: NV=2: CLS 340 DATA FF, FF, FF, FF, FF, FF, FF, FF, 00, 7E, 7E, 7E, 7E, 7E, 7E, 00, 00, 00, 3C, 3C, 3C, 3C, 00, 00  $,00,00$ 350 RESTORE 340:FOR D=1 TO 4:FOR T=1 TO 8:READ C\$:B\$(D)=B\$(D)+CHR\$(VAL("&H"+C\$)) :NEXT T:NEXT D 360 DRTA 00,00,00,00,00,30,30,30,00,7F,7F,7F,7F,2F,1F,0F,00,19,00,05,05,C5,C5,C5  $.05$ , FD, FB, EB, EB, EB, EB, EB. 370 RESTORE 360 FD\$="":FOR D=1 TO 32 READ C\$:FD\$=FD\$+CHR\$(VAL("&H"+C\$)):NEXT D:S PRITE\$(5)=FD\$ 380 DATA 00,98,80,A0,A0,A5,A5,A5,A0,AF,DF,D7,D7,D7,D7,D7,08,00,00,00,00,00,00,00, ,00, FE, FE, FE, FE, FC, F8, F0 390 RESTORE 380 FG\$="" FOR D=1 TO 32 READ C\$:FG\$=FG\$+CHR\$(VAL("&H"+C\$)) NEXT D S **PRITES(6)=FG\$** , ØF, ØF, ØF, ØF, ØF, Ø3, Ø1, ØØ 410 RESTORE 400 FR\$="":FOR D=1 TO 32 :READ C\$:FA\$=FA\$+CHR\$(VAL("&H"+C\$)):NEXT D:S PRITES(7)=FA\$ 420 DATA FF,FF,FF,FC,F8,F0,E0,E0,E0,E0,E0,E0,E0,C0,30,00,F0,C0,00,00,00,00,00,00 ,00,00,00,00,00,00,00,00 430 RESTORE 420 FE\$="" FOR D=1 TO 32 READ C\$:FE\$=FE\$+CHR\$(VAL("&H"+C\$)):NEXT D:S PRITE#(8)=FE# 440 REM\*\*\*DEFINITION DU PRYSAGE\*\*\*\*\* 450 DATA 51,00,E5,E0,EA,D4,AA,B5,30,7E,03,81,A5,BD,5A,0,0,18,66,0,0,30,00,0 460 RESTORE 450 FOR AS=96 TO 112 STEP 8 FOR D=0 TO 7 READ C#: VPOKE AS\*8+D, VAL("% H"+C\$):NEXT D:NEXT AS 470 VPOKE 8205, 1\*16+3 480 VPOKE 8204, 15 490 VPOKE 8206, 15\*16+4 500 VPOKE 8219.3\*16+3 510 VPOKE 8193,8\*16+3:DF=10:TD=0 520 FOR D=0 TO 7: VPOKE 336+D, 255 530 VPOKE 968+D, 255: NEXT D 540 VPOKE 8207, 16+14 550 VPOKE 8197,8\*16+8 GOTO 720 560 REM\*\*\*DEMO\*\*\*\* 570 TD=TD+1:IF TD<DFTHEN RETURN 830 580 TD=0:EAU=INT(RND(1)#50)+1 590 IF EAU=1 THEN GOSUB 640 610 LOCATE RND(1)\*25,22:PRINT"\" 620 LOCATE RND(1)\*25,22:PRINT"h" 630 TZ=TZ+1:IF TZ=100 THEN PRINT"PPPPPPPPSCOREPPPP";SC;"PPPPPP":TZ=0:RETURN ELSE **RETURN** 640 REM###RIVIERE### 650 PRINT"PPP({{{{{{{{FPPPPPPP({{{{{{{'" 660 PRINT"PPPPPPPPPPPPPPPPPPPPPPPP({{{" 670 PRINT"PPPPPPPPPPPPPPPPPPPPPPPPPPPF{{" 680 PRINT"(((PPPPPPPPP)((((((PPPPPPPP" 690 PRINT"(({{{PPPPP{{{{{{{{{{{{{{}PPPP" **710 RETURN** 720 REM###DECOLLAGE#### 730 DF=50:TR=0:SOUND 9.6:SOUND 7.0:SOUND 3.0:K=255:L=31:GOTO 740 K=K-.5:L=L-.1:SOUND 2.K:SOUND 6.L:RETURN 750 PRINT"33AVION EN RESERVE\_\_\_"3N93"39":FOR D=1 TO 12:FOR T=1 TO 5<br>760 TR=TR+1:IF TRKDF THEN 760 ELSE PRINT"333333333333333333333333333 ":TR=0:DF=DF (DF)0) GOSUB 740 **770 NEXT T:** 780 FOR T=1 TO 10 790 TR=TR+1:IF TR(OF THEN 790 ELSE PRINT"999999999994#9999999999999":TR=0:DF=DF+ (DF)0) GOSUB 740 800 NEXT T NEXT D SOUND 7, 2 SOUND 6, 40 GOTO 810 810 REM##### 820 SOUND 9.6 SOUND 6.42 GOSUB 560 830 FU=FU=1 IF FU=0 THEN STOP ELSE B=USR(1):A=PEEK(50001!):Y=(KA=14)-(A=7) #8 HY #HY+Y GOSUB 980 POKE 50000! HY GOSUB 870 GOSUB 1030 840 IF STRIG(0)=0 THEN 820 850 IF TR=1 THEN 820 860 PA=1: TY=HY+12: TX=38: TR=1: GOTO 820 870 IF TR=0 THEN RETURN

880 PA=PA+1: IF PA=5 THEN 910 890 TX=TX+2:SPRITE#(4)=B\$(PR):PUTSPRITE 4,(TY,TX),8,4 **900 RETURN 910 REMXXX** 920 PL=VPEEK(6144+(INT(TX/8)\*32)+INT(TY/8)) 930 IF PL=219 THEN M=15:GOTO 950 940 IF PL=96 THEN FOR D=15 TO 0 STEP -1: SOUND 9, D:NEXT D:N=219:SC=SC+5 950 PA=0:SPRITE\$(4)=R\$:TR=0 960 VPOKE(6144+(INT(TX/8)#32)+INT(TY/8)); M 970 DF=DF+(DF>0):RETURN **980 REM** 990 IF HY(28 THEN HY=28 1000 IF HY>204 THEN HY=204 1010 RETURN 1020 IF PL=219 THEN VPOKE (6144+(INT(TX/8)\*32)+INT(TY/8)),M:GOTO 820 1030 REM 1040 PL=VPEEK(6304+INT(HY/8)+2) 1050 IF PL=96 THEN SOUND 6,63:FOR D=15 TO 0 STEP -.05:SOUND 9,D:NEXT D:NV=NV+(NV 20): IF NV=0THEN SCREEN1, 2: PRINT: PRINT: PRINT: PRINT: PRINTTAB(10); "GAME OVER": PRINT :PRINT:PRINT:PRINTTAB(4)"SCORE-";SC:FOR D=1 TO 1000:NEXT D:GOTO 110 **1060 RETURN** 

COMMENTAIRES : Ligne 100 à 120 : mise en mémoire du langage machine Lione 130 à 140 : bruit de l'avion-initialisation écran Lione 150 à 430 : définition et affichage de l'avion Ligne 440 à 550 : définition des paysages et des couleurs Ligne 560 à 630 : affichage d'une rivière ou non

```
Ligne 640 à 710 : si oui, le faire
Ligne 750 : modifier les variables pour
changer le temps de décollage
Ligne 840 : à T on tire
Ligne 890 : si oui alros l'obus descend
Ligne 920 à 970 : obus touche un bloc ?
Si oui, effacement et score
Ligne 990 à 1010 : l'avion ne doit pas
sortir de l'écran
Ligne 1020 à 1060 : si l'avion touche,
alors un de moins
```
### MSX -**DESTROY**

Le sort de la base est entre vos mains. Si un missile parvient à franchir vos tirs de barrage, tout est perdu. Combinez l'action des touches du curseur pour vous déplacer dans huit directions.

```
10 KEYOFF
20 SCREEN3, 0: COLOR15, 1, 7: CLS
30 DEFINTX, Y, V, H, J, I
40 LINE(251,0)-(255,191),12,B:LINE(236,0)-(247,191),6,BF
50 RESTORE:FORW=0T01:A$="":FORQ=0T07:READN:A$=A$+CHR$(N):NEXTQ
60 SPRITE$(W)=A$:NEXTW:X=100:Y=100:I=0:J=RND(1)*183
70 ONSPRITE GOSUB310
80 PUTSPRITE0, (I, J), 15, 0
90 IF POINT(I+3, J+5)=12THEN GOT0330
100 IF POINT(I+3, J+5)=6THEN PSET(I+3, J+5), 1: I=0
110 I = I + 2 + RND(1) * 4 : J = J + RND(1) * 8 - 4120 SPRITE ON
130 V=0:H=0
140 ONSTICK(0)GOSUB230,240,250,260,270,280,290,300
150 PUTSPRITE1, (X, Y), 7, 1: X=X+H: Y=Y+V
160 IFY>183 THEN Y=183
170 IFJ>183 THEN J=183
180 IFJ<0 THEN J=0
190 IFY(0 THEN Y=0
200 GOTO 80
```
210 DATA 0.0.0.204.115.204.0.0 220 DATA 16, 16, 16, 238, 16, 16, 16. 0 230 V=-4:H=0:RETURN 240 V=-3:H=3:RETURN 250 V=0:H=4:RETURN 260 V=3:H=3:RETURN 270 V=4:H=0:RETURN 280 V=3:H=-3:RETURN 290 V=0:H=-4:RETURN 300 V=-3:H=-3:RETURN 310 LINE(0,191)-(X,Y),2:LINE(0,191)-(X,Y),1:I=0:J=RND(1)\*183 320 PUTSPRITE0, (I, J), 15, 0: SC=SC+1: RETURN 330 SCREEN0:COLOR15,4,7 340 LOCATE10, 10: PRINT "PERDU" 350 PRINT: PRINT: PRINT"VOTRE SCORE: "; SC 360 IFHIKSC THEN HI=SC 370 PRINT:PRINT:PRINT"MEILLEUR SCORE:";HI 380 PRINT: PRINT: PRINT" **<SPACE> POUR REJOUER"** 390 IF INKEY\$ <> " THEN390 ELSE20 COMMENTAIRES :  $1$ 'écran Lione 230 à 300 : sous programme de Lione 10 à 70 : initialisation du jeu déplacement du viseur Ligne 80 à 120 : déplacement du missile Ligne 310 à 320 : destruction du missile Ligne 130 à 150 : déplacement du viseur Ligne 330 à 390 : routines de score, Ligne 160 à 190 : tests de sortie de hi-score et fin de partie - MSX-E PETIT PEINI Repeignez une pièce entière sans vous faire attraper par les monstres furieux de voir leur tranquillité troublée. Déplacez-vous avec maestria grâce aux touches fléchées du clavier. 10 KEY OFF 20 DEFINTX, Y, H, V, M, S 30 X=32: Y=32: H=4: V=0: S=2 40 FORM=0T01:X(M)=224:H(M)=4:V(M)=0:NEXTM:NM=1:Y(0)=32:Y(1)=172 50 SCREEN3, 0: COLOR15, 1, 7: CLS 60 RESTORE230:FORW=0T04:A\$="":FORQ=1T0 8 :READN:A\$=A\$+CHR\$(N):NEXTQ 70 SPRITE\$(W)=A\$:NEXTW 80 FOR Q=0 TO8 :LINE(Q\*24+32,32)-(Q\*24+32,168),15:NEXTQ 90 FORQ=0T07:LINE(32,32+20\*Q)-(224,32+20\*Q),15:NEXTQ 100 IF POINT(X+H, Y+V)=15THENX=X+H: Y=Y+V: PSET(X, Y), 12: SC=SC+1 110 IF POINT(X+H, Y+V)=12THENX=X+H: Y=Y+V 120 FORM=0T01 130 IFPOINT(X(M)+H(M), Y(M)+V(M))=15 THEN X(M)=X(M)+H(M):Y(M)=Y(M)+V(M) 140 IF POINT(X(M)+H(M), Y(M)+V(M))=12 THEN X(M)=X(M)+H(M): Y(M)=Y(M)+V(M) 150 PUTSPRITEM+2, (X(M)-2, Y(M)-3), 8, 0 160 IF(Y(M)-32)MOD20+(X(M)-32)MOD24=0 THEN GOSUB360 170 IFX(M)=X AND Y(M)=Y THEN 410 180 NEXTM 190 PUTSPRITEO, (X-2, Y-3), 5, S 200 0NSTICK(0)GOSUB280,290,300,290,320,290,340,290 210 IF SC=644 THEN470 220 GOT0100

109

230 DATA24, 36, 126, 235, 126, 60, 36, 102 240 DATA 254, 255, 1, 14, 16, 16, 16, 16 250 DATA 3, 3, 3, 243, 11, 11, 11, 6 260 DATA8, 8, 8, 8, 112, 128, 255, 127 270 DATA96, 208, 208, 208, 207, 192, 192, 192 280 IF POINT(X, Y-4) <> 1 THEN S=1:V=-4:H=0 290 RETURN 300 IF POINT(X+4,Y)()1 THEN S=2:V=0:H=4 310 RETURN 320 IF POINT(X.Y+4)()1 THEN S=3:V=4:H=0 330 RETURN 340 IF POINT(X-4, Y) <> 1 THEN S=4:V=0:H=-4 350 RETURN 360 IF X=X(M)THENH(M)=0:V(M)=4\*SGN(Y-Y(M)):RETURN 370 IF Y=Y(M)THENV(M)=0:H(M)=4\*SGN(X-X(M)):RETURN 380 V(M)=0:H(M)=0 390 IFRND(1)).5THENV(M)=SGN(RND(1)-.5)\*4 ELSE H(M)=4\*SGN(RND(1)-.5) 400 IF H(M)=0 AND V(M)=0 THEN390 ELSE RETURN 410 SCREEN0: COLOR15, 4, 7: CLS: HSC=HSC+SC: LOCATE10, 10: PRINT" PERDU" 420 PRINT: PRINT: PRINT: PRINT "VOTRE SCORE: "; HSC 430 IFHIKHSC THEN HI=HSC 440 PRINT: PRINT: PRINT "MEILLEUR SCORE: "; HI 450 PRINT: PRINT: PRINT" < SPACE> POUR REJOUER" 460 IF INKEY\$ <> " THEN 460 ELSE HSC=0:SC=0:GOT030 470 HSC=HSC+SC:GOT030

#### COMMENTAIRES :

Ligne 20 : définition des variables Ligne 30 à 4à : initialisation des variables Ligne 50 à 90 : initialisation des décors et des sprites Ligne 100 à 110 : déplacement du rouleau Ligne 120 à 180 : déplacement des monstres

Ligne 190 : affichage du rouleau Ligne 200 : test clavier Ligne 210 : tableau terminé ? Ligne 230 à 270 : définition des sprites Ligne 280 à 350 : orientation du roulea Ligne 360 à 400 : orientation semi-aléatoire des monstres Ligne 410 à 460 : nouvelle partie Ligne 470 : nouveau tableau

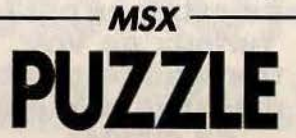

Reconstituez un puzzle. composé de chiffres. L'ordinateur est tolérant : il vous laisse recommencer autant de fois que vous le désirez. **Les flèches** servent à vous déplacer, faites-en bon usage...

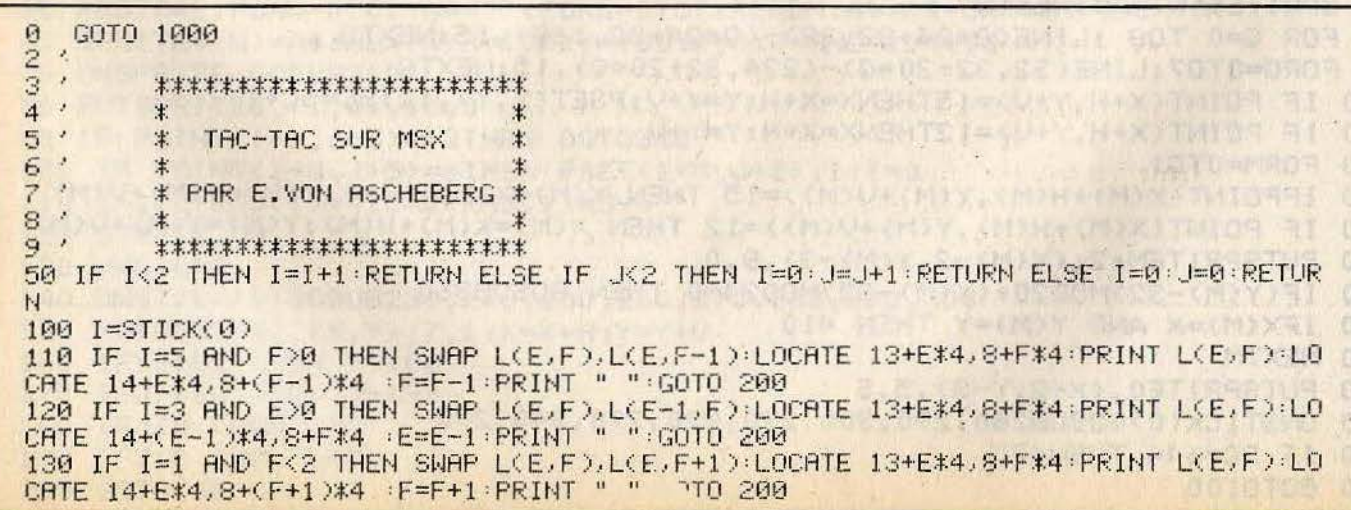

140 IF I=7 AND E<2 THEN SWAP L(E,F),L(E+1,F):LOCATE 13+E#4,8+F#4:PRINT L(E,F):LO CATE 14+(E+1)\*4,8+F\*4 :E=E+1:PRINT " ":GOTO 200 190 RETURN 200 FOR I=1 TO 300 **210 NEXT I** 220 RETURN 800 KEYOFF: SCREEN 0: COLOR, 7, 1 810 DIM L(3,3): DEFINT I-L 815 FOR K=1 TO 8  $I = INTCRND(-TIME)*3)$ 820 J=INT(RND(-TIME)\*3) 825 IF L(I, J)<> B THEN GOSUB 50 : GOTO 830 ELSE L(I, J)=K 830 835 NEXT K 940 CLS : LOCATE 12,6 845 PRINT 850 PRINT  $"I"$  $I<sup>II</sup>$ TAB(12) Ţ  $\mathcal{I}$  $I<sup>u</sup>$  $"I"$ I 855 PRINT TAB(12) I  $I<sup>''</sup>$  $"I"$ 857 PRINT TAB(12) I. I  $"I"$  $1<sup>''</sup>$ PRINT TAB(12) 860  $\mathfrak{n}$  I  $L<sub>II</sub>$ 865 PRINT TAB(12)  $\rm I$ I  $"I"$  $I<sub>II</sub>$ 870 PRINT THE(12) I I  $"1$  $I<sup>''</sup>$ 872 PRINT TAB(12)  $\mathbf{T}$ T  $^{\prime\prime}$  T  $1<sup>0</sup>$ 875 PRINT TAB(12)  $^{\mathrm{u}}$  I  $I<sup>''</sup>$ 880 PRINT TAB(12)  $\mathbf{I}$ T  $I<sup>II</sup>$  $"I$ 885 PRINT TAB(12) T  $\mathbf{I}$  $I<sup>11</sup>$ 887 PRINT TAB(12) "I T  $\mathbf{I}$ 890 PRINT TAB(12) 895 FOR I=0 TO 2 900 FOR J=0 TO 2 LOCATE 13+1\*4,8+J\*4 910 IF L(I, J)<>>
0 THEN PRINT L(I, J) ELSE E=I:F=J 920 930 NEXT J 940 NEXT I 950 RETURN 1000 GOSUB 800:' INITIALISATION 1010 GOSUB 100:' TEST D'UNE TOUCHE 1020 GOTO 1010

COMMENTAIRES : Ligne 0 à 9 : remarques sur le jeu Ligne 50 : sous-routine de modification des indices Ligne 100 : test des fleches Ligne 110 à 190 : modification de la

grille Ligne 200 à 220 : temporisation pour éviter une répétition Ligne 800 à 835 : création de la grille Ligne 840 à 950 : affichage de la grille Ligne 1000 à 1020 : boucle principale

#### MSX-**SKRAMBI**

Aventurez-vous dans la grotte aux mille diamants... et revenez riche ou mort! Vous gagnez 10 points par joyau récupéré mais en perdez 20 si votre vaisseau heurte un des murs de la grotte. Or ces derniers ont une curieuse manie : ils se resserrent dès qu'ils ont détecté une présence. Faites vite... grâce à votre joystick ou aux touches d'édition.

'SKRAMBLE sur MSX<br>'(C)OPYRIGHT 1985 PAR FRANCOIS-RE  $101$ GIS CHAUMARTIN ET TILT 30 SCREEN 1: KEY OFF COLOR 1,4,4<br>40 LOCATE 5,5 PRINT "SKRAMBLE" 50 PRINT PRINT 60 PRINT "Joyau recupere....+10 Pts" 70 PRINT "Joyau oublie........0 Pts" 80 PRINT "collision....<br>90 IF INKEY\$="" THEN 90 ......-20 Pts" 100 COLOR 6, 4, 4: SCREEN 2, 0 110 LINE (0,0)-(255,0),10<br>120 LINE (0,15)-(255,15),10 130 LINE (0,1)-(255,14),1,8F<br>140 OPEN "GRP:" FOR OUTPUT AS #1<br>150 X=16/Y=4·A\$="SKRAMBLE (0)1985 TILT SCORE= 0"

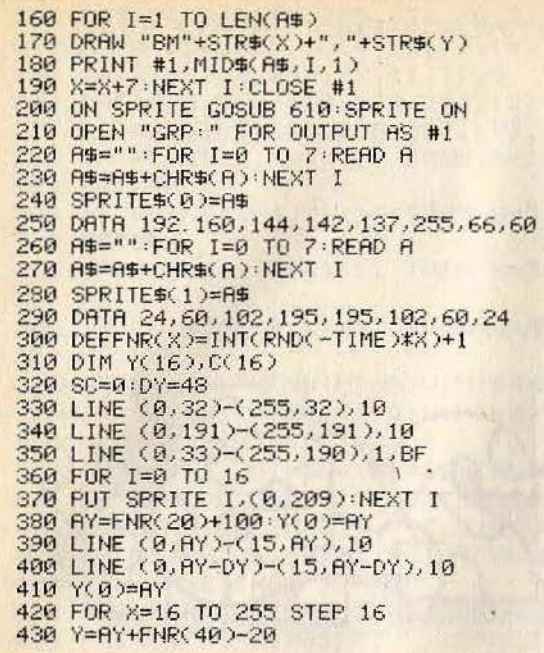

440 IF Y>188 THEN Y=378-Y<br>450 IF Y-DYK34 THEN Y=DY+34<br>460 LINE (X,AY)-(X+7,Y),10<br>470 LINE (X+8,Y)-(X+15,Y),10<br>480 LINE (X,AY-DY)-(X+7,Y-DY),10<br>490 LINE (X+8,Y-DY)-(X+15,Y-DY),10<br>580 Y(X/16)=Y:AY+PY=Y<br>580 Y(X/16)=FMR(100)>5 510 IF FNR(100)>50 THEN C(X/16)=FNR(13)+ 2:PUT SPRITE X/16, (X+8, Y-8), C(X/16), 1<br>520 NEXT X:Y(16)=191 530 YV=Y(0)-DY/2 540 FOR XY=-8 TO 255 STEP 2<br>550 S=STICK(0) 560 YV=YV+((S=1)-(S=5))\*2 570 IF YVKY(XV/16)-DY THEN SC=SC-20:YV=Y V+8: GOSUB 650 VER IF YVYKXV/16)-8 THEN SC=SC-20 YV=YV<br>-8:GOSUB 650<br>590 PUT SPRITE 0.(XV,YV)<br>600 NEXT XV:DY=DY-1:GOTO 350 610 SPRITE OFF SC=SC+10 620 PUT SPRITE XV/16,(0,209) 628 PUT SPRITE 8.0(XV,VV).COXV/16)<br>648 GOSUB 658:SPRITE DN:RETURN<br>658 LINE (211,4)-(246,12),1,BF<br>668 DRRW "BM211,4"<br>678 IF SC(8 THEN PRINT #1,8:PLRY"L64T255<br>886FEDC":H#-INPUT#(5):RUN 200<br>886FEDC":H#-INPUT#(5):RUN 200 680 FRINT #1, SC · BEEP · RETURN

COMMENTAIRES :

Ligne 10 à 170 : Initialisation des graphismes et présentation. Ligne 180 à 270 : Initialisation des sprites :  $SPRITE$(0) = le \text{variseau}$  $SPRITE$(1) = un joyau.$ Ligne 280 à 300 : Initialisation des variables.

Ligne 310 à 510 : Affichage de la caverne. Ligne 520 à 580 : Déplacements du vaisseau. Ligne 590 à 620 : Tests de collision des sprites. Ligne 630 à 660 : Affichage du score et test pour savoir s'il est inférieur à zero, dans ce cas fin de la partie.

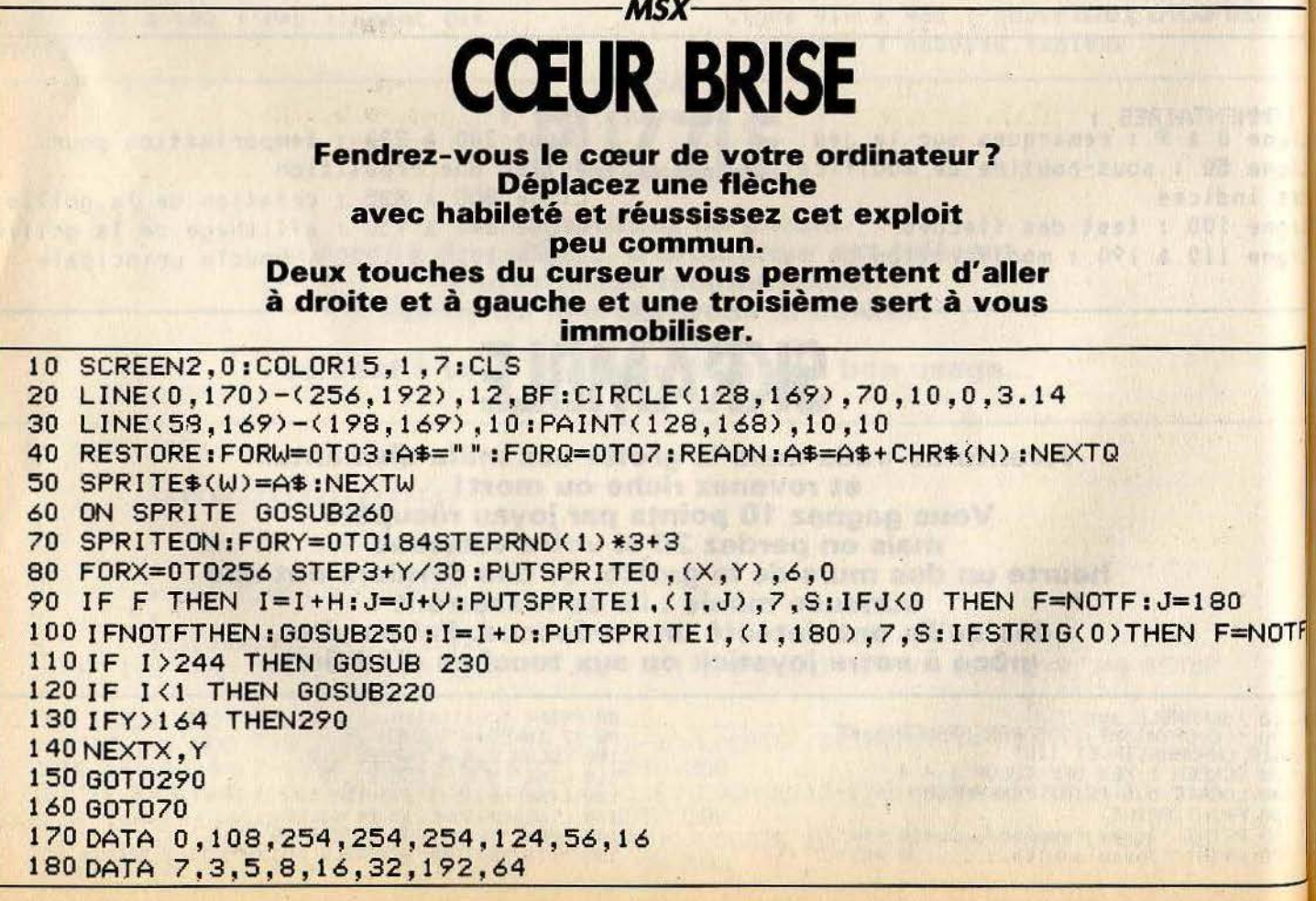

190 DATA 224, 192, 160, 16, 8, 4, 3, 2 200 DATA 16,56,16,16,16,16,56,40 210 D=0:V=-4:H=0:S=3:RETURN 220 D=3:V=-3:H=3:S=1:RETURN 230 D=-3:V=-3:H=-3:S=2:RETURN 240 RETURN 250 ONSTICK(0)GOSUB210, 240, 220, 240, 240, 240, 230, 240: RETURN 260 SC=SC+1:F=0:I=128:J=180:GOSUB170:PUTSPRITE1, (I,180), 7, S:RETURN70 270 PRINT: PRINT: PRINT" <SPACE> POUR REJOUER" 280 IF INKEY\$ <> "THEN 280 290 SCREEN0: COLOR15, 4, 7: CLS 300 LOCATE10, 10: PRINT" PERDU" 310 PRINT: PRINT: PRINT "VOTRE SCORE: "; SC 320 IFHIKSC THEN HI=SC 330 PRINT: PRINT: PRINT "MEILLEUR SCORE: "; HI 340 PRINT: PRINT: PRINT" <SPACE> POUR REJOUER" 345 FORQ=0T0500:NEXTQ 350 IF INKEY \*= " "THEN SC=0: GOTO10: ELSE 350

COMMENTAIRES :

Ligne 10 à 60 : initialisation du jeu Ligne 70 à 80 : affichage du coeur Ligne 90 à 100 : déplacement de la fleche Ligne 110 à 120 : test de sortie d'écran Ligne 130 : fin de partie

Ligne 140 : déplacement du coeur Ligne 170 à 200 : données du jeu Ligne 210 à 250 : sous programme de déplacement de la flèche Ligne 260 : coeur touché Ligne 270 à 350 : routine de score, hiscore et nouvelle partie

 $-MSX -$ LETTRES A GOGO

Reconstituez le mot proposé par l'ordinateur à l'aide des lettres qui tombent du haut de votre écran. **Mais attention : ne prenez jamais une lettre inutile.** Utilisez les flèches pour vous déplacer.

5 WIDTH40 10 DIMA%(6), B%(6), L%(6) 20 KEYOFF

30 CLS: GOSUB190: CLS 40 FORQ=0T05:LX(Q)=INT(RND(-TIME)\*26)+65:AX(Q)=INT(RND(-TIME)\*39):NEXTQ<br>50 L=RND(1)\*5:LOCATEAX(L),BX(L):PRINT" ":BX(L)=BX(L)+1 IF B%(L)=22 THEN B%(L)=0:L%(L)=INT(RND(-TIME)\*26)+65:PLAY"F" 60 70 LOCATE AX(L), BX(L): PRINTCHR\$(LX(L)) 80 LOCATEX, 22: PRINT" 90 IF STICK(0)=3 AND X(38 THEN LOCATEX, 22: PRINT" ": X=X+1<br>100 IF STICK(0)=7 AND X)0 THEN LOCATEX, 22: PRINT" ": X=X-1 110 B\$=CHR\$(VPEEK(840+X)): IF B\$)"2" OR B\$("A" THEN 50 120 A=INSTR(N\$, CHR\$(VPEEK(840+X))) 130 IFA<>0 THEN MID\$(N\$,A,1)="?":SC=SC+1:LOCATEX,21:PRINT" ":PLAY"A":ELSE 220 140 IF SC=8 THEN CT=CT+1:SC=0:GOTO20 150 GOT 050 160 DATATORNADES, BEDAINES, BALEINES, BANLIEUE, BAPTEMES, MEFIANTS 170 DATATRAHISON, MERCREDI, FRICTION, DEDICACE, ABLUTION<br>180 DATA ANCETRES, SCALPEES, SECANTES, ENSABLEE, CARDINAL, RADICALE, TUYAUTEE 190 RESTORE:N=INT(RND(-TIME)\*18)+1:FORQ=1TON:READN\$:NEXTO 200 LOCATE 10,10:PRINT"LE MOT A ATTRAPER EST ";N\$ 210 FOR 0=0T01000:NEXT0:RETURN 220 CLS:PRINT"PERDU":LOCATE15,10:PRINTN\$ 230 LOCATE10, 17: PRINT"VOTRE SCORE: "; SC+CT\*8 240 SC=0:LOCATE10,22:PRINT"<SPACE>POUR REJOUER"<br>250 IF INKEY\$=" "THEN 20 ELSE 250 et prise de lettre COMMENTAIRES :

Ligne 10 à 40 : initialisation du jeu Ligne 50 à 70 : chute des lettres Ligne 80 à 150 : déplacement du joueur Ligne 160 à 180 : vocabulaire Ligne 190 à 210 : détermination du mot Ligne 220 à 250 : score

**SPECTRUM** 

# **ROULETTE RUSSE**

Préparez-vous à affronter la mort. Votre Spectrum adore jouer à la roulette russe, et lui, il a les nerfs solides... Pressez la touche 1 pour faire tourner le barillet et tirez. Si vous préférez vivre, pressez la touche 2. tentum de l'Estatu

 $-1.1$ 

**THE REFERENCE RELATIONS 西史度法通知 以下有句: 下一上有空中方向** Alera, Melse Co. When y to dis

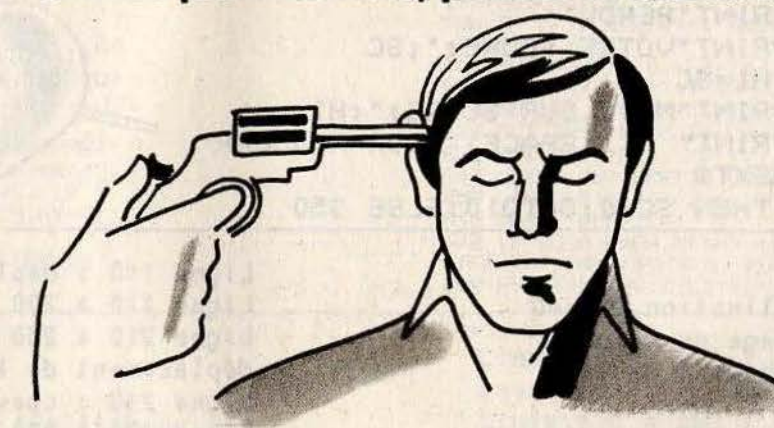

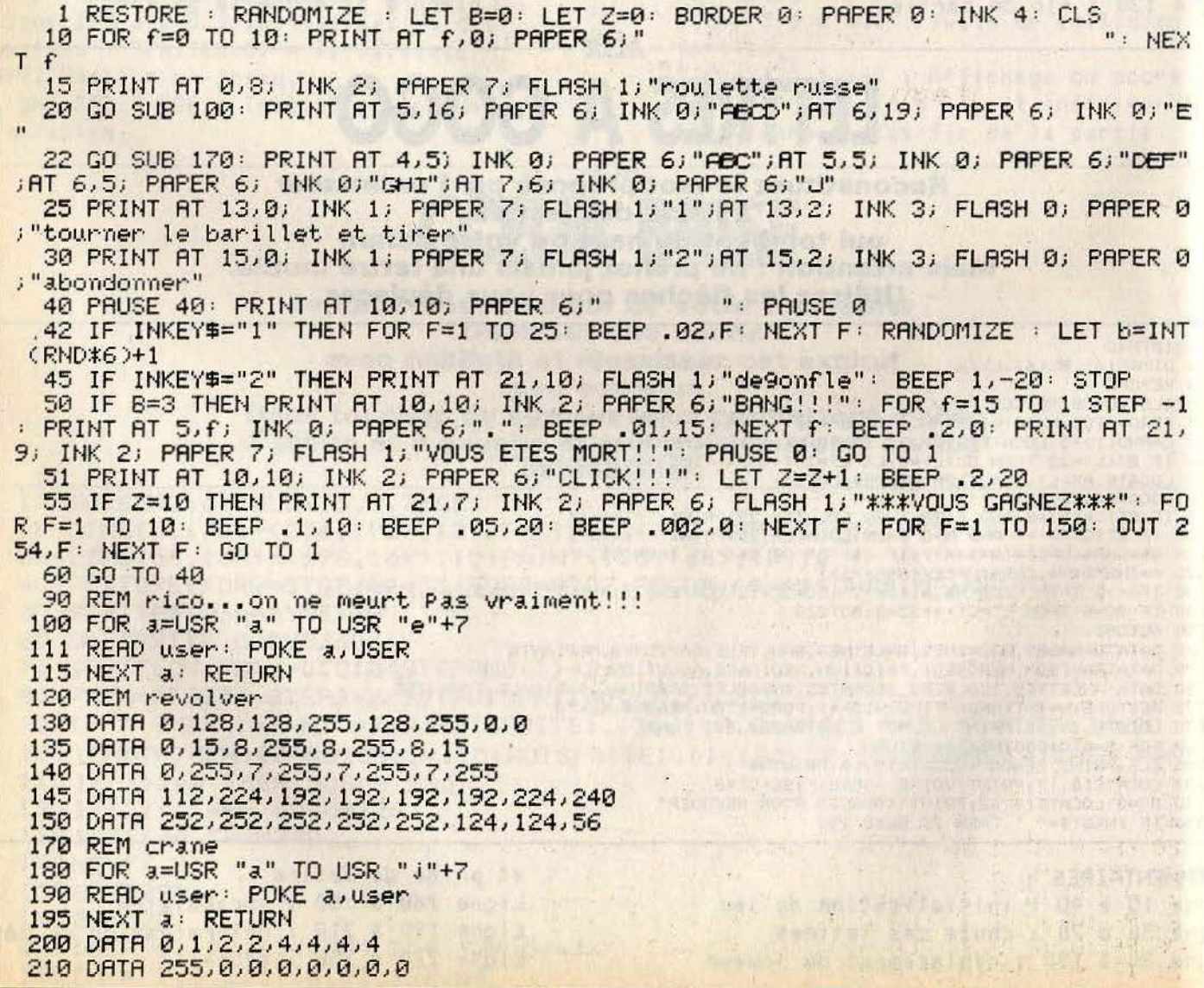

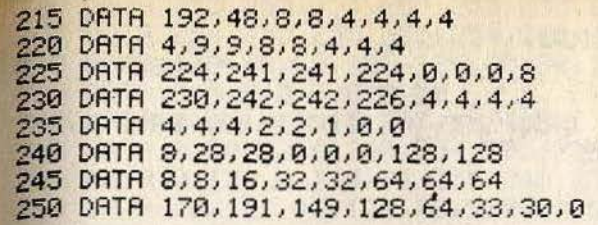

COMMENTAIRES :

Ligne 1 à 10 : présentation du haut de l'écran Ligne 15 à 40 : affichage du bas de l'écran Lighne 42 : test d'une touche et tirage aléatoire pour savoir si le coup est

mortel Ligne 45 : cas ou le joueur quitte la partie Ligne 50 à 60 : affichage des différentes options et retour au début du jeu Ligne 100 à 150 : dessin du revolver Ligne 150 à 250 : dessin du crane

新型

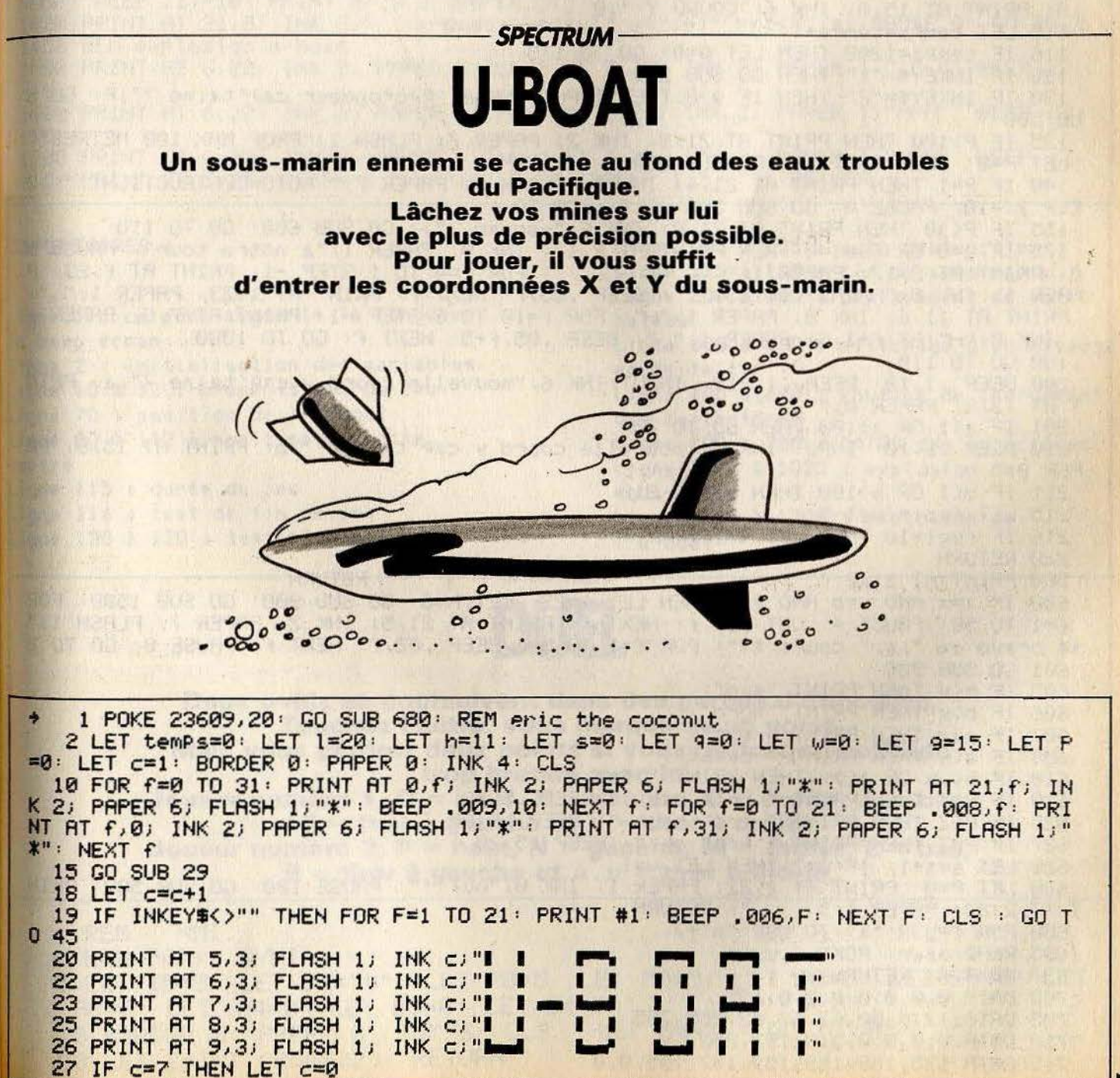

```
28 BEEP .007, C*5: GO TO 18
  29 PRINT AT 19,1; INK 6;" enic caberia": RETURN
  45 FOR f=1 TO 12: PRINT PAPER 1;"
                                                                      " : <b>NEXT</b> f : F0" : \text{NEXT} f
R f=0 TO 5: PRINT AT f,0; PAPER 5;"
  50 INK 2: PLOT 0,175: DRAW 255,0: PLOT 0,80: DRAW 255,0: PLOT 0,80: DRAW 0,95:
 PLOT 255,80: DRAW 0,95: PLOT 127,80: DRAW 0,95
  52 PRINT AT 5,5; PAPER 5; INK 0; "LK"
  55 LET fuel=55
  60 REM Position u-boat
  70 RANDOMIZE : LET X=INT (RND#100)+1: LET y=INT (RND#100)+1: LET Z=INT (RND#10
A)+175 REM Position chasseur
  85 LET a=INT (RND#100)+1: LET b=INT (RND#100)+1
 100 PRINT AT 17,0; INK 2; "1-DEPLACEMENT": PRINT AT 19,0; INK 4; "2-PROF GRENADE"
: FOR f=9 TO 6 STEP -1; PRINT AT f,22; PAPER 1; INK 0; "FEC"; AT f+1,22; "DEF": PRINT AT f+2,22; PAPER 1; " ": BEEP .1, f: NEXT f
 110 PRINT AT 12,10; PAPER 7; INK 1; FLASH 4;"
                                                 ": PRINT AT 12,29; PRPER 7; INK
1) FLASH w;" ": PRINT AT 12,2; INK 1; PAPER 7; FLASH 9;" fuel :";fuel: PRINT AT
 12,18) INK 1) PRPER 7) FLASH W; " 9renades : ";9: PRINT AT 13,0; INK 3; "COORD X: "
H: PRINT AT 15,0; INK 6; "COORD Y:";B
 115 LET temps=temps+1
 116 IF temps=1200 THEN LET 9=0: GO TO 175
 120 IF INKEY$="1" THEN GO SUB 200
 130 IF INKEY#="2" THEN IF 9>0 THEN INPUT INK 6; "Profondeur cap'taine ?"; P: GO S
IB 500
 135 IF P>100 THEN PRINT AT 21,8; INK 2; PAPER 7; FLASH 1; "PROF MAX 100 METRES":
 LET P=0: BEEP 1.5,-10: GO SUB 500
 140 IF P=1 THEN PRINT AT 21,4; INK 2; FLASH 1; PAPER 7;" AUTO-DESTRUCTION!!": B
EEP 1,-10: PAUSE 0: GO SUB 500: CLS : GO TO 1
 155 IF PKD0 THEN PRINT AT 21.0; INK 6; "-sonar :"; : GO SUB 600: GO TO 110
 175 IF 9=0 OR fuel=0 THEN PRINT AT 2,17; INK 0; PAPER 1; "a notre tour": PAUSE 9
0: PRINT AT 2,17; PAPER 1;"
                                         ": FOR f=4 TO 1 STEP -1: PRINT AT f,23; P
RPER 1; INK 0; "H"; RT f+1,23; " ": BEEP .05, f: NEXT f: PRINT RT 1,23; PRPER 1;" ":
PRINT AT 11.6; INK 0; PAPER 1; "H": FOR f=10 TO 6 STEP -1: PRINT AT f,6; PAPER 1
; INK 0; "H"; AT f+1,6; PAPER 1; " ": BEEP .05, f+5: NEXT f: GO TO 1000
 180 GO TO 110
 200 BEEP .1,10: BEEP .1,-10: INPUT INK 6; "nouvelle coord x cap'taine ?";a: PRIN
T AT 13,8; PAPER 0;"
 201 IF a<1 OR a>100 THEN GO TO 200
 210 BEEP .1,10: INPUT INK 6; "nouvelle coord y cap'taine ?";b: PRINT AT 15,8; PR
PER Ø;"
 211 IF b<1 OR b>100 THEN GO TO 210
 215 LET fuel=fuel-5
 216 IF fuel=10 THEN LET 9=1
 220 RETURN
                                                      ": RETURN
 500 PRINT AT 21,0;"
 600 IF a=x AND y=b AND P=z THEN LET 1=22: LET h=6: GO SUB 900: GO SUB 1500: FOR
 f=1 TO 50° PAUSE 4: OUT 254, f: NEXT f: PRINT AT 21, 5; INK 2; PAPER 7; FLASH 1;"
** bravo en "isi" coups **": FOR f=1 TO 50: BEEP .02, f: NEXT f: PRUSE 0: GO TO 2
 601 GO SUB 900
 605 IF b(y THEN PRINT "sud";
 606 IF b>9 THEN PRINT "nord";
                                                   IKRA
     IF a>x THEN PRINT "-est";
 607
 608 IF
        a<x THEN PRINT "-ouest";
       b<>> OR a<>> THEN PRINT " et";
 610 IF
        P>Z THEN PRINT " trop bas ": BEEP .5,10
 620 IF
    IF PKZ THEN PRINT " trop haut ": BEEP .5,20<br>IF P=Z THEN PRINT " Prof ok.": BEEP .5,20
 625 IF
 627
 628 LET s=s+1: IF 9=2. THEN LET w=1
 630 LET P=0: PRINT AT 2,22; PAPER 1; INK 0; "ouf!!": PAUSE 100: GO SUB 500: PRIN
T AT 2,22; PAPER 1; " " RETURN
 680 FOR F=USR "a" TO USR "n"+7
 685 READ user: POKE fluser
 690 NEXT f: RETURN
 700 DATA 0,0,0,0,0,0,0,195
 705 DRTR 12,8,30,63,63,63,255,255
 710 DRTA 0.0.0.0.0.0.192.252
 715 DATA 175, 159, 159, 159, 167, 195, 0, 0
```
720 DRTA 255, 255, 255, 255, 255, 255, 255, 63 725 DRTR 254, 255, 255, 255, 254, 252, 192, 0 730 DATA 129, 90, 60, 126, 126, 60, 90, 129 735 DATA 8,8,8,8,8,8,8,20 740 DRTA 0, 1, 1, 15, 15, 255, 127, 63 745 DRTR 0, 207, 216, 240, 254, 255, 255, 255 750 DRTR 0, 128, 0, 124, 96, 255, 248, 224 760 DATA 42, 129, 43, 128, 43, 128, 41, 82 770 DATA 0,0,42,64,42,64,42,0 780 DATA 0,0,0,24,24,0,0,0 900 PRINT AT 6,6; PAPER 1; INK 0; "G": FOR F=7 TO 11: PRINT AT f,6; PAPER 1; INK 0:"G";AT f-1,6; INK 0; PAPER 1;" ": BEEP .05,F: NEXT F: PRINT AT 11,6; PAPER 1; " ": FOR f=1 TO h: PRINT AT f, l; PAPER 1; INK 0; "G"; AT f-1, l; PAPER 1; " ": BEEP .05, f: NEXT f: LET 9=9-1 910 PRINT AT 11,20; PAPER 1;" ": INK 2: PLOT 0,175: DRAW 255,0: PRINT AT 21,0; TNK 6; "sonar "; RETURN 1000 REM explosion chasseur 1010 PRINT AT 6,6; PAPER 1;" ": PRINT AT 5,5; INK 2; PAPER 5; "LLL": BEEP .2,-10: NRINT BELP 5.5. FOREBRINT HE SIST DAPERES, ... 2, 15: PRINT AT 5.5. INK 2, PAPER 5, " 1020 PRINT AT 21,0; INK 6;" (u-boat: x=";x;" y=";y;" Prof=";z: PAUSE 0: GO TO 2 1450 REM explosion u-boat 1500 PRINT AT 6,22; INK 2; PAPER 1; "LLL"; AT 7,22; INK 2; PAPER 1; "LLL": BEEP .2,  $-10$ 1600 PRINT AT 6,22; INK 2: PAPER 1; "MMM"; AT 7,22; INK 2; PAPER 1; "MMM": BEEP .2,  $-10$ 1700 PRINT AT 6,22; INK 2; PAPER 1; "NNN"; AT 7,22; INK 2; PAPER 1; "NNN": BEEP .2, -10: PRINT AT 6,22; PAPER 1; " "; AT 7,22; PAPER 1;" "; RETURN ": RETURN

**COMMENTAIRES :** 

Ligne 1 : ce poke augmente la longueur du beep écran Lione 2 : initialisation des variables Ligne 10 à 52 : présentation du jeu Lione 70 : position de l'u-boat Ligne 80 à 110 : position de votre navire Ligne 115 : durée du jeu Ligne 116 : test de fin de jeu Ligne 120 à 130 : test clavier

Ligne 140 à 155 : auto destruction Ligne 175 à 180 : tir du sous-marin Ligne 200 à 500 : déplacement de votre bateau Ligne 600 à 630 : affichage d'un message après le tir Ligne 680 à 690 : routine de chargement des cartactères Ligne 700 à 780 : DATAS des caractères Ligne 1010 à 1020 : explosion du sous-marin Ligne 1500 à 1700 : explosion de  $1'$ u-boat

**SPECTRUM-**

DUE

Deux ovnis se poursuivent dans des gerbes d'étincelles. Touchez l'autre, vous marquerez un point. Mais vous perdrez deux points si vous rentrez en collision trop brutale avec lui. Joueur numéro 1,  $Q =$  haut,  $X =$  gauche,  $C =$  droite,  $A =$  bas,  $Z =$  tirer à gauche et  $\dot{V} =$  tirer à droite. Joueur numéro 2,  $P =$  haut,  $N =$  gauche,  $M =$  droite,  $L =$  bas.  $B =$  tirer à gauche et  $\langle \cdot, \cdot \rangle$  = tirer à droite.

**HMI** 1 REM 2 REM PGM OVNI 5 LET IO=0: LET C\$="#": LET PB=5: LET PA=5: LET A0=0: LET B0=0: LET R4=0: LET B3=0: LET B4=0  $A3 = 0: LET$ 10 BORDER 0: PAPER 0: INK 6: CLS : LET B\$="": GO TO 40 20 LET Z=INT (RND\*32): RETURN

```
30 LET Z=INT (RND*22): RETURN<br>40 GO SUB 20: LET A1=Z: GO SUB 30: LET A2=Z<br>45 GO SUB 20: LET B1=Z: GO SUB 30: LET B2=Z<br>45 GO SUB 20: LET B1=Z: GO SUB 30: LET B2=Z
49 GU SUB 20: LET B1=2: GO SUB 30: LET B2=2<br>
50 SUB 20: LET B1=2: GO SUB 30: LET B2=2<br>
50 IF INKEY$="4" THEN LET R4=R4+1<br>
60 IF INKEY$="4" THEN LET R3=R3+1<br>
65 IF INKEY$="4" THEN LET B3=R3+1<br>
70 IF INKEY$="4" THEN LET B4=B
150 LET B1=B1+B3: IF B1<1 THEN LET B1=1: LET B3=1
155 IF B1>30 THEN LET B1=30: LET B3=-1
155 IF B1230 THEN LET B1=30: LET B3=-1<br>160 LET B2=B2+B4: IF B2<0 THEN LET B2=0: LET B4=1<br>165 IF B2\21 THEN LET B2=31: LET B4=-1
165 IF B2>21 THEN LET B2=21: LET B4=-1
170 CLS : IF A0=0 THEN GO TO 180<br>171 LET AX=AX+A0+A3: IF AX<31 AND AX>0 THEN GO TO 180<br>175 PRINT AT AY.15.5+A0415.5:"*": LET A0=0<br>180 IF B0=0 THEN GO TO 190<br>181 LET BX=BX+B0+B3: IF BX<31 AND BX>0 THEN GO TO 190<br>185 PRINT A
170 CLS : IF A0=0 THEN GO TO 180
235 IF BXXBT THEN GO TO 260<br>235 IF BXXB1+1 OR BXXR1-1 THEN GO TO 260<br>240 LET Y-BY: LET WORLD THEN GO TO 260
240 LET X=BX: LET Y=BY: LET PB=PB+1: GO SUB 410: LET B0=0<br>250 PRINT AT 2,10; "FUSEE A DETRUITE": GO SUB 400<br>260 IE 80=0 THEN CO TO 390
                                                                        260 IF A0=0 THEN GO TO 290
261 IF B2<> AY THEN GO TO 290
265 IF AX>B1+1 OR AX<B1-1 THEN GO TO 290<br>270 LET X=AX: LET Y=AY: LET PA=PA+1: GO SUB 410: LET A0=0
280 PRINT AT 2.10; "FUSEE B DETRUITE": GO SUB 400<br>290 IF A0=0 THEN GO TO 310<br>291 IF A2<>AY THEN GO TO 310<br>295 IF AX>A1+1 OR AX<A1-1 THEN GO TO 310<br>300 LET X=AX: LET Y=AY: LET PB=PB+1: GO SUB 410: LET A0=0
305 PRINT AT 2,10; SUICIDE FUSEE A": GO SUB 400<br>305 PRINT AT 2,10; SUICIDE FUSEE A": GO SUB 400
311 IF B2<>BY THEN GO TO 330<br>315 IF BX>B1+1 OR BX<B1-1 THEN GO TO 330<br>320 LET X=BX: LET Y=BY: LET PA=PA+1: GO SUB 410: LET B0=0
320 LET X=BX: LET Y=BY: LET PH=FHTI: NO SUB 400<br>325 PRINT AT 2.10; SUICIDE FUSEE B": GO SUB 400<br>330 IF A2<>B2 THEN GO TO 50<br>340 IF B1>A1+2 OR B1<A1-2 THEN GO TO 50<br>350 LET S=A1: IF B1>S THEN LET S=B1
350 LET S=A1: IF B1>S THEN LET S=B1<br>360 LET I=A1: IF B1<I THEN LET I=B1
370 LET B$="": FOR J=0 TO S+2-I: LET B$=B$+C$: NEXT J.
380 LET X=I+(S-I)/2: LET Y=A2: PRINT AT A2, I-1;B$: LET PA=PA-2: LET PB=PB-1: GO
 SUB 410
```
390 PRINT AT 1,20; "COLISION !!!": GO SUB 400: GO TO 40 400 BORDER 6: PAUSE 5: BORDER 2: PAUSE 10: BORDER 3: PAUSE 5: BORDER 0 410 GO SUB 570 IF PA>PB THEN GO TO 500  $411$ 420 IF PR>0 THEN GO TO 440 430 CLS : PRINT #1; "LE PILOTE DE LA FUSEE 'A' DOIT ETRE RECYCLE D'URGENCE !": GO TO 560 440 IF PB>0 THEN GO TO 460 450 CLS : PRINT #1; "LE PILOTE DE LA FUSEE 'B' DOIT ETRE RECYCLE D'URGENCE !": GO TO 560 460 IF PB<15 THEN GO TO 480 470 CLS : PRINT #1; "FELICITATION PILOTE B": GO TO 560 480 IF PAK15 THEN RETURN 490 CLS : PRINT #1; "FELICITATION PILOTE A": GO TO 560 500 IF PB<0 THEN GO TO 450 510 IF PAK0 THEN GO TO 430 520 IF PA>14 THEN GO TO 490 530 IF PB>14 THEN GO TO 470 540 RETURN 560 GO SUB 400: RUN 570 LET C1=0: LET C2=0: LET C3=0: LET C4=0 580 FOR I=1 TO 10 590 IF Y-IK0 THEN LET C1=1 600 IF Y+I>21 THEN LET C2=1 610 IF X-IK0 THEN LET C3=1 620 IF X+I>31 THEN LET C4=1 630 IF C1=1 THEN GO TO 670 640 IF C3=1 THEN GO TO 660 650 PRINT AT Y-1, X-1; """ 660 PRINT AT Y-I, X; """: IF C4=0 THEN PRINT AT Y-I, X+I; "" 670 IF C3=1 THEN GO TO 690 680 PRINT AT Y, X-I;" 690 PRINT AT Y.X;" " 695 IF C4=0 THEN PRINT AT Y, X+I; " " 700 IF C2=1 THEN GO TO 740 710 IF C3=1 THEN GO TO 730 720 PRINT AT Y+I, X-I;" "" 730 PRINT AT Y+I, X; """ : IF C4=0 THEN PRINT AT Y+I, X+I; "" " 740 NEXT I: RETURN 750 RETURN

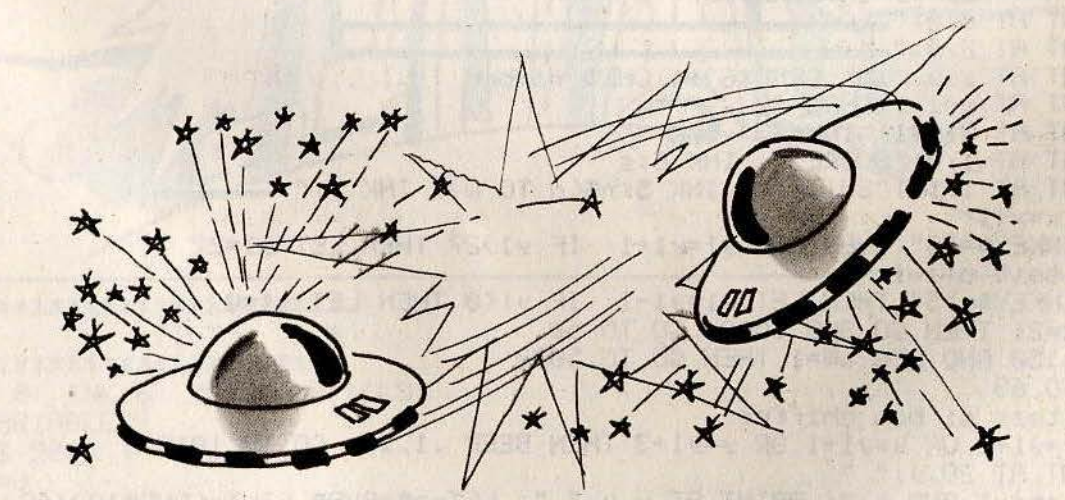

COMMENTAIRES :

Ligne 0 à 45 : initialisation des Variables Ligne 50 à 85 : test du clavier Ligne 90 à 125 : test du tir et affichage Ligne 130 à 170 : variation des

coordonnées selon la vitesse Ligne 175 à 340 : tests de collisions Ligne 350 à 390 : sous programme de collision Ligne 400 à 560 : sous programme de score et test de limites écran Ligne 570 à 750 : sous programme d'explosion

## - SPECTRUM-**SUITE INFERNALE**

Une suite de nombre apparaît en haut à droite de votre écran. Reconstituez-la en ramassant dans votre petite barque les chiffres qui tombent du ciel. Faites vite sinon la suite va changer. Pour vous déplacer, sachez que  $5 =$  qauche,  $8 =$  droite.

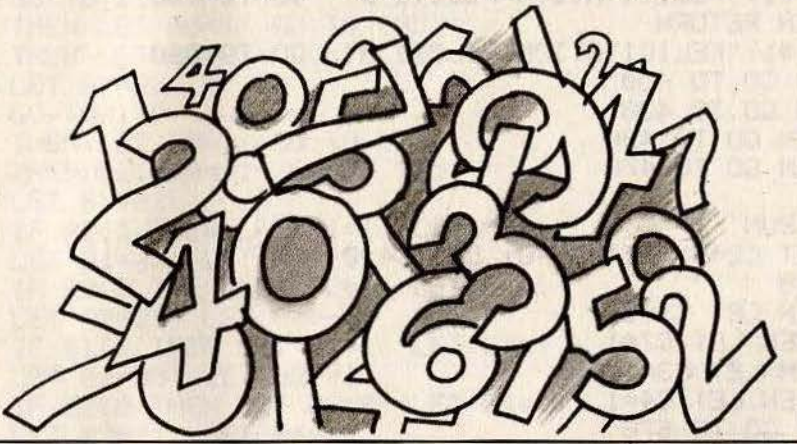

10 REM \*\*\*\*\*\*\*\*\*\*\*\*\*\*\*\*\*\*\*\*\*\*\* 20 REM \* TILT 30 REM \*\*\*\*\*\*\*\*\*\*\*\*\*\*\*\*\*\*\*\*\*\*\* 31 GO SUB 9000 32 REM variables 38 LET n\$="0" 39 LET S=0 41 GO SUB 8000  $42$  LET  $d=1$ 43 LET y1=16 46 PAPER 0: INK 7: BORDER 1: CLS 47 REM Position du chiffre 50 LET nombre=INT (RND\*10)+48 60 LET x=4: LET y=INT (RND\*27)+2 80 PRINT AT x, y; INK (RND#6)+1; CHR\$ nombre 81 PRINT AT x-1,9; CHR# 32 90 PRINT AT 21,91; INK 6;" 8.6 " 92 PRINT AT 1.0; "SCORE:"; INK 6;s 93 PRINT AT 1,16; "SUITE:"; INK 5; n\$(d TO w); INK 7;" .......................... 95 LET x=x+1 100 IF INKEY\$="8" THEN LET 91=91+1: IF 91>27 THEN LET 91=27 101 REM test clavier 110 IF INKEY #= "5" THEN LET 91=91-1: IF 91<0 THEN LET 91=0 115 IF x=21 THEN GO SUB 1000 GO TO 50<br>120 IF \$>50 AND LEN n\$=1 THEN GO TO 5000 200 GC TO 68 999 REM test si bon chiffre 1000 IF y=y1+2 OR y=y1+1 OR y=y1+3 THEN BEEP . 1, 10: GO TO 1010 1002 PRINT AT 20, y; " 1005 LET s=s-1 AND s>0: PRINT AT x,y;" ": LET n\$=CHR\$ (INT (RND#10)+48): GO SUB 8000: GO TO 50 1010 LET a#=n#(d TO d): BORDER RND\*7: IF nombre=CODE a# THEN LET s=s+2: LET d=d+ 1: LET n#=n#(d TO LEN n#): LET w=LEN n#: PRINT AT 20,9;" ": GO SUB 3000: RETURN 1015 PRINT AT 20,9;" " 1020 LET s=s+1: RETURN 3000 IF LEN n\$=1 THEN GO SUB 8000: GO TO 42 3010 RETURN 5000 CLS : PRINT AT 10, 13; "BRAVO!"

5010 FOR f=0 TO 69: BEEP .01, f: NEXT f 5020 PAUSE 0: RUN 7999 REM creation de la suite 8000 FOR f=1 TO INT (RND#10): LET n\$=n\$+CHR\$ (INT (RND#10)+48): NEXT f 8003 IF LEN n#=1 THEN GO TO 8000 8005 LET W=LEN n\$ 8100 RETURN 8999 REM CHR\$ redefinis 9000 FOR f=USR "a" TO USR "d"-1 9010 READ a 9011 POKE f.a 9012 NEXT f 9020 DATA 224, 208, 176, 208, 175, 85, 42, 31, 0, 0, 0, 0, 255, 85, 170, 255, 7, 13, 11, 13, 251, 86, 172,248 9030 NEXT f 9040 RETURN

#### COMMENTAIRES :

Ligne 32 à 43 : initialisation des variables Ligne 46 : initialisation de l'écran Ligne 50 à 60 : tirage aléatoire de la position du nombre qui descend Ligne 66 à 93 : affichage du décor

Ligne 100 à 200 : test du clavier Ligne 1000 à 1020 : teste si le chiffre est bon Ligne 5000 à 5020 : la partie est gagnée Ligne 8000 à 8010 : tirage aléatoire d'une suite Ligne 9000 à 9040 : redéfinition des caractères graphiques

## - SPECTRUM **SPACE WALL**

Protégez le mur magnétique qui défend votre cité contre les attaques ennemies.  $5 =$  gauche,  $6 =$  haut,  $7 =$  bas et  $8 =$  droite.

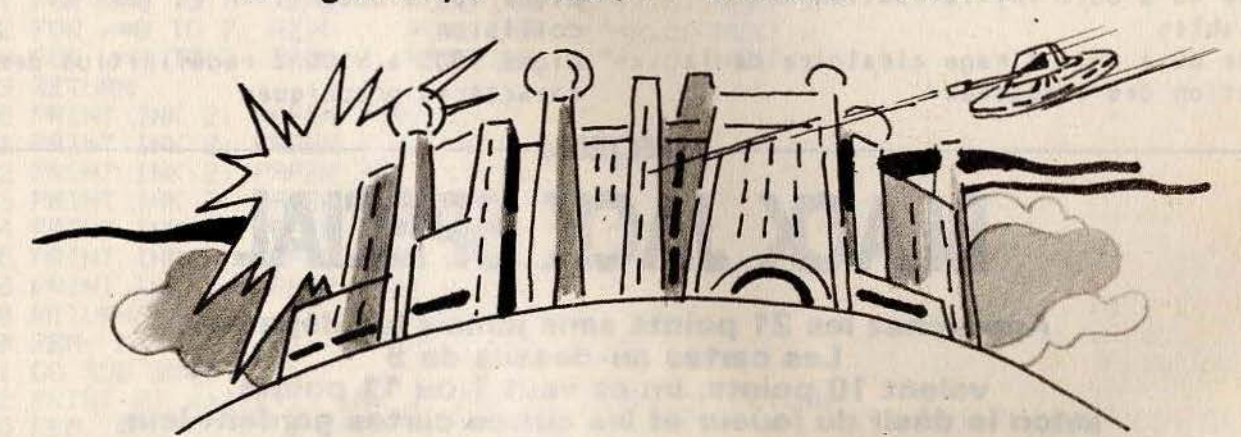

10 REM \*\*\*\*\*\*\*\*\*\*\*\*\*\*\*\*\*\*\*\*\* 20 REM \* **TILT** 30 REM \*\*\*\*\*\*\*\*\*\*\*\*\*\*\*\*\*\*\*\*\*\* 35 PAPER 0: INK 6: BORDER 0: CLS 40 REM VARIABLES 45 GO SUB 9000 46 LET S=0 47 LET C=1: FOR F=1 TO 21: LET C=C+1 48 IF C=7 THEN LET C=1 49 PRINT AT F,28; INK C; "0": NEXT F<br>50 LET X=16: LET Y=16 51 REM Position du vaiseau 60 LET R=INT (RND\*21) 65 LET B=INT (RND\*8) 100 PRINT AT Y, X; OVER 1; "+" 110 PRINT AT A, B+1; "2"

111 PRINT AT A, B;" " 112 PRINT AT Y.X; OVER 1; "+" 113 IF SCREEN# (A, B+2)="0" THEN BEEP . 1, 10: PRINT AT a, b+1;" ": GO TO 60 115 LET B=B+1 120 IF B>28 THEN GO TO 2000 121 PRINT AT 0,0; OVER 1; "SCORE:"; S 122 REM test clavier 125 LET X=X+(INKEY\$="8" AND X<30)-(INKEY\$="5" AND X>0) 126 LET Y=Y+(INKEY\$="6" AND Y<21)-(INKEY\$="7" AND Y>0) 127 PRINT AT 0,0; OVER 1; "SCORE: "; S 128 IF s>100 THEN GO TO 3000 129 REM tir+test collision<br>130 IF INKEY\$="0" THEN IF X=B AND Y=A THEN PRINT AT A,B+1;" ",AT Y,X;" ": LET S =S+1: FOR F=0 TO 10: BEEP .01, F: NEXT F: GO TO 60 200 GO TO 100 2000 FOR f=0 TO 10: BEEP .1, f\*2: PRINT AT y, X; "\*": BEEP .1, f: PRINT AT y, X; "+": NEXT f 2010 CLS 2020 PRINT AT 10, 12; "SCORE: "; S 2030 FOR F=0 TO 50: BEEP .01,F: NEXT F 2040 PRUSE 0: RUN 3000 CLS : FOR f=0 TO 21: PRINT AT f, f; INK INT (RND\*6)+1; "BRAVO!": BEEP .01, f: NEXT f: PAUSE 0: RUN 8999 REM CHR\$ redefini 9000 FOR F=USR "A" TO USR "B"-1 9010 READ A 9020 POKE F, A 9030 NEXT F 9040 DRTR 0,0,248,175,215,248,0,0 9100 RETURN COMMENTAIRES :

Ligne 35 : initialisation de l'écran Ligne 45 à 50 : initialisation des variables Ligne 60 à 65 : tirage aléatoire de la position des vaisseaux

Ligne 100 à 112 : affichage des vaisseaux Ligne 121 : affichage du score Ligne 125 à 126 : test du clavier Ligne 130 à 3000 : tir et test de collision Ligne 9000 à 9100 : redéfinition des caractères graphiques

**SPECTRUM** 

**BLACK JACK SPECIAL** 

Approchez les 21 points sans jamais les dépasser. Les cartes au-dessus de 9 valent 10 points, un as vaut 1 ou 11 points selon le désir du joueur et les autres cartes gardent leur propre valeur. Pour jouer, il vous suffit de suivre les directives de l'ordinateur.

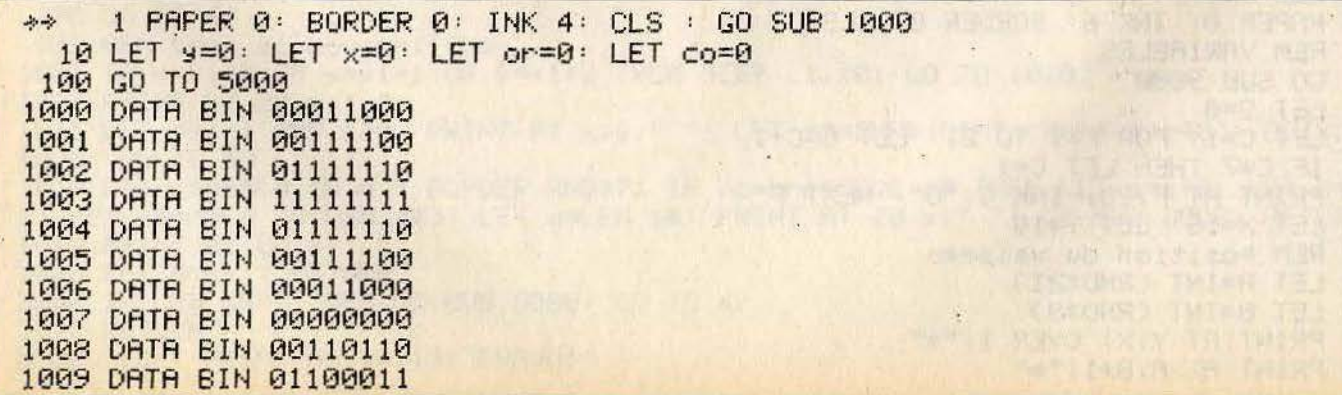

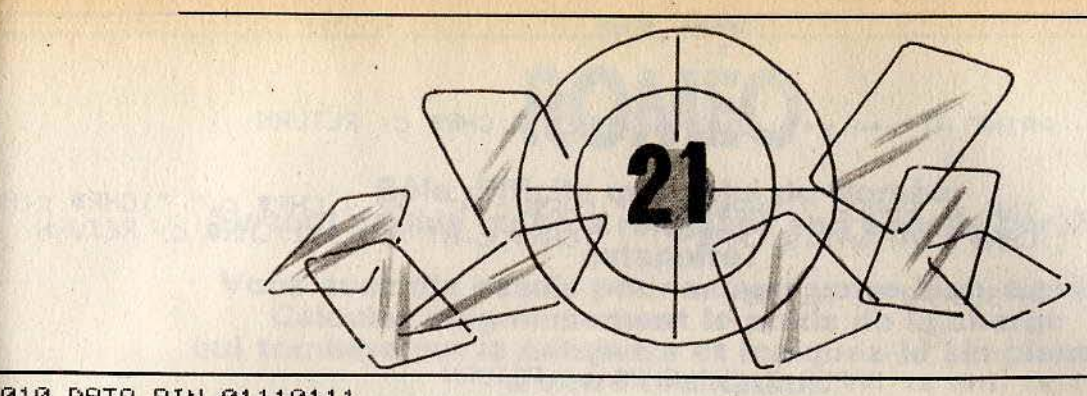

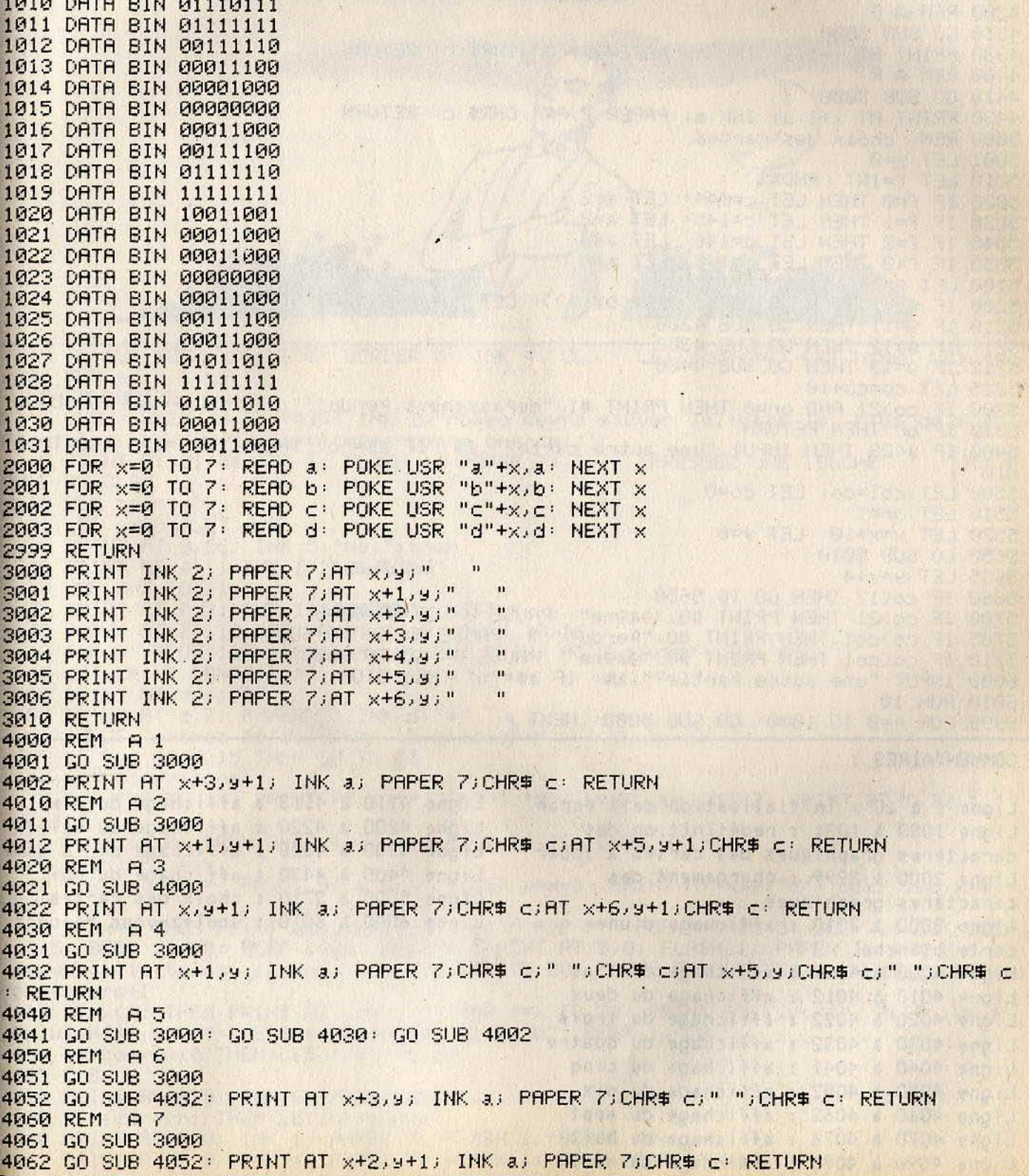

G,

 $\hat{\mathbf{A}}$ 

```
4070 REM A 8
4072 GO SUB 3000
4075 GO SUB 4062
4076 GO SUB 4052: PRINT AT x+4, y+1; INK a; PAPER 7; CHR# c: RETURN
4080 REM AC
4090 GO SUB 3000
4095 PRINT AT XINI INK a) PAPER 7; CHR# c)" "; CHR# c) AT x+2, y; CHR# c)" "; CHR# c) A
T x+4,9;CHR$ c;" ";CHR$ c;AT x+6,9;CHR$ c;" ";CHR$ c;AT x+1,9+1;CHR$ c; RETURN
4110 REM A10
4113 GO SUB 4010: GO SUB 4095: RETURN
4200 REM A V
4210 GO SUB 3000
4220 PRINT AT x+1,9; INK a; PAPER 7; "V"; CHR$ c: RETURN
4300 REM A D
4310 GO SUB 3000
4330 PRINT AT x+1,9; INK a; PAPER 7; "D"; CHR$ C: RETURN
4400 REM A R
4410 GO SUB 3000
4430 PRINT AT x+1,9; INK a; PAPER 7; "R"; CHR$ c: RETURN
5000 REM choix des cartes
5001 LET y=0
5010 LET f=INT (RND*3)
5020 IF f=0 THEN LET c=144: LET a=2
5030 IF f=1 THEN LET c≥145: LET a=2
5040 IF f=2 THEN LET c=146: LET a=0
5050 IF f=3 THEN LET c=147: LET a=0
5100 LET 9=1+INT (RND*11)
5200 IF 9<11 THEN GO SUB (3990+(9*10)): LET co=co+9: GO TO 5220
5210 IF 9=11 THEN GO SUB 4200
5211 IF 9=12 THEN GO SUB 4300
5212 IF 9=13 THEN GO SUB 4400
5215 LET co=co+10
5300 IF co>21 AND or=0 THEN PRINT #1; "dePassement Perdu!!": PAUSE 0: GO TO 6000
5310 IF or THEN RETURN
5400 IF 9K29 THEN INPUT "une autre carte?", a$: IF a$="0" THEN LET 9=9+4: GO TO 5
9105500 LET col=co: LET co=0
5510 LET or=1
5520 LET x=x+10: LET y=0
5650 GO SUB 5010
5655 LET y=y+4
5660 IF co<17 THEN GO TO 5650-
5700 IF co>21 THEN PRINT #6; "9a9ne": PRUSE 0: GO TO 6000
5705 IF co>co1 THEN PRINT #0; "Pendu!!!": PAUSE 0: GO TO 6000
5710 IF co(co1 THEN PRINT #0; "9a9ne": PAUSE 0: GO TO 6000
6000 INPUT "une autre Partie?", a$: IF a$="n" THEN STOP
6010 RUN 10
9999 FOR P=0 TO 1000: GO SUB 5000: NEXT P
COMMENTAIRES :
                                           Ligne 4110 à 4113 : affichage du dix
Ligne 1 à 10 : initialisation de l'écran
                                           Ligne 4200 à 4220 : affichage du valet
Ligne 1000 à 1031 : redéfinition des
caractères graphiques des cartes à jouer
                                           Ligne 4300 à 4330 : affichage de la dame
                                           Ligne 4400 à 4430 : affichage du roi
Ligne 2000 à 2999 : chargement des
                                           Ligne 5000 à 5710 : choix des cartes
caractères graphiques
                                           Lione 6000 à 6010 : voulez-vous rejouer
Ligne 3000 à 3010 : affichage d'une
                                           \overline{?}carte blanche
Ligne 4000 à 4002 : affichage de l'as
Ligne 4010 à 4012 : affichage du deux
Ligne 4020 à 4022 : affichage du trois
Ligne 4030 à 4032 : affichage du quatre
Ligne 4040 à 4041 : affichage du cinq
Ligne 4050 à 4052 : affichage du six
Ligne 4060 à 4062 : affichage du sept
Ligne 4070 à 4076 : affichage du huit
Lione 4090 à 4095 : affichage du neuf
```
# **SPECTRUM**

Rôle difficile que celui de Roméo. Surtout depuis qu'on a remplacé son échelle par une catapulte!

Vous avez dix essais pour sauver votre bien-aimée. Calculez soigneusement le poids de la charge qui tombera sur la catapulte et indiquez-le simplement à votre ordinateur.

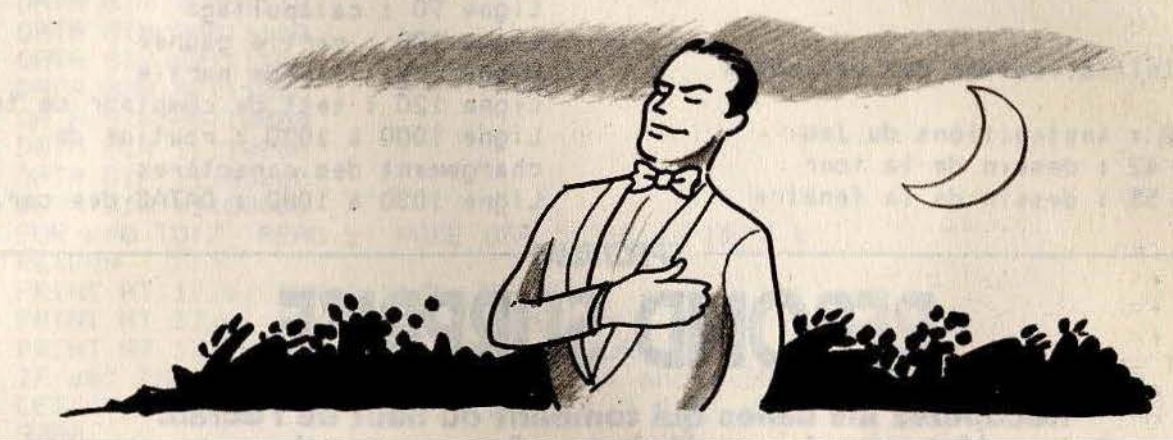

1. GO SUB 1000: PAPER 0: BORDER 0: INK 4: CLS : LET score=0: LET hi=0: LET tou r=0: REM eric caberia 5 RANDOMIZE 6 CLS : BEEP .5,0: PRINT INK 2; "romeo devra sauver juliette le Plus de fois Possibles .en 10 cataPulta9es:bonne chance!!!" 8 PRINT AT 21,0; INK 1; FLASH 1; PAPER 7;;" PRESSEZ UNE TOUCHE  $"$ : P **RUSE 0: CLS** 10 REM tour 11 LET  $x=20$ : LET  $y=8$ 15 PRINT AT 0,26; INK 5; "No: "; tour 20 PRINT AT 4,1; INK 1; "LANDING 30 FOR f=5 TO 21 35 PRINT AT f, 2; INK 1; "EXTERNI " : NEXT f 40 PRINT AT 21, 10; "0": PLOT 64, 0: DRAW 37, 16 42 INK 3: PLOT 100, 175: DRAW 0, -25: PRINT AT 3, 12; "B": INK 4 45 LET z=INT (RND\*11)+7 50 PRINT AT X, 9; "E" 55 PRINT AT z, 7; PAPER 2; INK 6; "a" 60 INPUT "entrez Poids ?(max 15 kilos)"; P 65 IF P<1 OR P>15 THEN GO TO 60 66 LET tour=tour+1 70 FOR f=3 TO 19: PRINT AT f, 12; INK 3; "B": BEEP .04, f\*3/2: PRINT AT f, 12; " ": NEXT f a remantagi prize. 75 PLOT 64,0: DRAW OVER 1;37,16: PLOT 64,16: DRAW 37,-16 80 PRINT AT X, 9;" " 90 FOR f=1 TO P: PRINT AT x,y;" ": LET x=x-1: PRINT AT x,y;"e": BEEP .05,x+5: NEXT f 100 IF x=z THEN PRINT AT x, y+3; INK 2; "F F F F": FOR f=1 TO 5: BEEP . 1, 10: BEEP .2.5: BEEP .1.10: BEEP .1.3: NEXT f: PRINT AT 0.0; FLASH 1; PAPER 1; INK 7;" brayo Juliette est sauvee ": FOR F=1 TO 20: PRUSE 5: OUT 254, f: NEXT f: LET s core=score+1 110 IF  $x\langle \rangle$ z THEN PRINT AT  $x,y$ ;" ": FOR f=x TO 21: PRINT AT f,y;"D": BEEP .04,f: PRINT AT f,y;" ": NEXT f: PRINT AT 21,8;"C": BEEP 1,-20 120 IF tour<>>>
10 THEN CLS : GO TO 10 125 CLS 130 PRINT AT 0,9; INK 6; "resultats" 135 IF score>hi THEN LET hi=score 140 PRINT AT 5,0; INK 1; PAPER 7; FLASH 1; "SCORE "; score 145 PRINT AT 7.0; INK 1; PAPER 7; FLASH 1; "HIGH SCORE "; hi

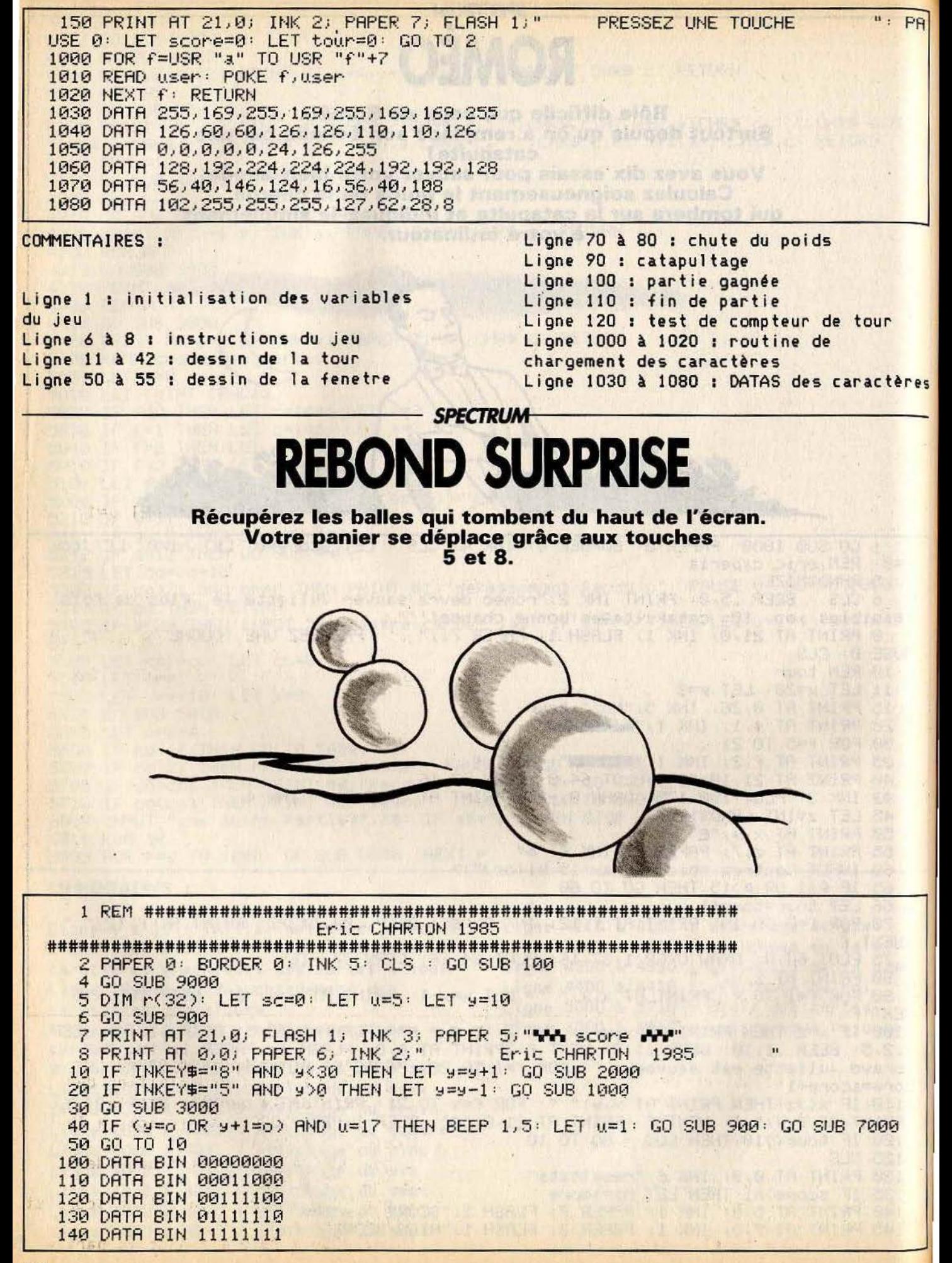

150 DATA BIN 01111110 160 DATA BIN 00111100 170 DATA BIN 00011000 200 FOR k=0 TO 7: READ z: POKE USR "a"+k, z: NEXT k 300 DATA BIN 01110000 310 DATA BIN 01111000 320 DATA BIN 00111100 330 DATA BIN 00011100 340 DATA BIN 00001100 350 DATA BIN 00001111 360 DATA BIN 00000111 370 DATA BIN 00000111 400 FOR k=0 TO 7: READ z: POKE USR "b"+k,z: NEXT k 500 DATA BIN 00001110 510 DATA BIN 00011110 520 DATA BIN 00111100 530 DATA BIN 00111000 540 DATA BIN 00110000 550 DATA BIN 11110000 560 DATA BIN 11100000 570 DATA BIN 11100000 600 FOR k=0 TO 7: READ z: POKE USR "c"+k,z: NEXT k 650 RETURN 900 PRINT AT 17.9; INK 3; "W": RETURN<br>1000 PRINT AT 17.9; INK 3; "W": RETURN 2000 PRINT AT 17,9-2; INK 3;" V": RETURN 3000 IF u=5 THEN LET o=INT (RND\*31): LET enc=1+INT (RND\*7) 3010 LET u=u+1: PRINT AT u-1,0; INK enc)" ";AT u,0;". IF u=18 THEN LET u=1: GO **SUB 9200** 3050 RETURN 7000 IF enc=3 THEN GO TO 8000 7005 IF enc=2 THEN LET score=-40: GO TO 7015 7010 LET score=enc\*10 7015 PRINT AT 15.0; INK 4; PAPER 0; score: FOR 9=1 TO 30: NEXT 9 7020 PRINT AT 15,0;" ": LET sc=sc+score: PRINT AT 21,15; INK 1; PAPER 6; FLASH 1;":";sc: RETURN 8000 PRINT AT 16, y; FLASH 1; PAPER 0; INK 6; "Perdu": FOR x=0 TO 43: BEEP 1/200, x : BEEP 1/100, x-8: BEER 1/150, x+7 8010 NEXT X 8020 CLEAR : GO TO 4 9000 LET f=21: FOR e=0 TO 11 9005 BEEP 1/90, f 9010 PRINT AT f,0; PAPER 4;"  $\mathbf{u}$ 9020 PRINT AT e.0; PAPER 4;"  $\alpha$ 9030 LET  $f=f-1$ : NEXT e 9040 LET f=21: FOR e=0 TO 11 9045 BEEP 1/90,e  $\mathbf{u}$ 9050 PRINT AT f, 0; PAPER 0;" 9060 PRINT AT e.0; PAPER 0;" 9070 LET f=f-1: NEXT e 9080 RETURN 9200 LET P=0: LET  $r(0+1)=1$ : FOR i=1 TO 31: LET P=P+ $r(1)$ : IF P=31 THEN GO TO 9300 9250 RETURN 9300 GO TO 8000 9999 SAVE "balloons" LINE 1

**COMMENTAIRES:** Ligne 2 : initialisation de l'écran<br>Lione 5 : initialisation de l'écran Ligne 5 : initialisation des variables du jeu ligne 7 à 8 : affichage du haut de l'écran Ligne 10 à 20 : test du clavier ligne 100 à 200 : redéfinition du Caractère de la balle ligne 300 à 400 : redéfinition du

caractère de la panière gauche Ligne 500 à 600 : redéfinition du caractère de la panière droite Ligne 900 à 2000 : affichage de la panière à l'écran Ligne 3000 à 3050 : affichage de la balle à l'écran Ligne 7000 à 7020 : calcul du score et affichage Ligne 8000 à 9300 : fin de la partie

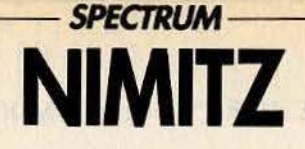

Les réserves de carburant de votre Mirage 2000 sont presque épuisées. Le porte-avion Nimitz est votre seul espoir de survie. Réussirez-vous à l'atteindre et à aponter sans trop de dégâts?  $5 =$  gauche.  $6 =$  bas.  $7 =$  haut et  $8 =$  droite.

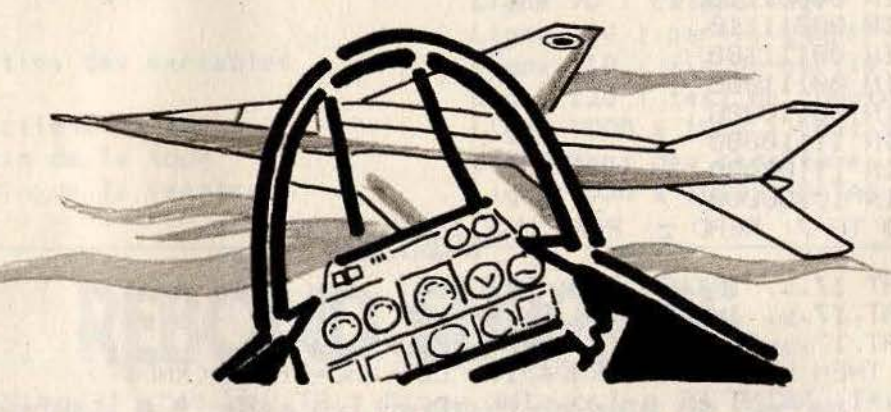

RESTORE : BORDER 0: PAPER 0: INK 4: CLS : REM eric 2 FOR f=0 TO 21: PRINT PAPER INT (RND\*7)+1;"  $n<sub>1</sub>$ PRINT AT f, RND\*23; INK INT (RND\*6)+1; FLASH 1; "\*NIMITZ\*": BEEP .01, f: NEXT f: B EEP 1,-10: GO SUB 2000 3 BORDER Ø: PAPER 5: INK 4: CLS 5 FOR f=1 TO 10: BEEP .01, f: NEXT f: INPUT "niveau(1-6)"; q 6 IF 9<1 OR 9>6 THEN GO TO 5 7 LET n=INT (20/9) 10 FOR f=15 TO 21: PRINT AT f,0; PAPER 1;" ": N EXT f 15 LET wit=0: LET temps=0: LET fuel=50 20 LET y=10: LET x=1 25 LET b=10 30 PRINT AT X/9; INK 0; "a" 35 LET temps=temps+1 40 IF x=13 THEN GO SUB 1000 50 BEEP . 123, -30 55 PRINT AT X, 9; INK 0; "B": FOR f=1 TO 2: NEXT f 56 PRINT AT 21,10; INK 7; PAPER 2; INK 0; "fuel: "; fuel 57 PRINT AT x,y;" " 58 IF fuel=10 THEN PRINT AT 21,16; PAPER 2;" " 60 IF INKEY\$="5" THEN LET y=y-1 70 IF INKEY == "8" THEN LET y=y+1 80 IF INKEY == "6" THEN LET x=x+1 90 IF INKEY#="7" THEN LET x=x-1 95 LET fuel=fuel-1 100 IF vit=n THEN LET vit=0: GO SUB 200 110 IF  $y \leq 1$  THEN LET  $y=1$ 120 IF x>=13 THEN LET x=13 130 IF 9>=28 THEN LET 9=28 -135 IF fuel=BADER'SBEER, AERP FOR FIT AP 11, BEER 99 FAPER BI PI FOREP INK 0. 0: PRINT AT 14,9; INK 2; PAPER 5; "G": BEEP .08,-15: PRINT AT 14,9; INK 2; PAPER 5) "H": BEEP .01,-20: PRINT AT 14,9; PAPER 5;" ": FOR f=1 TO 300: NEXT f: PAUSE 0 : GO TO 1 140 LET vit=vit+1 150 GO TO 30 Tiusta ph tarket U 210 PRINT AT 13, b; " ": PRINT AT  $14.6$ ;" 230 LET b=INT (RND\*20)+5 235 FOR f=1 TO 3

240 PRINT INK 0;AT 13,6+4; INK 2; BRIGHT 0;""": PRINT AT 14,6; INK 0;"CEEEED" 242 NEXT f: RETURN 1000 IF ATTR (x+1,y+1)=40 THEN PRINT AT 21,0; PAPER 7; FLASH 1; INK 1; "temPs:";t emPs: FOR f=1 TO 350: NEXT f: GO TO 1 **1100 RETURN** 2000 FOR F=USR "a" TO USR "h"+7 2020 READ user: POKE f.user 2030 NEXT f: RETURN 2040 DATA 255.8.128.255.171.255.255.60 2050 DRTR 28, 8, 128, 255, 171, 255, 255, 60 2060 DATH 255, 127, 63, 31, 15, 7, 3, 1 2070 DATA 255, 24, 252, 248, 240, 224, 192, 128 2080 DRTR 255, 255, 255, 85, 255, 255, 255, 255 2090 DATA 42, 129, 43, 128, 43, 28, 41, 82 3000 DATA 0,0,42,64,42,64,42,0 3010 DATA 0.0.0.24.24.0.0.0 COMMENTAIRES : Ligne 135 à 210 : test et affichage du Ligne 1 : initialisation de l'écran crash Ligne 2 : affichage de la présentation Ligne 220 à 242 : déplacement du Ligne 5 à 6 : choix du niveau de jeu porte-avion Ligne 12 à 25 : initialisation des Ligne 1000 à 1100 : test de collision variables du jeu Ligne 2000 à 2030 : routine de Lione 59 à 90 : tests clavier pour les chargement des caractères déplacements de l'avion

Ligne 2040 à 3010 : DATAS des caractères graphiques

## **SPECTRUM GHOST PAINTER**

Lione 100 à 130 : tests de limite de jeu

Des fantômes se ruent sur vous dès que vous vous mettez à repeindre une pièce. De plus, vos réserves de peinture s'épuisent à toute allure, vous obligeant à refaire le chemin déjà parcouru. **Utilisez les touches**  $5 =$  gauche,  $6 =$  haut,  $7 =$  bas et  $8 =$  droite si vous voulez vous en sortir.

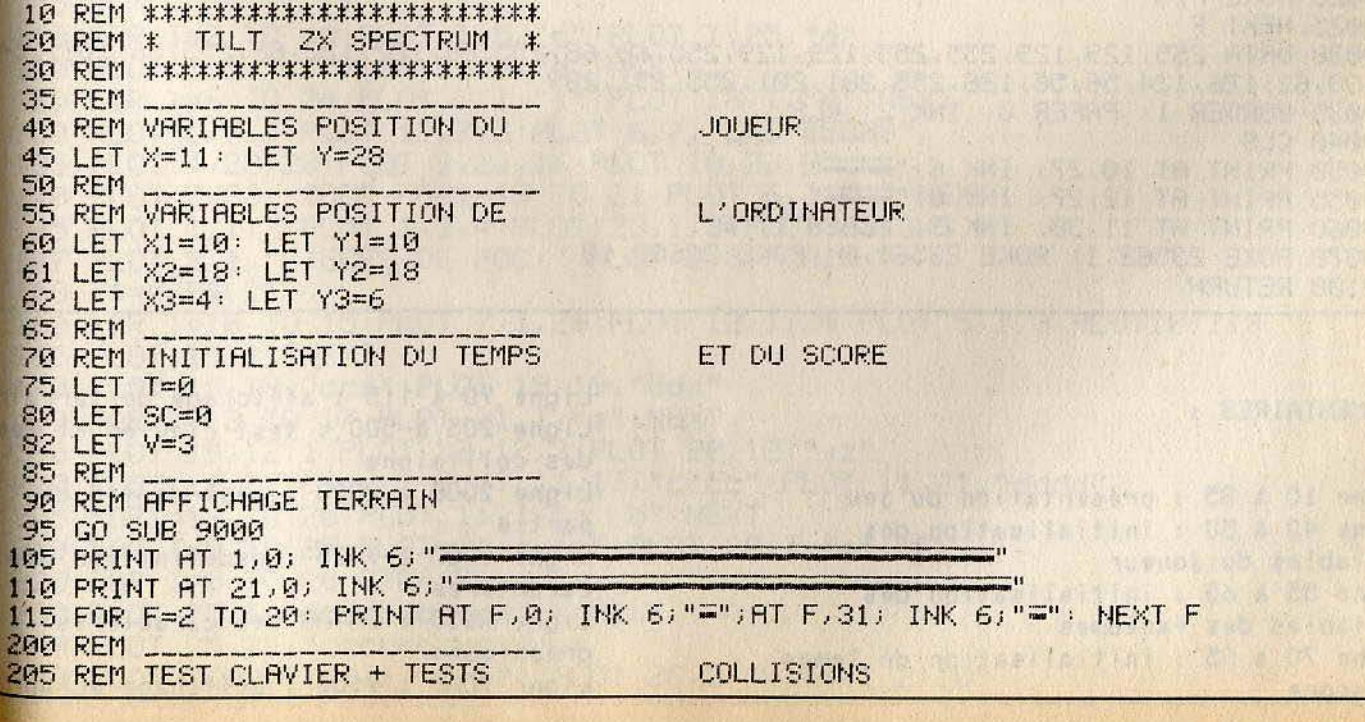

```
210 LET AS=INKEYS
 211 LET T=T+1
 212 IF A#="" THEN PRINT AT 0.0; INK 4; "SCORE:"; SC; INK 5; " TEMPS: "; T;' INK 3; " V
IES: "jVj" "213 IF A#="" THEN GO TO 235
 214 LET SC=SC+1
        T<40 THEN PRINT AT X, Y; INK 5; "
 215 IF
 216 IF T>=40 THEN PRINT AT X, Y; INK 2; PAPER 0; " ": LET SC=SC-1 AND SC>0
 217 IF (X1=X OR X2=X OR X3=X) AND (Y1=Y OR Y2=Y OR Y3=Y) THEN IF T>=40 THEN BEE
P 1,-14: LET V=V-1: LET T=0: IF V=-1 THEN GO TO 2000
 220 LET X=X+(A$="6" AND ATTR (X+1, Y)<>70)-(A$="7" AND ATTR (X-1, Y)<>70)
 225 LET Y=Y+(A$="8" AND ATTR (X, Y+1)<>70)-(A$="5" AND ATTR (X, Y-1)<>70)
 230 PRINT AT X.Y; INK 2; "2"
 231 IF X=11 AND Y=28 THEN LET T=0: FOR F=0 TO 40: BEEP .001, F: BEEP .002, F+10:
NEXT F
 235 IF T>20 THEN PRINT AT X1, Y1; INK 2; PAPER 0;" ";AT X2, Y2;" ";AT X3, Y3;" ";
GO TO 240
 236 GO TO 210
 240 IF INT (RND*3)=1 THEN LET X1=X1+(X)X1 AND ATTR (X1+1,Y1)=66)-(X(X1 AND ATTR
 (X1-1, Y1)=66)
 241 IF INT (RND*3)=2 THEN LET X2=X2+(X>X2 AND ATTR (X2+1,Y2)=66)-(X<X2 AND ATTR
 (X2-1, Y2)=66)242 IF INT (RND*3)=0 THEN LET X3=X3+(X>X3 AND ATTR (X3+1, Y3)=66)-(X<X3 AND ATTR
 (X3-1, Y3)=66)
 245 IF INT (RND*3)=1 THEN LET Y1=Y1+(Y)Y1 AND ATTR (X1,Y1+1)=66)-(Y(Y1 AND ATTR
 (X1, Y1-1)=66)
 246 IF INT (RND*3)=2 THEN LET Y2=Y2+(Y)Y2 AND ATTR (X2,Y2+1)=66)-(Y<Y2 AND ATTR
 (X2, Y2-1)=66)247 IF INT (RND*3)=0 THEN LET Y3=Y3+(Y)Y3 AND ATTR (X3,Y3+1)=66)-(Y(Y3 AND ATTR
 (X3,Y3-1)=66)
 250 PRINT AT X1, Y1; INK 4; "#"
 251 PRINT AT X2, Y2; INK 3; "#"
 252 PRINT AT X3, Y3; INK 1; " C"
 500 GO TO 210
2000 REM
2005 REM VOUS AVEZ PERDU!
2010 FOR F=0 TO 30 STEP 4: PRINT AT X, Y; INK 6; "2": BEEP . 1, F: PRINT AT X, Y; INK
 4; "C": BEEP . 1, F+10: NEXT F
2020 PAUSE 0: RUN
9000 REM
9005 REM REDEFINITION DES CHR#
9010 FOR F=USR "A" TO USR "E"-1
9015 READ A
9020 POKE F.A
9025 NEXT F
9030 DRTA 255, 129, 129, 255, 255, 129, 129, 255, 60, 66, 255, 66, 122, 122, 66, 255, 56, 108, 254
, 30, 62, 126, 124, 56, 56, 126, 255, 201, 201, 255, 251, 209
9035 BORDER 1: PAPER 0: INK 2: CLS
9040 CLS
9050 PRINT AT 10,27; INK 6;"="
9055 PRINT AT 12,27; INK 6; "-"
9060 PRINT AT 11,30; INK 3; FLASH 1; "A"
9070 POKE 23562, 1: POKE 23561, 8: POKE 23609, 10
9100 RETURN
```
#### COMMENTAIRES :

Ligne 10 à 35 : présentation du jeu Ligne 40 à 50 : initialisation des variables du joueur Ligne 55 à 65 : initialisation des variables des fantomes Ligne 70 à 85 : initialisation du temps et score

Ligne 90 à 115 : affichage du terrain Ligne 205 à 500 : test clavier et test des collisions Ligne 2000 à 2020 : test de fin de partie Ligne 9000 à 9025 : redéfinition des caractères Ligne 9030 : DATAS des caractères graphiques Ligne 9035 à 9100 : affichage écran

#### **ORIC 1/ATMOS**

# **LAS VEGAS**

Retrouvez le grand frisson des salles de jeux et empochez'la monnaie grâce à votre fidèle ordinateur. Pour lancer le jeu, il suffit de presser la barre d'espace.

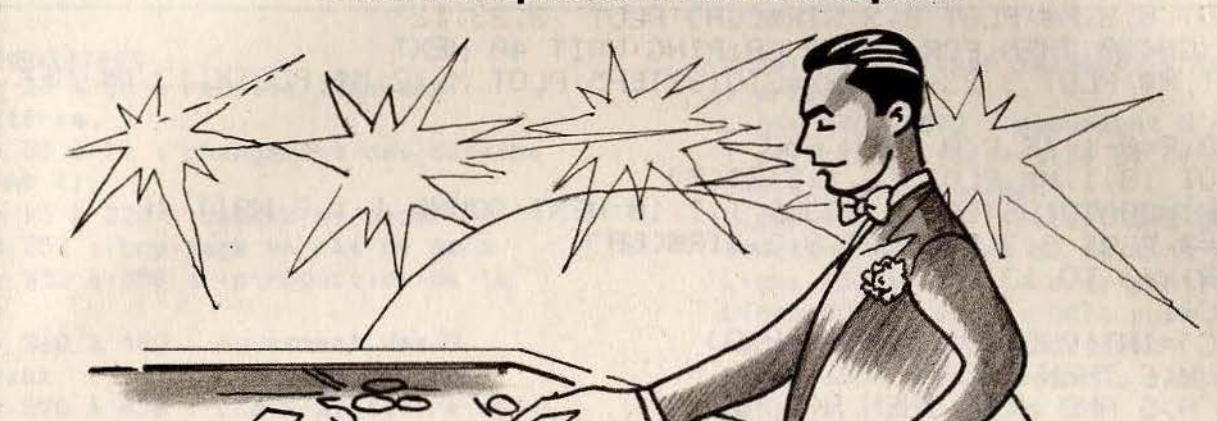

 $\Rightarrow$ 10 CLS: PAPER0: INK3 15 POKE 618, 10 20 P=10:PLOT 18,1,"10" 25 IF PEEK(#B708)=#30 THEN 35 28 FOR I=1 TO 5: READA: NEXT 30 FOR 1=46856 TO 47063: READ A: POKE I, A: NEXT 35 M\$=" ":NS=CHR\$(3) 40 R\$(1)=CHR\$(7)+"ij":R\$(2)=CHR\$(7)+"kl" 50 A\$(3)=CHR\$(6)+"ef":A\$(4)=CHR\$(6)+"9h" 60 日 年(5)=CHR事(2)+"uv":R事(6)=CHR事(2)+"ux" 70 A事(7)=CHR事(5)+"gr":A事(8)=CHR事(5)+"st" 80 日事(9)=CHR事(1)+"mn":日事(10)=CHR事(1)+"oP" 90 FOR I=1 TO 10:A\$(I)=A\$(I)+N\$:NEXT **95 REM** 100 REM DECOR **105 REM** 110 FOR I=2 TO 18:PLOT 1,5, "c":PLOT 1,25, "d" 115 PLOT 1, 9, "c": PLOT 1, 16, "d": NEXT 120 FOR I=6 TO 24: PLOT 2, I, "a": PLOT 18, I, "b": NEXT 130 PLOT 5, 7, 1: PLOT 15, 7, 3: PLOT 6, 7, "LAS VEGAS" 135 PLOT 4, 23, 20: PLOT 9, 23, 16: PLOT 10, 23, 8 140 PLOT 5,23, "20C": FORI=19 TO 21: PLOT 6, I, "+": NEXT 145 PLOT 1, 1, 7: PLOT 1, 3, 4: PLOT 23, 1, 3: PLOT 23, 3, 3 147 PLOT 2, 1, "PIECES DE 200: ": PLOT 2, 3, "GAIN: " 150 Z\$=CHR\$(255) 160 FOR I=10 TO 15: PLOT 7, I, Z\$: PLOT 12, I, Z\$: PLOT 5, I, 3: PLOT10, I, 3 165 PLOT 15, I, 3NEXT 170 PLOT 19, 18, "cca": PLOT 19, 19, "dda" 180 FOR I=13 TO 17: PLOT 21, I, "a": NEXT 190 PLOT 19, 12, 1: PLOT 22, 12, 3: PLOT 20, 12, "9z" 200 PLOT 11,22, "Neck": PLOT 11,17, "code": PLOT 11,21, "dddd" 205 FORI=18 TO 20: PLOT 11, I, "a b": NEXT 210 FOR I=0 TO 25: PLOT 24, I, "b": PLOT 38, I, "a": NEXT. 220 FOR 1=0 TO 20 STEP 5 230 PLOT 25, I, "dddddddddddddd": NEXT 240 PLOT 25,25, "coopcodocodoc" 250 PLOT 26, 2, "ijijij 3) 50" PLOT 26, 3, "klklkl 2) 10"

260 PLOT 26,7,"efefef 3)40":PLOT 26,8,"9h9h9h 2)04" 270 PLOT 26, 12, "uvuvuv 3) 30" : PLOT 26, 13, "uxuxux 2) 03" 280 PLOT 26, 17, "grgrgr 3) 20": PLOT 26, 18, "ststst 2) 02" 290 PLOT 26, 22, "mnmnmn 3) 10" : PLOT 26, 23, "opopop 2) 01" 300 FOR I=2 TO 22 STEP 5 310 READ A:PLOT 25.1.A:PLOT 25.1+1.A:PLOT 32.1.3:PLOT 32.1+1.3:NEXT 320 DATA 7,6,2,5,1 330 REM 340 REM ACTION 350 PLOT 8,3, M#: PLOT 8,3, STR#(GA): PLOT 3,23,12 352 IF GA(>0 THEN FOR I=1TO GA:PING:WAIT 40:NEXT 353 GET R\$:PLOT 3,23,8:FORX=3T013STEP5:PLOT X,12,M\$:PLOTX,13,M\$:NEX 354 C=0:P=P-1:IF P<0 THEN 650 355 PLOT 18.1.M\$:PLOT 18.1.STR\$(P) 356 FORI=200T010STEP-10:SOUND 1, I, 10:NEXT:SOUND 1, 1, 0:WAIT 40 358 GR=0 PLOT 8, 3, M\$ PLOT 8, 3, STR\$(GR) 360 FOR X=3 TO 13 STEP 5 370 C=C+1 380 H(C)=INT(RND(1)\*15)+1:H=H(C) 390 IF HK6 THEN H(C)=9 400 IF H>5 AND H<10 THEN H<0)=7<br>410 IF H>9 AND H<13 THEN H<0)=5 420 IF H>12AND HK15 THEN H(C)=3 430 IF H=15 THEN H(C)=1 435 W=5 435 W=5<br>440 FOR T=1 TO 20<br>450 W=W+1:G=INT(RND(1)\*5)+1:G=G\*2 450 W=WTI-G-INT(G-1):PLOT X, 13, R\$(G) The first of the control of the state 465 SOUND 1, (G+9)\*10, 10 470 WAIT W:PLOT X, 12, M\$:PLOT X, 13, M\$:SOUND 1, 1, 0:NEXT T 475 PLOT X, 12, A\$(H(C)): PLOT X, 13, A\$(H(C)+1) 480 SOUND 1, 1, 0: NEXT X 490 REM 500 REM CALCUL DES GAINS 500 REM CALCUL DES GRINS<br>510 IF H(1)=H(2) AND H(2)=H(3) THEN 600<br>520 IF H(1)<)H(2) AND H(2)<)H(3) THEN 350 525 REM 2 EGAUX (DEBUT OU FIN) 530 GR=(11-H(2))/2:IF H(2)=1 THEN GR=10 535 P=P+GA 540 GOTO 350 600 REM 3 EGAUX 620 IF H(C)=1 THEN FOR I=1 TO 10:FORJ=60T090:SOUND 1.J.10:NEXT J.I: PING 630 GB=(11-H(C))\*5:P=P+GA 640 GOTO 350 650 REM FIN DU JEU 655 PLOT 1, 4, 2: PLOT 2, 4, 12 660 PLOT 3,4, "PLUS UN SOUS!": PLOT 16,4,8: PLOT 17,4,3 670 GET R\$ RUN 5000 DRTR 48, 48, 48, 48, 48, 48, 48, 48 5010 DATA 3, 3, 3, 3, 3, 3, 3, 3 5020 DATA 0,0,0,0,0,0,63,63 5030 DATA 63,63,0,0,0,0,0,0 5040 DATA 0,7,4,2,1,3,7,7 5050 DATA 0,56,8,16,32,48,56,56 5060 DATA 7, 15, 15, 15, 31, 63, 63, 1 5070 DATA 56,60,60,60,62,63,63,32 5080 DATA 0,0,63,63,0,0,49,42 5090 DATA 0,0,62,62,0,0,12,42

5100 DATA 51, 42, 50, 0, 0, 63, 63, 0 5110 DATA 44, 42, 42, 0, 0, 62, 62, 0 5120 DATA 16, 9, 11, 1, 4, 10, 9, 8 5130 DATA 0, 32, 32, 0, 0, 28, 62, 58 5140 DATR 4, 2, 7, 14, 15, 15, 7, 0 5150 DATA 62, 28, 0, 32, 32, 32, 0, 0 5160 DATA 0,0,1,1,0,14,31,63 5170 DATA 0,48,48,32,0,56,60,62 5180 DATA 63, 63, 63, 63, 63, 31, 14, 2

COMMENTAIRES : Ligne 25 à 30 : redéfinition des caractères Ligne 35 à 90 : chargement des dessins dans  $A\$   $()$ Ligne 95 à 320 : dessin du décor Ligne 352 : bruitage en cas de gain Lione 353 à 358 : introduction de la nièce Ligne 360 à 480 : mouvement des 3 rouleaux lione 370 à 430 : choix aléatoire du

5190 DATA 56,48,56,62,62,60,56,0 5200 DATA 1, 1, 3, 5, 5, 5, 5, 3 5210 DATA 16, 16, 56, 20, 16, 16, 16, 56 5220 DATA 1, 1, 1, 5, 3, 1, 1, 0 5230 DATA 20, 20, 20, 20, 56, 16, 16, 0 5240 DATA 1, 3, 7, 7, 7, 3, 1, 0 5250 DATA 56,60,38,54,62,60,56,48 6000 DATA 7,6,2,5,1

dessin à afficher lorsque le rouleau s'arrete Ligne 440 à 470 : mouvement d'un rouleau : affichages successifs de dessins choisis aléatoirement Ligne 490 à 640 : calcul des gains en fonction du nombre de dessins similaires Ligne 650 à 670 : fin de partie Ligne 5000 à 5250 : DATA pour la redéfinition des caractères Ligne 6000 : DATA pour la couleur des dessins

# **ORIC 1/ATMOS**

Retrouvez dans un tableau les différentes formes de couleurs seulement visibles deux par deux. Pour jouer, entrez simplement les coordonnées de la case à jouer.

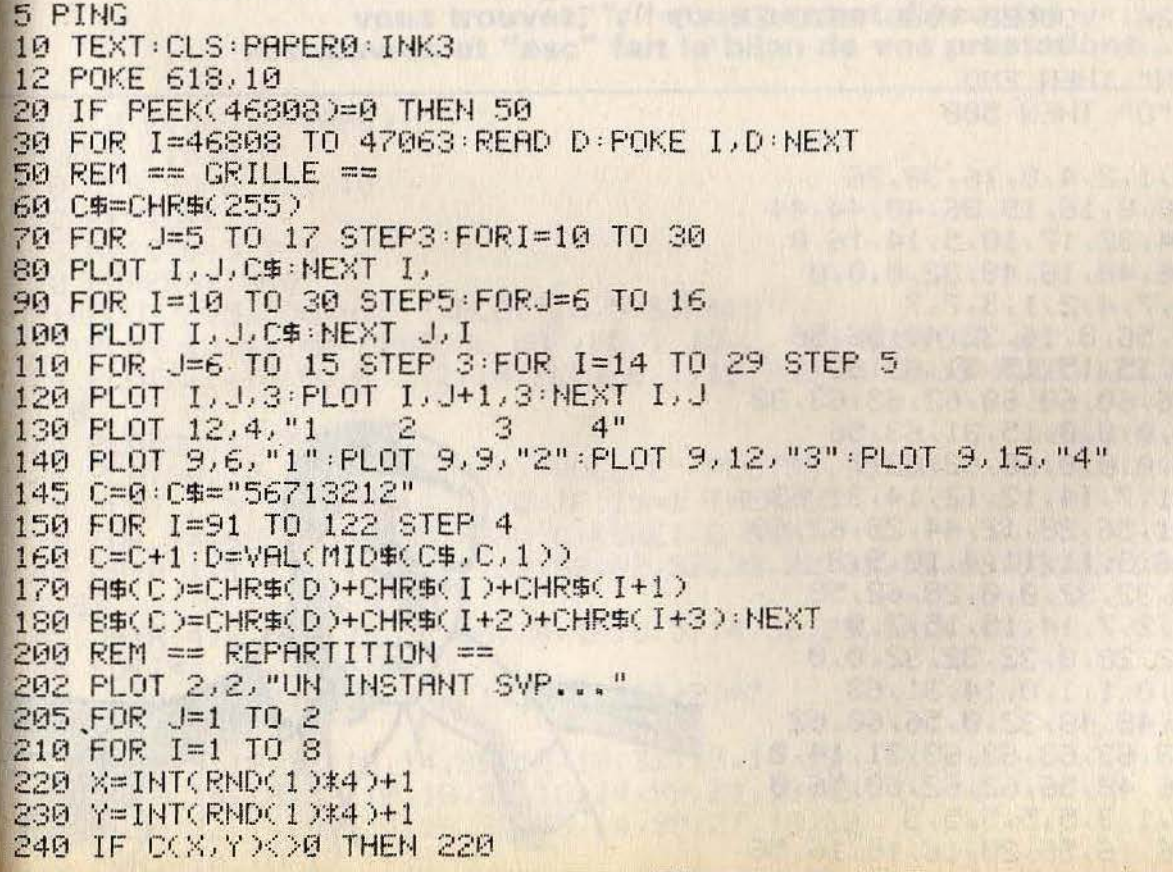

中国新开 高数

**CANOT AUSAN** buy Fried Library

```
250 C(X,Y)=I:NEXT:NEXT
260 PLOT 2, 2, ...270 REM == DEPART ==
280 F=E+1
290 PLOT 2,24,STR$(E)+" ESSAI<br>295 FOR J=1 TO 2<br>300 GET X$:X=VAL(X$)<br>310 IF X<1 OR X>4 THEN 300<br>310 IF X<1 OR X>4 THEN 300
290 PLOT 2,24, STR$(E)+" ESSAI:"
320 GET Y$: Y=VAL (Y$)
330 IF YK1 OR Y>4 THEN 320
340 PLOT 16, 24, Y$: H(J)=Y
350 C=C(X,Y): IF C=0 THEN PING: PLOT 15,24," ": GOTO 300
352 IF J=2 AND G(1)=G(2) AND H(1)=H(2) THEN PING PLOT 15,24," ":GO
TO 300
355 X=5*X+6:Y=3*Y+3:M(J)=C:X(J)=X:Y(J)=Y<br>360 PLOT X,Y,A$(C):PLOT X,Y+1,B$(C)
365 FOR 1=50 TO 5 STEP-1:SOUND 1, I, 12:NEXT:SOUND 1, 1, 0
370 PLOT 15,24,"
380 MEXT J
390 IF M(1)=M(2) THEN 450
400 SOUND 1,5555,12<br>410 WAIT 90:SOUND 1,1.0
420 FORI=1T02 PLOT X(1), Y(1)," "
430 PLOT-X(I), Y(I)+1," "
435 NEXT
440 GOTO 270
450 FORI=60T090: SOUND1, I, 12: NEXT
455 FORI=90T060STEP-1:SOUND 1, I, 12:NEXT:SOUND 1, 1, 0
460 FORI=1T02:C(G(I),H(I))=0:NEXT
470 F=F+1 : IF P<8 THEN 270
475 SOUND 1,100,12:WRIT 50:SOUND 1,300,12:WRIT 50:SOUND 1,200,12
478 WAIT 60:SOUND 1,1,0
480 PLOT 2, 24, "TROUVE EN"+STR$(E)+" ESSAIS."
490 PLOT 2,26, "VOULEZ-VOUS REUQUER (O/N) ?"
500 GET R$
                                                    Contract Market Avenue Contract Part
510 IF R$="N" THEN END
515 IF R$<>"0" THEN 500
520 RUN
5000 DATA 0, 1, 2, 4, 8, 16, 38, 36
5010 DRTR 48,8,16,19,36,40,44,44
5020 DATA 44, 32, 17, 10, 5, 14, 16, 0
5030 DATA 56,48,16,48,32,0,0,0
5040 DATA 0, 7, 4, 2, 1, 3, 7, 7
5050 DATA 0,56,8,16,32,48,56,56
5060 DATA 7, 15, 15, 15, 31, 63, 63, 1
                                                   AC INTER
5070 DATA 56,60,60,60,62,63,63,32
5080 DATA 0,0,0,0,15,31,63,56
5090 DATA 0,0,0,0,60,62,63,7
5100 DATA 51, 7, 14, 12, 12, 14, 31, 63
5110 DRTR 51, 56, 28, 12, 44, 28, 62, 63
5120 DATA 16, 9, 11, 11, 4, 10, 9, 8
5130 DATA 0, 32, 32, 0, 0, 28, 62, 58
5140 DATA 4, 2, 7, 14, 15, 15, 7, 0
5150 DATA 62, 28, 0, 32, 32, 32, 0, 0
5160 DATA 0,0,1,1,0,14,31,63
5170 DATA 0,48,48,32,0,56,60,62
5180 DATA 63, 63, 63, 63, 63, 31, 14, 0
5190 DATA 56, 48, 56, 62, 62, 60, 56, 0
5200 DATA 1, 1, 3, 5, 5, 5, 5, 3
5210 DATA 16, 16, 56, 20, 16, 16, 16, 56
```
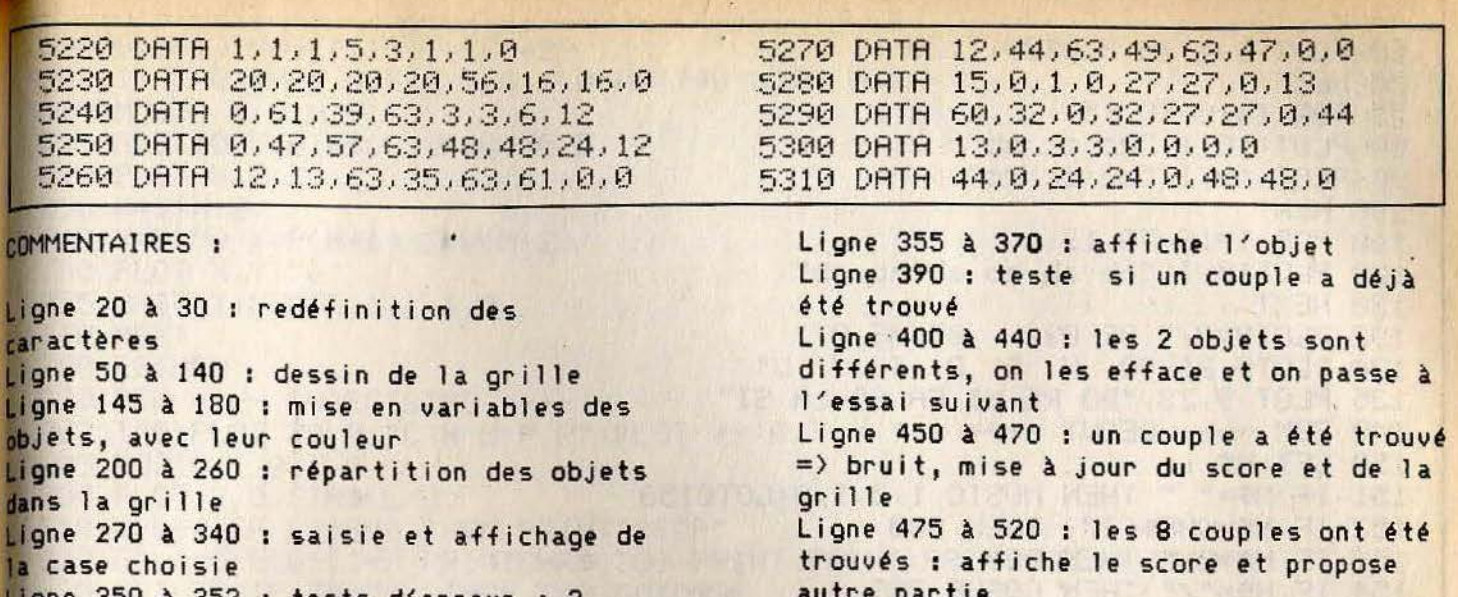

gne 350 à 352 : tests d'erreur : 2 fois les memes coordonnées ou couple jà trouvé

autre partie Ligne 5000 à 5310 : DATA pour

redéfinition des caractères

# redefinition des caracteres **MUSIQU'ORIC**

**Découvrez de nouvelles possibilités sonores et composez vos propres mélodies. Utilisez la flèche de droite pour augmenter le volume et**  la touche "^" pour le diminuer. **La flèche vers le bas permet de passer directement à**  l'octave supérieure et celle de gauche à l'octave inférieure.<br>"Slash" lance l'enregistrement de la note sur laquelle vous vous trouvez, "/" vous permet d'écouter **vos oeuvres et "esc" fait le bilan de vos prestations ...** 

5 DIM PC36 ),E(1000)  $6$  PLA  $7, 0, 0, 0$ 10 CLS=POKE 618,10 12 RESTORE  $15 N=10:0=3:0=9$  $20$  PAPER4 : INK0 21 PLOT 3,5, "OCTAVE: ":PLOT 10,5, STR\$(0) 23 PLOT 13, 1, "dd MUSIQUE dd" : PLOT 13, 2, "dd MUSIQUE dd" 24 PLOT2, 1, 10: PLOT 2, 2, 10: PLOT 0, 1, 19: PLOT 0, 2, 19: PLOT 1, 2, 0: PLOT1, 1.. 0 25 PLOT32, 12, STR\$(V) 28 PLOT30, 10, 17 : PLOT31, 10, "VOLUME" : PLOT38, 10, 20 29 PLOT 2,5,18 · PLOT13,5,20 · IF IN=1 THEN 55 30 FOR I=46856T046895=READ C=POKEI,C=NEXT 40 DATA 1, 1, 1, 1, 1, 1, 1, 1, 32, 32, 32, 32, 32, 32, 32, 32, 63, 63, 63, 63, 63, 63, 63, 6 45 DATA 4,6,5,4,23,35,36,24,16,8, 5,14,30,29110,4 46 FORI=l TO 36 STEP 3 47 READ X,Y,Z=P(J)=X =P(I +l)=Y=PCI+2)=Z 50 **NEXT** 52 DATA 9,1s,32 , 10,14,99,12 , 1s,32,13,14 ,99 53 DATA 15,18,32,18,18,32,19,14,99,21,18,32 54 DATA 22, 14, 99, 24, 18, 32, 25, 14, 99, 27, 18, 32 55 FORI=10 TO 19

```
60 PLOT 8, 1, 23: PLOT29, 1, 20
                                   The first week and the first horse in the
70 NEXT
75 FOR I=10 TO 15
80 PLOT 10, I, "cc cc ab" . The state of the state of the state of the state of
90 PLOT 19.1. "CC CC CC" A MARIE A MARIE CONSTRUCTION AND THE
100 NEXT
110 FOR 1=16 TO 19
120 PLOT10, I, "ab ab ab ab ab ab"
130 NEXT
                                          Community and planning of the Community
132 PLOT9,8," 02 03 05 06 07"<br>134 PLOT9,21,"Q W E R T Y U"
135 PLOT 9,23, "DO RE MI FA SO LA SI"<br>140 REM ---- DEBUT ----
                                               which a stranger number of the strange
150 GET N$
                                        reside exq of this from the bail whos
151 IF N#=" " THEN MUSIC 1.0.1.0:GOT0150
152 IF N#=CHR#(27) THEN 900
                                        no aplant the form of a control of the
153 IF N#="\" THEN 800
154 IF N#="/" THEN GOSUB 709
155 IF N#="Y" THEN N=10:GOT0200
                                           Alaves No Estrinobianos Es
160 IF N$="7" THEN N=11:GOT0200
161 IF N#="Q"THEN N=1:GOT0200
162 IF N#="W" THEN N=3:GOT0200
163 IF N#="E" THEN N=5:GOT0200
164 IF N#="R" THEN N=6:GOT0200
165 IF N#="T" THEN N=8:G0T0200
167 IF N$="3" THEN N=4:GOT0200
168 IF NS="5" THEN N=7:GOTO200 10 10 10 10 10 10 10 10 10 10 10 10
169 IF N#="6" THEN N=9:GOT0200 10 20 20 20 20 20 20 20 20
170 IF N#="U" THEN N=12:GOT0200 NOW COLLECT STORE OF STATE
171 IF N#="E" THEN L=L-3:GOTO838<br>172 IF N#="Z" THEN L=0:GOTO838
175 IF NS=CR$(8) THEN 0=0-1:GOSUB500 Blood a strait water system
180 IF N#=CHR#(10) THEN 0=0+1:GOSUB500 800 2013 1000 1000 1000
182IF N#=CHR#(11) THEN V=V-1:GOSUB600<br>184 IF N#=CHR#(9) THEN V=V+1:GOSUB600
190 GOTO 150
200 MUSIC 1.0.N.V
202 PLOT X, Y, Z
203 M=3*N-2
204 X=P(M):Y=P(M+1):Z=P(M+2);
205 PLOT X, Y, "e"
206 IF PEEK(520)<>56 THEN 206
208 MUSIC 1, 0, N, 0
210 GOTO 150
500 REM ---- OCTAVE ----
510 IF 0X0 THEN 0=0
520 IF 0>6 THEN 0=6
540 PL0T10, 5, STR$(0)
545 PLOT10,5,0
546 MUSIC 1.0.N.V
550 RETURN
600 REM ---- VOLUME ----
610 IF V>15 THEN V=15
                                     620 IF V<0 THEN V=0
630 PLOT32, 12," "PLOT 32, 12, STR$(V)
640 MUSIC 1, 0, N, V
650 RETURN
700 REM ---- JOUE ----
701 IF L<=0 THEN RETURN
705 FOR I=3 TO L STEP 3
```
708 O=E(I):N=E(I+1):T=E(I+2) 709 IF T=0 THEN MUSIC 1,0,1,0:WAIT40:GOT0 760 710 MUSIC 1, 0, N, V 715 PLOT10, 5, STR\$(0): PLOT10, 5, 1 720 PLOT X, Y, Z 730 M=3\*N-2 when we have the four home of the 750 PLOT X, Y, "e" 755 WAIT T.MUSIC 1,1,1,9 **760 NEXT** 780 RETURN 800 REM ---- ENREGISTRE ----802 T=0:PLOT 30,0,"C N B P R":PLOT 29,0,7 805 MUSIC 1, 0, 1, 0 806 PLOT 2,0, STR#(L/3)  $810$  L=L+3: IF L>=990 THEN PRINT"STOP" 820 E(L)=0:E(L+1)=N:PRINTCHR\$(30):PRINT:PRINT:PRINT:PRINT:PRINT 825 GET Z#: IF Z#="0" THEN T=0:GOT0836 828 FOR I=30 TO 38 STEP 2:SC=SCRN(I,0) 829 IF SC=ASC(Z#) THEN PLOT I,0,CHR#(SC+128):GOTO 835 830 NEXT : PING : GOTO 825 835 I=(I-30)/2+1:T=I\*20 836 E(L+2)=T 838 PLOT 2.0." "PLOT 2.0.STR\$(L/3) 840 GOTO 150 850 REM ---- RESTITUTION ----900 CLS:PAPER0:INK2 905 MUSIC 1,0,1,0 MARINE TENNIS PRESENTED TO A REPORT OF THE PARTY OF THE PARTY. 910 FOR 1=3 TO L STEP 3 920 0=E(I):N=E(I+1):T=E(I+2) 930 PRINT"OCT:";0;" NOTE:";N;" DUREE:";T 940 GET 2\$ 950 NEXT 955 PRINT PRINT"L FIN J" PRINT 960 PRINT"ENCORE (O/N)"; : GET R\$ 970 IF R\$="0" THEN 900 **MONTAGE TREE** 980 IF R\$="N" THEN 1000 985 FRINT 990 GOTO 960 1000 PRINT:PRINT:INPUT"RETOUR AU PROGRAMME (O/N)";R\$ 1010 IF R#="N" THEN END 1015 IF R#="0" THEN IN=1:CLS:GOT020 102 CLS : GOT01000 Ligne 0 à 135 : initialisation, décor et COMMENTAIRES : redéfinition des caractères Ligne 150 à 190 : saisie des touches Touches : volume + fort: -> / - fort : Ligne 175 à 180 : modification de l'octave octave +: flèche vers le bas / Ligne 182 à 184 : modification du volume  $-1$   $\left(-\right)$ Ligne 200 à 210 : joue la note et enregistre la note sur laquelle on se affiche la main Ligne 500 à 550 : gestion de l'octave trouve : durée de la note enregistrée : croche, Ligne 600 à 650 : gestion du volume noire, blanche, bpointée, ronde, Ligne 700 à 780 : joue le morceau D=silence enregistré  $écuter : /$ Ligne 800 à 840 : enregistrement d'une

efface : la dernière note : ; toutes

les notes : Z

fin et bilan : ESC

Ligne 850 à 1020 : affiche les octaves, notes et durée du morceau

note

## **ORIC 1/ATMOS-CARAMBOLAGE**

Au volant de votre bolide. parcourez un labyrinthe sans jamais entrer en collision avec une autre voiture. pour vous diriger, utilisez les quatre touches d'édition.

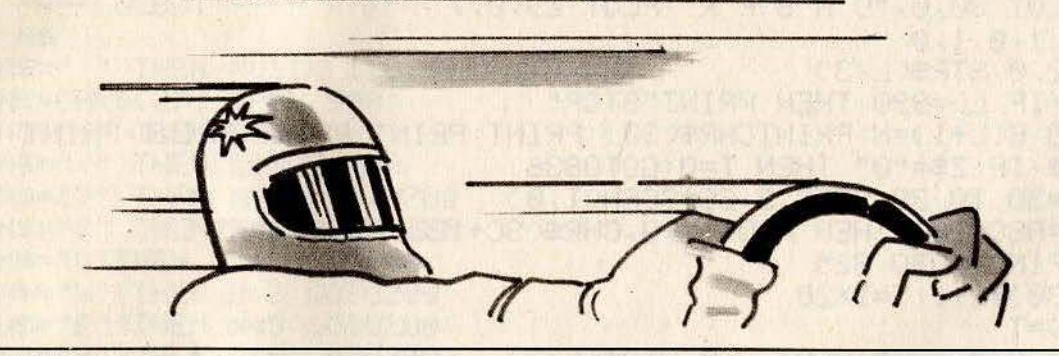

5 POKE 618,10 10 X18: Y=18: V\$="b": A=0: B=0: Q=1: W=0 12 M=19:N=5:U\$="d":G=1:H=0:P\$=" " **13 RESTORE** 15 FOR 1=46856 TO 46887:READC:POKEI, C:NEXT 18 CLS: PAPER0: INK3: PING 20 PRINT PRINT PRINT 25 PLOT 1,0,7:PLOT 1,1,2 30 PLOT 13.0, "CARAMBOLAGE" 35 PLOT 1, 1, 2: PLOT 12, 1, ---39 GOTO 100 40 IF V#="a" THEN RETURN  $41$ IF N>Y AND SCRN(M,N-1)(>255 THEN N=N-2:RETURN 42 IF NKY AND SCRN(M, N+1) (>255 THEN N=N+2: RETURN 44 RETURN 45 IF V\$=b" THEN RETURN IF MKX AND SCRN(M+1,N)()255 THEN M=M+2+RETURN 46  $47$ IF MOX AND SCRN(M-1, NO(O255 THEN M=M-2:RETURN **48 RETURN** 50 X=X-Q:Y=Y-W:IF V=98 THEN 70 55 W=0:V\$="b":IF SCRN(X+1,Y)=255 THEN Q=-1:RETURN 60 Q=1 RETURN 70 Q=0:V\$="a":IF SCRN(X,Y+1)=255 THEN W=-1:RETURN  $80 W = 1 : RETI IER$ 85 U=ASC(U\$): IF 11=100THEN 90 86 H=0:U\$="d":IF SCRN(M+1,N)=255 THEN G=-1:RETURN 88 G=1 : RETURN 90 G=0:U\$="c":IF SCRN(M,N+1)=255 THEN H=-1:RETURN 95 H=1:RETURN 100 REM == PARCOURS == 120 POKE 853,250 140 D=3 : F=4 : G=31 : H=21 : C\$=CHR\$(255) : J=5 145 FOR I=1 TO J 150 FOR X=D TO D+G :PLOT X,F,C\$:PLOT X,F+H,C\$:NEXT 160 FOR Y=F+1 TO F+H:PLOT D.Y.C\$:PLOT D+G.Y.C\$:NEXT

```
170 D=D+2 : F=F+2 : G=G-4 : H=H-4 : NEXT
175 IF C#=". " THEN 190
180 D=4:F=5:G=29:H=19:C$=",":J=4:GOTO 145
190 PLOT 12, 14, "SCORE: ": PLOT 12, 16, "HI-SC: ": PLOT 18, 16, STR$(HI)
195 C#=" ":PLOT 25, 14, 3: PLOT25, 16, 3
200 FOR I=5 TO 11: PLOT 17, I, C$: NEXT
210 FOR I=18 TO 24: PLOT 17. I. C#: NEXT
215 C$="
220 FOR I=13 TO 16: PLOT 4, I, C$: PLOT 27, I, C$: NEXT
225 X=18:Y=18:PLOT X, Y, V$
226 G=1:H=0:PLOT M.N.U$
230 REM == DEBUT ==
240 PLAY 0.7.3.120
300 K=PEEK(#208):V=ASC(V$)
810 IF K=#AC AND V=97 THEN A=-2
320 IF K=#B4 AND V=98 THEN B=2
330 IF K=#BC AND V=97 THEN A=2
840 IF K=#90 AND V=98 THEN B=-2
345 IF SCRN(X+A/2,Y+B/2)=255 THEN A=0:B=0
350 PLOT X.Y." ": X=X+A+Q: Y=Y+B+W
B60 S=SCRN(X,Y)
370 IF S=46 THEN SC=SC+10:CP=CP+1:PLOT 18,14,STR$(SC):IF CP=224 THE
N 700
380 IF S=255 THEN GOSUB 50
400 IF S=99 OR S=100 THEN 1000
410 A=0:B=0:PLOT X, Y, V$
420 PLOT M.N.P$:M=M+G:N=N+H
425 IF M=17 OR M=20 THENGOSUB40
428 IF N=13 OR N=16 THENGOSUB45
429 S=SCRN(M,N)
430 IF S=97 OR S=98 THEN 1000
440 IF S=255 THEN M=M-G:N=N-H:GOSUB 85
450 P$=CHR$(SCRN(M,N)): PLOT M,N,U$
460 GOTO 300
700 REM == FIN DE TABLEAU ==
710 ZAP : ZAP : ZAP
720 SC=SC+100:CP=0:GOTO 10
1000 REM == PERTE ==
1005 POKE 853,35
1010 EXPLODE: PAPER1: PLOT X, Y, "*"
1015 IF SC>HI THEN HI=SC
1020 PRINT"UNE AUTRE PARTIE (O/N):"; : GET R#
1025 IF R#<>"0" AND R#<>"N" THEN PRINTCHR#(11):GOTO 1020
1030 IF R$="N" THEN END
1040 SC=0:CP=0:GOTO 10
5000 DATA 45,51,45,12,12,45,51,45
5005 DATA 0,51,18,45,45,18,51,0
5010 DRTR 45,63,45,12,12,45,63,45
5020 DATA 0.51, 18, 63, 63, 18, 51, 0
COMMENTAIRES :
                                      Ligne 230 à 340 : saisie de la touche
                                      frappée
Ligne 0 à 39 : initialisation et
                                      Ligne 345 à 410 : mouvement de la
redéfinition des caractères
                                      voiture du joueur
```
Ligne 40 à 80 : changement de direction : voiture du joueur Ligne 85à 95 : changement de direction : voiture de l'ORIC Ligne 100 à 226 : dessin du parcours

```
Ligne 420 à 450 : mouvement de la
voiture de l'ORIC
Ligne 700 à 720 : fin de tableau
Ligne 1000 à 1040 : perte et fin de
partie
```
#### **ORIC 1/ATMOS ATTENT FRAGILE**

Grâce à votre panier, bloquez la balle qui rebondit de murs en murs avant qu'elle ne casse votre précieux verre à pied. Utilisez les touches : A pour aller en haut, Z pour aller en bas, < pour aller à droite, > pour aller à gauche.

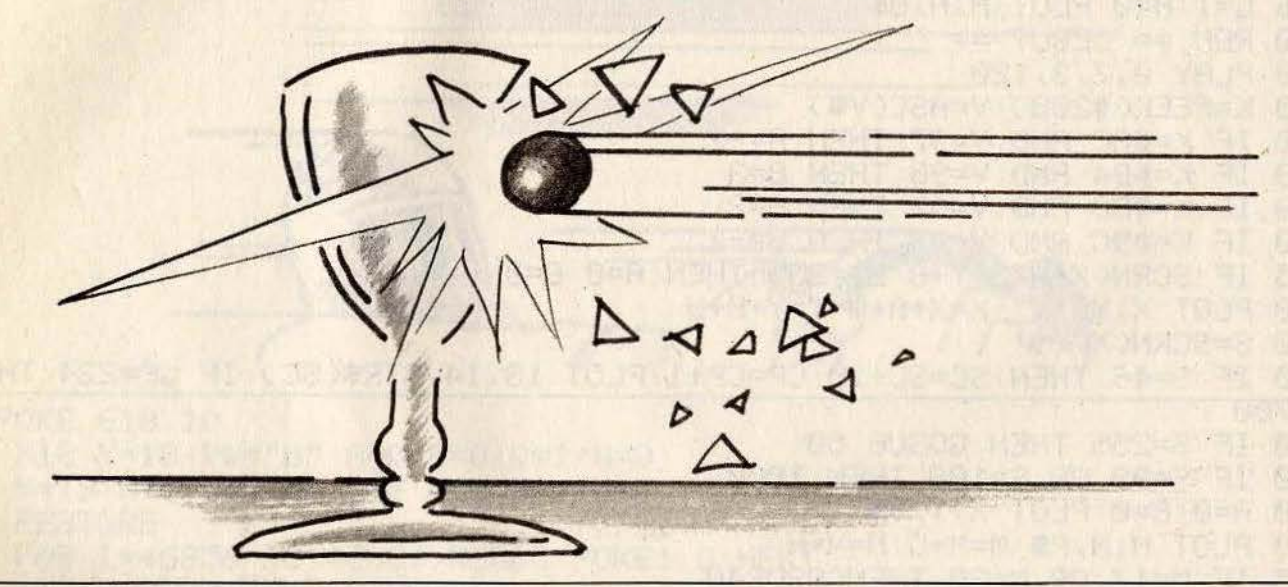

```
5 X=18: Y=24: A=0: B=0: M$="
8 G=18 H=5 : Q=1 : W=1 : E$=" "
10 TEXT : CLS : PAPER0 : INK3
12 POKE 618,10
20 IF PEEK(46859)=63 THEN 40
30 FOR 1=46856 TO 46943:READ D:POKE I, D:NEXT
40 A$="ab":B$="cd":D$="e"
50 REM === DECOR ===
60 C#="k":PLOT 1,3,4:PLOT 1,26,4
70 FOR I=5 TO 32:PLOT 1,3,0$:PLOT 1,26,0$:NEXT
72 PLOT 27, 14, C$: PLOT 7, 14, C$: PLOT 16, 6, C$: PLOT 22, 24, C$: PLOT
                                                                    11,200.0573 PLOT 10,19,0$:PLOT 23,4,0$:PLOT 26,13,0$
75 C#=CHR$(255)
80 FOR I=4 TO 25:PLOT 5, I, C$:PLOT 32, I, C$:NEXT
85 C$=" j"
90 FOR I=10 TO 19: PLOT 14, I, C$: PLOT 23, I, C$: PLOT I+4) 10, C$: PLOT I+4
,19.0595 NEXT
100 FOR I=12 TO 17:PLOT 16, I, C$:PLOT 21, I, C$:PLOT I+4, 12, C$:PLOT I+
4,17,C$
105 NEXT: PLOT 1, 0, 7: PLOT 1, 2, 1
110 PLOT 17, 14, CHR$(1)+"f9"+CHR$(3) ·
115 PLOT 17, 15, CHR$(1)+"hi"+CHR$(3)
120 PLOT X, Y, A$: PLOT X, Y+1, B$
125 PLOT 12, 0, "SCORE: "+STR$(L)
128 PLOT 12, 2, "RECORD: "+STR$(HI)
130 REM == JOUEUR ==140 P=PEEK(#208): IF P=56 THEN 300
```

```
150 IF P=140 THEN A=-1
160 IF P = 148 THEN H = 1170 IF P=174 THEN B=-1
180 IF P=170 THEN B=1
190 PLOT X, Y, M$ : PLOT X, Y+1, M$ : X=X+A : Y=Y+B
200 S1=SCRN(X,Y): S2=SCRN(X+1,Y+1): S3=SCRN(X+1,Y): S4=SCRN(X,Y+1)
210 IF S1>32 OR S2>32. OR S3>32 OR S4>32 THEN X=X-A:Y=Y-B
230 PLOT X, Y, R$ : PLOT X, Y+1, B$ : R=0 : B=0
300 REM === . BALLE ===
305 L=L+1: PLOT 18, 0, STR#(L)
310 PLOT G, H, E$: G=G+Q: H=H+W
31 S=SCRN(G.H): IF S>32 THEN G=G-Q:H=H-W:GOSUB S*10
350 PLOT G.H.D$
399 GOTO 140
400 REM == GOBE BALLE ==
410 FORI=100 TO 500 STEP 10: SOUND 1, I, 10: NEXT: SOUND 1, 1, 0
420 L=L+100: PLOTX, Y, M$: PLOTX, Y+1, M$: PLOT G, H, E$
430 X=18:Y=24:G=18:H=5
440 PLOT X, Y, A$: PLOT X, Y+1, B$: GOTO 130
960 REM OBSTACLES (NE PAS ENLEVER LES REM VIDES)
970 REM
980 POP:GOTO 400
                      THE PERMIT THE THE THE REPORT OF
990 REM
           A SALE RELATED HEALTH AND RELATED TO A PROPERTY AND A SHOPLIFTING TO A RELATED BY A RELATED BY A RELATED BY A REL
1000 Q = - Q : RETURN
1020 REM
                                    To Jack British Artist Journal Hamilton Mo
1030 REM
                                    See Mittel Park of California Control of California
1040 REM
1050 FOR I=1 TO 4: PING: WAIT 40: NEXT: POP
1056 EXPLODE:PLOT 7,6, "UNE AUTRE PARTIE (0/N) ?":GETR$:IF R$="N" TH
EN END
1057 IF R$<>"0" THEN 1056
                                              At HENT BOSED FOR C
1058 IF L>HI THEN HI=L
                                                de Uniting Action One State
1059 L=0:GOTO 5
1060 G=G+Q: H=H+N: PING: Q=-Q: W=-W: RETURN
1075 RETURN
2550 Q=-Q:W=INT(RND(1)*2):IF M=0 THEN M=-1
2555 RETURN
5000 DATA 0.0.0.63.41.18.4.9
                                      WORK AS A STATE
5010 DATA 0,0,0,63,9,18,36,8<br>5020 DATA 18,4,9,2,4,9,15,15
5030 DATA 18, 36, 8, 16, 36, 8, 60, 60
5040 DATA 0, 12, 18, 37, 41, 18, 12, 0
5050 DATA 3, 4, 8, 12, 11, 8, 8, 8
5060 DATA 48, 8, 4, 12, 52, 4, 4, 4
5070 DATA 4, 2, 1, 1, 1, 1, 1, 7
5080 DATA 8, 16, 32, 32, 32, 32, 32, 56
5090 DATA 0,61,61,0,47,47,0,63
5100 DATA 63, 63, 63, 63, 63, 63, 63, 63
```

```
COMMENTAIRES :
```
Ligne 5 à 40 : initialisation et **THE ALL AND AND AND ADDRESS** redéfinition des caractères Ligne 50 à 128 : décor Ligne 130 à 230 : saisie des touches et mouvement du panier Ligne 300 à 350 : mouvement de la balle Ligne 400 à 440 : le panier a attrapé la balle

```
Ligne 960 à 2555 : différents
sous-programmes correspondant aux
caractères que rencontre la balle
ex :
Ligne 970 à 980 : panier
Ligne 1050 : verre
Ligne 1050 à 1059 : perte et fin de
partie
Ligne 5000 à 5100 : DATA pour la
redéfinition des caractères
```
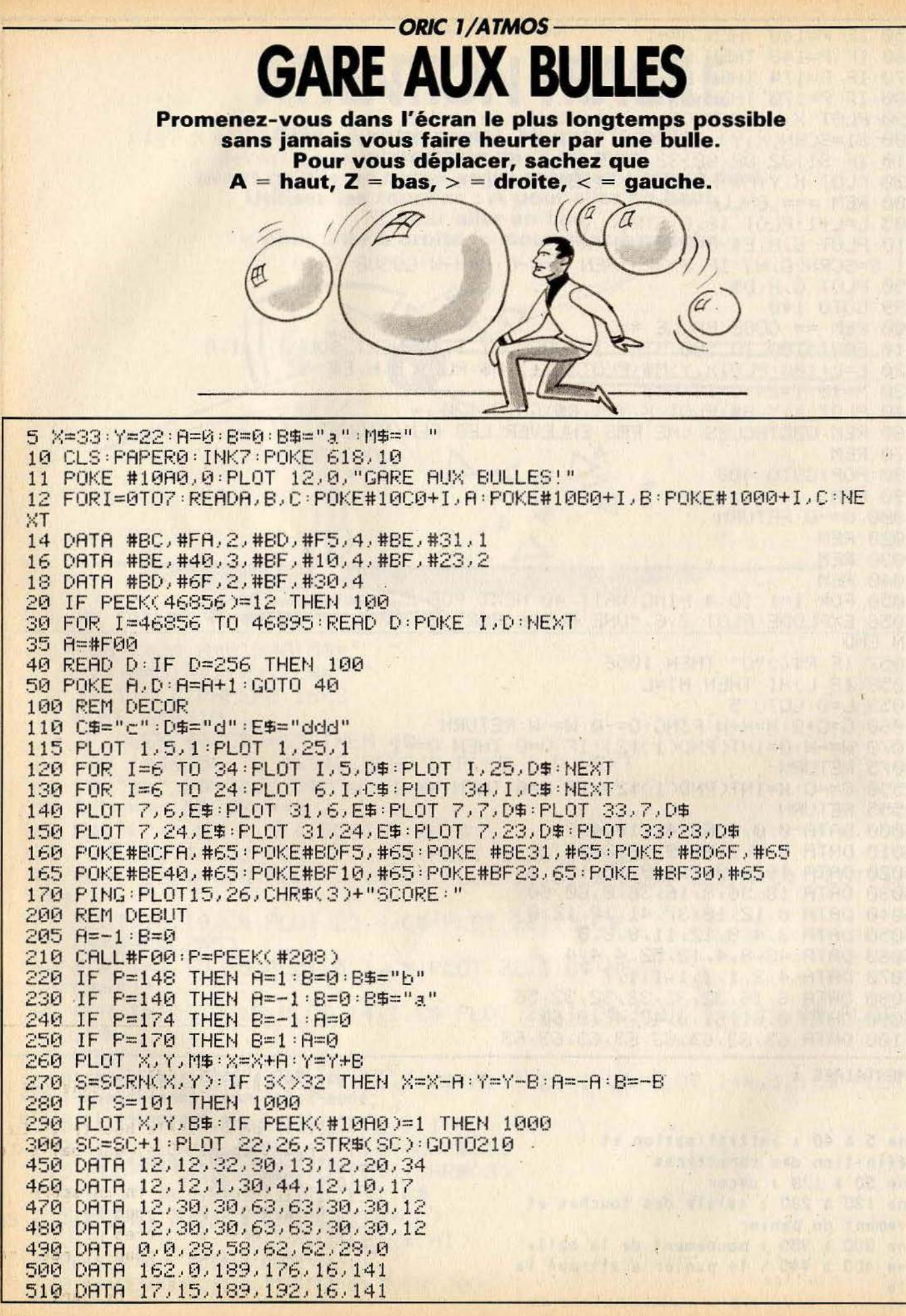

```
520 DATA 18, 15, 169, 32, 141, 200
530 DRTR 188, 234, 189, 0, 16, 168
                                                    车方加山
540 DRTA 76, 223, 15, 234, 234, 234
550 DRTR 234, 234, 234, 234, 234, 234
560 DATA 56, 189, 176, 16, 233, 39
570 DATA 157, 176, 16, 189, 192, 16
580 DATA 233, 0, 157, 192, 16, 96
590 DATA 24, 189, 176, 16, 105, 41
                                         a tartation and excited
600 DATA 157, 176, 16, 189, 192, 16
610 DATA 105, 0, 157, 192, 16, 96
620 DATA 24, 189, 176, 16, 105, 39
630 DATA 157, 176, 16, 189, 192, 16
640 DATA 105, 0, 157, 192, 16, 96
650 DATA 56, 189, 176, 16, 233, 41
660 DATA 157, 176, 16, 189, 192, 16
670 DATA 233, 0, 157, 192, 16, 96
680 DATA 189, 176, 16, 141, 121, 15
690 DRTR 189, 192, 16, 141, 122, 15
700 DATA 173, 159, 188, 201, 97, 208
710 DATA 5, 160, 1, 140, 160, 16
720 DATA 201, 98, 208, 5, 160, 1
730 DATA 140, 160, 16, 201, 99, 240
740 DATA 7,201,100,240,15,76
750 DATA 196, 15, 56, 169, 5, 253
760 DATA 0, 16, 157, 0, 16, 76
770 DATA 20, 15, 189, 0, 16, 201
                                                                 THE PERSONA
780 DATA 1, 240, 7, 201, 3, 240
                                           790 DATA 3, 76, 187, 15, 168, 200
800 DATA 152, 157, 0, 16, 76, 20
810 DATA 15, 168, 136, 152, 157, 0
820 DRTR 16, 76, 20, 15, 189, 176
                                           830 DRTR 16, 141, 211, 15, 189, 192
840 DRTR 16, 141, 212, 15, 169, 101
                                                      the second state of the state of the state of the state of the state of the state of the state of the state of
850 DATA 141, 159, 188, 232, 224, 8
                                                              Alter being with the
860 DATA 240, 3, 76, 2, 15, 96
                                                          and offers the first the first first
870 DATA 234, 185, 241, 15, 141, 236
980 DATA 15, 185, 245, 15, 141, 237<br>890 DATA 15, 32, 90, 15, 76, 108<br>900 DATA 15, 234, 36, 54, 72, 90
                                                        ation of Suite and Company
900 DATA 15, 234, 36, 54, 72, 90
                                                                 Haspital Figure 1014 48587
910 DATA 15, 15, 15, 15, 256
                                                     ALL IN SERIOUS AND THE DESCRIPTION
1000 REM PERTE
1010 SHOOT: FORI=1TO8: PRPER4: WAIT10: PRPER0: WAIT10: NEXT
1020 PLOT 8,3, CHR$(2)+"UNE AUTRE PARTIE ?"
1030 GET R$
                                      THE VIRGINIAN STATES ON THE LIBRARY STATES
1040 IF R$="N" THEN END
                                    of the period of the same of the same of the same of
1050 IF R#<>"0" THEN 1030
                                     THE UNITED FOR THE STATE OF THE STATE OF
1060 RUN
```
#### COMMENTAIRES :

Ligne 5 à 18 : initialisation Ligne 20 à 30 : redéfinition des caractères Ligne 35 à 50 : implantation de la routine machine Ligne 100 à 170 : décor Ligne 210 : appel à la routine qui fait bouger les balles Ligne 210 à 290 : saisie des touches et

ILL REGIST mouvements du personnage Ligne 280 : celui-ci rentre dans une balle Ligne 290 : une balle le heurte. (La routine met 1 en 10A0 si une balle le heurte) Ligne 300 : incrémentation du score Ligne 450 à 490 : DATA pour la redéfinition des caractères Ligne 500 à 910 : DATA pour la routine de la machine Ligne 1000 : perte et fin de partie

## -ORIC 1/ATMOS-**TELEPHONES FOLIES**

Décrochez le maximum de téléphones avant que le compteur n'arrive au chiffre fatidique de

zéro! Utilisez les touches < pour aller à gauche et > pour aller à droite.

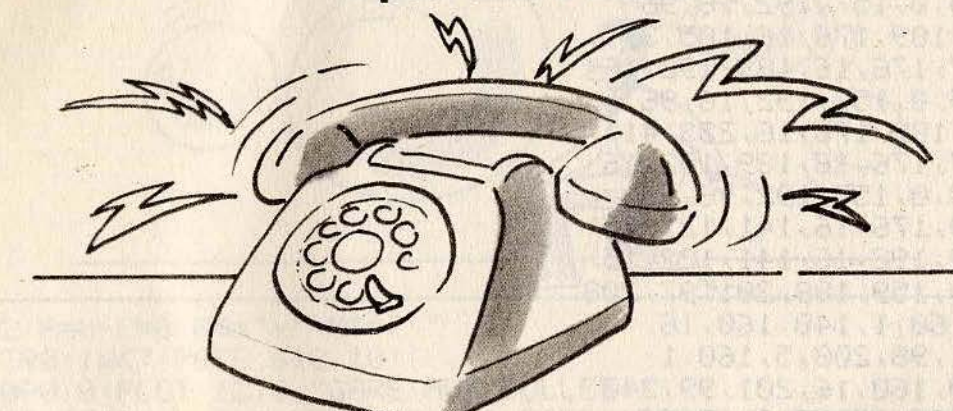

5 PING 10 TEXT: CLS: PAPER0: INK3 15 POKE 618, 10 20 IF PEEK(47039)=56 THEN 40 30 FOR 1=46856 TO 47039:RED D:POKE 1, D:NEXT 40 K\$="f9":M\$=" ":P=1:X=21:Y=21 45 FORI=1T06: T(I)=200: M(I)=200: NEXT 46 X(1)=2:Y(1)=7:X(2)=2:Y(2)=13:X(3)=2:Y(3)=19 48 X(4)=34:Y(4)=7:X(5)=34:Y(5)=13:X(6)=34:Y(6)=19 50 REM == DECOR == 55 A\$="ab":B\$="cd" 60 FOR I=9 TO 21 STEP6 70 PLOT 1, I, 1: PLOT 1, I+1, 1: PLOT 1, I+2, 4 80 PLOT 3, I, R\$+CHR\$(3): PLOT 3, I+1, B\$+CHR\$(3) 90 PLOT 34, I, CHR\$(1)+A\$: PLOT 34, I+1, CHR\$(1)+B\$ 100 NEXT: A\$="eee" 105 PLOT 1, 1, 2: PLOT 2, 1, 10: PLOT 1, 2, 2: PLOT 2, 2, 10 108 PLOT 15.1. "TELEPHONE!": PLO 15.2. "TELEPHONE!" 110 FOR I=2 TO 35 STEP 3: PLOT 1, 11, A\$: PLOT 1, 17, A\$: PLOT 1, 23, A\$: NEX T 120 日事(1)="1m":B事(1)="no":日事(2)="tu":B事(2)="vu" 125 C#(1)="hi":D#(1)="jk":C#(2)="pq":D#(2)="rs" 130 FOR I=6 TO 23:PLOT 19, I, K\$:SOUND 1, I\*25, 12:WAIT 20:PLOT 19, I, M\$ **: NEXT** 135 PLOT 2, 4, "SCORE: ": PLOT 27, 4, "ERREURS: " 138 PLOT 1,6,5 PLOT 1,25,7 140 PLOT 19,23, K#: PING 145 YA=23 BA=-1 148 PLOT X, Y, A\$ (1) : PLOT X, Y+1, B\$ (1) **CONTRACTOR** AT THE STATE OF THE STATE OF THE STATE OF THE STATE OF THE STATE OF THE STATE OF THE STATE OF THE STATE OF THE STATE OF THE STATE OF THE STATE OF THE STATE OF THE STATE OF THE STATE OF THE STATE OF THE STATE O  $150$  REM == DEBUT == 155 PLOT 19, YA, M\$ 160 YA=YA+BA: IF YA<12 OR YA>22 THEN BA=-BA 165 IF N=1 THEN Y=YA-2 170 PLOT 19, YA, K\$: IFN=1THENPLOT19, YA-1, W\$: PLOT 19, YA-2, 0\$: PLOT 19, Y A-3, M\$ 180 FOR I=1 TO 6: T=T(I): T=T-1 185 IF T<0 THEN 210
```
"PLOT X(I), Y(I), STR$(T)
190 PLOT X(I), Y(I), "
195 IF T=10 THEN PING
200 IF T=0 THEN GOSUB 1000:M(I)=0
                                                  MACROFOL
210 T(I)=T:NEXT
215 SC=SC+1:PLOT 8,4,STR$(SC)
220 K=PEEK(#208): IF K=56 THEN 155<br>230 IF P=1 THEN P=2 ELSE P=1
235 PLOT X, Y, M$ : PLOT X, Y+1, M$
240 IF К=140 THEN R=-1:0$=Я$(Р):И$=В$(Р):В=0
250 IF K=148 THEN A=1:0$=C$(P):W$=D$(P):B=1
255 X=X+A: S=SCRN(X+B, Y+2)
                                                    spoke at easy in gallet
258 IF $=32 THEN X=X-A:GOTO 300
259 N=0
260 IF X>32 THEN X=32 GOTO 400
265 IF X=18 AND S=102 THEN X=19:N=1<br>270 IF X<6 THEN X=6:GOTO 450
275 IF X=20 AND S=103 THEN X=19:N=1
                                               ULL U. H. BUSINE WAS LEARNED FRAME.
00 PLOT X, Y, Q$: PLOT X, Y+1, W$
310 GOTO 155
                        BELOW AND RECORDED
400 IF Y=09 THEN I=4
410 IF Y=15 THEN I=5<br>410 IF Y=15 THEN I=6420 IF Y=21 THEN I=6
430 GOTO 480
450 IF Y=09 THEN I=1
470 IF Y=21 THEN I=3
480 PLOT X, Y, Q$:PLOT X, Y+1, W$: IF M(I)=0 THEN 155<br>482 M(I)=M(I)-20: IF M(I)<20 THEN M(I)=20
490 FOR J=1TO 3:SOUND 1,133,12:WRIT 60:SOUND 1,1,0:WRIT 25:NEXT
495 T(I)=M(I):YA=YA-BA:GOTO 155
1000 REM == PERTE ==
1010 SOUND 1, 1500, 12: WAIT 60: SOUND 1, 1, 0
1020 R=R+1:PL0T 35,4,STR$(R)
1025 IF RKS THEN RETURN
1030 EXPLODE
1040 PLOT 7,6, "ON CHANGE DE STANDARDISTE!"
1050 PLOT 5,25, "ETES-VOUS VOLONTAIRES (0/N) ?"
1060 GET R$
1070 IF R$="N" THEN END
1080 IF R$<>"0" THEN 1060
1090 RUN
5000 DATA 0.0.0.0.15.31.63.56
5010 DATA 0.0.0.0.60.62.63.7
5020 DATA 51, 7, 14, 12, 12, 14, 31, 63
5030 DRTA 51, 56, 28, 12, 44, 28, 62, 63
5040 DATA 63,63,0,63,63,63,59,17
                                                     THE LONG DET ROLL FEW O
5050 DATA 63, 32, 32, 32, 32, 63, 0, 0
5060 DATA 63, 1, 1, 1, 1, 63, 0, 0
5100 DATA 1, 1, 1, 1, 0, 0, 3, 15
                                                   SAT SALE DIE ASSES
5110 DATA 56,62,40,60,56,48,60,62
                                        the primary of the second second construction of the second second
5120 DRTR 27, 18, 7, 7, 63, 60, 32, 0
5130 DATA 59, 40, 56, 60, 28, 12, 12, 14<br>5140 DATA 7, 31, 5, 15, 7, 3, 15, 31
5150 DATA 32, 32, 32, 32, 0, 0, 48, 60
                                                 10. 加工学校、十一、大学、决定工作、业工作中创
5160 DATA 55.5.7.15.14.12.12.28
                                             BEAT AND THE TABLE TO BE STORED
5170 DRTR 54, 18, 56, 56, 63, 15, 1, 0
5180 DATA 1.1.1.1.0.0.3.15
                                               TOIA WAS ARRESTED TO DESCRIPTION
5190 DRTR 56,62,40,60,56,49,62,60
5200 DATA 27, 14, 3, 7, , 6, 6, 7
5210 DATA 56,40,56,60,14,6,7,0
```
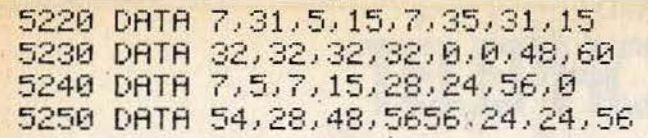

#### COMMENTAIRES :

Ligne 20 à 30 : redéfiniton des carac tère s Ligne 40 à 48 : initialisation Ligne 50 à 148 : trace le décor Ligne 155 à 170 : mouvement de 1/ asce nseu r Ligne 180 à 210 : décremente les compteurs de téléphone et teste si un compteur a atteint 0 Li gne 215 : affichage du score

Ligne 220 à 310 : saisie des touches, mouvement du personnage Ligne 400 à 430 : on a touché un tél. de droite : test pour savoir lequel Ligne 450 à 470 : on a touché un tél. de gauche : test pour savoir lequel Ligne 480 à 495 : affiche le bonhomme. met à jour le compteur du tél. décroché Ligne 1000 à 1025 : perte Ligne 1030 à 1090 : fin de partie Ligne 5000 à 5020 : DATA pour la redéfiniton des caractères

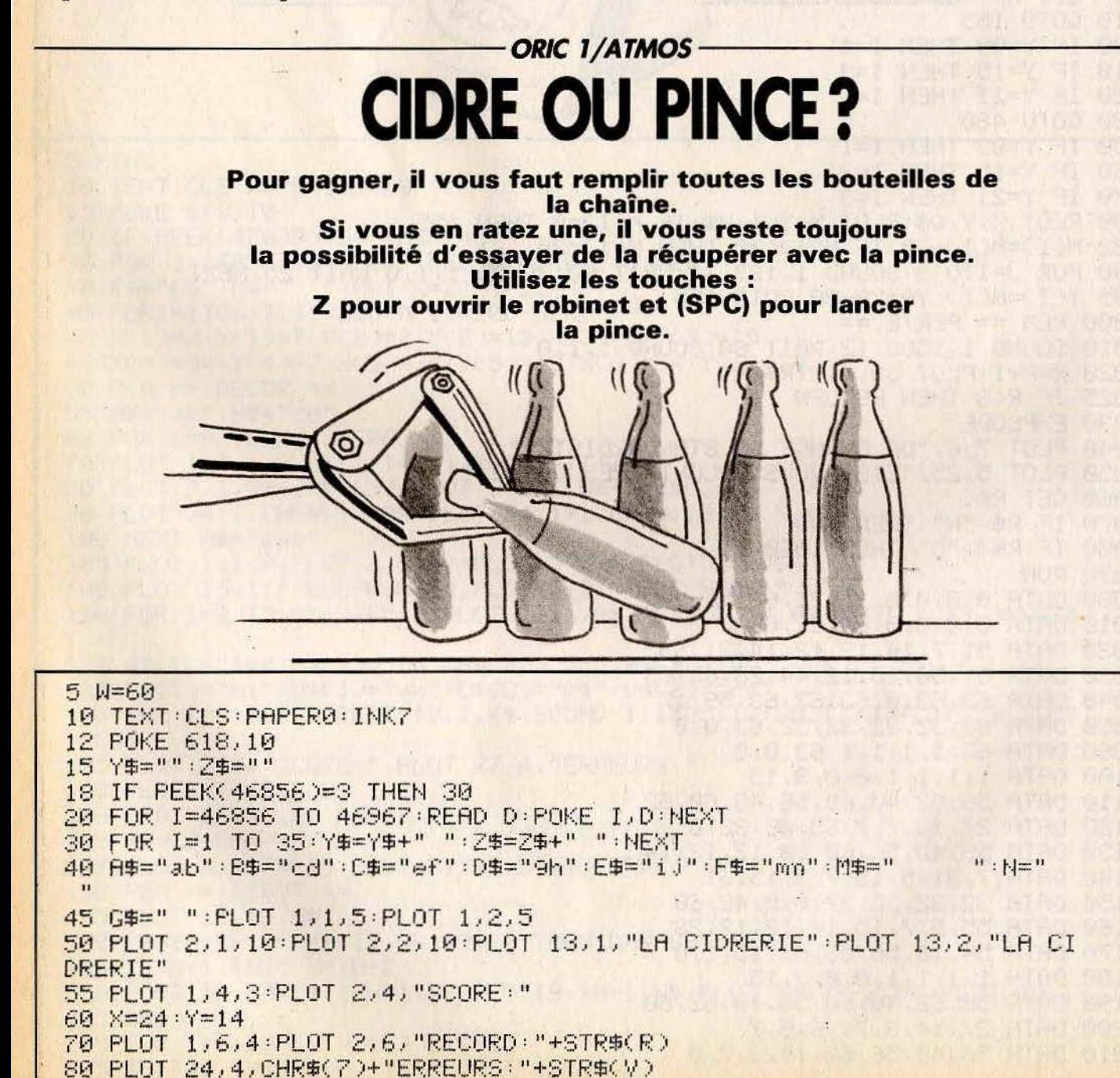

100 REM === DECOR === 110 FOR I=2 TO 38: PLOT 1,20, "1": NEXT 120 FOR I=19 TO 37: PLOT 1, 13, "k": NEXT 130 PLOT 34, 17, "kkkk": PLOT 15, 17, D\$ 135 PLOT X, Y, E\$ 140 PLOT 1,20,1:PLOT 3,17,4:PLOT 3,13,2:PLOT 17,17,3<br>145 FOR I=13 TO 19:PLOT 38,1,"|":PLOT 2,1,"|":NEXT<br>150 REM === DEBUT === March 1994, Christian Hold & St 165 PLOT 8, 4, M\$: PLOT 8, 4, STR\$(SC) 170 IF G\$=" " AND C=4 THEN G\$="b":H\$="d":GOTO 200 180 IF G#="b" THEN G#="a":H#="c":GOTO 200 200 IF G\$=" " THEN C=C+1 205 Y#=G#+Y#:Z#=H#+Z#:T=T+1 208 IF T=50 THEN W=W-10:T=0:IF W<1 THEN W=1<br>210 PLOT 3,18,Y\$:PLOT 3,19,Z\$ 210 PLOT 3, 18, Y\$: PLOT 3, 19, Z\$ 215 FORI=1TOW: NEXT 220 K\$=KEY\$ 230 IF K\$="Z" THEN GOSUB 500<br>240 IF K\$=" " THEN GOSUB 600 250 S=SCRN(36,19): IF S=99 THEN,260 255 GOTO 150 260 PING: WAIT 40: PING: WAIT20: PING: WAIT 30: PING: WAIT40: ZAP: WAIT 10: Z  $HP$ 265 WAIT 50 100 100 100 270 V=V+1 : IF V=3 THEN 300 280 GOTO 10 300 PLOT 9.9. "VOUS ETES RENVOYE(E)!" 305 PLOT 34, 4, "3" 310 PLOT 9,11, "ENCORE UN ESSAI (O/N) ?" 320 GET R\$: IF R\$="N" THEN END 330 IF R\$<.>"0" THEN 320 335 IF SC>R THEN R=SC 340 SC=0: V=0: GOTO 5 499 REM == REMPLISSAGE == 500 S=SCRN(15,18): IF S<>97 THEN 550 510 FOR I=10 TO 40:SOUND 1, I, 12:NEXT:SOUND 1, 1, 0:SC=SC+10 520 Z\$=MID\$(Z\$,1,12)+C\$+MID\$(Z\$,15,20) 530 RETURN 550 SOUND 1,600,12:WAIT 60:SOUND 1,1,0 560 SC=SC-20 IF SC<0 THEN SC=0 570 RETURN 599 REM === PINCE === 600 PLOT 35,15, N\$: PLOT 35,16, N\$ 605 FOR Y=14 TO 16 610 PLOT X, Y, F\$: PLOT X, Y+1, E\$: WAIT 20 620 NEXT 630 IF SCRN(X, 18)=97 THEN 690 640 SOUND 1,1500,12:WAIT 60:SOUND 1,1,0 650 FOR Y=17 TO 14 STEP-1 660 PLOT X, Y, E\$: WAIT 20: PLOT X, Y, N\$: NEXT: Y=14 670 X=INT(RND(1)\*14)+19:PLOT X,Y,E# 680 RETURN 690 IF SCRN(X, 19)=101 THEN 640 700 FOR 1=60 TO 90:SOUND 1, 1, 12:NEXT 705 FOR 1=90 TO 60 STEP-1:SOUND 1, I, 12:NEXT:SOUND 1, 1, 0 710 SC=SC+5 712 Z=X-3:Y=32-Z 715 Z\$=MID\$(Z\$,1,2)+N\$+MID\$(Z\$,Z+3,Y) 718 YE=MIDE(YE, 1, Z)+NE+MIDE(YE, Z+3, Y)

720 FOR Y=17 TO 14 STEP-1 730 PLOT X,Y,E\$:PLOT X,Y+1,A\$:PLOT X,Y+2,B\$:WAIT 20 740 PLOT X.Y.N\$:PLOT X.Y+1.N\$:PLOT X.Y+2.N\$:NEXT:Y=14 750 FOR I=X TO 35:PLOT I, 14, E\$:PLOT I, 15, A\$:PLOT I, 16, B\$: WAIT 20 760 FOR J=14 TO 16: PLOT I.J. N\$: NEXT 770 NEXT I: PLOT 35, 15, 8\$: PLOT 35, 16, B\$: PLOT X, Y, E\$ 780 RETURN 5000 DATA 3,3,2,2,2,2,4,8 5010 DATA 48,48,16,16,16,16,8,4 5020 DATA 8,8,8,8,8,15,15,15 5030 DATA 4, 4, 4, 4, 4, 60, 60, 60 5040 DATA 15, 15, 15, 15, 15, 15, 15, 15 5050 DATA 60,60,60,60,60,60,60,60 5060 DATA 8,62,8,63,63,1,3,0 5070 DATA 0, 0, 0, 0, 32, 32, 48, 0 5080 DATA 1, 3, 6, 15, 30, 28, 24, 12 5090 DATA 32,48,24,60,30,14,6,12 5100 DATA 63, 63, 8, 20, 34, 1, 63, 63 5110 DATA 54,54,0,0,54,54,0,0 5120 DATA  $1, 2, 4, 2, 1, 2, 4, 2$ 5130 DRTR 32, 16, 8, 16, 32, 16, 8, 16 COMMENTAIRES : Ligne 499 à 530 : remplissage d'une Ligne 5 à 145 : initialisations diverses bouteille et dessin du décor Ligne 550 à 570 : une bouteille n'est Ligne 150 à 215 : affichage et mouvement pas remplie = 20 points en moins des bouteilles Ligne 599 à 620 : descend la pince Lione 220 à 240 : saisie de la touche Ligne 640 à 680 : remonte la pince vide francée Ligne 700 à 780 : remonte la pince avec Ligne 250 : teste si une bouteille se

la bouteille vide Ligne 5000 à 5130 : DATA pour la redéfinition des caractères

### -ORIC 1/ATMOS-**SPACE INVADERS**

Revoilà les fameux vaisseaux ennemis, toujours plus agressifs, toujours plus nombreux. Dirigez votre laser grâce aux touches Z (gauche) et X (droite) et faites feu en pressant la barre d'espace.

casse

Ligne 260 à 340 : perte

```
A CLS
1 PAPER0:INK7:PRINTCHR$(17);CHR$(6):CLEAR:DIMA(39)
2 FORA=46856T046903 READC POKER, C : NEXTA
 DRTR28, 62, 28, 8, 28, 62, 28, 34, 42, 62, 28, 28, 8, 8, 34, 54, 42, 62, 42, 28, 8,
\overline{3}\overline{a}4 DRTR8 / 8 / 28 / 42 / 42 / 42 / 8 / 28 / 62 / 28 / 8 / 29 / 42 / 42 / 34 / 54 / 42 / 62 / 8 / 20 / 34 / 0
7 DRTR46360, 0, 8, 28, 8, 42, 62, 34, 0, 46448, , , , , 8, , , 0, 46456, , , , 8, 8, 8, 0
8 FORA=1TO3:READC:FORB=CTOC+7:READD:POKEB.D:NEXTR.A:GOTO400
9 FU=4 : FI=0 : TA=0 : SC=0 : MU=LV : B$="#############################"
10 X=17:V=17:CLS:FU=FU+1:TA=TA+1:IF FI+1=FUTHEN MU=MU+1
11 S=126 : FI=FII
12 PL0T25, 3, "HI : "+MID$(STR$(HI), 2, 6)
13 FORA=8T028: A(A)=6: NEXTA: R=. 017*TA+LV*0.05+0.06
14 PRINTCHR$(27); "L SPACE INVADERS"
15 PL0T25, 4, "BOARDS: "+MID$(STR$(TR), 2, 3): PL0T1, 26, LEFT$(B$, FU):
16 PLOT1, 4, "X "+MID$(STR$(MU), 2, 4)
19 PRINT PRINT PRINT PRINT PRINT PRINT PRINT PRINT PRINT PRINT
20 PRINTCHR#(27)"P";CHR#(27)"F"
21 PRINTCHR$(27)"P";CHR$(27)"E"
22 PRINTCHR#(27)"P";CHR#(27)"A"
23 PRINTCHR$(27)"P";CHR$(27)"C"
24 PRINTCHR#(27)"P";CHR#(27)"B",
25 PRINTCHR#(27)"P";CHR#(27)"G"
26 FORK=0T05: FORL=1T021
27 PL0T7+L, 10+K, 102-K: MUSIC1, K, INT(L/2)+1, 15
28 NEXTL: NEXTK
30 GOT0194
100 J$=KEY$:IFJ$<>""THENK$=J$
105 IFK#="X"THENV=X+1:GOT0150
120 IFA(X)<1THEN100
125 PLOTX, 20, ". ":G=10+A(X).
130 FORB=19TOGSTEP-1:PLOTX, B, ". ":PLOTX, B+1, " ":NEXTB
135 PLOTX, B+1," "
140 PLOTX, B, "*": SC=SC+10*MU*(16-B): PLOTX, B, " ": S=S-1: A(X)=A(X)-1
141 A$=MID$(STR$(SC))2,7):IFSC>HITHENPLOT25,3,"HI :"+A$
                                              with the same of the
144 IFS=0THEN10
145 PLOT1, 3, "SCORE : "+A$: GOT0170
                                                Faulty Adman Siste and ab a
150 IFV<20RV>37THENV=X
160 FLOTX, 21, " ": PLOTV, 21, "#": X=V
                                                university of contexts of a state of the context of the MC
170 IFRND(1) >R-A(X) / 40 OR A(X) <1THEN100
180 B=10+A(X):LOTX, B, "/":ZAP
189 FORA=1+8T021:PLOTX, A-1, " ":PLOTX, A, "/":NEXTA
190 J$=KEY$:IFJ$<>""THENK$=J$
191 IFK$="Z"ORK$="X"THENMUSIC1, 3, 4, 0: PLAY1, 0, 4, 400%(1-R): GOT0100
192 PLOTX, 21, "*":EXPLODE: WAIT50: FU=FU-1: PLOT1, 26, LEFT#(B#) FU)+" ": P
ING
193 MU=LV:PLOT1,4,"X "+MID$(STR$(MU),2,4)
194 IFFU=0THENPL0T14,13, "GRME OVER": WAIT250:GOT0300
195 MUSIC1, 3, 4, 0: PLAY1, 0, 4, 400*(1-R)
                                                    山地 25 10
200 GOT0160
                     Read to the Second State
300 REM
                                                  the more wines are with
310 CLS: R=126*TA-S: R$=STR$(A)
320 PLOT12, 10, "CONGRATULATIONS!"
330 PLOT1, 12, "YOU'VE DESTROYED"+A$+" FLYING SAUCERS"
340 PLOT1, 14, "AND MADE"+STR$(SC)+" POINTS"
850 IFSC>HITHENHI=SC: PLOT1, 16, "AND BEATEN THE HIGH SCORE"
360 PL0T15, 26, "PUSH A KEY"
370 POKE#2DF, 0: GETA#: POKE#2DF, 0
400 CLS: PRINT
410 PRINTCHR$(4);CHR$(27);"B";CHR$(27);"N
                                                         SPACE INVADERS
```
";CHR事(4) 420 PRINT: PRINT: PRINT: PRINT 430 PRINT"BASIC VALUES :" 440 PRINT: PRINTCHR\$(27); "P"; "VAMPIRE  $60"$ 450 PRINTCHR\$(27); "P" "OCTOPUSSY e.,  $50"$ 460 PRINTCHR\$(27); "P"; "TRIDENT d....  $40"$ 470 PRINTCHR\$(27); "P"; "MASK C.....  $30"$ 480 PRINTCHR\$(27); "P"; "DELTA  $\bullet$  ......  $20"$  $\cdot$  1" 490 PRINT"DOUBLE HEAD a ......  $B<sup>n</sup>$ 500 PRINTCHR#(27); "LYOUR SHIP # ........ 510 PRINT: PRINT: PRINT"CONTROL : KEYBOARD ONLY" 520 PRINT: PRINT"-KEY Z FOB LEFT" 530 PRINT"-KEY X FOR RIGHT" 535 PRINT"-KEY L FOR LEVEL 540 PRINT"-SPACE FOR SHOOTING" 545 PLOT1, 24, "LEVEL: 0" 550 PRINT: PRINT: PRINTCHR\$(27); "P"; CHR\$(27); "C **PUSH SPACE TO** BEGIN" 551 ZZ=0:LV=0  $552 B = ZZ : ZZ = ZZ + 1$ 553 FORA=48321T048561STEP40:B=B+1:C0=B/6:C0=1+INT(0.1+6%(C0-INT(C0) >>:POKER;CO 554 NEXTA: R\$=KEY\$: IFR\$=""THEN552 555 IFR\$<>" "THENLV=LV+1:POKE#2DF,0:LV=-(LV<>10)\*LV:PLOT7,24,48+LV: GOT0552 556 LV=LV+1: 560 GOT09 590 CLS 600 FORK=0T05 FORL=1T021 610 PL0T8+L, 10+K, 102-K: MUSIC1, K, INT(L/2)+1, 15 620 NEXTL: NEXTK variables du jeu COMMENTAIRES :

Ligne O à 1 : initialisation de l'écran Ligne 2 : chargement des caractères graphiques Ligne 3 à 7 : datas des graphiques Ligne 9 à 11 : initialisation des

Ligne 12 à 25 : tracé des dessins de l'écran Ligne 26 à 28 : musique d'accompagnement Ligne 100 à 110 : test du clavier Ligne 125 à 194 : programme principal Ligne 194 : fin de jeu Ligne 300 à 550 : présentation du jeu

ORIC 1/ATMOS -

## **PEINTURE PARTY**

Repeignez votre appartement sans vous faire attraper par de voraces petits fantômes. Et dès que votre pot de peinture s'épuise, courez en chercher un autre. Pour vos déplacements,  $K =$  qauche,  $A =$  haut,  $Z =$  bas et  $L =$  droite.

 $2 \text{ V} = 2$ 5 X=31 : Y=13 : B\$="a" : P\$=CHR\$(255) : R=100 6 T=20:N=20:A=0:B=0:Q=0:W=0:M=0 7 G=31:H=13:M\$="c" 10 TEXT: CLS: PAPER0: INK3 15 POKE 618, 10

```
30 PLOT 3,1, "ef":PLOT 3,2, "9h":PLOT 20,2, "ef":PLOT 20,3, "9h"
35 PLOT 25, 3, "SCORE: ": PLOT 24, 3, 7
40 PL0T 2.1.5:PL0T 2.2.5:PL0T 19.2.2:PL0T 19.3.2
42 PLOT 34,6, "a: ": PLOT 33,6,5: PLOT 36,6, STR$(V)
45 PLOT 7.0. "ATTENTION...": PLOT 9.2. "PEINTURE": PLOT 11.4. "FRAICHE."
47 IF PEEK(46856)=14 THEN 100
50 FORI=46856 TO 46935; READ D: POKE I, D: NEXT
52 FOR I=8 T015 READ A$ PLOT 38, I, A$ PLOT 37, I, 6 NEXT
60 DATA 14, 14, 36, 31, 15, 14, 10, 27
62 DATA 28, 29, 9, 62, 60, 28, 20, 54
64 DATA 12, 30, 45, 63, 33, 63, 19, 48
66 DRTR 12, 18, 33, 33, 33, 33, 18, 12
68 DRTA 3, 4, 8, 16, 16, 32, 63, 31
70 DATA 48, 8, 4, 2, 2, 1, 63, 62
72 DRTR 30, 22, 20, 16, 16, 16, 16, 31
74 DRTR 46,6,2,2,2,2,2,62
76 DATA 12, 30, 45, 63, 33, 63, 50, 3
28 DRTR 32, 48, 32, 48, 32, 48, 32, 63 0
80 DATA P.E.I.N.T.U.R.E
100 REM == DECOR ==
105 C$=CHR$(255):D$="d"
108 PLOT 1,5,1: PLOT 1,25,1
110 FOR I=2 TO 32: PLOT 1,5, D$: PLOT1, 25, D$: NEXT
120 FOR I=6 TO 24: PLOT 2, I, D$: PLOT 32, I, D$: NEXT
130 PLOT 32, 13, " ":FORI=12T014:PLOT33, I, D$:NEXT
132 PLOT 34, 12, 4: PLOT 34, 13, 4
135 PL0T 35, 12, "ef": PL0T 35, 13, "9h"
150 FOR 1=20 TO 24: PLOT 35, I, "j": PLOT 36, I, C$: NEXT
160 PLOT X, Y, B$
200 REM == DEBUT ==<br>210 K=PEEK(#208)<br>215 IF K=56 THEN 400<br>216 M=M+1
220 IF K=174 THEN B=-1<br>230 IF K=170 THEN B=1<br>240 IF K=131 THEN B=1<br>350 IF K=131 THEN B=-1
250 IF K=143 THEN R=1
260 PLOT X, Y, P$: X=X+A: Y=Y+B: S=SCRN(X, Y)
270 IF S=100 THEN X=X-A:Y=Y-B
275 S=SCRN(X,Y)
280 IF S=99 OR S=105 THEN 900
285 IF S=255 THEN Z=Z-5
290 IF B#="a" THEN B#="b" ELSE B#="a"
295 IF R=0 THEN ZAP
800 IF R<1 THEN P$=CHR$(S):T=-1
810 IF R>0 AND S=32 THEN P=P+1:Z=Z+10:PLOT 32,3,STR$(Z):IF P>549 TH
EN 950
350 A=0:B=0:R=R-1:PLOT X,Y,B$
360 T=T-1:IF T=0 THEN PLOT 36, N, " ":N=N+1:T=20
370 IF X=2 AND R<1 THEN GOSUB 850
400 IF M<120 THEN 210
410 PLOT G.H.C#:Q=0:W=0
420 IF GKX AND SCRN(G+1, H)()32 THEN Q=1:GOTO 500
430 IF GOX AND SCRN(G-1, HO()32 THEN 0 = - 1: GOTO 500
440 IF HKY AND SCRN(G, H+1)<>32 THEN W=1:GOTO 500
450 IF HOY AND SCRN(G, H-1)<>32 THEN W =- 1
500 IF M#="c" THEN M#="i" ELSE M#="c"
502 G=G+Q: H=H+W: S=SCRN(G, H)
505 IF S=97 OR S=98 THEN 900
50 IF S=100 THEN G=G-Q:H=H-W
510 PLOT G.H.M$
```
600 GOTO 210 850 REM == REMPLISSAGE == 855 PING WAIT 30 860 R=100:N=20:T=20:P\$=0\$ 870 FOR I=24 TO 20 TEP -1:SOUND 1, I\*30, 10:WAIT 20 880 PLOT 36, I, C\$ : NEXT : PING **990 RETURN**  $900$  REM == PERTE == 910 IF P\$<>C\$ THEN G=G-Q:H=H-W:PLOT G.H.M\$:GOTO 210 911 EXPLODE: WAIT 100 912 V=V-1:IF V=-1THEN 915 913 PLOT X, Y, P\$: PLOT G, H, C\$: X=31: Y=13: G=31: H=13: M=0: PLOTX, Y, B\$ 914 GOSUB 850: PLOT 36, 6, STR\$(V): GOTO 210 915 PLOT 1,26,7:PLOT2,26,"UNE AUTRE PARTIE (O/N) b ?". 920 GET Z#: IF Z#="N" THEN END 925 IF Z#="0" THEN 930 928 GOTO 920 930 RUN  $950$  REM == FIN DE TABLEAU == 952 ZAP : ZAP : ZAP 955 Z=Z+100:PLOT 13,14, BONUS 100":WAIT 200:P=0 960 GOTO 5

COMMENTAIRES :

Ligne 2 à 7 : initialisation Ligne 30 à 45 : affichage du titre Ligne 47 à 50 : redéfiniton des caractères Ligne 60 à 78 : DATA pour les caractères Ligne 100 à 160 : trace le décor Ligne 200 à 260 : saisie des touches et calcul des coord. du personnage Ligne 270 à 285 : on teste le caractère que va rencontrer le peintre de la contre Ligne  $270$  : mur = > marche arrière

```
Ligne 280: monstre => perte
 Ligne 285: peinture => -5 points
 Ligne 290 à 350 : affichage du score et
 du peintre
 Ligne 360 à 400 : gestion du stock de
 peinture
 Ligne 410 à 502 : mouvement du monstre
 Ligne 505 : test de rencontre avec le
 peintre. Si oui => perte
 Ligne 850 à 890 : remplissage du pot de
 peinture
. Ligne 900 à 930 : perte et fin de partie
 Ligne 950 à 960 : fin du tableau
```
### **ATARI 600/800 XL**

## **ALPHALUCK**

Recomposez le carré magique des lettres en remettant ces dernières dans l'ordre alphabétique. Pour jouer, pressez simplement la touche qui correspond à la lettre choisie.

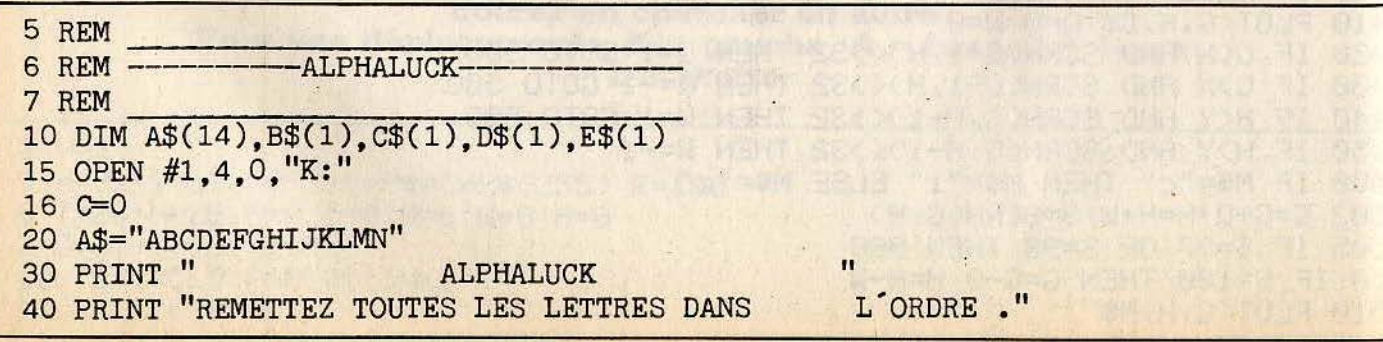

```
50 PRINT "POUR CHANGER UNE LETTRE DE PLACE
  OURENTAUSSI"
  65 REM
  66 REM -
                       MELANGE
  67 REM
  70 PRINT "COMBIEN DE FOIS DOIS JE MELANGER ";
  80 INPUT Y
  90 FOR I=1 TO Y
  100 X=INT(RND(0)*14+1)
  110 GOSUB 500
  120 NEXT I
  125 REM
  126 REM -
                    AFFICHAGE
  127 REM
  130 GRAPHICS 18
  140 COLOR 1
  150 POSITION 3,3
  160 PRINT #6; "ABCDEFGHIJKLMN"
  170 COLOR 3
  180 POSITION 3.5
  190 PRINT #6; A$
  195 POSITION 3.0: PRINT #6; "coup n "; C
  196 IF A$="ABCDEFGHIJKLMN" THEN 300
  197 REM
  198 REM -
                    INTERROGE
  199 REM
  200 GET #1.X
  210 X=X-64220 IF X<1 OR X>14 THEN 200
  230 GOSUB 500
  248 C=C+1<br>258 GOTO 180
  295 REM
  296 REM
                       GAGNE
  297 REM
  300 FOR I=1 TO 14
  310 SOUND 0,200, I, I
  315 FOR J=0 TO 50:NEXT J
  320 NEXT I
  325 SOUND 0.0.0.0
  330 IF PEEK(753)=0 THEN 330
  340 RUN
  495 REM
  496 REM - ECHANGE LES LETTRES
  497 REM
  500 B$=A$(1,1)510 C$=A$(X,X)520 A\$(1,1)=C\530 A$(X,X)=B$
  540 IF X>1 THEN B$=A$(X-1,X-1):GOTO 560
  550 B$=A$(14,14)
  560 IF X<14 THEN C$=A$(X+1,X+1):GOTO 580
  570 C\frac{2}{3} = A\frac{2}{3}(1,1)580 IF X=1 THEN A$(14,14)=C$:A$(2,2)=B$:GOTO 620
  590 IF X=14 THEN A$(13,13)=C$:A$(1,1)=B$:GOTO 620
  600 A$(X-1,X-1)=C$<br>610 A$(X+1,X+1)=B$
  620 RETURN
COMMENTAIRES :
                                                        Ligne 125 à 196 : affichage
                                                        Ligne 197 à 250 : intérroge
Ligne 5 à 50 : présentation du jeu
                                                        Ligne 295 à 340 : gagné
```
Ligne 65 à 120 : mélange des cartes

Ligne 495 à 620 : échange les lettres»

### **ATARI 600/800 XL** <sup>1</sup> **MAGLC**

**Neuf cases à blanchir et un choix limité de déplacements.<br>
Un défi lancé à vos neurones. Relevez-le et essayez de battre votre ordinateur en pressant le chiffre correspondant au déplacement subi.** 

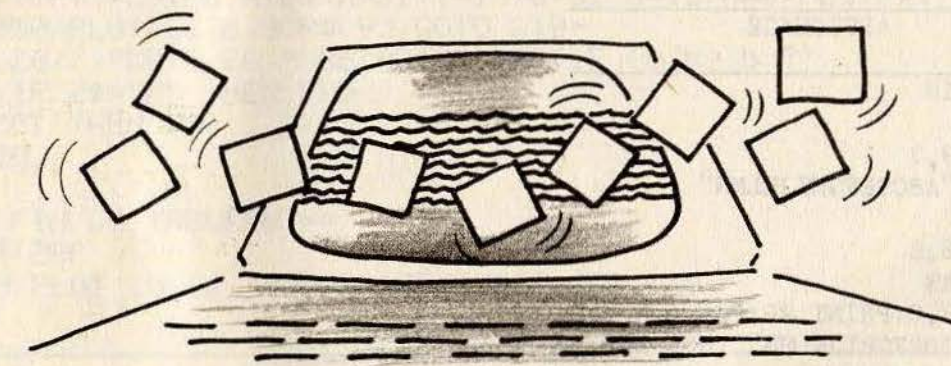

4 REM 5 REM ~-- ---------- --MAGICARRE--- ------ ------- 6 REM  $10$  GRAPHICS  $18$ 15 POSITION 5, 5 20 ? #6; "MAGICARRE" 30 FOR I=l TO 2000:NEXT I 35 GRAPHICS 3: POKE 752.1 36 COLOR 2:FOR I=O TO 3 : PLOT 12+I\*5,3: D RAWTO 12+1\*5.1.:NE t 40 POKE 709, 2:POKE 708,10 44 OPEN #1,4,0, "K:" 45 DIM A(3,3),A\$(6) 46 REM 47 REM TIRAGE ALEATOIRE DES COULEURS 48 REM  $\frac{1}{1}$  to 3 55 FOR J=l TO 3 60 A(I,J)=INT(RND(0)\*4) 65 NEXT J 70 NEXT I 72 C=O:PRINT " " 73 PRINT "TYU":PRINT "GHJ":PRINT "BNM" 75 REM - AFFICHAGE DU CARRE -77 REM<br>80 FOR I=1 TO 3 76 REM - AFFICHAGE DU CARRE -<br>77 REM<br>80 FOR I=1 TO 3 85 FOR J=l TO 3 86 COLOR A(I, J) 90 FOR K=O TO 2 95 PLOT J\*5+8, I\*4+K: DRAWTO J\*5+11, I\*4+K 96 NEXT K:NEXT J:NEXT I 97 REM 98 REM - TEST DE CONTROLE 99 REM 100 FOR I=1 TO 3 105 FOR J=l TO 3

110 IF A(I,J)=2 THEN NEXT J:NEXT I:GOTO 1000 120 REM 121 REM - DEMANDE UN COUP 122 REM 125 GET #1.X 150 IF X< >ASC("T" ) THEN 200 160 FOR I=1 TO 2: FOR J=1 TO 2<br>165 A(I,J)=A(I,J)+1 170 IF  $A(I,J)=4$  THEN  $A(I,J)=0$ 175 NEXT J:NEXT I 180 A\$="T" 190 GOTO 800 200 IF X< >ASC ("Y") THEN 250 210 FOR I=l TO 3 220  $A(1, I)=A(1, I)+1$ 235 IF  $A(1, I)=4$  THEN  $A(1, I)=0$ 240 NEXT I 245 A\$="Y" 246 GOTO 800 250 IF X<>ASC("U") THEN 300 260 FOR I=l TO 2 : FOR J=2 TO 3 265  $A(I,J)=A(I,J)+1$ 270 IF A(I,J)=4 THEN A(I,J)=O 275 NEXT J:NEXT I 280 A\$="U" 290 GOTO 800 300 IF X< >ASC( "G" ) THEN 350 310 FOR I=l TO 3 320  $A(I,1)=A(I,1)+1$ 325 IF A(I,1)=4 THEN A(I,1)=0 330 NEXT I 335 A\$="G" 340 GOTO 800 350 IF X< >ASC( "H") THEN 400 360 FOR I=1 TO 3: FOR J=1 TO 3 365 A(I,J)=A(I,J)+1<br>370 IF  $A(I,J)=4$  THEN A(I,J)=0

375 NEXT J:NEXT I 380 A\$="H" 390 GOTO 800 400 IF X<>ASC("J") THEN 450 410 FOR I=l TO 3 415  $A(I,3)=A(I,3)+1$ 420 IF  $A(I, 3)=4$  THEN  $A(I, 3)=0$ 430 NEXT I 435 A\$="J" 440 GOTO 800 450 IF X<>ASC("B") THEN 500 460 FOR I=2 TO 3 :FOR J=l TO 2 465 A(I,J)=A(I,J)+l 470 IF A(I, J)=4 THEN A(I, J)=0 475 NEXT J:NEXT I 480 A\$="B" 490 GOTO 800 500 IF X<>ASC("N") THEN 550 510 FOR I=l TO 3 515  $A(3,1)=A(3,1)+1$ 520 IF  $A(3,I)=4$  THEN  $A(3,I)=0$ 530 NEXT I 535 A\$="N" 540 GOTO 800

550 IF X< >ASC( "M" ) THEN 120 560 FOR I=2 TO 3:FOR J=2 TO 3 565  $A(I,J)=A(I,J)+1$ 570 IF  $A(I, J)=4$  THEN  $A(I, J)=0$ 580 NEXT J:NEXT I 590 A\$="M" 795 REM -------- ----- 796 REM - AFFICHAGE SITUATION 797 REM ------------- 800 C=C+l 810 PRINT " TYU":PRINT "GHJ":PRINT "BNM" 820 PRINT "COUP N ":C 830 PRINT A\$ 840 GOTO 80<br>995 REM 996 REM - FIN DE PARTIE 997 REM 1000 FOR I=1 TO 5: PRINT ""; : NEXT I 1005 FOR I=O TO 300:NEXT I 1010 PRINT " UNE AUTRE PARTIE (0/N) ? " 1020 GET #1.X 1030 IF X=ASC( "O") THEN 50 1040 IF X<>ASC("N") THEN 1020 1050 GRAPHICS 0

COMMENTAIRES :

Ligne 4 à 45 : présentation et initialisation du jeu Ligne 46 à 73 : tirage aléatoire des situations and the situation of the situation of the situation of the situation of the situation of the situation of the situation of the situation of the situation of the situation of couleurs

Ligne 75 à 96 : affichage du carré Ligne 97 à 110 : test de contrôle Ligne 120 à 590 : programme principal Ligne 795 à 840 : affichage de la situation Ligne 995 à 1050 : fin de la partie

**THE WA** 

**Retrouvez les joies du « casse-briques » dans une version particulièrement réussie.**  · **Jouez avec les touches**  droite et gauche du curseur.

5 REM-------------------- 40 POKE 710,0 6 REM -----~-~~--MUR---~-------~ 50 POKE 752,1 7 REM ------------------- 95 REM -------------------

-- ---------------- ------------- ---------------------------------'~ 155

```
96 REM -
             DESSIN DU TABLEAU
97 REM
100 PRINT "SCORE : ":SC
110 FOR I=2 TO 36
120 POKE 40080+I, 128
130 NEXT I
140 FOR I=2 TO 23
150 POKE 40002+I*40.128
160 POKE 40036+I*40.128
170 NEXT I
180 FOR I=6 TO 10
190 POSITION 3, I: PRINT ""
200 NEXT I
210 X=18: Y=22: DY=-1: DX=0: R=18: DR=0: SC=0
220 POKE 40937, 77: POKE 40938, 77: POKE 40939, 77
225 REM
226 REM - MVMENTS RAQUETTE&BALLE -
227 REM
230 K=PEEK(754)*SGN(PEEK(753))
235 DR=0
240 IF K=6 AND R>4 THEN DR=-2
250 IF K=7 AND R<34 THEN DR=2
260 DD=PEEK(40000+(Y+DY)*40+X+DX)
270 IF DD=0 THEN 300
275 IF DD=205 THEN POKE 40000+(DY+Y)*40+DX+X, 0: DY=-DY: Sc = 5c + 10: Gosu8 500: 60To 260
280 IF X=3 OR X=35 THEN DX=-DX:GOSUB 500:GOTO 260
295 REM
                                                                any at navigar
296 REM -AFFICHE RAQUETTE&BALLE -
297 REM
300 IF Y=23 THEN 700
310 POKE 40000+Y*40+X.0
320 X=X+DX: Y=Y+DY
330 POKE 40000+Y*40+X.84
340 DD=R+DR+40920
350 R=R+DR
360 IF DR=-2 THEN POKE DD+2, 0: POKE DD+3, 0: POKE DD, 77: POEE DD-1, 77
380 POSITION 21, O: PRINT SC
390 GOTO 230
495 REM
                                                  496 REM - SON DE COLLISION
497 REM
500 SOUND 0.200.10.10
510 FOR I=0 TO 5
520 NEXT I
530 SOUND 0,0,0,0
540 RETURN
695 REM
696 REM -
                   PERDU
697 REM
700 FOR I=255 TO 0 STEP -1
710 SOUND 0.I, 10, 15
720 NEXT I
730 SOUND 0.0.0.0
740 IF PEEK(753)=0 THEN 740
750 RUN
COMMENTAIRES :
                                           Ligne 300 à 390 : affichage de la
```
Ligne 100 à 220 : dessin du tableau Ligne 230 à 280 : mouvement de la raquette

```
raquette et de la balle
Ligne 500 à 540 : routine de son
Ligne 700 à 750 : fin de la partie
```
#### **ATARI 600/800 XL -**

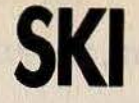

Vous dévalez des pentes enneigées · en évitant tous les arbres. **Classique? Essayez les cinq niveaux de difficulté** avant de juger... Utilisez les touches du curseur pour vous déplacer.

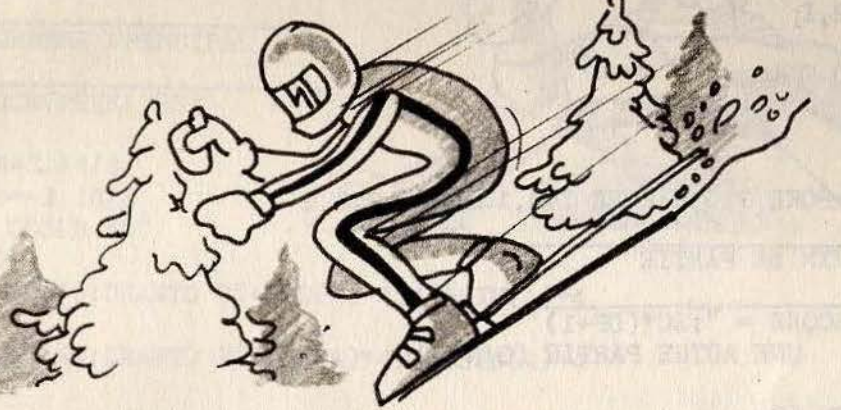

5 REM -- DESCENTE A SKI-6 REM 7 REM 10 POKE 741, 0: POKE 742, 150 NUMBER OF STREET 15 FOR I=38400 TO 38431 sletists an oli-20 READ A: POKE I.A **30 NEXT I** 35 DIM A\$(3) 40 DATA 24, 36, 60, 24, 25, 38, 68, 136 41 DATA 24, 36, 60, 24, 165, 195, 129, 129 42 DATA 24, 36, 60, 24, 152, 100, 34, 17 43 DATA 24, 24, 60, 126, 255, 126, 24, 24 **45 REM** 46 REM -PRESENTATION THE PRICE PLEASE CONTACT **47 REM** 50 PRINT " DESCENTE A SKI printed research at the meet 52 POKE 752,0 54 POSITION 2.6: PRINT "EVITEZ LES ARBRES EN VOUS DIRISEAN  $*$ 55 POSITION 15, 10: PRINT "<- GAUCHE" 56 POSITION 15, 12: PRINT "-> DROITE" 57 POSITION 12.20: PRINT "DIFFICULTE (0-5) ";: INPUT DF: I . +  $\overline{(\cdot)}$ 58 POKE 752,1 59 POSITION 12, 20: PRINT " BONNE CHANCE !!! 60 FOR I=0 TO 1000:NEXT I<br>65 PRINT " " 70 SC=0: Y=15: D=0 80 POKE 709.8: POKE 710.14: POKE 756, 150 94 REM **BOUCLE PRINCIPALE** 95 REM -**96 REM** 100 X=PEEK(754)\*SGN(PEEK(753)): D=0 105 IF X=6 AND Y>10 THEN D=-1 110 IF X=7 AND Y<29 THEN D=+1  $115$  Y=Y+D 120 IF PEEK(40040+Y)=67 THEN 200

150 Y1=INT(RND(0)\*10+10) 160 Y2=INT(RND(0)\*10+20) 170 POSITION Y1.23: PRINT "";: POSITION Y2, 23: PRINT "" 180 POKE 40000+Y.D+65 185 SC=SC+1 190 FOR I=50 TO DF\*10 STEP -1 190 FOR 1:00TO 100 where and spor fortive co ab mayoris created cavisatis aunicacts **196 REM** COLLISION  $197$  REM  $-$ The method by serious? Pul Then it **198 REM** 200 FOR  $I=15$  TO 0 STEP  $-1$ **Executive man Automatical** 210 SOUND 0.100.2.I 220 POKE 710.I 230 FOR J=0 TO 20 240 NEXT J **250 NEXT I** 255 PRINT " " 260 POKE 756, 224: POKE 710, 4: POKE 709, 10: POKE 752.0 **265 REM**  $266$  REM  $-$ FIN DE PARTIE **267 REM**  $\text{SCORE} = \text{''}; \text{SC}^*(\text{DF}+1)$ 270 PRINT " 280 PRINT " UNE AUTRE PARTIE (O/N) ": 290 INPUT A\$ 300 IF A\$="0" THEN 50 310 IF A\$<>"N" THEN 290

#### programme

Ligne 94 à 195 : programme principal Ligne 196 à 260 : test des collisions Ligne 265 à 370 : fin de partie

COMMENTAIRES : Ligne 5 à 43 : initialisation des variables Ligne 45 à 80 : présentation du

T JALLA

### **ATARI 600/800 XL-STAR DEFENCE**

Cinq niveaux de difficulté

pour une féroce bataille contre de nouveaux envahisseurs plus terrifiants que jamais... Les deux touches du curseur servent à vous déplacer, la barre d'espace à tirer.

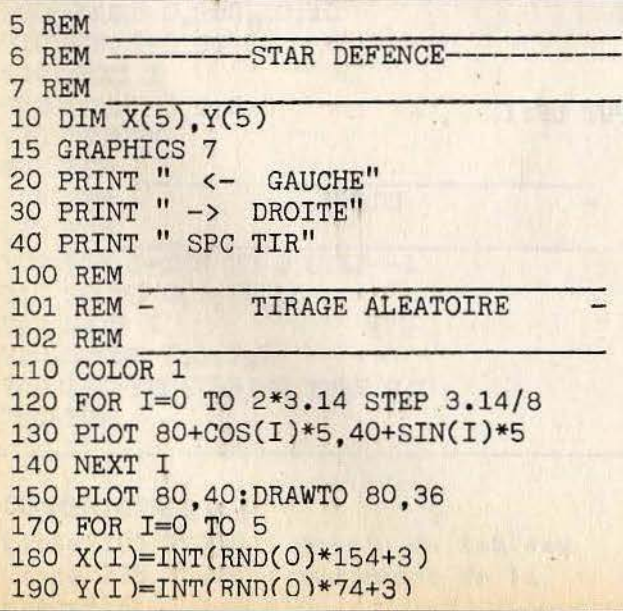

```
195 IF (X(I)-80) 2+(Y(I)-40) 2<625 THEN 180
200 NEXT I
205 COLOR 2
210 FOR I=0 TO 5
220 PLOT X(I)-3.Y(I)-3:DRAWTO X(I)+3.Y(I)+3
230 PLOT X(I)-3, Y(I)+3: DRAWTO X(I)+3, Y(I)-3
240 NEXT I
250 A = -3.14/2255 PRINT " DIFFICULTE (1-5) ": INPUT D
256 IF D<1 OR D>5 THEN 255
257 D=INT(D):SC=0
295 REM
296 REM -
             PROGRAMME PRINCIPAL
297 REM
300 K=PEEK(754)*SGN(PEEK(753))
305 B = 0310 IF K=7 THEN B=3.14/8
320 IF K=6 THEN B=-3.14/8
325 IF K=33 THEN GOSUB 500
326 SOUND 0.0.0.0
330 COLOR 0: PLOT 80, 40: DRAWTO 80+COS(A)*4.40+SIN(A)*4
340 A=A+B350 COLOR 1: PLOT 80, 40: DRAWTO 80+COS(A)*4.40+SIN(A)*4
355 COLOR O
360 FOR I=0 TO 5
370 PLOT X(I)-3.Y(I)-3:DRAWTO X(I)+3.Y(I)+3
                                                       Library Mo ( ) ( EVC )
380 PLOT X(I)-3.Y(I)+3:DRAWTO X(I)+3.Y(I)-3
                                                       Hairman part the agest
390 NEXT I
400 FOR I=0 TO 5
405 Z=INT(RND(0)*2)
410 X(I)=X(I)+SGN(80-X(I))*Z*D420 Y(I)=Y(I)+SGN(40-Y(I))*(1-Z)*D430 NEXT I
440 COLOR 2
450 FOR I=0 TO 5
                                                     THE GAT YOU FEET!
460 PLOT X(I)-3, Y(I)-3: DRAWTO X(I)+3, Y(I)+3
470 PLOT X(I)-3, Y(I)+3: DRAWTO X(I)+3, Y(I)-3
480 NEXT I
485 FOR I=0 TO 5: IF X(I)>77 AND X(I)<83 AND Y(I)>37 AN
490 GOTO 300
495 REM
                PROGRAMME TIR
496 REM -
497 REM
500 X=80+COS(A)*7
510 Y=40+SIN(A)*7515 COLOR O
516 PLOT X.Y
520 X=X+COS(A)*2530 Y = Y + SIN(A) *2540 IF Y<0 OR Y>79 OR X<0 OR X>159 THEN RETURN
550 LOCATE X.Y.Z
560 IF Z<>0 THEN 600
565 COLOR 3
570 PLOT X.Y
580 SOUND 0, X+50, 10, 10
590 GOTO 515
595 REM
596 REM -
               VAISSEAU TOUCHE
597 REM
600 SOUND 0.X+50.4.10
```

```
605 W=lOOOOO 
610 FOR I=O TO 5 
615 Z=(X(I)-X)^2+(Y(I)-Y)^2620 IF W>Z THEN W=Z: U=I 
630 NEXT I 
                                            Astronome zym otynem C-Crix
632 SC=SC+(200-10*INT(W))*D 
633 PRINT " SCORE : "; SC
635 COLOR 0<br>640 PLOT X(U)-3,Y(U)-3:DRAWTO X(U)+3,Y(U)+3
650 PLOT X(U)-3,Y(U)+3:DRAWTO X(U)+3 , Y(U)-3 
660 Y(U)=92:X(U)=INT(RND(0)*154+3) 
670 RETURN 
695 REM<br>696 REM - PERDU !!
697 REM<br>700 FOR I=15 TO 0 STEP -0.1
710 POKE 712,I 
720 SOUND 0,100,8,I 
730 NEXT I 
740 IF PEEK(753)=0 THEN 740 
750 RUN
```
#### COMMENTAIRES :

Ligne 5 à 40 : initialisation des variables *et* présentation du programme Ligne 100 à 257 : positionnement a léatoire *de* la base *et* des envahisseurs  $(X)$ 

Ligne 295 à 490 : programme principal Ligne 495 à 590 : sous programme de tir (et son) Ligne 595 à 670 : sous programme de test des vaisseaux touchés Ligne 695 à 750 : partie rendue *----------- - ATARI 600/ 800 XL -------- - ---*

# **RALL YE**

**Essayez de survivre le plus longtemps possible dans ce labyrinthe infernal. Vous changez la direction de votre véhicule grâce aux touches E, S, D et X .** 

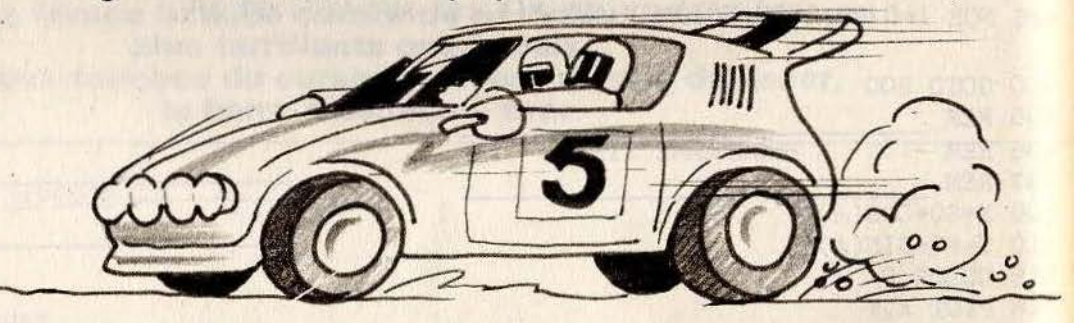

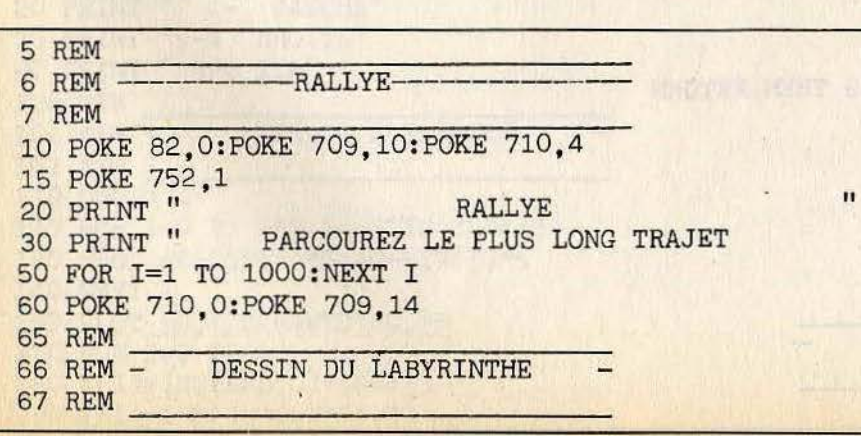

70 PRINT "" 80 PRINT " 82 PRINT " 84 PRINT ". 86 PRINT ".... w. 88 PRINT ". Number estrictors, and 90 PRINT " 92 PRINT " 94 PRINT " 96 PRINT " 98 PRINT ". 100 PRINT ". 110 X=22: Y=21: DX=1: DY=0: DD=3 **115 REM BOUCLE PRINCIPALE** 116 REM -**117 REM**  $-417$ 120 K=PEEK(754)\*SGN(PEEK(753)) 130 IF K=42 AND DY=0 THEN DX=0:DY=-1:DD=0 140 IF K=22 AND DY=0 THEN DX=0:DY=+1:DD=1 150 IF K=62 AND DX=0 THEN DY=0:DX=-1:DD=2 160 IF K=58 AND DX=0 THEN DY=0:DX=+1:DD=3 170 POKE 40000+Y\*40+X.0 180 X=X+DX: Y=Y+DY 190 IF PEEK(40000+Y\*40+X)=14 THEN 500 200 POKE 40000+Y\*40+X.92+DD  $210$  SC=SC+1 220 POSITION 10, 0: PRINT "SCORE = ": SC 230 GOTO 120 495 REM  $496$  REM  $-$ COLLISION 497 REM 500 FOR I=15 TO 0 STEP -1 510 FOR K=0 TO 3 520 SOUND 0,100,4,I 530 POKE 40000+Y\*40+X, 92+K 540 FOR J=0 TO 5 550 NEXT J 560 NEXT K 570 NEXT I **595 REM** FIN DE PARTIE 596 REM -**597 REM** 600 PRINT " SCORE FINAL : ":SC:" " 610 POKE 752,0<br>620 PRINT " UNE AUTRE PARTIE (O/N) ? "; 640 IF PEEK(754)=8 THEN RUN 650 IF PEEK(754)<>35 THEN 640 660 POKE 709, 10: POKE 710, 4: POKE 82, 2 Ligne 11 à 230 : boucle principale **COMMENTAIRES :** Ligne 495 à 570 : cas d'une collision igne 5 à 60 : présentation du jeu Ligne 595 à 660 : fin de partie ione 65 à 110 : dessin du labyrinthe

## A ATARI 600/800 XL **REVE DE CHENILLE**

**Mangez toutes les étoiles** mais évitez les météorites si vous voulez devenir une super-chenille capable d'affronter solitudes glacées et immensités infinies...  $E =$  haut, S = gauche, D = droite et X = bas.

 $5325$ 

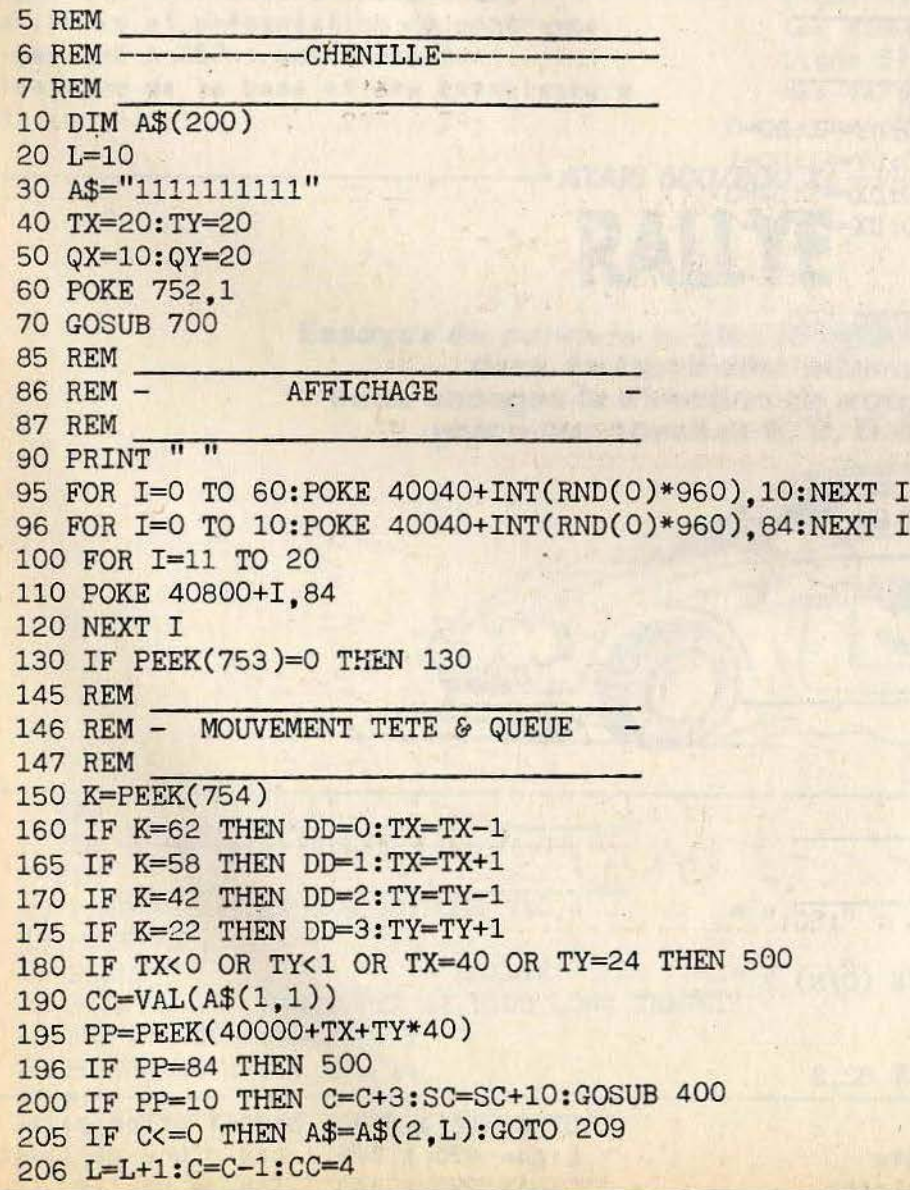

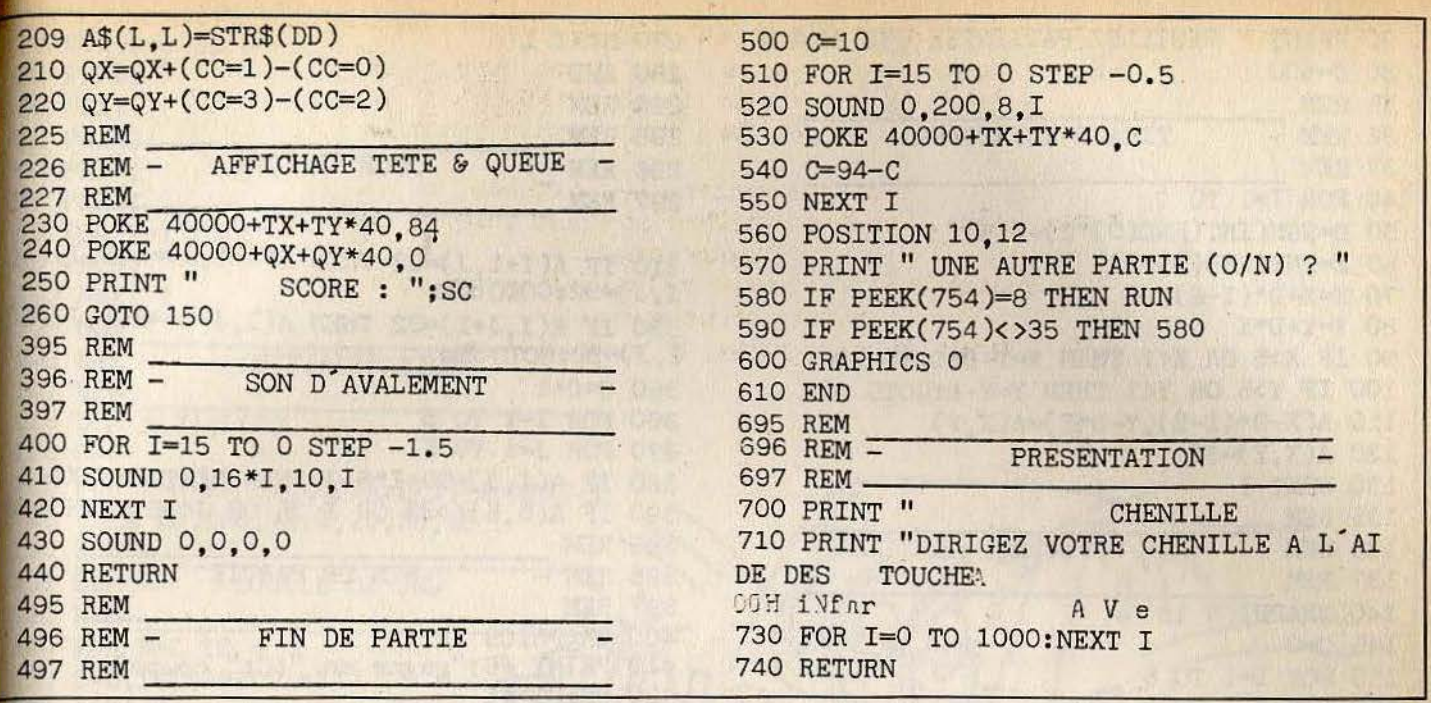

**COMMENTAIRES :** 

Lione 5 à 70 : initialisation des variables Ligne 85 à 130 : affichage des différentes étoiles aléatoirement Ligne 145 à 225 : sous programme des

déplacements chenille Ligne 225 à 260 : affichage des différents déplacements Ligne 395 à 440 : sous programme sons Ligne 495 à 610 : fin de la partie Ligne 695 à 740 : présentation du programme

### ATARI 600/800 XL-**HATACK**

Toutes les lettres de votre abécédaire ont été prises de folie. Remettez-les dans l'ordre pour gagner... le droit de recommencer!

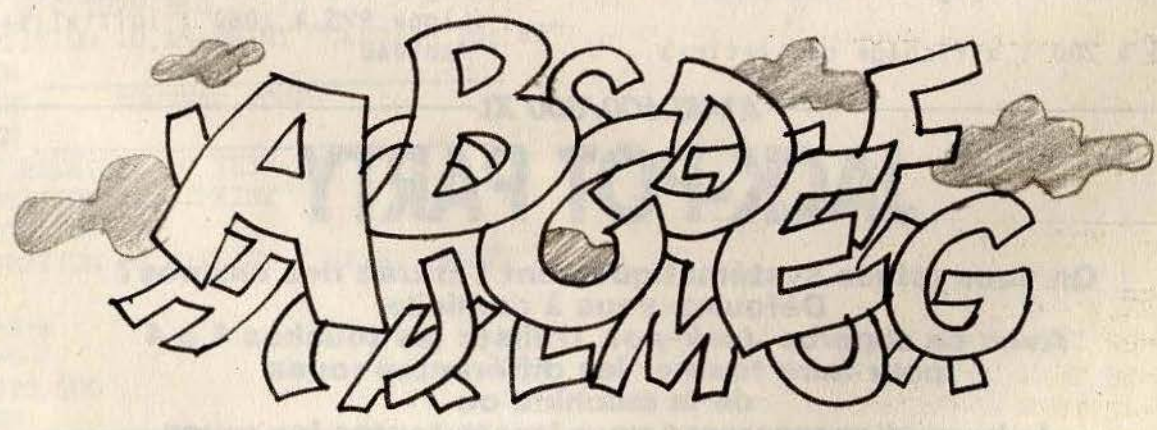

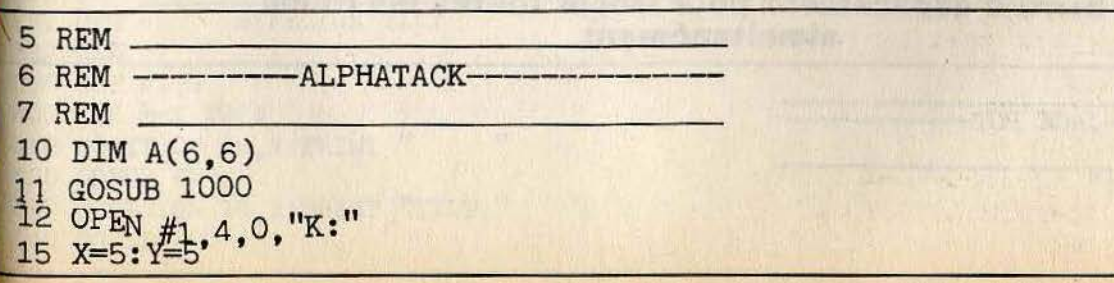

20 PRINT " VEUILLEZ PATIENTEZ UNE MINUTE 270 NEXT I 30 C=500 **280 END 35 REM 290 REM** TIRAGE ALEATOIRE 36 REM -**295 REM JOUE LE COUP** 37 REM **296 REM** 40 FOR I=1 TO C 297 REM 50 D=SGN(INT(FND(0)\*2)-0.5) 310 IF A(I+1.J)=32 THEN A(I+1.J)=A(I.J):A( 60 E=INT(RND(0)\*2)  $I$ , J)=32: GOTO 350  $70 X=X+D*(1-E)$ 330 IF A(I, J+1)=32 THEN A(I, J+1)=A(I, J):A( 80 Y=Y+D\*E  $I, J$  = 32: GOTO 350 90 IF X>5 OR X<1 THEN X=X-D:GOTO 50 100 IF Y>5 OR Y<1 THEN Y=Y-D:GOTO 50 350 C=C+1 360 FOR I=1 TO 5 110  $A(X-D*(1-E), Y-D*E)=A(X,Y)$ 120  $A(X, Y) = 32$ 370 FOR J=1 TO 5 380 IF A(I, J)=59+I\*5+J THEN NEXT J:NEXT I 130 NEXT I 135 REM 390 IF A(5,5)<>32 OR I<>5 OR J<>5 THEN 150 136 REM -395 REM AFFICHAGE 396 REM -FIN DE PARTIE 137 REM 397 REM 140 GRAPHICS 18 145 C=0 400 GRAPHICS 18 410 PRINT #6; "gagne en "; C; " coups" 150 FOR I=1 TO 5 420 PRINT #6 160 FOR J=1 TO 5 430 PRINT #6; "UNE AUTRE ?" 170 POSITION J.I 440 IF PEEK(754)=8 THEN RUN 180 PRINT #6; CHR\$(A(I.J)) 450 IF PEEK(754)<>35 THEN 440 190 NEXT J 460 GRAPHICS O 195 NEXT I **470 END** 200 POSITION 7,5: PRINT #6; "COUP N ";C **995 REM 205 REM** INITIALISATION TAB 996 REM -206 REM -TEST DU COUP 997 REM **207 REM** 1000 FOR I=1 TO 5 210 GET #1.K 1010 FOR J=1 TO 5 220 IF K<65 OR K>88 THEN 210 1020  $A(I, J) = 59 + I*5+J$ 230 FOR I=1 TO 5 1030 NEXT J 240 FOR J=1 TO 5 1040 NEXT I  $1050 A(5, 5)=32$ 250 IF A(I.J)=K THEN 300 1060 RETURN 260 NEXT J

COMMENTAIRES : Ligne 5 à 30 : initialisation du jeu Ligne 35 à 130 : tirage aléatoire des lettres Ligne 135 à 200 : affichage des lettres

Ligne 205 à 280 : test d'un coup Ligne 295 à 390 : le coup est joué Ligne 395 à 470 : fin de partie Ligne 995 à 1060 : initialisation du tableau

-ATARI 600/800 XL **JACK-POT PARTY** On vous refuse systématiquement l'entrée des casinos?

Défoulez-vous à domicile Avec ce superbe Jack-pot. Utilisez les touches 1 à 4 pour faire tourner les différentes roues de la machine ou la barre d'espacement pour lancer toutes les roues simultanément.

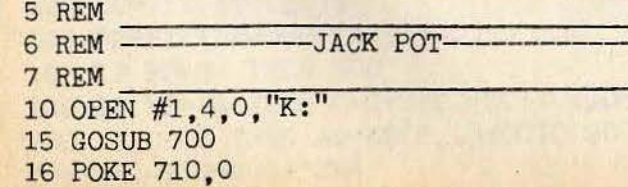

```
20 FOR T=1 TO 8
30 PRINT " 
40 NEXT 
T. 
50 PRINT 
60 PRINT 
70 PRINT
80 FOR T=l TO 10 
90 PRINT "
100 NEXT T 
105 REM -
                 INITIALISATIONS
107 REM 
110 DIM A(7), L(7)
120 S=0125 FOR I=0 TO 6:READ A:L(I)=A:NEXT I
 26 DATA 16,123
, 96,0,20,35
,36 
30 REM 31 REM -_--".:""BO'.:":U~C L--E---DE _E_U ___ _ 
132 REM
140 FOR R=1 TO 4
50 C=L(INT(RN0(0)*7)) 
160 A(R)=C170 NEXT R
180 W=0
90 PRINT 
95 PRINT 
 96 POSITION 5,6:PRINT " 1 
2 
200 FOR R=1 TO 4
 10 POSITION 6*R
,9:PRINT CHR$(A(R)) 
220 NEXT R
                                             3 
25 REM ------------ 26 REM - CALCUL DU GAIN 
227 REM
230 T=INT(RND(0)*6)<br>240 IF T=1 THEN 390
250 IF A(1)=A(2) THEN W=20260 IF A(1)=A(2) AND A(2)=A(3) THEN W=100
270 IF W=100 AND A(3)=A(4) THEN W=500<br>280 S=S-10<br>290 IF W>0 THEN 350
 90 IF W>O THEN 350 . OO POSITION 10,lS!PRINT 11
CREDIT=11
;
S
;
11FR11 
10 REM ------------------ 11 REM - NOUVEAU COUP 
12 REM ------------.,------ 320 IF PEEK(753)=0 THEN 320 
330 POSITION 12,4: PRINT "
340 GOTO 130 
350 POSITION 12
, 4:PRINT " GAIN:";W;"FR" 
360 S=S+W 
370 W=O 
380 GOTO 300 
390 REM ------------ 391 REM - EFFECTUE TILT 
391 REM \overline{=} EFFECTUE TILT<br>392 REM 395 GET \overline{#1, G}400 FOR H=l TO 4 
410 POSITION 14, 2: PRINT "
420 GOSUB 670 
                                      Il 
 430 POSITION 14, 2: PRINT "TILT "
440 GOSUB 670 
                                                           "" 
                                                     4 " 
r----~~---~----~---~--------~~---~~--1~
```
660 GOTO 250 450 NEXT H **665 REM** 460 E=INT(RND(0)\*5)+2 SON DU GAIN 666 REM -470 FOR R=1 TO E 667 REM 480.  $B=0$ 490 POSITION 12.3: PRINT E-R+1;" ESSAIS" 670 FOR R=1 TO 10 675 SOUND 0.200.10.10 500 GET #1.G 520 IF G=49 THEN B=1 680 NEXT R 685 SOUND 0.0.0.0 530 IF G=50 THEN B=2 **690 RETURN** 540 IF G=51 THEN B=3 550 IF G=52 THEN B=4 **695 REM** 696 REM -PRESENTATION 560 IF B=0 THEN 620 697 REM 570  $Z = A(B)$ 700 PRINT " **JACKPOT** 580 Y=L(INT(RND(0)\*7)). 710 PRINT "APPUYER SUR UNE TOUCHE POUR FA 590 IF Y=Z THEN 580 TOURNER" IRE 600  $A(B)=Y$ 720 PRINT "QUAND TILT S'ALLUME APPUYEZ 1 610 POSITION 6\*B, 9: PRINT CHR\$(A(B)) 620 NEXT R 2 3 4 SUIVANT" 730 PRINT " APPUYER UNE TOUCHE S.V.P" 640 POSITION 14, 2: PRINT "  $\overline{\mathbf{H}}$ 650 POSITION 12.3: PRINT " 740 IF PEEK(753)=0 THEN 740 750 RETURN

COMMENTAIRES :

Ligne 5 à 100 : initialisation des variables et dessin de l'écran Ligne 105 à 126 : création des tableaux de stockage des données Ligne 130 à 220 : programme principal Ligne 225 à 300 : calcul des différents

gains Ligne 310 à 380 : calcul d'un nouveau **COUD** Ligne 390 à 660 : sous programme de la nouvelle partie et des différents sons Ligne 665 à 690 : sous programme son Ligne 696 à 750 : présentation du jeu

### - ATARI 600/800 XL-**NADE**

Ils tirent sans cesse sur vous, se rapprochent imperturbablement pour peu que vous les laissiez faire et ne souhaitent qu'une chose : votre mort. Utilisez les deux touches du curseur et la barre d'espace si vous tenez à votre peau...

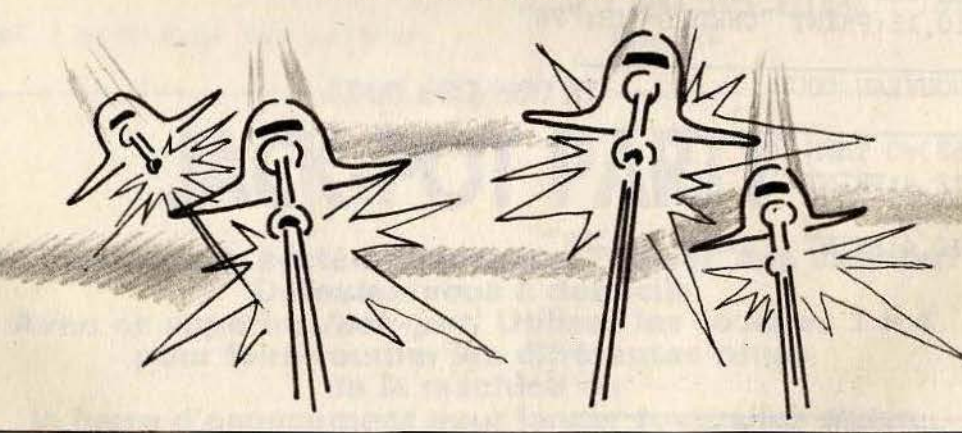

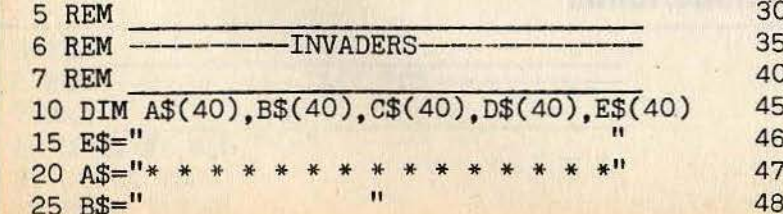

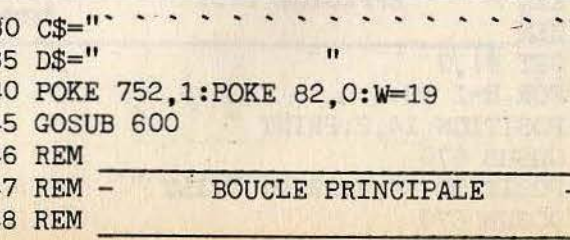

```
50 FOR Y=1 TO 22
60 FOR XX=5*Z TO 5*(2-Z) STEP (1-Z)/INT((29-Y)/6)
65 X=INT(XX)
70 GOSUB 200
80 NEXT XX
90 \t Z = 2 - Z100 NEXT Y
110 END
195 REM
          TEST CLAVIER+MOUVEMENTS
196 REM -
197 REM
200 K=PEEK(754)*SGN(PEEK(753))
210 IF K=33 AND T=0 THEN T=1:U=W:V=23
220 IF K=6 AND W>0 THEN W=W-1
230 IF K=7 AND W<39 THEN W=W+1
235 S=S+1
240 IF S>23 THEN S=Y: R=INT(RND(0)*15)*2+X
245 IF S=23 AND R=W THEN 450
250 V=V-1260 IF V<1 THEN T=0
295 REM
                AFFICHAGE
296 REM -
297 REM
300 PRINT " SCORE : ":SC
305 POKE 40920+W.88
306 POKE 40000+S*40+R.93
307 IF T=1 THEN POKE 40000+V*40+U.92
310 POSITION X.Y: PRINT A$
320 IF Y+2>22 THEN 400
325 POSITION X.Y+2: PRINT B$
330 IF Y+4>22 THEN 410
335 POSITION X.Y+4: PRINT C$
340 IF Y+6>22 THEN 420
345 POSITION X.Y+6: PRINT D$
350 IF T=1 AND PEEK(39960+V*40+U)<>0 THEN GOSUB 500
                                 SURFER FIRENCE
360 RETURN
395 REM
           TEST COLLISION -
                                                     structure support the
396 REM
397 REM
400 IF B$=E$ THEN 330
405 GOTO 450
410 IF C$=E$ THEN 340
415 GOTO 450
420 IF D$=E$ THEN 350
425 GOTO 450
450 FOR I=15 TO 0 STEP -0.2
460 SOUND 0,150,6, I
470 NEXT I
480 FOR I=0 TO 500:NEXT I
485 REM
486 REM - NOUVELLE PARTIE?
490 POSITION 10, 10: PRINT "UNE AUTRE PARTIE (O/N) ?"
487 REM
492 IF PEEK (754)=8 THEN RUN
493 IF PEEK(754)<>35 THEN 492
494 POKE 82.2: GRAPHICS O: END
495 REM
        \equivSUPRIME UN VAISSEAU
497 REM
500 V = V - 1510 IF Y=V THEN A$(U-X+1.U-X+1)=" ":SC=SC+100
520 IF Y+2=V THEN B$(U-X+1, U-X+1)=" ":SC=SC+50
```
The second resignation of the second second

5. 今天2 日本の など HRADにおしました。

ALL SALE TELLET IN O

530 IF Y+4=V THEN C\$(U-X+1.U-X+1)=" ":SC=SC+20 540 IF Y+6=V THEN D\$(U-X+1.U-X+1)=" ":SC=SC+10 550 T=0 560 FOR I=15 TO 0 STEP -1 570 SOUND 0.100.8.I **580 NEXT I 590 RETURN 595 REM** PRESENTATION 596 REM -**597 REM** 600 PRINT " **TNVADERS** TOULHE<sup>"</sup> !£\* 610 PRINT "DIRIGEZ VOTRE VAISSEAU **GRACE AUX** 630 PRINT " APPUYER SUR UNE TOUCHE S.V.P" 640 IF PEEK(753)=0 THEN 640 **650 RETURN** 

#### COMMENTAIRES :

Lione 10 à 45 : initialisation des variables Ligne 50 à 110 : boucle principale Ligne 200 à 260 : teste clavier et mouvement

Ligne 300 à 360 : affichage du décor Ligne 400 à 480 : teste de collision Ligne 490 à 494 : une autre partie Ligne 496 à 590 : teste et suppression d'un vaisseau Lione 595 à 650 : sous programme présentation

INDIQUE LA

### **APPLE II et lie**

## **NUCLEAR**

Principe simple mais réalisation ardue, **Nuclear exige une concentration parfaite :** Vous devez en effet vous déplacer cinq cents fois sans jamais repasser au même endroit.  $S =$  gauche,  $D =$  droite,  $C =$  bas,  $R =$  haut.

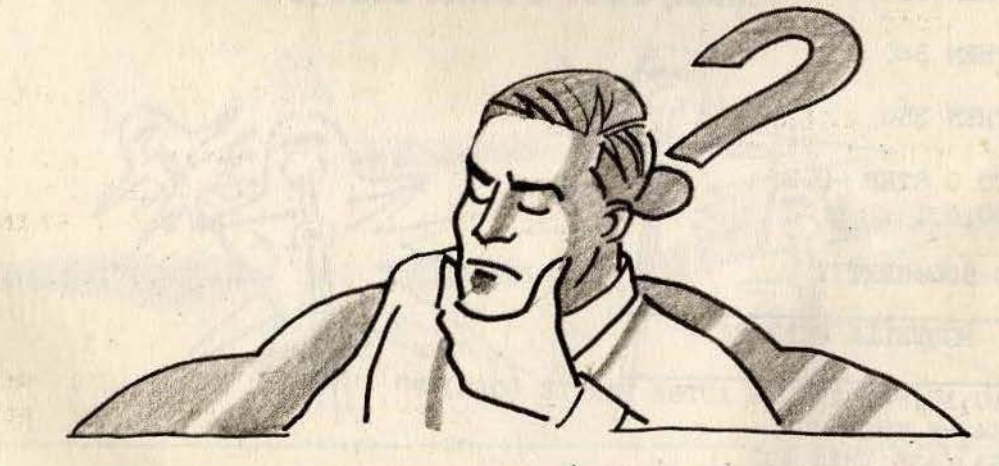

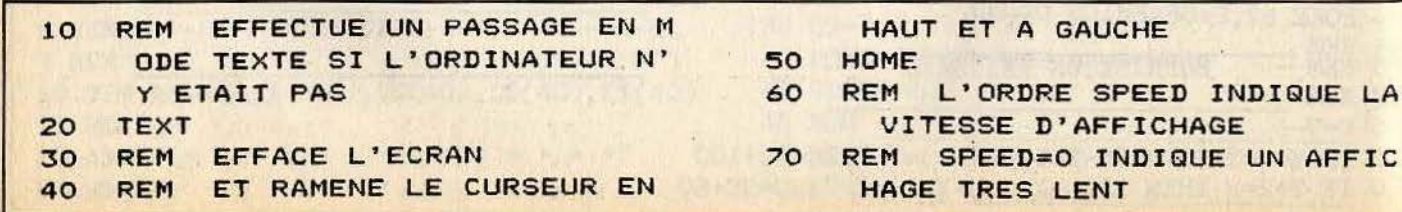

**ATT GLA** 

```
REM PAR CONTRE SPEED=255 PRO
80
     VOQUE L'AFFICHAGE LE PLUS RA
     PIDE POSSIBLE SUR APPLE II
90 SPEED= 255
100 PRINT "
                 NUCLEAR "
110
    VTAB 15
    PRINT "VOULEZ VOUS DES INSTR
120
     UCTIONS ?"
130
    GET A$
    REM TEST CLAVIER
140
150
    IF A\ = "N" THEN 280
    IF A$ < > "0" THEN 130
160
170
     REM ON N'ACCEPTE QUE O OU N
     111180
     HOME
190
    REM EFFACE L'ECRAN
200 PRINT "VOUS DEVEZ VOUS DEPLA
     CER 500 FOIS SANS": PRINT :
     FRINT
     : PRINT "JAMAIS REPASSER AU
     MEME ENDROIT !!!"
     VTAB 15
210
     REM POSITIONNE LE CURSEUR'S
220
     UR LA 15EME COLONNE
     PRINT "EVITER AUSSI LES X !!
230
     \mathbf{I} is
240
     VTAB 20
     PRINT "APPUYEZ SUR 'D' POUR
250
     COMMENCER . "
260
    GET A$
    IF A$ < > "D" THEN 260
270
280
    HOME
   REM CHOIX ALEATOIRE DE LA L
290
     IGNE ENTRE 1 ET 23
300 \times = INT (RND (1) \angle 24)<br>310 IF X = 0 THEN 300
     FOR R = 1 TO 50
320
330 Y = INT ( RND (1) * 39) + 1
340 X = (INT ( RND (1) * 24) + 1 880\mathbf{r}HTAB Y: VTAB X
350
    PRINT "X";
360
370
     NEXT
380 REM CHOIX ALEATOIRE DE LA C
     OLONNE ENTRE 1 ET 38
390 Y = INT ( RND (1) * 39)IF Y = 0 THEN 390
400
410
    INVERSE
420 HTAB Y
430 VTAB X
440 PRINT "+";
450 A = PEEK ( - 16384)
460
    IF A < 128 THEN 450
470 A = A - 128480 IF A = 83 THEN 570
490 REM TESTE LA TOUCHE S
500
    IF A = 68 THEN 660
WHENTAIRES :
gne 10 à 80 : explication du jeu
```
gne 100 à 280 : présentation du jeu

REM TESTE LA TOUCHE D 510 520 IF A = 67 THEN 730 530 REM TESTE LA TOUCHE C 540 IF A = 82 THEN 800 550 REM TESTE LA TOUCHE R 560 GOTO 450 570 IF  $Y = 1$  THEN 420 580 E =  $Y - 2$  $590 F = X - 1$ 600 GOSUB 870 610 IF G ( ) 32 THEN 900  $620 Y = Y - 1$  $630 T = T + 1$ 640 IF T = 500 THEN 1000 650 GOTO 420 660 IF Y = 39 THEN 420  $670 E = Y$  $680 F = X - 1$ 690 GOSUB 870 700 IF G < > 32 THEN 900  $710 Y = Y + 1$ 720 GOTO 630 730 IF X = 24 THEN 420 740 E =  $Y - 1$ 750 F =  $X$ 760 GOSUB 870 770 IF G ( ) 32 THEN 900 780  $X = X + 1$ 790 GOTO 630 800 IF X = 1 THEN 420  $810 E = Y - 1$  $820 F = X - 2$ 830 GOSUB 870 840 IF G < > 32 THEN 900  $850 X = X - 1$ 860 GOTO 630 870 G = PEEK (1024 + E + 128  $*$  F  $-984$  \* INT (F / 8)) IF G > 128 THEN G = G - 128 890 **RETURN 900 HOME** NORMAL 910 920 PRINT "VOUS AVEZ PERDU !!!!" 930 PRINT "VOUS N'AVEZ FAIT QUE "ITI" DEPLACEMENTS ..." PRINT : PRINT : PRINT : PRINT 940 : PRINT 950 PRINT "VOULEZ VOUS REJOUER ? 960 GET A\$ 970 IF  $A\$  = "0" THEN RUN IF A\$ = "N" THEN END 980 990 GOTO 960 1000 HOME 1010 PRINT "BRAVO !!!!" 1020 GOTO 940 Ligne 300 à 440 : routine principale I Ligne 450 à 550 : test du clavier Ligne 560 à 860 : test de collision

Ligne 870 à 1020 : fin de la partie

### - APPLE II et IIE -**TOP REFLEXES**

#### Une lettre apparaît sur votre écran, pressez la touche correspondante sur votre clavier. Pour lancer le jeu, pressez la touche D et suivez les directives données par<br>l'ordinateur.

**ALL** 

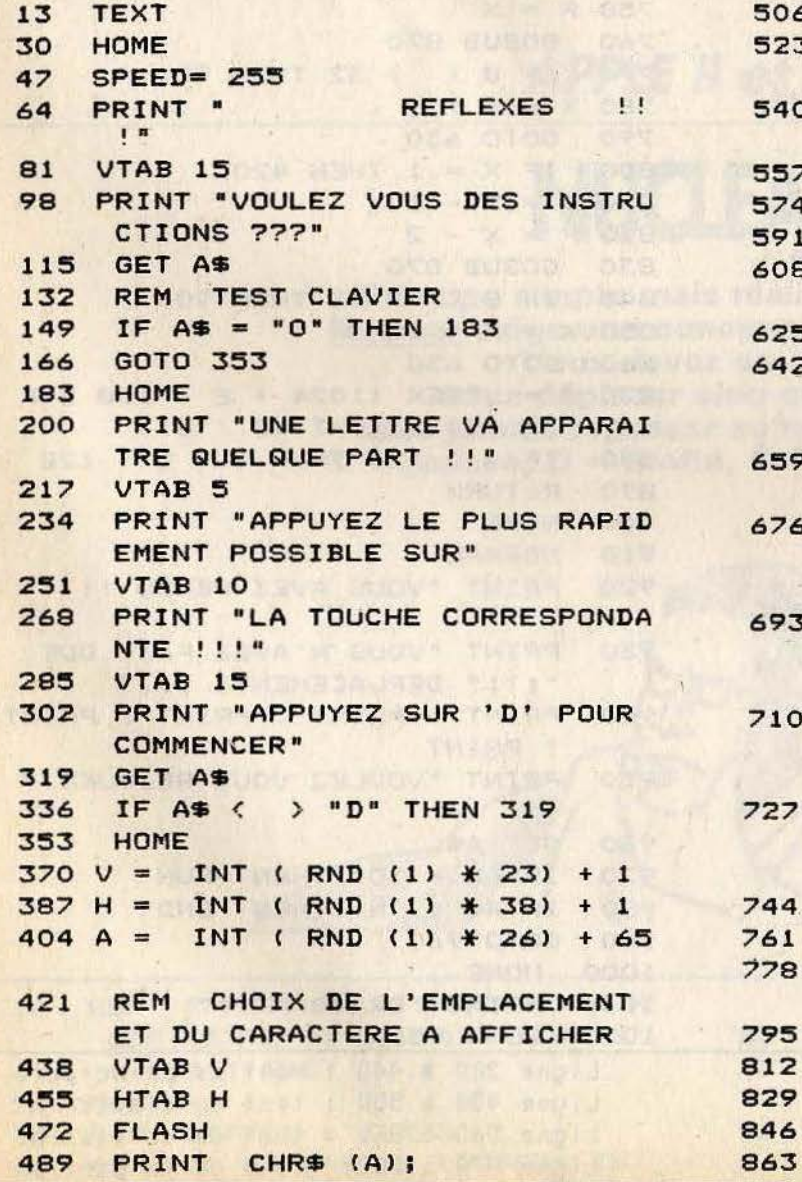

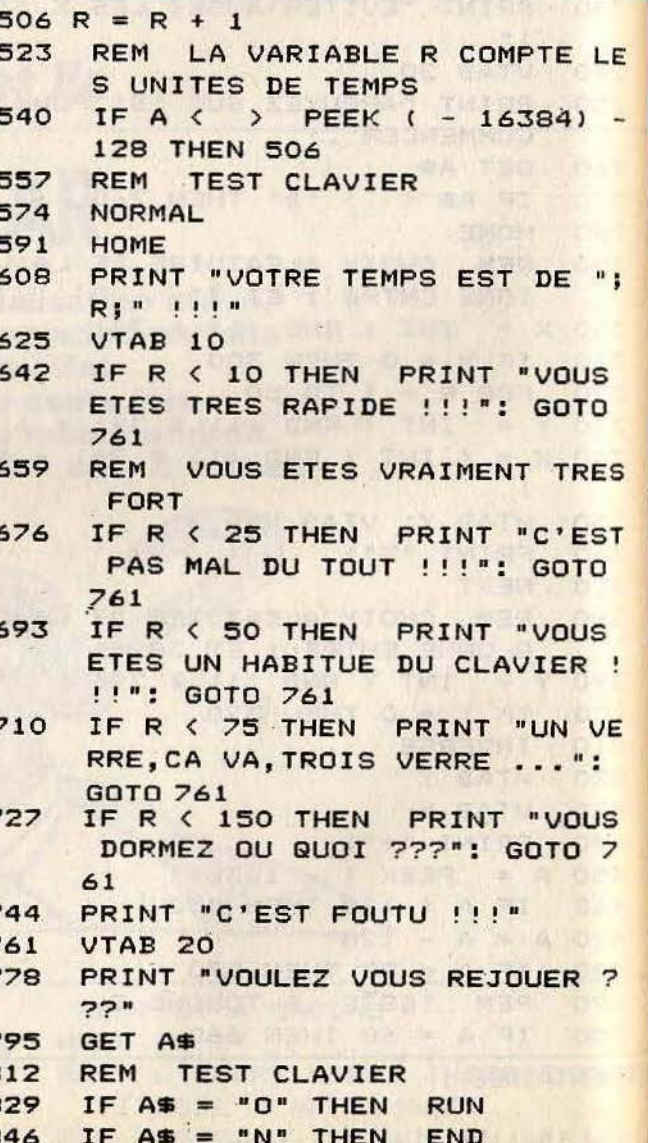

GOTO 795

COMMENTAIRES :

Lione 13 à 335 : présentation du jeu Ligne 370 à 404 : tirage aléatoire

Ligne 438 à 523 : compteur du temps Ligne 540 : test du clavier Ligne 608 à 659 : affichage du temps de réponse Ligne 659 à 863 : fin de partie

### $-$  APPLE II et IIE  $-$ **FORMULE**

Visibilité limitée, virages brusques, l'étape de nuit est souvent la plus sélective. **Foncez quand même!** Seul le plus audacieux triomphera... D vous permet d'aller à droite, G à gauche.

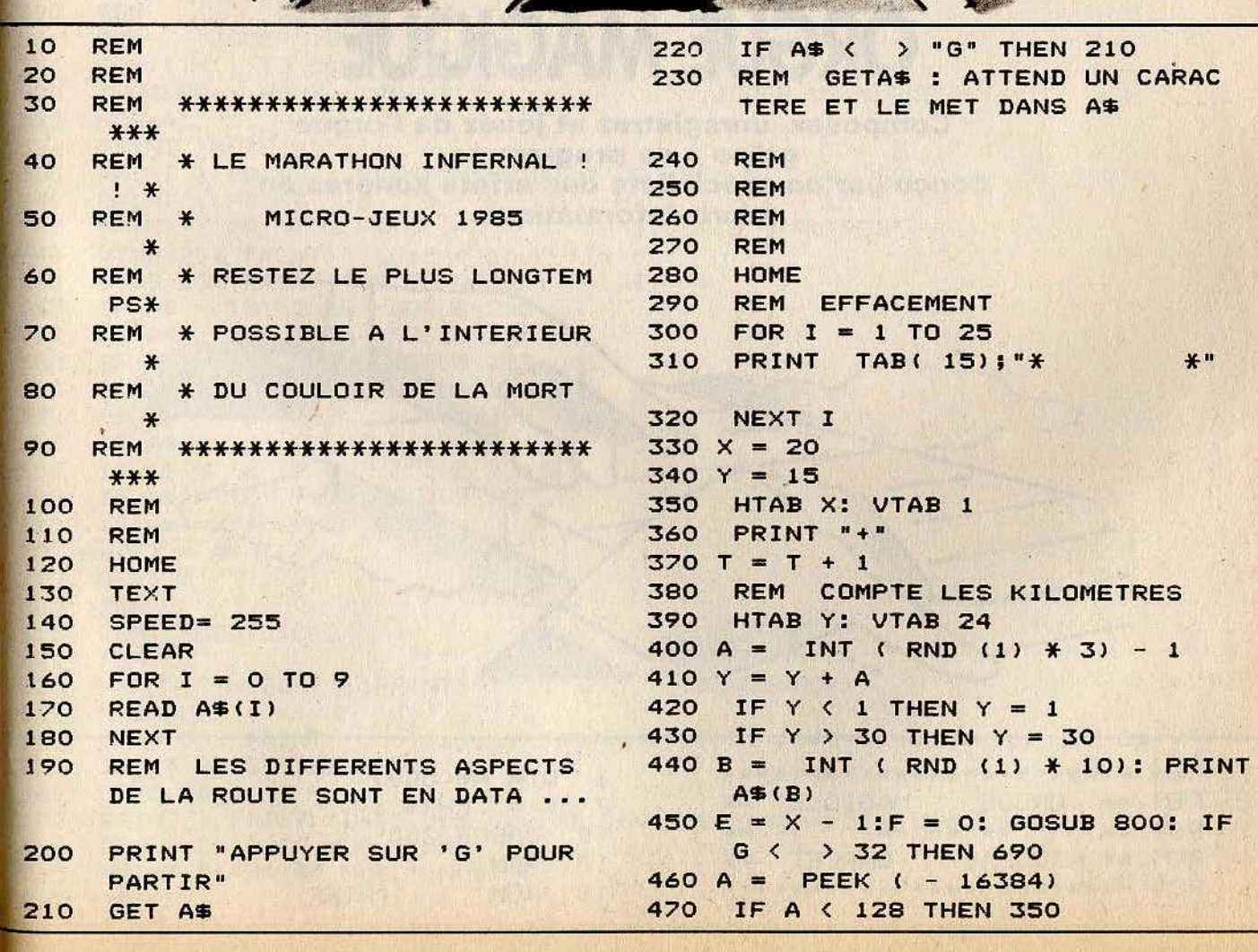

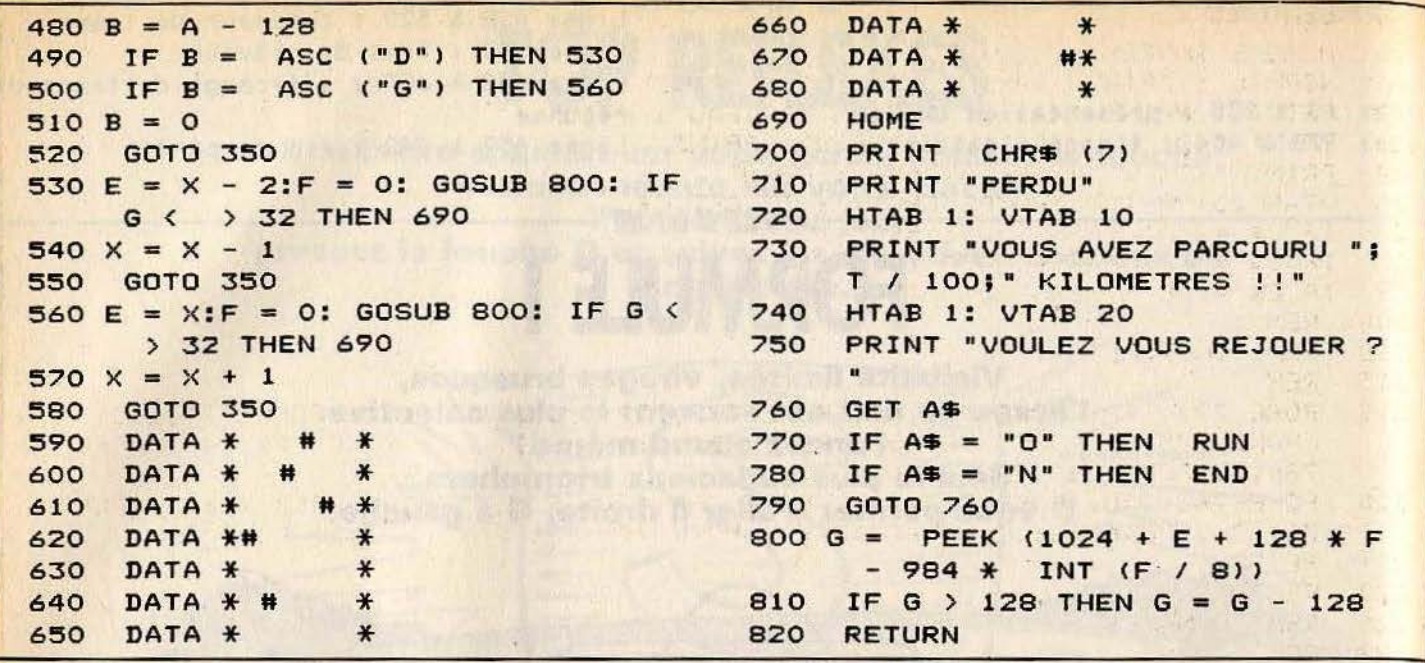

COMMENTAIRES :

Ligne 10 à 110 : présentation du jeu Ligne 120 à 270 : début du jeu Ligne 300 à 370 : affichage de la route et compteur kilomètrique Ligne 390 à 520 : routine principale du jeu Ligne 590 à 680 : datas de la route Ligne 700 à 820 : affichage de fin de la partie

### APPLE II et IIE-**ORGUE MAGIQUE**

Composez, enregistrez et jouez de l'orgue. grâce à ce programme conçu par un spécialiste des effets sonores en micro-informatique.

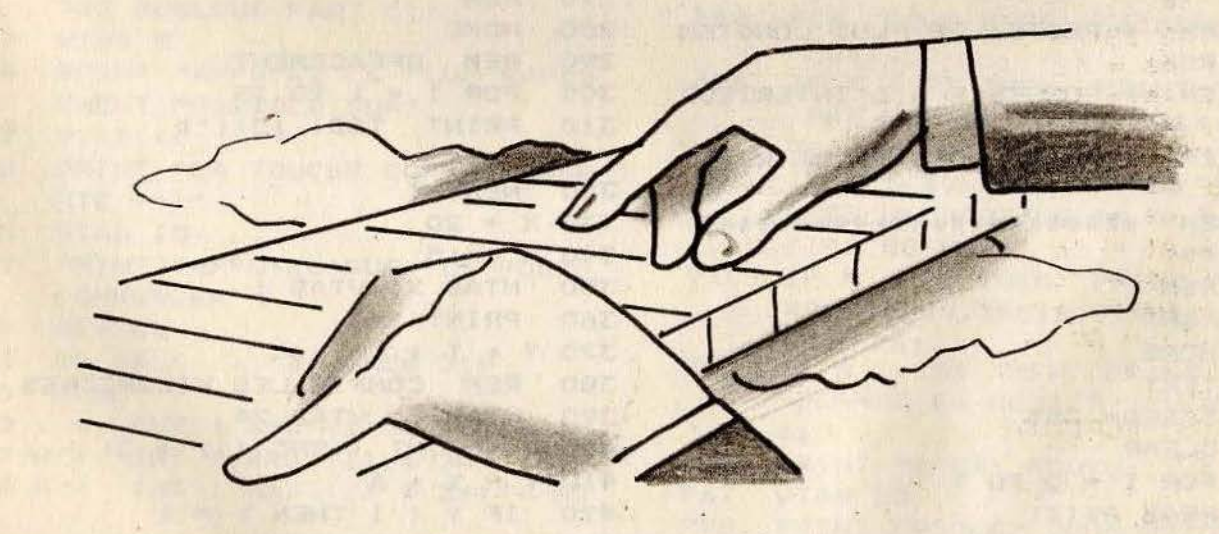

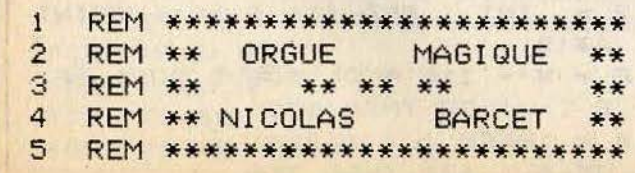

DIM A\$(500) 6  $7 D$ \$ = CHR\$ (4) **GOSUB 200** 10  $17$ **REM REM** 18 **MENU** 

```
19REM
20
   HOME : INVERSE : PRINT "
                                                MENU
21NORMAL : PRINT : PRINT : PRINT : PRINT : PRINT "--> Voulez vous :"
22PRINT : PRINT "<A> ECRIRE UN MORCEAU": PRINT
23
          " <B> ECOUTER UN MORCEAU": PRINT
   PRINT
24
    PRINT "<C> VOIR LE CATALOG": PRINT
25
   VTAB 23: PRINT "VOTRE CHOIX : ": GET C$
    IF C# = "A" THEN26
                     GOTO 500
    IF C\ = "B" THEN
27GOTO 1000
    IF C# = "C" THEN28
                      GOTO 1500
200
     REM
210
     REM
         INITIALISATION
215
     REM
219
     POKE 770,173: POKE 771,48: POKE 772,192: POKE 773,136: POKE 774,208:
     POKE 775,5: POKE 776,206: POKE 777,1: POKE 778,3: POKE 779,240: POKE
     780, 9: POKE 781, 202
220
     POKE 782,208: POKE 783,245: POKE 784,174: POKE 785,0: POKE 786,3: POKE
     787,76: POKE 788,2: POKE 789,3: POKE 790,96: POKE 791,0: POKE 792,0
221
     RETURN
227
     REM
     REM
            NOTES
228
229
     REM
230
     POKE 768,240: POKE 769,255: CALL 770: RETURN
     POKE 768,220: POKE 769,255: CALL 770: RETURN
231
     POKE 768, 197: POKE 769, 255: CALL 770: RETURN
232
233
     POKE 768,190: POKE 769,255: CALL 770: RETURN
235
     POKE 768,170: POKE 769,255: CALL 770: RETURN
236
     POKE 768,150: POKE 769,255: CALL 770: RETURN
237
     POKE 768,133: POKE 769,255: CALL 770: RETURN
     POKE 768,125: POKE 769,255: CALL 770: RETURN.
238
499
     REM
500
     REM
                JOUER
            JOUER
501
     REM
510
     FOR I = 1 TO 500INVERSE : HOME : PRINT "
                                          JOUER UN MORCEAU
520
525
     NORMAL
526
     PRINT "NOTE N""; I
     PRINT : PRINT : PRINT : PRINT " DO RE MI FA SOL LA SI
530
                                                                   DA''PRINT " S D
                                                  L<sub>II</sub>F G
                                         J540
     PRINT
                                     H\kappaPRINT : PRINT : PRINT "
                                      SILENCE = AUTRES"
545
546
     VTAB 20: PRINT "Tapez * pour finir."
     VTAB 23: PRINT "VOTRE NOTE : ": GET A$
550
    IF A\ = "S" THEN GOSUB 230
555
     IF A$ = "D" THEN570
                      GOSUB 231
     IF A\ = "F" THEN GOSUB 232
580
     IF A\ = "G" THEN GOSUB 233
585
590
     IF A\ = "H" THEN
                       GOSUB 235
     IF A$ = "J" THEN
595
                      GOSUB 236
     IF A$ = K^* THEN
                      GOSUB 237
600
     IF A$ = "L" THEN GOSUB 238
605
     IF A$ = "*" THEN 800
610
705 A\$(1) = A\$710
     NEXT I
800
     REM
810
     REM ECRITURE
820
     REM
                                         SAUVEGARDE
830
     HOME: INVERSE : PRINT "
835
     NORMAL
     VTAB 07: PRINT "Voulez yous suveganden ce monceau (O/N)";; GET C$
840
     IF C# = "0" THEN 900
850
     GOTO 20
860
     PRINT : PRINT "Quel nom voulez vous lui donner"; INPUT NM$
900
     PRINT D$"OPEN MUS.";NM$
910
915
     PRINT D$"WRITE MUS.":NM$
917
     PRINT I
```
920 T = I: FOR I = 1 TO T PRINT A\$(I) 930 940 NEXT I PRINT D\$"CLOSE MUS.";NM\$ 950 960 GOTO 20  $1000$ **REM** 1001 **REM ECOUTE** 1002 **REM** HOME : INVERSE : PRINT " ECOUTE 1010 NORMAL : VTAB 10: PRINT "Quel morceau voulez vous ecouter :": INPUT 1020 NM\$ PRINT D\$" OPEN MUS.":NM\$ 1030 PRINT D\$"READ MUS.";NM\$ 1035  $1040$ INPUT T: FOR  $I = I$  TO T 1050 INPUT A\$(I) 1055 NEXT I: PRINT D\$"CLOSE MUS.";NM\$ 1060  $FOR I = 1 TO T$  $\mathcal{X}$  .  $1070 A$ \$ = A\$(1) IF  $A\$  = "S" THEN GOSU& 230 1100 IF  $A$ \$ = "D" THEN 1110 **GOSUB 231** IF  $A$ \$ = "F" THEN 1120 **GOSUB 232** 1130 IF  $A$ \$ = "G" THEN GOSUB 233 IF  $A$ \$ = "H" THEN 1140 **GOSUB 235 GOSUB 236** 1150 IF  $A$ \$ = "J" THEN 1160 IF  $A$ \$ = "K" THEN **GOSUB 237** IF  $A$ \$ = "L" THEN GOSUB 238 1170 1180 NEXT I PRINT : PRINT : PRINT "Voulez vous réecouter ce morceau (O/N)?"; : GET 1190 C\$ 1200 IF  $C# = "0"$  THEN 1060 1210 GOTO 20 1500 **REM** 1510 **REM** CATALOGUE 1520 **REM** 1530 HOME : INVERSE : PRINT " CATALOGUE 1535 NORMAL 1540 PRINT D\$"CATALOG" VTAB 23: PRINT "TAPEZ UNE TOUCHE POUR CONTINUER"; : GET C\$ 1550 1560 GOT0 20

COMMENTAIRES :

Ligne 1 à 5 : titre du programme Ligne 17 à 28 : menu des fonctions Ligne 200 à 221 : initialisation et langage machine produisant des notes Ligne 227 à 238 : routine de changement

des notes Ligne 500 à 710 : jouer un morceau Ligne 800 à 960 : sauvegarde, écriture sur la disquette Ligne 1000 à 1180 : écouter un morceau Ligne 1200 à 1560 : catalogue d'une disquette

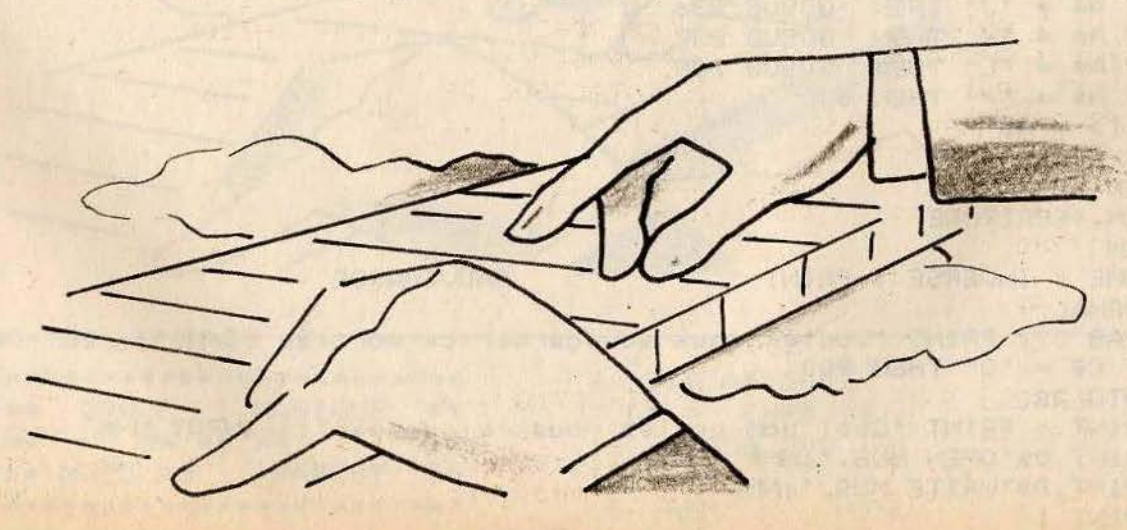

### **APPLE II et IIE-**IN Y

**Concevez votre propre questionnaire** et soumettez vos amis à un test impitoyable. L'ordinateur préfère les réponses courtes (« oui » ou « non »)<br>Tapez 999 quand vous avez terminé<br>la liste de vos questions et suivez alors les directives de l'ordinateur.

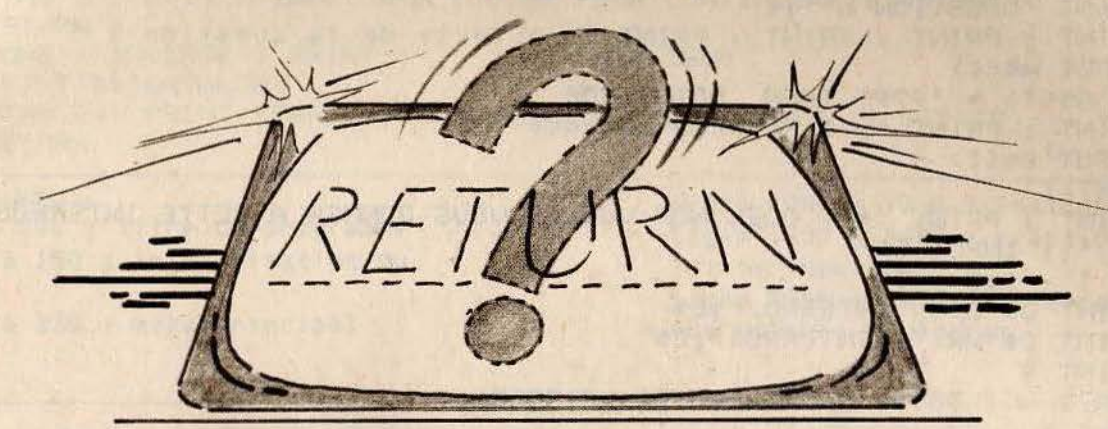

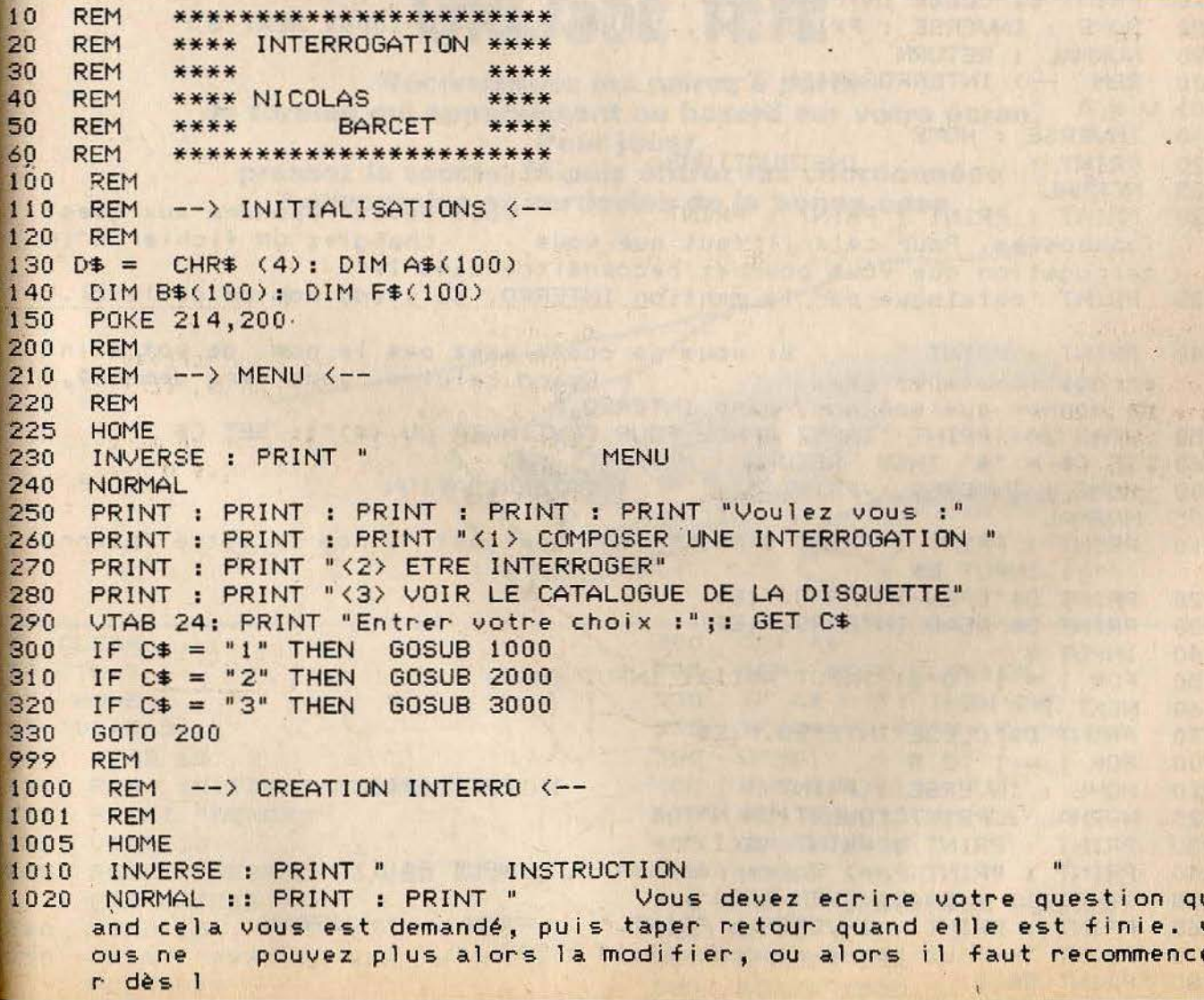

PRINT : PRINT " Vous devrez ensuite ecrire la préponse qu'i<br>1 faut à la question. N.B. : Il est fortement conseillé de 1030 demander une réponse simple (oui ou non par exemple) car le programm  $e$  ne" PRINT "considèrera comme exacte que les réponses ayant une syntaxe 1040 identique a celle que vous ecrirez." PRINT : PRINT " Tapez <999> quand votre interro sera complèt 1050 e. (au moment ou l'on vous demandera la question suivante." VTAB 24: PRINT "TAPEZ UNE TOUCHE POUR CONTINUER"; : GET C\$ 1060 1100  $FOR I = 1 TO 100$ HOME : INVERSE : PRINT " 1110 **CREATION CREATION** 1115 NORMAL 1120 PRINT "QUESTION N"": I PRINT : PRINT : PRINT : PRINT "--> Texte de la question : " 1130 INPUT A\$(I) 1140 IF  $A*(1) = "999"$  THEN GOTO 1400 1150 PRINT : PRINT "--> Réponse demandé : " 1160 INPUT B\$(I) 1170 1180 NEXT I PRINT : PRINT "\*\*> QUEL NOM VOULEZ VOUS DONNER A CETTE INTERROGATIO 1400 N : "; : INPUT E\$  $1410 I = I - 1: S = I$ PRINT D\$"OPEN INTERRO.";E\$ 1420 1430 PRINT D\$"WRITE INTERRO.";E\$ 1440 PRINT S 1450 FOR I = 1 TO S: PRINT  $A=(1)$ : PRINT B\$(I) 1460 NEXT I PRINT D\$"CLOSE INTERRO.";E\$ 1470 HOME: INVERSE : PRINT "OK...": FOR G = 1 TO 1000: NEXT G 1480 1490 NORMAL : RETURN  $REM$  --> INTERROGATION  $\leftarrow$ 2000  $2001 \tV = 0$ INVERSE : HOME 2010 INSTRUCTIONS 2020 PRINT " NORMAL 2025 PRINT : PRINT : PRINT : PRINT " Vous devez repondre aux quest 2030 ionsposées. Pour cela il faut que vous chargiez un fichier d'in terrogation que vous pourrez reconnaitre dans le" 2035 PRINT "catalogue par la mention INTERRO. suiviedu nom de celle-ci." PRINT : PRINT " Si vous ne connaissez pas le nom de votre int 2040 Quand celui-ci vous sera demandé,  $erroration tapez \langle 4 \rangle$ . ne donner que son nom, sans INTERRO." VTAB 24: PRINT "TAPEZ SPACE POUR CONTINUER OU (\$)";: GET C\$ 2050 IF  $C# = "#" THEN RETURN$ 2060 INTERROGATION 2100 HOME : INVERSE : PRINT " 2105 NORMAL 2110 PRINT : PRINT : PRINT : PRINT "\*\*> Quel est le nom de votre interro ";: INPUT E\$ PRINT D\$"OPEN INTERRO.";E\$ 2120 PRINT D\$"READ INTERRO.";E\$ 2130 INPUT S 2140 FOR I = 1 TO S: INPUT  $A=(1)$ : INPUT B\$(I) 2150 NEXT I 2160 PRINT D\$"CLOSE INTERRO.";E\$ 2170 FOR  $I = 1$  TO S 2200 INTERROGATION HOME : INVERSE : PRINT " 2210 NORMAL : PRINT "QUESTION Nº"; I 2220 2230 PRINT : PRINT : PRINT A\$(I) PRINT : PRINT "--> Votre réponse "; : INPUT F\$(I) 2240 2250 IF  $F*(1) = B*(1)$  THEN 2400 PRINT : PRINT : INVERSE : PRINT " FAUX ." : NORMAL 2260 PRINT "--> La bonne reponse était : " 2270 PRINT B\$(I) 2280

VTAB 23: PRINT "TAPER UNE TOUCHE POUR CONTINUER"; : GET C\$ 2290 2295 GOTO 2500 2400 PRINT : PRINT : INVERSE : PRINT " BONNE REPONSE " : NORMAL  $2405 \text{ V} = \text{V} + 1$ VTAB 23: PRINT "TAPEZ UNE TOUCHE POUR CONTINUER"; : GET C\* 2410 NEXT I 2500 2550 HOME : INVERSE : PRINT "VOUS AVEZ : ": 2560 SC =  $V / S * 20$ NORMAL 2565 2570 PRINT : PRINT : PRINT : PRINT : PRINT : PRINT " ":: FLASH : PRINT SC"/20" 2575 NORMAL VTAB 23: PRINT "TAPEZ UNE TOUCHE POUR CONTINUER":: GET C\$ 2580 RETURN 2600 3000 HOME : INVERSE : PRINT " CATAL OGUE ": NORMAL 3010 PRINT D\$"CATALOG" VTAB 24: PRINT "TAPEZ UNE TOUCHE POUR CONTINUER"; : GET C\$ 3020 3030 **RETURN** COMMENTAIRES : Ligne 1000 à 1060 : instructions gne 10 à 100 : titre du programme Lione 1100 à 1490 : création de gne 110 à 150 : initialisation du

ogramme one 200 à 330 : menu principal l'interrogation Ligne 2000 à 3030 : interrogation avec les calculs de points

### **APPLE II et IIE OSSE TETE**

Reconstituez les paires à partir de formes qui apparaissent au hasard sur votre écran. Pour jouer, pressez la touche M puis entrez les coordonnées horizontales et verticales de la bonne case.

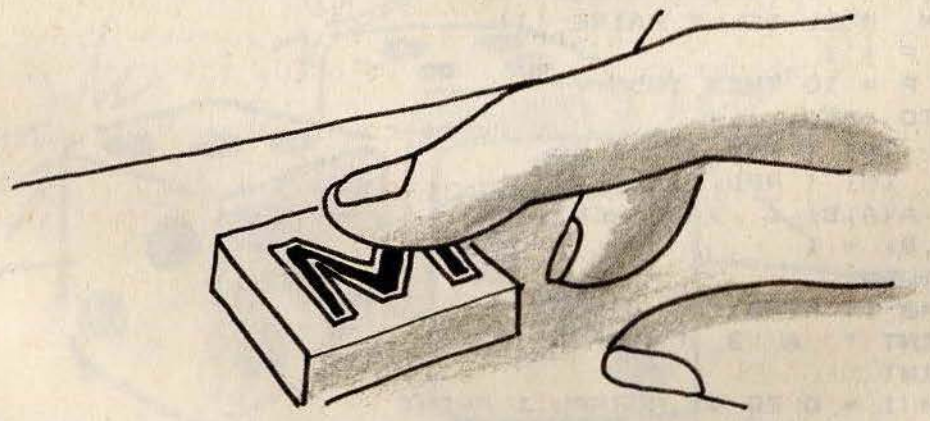

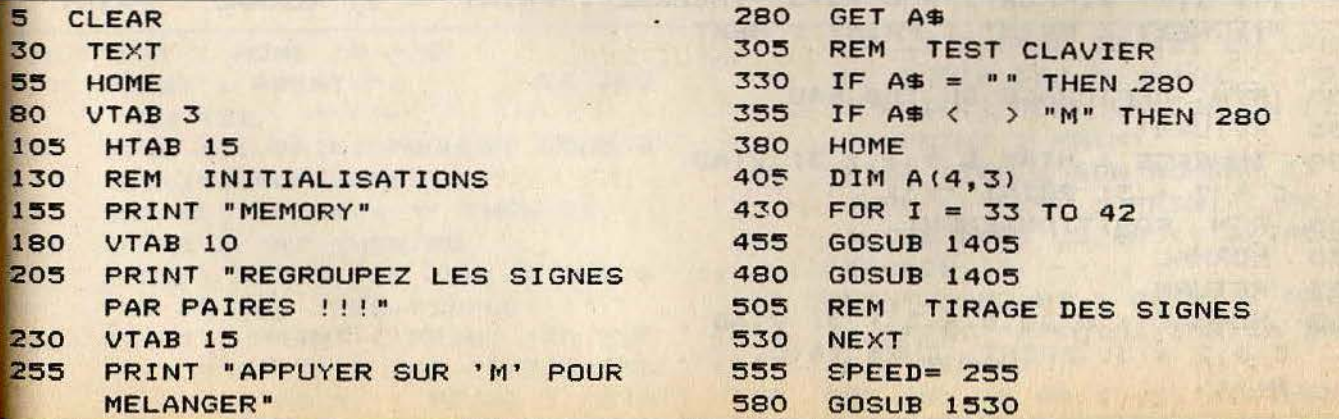

```
605 E = E + 1630
    HTAB 28: VTAB 5
655 INVERSE
    PRINT "ESSAIS :";E
680
705 GOSUB 1055
730 GOSUB 1780
755 X = B:Y = C780 GOSUB 1055
    IF B = X AND C = Y THEN 1255
805
    REM UNE BONNE PAIRE !!!
830
855
    GOSUB 1780
    IF A(C, B) = A(Y, X) THEN 1255
880
    PRINT CHRS (7); CHRS (7); CHRS
905
    (7); CHR$ (7); CHR$ (7); CHR$
    (7); CHR$ (7); CHR$ (7);
930 REM SYMPHONIE
955 GOSUB 1680
                                        which is the same that the same that the same of the
980 B = X:C = Y1005 GOSUB 1680
                             All An Albert Manager
1030 GOTO 605
1055 HTAB 29: VTAB 10
1080 INPUT "A, 1 ?"; A$, C
1105 B = ASC (A#) - 651130 IF B < 0 OR B > 3 THEN 1055
1155 IF C < 1 OR C > 5 OR C < >
INT (C) THEN 1055
1205 IF A(C, B) = 0 THEN 1055
1230 RETURN SHEETING WAS THE PRESENTATION OF THE RESIDENCE
1255 PRINT CHR$ (7);<br>1280 A(C,B) = 0:A(Y,X) = 0
1305 REM QUEL BELLE PAIRE !!!
1330 P = P + 11355 IF P = 10 THEN 1855
1380 GOTO 605
1405 A = INT (RND (1) * 5)
        INT ( RND (1) * 4)
1430 B =1455 IF A(A, B) ( ) 0 THEN 1405
1480 A(A, B) = I1505 RETURN
1530 VTAB 1: HTAB 1
1555 PRINT " A B C D"
1580 PRINT
1605 FOR I = 0 TO 4: NORMAL : PRINT
    I + I;" ";: FOR J = 0 TO 3: INVERSE : PRINT "X";: NORMAL : PRINT "
    "; : NEXT : PRINT : PRINT : NEXT
1630 REM AFFICHAGE DU TABLEAU
1655
     RETURN
1680 INVERSE : HTAB B * 3 + 3: VTAB
    C * 2 + 3: PRINT "X";
1705 REM POSITIONNEMENT
1730 NORMAL
1755 RETURN
1780 NORMAL : HTAB B * 3 + 3: VTAB
    C * 2 + 3: PRINT CHR$ (A(C,
    B));
```
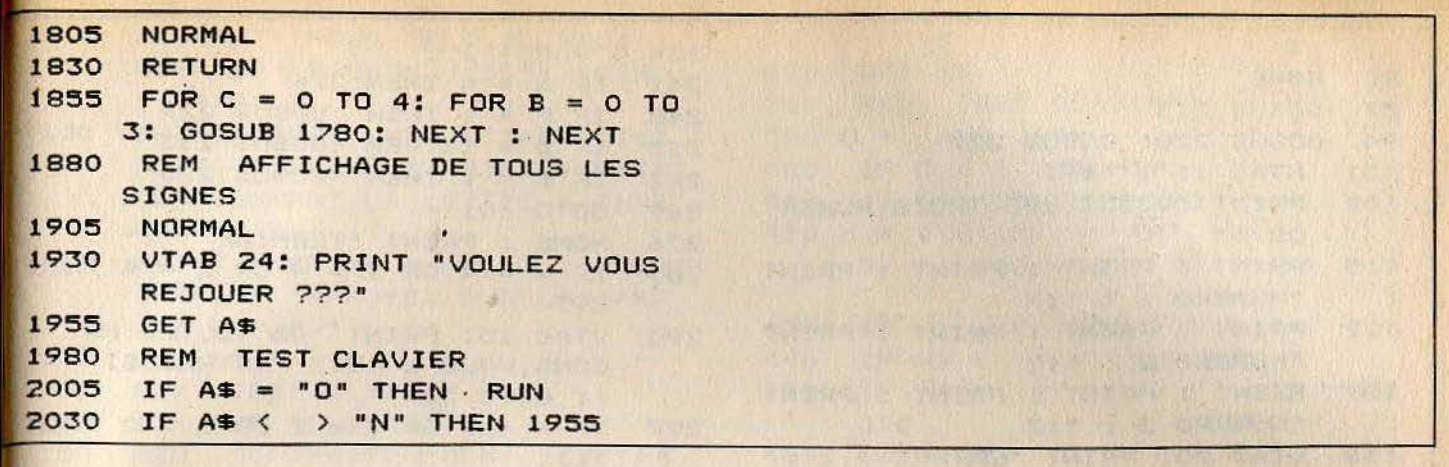

#### **IDMMENTAIRES :**

igne 5 à 55 : initialisation de l'écran igne 130 à 280 : présentation du jeu ione 330 à 355 : test du clavier

Ligne 530 à 805 : tirage des signes Ligne 955 à 1280 : symphonie Ligne 1305 à 1605 : vous allez gagné Ligne 1630 à 1680 : affichage du tableau Ligne 1730 à 1855 : positionnement Ligne 1905 à 2030 : fin de la partie

# APPLE II et IIE-

Formez à l'aide de trois dés la combinaison gagnante. Mais attention, pour arriver à faire 421, vous ne disposez que de trois essais. Pour lancer un dé, pressez la touche portant son numéro suivi de «Enter»

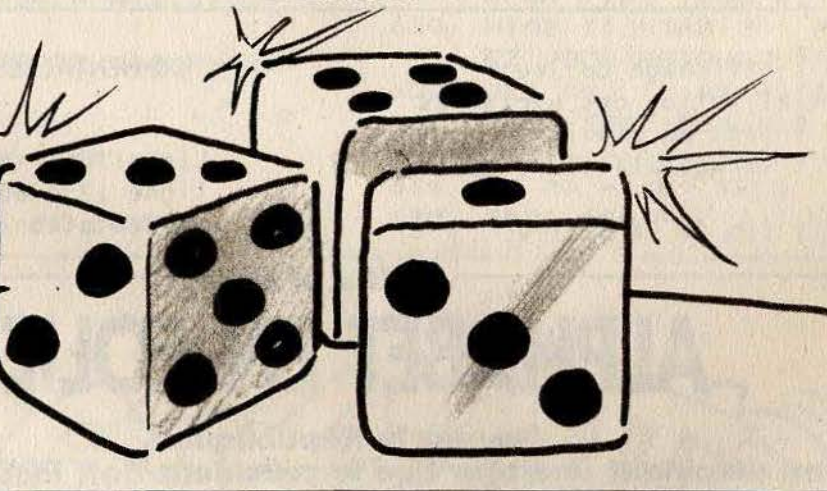

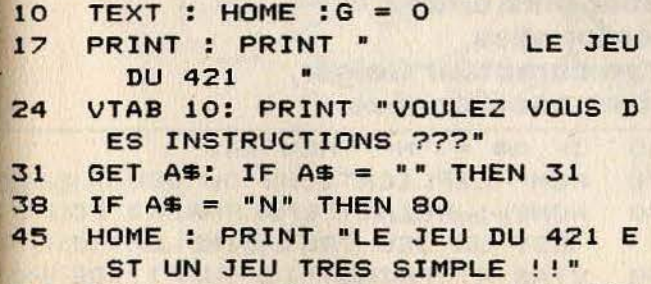

52

PRINT : PRINT : PRINT "IL SUF FIT D'OBTENIR UNE COMBINAISO ": PRINT : PRINT : PRINT **NLA** 

"PLUS PROCHE DE 421 EN LANCA NT TROIS DES.": PRINT : PRINT : PRINT "POUR LANCER UN DES, ": PRINT : PRINT

- 59 PRINT "TAPEZ SON NUMERO ET RE TURN": PRINT : PRINT : PRINT "VOUS AVEZ LE DROIT A TROIS ESSAIS !"
- PRINT : PRINT : PRINT : PRINT 66 : PRINT "APPUYEZ SUR LA BARR E D'ESPACE ."
- 73 GET A\$: IF A\$ < > " " THEN 7

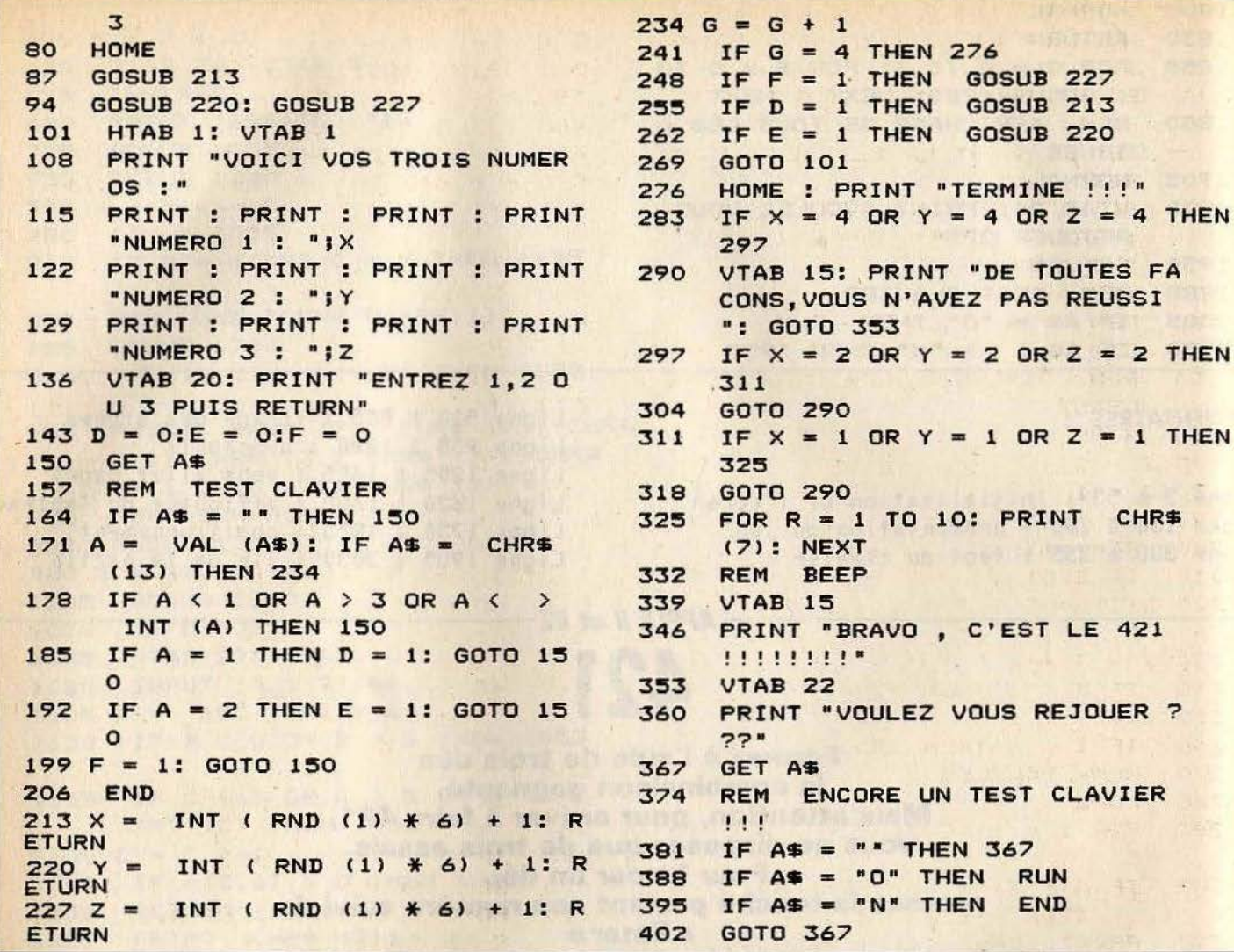

Ligne 101 à 136 : affichage du jeu Ligne 143 : initialisation des variables Ligne 164 à 206 : test du clavier Ligne 213 à 227 : tirage aléatoire des dés Ligne 241 à 402 : fin de la partie

#### COMMENTAIRES :

Ligne 10 : initialisation de l'écran ligne 17 à 80 : affichage de la présentation du jeu

CHR\$

CLAVIER

### APPLE II et IIE **ALPHABET EN FOLIE**

Sauvez la République en déminant une tour que le président doit inaugurer. **Tapez T pour commencer puis entrez** vos premières coordonnées. D'après les réactions de votre compteur Geiger, vous choisirez alors d'autres coordonnées.

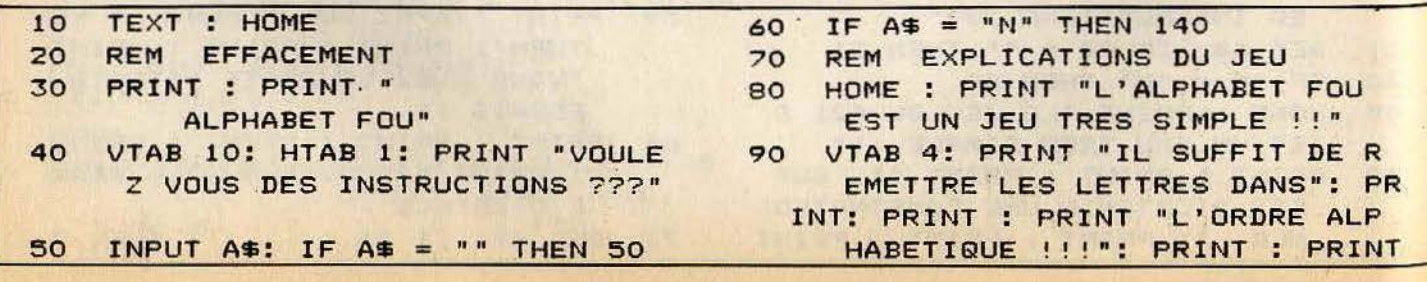
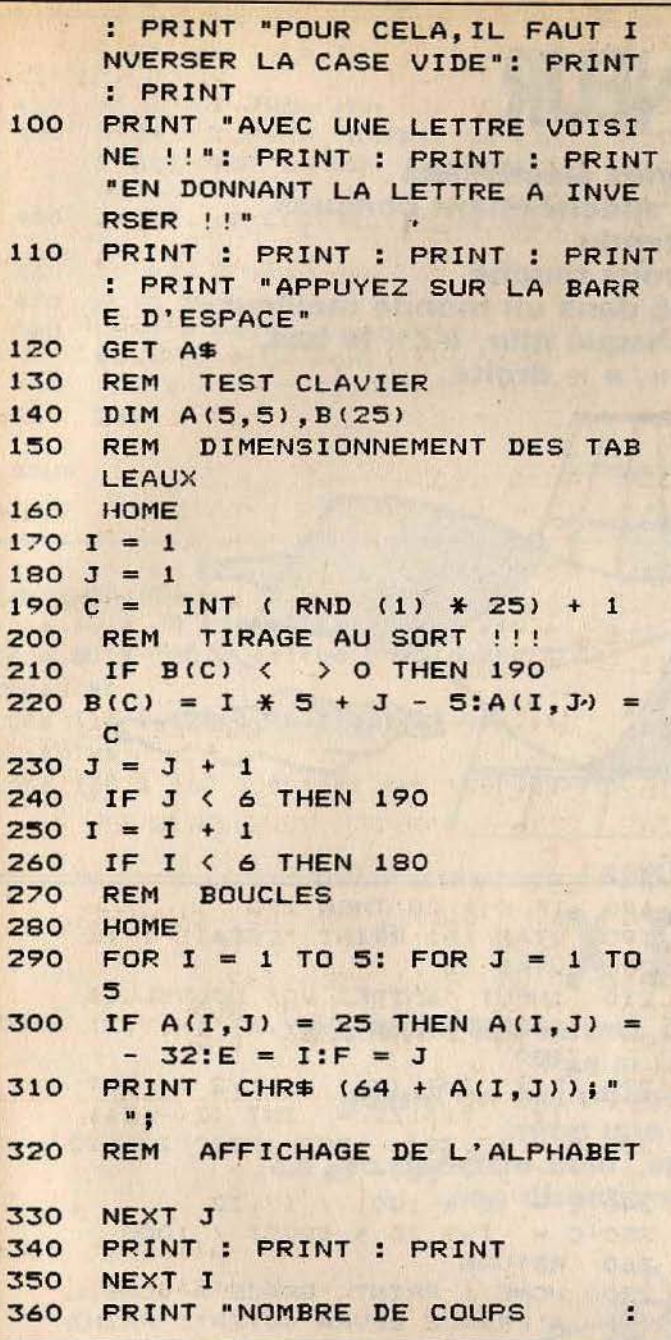

 $" : N$ GET A\$ 370 **TEST CLAVIER** 380 **REM** ASC (A\$) - 64  $390 G =$ IF G < 1 THEN 370 400 IF G > 25 THEN 370 410 420 H = B(G):H1 = INT ((H - .1) / 5) + 1:H2 = H - (H1 - 1)  $\angle$  5 IF  $H1 = E$  THEN 470 430 440 IF H2  $\langle \rangle$  F THEN 370 450 IF ABS  $(E - H1)$   $\langle$   $\rangle$  1 THEN 370 460 GOTO 480 470 IF ABS  $(F - H2)$  (  $> 1$  THEN 370 480 IF  $G \leftarrow \rightarrow A(H1, H2)$  THEN 370 490 A(E,F) = G:A(H1,H2) = 25:B(G)  $= B(25):B(25) = H$ : VTAB 1: H  $TAB1:N = N + 1$ IF  $B(25) = 25$  THEN 520 500 510 GOTO 290  $520 I = 1$  $530 J = 1$ 540 IF  $A(I, J) = ((I - 1) * 5 + J)$ ) THEN 560 GOTO 290 550  $560 J = J + 1$ IF J < 6 THEN 540 570  $580 1 = 1 + 1$ IF I < 6 THEN 530 590 600 REM BOUCLES HOME : PRINT "VOUS AVEZ GAGN 610 E EN "; N; " COUPS. " 620 HTAB 1: VTAB 20: PRINT "VOUL EZ VOUS REJOUER ???" 630 GET A\$: IF A\$ = "" THEN 630 640 REM TEST CLAVIER 650 IF  $A\$  = "0" THEN **RUN**  $IF A$ = "N" THEN$ 660 **END** 670 GOTO 630

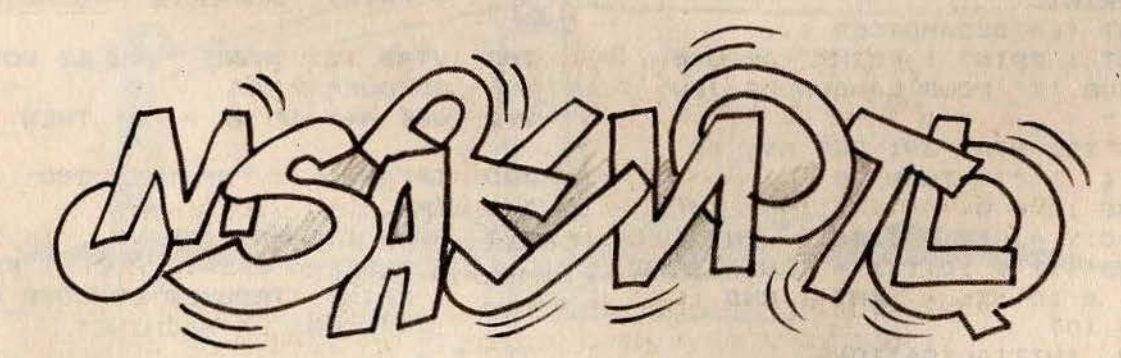

COMMENTAIRES : igne 10 à 110 : initialisation et xplications du jeu igne 120 : test du clavier igne 140 : dimmensionnement de l'écran ligne 170 à 190 : initialisation des **Variables** 

Ligne 210 à 260 : test de jeu Ligne 280 à 310 : boucle principale du jeu Ligne 330 à 370 : affichage de l'alphabet Ligne 390 à 590 : test du clavier Ligne 600 à 670 : fin de la partie

## $-$  APPLE II et IIE $-$ **DEMINEUR**

Regroupez des lignes électrifiées en poussant des cloisons spécialement conçues. Bien entendu, qu'une ligne vous touche et vous êtes aussitôt expédié dans un monde meilleur.<br>« A » déplace le haut de chaque mur, « Z » le bas,  $\langle \langle . \rangle \rangle$  = gauche,  $\langle \langle . \rangle \rangle$  = droite.

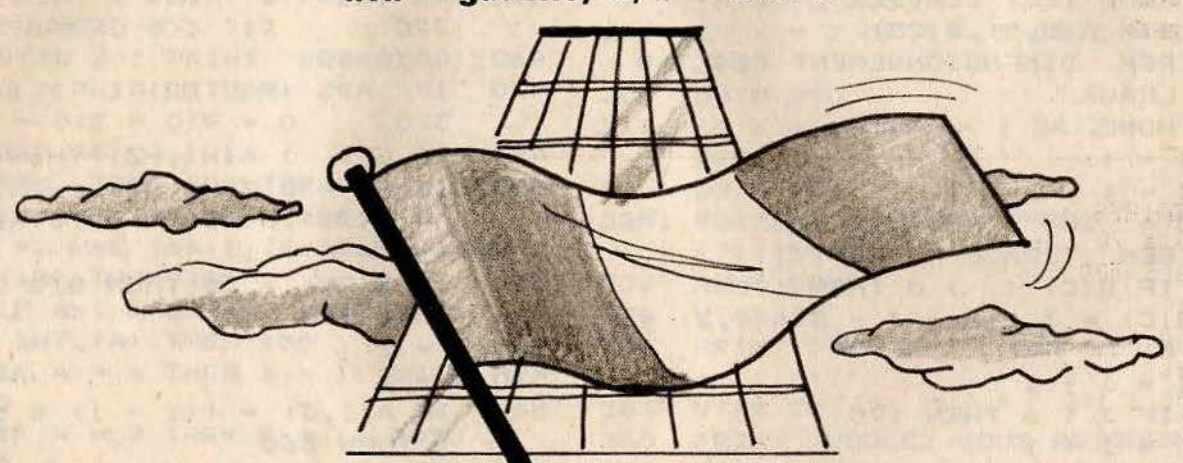

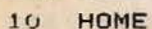

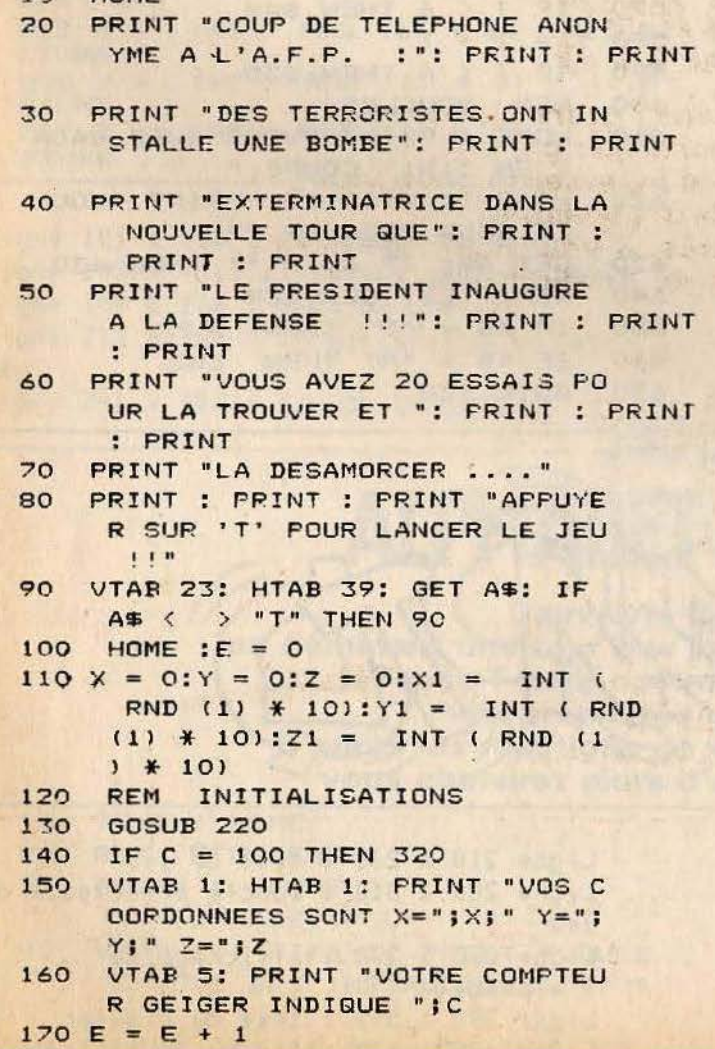

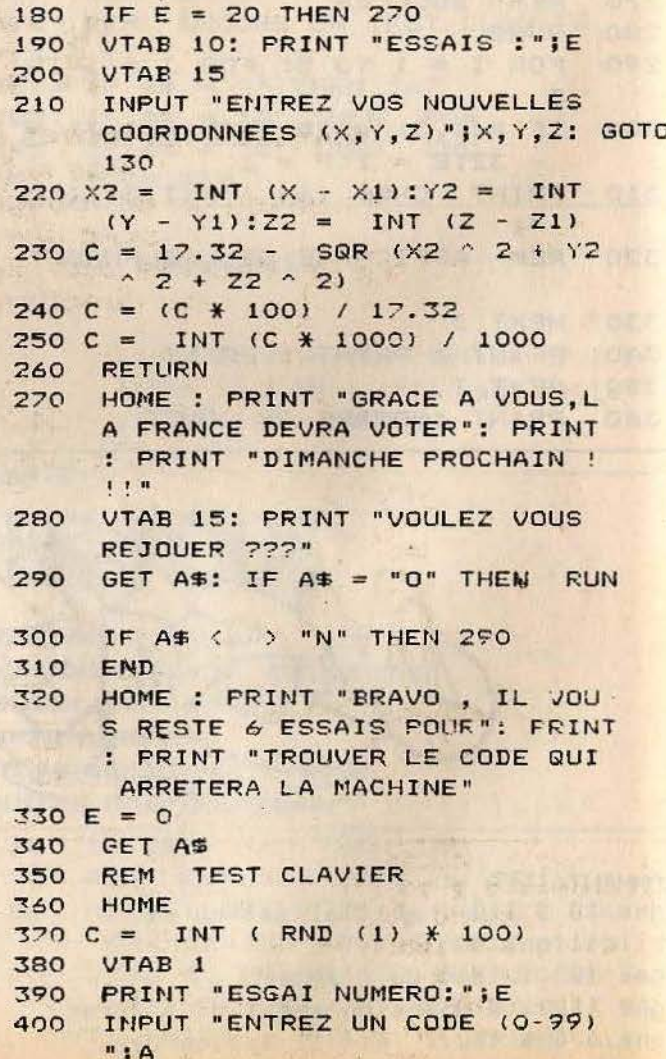

```
IF A > 99 OR A < 0 OR A <
                                             COUP DE TELEPHONE ANONYME A L'A.F.F.
410INT (A) THEN 380
420 E = E + 1
430
     IF A = C THEN 480
                                             DES TERRORISTES ONT INSTALLE UNE BOMBE
     IF A < C THEN PRINT "LE COD
440
     E EST PLUS GRAND !!!": GOTO
                                             EXTERMINATRICE DANS LA NOUVELLE TOUR QUE
     460
450
     PRINT "LE CODE EST PLUS PETI
     T !!!"
460
     IF E \rightarrow 6 THEN 270
470
                                             LE PRESIDENT INAUGURE A LA DEFENSE
     GOTO 380
                                                                                   111480
     HOME : PRINT "VOUS ETES VRAI
     MENT LE PLUS FORT !!!"
490
     FOR R = 1 TO 3000: NEXT : GOTO
     280
                                             VOUS AVEZ 20 ESSAIS POUR LA TROUVER ET
```
**SRUN** 

LA DESAMORCER ....

COMMENTAIRES : igne 10 à 70 : explication du jeu igne 80 à 100 : attend une touche pour ommencer igne 110 à 120 : initialisation des ariables igne 150 à 160 : entrée des coordonnées

Ligne 170 : compteur de coup Ligne 190 : affichage du nombre d'essais Ligne 210 : choix des coordonnées Ligne 220 à 250 : analyse de la réponse Ligne 270 à 340 : fin de la partie Ligne 360 à 490 : choix du code de sortie

## - APPLE II et IIE-**X RAY**

Remettre les lettres dans l'ordre alphabétique? Pas si facile que ça, quand on est obligé d'inverser la case vide avec une lettre voisine. Le jeu démarre seul; après, il vous suffit de suivre les directives de l'ordinateur.

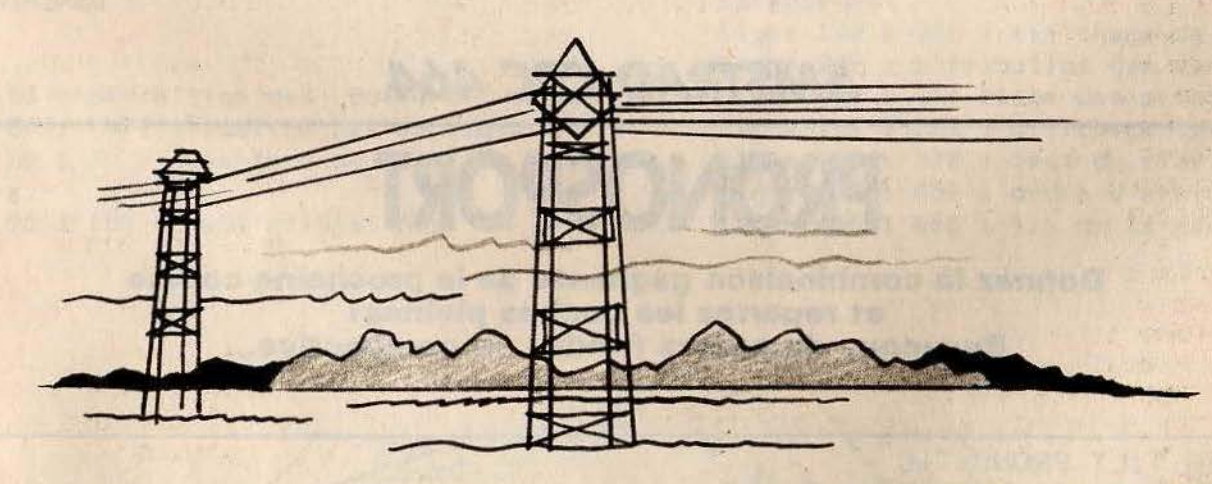

HGR2 : HCOLOR= 7  $\mathbf{1}$ HPLOT 2,2 TO 260,2 TO 260,185 TO  $\overline{z}$ 2,185 TO 2,2  $3 H = 2:B = 185:D = 2:G = 260$  $4 I = 0: J = 1$  $10 \times 1 = 1NT$  (RND (1) \* 257) + 2 : $X2 = INT (RND (1) # 257) +$  $2:Y1 = INT (RND (1) * 183)$ 

 $+ 2:Y2 =$ INT ( RND (1) \* 1  $831 + 2$  $20 A1 = 1$ NT (RND (1)  $\angle 24$ ) - 12  $: A2 =$ INT ( RND (1)  $\angle 24$ ) - $12: B1 =$ INT ( RND (1) \* 24)  $- 12: B2 = INT (RND (1) )$  $24) - 12$ 

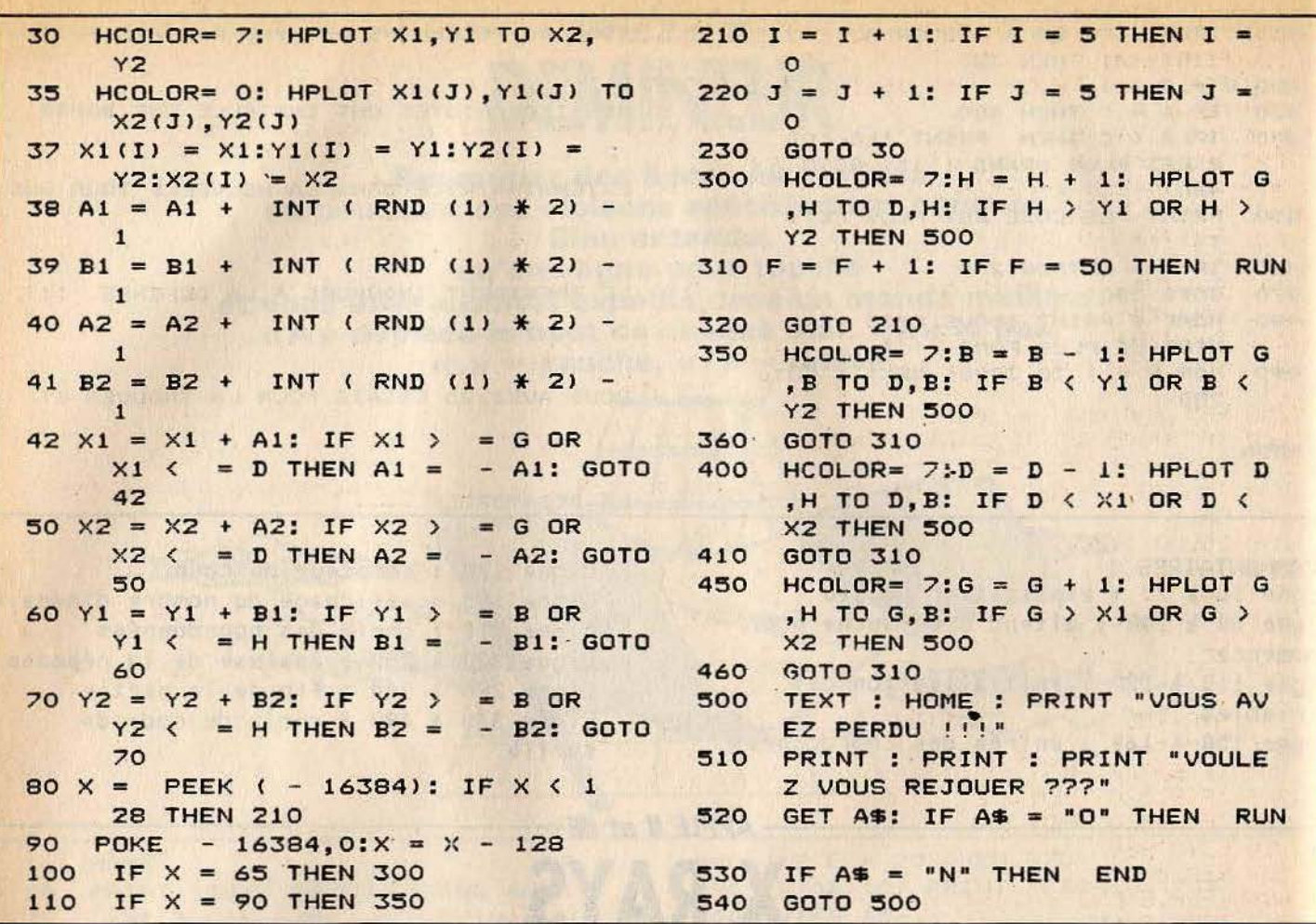

COMMENTAIRES :<br>Ligne 1 : initialisation de l'écran Ligne 2 : tracé du cadre du jeu Ligne 3 à 4 : initialisation des variables du jeu Ligne 10 à 20 : tirage aléatoire des

positions des lignes Ligne 30 à 70 : affichage et déplacement des lianes Ligne 80 à 110 : test de collision Ligne 210 à 360 : routine du jeu Ligne 500 à 540 : fin de la partie

### **AMSTRAD CPC 464**

## **PRONOSPORT**

Donnez la combinaison gagnante de la prochaine course et repartez les poches pleines! Beaucoup de sueurs froides en perspective...

10 REM TILT PRONOSTIC 20 REM definition des couleurs 30 MODE 1:BORDER 0: INK 0.0: INK 1.25: INK 2.27: INK 3.15: PAPER 0 40 REM initialisation 50 A=32:B=32:C=32:PR0=0:D=0:E=0:F=0:PL0T -2,-2,1 60 REM ouverture d'une fenetre 70 WINDOW #1, 13, 18, 24, 24 80 REM redefinition de caractere 90 SYMBOL AFTER 0

110 REM decors 120 FOR G=16 TO 380 STEP 16: TAG: MOVE 0.G: PRINT"!"; : MOVE 624, G: PRINT"!"; **130 NEXT G** 170 PLOT  $-2, -2, 2$ 190  $PLOT -2, -2, 3$ 230 REM attribution des variables 240 a\$=" 1く":b事=" /!!! ":c事=" <": d\$=" 250 REM affiche Pronostic 260 TAG:MOVE 32,30:PRINT"PRONOSTIC";: INPUT #1, PRO 270 REM affiche chevaux 280 TAG: MOVE R-16, 294: PRINT B\$; : TAG: MOVE R, 294+16: PRINT R\$; : TAG: MOVE R, 294-16: PR INT C\$; 290 SOUND 1,200,1:SOUND 2,150,1:SOUND 3,250,1 300 TAG:MOVE B-16,196:PRINT B\$;:TAG:MOVE B,196+16:PRINT A\$;:TAG:MOVE B,196-16:PR INT C\$; 310 TAG: MOVE C-16, 100: PRINT B\$; TAG: MOVE C, 100+16: PRINT A\$; TAG: MOVE C, 100-16: PR INT C\$; 320 TAG: MOVE R, 294-16: PRINT d\$;: TAG: MOVE B, 196-16: PRINT d\$;: TAG: MOVE C, 100-16: PR INT d\$; 330 R=R+RND (10)\*16:B=B+RND (10)\*16:C=C+RND (10)\*16 340 REM test 350 IF A>520 THEN 390 360 IF B>520 THEN 390 370 IF C>520 THEN 390 380 GOTO 280 390 REM ondre d'arrive 400 IF A>B AND A>C AND B>C THEN TAG:MOVE 160,30:PRINT "1=>1 2=>2 3=>3"; 410 IF A>B AND A>C AND C>B THEN TAG:MOVE 32,64: FRINT "1=>1 2=>3 3=>2"; 420 IF B>A AND B>C AND A>C THEN TAG:MOVE 32,64:PRINT "1=>2 2=>1 3=>3"; 430 IF B>R AND B>C AND C>R THEN TAG:MOVE 32,64:PRINT "1=>2 2=>3 3=>1"; 440 IF C>R RND C>b RND b>R THEN TRG:MOVE 32,64:PRINT "1=>3 2=>2 3=>1"; 450 IF COR AND COB AND aDB THEN TAG: MOVE 32,64: PRINT "1=03 2=01 3=02"; 460 TAG:MOVE 32,48:PRINT"Pressez une touche"; 470 FOR a=0 TO 1000:NEXT a 480 IF INKEY\$="" THEN 480 ELSE RUN

#### COMMENTAIRES :

Ligne 30 : définition des couleurs Ligne 50 : initialisation des variables Ligne 60 à 70 : ouverture de la fenêtre Ligne 90. à 100 : redéfinition des

Ligne 120 à 220 : affichage du décors Ligne 240 : attribution des variables Ligne 260 : affichage des pronostics Ligne 280 à 330 : affichage des chevaux Ligne 350 à 370 : test du clavier Ligne 400 à 450 : ordre d'arrivée Ligne 460 à 480 : fin de la partie

caractères

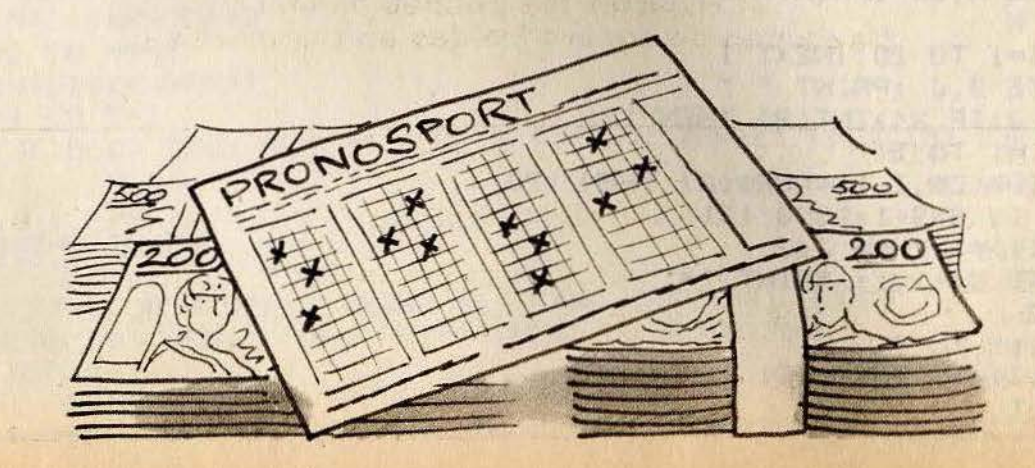

## **AMSTRAD CPC 464 -**S'IETTRE

Des lettres tombent du haut de l'écran, attrapez-les et reconstituez le mot proposé par l'ordinateur. Pour vous déplacer, utilisez la touche « > » pour aller à droite, et la touche  $\kappa < \nu$  pour aller à gauche.

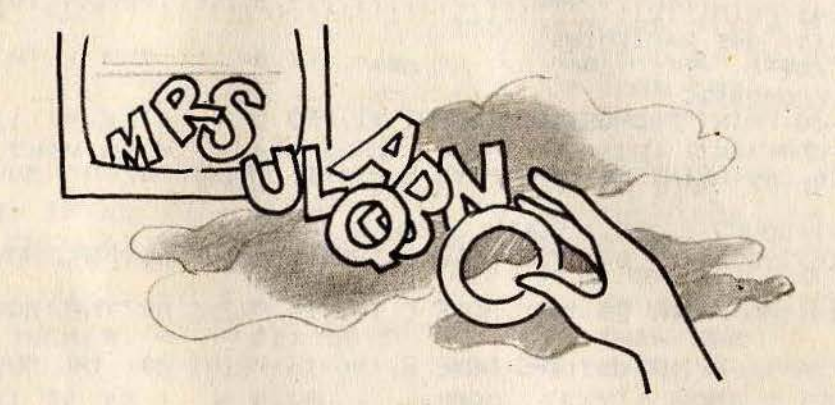

```
1 DATA "CROIX", "LIVRE", "JOUTE", "COPIE"<br>2 DATA "ARCADE", "VILLE", "BANDE", "RIRES"<br>3 DATA "JOUER", "RASER", "VOLER", "ALLEE"<br>4 DATA "TOUCHE", "BALLE", "FUMEE", "VIRER"<br>5 DATA "CACHE", "ROUES", "RALES", "MALLE"
10 CLEAR : DIM B(5)
11 SPEED KEY 1.1
100 CLS
101 RESTORE
105 A=RND(1)*20
106 FOR 1=1 TO A
107 READ Z$: NEXT I
110 LOCATE 35,1 : PRINT Z$
115 \times = 20120 LOCATE X, 25 : PRINT "£"
121 B=RND(1)*39+1: A=RND(1)*26+65
122 FOR J=5 TO 24
123 LOCATE B.J : PRINT CHR$(A)
124 FOR K=1 TO 30
125 A$="":A$=INKEY$ : IF A$="" THEN 140
126 LOCATE X, 25 : PRINT " "
130 IF A$="," AND X()1 THEN X=X-1
131 IF A$="." AND X<>39 THEN X=X+1
135 LOCATE X.25 :PRINT "£"
136 NEXT K
137 FOR I=1 TO 20 :NEXT I
140 LOCATE B, J : PRINT " "
150 NEXT J:IF X<>INT(B) THEN 121
160 FOR I=1 TO 5
161 IF MID$(2$, I, 1)=CHR$(A) THEN 170
162 NEXT I: S=S+1:GOTO 121
170 IF B(I)=1 THEN 162
171 LOCATE 34+1,1: PRINT "*"
172 S=S-2
180 FOR I=1 TO 5
181 IF B(I)()1 THEN 121
182 NEXT I
```

```
190 PRINT"SCORE :":100-S
195 SPEED KEY 120,30
200 END
```
**DMMENTAIRES :** 

```
gne 1 à 5 : liste des mots pouvant
tre choisis
one 105 à 110 : choix du mot à former
gne 115 à 120 : affichage du dièse
gne 121 : choix de la lettre qui va
omber
```

```
Ligne 122 à 150 : boucle du jeu
Ligne 124 à 136 : test clavier et
déplacement du dièse
Ligne 137 à 162 : test si la lettre
attrapée est contenue dans le mot
Ligne 170 à fin : si oui, incrémentation
du score et test si le mot est formé en
entier.
```
## -AMSTRAD CPC 464-**AMSTRAD MIND**

Réplique du célèbre jeu « Master mind ». Amstrad mind va mettre votre mémoire à rude épreuve. Entrez votre combinaison suivie de « return ».

10 REM MASTRAD 20 MODE 1 30 INK 0,1:INK 1,24:INK 2,1,26:INK 3,6,1 40 PAPER 0: PEN 1 50 FORM\$="ABCDEFG" 60 WINDOW #1, 1, 20, 25, 25 70 REM MASTER MINDE 80 REM 90 REM TIRAGE DES CHIFFRES 100 INPUT "NIVEAU DE DIFFICULTE: (1->4)";NMAX 110 NMAX=NMAX+3 120 AC10=INTC10\*RNDC900 130 FOR T=2 TO NMAX 140 ACT = INT(10\*RND(9)) 150 FOR U=1 TO T-1 160 IF R(T) <> R(U) THEN NEXT U ELSE R(T)=INT(10\*RND(9)):GOTO 150 170 NEXT T **180 CLS** 190 FOR ROUT=0 TO 23 200 BON=0 210 TEX\$=LEFT\$(FORM\$,NMAX):PRINT #1,TEX\$;:INPUT #1,ABCD\$ 220 IF LEN(ABCD\$)<>NMAX THEN PRINT CHR\$(7); GOTO 210  $\mathbf{u}_i$ 230 PRINT ABCD\$+"  $240$  FOR T=1 TO NMAX

250 N=VAL(MID\$(ABCD\$)T)1)) 260 IF N=A(T) THEN PEN 2:PRINT CHR\$(224);:PEN 1:PRINT " ";:BON=BON+1:G **OTO 300** 270 FOR U=1 TO NMAX 280 IF N=A(U) THEN PEN 3:PRINT CHR\$(225):PEN 1:PRINT " "; GOTO 300 290 NEXT U **300 NEXT T** 310 PRINT 320 IF BONK>NMAX THEN NEXT ROUT:GOTO 380 330 PRINT #1, "BRAVO !!!!!!!!!!!! 340 FOR T=1 TO 5:FOR S=1000 TO 100 STEP -20 350 SOUND 1, S, 1, 15 360 NEXT S: NEXT T 370 GOTO 390 380 PRINT #1, "PERDU !!!!!!!!!!!" 390 LOCATE 1,24: PRINT "UNE AUTRE (0/N)"; 400 IF INKEY(34)=0 THEN RUN 410 IF INKEY(46)=0 THEN END 420 GOTO 400

#### **COMMENTAIRES** :

Ligne 10 à 60 : initialisation de l'écran et des fenêtres Lione 70 à 100 : choix du niveau de difficulté Ligne 110 à 170 : tirage du chiffre et retirage si 2 fois le même Ligne 180 à 220 : saisie de la

combinaison et test du format Ligne 230 à 310 : test si valeur présente est bien placée Lione 320 : test perdu ou gagné Ligne 330 à 370 : affichage "bravo" + musique Ligne 380 à 420 : affichage de perdu et redémarrage du jeu

## **AMSTRAD CPC 464-MORPION**

Alignez cinq pions sur une ligne verticale, diagonale ou horizontale et écrasez l'ordinateur par votre supériorité stratégique. Méfiez-vous cependant. Son habileté est digne de celle des meilleurs cancres...

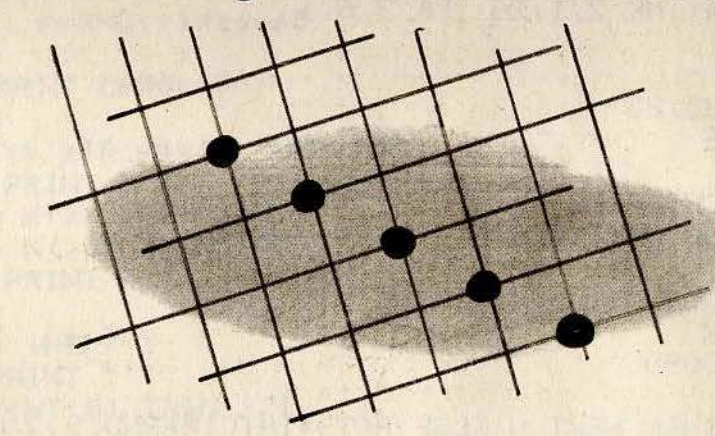

5 MODE 1:CLS: INK 0,0: INK 1,24: INK 2,17: INK 3,14. 10 DEFINT A-M, R-Z:DIM S(99), P(99), N(21) 15 'ON BREAK GOSUB 700 20 N(0)=0.01:N(1)=0.03:N(2)=0.5:N(3)=10:N(4)=10000:N(5)=0.1:N(10)=2:N(15)=100:N(  $20$ )=1000000:g\$(0)="00":g\$(1)="10":g\$(2)="20":g\$(3)=" 30":q\$(4)="40":q\$(5)="50":q\$(6)="60":g\$(7)="70":g\$(8)="80":g\$(9)="90" 25 SYMBOL AFTER 250 26 SYMBOL 250, &X11110, 0X11000110, &X11000011, 255, 255, 255, 8X11000011, &X1100110, &X11110  $\Omega$ 

30 valur \$=CHR\$(167)+CHR\$(172)+CHR\$(182)+CHR\$(173)+CHR\$(183)+CHR\$(184)+CHR\$(179)+ CHR\$(180)+CHR\$(172)+CHR\$(169)+CHR\$(132)+CHR\$(177)+CH R\$(165)+CHR\$(182)+CHR\$(183)+CHR\$(167)+CHR\$(165)+CHR\$(176) 31 A\$=CHR\$(250):B\$=CHR\$(224):C\$=CHR\$(144) 100 ERASE S, P: DIM P(99), S(99): A=0: B=0: CLS 200 GOSUB 500:GOSUB 400:IF C()0 THEN GOTO 260 210 ERASE P:SOUND 7,350,10,12:DIM P(99):LOCATE 28,21:PEN 1:PRINT"A moi ....";:D= 1:E=0:F=5:G=0:H=90:GOSUB 300:D=9:E=4:F=9:H=50:GOSUB 300:0=10:E=0:GOSUB 300:0=11:F=5:GOSUB 300:q=-1:o=0 220 FOR I=0 TO 99:IF s(i)(>0 OR p(i)(q THEN 225 ELSE IF p(i)>q THEN d=i:q=p(d):o  $=1$  ELSE  $o=0+1:IF$   $o*RND(1)$  THEN  $d=i$ 225 NEXT 230 LOCATE 35,11:PRINT d;:s(d)=5:GOSUB 350:a=a+1:IF a=100 OR (p(d)=0 AND a)1) TH EN b=2:60T0 310 240 IF p(d) >=n(20) THEN b=1:GOTO 310 260 PEN 1:LOCATE 38,13:PRINT "..";:LOCATE 28,21:SOUND 7,150,10,12:PRINT "A vous: "; :WINDOW £0,35,38,21,21:CLS: INPUT "", s:WINDOW £0,1, 40,1,25:IF s>99 OR s<0 THEN 260 265 IF s(s).< >>>
0 THEN LOCATE 1,25:PEN 2:PRINT"Case deja occupee..";:GOTO 260 266 LOCATE 37,13:PEN 1:PRINT s;:LOCATE 25,11:PRINT "Je joue en .."; 270 s(s)=1:GOSUB 360:a=a+1:IF a=100 THEN b=2:GOTO 310 ELSE IF p(s))=n(4) THEN b=  $-1:60TO$  310 ELSE LOCATE 1,25: PRINT SPACE\$(30);:60TO 210 300 k=d\*4:FOR i=e TO f:FOR j=g TO h STEP 10:s=i+j:p=s+k:z=0:FOR l=s TO p STEP d:  $z=z+s(1)$ : NEXT:  $o=n(z)$ : IF  $o(0)$  THEN FOR  $1=s$  TO  $p$  STEP  $d:p(1)=p(1)+c:NEXT$  1 305 NEXT j, i: RETURN 310 LOCATE 1,25:IF b=1 THEN PRINT"J'al gagne en"; ELSE IF b=-1 THEN PRINT"Vous a vez gagne en"; ELSE PRINT"Partie nulle apres"; 320 PRINT a; "coups": FOR i=1 TO 10000: NEXT: RUN 350 LOCATE (d/10-FIX(d/10))\*20+4,FIX(d/10)\*2+5:PEN 2:PRINT a\$;:RETURN 360 LOCATE (s/10-FIX(s/10))\*20+4, FIX(s/10)\*2+5: PEN 3: PRINT b\$; : RETURN 400 LOCATE 4,3:PRINT"0 1 2 3 4 5 6 7 8 9";:FOR 1=0 TO 9:LOCATE 1,5+1\*2:PRINT g\$( i);:NEXT:FOR i=5 TO 23 STEP 2:FOR j=4 TO 22 STEP 2:L OCATE j, i: PRINT c\$; : NEXT j, i: RETURN 500 CLS:PEN 1:LOCATE 1,1:PRINT CHR\$(150)STRING\$(38,154)CHR\$(156):FOR i=2 TO 10:L OCATE 1, i: PRINT CHR\$(149): LOCATE 40, i: PRINT CHR\$(149 ):NEXT:LOCATE 1,11:PRINT CHR\$(147)STRING\$(38,154)CHR\$(153) 505 PEN 2: LOCATE 3,3 510 PRINT STRING\$(5,224)SPACE\$(18)CHR\$(224):LOCATE 3,4:PRINT CHR\$(224)" "CHR\$(22 4)" "CHR\$(224):LOCATE 3,5:PRINT CHR\$(224)" "CHR\$(2 24)" "STRING\$(5,250)" "STRING\$(4,224)" "STRING\$(4,250)" "CHR\$(224)" "STRING\$(5, "CHR\$(224) 250) " "CHR\$(224)" 520 LOCATE 3,6:PRINT CHR\$(224)" "CHR\$(224)" "CHR\$(250)" "CHR\$(250)" "CHR\$(22 "CHR\$(250)" "CHR\$(250)" "CHR\$(224  $4)$  " "CHR\$(224)" "CHR\$(250)" "CHR\$(224)CHR\$(224)" "CHR\$(224) ) " "CHR\$(250) " 530 LOCATE 3,7: PRINT CHR\$(224)" "CHR\$(224)" "CHR\$(250)" "CHR\$(250)" "STRING\$ (5,224)" "STRING\$(4,250)" "CHR\$(224)" "CHR\$(250)" "CHR\$(250)" "CHR\$(224)" "CHR\$(224)" "CHR\$(224) 540 LOCATE 3,8: PRINT CHR\$(224)" "CHR\$(224)" "CHR\$(250)" "CHR\$(250)" "CHR\$(22) "CHR\$(224)" "CHR\$(2 "CHR\$(224)" "CHR\$(250)"  $4)$ " "CHR\$(250)" "CHR\$(224)" "CHR\$(224)CHR\$(224)  $50)$ " 550 LOCATE 3, 9: PRINT CHR\$(224)" "CHR\$(224)" "STRING\$(5,250)" "CHR\$(224)" "CH "CHR\$(224)" "STRING\$(5,250)" R\$(224)" "CHR\$(250)" "CHR\$(224) "CHR\$(224)" 560 PEN 3:LOCATE 9,12:PRINT CHR\$(164)" 1985 -LDIR- ,-C-B-F" 570 PEN 1:LOCATE 1,14:PRINT" Le but de ce jeu de reflexion est d'aligne r cinq pions dans l'une des trois directions suivant £ DIAGONALE": PRINT" £ HORIZONT es:":PEN 2:PRINT:PRINT" £ VERTICALE" ALE": PRINT" . Votre adversaire est le CPC 464." 580 PEN 1: PRINT: PRINT" 600 LOCATE 7,24:PEN 3:PRINT"Voulez vous commencer (O/N) ?" 610 i\$=INKEY\$: IF i\$="" THEN 610 615 IF i\$<>"o" AND i\$<>"n" AND i\$<>"0" AND i\$<>"N" THEN LOCATE 11,25:PEN 1:PRINT "Oui ou Non S.V.p.": FOR i=1 TO 2000: NEXT: LOCATE 11,2 620 IF i\$="o" OR i\$="0" THEN c=1 5: PRINT SPACE \$ (18): GOTO 610 620 IF i\$="o" OR i\$="0" THEN c=1 630 CLS:LOCATE 30,3:PEN 1:PRINT"J'ai les ";:PEN 2:PRINT a\$::LOCATE 27.5:PEN 1:PR

```
'Et vous les ":: PEN 3: PRINT b$;: PEN 1: LOCATE 24, 1
3:PRINT"Vous jouez en ..";:LOCATE 25,11:PRINT"Je joue en ..";
                               * MORPION * "CHR$(164)" 1985 -LDIR-
640 LOCATE 1.1:PEN 2:PRINT"
650 PEN 1:RETURN
700 RUN
```
#### COMMENTAIRES :

Ligne 5 : définiton de l'écran graphique Ligne 20 : initialisation des variables Ligne 25 à 26 : redéfinition des caractères graphiques Lione 30 : initialisation de la variable

VALUR<sup>\$</sup>

Ligne 100 à 210 : définition des tableaux de variables et initialisation Ligne 260 à 505 : entrer vos déplacements et réflexion de l'ordinateur Ligne 400 à 550 : affichage des graphismes à l'écran Ligne 570 à 700 : commentaires du jeu

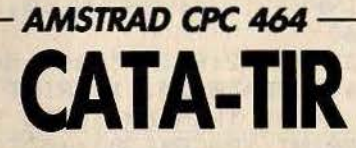

Détruisez sans remord les dépôts de vivres de l'ennemmi. Vous pourrez ainsi vous rendre maître de toutes ses places fortes. Pour l'attaquer, vous disposez d'une catapulte dernier modèle : il vous suffit d'indiquer un angle de tir et de presser la touche « enter ».

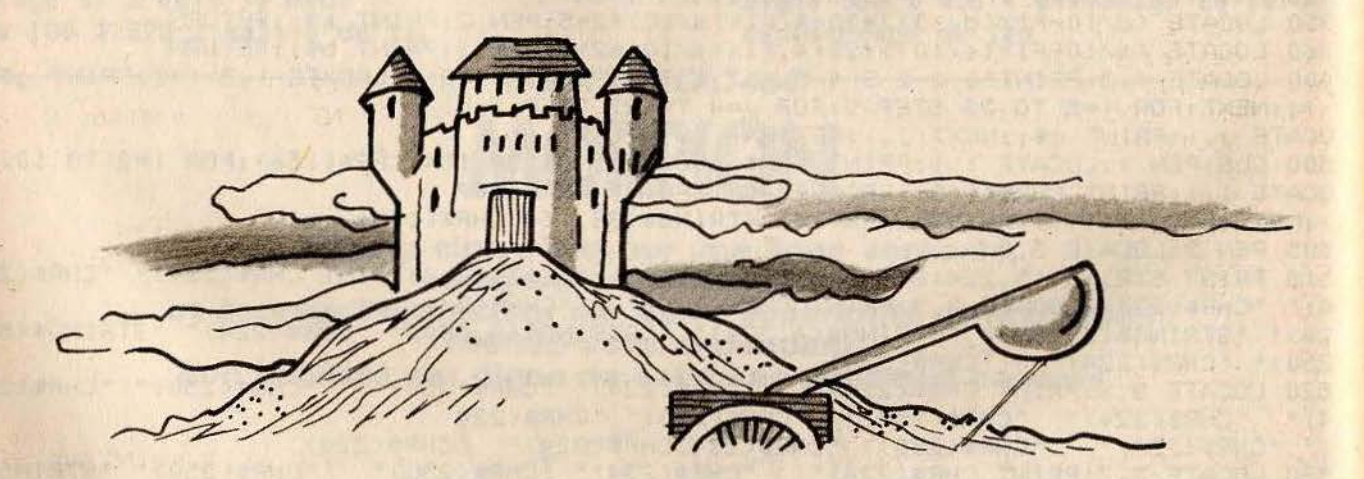

```
ON BREAK GOSUB 8000
5 INK 0,0:INK 1,15:INK 2,9:INK 3,25
6 PAPER 0:BORDER 0
10 DIM xb(50), yb(50): ti=1
11 SYMBOL AFTER 199
12 SYMBOL 199,0,&X11000,&X11000,&X11000,&X1111110,&X11000,&X11000,0<br>13 SYMBOL 200,&X111100,&X100100,&X100100,&X11100111,&X10000001,&X11100111,&X1001
00, & X111100
14 SYMBOL 201,0,0,0,&X111100,&X1111110,&X1100110,&X1111110,&X1111110
15 SYMBOL 202, &X10001000, &X10001000, &X10001000, 255, 128, 128, 128, 255
16 SYMBOL 203,&X10001,&X10001,&X10001,255,&X10000001,&X10000001,&X10000001,255
17 SYMBOL 204,8,8,8,255,128,128,128,255
18 SYMBOL 205, & X1111, & X1111, & X1111, 255, 131, 131, 131, 255
19 a$=CHR$(14)+CHR$(1)+CHR$(15)+CHR$(2)+CHR$(200)+CHR$(22)+CHR$(1)+CHR$(8)+CHR$(
15)+CHR$(0)+CHR$(199)+CHR$(22)+CHR$(0)
20 b$=CHR$(14)+CHR$(0)+CHR$(15)+CHR$(1)+CHR$(201)
21 SYMBOL 206,&X11110000,&X11110000,&X11110000,255,&X11000001,&X11000001,&X11000
001,255
24 c$=CHR$(14)+CHR$(1)+CHR$(15)+CHR$(2)
25 SYMBOL 207,0,7,&X1111,&X11111,&X111111,&X111000,&X111111,&X111111
```
26 SYMBOL 208,0,&X11100000.&X11111000.&X11111000.&X11111100.&X11100.&X11111100.& X11111100 27 SYMBOL 209,&X111111,&X111111,&X111111,&X111111,&X111111,&X111111,&X111111,&X1 11111 28 SYMBOL 210, &X11111100, &X1111100, &X11111100, &X11111100, &X11111100, &X11111100, &X11111100, &X11111100 29 SYMBOL 211,&X1111,&X11000,&X110000,&X11100000,&X1000000,&X1000000,&X1000000,& X11000000 30 SYMBOL 212, &X11110000, &X11000, &X1100, &X111, &X10, &X10, &X10, &X11 31 SYMBOL 213, &X1000000, &X1000000, &X1000000, &X11000000, &X1000000, &X1000000, &X100 0000, &X11000000 32 SYMBOL 214, &X10, &X10, &X10, &X11, &X10, &X10, &X10, &X11 33 d\$=CHR\$(14)+CHR\$(0)+CHR\$(15)+CHR\$(3)+CHR\$(22)+CHR\$(1)+CHR\$(207)+CHR\$(208)+CHR \$(10)+CHR\$(8)+CHR\$(8)+CHR\$(209)+CHR\$(210)+CHR\$(22)+C  $HR$(0)$ 50 cm\$="vingtdeuxtrentequatretrentetroiscestchezmoi":xf\$="vingtdeuxvingtquatrequ atrevingthuit": cm=223433:xf=222488 100 MODE 1:CLS:GOSUB 600:LOCATE 1,1:PRINT STRING\$(4,11);:LOCATE 1,1:PEN 2:PRINT" "CHR\$(164)" 1985 -LDIR-110 LOCATE 6,2: PRINT b\$b\$b\$b\$b\$" "b\$b\$" "b\$b\$b\$b\$b\$" "b\$b\$b\$b\$b\$" "b\$b\$b\$b\$b  $\ddot{\bm{x}}$ 115 x\$=CHR\$(202):y\$=CHR\$(203):z\$=CHR\$(204):w\$=x\$+y\$:LOCATE 6,3:PRINT x\$z\$z\$z\$y\$" "w\$" "x\$z\$z\$z\$y\$" "x\$z\$z\$z\$y\$" "x\$z\$z\$z\$y\$:LOCA TE 6,4: PRINT W\$" "w\$" "w\$" "w\$" "w\$ 120 LOCATE 6.5: PRINT W\$b\$b\$b\$" "W\$" "w\$" "b\$b\$" "w\$b\$b\$ "w\$b\$b\$" 125 LOCATE 6,6: PRINT x\$z\$z\$z\$y\$" **"w\$"**  $"x$z$z$y$y"$ "w\$" "w\$" "x\$z\$z\$y\$ 127 'PRINT xf\$, cm\$, cm, xf 130 LOCATE 7,7: PRINT " "w\$" "w\$" "w\$" "w\$" "w\$" "w\$:LOCATE 6,8: PRINT b\$b "w\$" "w\$b\$b\$b\$" "w\$b\$w\$" "w\$b\$b\$b\$:LOCATE  $$h$w$$ 6.9:PRINT x\$z\$z\$z\$y\$" "w\$" "x\$z\$z\$z\$y\$" "x\$z\$z\$z\$y\$" "x\$z\$z\$z\$z\$z\$ 140 LOCATE 1,11:PEN 2:PRINT"Reglez votre canon pour casser les ";b\$:PEN 2:PRINT" Vous devrez regler votre angle de tir etvotre puissa' nce de feu.":PEN 1:PRINT" 30 (puissance (100 et 0 (angle (90" 150 PEN 2:LOCATE 28,22:PRINT" . ENTER \$":LOCATE 25,23:PRINT"-pour commencer-":LO CATE 25.18:PRINT"3 Chateaux":LOCATE 25.19:PRINT"diff erents. 160 n\$=INKEY\$: IF n\$<>CHR\$(13) THEN 160 200 ni=ti:ERASE xb,yb:DIM xb(50),yb(50):IF ti)3 THEN ni=ti-INT(ti/3)\*3 210 MODE 0:PEN 1:LOCATE 1,12:PRINT" Chateau No";ti:FOR i=1 TO 5000:NEXT 300 MODE 1:CLS: ON ni GOSUB 1200, 1300, 600-499 GOTO 710 500 PEN 1:LOCATE 1,22: PRINT STRING\$(40,131): RETURN 510 PEN 3:PAPER 0:DEG:x1=x-FIX(1\*COS(a)):y1=y-FIX(1\*SIN(a)) 515 MOVE x1, y1: DRAW x, y, FF 530 RETURN 540 PEN 3:LOCATE 40,1:PRINT"M";:LOCATE 40,2:PRINT"U";:LOCATE 40,3:PRINT"N"::LOCA TE 40,4:PRINT"I";:LOCATE 40,5:PRINT"T";:LOCATE 40,6:<br>PRINT"I";:LOCATE 40,7:PRINT"0";:LOCATE 40,8:PRINT"N";:LOCATE 40,9:PRINT"S" 550 mi=INT(mu/10):m2=mu-10\*m1:m1\$=STR\$(m1):m2\$=STR\$(m2):PEN 2:LOCATE 39,11:PRINT mi\$;:LOCATE 39,12:PRINT m2\$;:RETURN 600 CLS: GOSUB 500 610 FOR i=19 TO 21:LOCATE 3, i:PRINT c\$CHR\$(202);:PRINT STRING\$(16,204);:PRINT CH R\$(203):NEXT 620 LOCATE 2,18:PRINT CHR\$(202);STRING\$(18,204);CHR\$(203) 630 FOR i=13 TO 17:LOCATE 1, i:PRINT CHR\$(202);:LOCATE 16, i:PRINT CHR\$(202);:LOCA TE 2, i: PRINT STRING\$(5,204); CHR\$(203); :LOCATE 17, i: P RINT STRING\$(5,204); CHR\$(203); :NEXT i 640 FOR i=16 TO 17:LOCATE 7, i:PRINT CHR\$(205); STRING\$(8,204); CHR\$(206): NEXT i 650 FOR i=1 TO 7:LOCATE i,12:xb(i)=i:yb(i)=12:PRINT b\$;:LOCATE i+15,12:xb(i+7)=i +15:yb(i+7)=12:PRINT b\$;:NEXT 660 LOCATE 8.15: FOR i=8 TO 15: xb(i+7)=i: yb(i+7)=15: PRINT b\$: : NEXT i 670 LOCATE 2,14:PRINT a\$:LOCATE 6,15:PRINT a\$:LOCATE 2,16:PRINT a\$:LOCATE 21,14: PRINT a\$:LOCATE 17,15:PRINT a\$:LOCATE 21,16:PRINT a\$ :FOR i=6 TO 10 STEP 2:LOCATE i, 18:PRINT a\$:NEXT i:FOR i=13 TO 17 STEP 2:LOCATE i ,18: PRINT a\$:NEXT i 680 LOCATE 11,20:PRINT d\$ 699 PAPER 0:K=22:RETURN 710 x=FIX(RND(TIME)\*100)+520:y=FIX(RND(TIME)\*50)+70:PEN 1:FOR i=60 TO y:MOVE x-3

```
0, i:DRAW \times, i, 3:NEXT:mu=35:c i=0720 GOSUB 540:LOCATE 1,23:PEN 2:PRINT"Cibles";ci;"Force";Pu;"Angle";an;"sc";SC;"
       ";:LOCATE 1,24:PEN 1:PRINT"Entrez votre puiss
                                         ":PEN 2:PRINT"
ance: "CHR$(242)"; §"CHR$(243)"
                                                               "ENTERS pour valider
" : pu = 30"730 n$=INKEY$:LOCATE 34,24:PEN 1:PRINT pu:IF n$="" THEN 730
735 IF n$="$" AND pu>30 THEN pu=pu-0.5:a=0:ff=0:GOSUB 510:ff=1:1=pu:GOSUB 510:LO
CATE 35, 24: PRINT"
                       ":GOTO 730
740 IF n$=";" AND pu<100 THEN pu=pu+0.5:a=0:ff=1:1=pu:GOSUB 510:LOCATE 35,24:PRI
NT<sup>"</sup>
        ":GOTO 730
745 IF n$=CHR$(13) THEN 1=pu:GOTO 760
750 GOTO 730
760 LOCATE 1.24:PEN 1:PRINT"Entrez votre angle de tir: "CHR$(240)"g a"CHR$(241)"
 ":PEN 2:PRINT"
                      "ENTERS pour valider":an=45
765 n$=LOWER$(INKEY$):LOCATE 34,24:PEN 1:PRINT an:IF n$="" THEN 765
770 IF n$="q" AND an<90 THEN ff=0:a=-an:GOSUB 510:an=an+0.5:a=-an:ff=1:GOSUB 510
:LOCATE 35, 24: PRINT"
                         ":GOTO 765
780 IF n$="a" AND an>0 THEN ff=0:a =- an: GOSUB 510:an=an-0.5:a =- an: ff=1: GOSUB 510:
LOCATE 35, 24: PRINT"
                         ":GOTO 765
790 IF n$<>CHR$(13) THEN GOTO 765
800 ff=1:FOR a=0 TO -an STEP -1:GOSUB 510:NEXT
810 mu=mu-1:FOR t=1 TO 500 STEP 0.1:IF y1<400 THEN xa=x1:ya=y1
820 \times 1 = FIX(x - pu *COS(an) * t); y1 = FIX(y + 5 - 2 * t * t + pu * SIN(an) * t)830 IF y1>400 THEN 880
840 IF x1<0 THEN SOUND 7,3000,10,15:GOTO 900
850 IF y1<60 THEN SOUND 7,4000,10,15:GOTO 900
860 IF TEST(x1,y1)<>0 THEN 920
870 PLOT xa, ya, 0: PLOT xa+1, ya, 0: PLOT xa, ya+1, 0: PLOT xa+1, ya+1, 0: PLOT x1, y1, 2: PLO
T x1+1, y1, 2: PLOT x1, y1+1, 2: PLOT x1+1, y1+1, 2
880 SOUND 7, y1, 2, 13: NEXT t: GOTO 900
900 PLOT xa, ya, 0: PLOT xa+1, ya, 0: PLOT xa, ya+1, 0: PLOT xa+1, ya+1, 0: ff=0: FGR a=0 TO
-an-1 STEP -1:GOSUB 510:NEXT:IF mu>0 GOTO 720 ELSE 1
050920 x3=INT(x1/16)+1:y3=25-INT(y1/16):FOR i=1 TO k:x2=xb(i):y2=yb(i)
940 IF x2=x3 AND y2=y3 THEN SOUND 7,500,50,15:LOCATE x2,y2:PRINT" ";:h=h-1:ci=ci
+1:sc=sc+10:IF ci<k THEN 900 ELSE GOTO 1000
950 NEXT :SOUND 7,500,50,15,0,0,1:MOVE x1,y1:DRAW x1-4,y1,0::MOVE x1,y1:DRAW x1-
4, y1-4, 0:MOVE x1, y1:DRAW x1+4, y1, 0:MOVE x1, y1:DRAW x
1+4, y1-4, 0960 GOTO 900
970 'cabriescalas
971 'chrichri
1000 SOUND 7,400,200,15:LOCATE 1,23:PEN 1:PRINT" BRAVO.....Vous avez detruit to
utes lescibles. Votre score est de: "; sc+mu*100"
      ":LOCATE 1,25:PEN 3:PRINT"*ENTERS Pour passer au chateau suivant.":sc=sc+m
u*1001010 IF INKEY$<>CHR$(13) THEN 1010
1020 ti=ti+1:60T0 200
1050 SOUND 7,2000,200,13:LOCATE 1,23:PEN 3:PRINT"Vos munitions sont epuisees.La
         est terminee.Votre score est:";sc+ci*20:FOR
partie
 i=1 TO 15000:NEXT:GOTO 1100
1100 CLS: RUN
1200 PAPER 0:60SUB 500:FOR i=19 TO 21:LOCATE 1, i:PRINT c$CHR$(202)STRING$(20,204
>CHR$(203); : NEXT
1210 FOR i=15 TO 18:LOCATE 5, i:PRINT c$CHR$(202)STRING$(i-10,204)b$;:xb(i-14)=i-
4: y b(i-14)=i:NEXT1220 FOR 1=5 TO 10:LOCATE i, 14: PRINT b$; : xb(i)=i: yb(i)=14: NEXT
1230 FOR i=16 TO 18:LOCATE 18, i: PRINT c$CHR$(202)CHR$(204): NEXT
1240 LOCATE 18,15: PRINT b$b$:xb(11)=18:xb(12)=19:yb(11)=15:yb(12)=15
1250 FOR i=20 TO 22:LOCATE i, 18: PRINT b$;:xb(i-7)=i:yb(i-7)=18:NEXT
1255 FOR i=2 TO 20 STEP 2:LOCATE i, 20:PRINT a$;:NEXT
1256 LOCATE 6,17: PRINT d$
1260 K=15: PAPER 0: RETURN
1300 GOSUB 500:FOR i=16 TO 21:LOCATE 1, i:PRINT c$CHR$(202)STRING$(20,204)CHR$(20
3 ; : NEXT
1310 i=15:LOCATE 1, i:PRINT c$CHR$(202)CHR$(203);:PAPER 0:PRINT" "c$CHR$(202)CHR
$(203): PAPER 0: PRINT" "c$CHR$(202)CHR$(203): PAPER
 0:PRINT""c$CHR$(202)CHR$(203);:PAPER 0:PRINT"
                                                     "c$CHR$(202)CHR$(203); : PAPER 0
```

```
: PRINT" "c$CHR$( 202>CHR$( 203>; 
1320 FOR i=1 TO 22 STEP 4:LOCATE i, 14: PRINT b$b$;:xb(i)=i:yb(i)=14:xb(i+1)=i+1:y<br>b(i+1)=14:NEXT
1330 FOR i=3 TO 19 STEP 4:LOCATE i, 15:PRINT b$b$;:xb(i)=i:yb(i)=15:xb(i+1)=i+1:y<br>b(i+1)=15:NEXT
1340 FOR i=3 TO 21 STEP 2: LOCATE i, 17: PRINT a$; : NEXT
1350 LOCATE 10 ,20 :PRINT d$ 
1360 FOR i=3 TO 21 STEP '3 : LOCATE i ,19:PRINT a$; :NEXT 
1380 K=22 :PAPER O:RETURN 
1400 PAPER 0 
8000 RUN
```
COMMENTAIRES :

Ligne 5 : initialisation des couleurs de l'écran Ligne 6 : initialisation de l'écran Ligne 11 à 33 : redéfinition des caractères graphiques Ligne 110 à 130 : affichage du château Ligne 140 à 150 : définition *de* l ' angle de tir

```
Ligne 210 : affichage du château n°X
Ligne 300 : passage en mode graphique
Ligne 540 à 745 : affichage des décors
de jeu
Ligne 760 à 770 : choix de l'angle de
tir 
Ligne 800 à 960 : calcul et affichage du
tir 
Ligne 1000 : vous avez gagné
Ligne 1200 à 1380 : affichage d'une 
partie des décors
```
# de tir<br> *AMSTRAD CPC 464* **MOTS CACHES**

**Trouvez les lettres qui composent le mot ·caché dans la mémoire de l'ordinateur. Attention, toute lettre déjà tapée est refusée. Pour jouer, tapez une lettre suivie de « return ».** 

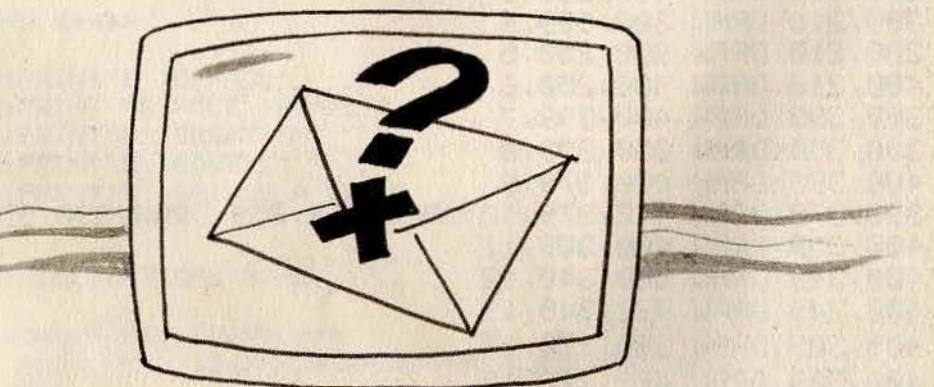

10 MODE 0 20 WINDOW 1, 40, 15,20 :WINDOW .#1 ,1,40,21,25 30 INK 0, 1: INK 1, 24: INK 2, 26 40 PAPER #0,0=PEN #0,l=PAPER #1 , l =PEN #1,0 50 FOR COL=3 TO 15: INK COL, 1: NEXT  $60$  PAPER  $0$  : PEN 1 70 GOSUB 470 80 REM NM=NOMBRE MAX DE DATA 90 NM=20 U30 OIM F( 26) 110 A=INT(NMXRND(9))+1 120 RESTORE  $130$  FOR T=1 TO  $A:READ$   $A\#~NEX$ 

```
140 L=LEN(A$)
  150 FOR T=1 TO 26: F(T)=0:NEXT
  160 B$=STRING$(LEN(A$),"-")
  170 ESSAI=\theta180 CLS
  190 PRINT B$
  200 LOCATE 1,2 PRINT"LETTRE"
  210 C$=INKEY$: IF C$="" THEN 210
  220 IF C$<"A" OR C$>"Z" THEN 200
  230 IF F(ASC(C$)-64)=1 THEN 280
  240 PRINT#1, C$;
  250 FL=0
  260 FOR T=1 TO LEN(A$)
  270 IF C$<>MID$(A$,T,1) THEN 290
  280 B$=LEFT$(B$,T-1)+C$+RIGHT$(B$,LEN(A$)-T):L=L-1:FL=1
  290 NEXT T
  300 PRINT B$
  310 IF L=0 THEN 360 ELSE IF FL=1 THEN 340
  320 ESSAI=ESSAI+1:INK ESSAI+2,24:IF ESSAI=13 THEN 410
  330 IF L=0 THEN 410
  340 F(RSC(C$)-64)=1
  350 GOTO 180
  360 PRINT #1, "BRAVO !!!!!!!!!!!!
  370 FOR T=1 TO 5:FOR S=1000 TO 100 STEP ~20
  380 SOUND 1, S, 1, 15
  390 NEXT S.T
  400 GOTO 420
  410 PRINT #1, "PERDU !!!!!!!!!!!!
  420 LOCATE 1,24: PRINT "UNE AUTRE (O/N)";
 430 A$=INKEY$: IF A$="" THEN 430
  440 IF A$="0" THEN RUN
  450 IF AS="N" THEN END
  460 GOTO 440
  470 ORIGIN 0,0,0,639,399,200
  480 MOVE 200, 210: DRAW 400, 210, 3
  490 MOVE 300, 210 DRAW 300, 399, 4
  500 MOVE 200, 210: DRAW 300, 250, 5
  510 MOVE 400,210:DRAW 300,250,6<br>520 MOVE 300,399:DRAW 400,399,7
  530 MOVE 300, 350 DRAW 350, 399, 8
  540 MOVE 400, 399 DRAW 400, 379, 9
  550 MOVE 390, 379: DRAW 412, 379, 10: DRAW 412, 359: DRAW 390, 359: DRAW 390, 379
  560 MOVE 400, 359 DRAW 400, 309, 11
  570 MOVE 400, 349: DRAW 380, 340, 12
  580 MOVE 400, 349: DRAW 422, 340, 13
  590 MOVE 400, 309 DRAW 380, 270, 14
  600 MOVE 400, 309 : DRAW 422, 270, 15
  610 RETURN
  620 DATA MOBILE, JOURNAL, ORDINATEUR, MODULE, RADIATEUR, VEHICULE, MAGNETISME
  ELEPHANT
  630 DATA CIGARETTE, CENDRIER, CRAYON, CRITERIUM
  640 DATA UNITE, CHAUSSURE, LACET, CAISSE, TRAIN, MONTAGNE, COULEUR, CLASSEUR
                                             Ligne 110 à 170 : choix des mots et
 COMMENTAIRES :
Ligne 10 à 40 : initialisation écran
                                             initiliasation du texte
                                             Ligne 180 à 240 : saisie des touches
(mode et couleur)
Ligne 50 à 70 : mise en place couleur
                                             Ligne 250 à 350 : test si lettre valide
                                             Ligne 360 à 460 : texte gagné ou perdu
dessin et texte
                                            Ligne 470 à 610 : dessin pendu
Ligne 80 à 100 : initialisation des
tableaux
                                            Ligne 630 à la fin : data et mot à tirer
```
194

## - AMSTRAD CPC 464 **DROLES DE CARACTERES!**

Créez les graphismes de vos futurs jeux. Pour vous diriger à l'intérieur d'un caractère à redéfinir, utilisez les quatre touches d'édition. Pressez la barre d'espace pour remplir un carré, E pour effacer, C pour valider le caractère redéfini, Z pour rendre la grille entièrement blanche.

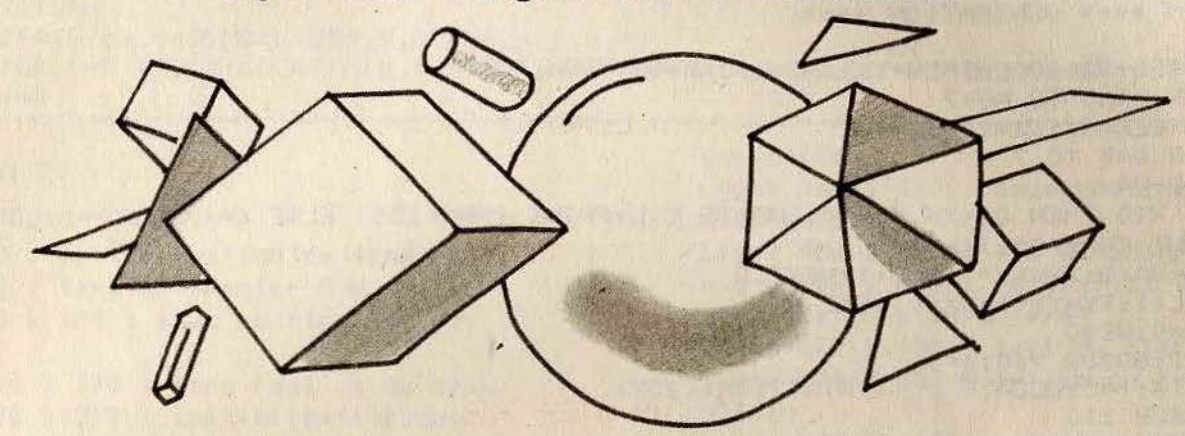

```
10 REM
       11111IMPORTANT !!!!! IL FAUT ABSOLUMENT METTRE CETTE LIGNE
20 REM POUR UN DEMARRAGE A CHAUD FAIRE GOTO 1300 LE GENERATEUR SE TROUVE EN 4095
6ET S'ETEND SUR 2048
30 WINDOW £1,1,40,25,25
40 IF PEEK(&176)=65 THEN GOTO 290
50 GOTO 190
60 REM ***** TEST CLAVIER *****
70'80 a$=INKEY$: IF a$="" THEN 80
90 cha=ASC(a$):RETURN
100'110 REM ***** MENU *****
120'130 LOCATE 15, 18: PRINT"E > EFFACE"
140 LOCATE 15, 19: PRINT "ESPACE >REMPLI"
150 LOCATE 15,21:PRINT"C >CREATION"
160 LOCATE 15,22: PRINT"S > SORTIE"
170 LOCATE 15,23:PRINT"Z >GRILLE A ZERO"
180 RETURN
190'200 REM ***** INITIALISATION *****
210'220 POKE &176,65:mem=HIMEM:PRINT mem
230 BORDER 0:INK 0,0:INK 1,11:INK 2,24,1:INK 3,6:PAPER 0:PEN 1:CLS
240 SYMBOL AFTER 32
250 SYMBOL 255, &80, &80, &80, &80, &80, &80, &80, &FF
260 SYMBOL 253, 193, 162, 148, 136, 148, 162, 193, 255
270 SYMBOL 252,0,0,0,0,0,0,0,0
290'300 REM **** CADRILLAGE ****
310'320 CLS
330 CLEAR: GOSUB 360:x=-1:y=2: GOSUB 110
340 INPUT £1," CODE CARACTERE DECIMAL (32->250):";CA:
350 IF CAK32 OR CA>250 THEN 340 ELSE CARA=CA:GOTO 510
360 FOR Y=208 TO 336 STEP 16
370 ORIGIN 240, y: DRAW 128, 0
380 NEXT
390 FOR x=240 TO 372 STEP 16
```

```
400 ORIGIN x, 208: DRAW 0, 128
410 NEXT
420 RETURN
430
440 '
450 /
460 LOCATE 1,25: PRINT "VOULEZ-VOUS EN DEFINIR UN AUTRE (0/N)?"
470 GOSUB 60
480 IF A$="0" OR A$="0" THEN GOTO 290
490 IF A$="N" OR A$="n" THEN CLS: END
500 GOTO 470
510520 REM **** GENERATION ****
530
540 NB=CA-32:AD=(HIMEM+1)+(NB*8):XX=0:YY=0:L=5
550 FOR A=AD TO AD+7
560 B=PEEK(A):Va=128:C=16
570 FOR Q=0 TO 7
580 R=B-VA
590 IF R<0 THEN CA(XX, YY)=0:LOCATE C, L: PRINT CHR$(255) ELSE CA(XX, YY)=1:LOCATE C
,L:PRINT CHR$(251):b=r
600 VA=VA/2:XX=XX+1:C=C+1:NEXT Q
610 L=L+1:YY=YY+1:XX=0:NEXT A
620 HO=0:VE=0
630 a=2:GOSUB 960:g=0
640 c=16:1=5:LOCATE c, 1:PRINT CHR$(253)
650 GOSUB 110
660 REM test clav
670 ho=0:ve=0
680 CA=254:Q=1:CH=VE:GOSUB 970:LOCATE 16,16:PEN 3:PRINT CARA;:PEN 1:PRINT"=";:PE
N 3: PRINT CHR$(254): PEN 1: GOSUB 60
690 IF cha=243 THEN ic=1:il=0:GOTO 790
700 IF cha=242 THEN ic=-1:il=0:GOTO 790
710 IF cha=241 THEN il=+1:ic=0:GOTO 790
720 IF cha=240 THEN il =- 1: ic=0:60T0 790
730 IF cha=32 THEN ca(ho, ve)=1:60TO 840
740 IF cha=69 OR cha=101 THEN ca(ho, ve)=0:LOCATE c, 1: PRINT CHR$(253): PEN 1:GOTO
680
750 IF cha=67 OR cha=99 THEN Q=0:GOTO 860
760 IF cha=83 OR cha=115 THEN 430
770 IF a$="z" OR a$="Z" THEN .1160
780 GOTO 680
790
800 IF ca(ho, ve)=0 THEN LOCATE c, 1: PRINT CHR$(255) ELSE PEN 1: LOCATE c, 1: PRINT C
HR$(251)
810 c=c+ic:1=1+i1:ho=hotic:ve=ve+i1820 IF c(16 OR c)23 OR 1(5 OR 1)12 THEN c=c-ic:l=l-il:ho=ho-ic:ve=ve-il
830 IF ca(ho,ve)=0 THEN LOCATE c, 1: PRINT CHR$(253): PEN 1: GOTO 680
840 PEN 2:LOCATE c, 1: PRINT CHR$(251): PEN 1
850 GOTO 680
860 CA=CARA:LOCATE 1,25: PRINT STRING$(39,32);
870 LOCATE 1,25: PRINT "REDEFINITION DE "CHR$(CA)" (O/N)?":: GOSUB 60
880 IF a$="0"
             OR a$="0" THEN 910
890 IF a$="N" OR a$="n" THEN 680
900 GOTO 870
910 GOSUB 960
920 LOCATE 1,25: PRINT STRING$(39,32);
930 \t Y=-1:Y=2940 'GOSUB 500
950 FOR L=5 TO 12:LOCATE 16, L: PRINT STRING$(8,255); : NEXT: LOCATE 34, 4: PRINT STRIN
6$(5,252): CLEAR: GOTO 330
960 FOR CH=0 TO 7
970 VA=128:C(CH)=0
980 FOR N=0 TO 7
990 IF CA(N, CH)=0 THEN VA=VA/2:GOTO 1020
1000 C(CH)=C(CH)+VA
1010 VA=VA/2
1020 NEXT N
```
1030 IF Q=1 THEN 1050 1040 NEXT CH 1050 SYMBOL CA, C(0), C(1), C(2), C(3), C(4), C(5), C(6), C(7) 1060 IF Q=1 THEN 1100 1070 IF q=2 THEN RETURN 1080 IF Q=0 THEN :LOCATE 11,4:PRINT "HEXA";:LOCATE 25,4:PRINT "DECI";:K=5:FOR I= 0 TO 7:LOCATE 12, K: PRINT HEX\$(C(I)); :LOCATE 25, K: PRI NT C(I); : K=K+1:NEXT I: ERASE C 1090 LOCATE 1,25:PEN 3:PRINT"PRESSEZ UNE TOUCHE"STRING\$(10,252):PEN 1:GOSUB 60:F OR K=4 TO 13:LOCATE 25, K: PRINT" ";: LOCATE 11, K: "; :NEXT K:LOCATE 16,16:PRINT STRING\$(8.252): PRINT" 1100 IF Q=0 THEN 920 1110 RETURN 1120 ERASE ca, c: SYMBOL 254, 0, 0, 0, 0, 0, 0, 0, 0, 0 1130 FOR 1=5 TO 12:LOCATE 16,1:PRINT STRING\$(8,255); :NEXT 1:GOSUB 360:ho=0:ve=0: GOTO 640

#### COMMENTAIRES :

Ligne 30 : initialisation de fenêtre Ligne 40 : test si premier RUN Ligne 60 à 100 : sous routine test du clavier Ligne 110 à 190 : sous routine du menu Ligne 200 à 290 : initialisation des couleurs et caractères Ligne 300 à 350 : entrée du code

caractère Ligne 360 à 420 : sous routine quadrillage Ligne 450 à 500 : fin de programme Ligne 520 à 650 : initialisation de la grille et des caractères Ligne 670 à 780 : test du clavier Ligne 800 à 850 : affichage croix ou blanc Lione 860 à 1130 : traitement des tableaux

## $-MSTRAD$  CPC 464 -**LES ASCII ATTAQUENT**

Des vagues de caractères ASCII déferient sur vous. Détruisez-les et... apprenez à les reconnaître : Ils suivent un ordre d'apparition implacable. Utilisez les touches du curseur pour vous déplacer et la barre d'espace pour tirer.

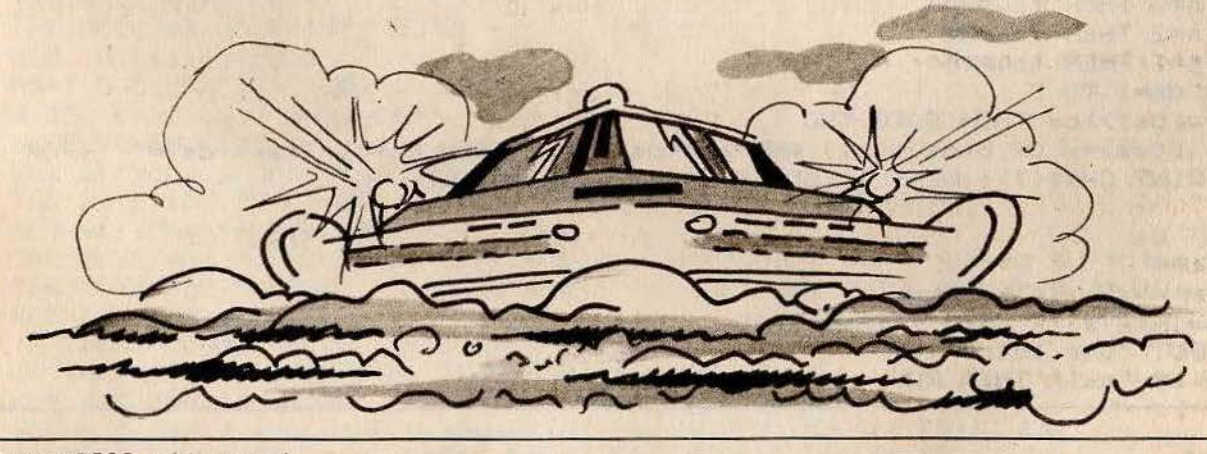

REM ASCII attaquent  $10$ 20 SYMBOL AFTER 200:DIM a(6):DIM b(6):DIM as\$(6) 30 MODE 1: INK 0,0: INK 1,3: INK 2,26: INK 3,9: PAPER 0: BORDER 0 40 REM= redeffinition des caracteres = 50 SYMBOL 200,0,3,7,31,4,252,111,224<br>60 SYMBOL 201,0,0,128,252,128,248,252,31<br>70 SYMBOL 203,224,111,252,4,31,7,3,0<br>80 SYMBOL 204,31,252,248,128,252,128,0,0 90 v\$=CHR\$(200)+CHR\$(201)+CHR\$(10)+CHR\$(8)+CHR\$(8)+CHR\$(203)+CHR\$(204) "+CHR\$(10)+CHR\$(8)+CHR\$(8)+"  $100 d\bar{r} =$ "

```
110 REM == deffinition du niveau ==
120 INPUT "quel niveau (1,2,3)";ni
130 IF ni=1 THEN n=3140 IF ni=2 THEN n=2
150 IF ni=3 THEN ni=1160 REM positionnent des etoiles
170 MODE 1:FOR c=1 TO 2:FOR i=1 TO 100:PLOT RND(1)*640, RND(1)*400, c
180 NEXT i,c
190 '=========== jeu ==================
200 EVERY 100.1 GOSUB 370
210 as=163:no=0:x=1:y=12:x0=32:y0=206:PEN 1:LOCATE 1,y:PRINT v$:GOSUB 370
220 \times x = 0230 IF INKEY(72)=0 OR INKEY(0)=0 THEN y1 = - 1: xx = 1: GOTO 250
240 IF INKEY(73)=0 OR INKEY(2)=0 THEN y1=1:xx=1
250 IF INKEY(47)=0 OR INKEY(76)=0 THEN GOSUB 340
260 IF y <= 2 THEN y=2
270 IF y>=23 THEN y=23
280 IF xx=1 THEN LOCATE 1, y: PRINT d$
290 IF xx=1 THEN y=y+y1:IF y)=2 AND y(=23 THEN y0=y0-16*y1
300 IF y <= 2 THEN y = 2
310 IF y>=23 THEN y=23320 IF xx=1 THEN PEN 1:LOCATE 1, y: PRINT v$;
330 GOTO 220
340 REM ============= tir =========
350 MOVE x0, y0-8: DRAWR 200*n, 0, 2: FOR i=1 TO 10: PRINT CHR$(7); : NEXT i: MOVE x0, y0+
10:DRAWR 200*n, 0, 2:FOR i=1 TO 10:PRINT CHR$(7); :NEXT
 л
360 :MOVE x0, y0-8:DRAWR 200*n, 0, 0:MOVE x0, y0+10:DRAWR 200*n, 0, 0:FOR i=1 TO 10:PR
INT CHR$(7); : NEXT i: GOTO 470
370 REM routine pour les attaquants
380 PEN 3
390 IF no<=0 THEN no=5:as=as+1:a(1)=40:a(2)=40:a(3)=40:a(4)=40:a(5)=40:b(1)=3:b(
2)=10: b(3)=15: b(4)=20:b(5)=20: a s*(1)=CHR*(as): a s*(2)=CHR$(as);as$(2)=CHR$(as);as$(3)=CHR$(as);as$(4)=CHR$(as);as$(5)=CHR$(as)
400 FOR x=1 TO 5
410 LOCATE a(x), b(x) : PRINT ";
420 a(x)=a(x)-INT(RND(1)*5)-2;det=RND(1)*4;b(x)=b(x)+INT(RND(1)*7-det)
430 IF b(x) <1 THEN b(x)=1440 IF b(x) > 23 THEN b(x) = 23450 IF a(x) <= 0 THEN GOTO 3000 ELSE LOCATE a(x), b(x): PRINT as$(x); : NEXT x
460 PEN 1
465 RETURN
470 REM ======= test de touche =========
480 IF n=3 THEN tou=40
485 IF n=2 THEN tou=28
490 IF n=1 THEN tou=15
500 FOR ds=1 TO 5
510 IF a(ds)) tou THEN GOTO 530
520 IF (b(ds)=y OR b(ds)=y+1) AND as$(ds)()" " THEN no=no-1:as$(ds)=" ":FOR i=1
TO 15:PRINT CHR$(7); :NEXT i:LOCATE a(ds), b(ds):PRINT
 \mathbf{u} = \mathbf{u} - \mathbf{i}530 NEXT ds
540 RETURN
3000 REM =====- fin -====
3005 a$=INKEY$:IF a$<>"" THEN 3005
3010 INPUT "une autre"; a$
3040 IF a$="oui" THEN RUN
```
COMENTAIRES :

Ligne 20 : définition des variables de jeu Ligne 30 : initialisation de l'écran Ligne 40 à 80 : redéfinition des caractères graphiques Ligne 110 à 150 : choix du niveau

Ligne 160 à 180 : positionnement aléatoire des étoiles Ligne 190 à 330 : routine principale du jeu Ligne 340 à 465 : calcul et affichage de votre tir Ligne470 à 540 : test du clavier Ligne 3000 à 3040 : fin de la partie

## **AMSTRAD CPC 464 CASSE BOUTEILLE**

Des bouteilles avancent lentement sur un tapis roulant à trois niveaux. Rattrapez-les au fur et à mesure de leur arrivée. Pour monter ou descendre, utilisez les touches : Curseur haut pour monter, curseur bas pour descendre.

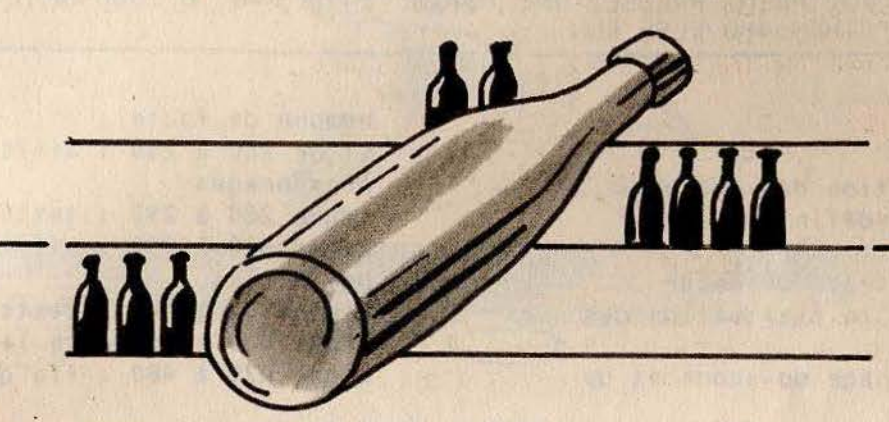

**10 REM TILT CONSERVE** 20 REM definition des couleurs 30 MODE 1: INK 0,0: INK 1,25: INK 2,27: INK 3,15: BORDER 0 40 REM redefinition des couleurs 50 SYMBOL AFTER 0 70 REM decors 80 FOR a=16 TO 400 STEP 16:TAG:MOVE 0.a:PRINT"!";:TAG:MOVE 624,a:PRINT"!"; 90 NEXT a 110 PLOT -2, -2, 2: TAG: MOVE 0, 120: PRINT""; 120 THG: MOVE 0, 220: PRINT"";<br>130 THG: MOVE 0, 320: PRINT""; 140 PLOT  $-2, -2, 1$ FAUTE"; 170 TAG:MOVE 48,50:PRINT" SCORE 180 REM initialisation 190 A\$=" 0 ":B\$="/!\":C\$=" ":D\$=" 200 A=152: B=32: C=32: D=32: E\$=" !" 210 SCORE=0: FAUTE=0 220 REM affiche score et nombre faute 230 TAG:MOVE 160, 50: PRINT SCORE; : TAG: MOVE 370, 50: PRINT FAUTE; 240 REM affiche Personna9e 250 TAG:MOVE 480, R:PRINT A\$;:MOVE 480, A-16:PRINT B\$;:MOVE 480, A-32:PRINT C\$; 260 TAG:MOVE 480, A: PRINT D\$;:MOVE 480, A-16: PRINT D\$;:MOVE 480, A-32: PRINT D\$; 270 REM test clavier 280 IF INKEY (0)=0. AND A<344 THEN A=A+96 290 IF INKEY (2)=0 AND A)152 THEN A=A-96 300 REM affiche conserve 310 SOUND 1,5\*B, 2: TAG: MOVE B, 336: PRINT E\$; : MOVE B, 336+16: PRINT E\$; 320 SOUND 2,5%C,2:TAG:MOVE C,236:PRINT E\$;:MOVE C,236+16:PRINT E\$; 330 SOUND 3,5%D,2:TAG:MOVE D,136:PRINT E#;:MOVE D,136+16:PRINT E#; 340 REM test 350 IF B>440 AND A<>344 THEN SOUND 1,300,9:FAUTE=FAUTE+1:B=32:TAG:MOVE 440,336:<br>PRINT " ";:MOVE 440,336+16:PRINT " "; 360 IF B>440 THEN SOUND 1,300,5:B=32:TAG:MOVE 440,336:PRINT " "; : MOVE 440, 336+  $16:$  FRINT " "; 370 IF FAUTE>3 THEN 470 380 IF C>440 AND A<>248 THEN SOUND 1,300.9:FAUTE=FAUTE+1:C=32:TAG:MOVE 440.236:

PRINT " ";: MOVE 440, 236+16: PRINT " "; 390 IF C>440 THEN SOUND 1,300,5:C=32:TRG:MOVE 440,236:PRINT " ";:MOVE 440,236+<br>16:PRINT " "; 400 IF FAUTE>3 THEN 470 410 IF D>440 AND AK>152 THEN SOUND 1,300,9:FAUTE=FAUTE+1:D=32:TAG:MOVE 440,136: PRINT " "; MOVE 440, 136+16 PRINT "  $\mathbf{H}$ 420 IF D>440 THEN SOUND 1,300,5:D=32 TAG:MOVE 440,136:PRINT " ";:MOVE 440,136+  $\mathbf{u}_{\beta}$ 16 PRINT " 430 IF FAUTE>3 THEN 470 440 B=B+RND (10)\*10:C=C+RND (10)\*14.9:D=D+RND (10)\*16 450 SCORE=SCORE+5 460 GOTO 230 470 TAG: MOVE 48, 32: PRINT"PRESSEZ UNE TOUCHE"; : FOR R=0 TO 1000: NEXT R 480 IF INKEY#=""THEN 480 ELSE RUN

#### **COMMENTAIRES :**

Ligne 30 : définition des couleurs Ligne 50 à 60 : redéfinition des caractères Lione 80 à 170 : tracé du décor Ligne 190 à 210 : initialisation des variables Ligne 230 : affichage du score et du

```
nombre de faute
Ligne 250 à 260 : affichage des
personnages
Ligne 280 à 290 : tests du clavier
Ligne 310 à 330 : affichage des
bouteilles
Ligne 350 à 440 : tests des déplacements
Ligne 450 : augmente le score
Ligne 470 à 480 : fin de la partie
```
**AMSTRAD CPC 464-**UN PONT, CA VA, TROIS PONTS...

> Aidez des jeunes filles à traverser une rivière en plaçant sous leurs pas les éléments d'un pont transportable. **Comble de malchance, les charmantes demoiselles** apparaissent sur trois niveaux différents... Pour placer un élément du pont, utilisez les touches du curseur haut et bas.

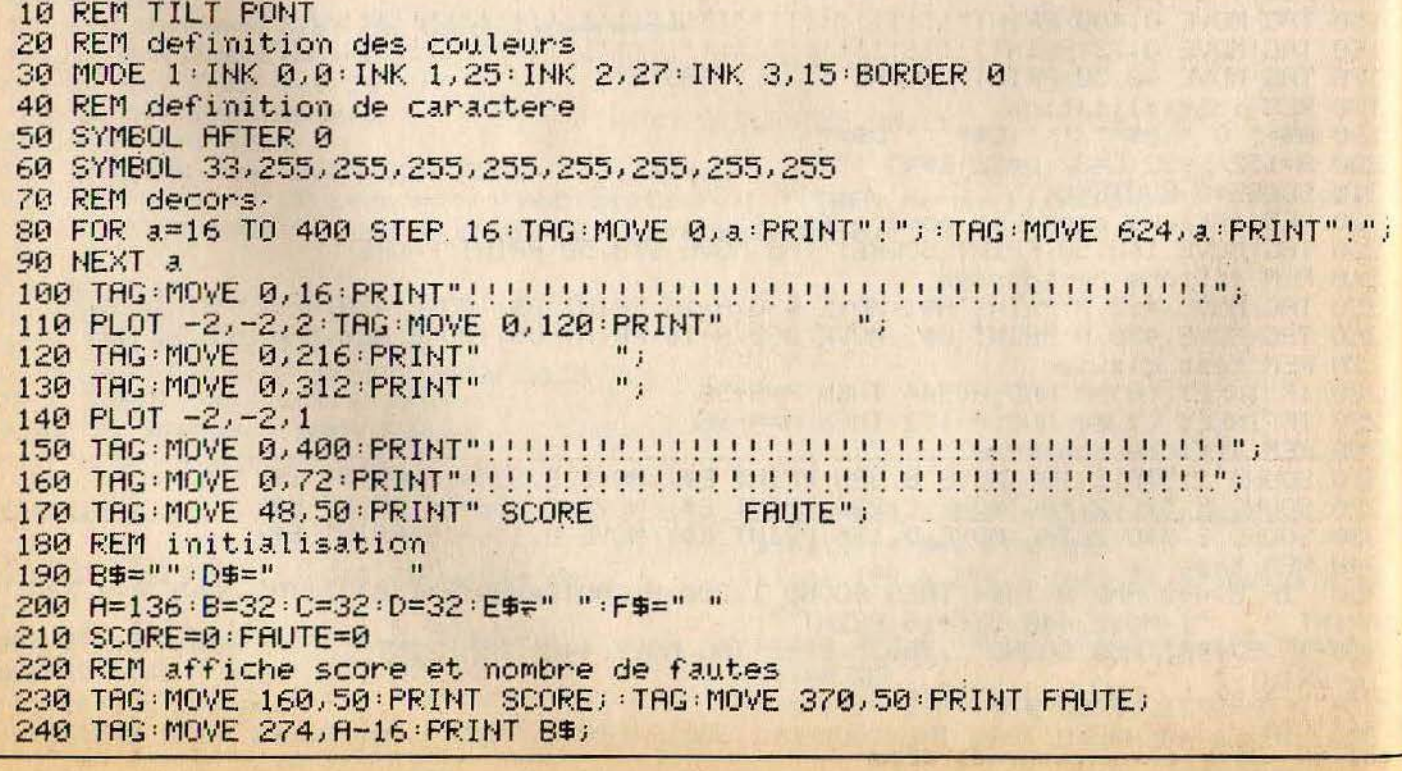

250 REM affiche Personna9es 260 SOUND 1,5\*B, 2: THG: MOVE B, 328: PRINT E\$; : MOVE B, 328+16: PRINT F\$; 270 SOUND 2,5%C,2:TAG:MOVE C,232:PRINT E\$;:MOVE C,232+16:PRINT F\$; 280 SOUND 3,5%D, 2: TAG: MOVE D, 136: PRINT E\$; : MOVE D, 136+16: PRINT F\$; 290 REM test 300 IF B>258 AND B<370 AND A<>328 THEN SOUND 1,300,9:FAUTE=FAUTE+1:B=32:TAG:MOV E 258, 328 PRINT " "; : MOVE 258, 328+16 : PRINT  $\mathbf{u}$ 310 IF 0>258 AND D<360 AND A<>136 THEN SOUND 1,300,9:FAUTE=FAUTE+1:D=32:TAG:MOV E 258, 136 PRINT " ";: MOVE 258, 136+16: PRINT " 320 IF C>254 AND C<354 AND A<>232 THEN SOUND 1,300,9:FAUTE=FAUTE+1:C=32:TAG:MOV E 254, 232 PRINT " ":: MOVE 254, 232+16: PRINT " 330 IF B>500 THEN B=32:TAG:MOVE 500,328:PRINT " ";:MOVE 500,328+16:PRINT " IF C>500 THEN C=32:TAG:MOVE 500,232:PRINT " "; : MOVE 500, 232+16 : PRINT 340 350 IF D>500 THEN D=32:TAG:MOVE 500,136:PRINT " "::MOVE 500,136+16:PRINT "  $\mathbf{H}$  . 360 B=B+RND (10)\*7:C=C+RND (10)\*12.9:D=D+RND (10)\*16 370 TAG: MOVE 274, A-16: PRINT D\$; 380 REM test des touches 390 IF INKEY (0)=0 AND A<310 THEN A=A+96 400 IF INKEY (2)=0 AND A)152 THEN A=A-96 410 IF FAUTE>3 THEN 440 420 SCORE=SCORE+5 430 GOTO 230 440 THG:MOVE 48,32: PRINT"PRESSEZ UNE TOUCHE"; : FOR A=0 TO 2000: NEXT A 450 IF INKEY #= ""THEN 450 ELSE RUN Ligne 190 à 210 : initialisation des variables Ligne 250 à 280 : affichage des igne 30 : définition des couleurs personnages igne 50 à 60 : redéfinition des Ligne 300 à 370 : test du jeu aractères Ligne 390 à 410 : test du clavier igne 80 à 170 : affichage du décor Lione 420 à 450 : fin de la partie

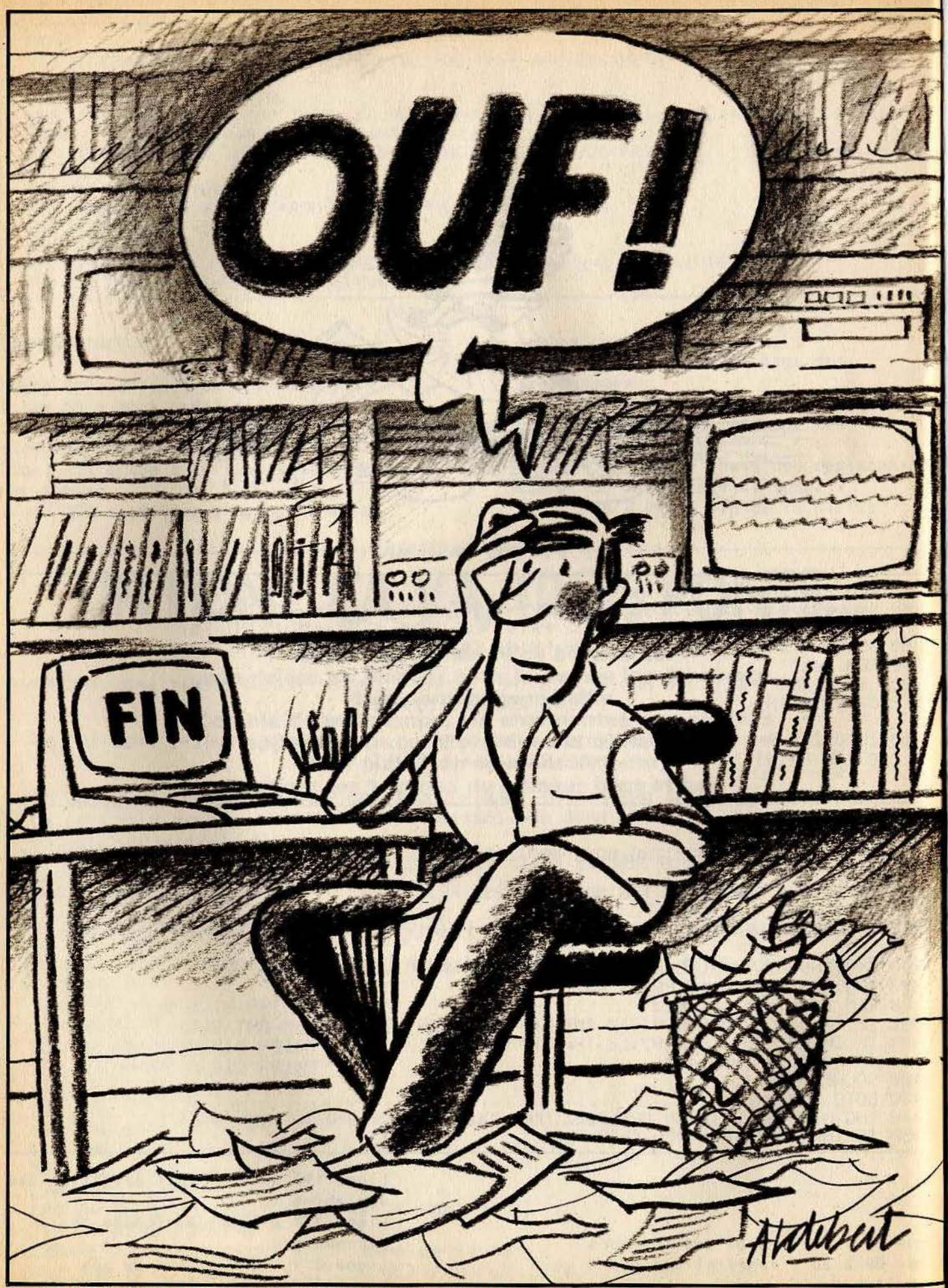

Directeur de la publication: Antoine de CLERMONT-TONNERRE · Dépôt légal: 4• trimestre 1985. Photocomposition et gravure; lmp. M.·A., 94700 Maisons-Alfort. · Imprimeries : Sima et Roto-France, 77200 Torcy · Distribution : N.M.P.P . . Numéro de commission paritaire: 64 671. 202

## QUAND LA LEGENDE FAISAIT L'HISTOIRE...

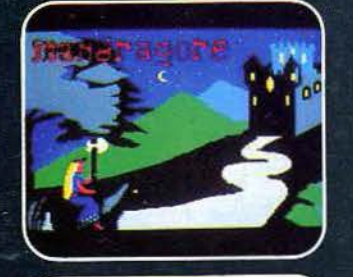

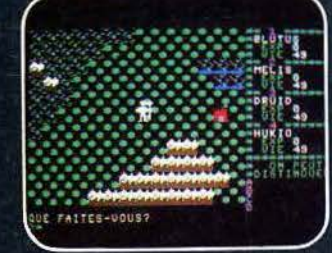

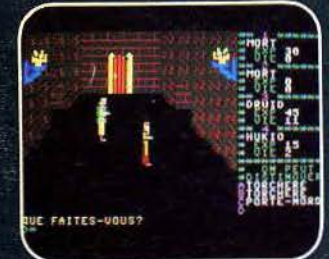

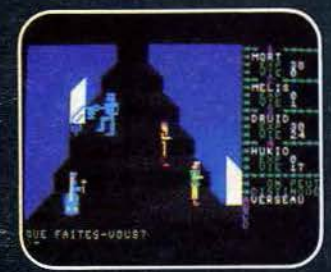

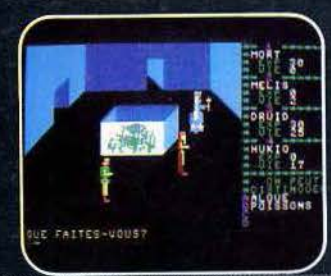

# NDRAGORE ENFIN DISPONIBLE SUR AMSTRAD! GPC ABA, BB/

Grand Prix - Ministère de la Culture "... le plus récent, et aussi le meilleur jeu de rôle sur micro..." (Jeux et Stratégie)

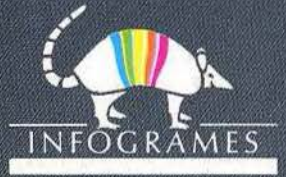

79, rue Hippolyte Kahn 69100 Villeurbanne - Tél. 803.18.46